**Communications Server** for Windows\*\* NT

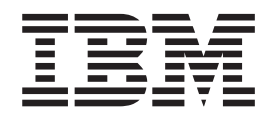

# クライアント/サーバー コミュニケーション・プログラミング

バージョン 5.0

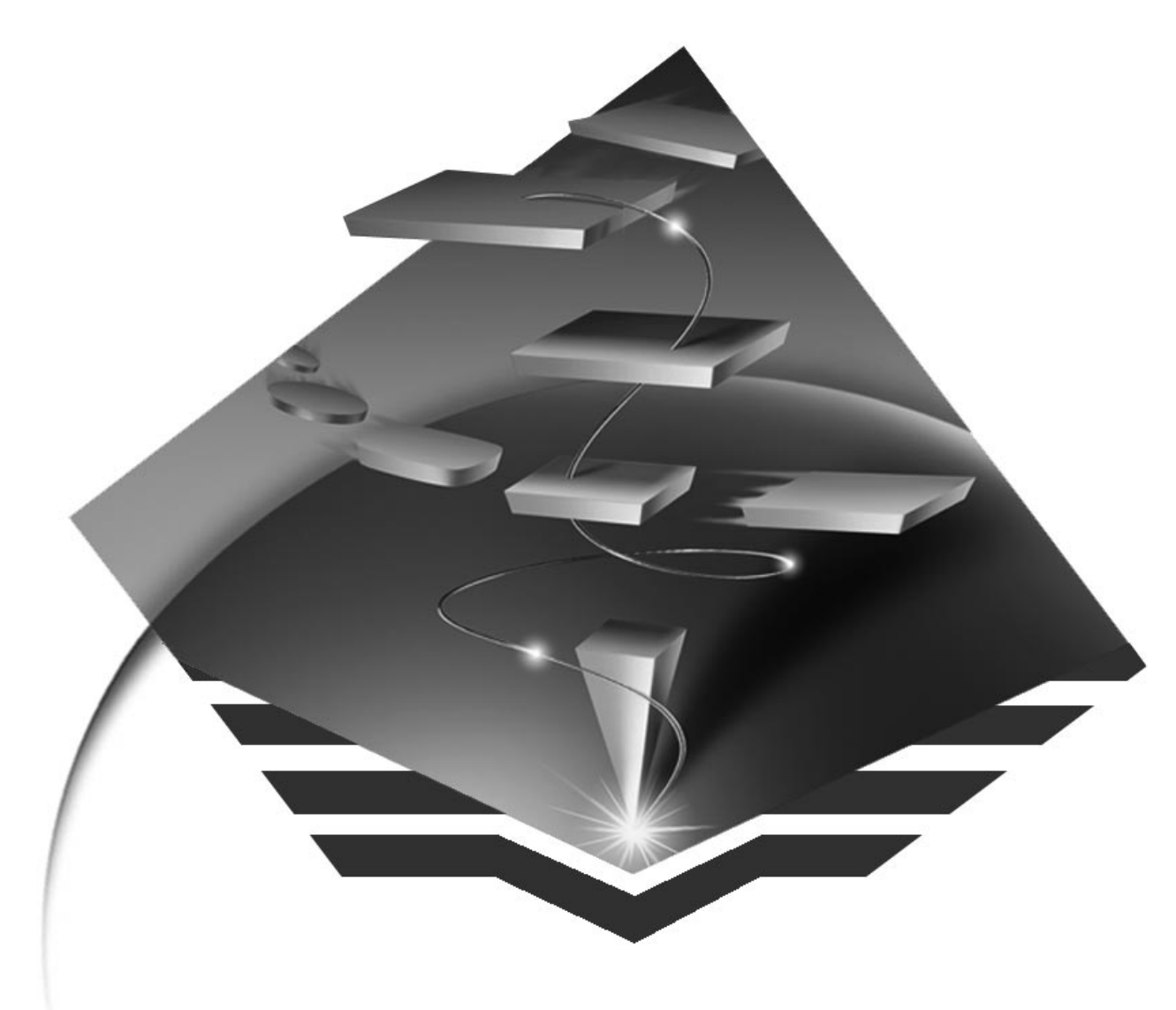

英文原典: SC31-8425-00 SC88-7727-00

**Communications Server** for Windows\*\* NT

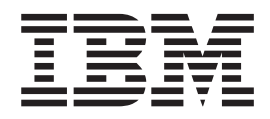

# クライアント/サーバー コミュニケーション・プログラミング

バージョン 5.0

英文原典: SC31-8425-00 SC88-7727-00

### - ご注意 -

本書の情報およびそれによってサポートされる製品を使用する前に、xvページの『特記事項』に記載 する一般情報をお読みください。

本書は、Communications Server バージョン 5.0 に適用されます。

| 典:<br>原 | SC31-8425-00<br>Communications Server for Windows** NT<br>Client/Server<br>Communinations Programming<br>Version 5.0 |
|---------|----------------------------------------------------------------------------------------------------|
| 発 行:    | 日本アイ・ビー・エム株式会社                                                                                                    |
| 担 当:    | ナショナル・ランゲージ・サポート                                                                                                    |

第1刷 1997.4

この文書では、平成明朝体™W3 および平成角ゴシック体™W5を使用しています。この(書体\*)は、(財) 日本規格協会 と使用契約を締結し使用しているものです。フォントとして無断複製することは禁止されています。

注\* 平成明朝体™W3、平成角ゴシック体™W5

Translation: © Copyright IBM Japan 1997

**© Copyright International Business Machines Corporation 1994, 1997. All rights reserved.**

# 目次

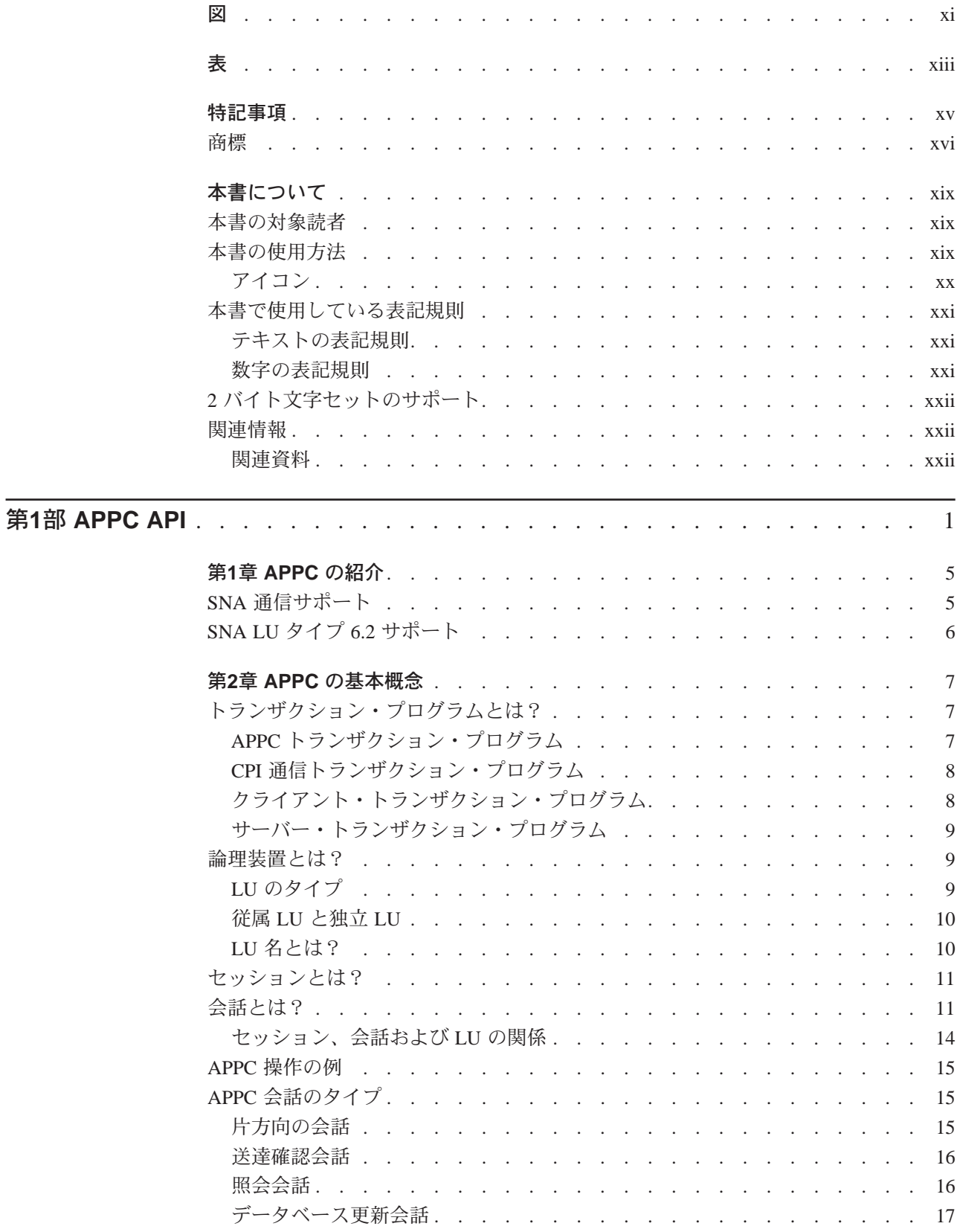

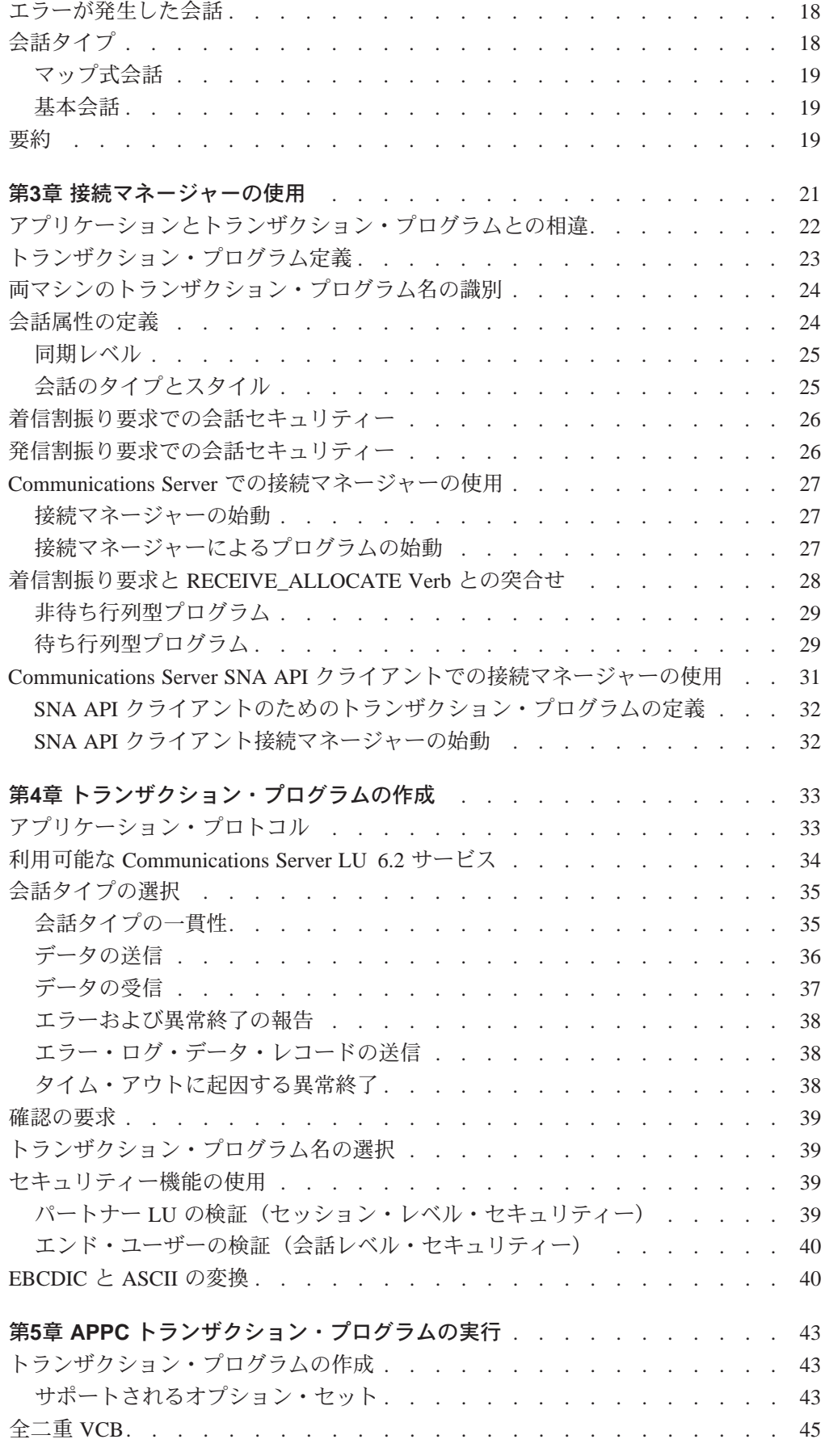

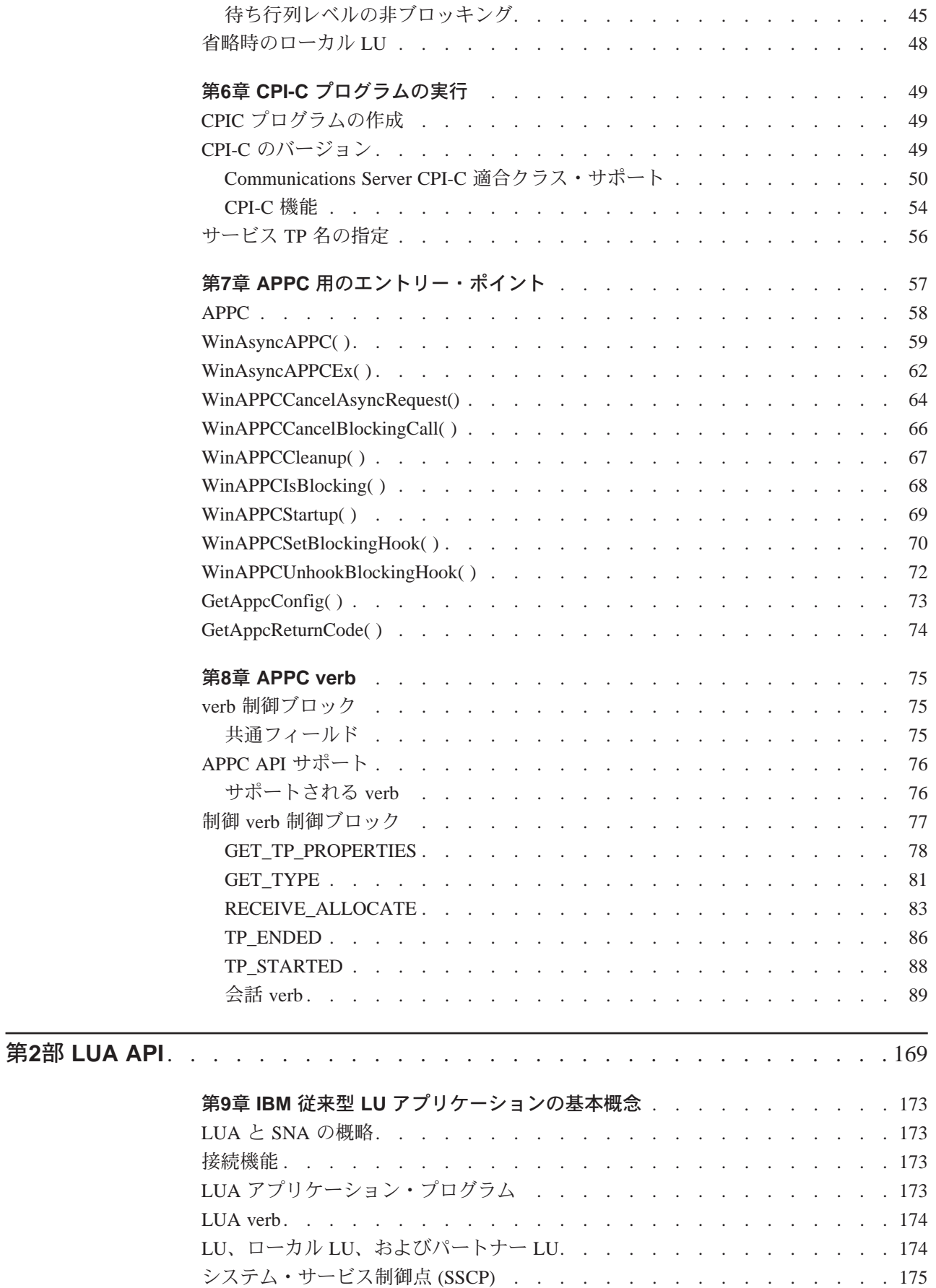

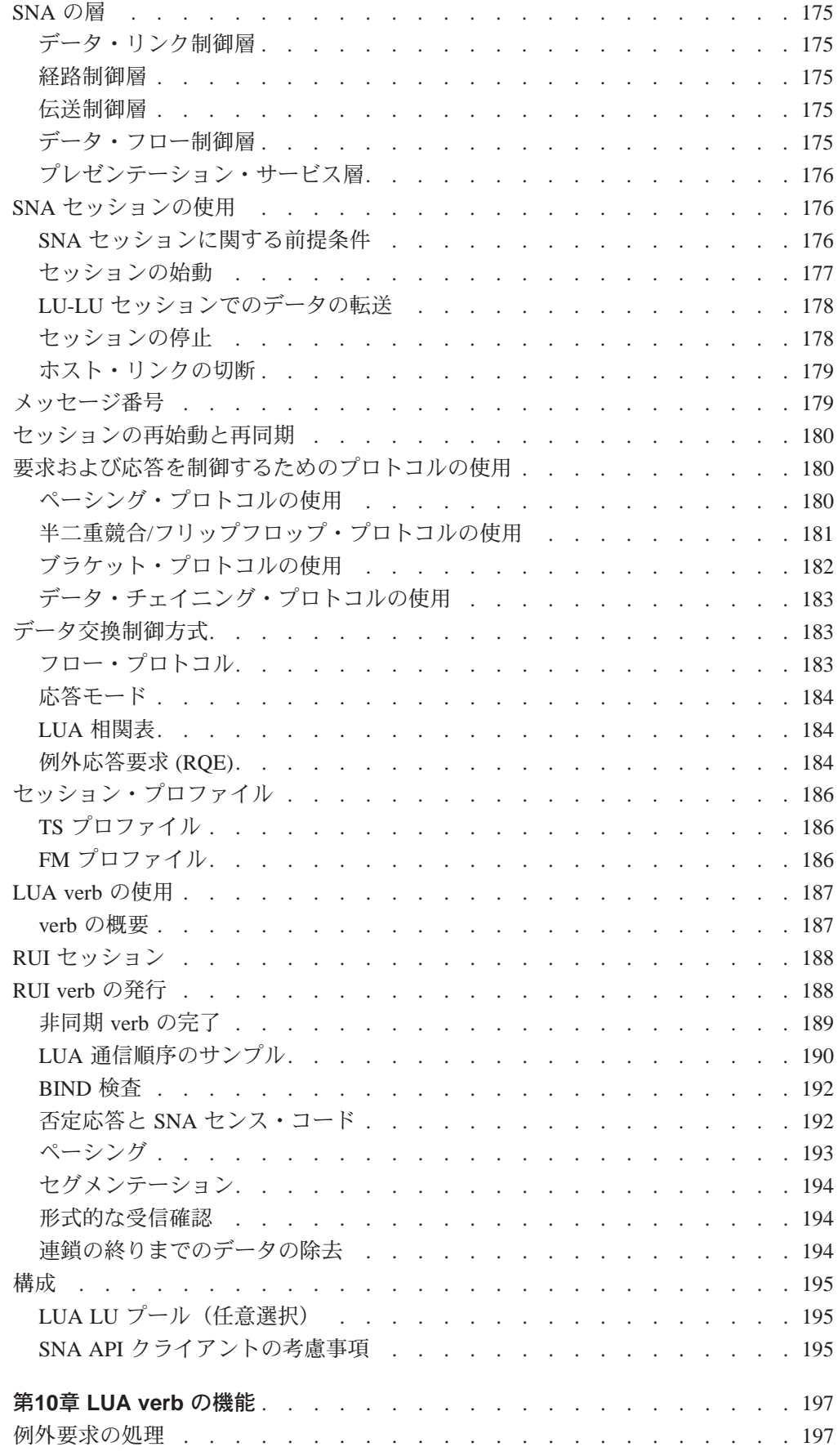

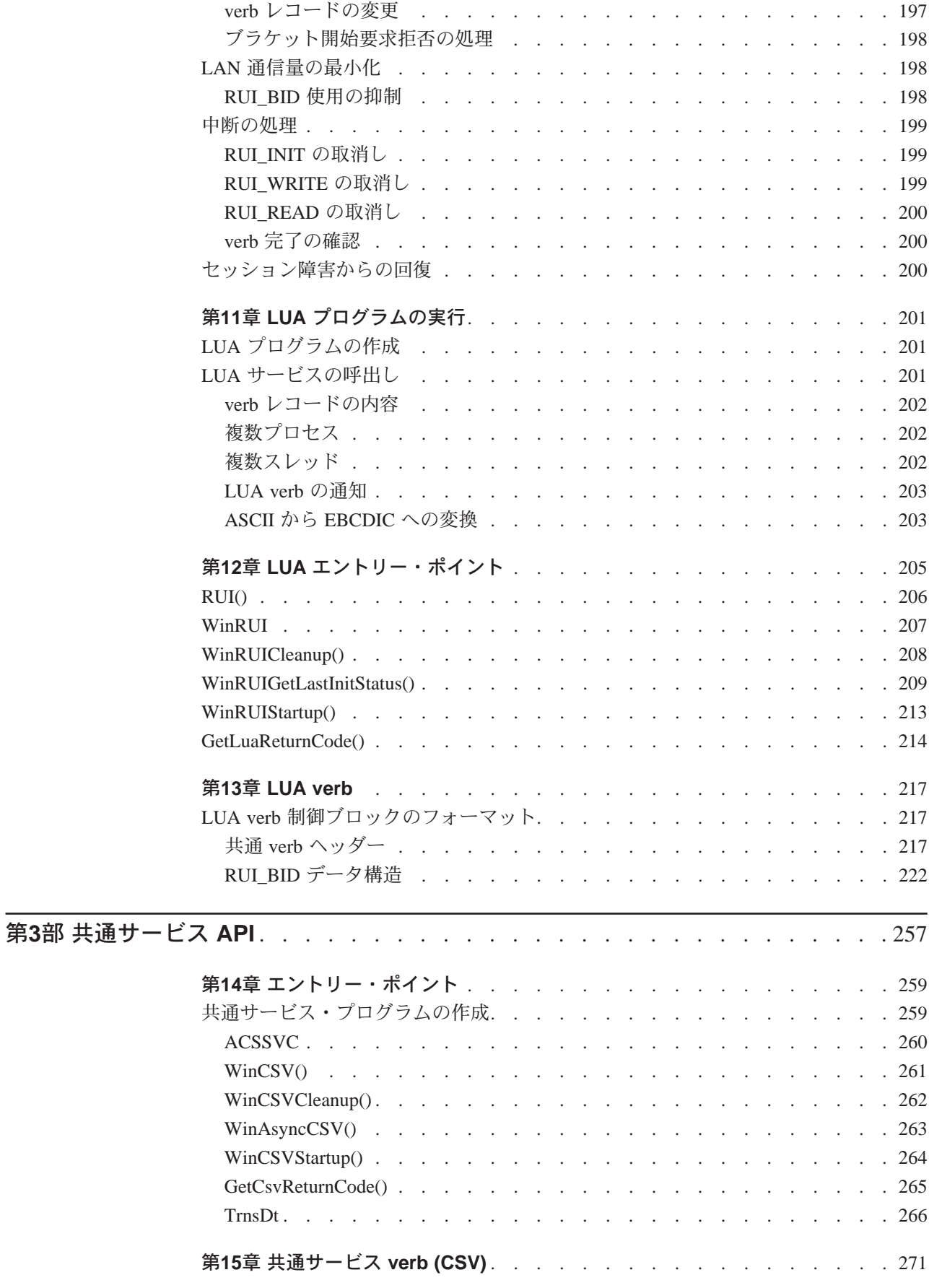

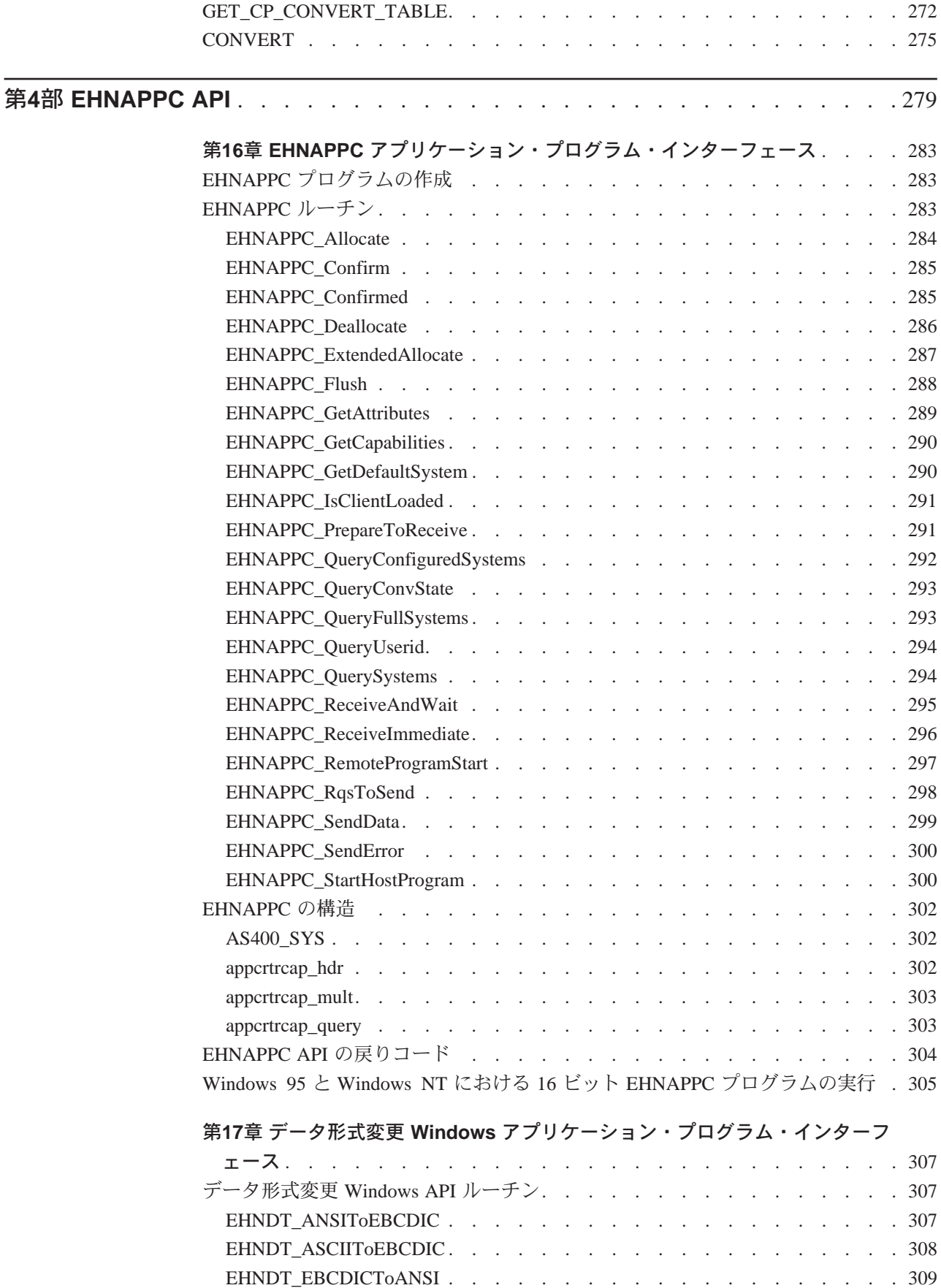

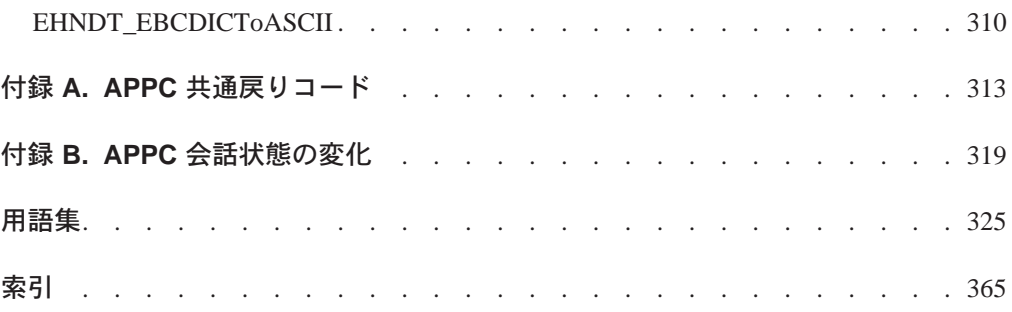

<span id="page-12-0"></span>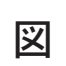

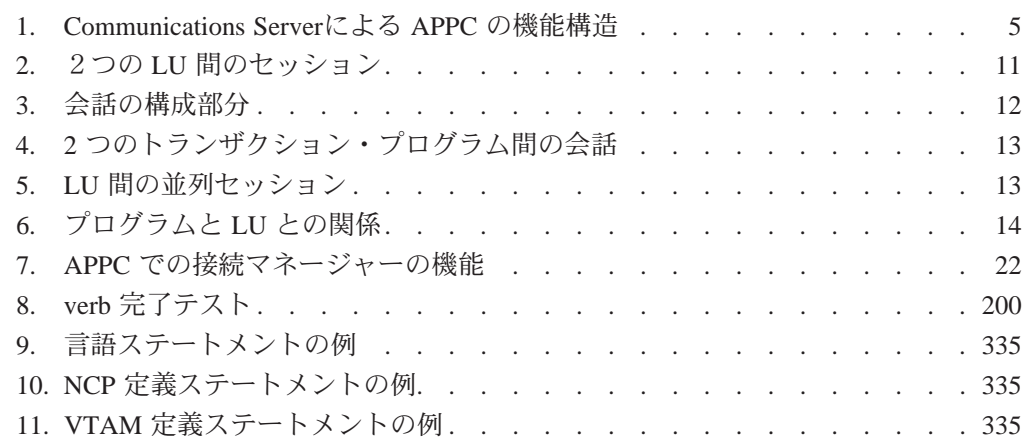

<span id="page-14-0"></span>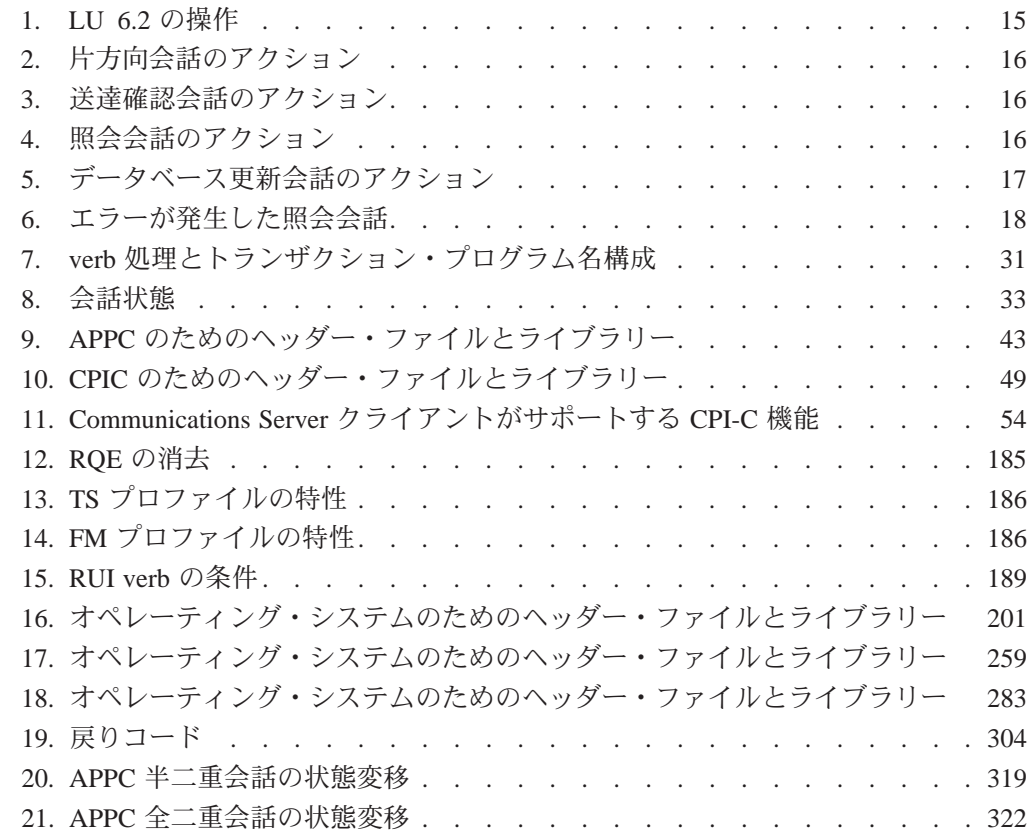

### <span id="page-16-0"></span>特記事項

本書において、日本では発表されていない IBM 製品、プログラム、およびサービス について言及または説明する場合があります。しかし、このことは、IBM がこのよ うな製品、プログラム、およびサービスを、日本で発表する意図があることを必ず しも示すものではありません。本書で IBM 製品、プログラム、またはサービスに言 及している部分があっても、このことは IBM 製品、プログラム、またはサービスのみ が使用可能であることを意味するものではありません。これらのプログラムまたは 製品に代えて、IBM の知的所有権を侵害することのない機能的に同等のプログラム または製品を使用することができます。ただし、 IBM によって明示的に指定された ものを除き、これらの製品、プログラム、またはサービスに関連する動作の評価お よび検査は、お客様の責任で行っていただきます。

IBMは、本書で説明する主題に関する特許権(特許出願を含む)、商標権、または著 作権を所有している場合があります。本書は、これらの特許権、商標権、および著 作権について、本書で明示されている場合を除き、実施権、使用権等を許諾するこ とを意味するものではありません。実施権、使用権等の許諾については、下記の宛 先に、書面による照会状を送付してください。

 $\overline{T}$ 106 東京都港区六本木 3 丁目 2-31

AP 事業所

IBM World Trade Asia Corporation

Intellectual Property Law & Licensing

本プログラムのライセンス保持者で、(i) 独自に作成したプログラムとその他のプロ グラム(本プログラムを含む)との間での情報交換、および(ii) 交換された情報の相互 利用を可能にすることを目的として、本プログラムに関する情報を必要とする方は、 下記に連絡してください。

Site Counsel

IBM Corporation

P.O. Box 12195

3039 Cornwallis Road

Research Triangle Park, NC 27709-2195

USA

本プログラムに関する上記の情報は、適切な条件の下で使用することができますが、 有償の場合もあります。

本書に記載するライセンス・プログラムおよびそのライセンス資料のすべては、 「IBM プログラム使用契約書」の契約条項にもとづいて弊社から提供されるもので す。

本書は、実働面での使用を意図したものではなく、いかなる種類の保証も含まずそ のままの形でお届けするものです。したがって、市販性および特定目的への適合性 を含めたいかなる保証も認められません。

### <span id="page-17-0"></span>商標

以下の用語は、米国 IBM 社の商標です。 ACF/VTAM Advanced Peer-to-Peer Networking AFP AIX AIXwindows Application System/400 APPN AS/400 CallPath CallPath/2 CallPath SwitchServer/2 **CICS** CUA  $C/2$ IBM IMS NetView Operating System/2 OS/2 RACF SAA SP System/370 S/370 VM/ESA VTAM PC Direct は Ziff Communications Company の商標で、ライセンスにもとづき IBM

Corporation が使用しています。

UNIX は、X/Open カンパニーリミテッドがライセンスしている米国ならびに他の国 における登録商標です。

C-bus は Corollary, Inc. の商標です。

Microsoft、Windows、および Windows 95 ロゴ は、Microsoft Corporation の商標およ び登録商標です。

Java および HotJava は、Sun Microsystems, Inc. の商標です。

その他の会社、製品、およびサービス名 (二重アスタリスク (\*\*) で示されます) は、 他社の商標またはサービス・マークです。

# <span id="page-20-0"></span>本書について

本書は4部に分かれています。

• 第1部 APPC APIでは、Communications Server拡張プログラム間通信機能 (APPC) イ ンターフェースを使用するプログラムの開発方法について説明します。APPCは、 論理装置 (LU) タイプ 6.2 用としてシステム・ネットワーク体系 (SNA) を実現した ものを指します。本書では、特に断らないかぎり、APPCはCommunications Server が提供する APPC を意味します。

APPC は分散トランザクション処理能力を備えており、複数のプログラムが協調 して処理機能を実行します。この能力にはプログラム間の通信も含まれているの で、プロセッサー・サイクル、データベース、作業待ち行列、物理インターフェ ース(キーボードやディスプレイ)などの資源を、プログラム間で共用できます。

- 第2部 LUA APIでは、IBM 従来型 LU アプリケーション (LUA) インターフェース を使用して SNA LU タイプ 0、1、2、および 3 にアクセスするプログラムの開発 方法について説明します (本書では、LUA は要求単位インターフェース (RUI) も指 しています)。
- 第3部 共通サービス APIには、共通サービス API の要素である verb を収めてあり ます。
- 第4部 EHNAPPC APIでは、ルーター Windows API、機能、構造および戻りコード を説明します。

本書は、Communications Server が提供するクライアント・アプリケーションとサー バー・アプリケーションのユーザーを対象にしています。クライアント API は、 Windows NT、Windows 95、 Windows 3.1 および OS/2 のプラットフォームで提供さ れます。また、Windows は Windows NT を指します。

### 本書の対象読者

本書は、APPC アプリケーションまたは LUA アプリケーションを作成するプログラ マーおよび開発者を対象としています。

本書では、読者が SNA Transaction Programmer's Reference Manual for LU Type 6.2の内 容を理解していることが前提になっています。

### 本書の使用方法

- 第1章 APPC の紹介では、拡張プログラム間通信機能(APPC)について説明します。
- 第2章 APPC の基本概念では、APPC トランザクション・プログラムについて説明 します。
- 第3章 接続マネージャーの使用では、接続マネージャーの使用方法について説明 します。
- 第4章 トランザクション・プログラムの作成では、トランザクション・プログラ ムの作成方法について説明します。
- <span id="page-21-0"></span>・ 第5章 APPC トランザクション・プログラムの実行では、APPC 拡張機能について 説明します。
- ・ 第6章 CPI-C プログラムの実行では、CPI-C プログラムについて説明します。
- 第7章 APPC 用のエントリー・ポイントでは、APPC API 用のプロシージャー・エ ントリー・ポイントについて説明します。
- 第8章 APPC verbでは、個々の APPC verb の構文について説明します。それぞれの verb 制御ブロックの構造と、個々のパラメーターに関する説明、および戻りコー ドの一覧を示してあります。
- 第9章 IBM 従来型 LU アプリケーションの基本概念では、本書での LUA プログラ ミングの基本概念について説明します。
- 第10章 LUA verb の機能では、各 LUA verb の機能を説明します。
- 第11章 LUA プログラムの実行では、LUA アプリケーション・プログラムの作成 に関するいくつかの問題を説明します。
- 第12章 LUA エントリー・ポイントでは、LUA のプロシージャー・エントリー・ ポイントを説明します。
- 第13章 LUA verbでは、各 LUA verb について詳しく説明します。
- 第14章 エントリー・ポイントでは、プロシージャー・エントリー・ポイントを説 明します。
- 第15章 共通サービス verb (CSV)では、共通サービス verb を説明します。
- 第16章 EHNAPPC アプリケーション・プログラム・インターフェースでは、 EHNAPPC API を説明します。
- 第17章 データ形式変更 Windows アプリケーション・プログラム・インターフェ ースでは、データ形式変更 Windows API を説明します。
- 付録 A. APPC 共通戻りコードでは、共通戻りコードについて説明します。
- 付録 B. APPC 会話状態の変化では、個々の APPC verb を発行できる会話の状態と、 verb の完了時に起きる状態変化について説明します。

### アイコン

本書では、異なるタイプの情報が探しやすいように、文中にアイコン(絵)を使用 しています。

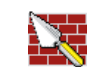

このアイコンは、その情報が基本 APPC verb に適用されることを示します。 基本 verb については、第8章 APPC verbを参照してください。

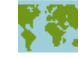

このアイコンは、その情報がマップ式 APPC verb に適用されることを示しま す。 マップ式 verb については、第8章 APPC verbを参照してください。

また、特殊な情報を伝える必要がある場合、本書では、電話が鳴っている絵の アイコンで示しています。

# <span id="page-22-0"></span>本書で使用している表記規則

以下に示す表記規則は、Communications Server ライブラリーで共通に使用されてい るものです。したがって、本書では使用されていないものも含まれています。

# テキストの表記規則

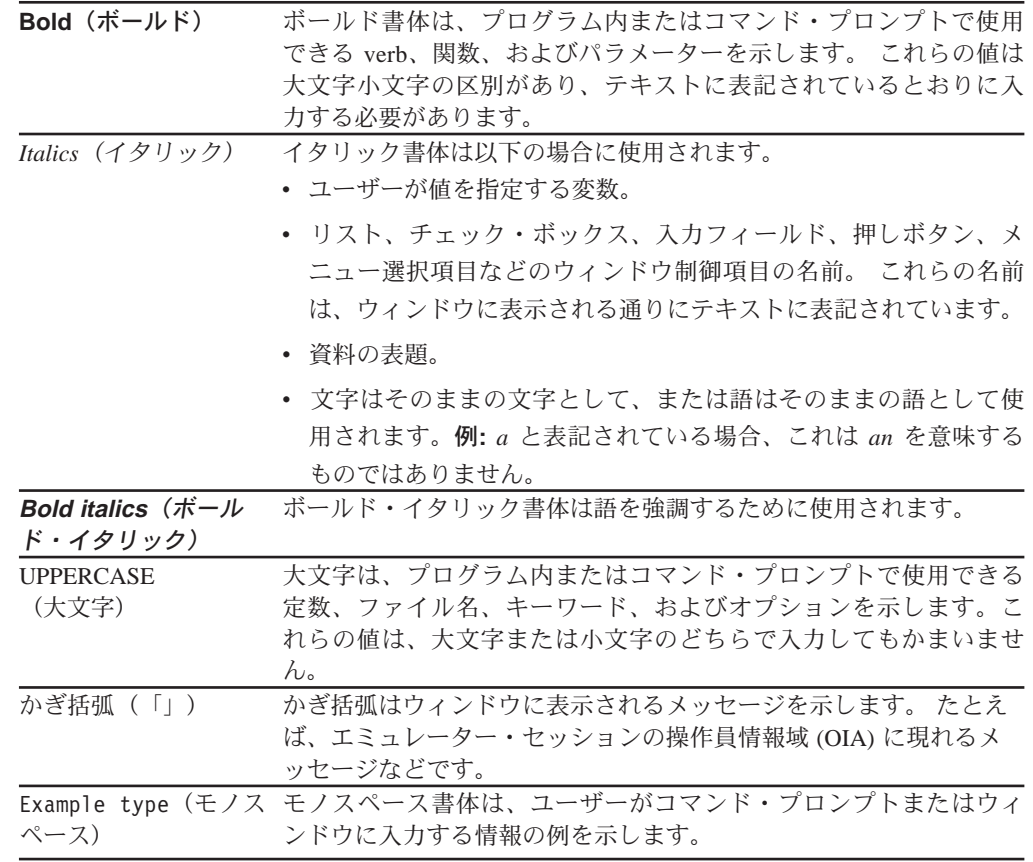

# 数字の表記規則

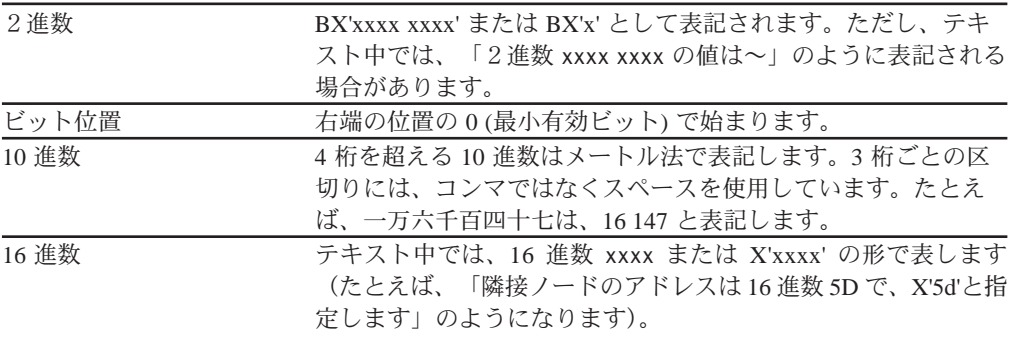

# <span id="page-23-0"></span>2 バイト文字セットのサポート

Communications Server は、1 文字が2 バイトで表される2 バイト文字セット (DBCS) を サポートします。 日本語、中国語、韓国語など、256 個のコード・ポイントで表せ る記号より多くの記号を含む言語では、2 バイト文字セットが必要です。各文字にそ れぞれ2バイトが必要なので、DBCS文字を入力、表示、印刷するには、DBCS をサ ポートするハードウェアおよびプログラムが必要です。

DBCS に適用される特殊情報がある場合は、該当の項の中にその旨を示してありま す。

本書では、ASCII は、PC 単一バイト・コードを指します。 ASCII は、日本ではJISCII とみなしてください。

### 関連情報

#### 関連資料

SNA、APPN、または LU 6.2 アーキテクチャーについては、次の IBM 資料を参照し てください。

- v *IBM Systems Network Architecture: LU6.2 Reference: Peer Protocols*, SC31-6808
- v *IBM Systems Network Architecture: APPN Architecture Reference*, SC30-3422
- v *IBM Systems Network Architecture: Management Services*, SC30-3346
- v *IBM Systems Network Architecture: Formats*, GA27-3136
- v *IBM APPN Architecture and Product Implementations Tutorial*, GG24-3669
- v *IBM AS/400 Advanced Peer-to-Peer Networking*, GG24-3287
- コミュニケーション・マネージャー*/2 システム管理プログラミング解説書*、SC88-5528
- IBM コミュニケーション・マネージャー/2 拡張プログラム間通信 (APPC) プログ ラミングの手引きと解説書、SC88-5521
- *S/370 解説書、N*:GA22-7000
- *SNA 解説書、N:GC30-3073*
- v *IBM Systems Network Architecture: VTAM Programming for LU Type 6.2*, SC30-3400
- *SNA 概念と諸製品、N*:GC30-3072
- v *IBM Systems Network Architecture Format and Protocol Reference Manual: Architecture Logic for LU Type 6.2*, SC30-3269
- v *IBM Systems Network Architecture: Introduction to APPC*, GG24-1584
- v *IBM Systems Network Architecture: Transaction Programmer's Reference Manual for LU Type 6.2*, GC30-3084
- v *IBM Systems Network Architecture: Introduction to Sessions between Logical Units*, GC20- 1869

• IBM Systems Network Architecture Format and Protocol Reference Manual: Architectural  $Logic, SC30-3112$ 

# <span id="page-26-0"></span>第1部 APPC API

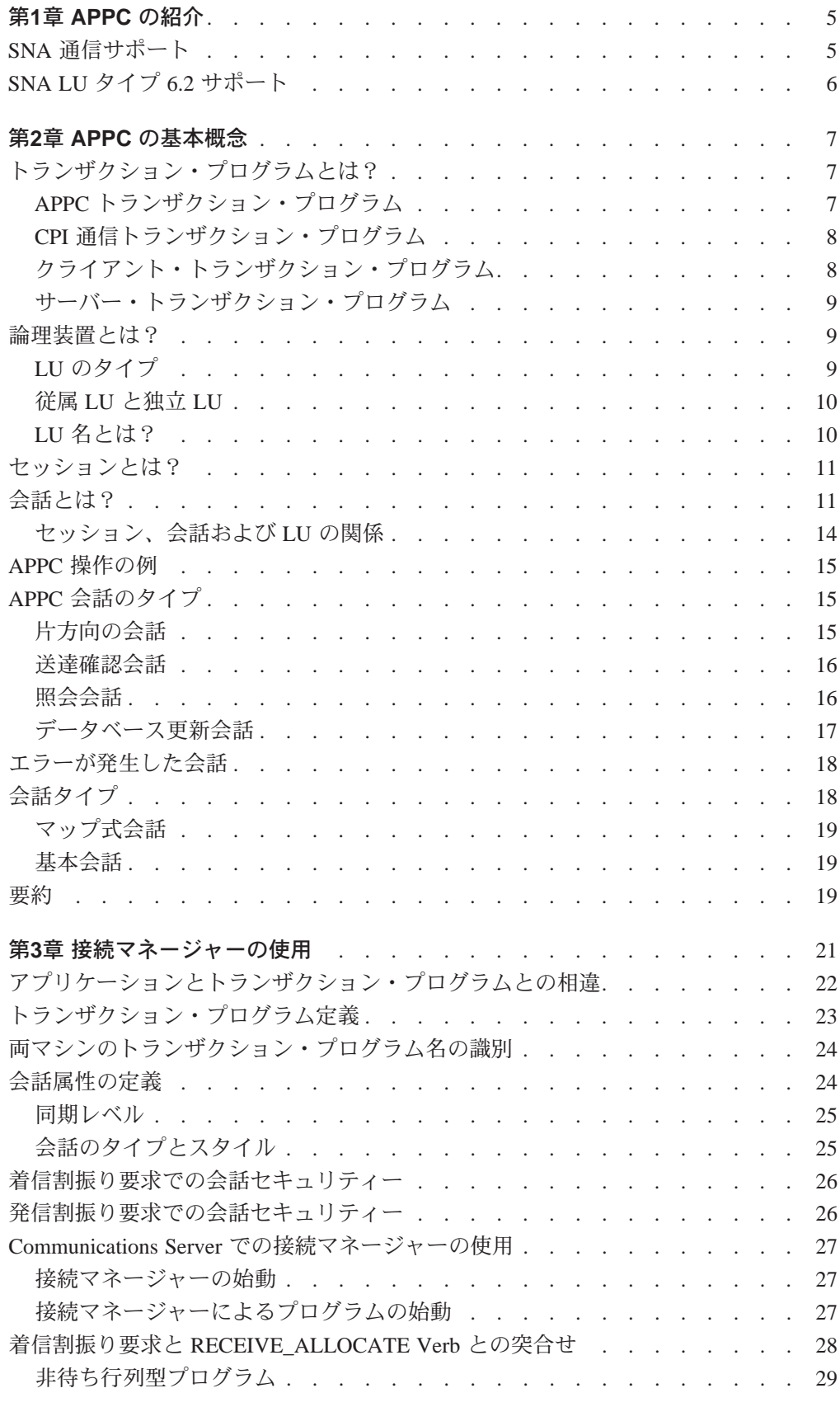

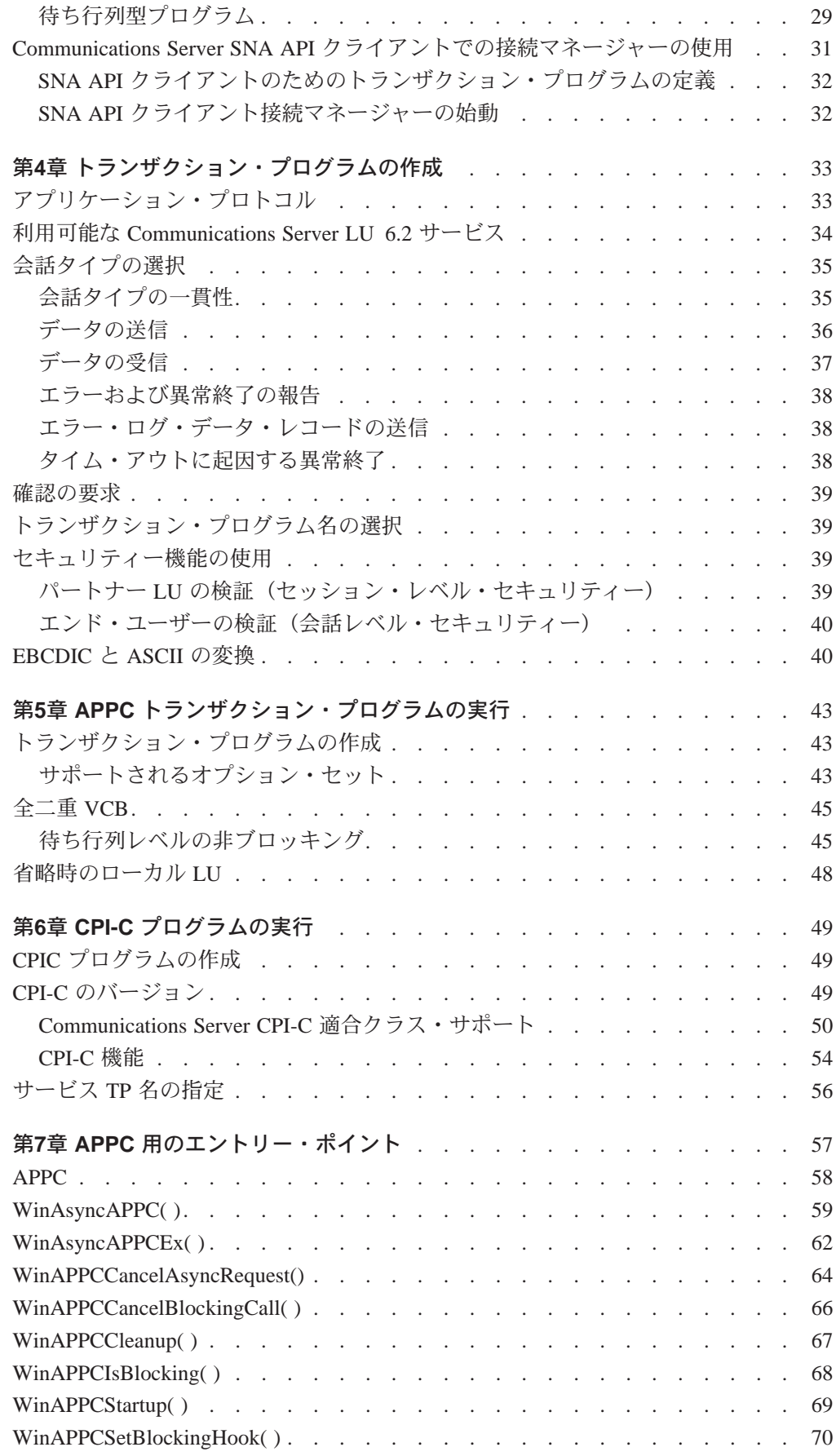

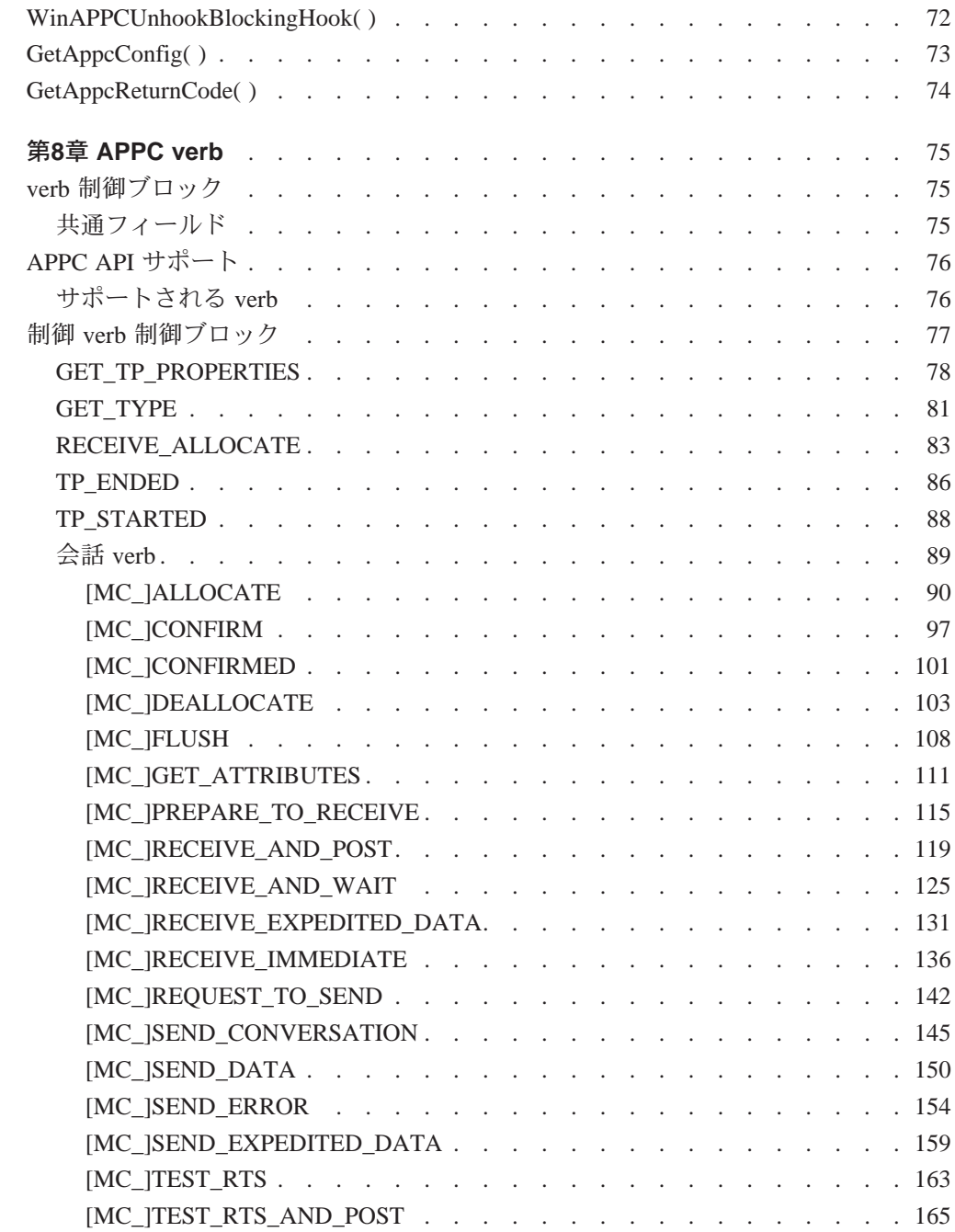

# <span id="page-30-0"></span>第1章 APPC の紹介

Communications Server は、ワークステーションに対する拡張分散ネットワーク機能 (APPN) エンド・ノード・サポートを提供しており、この機能を利用してワークステ ーションは、ネットワーク内の他のシステムとの間で融通性に富んだ通信を行うこ とができます。

Communications Serverは、トランザクション・プログラム (TP) と呼ばれる分散処理 プログラム間の通信をサポートする拡張プログラム間通信機能(APPC)を提供します。 APPN は、この機能をネットワーキング環境にまで拡張します。トランザクション· プログラムは、APPC を備えている、ネットワーク内のどのノードにあってもかまい ません。

Communications Server は、ローカル・エリア・ネットワーク (LAN) 環境での APPC ス ループットを向上させ、各種のプロトコル、たとえば、IBM トークンリング・ネッ トワーク、同期データ・リンク制御(SDLC)、Twinaxial、イーサネットなどによって APPC をサポートします。

5ページの図 1は、Communications Serverによる APPC の機能構造を示しています。

| LU 6.2     |      |             |                                                              |  |
|------------|------|-------------|--------------------------------------------------------------|--|
| PU 2.1/2.0 |      |             |                                                              |  |
| LAN        | X.25 | <b>SDLC</b> | $\begin{array}{ccc} \bullet & \bullet & \bullet \end{array}$ |  |

**Communications Server** 

図 1. Communications Serverによる APPC の機能構造

## SNA 诵信サポート

Communications Serverは、システム・ネットワーク体系 (SNA) タイプ 2.1 ノードを サポートしています (SNA LU 6.2 以外の論理装置 [LU] に対するSNA タイプ 2.0 およ び SNA タイプ 2.1 サポートも含まれています)。 このサポートを利用して、他の多 くの IBM SNA 製品と通信するためのプログラムを作成することができます。

プログラムを書く際に、基盤となっているネットワークに関する詳しい知識は必要 ありません。必要な知識はパートナー LU の名前だけです。その LU の位置は知ら なくてもかまいません。 SNA がパートナー LU の位置を判別し、データを送るため の最適な経路を決定します。基盤となるネットワークの変更、新しいアダプターの <span id="page-31-0"></span>追加、またはマシンの再配置によって、APPCプログラムが影響を受けることはあり ません。ただし、プログラムによっては、交換 SDLC 接続によるリンク接続の確立 が必要になる場合があります。

Communications Server は、始動時に、ローカル LU 定義および論理リンク定義を確 立します。これらの定義は構成ファイルに格納されています。システム管理アプリ ケーション・プログラミング・インターフェース (API) には、構成定義およびアダ プターとリンクの活動化を制御する機能があります。 これらの機能については、Communications Server: システム管理プログラミングを参 照してください。 ユーザーは、Communications Serverの実行中に構成およびノード 操作の機能を使用することができます。構成とノード操作については、Communications Server: 概説およびインストール および Communications Server: システム管理プログ ラミングを参照してください。

### SNA LU タイプ 6.2 サポート

LU 6.2 はプログラム間通信用のアーキテクチャーです。Communications Server は、LU 6.2 のすべての基本機能をサポートしています。 SNA LU 6.2 のオプション機能には 次のものがあります。

- 基本会話とマップ式会話
- 半二重または全二重の会話スタイル
- 同期レベルの確認
- セッション・レベルおよび会話レベルでのセキュリティー・サポート
- 複数 LU
- 並行セッション。これには、リモート・システムを使用してセッション数を変更 する機能を含みます。
- 並行複数リンク。各リンクがそれぞれ1つのサブエリア・ネットワークに接続で きます (1つの PU 定義につき1つずつ)。

## <span id="page-32-0"></span>第2章 APPC の基本概念

本書では、Communications Server がサポートする APPC API について説明します。 説明内容は次の通りです。

- APPC API の構造の概要
- インターフェースを介して発行される verb の特定構文に関する参照情報

# トランザクション・プログラムとは?

トランザクション・プログラムは、APPC 通信機能を使用するアプリケーション・プ ログラムの一部です。 アプリケーション・プログラムは、この機能を使用して、 APPC をサポートする他のシステムのアプリケーション・プログラムと通信します。 トランザクション・プログラムには 64 バイトの名前 (tp name) が付きます。

トランザクション・プログラムは、次のいずれかの API を介して LU 6.2 サービス を使用することができます。

- APPC (拡張プログラム間通信機能) を使用すると、トランザクション・プログラ ムは、LU 6.2 セッション用に IBM が定義している構文と verb を使用して IBM SNA ネットワーク上で情報を交換することができます。
- · CPI-C (共通プログラミング・インターフェース通信機能) を使用すると、トラン ザクション・プログラムは、LU 6.2 セッション用に IBM が SAA の共通構成要素 に定義している構文を使用して、IBM SNA ネットワーク上で情報を交換すること ができます。 この API は多くのプラットフォームで実現されているので、CPI-C ア プリケーションの移植は容易に行えます。

トランザクション・プログラムは、APPC の機能を呼び出すための APPC verb を発 行します。トランザクション・プログラムが APPC verb を発行する方法の詳細につ いては、43ページの『第5章 APPC トランザクション・プログラムの実行』 を参照 してください。トランザクション・プログラムは、CPI 通信の機能を呼び出すため のCPI 通信呼出しを発行することができます。 アプリケーション・プログラムは、 CPI 通信呼出しを使用することにより、SAAの一貫性のあるコミュニケーション· サポートを活用できます。

CPI 通信呼出しについては、8ページの『CPI 通信トランザクション・プログラム』 を参照してください。

### APPC トランザクション・プログラム

APPCトランザクション・プログラムはアプリケーションではなく、アプリケーショ ンの一部を構成します。 1つのアプリケーションに、多数のトランザクション・プ ログラムを含めることができます。 どのトランザクション・プログラムにも、それ ぞれ固有の8バイトの識別番号 (tp id) が付きます。

<span id="page-33-0"></span>APPCは、アプリケーション内のトランザクション・プログラムを開始したり停止し たりするための verb を提供します。また、APPC は、トランザクション・プログラ ムの機能を実行するための会話 verb のフルセットも提供しています。

トランザクション・プログラムは、アプリケーション・プログラムに関するアクシ ョンを実行するための要求を、verb の形で APPC に対して発行します。 verb は、ト ランザクション・プログラムが発行し APPC が実行する決められた要求形式です。 プログラムは、一連の APPC verb を使用して、他のプログラムと通信します。 互い に通信する2つのプログラムは、別々のシステムにあっても同じシステムにあって もかまいません。どちらの場合も APPC API は同じです。

本書で説明する APPC verb のセットは、会話を記述できるプログラミング言語と考 えてください。 APPC verb は制御ブロックの形でコーディングされ、各 verb の構文 は厳密に定義されています。 ユーザー・プログラムは、verb 制御ブロックを APPC API に渡すことにより、APPC 機能へのアクセス権を取得します。

あるトランザクション・プログラムが他のトランザクション・プログラムとデータ を交換するとき、両者をパートナー・トランザクション・プログラムと呼びます。

### CPI 通信トランザクション・プログラム

CPI 通信トランザクション・プログラムは、APPC トランザクション・プログラムに 似ています。どちらのタイプのトランザクション・プログラムも、APPCサポートを 使用します。ただし、CPI 通信トランザクション・プログラムは、verb を発行する のではなく、個々の機能に対する呼出しに適切なパラメーターを指定し、その呼出 しを使用して各 CPI 通信機能を呼び出します。

ほとんどの CPI 通信呼出しは APPC verb に対応しています。たとえば、アウトバウ ンド会話の割振りと受入れ(受信)を行う呼出し、および会話を使用してデータを 送受信する呼出しは、それぞれに対応する APPC verb に似た機能を備えています。 ただし、会話を割り振る前に会話を初期化する呼出しと、個々の会話特性を設定し 抽出する呼出しは例外です。

Communications Server が CPI 通信プログラム用として提供するサポートの詳細は、CPI Communications Reference を参照してください。

### クライアント・トランザクション・プログラム

通常、プログラムは、別のプログラムからのサービスが必要になるため、会話を開 始します。サービスを必要とするこのプログラムをクライアント・トランザクショ ン・プログラムと呼びます。クライアント・トランザクション・プログラムは、 LU 6.2 API を使用して会話を要求します。

クライアント・トランザクション・プログラムは、しばしば人間のユーザーによっ て開始されます。しかし、クライアント・トランザクション・プログラムは、実際 は、他のプログラムの要求に応答するサーバー・トランザクション・プログラムで あることもあります。どの会話においても、クライアント・トランザクション・プ ログラムは、常に、会話を開始する前に実行されている必要があります。 クライア ント・トランザクション・プログラムの始動と終了は、直接には会話には関係しま せん。クライアント・トランザクション・プログラムは、会話を開始し、会話が終 了した後も実行し続けることができます。

### <span id="page-34-0"></span>サーバー・トランザクション・プログラム

サーバー・トランザクション・プログラムは、クライアント・トランザクション・ プログラムが要求したサービスを送達します。

サーバー・トランザクション・プログラムは、クライアントが会話を開始するのを 待ちながら、実行を続けることができます。 しかし、多くの場合、サーバー・トラ ンザクション・プログラムは、単一のトランザクションを処理し、特定の1つの会 話を処理するために APPC API によって開始されます。 このようなサーバー・トラ ンザクション・プログラムは会話が要求されると実行を開始し、会話が終了すると 終了します。

LU 6.2 アーキテクチャーの重要な機能は、クライアント・トランザクション・プロ グラムが要求したときにサーバー・トランザクション・プログラムを開始できるこ とです。ユーザーは、このようなモデルにサーバー・プログラムを設計し、要求に よってそのプログラムが開始されるようにすることができます。

### 論理装置とは?

どのトランザクション・プログラムも、論理装置 (LU) を介して SNA ネットワーク へのアクセスを取得します。LUは、ユーザー・プログラムからの verb を受け入れ、 それらの verb に従って働く SNA ソフトウェアです。トランザクション・プログラ ムは、対応する LU に対して APPC verb を発行します。 これらの verb に従って、コ マンドおよびデータがネットワークを介してパートナー LU に送られます。 LU は、 トランザクション・プログラムとネットワークとの仲介として、トランザクション・ プログラム間でのデータ交換を管理する役割も果たします。 1つの LU が、複数の トランザクション・プログラムに対してサービスを提供することもできます。また、 複数の LU がノード内で同時に活動状態になることも可能です。

### LU のタイプ

Communications Server は LU タイプ 0, 1, 2, 3, および 6.2 をサポートします。LU タイプ 0、1、2、3 は、ホスト・アプリケーション・プログラムと、いくつかの異な る種類の装置(端末やプリンターなど)との間の通信をサポートします。このよう なプログラムの作成方法の詳細は、第2部 LUA APIを参照してください。

LU 6.2 は、タイプ 5 のサブエリア・ノード、タイプ 2.1 の周辺ノード、またはその 両方にある 2 つのプログラム間、およびそれらのプログラムと装置との間の通信を サポートします。 APPC は LU 6.2 アーキテクチャーを実現するものであり、これに ついては本書のこの部で説明します。

通信は、同じ LU タイプの LU 間でのみ行われます。 たとえば、LU 2 は別の LU 2 と は通信しますが、LU 3とは通信しません。

# <span id="page-35-0"></span>従属 LU と独立 LU

従属 LU は、セッションを活動化する際にシステム・サービス制御点 (SSCP) に依存 する LU です。 従属 LU は活動状態の SSCP-LU セッションを必要とし、LU はその セッションを使用して、サブエリア・ノード内の LU との LU-LU セッションを開始 します。従属 LU は、サブエリア LU との間に一度に 1 つしかセッションを確立で きません。 サブエリア・ノードのトランザクション・プログラムとの通信の場合、 各従属 LU は一度に1つしか会話を持つことができず、また、各従属 LU は一度に1 つのトランザクション・プログラムに対してしか通信をサポートすることができま せん。

独立 LU は、セッションを活動化する際に SSCP に依存しません。 独立 LU は、サ ブエリア・ノード内の他の LU との複数の並行セッションをサポートするので、複 数の会話を持つことができ、サブエリア・トランザクション・プログラムとの通信 に複数のトランザクション・プログラムをサポートすることができます。 周辺ノー ド間の LU もこのサポートを使用します。

従属 LU と独立 LU を区別する意味があるのは、周辺ノード内の LU とサブエリア・ ノード内の LU の間のセッションについて述べるときだけです。 その他の場合は、 タイプ 2.1 の周辺ノード間 (たとえば2つのワークステーション間)で通信すると き、従属 LU と独立 LU のどちらも、複数の並行セッションおよび会話をサポート します。 Communications Server LU は、従属 LU との間には 1 つのセッションを、 そして独立 LU との間には複数のセッションをサポートします。

### LU 名とは?

LU は、システム・ネットワーク体系 (SNA) のネットワークにアクセスするための ポイントです。LU は、SNA ネットワーク全体を通じて構成(正式に記録)される 名前とその他の特性をもちます。この構成は、ネットワーク管理者が構成し、構成 ファイルに記録された静的な構成であることもあり、また、ファイルまたはユーザ ー入力によって作成された動的な構成であることもあります。

会話をオープンするためには、クライアント・トランザクション・プログラムは、 サーバー・トランザクション・プログラムの名前と、そのサーバー・トランザクシ ョン・プログラムが到達できる LU の名前の両方を指定する必要があります。 これ らの名前は、クライアント・トランザクション・プログラムに組み込まれているこ ともあります。あるいは、組み込まれずに、クライアント・トランザクション・プ ログラムの外部に記憶されたり、動的に指定されたりすることもあります。
# セッションとは?

トランザクション・プログラムが互いに通信するには、それぞれの LU がセッショ ン と呼ばれる相互関係で互いに接続されていることが必要です。 セッションは2つ の LU を接続するもので、LU-LU セッションと呼ばれます。 11ページの図2 はこの 通信の関係を示しています。同じ2つの LU の間に確立された複数の並行セッショ ンを、並列LU-LU セッションと呼びます。

セッションは、SNA ネットワーク内の一対の LU 間のデータの動きを管理するパイ プとしての働きをします。具体的には、セッションは、伝送するデータの量、デー タ・セキュリティー、ネットワーク経路指定、通信量の混雑状態などの事項を取り 扱います。

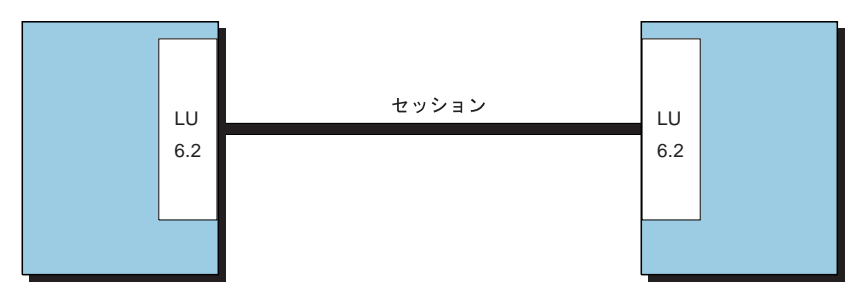

図2. 2つの LU 間のセッション

セッションはそのセッションの LU により管理されます。一般に、セッション特性 はトランザクション・プログラムでは取り扱いません。 セッションの特性は、次の 時点で定義します。

- システムを構成するとき
- 管理 verb を使用するとき

## 会話とは?

トランザクション・プログラム間の通信を会話 と呼びます。 会話は LU-LU セッシ ョンを介して行われます。会話は、会話を割り振る APPC verb または CPI 通信呼出 しをトランザクション・プログラムが発行した時点で開始されます。 会話に関連し た会話スタイルは、使用するデータ転送のスタイル、つまり両方向交互転送か両方 向同時転送かを示します。 両方向交互スタイルのデータ転送を指定する会話を、半 二重会話と呼びます。 両方向同時スタイルのデータ転送を指定する会話は、全二重 会話と呼ばれます。

12ページの図3は、セット・アップされた後の会話を示しています。

<span id="page-37-0"></span>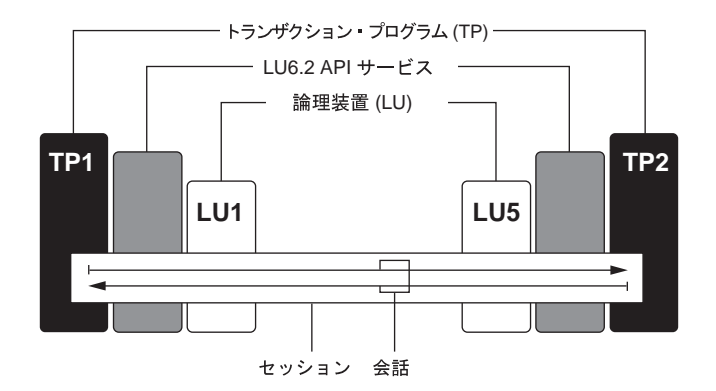

図3. 会話の構成部分

半二重会話がセッションに割り振られると、その会話に接続されるトランザクショ ン・プログラムの間で送受信関係が確立され、両方向交互データ転送が起こります。 その場合、一度には一方向ずつ、両方向に情報が転送されます。 電話での会話の場 合と同様に、1つのトランザクション・プログラムが相手を呼び出し、一時点でどち らか一方のトランザクション・プログラムが話す形式で「会話」を交わし、どちら かのトランザクション・プログラムが打ち切るまでこの会話が続けられます。 一方 のトランザクション・プログラムがデータを送信するための verb を発行し、相手の トランザクション・プログラムがデータを受信するための verb を発行します。 送信 側トランザクションは、送信を終えると、会話の送信制御権を受信側のトランザク ション・プログラムに渡すことができます。どちらか一方のプログラムが会話を終 了すべき時点を決定し、会話が終了したことを相手に知らせます。

全二重会話がセッションへ割り振られると、その会話へ接続されたトランザクショ ン・プログラムは送信および受信状態で始動され、両方向同時データ転送が起こり ます。その場合、情報は同時に両方向で転送されます。 両方のトランザクション・ プログラムは verb を発行してデータを同時に送信および受信することができ、送信 制御の転送を必要としません。両方のトランザクション・プログラムが、データの 転送を停止する準備ができたことを表示し、各トランザクション・プログラムが、 パートナーから送られたデータを受け取ったとき、会話は終了します。 エラー条件 が起こると、一方のトランザクション・プログラムは、会話の両側をただちに終わ らせることができます。

会話では、制御情報とデータを交換することができます。トランザクション・プロ グラムは、アプリケーションにとって最も適した会話スタイルを選択する必要があ ります。

13ページの図4は、セッションを介して行われる2つのトランザクション・プログラ ム間の会話を示しています。

<span id="page-38-0"></span>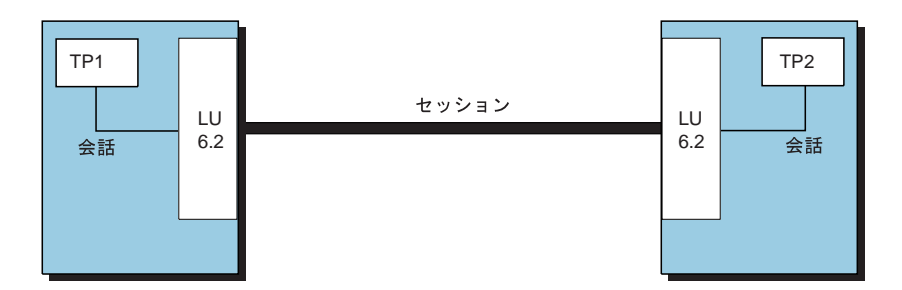

図4.2 つのトランザクション・プログラム間の会話

1つのセッションがサポートするのは一度に1つの会話だけですが、1つのセッショ ンが順番に複数の会話をサポートすることはできます。 複数の会話がセッションを 再利用することになるので、セッションは会話に比べて接続時間が長くなります。 プログラムが会話を割り振ったときに、適用可能なすべてのセッションが使用中で あった場合は、LU は、着信 Attach (割振り要求)を待ち行列に入れます。 そして、 いずれかのセッションが使用可能になった時点で、割振りが完了します。 接続マネ ージャーについては、第3章 接続マネージャーの使用.

2つの LU は互に並列セッションを確立して、複数並行会話をサポートすることも できます。並列セッションが生じるのは、どちらかのトランザクション・プログラ ムが会話を割り振ったときに、存在しているセッションが別の会話で使用中だった 場合です。LUは、新しいセッションを要求して割振りを完了することができます。

13ページの図 5 は、2 つの LU 間の 3 つの並列セッションを示しています。各セッ ションで、それぞれ会話が維持されています。

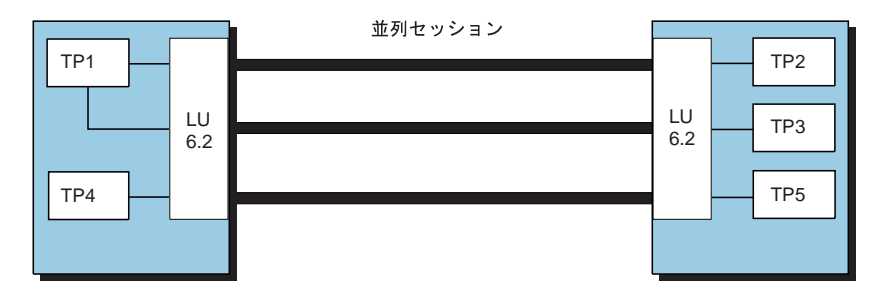

図 5. LU 間の並列セッション

APPC 会話は、半二重の会話です。ある一時には、2 つのパートナー・トランザク ション・プログラムのいずれか一方だけにデータを送信する権利があります。 その トランザクション・プログラムは送信状態にあります。 もう一方のトランザクショ ン・プログラムにはデータを受信する責任があります。 このプログラムは受信状態 にあります。トランザクション・プログラムは、指定の時間になると、この任務を 交代します。 最初に会話がセット・アップされたときは、クライアント・トランザ クションは送信状態になっており、サーバー・プログラムは受信状態になっていま す。

# セッション、会話および LU の関係

LU 間の接続をセッションと呼びます。この接続は、中間ネットワーク・ノードを使 用して渡すことができます。 ただし、LU 6.2 プログラムでは、接続の詳細を説明す る必要はありません。サーバー・トランザクション・プログラムがクライアント・ トランザクション・プログラムと同じ部屋にあっても、または数千キロ離れたとこ ろにあっても、それはクライアント・トランザクション・プログラムにとっては何 の違いもありません。 LU 6.2 API は、タイプ 6.2 の LU 間のセッションの開始と終 了を行います。

セッションは、一時には会話は1つしか行えませんが、最初の会話が終了すると、 そのセッションで別の会話を行うことができます。 LU 6.2 ソフトウェアは、会話が 終了したときに、セッションを終了するか、またはオープンしたままにしておいて 別の会話にそれを使用するかを判別します。

LU の中には、複数の並列セッションを処理できるものがあります。 各セッション はそれぞれ独立しています。14ページの図6は、マシン、LU、セッションおよびト ランザクション・プログラムの間のいろいろな関係を示しています。

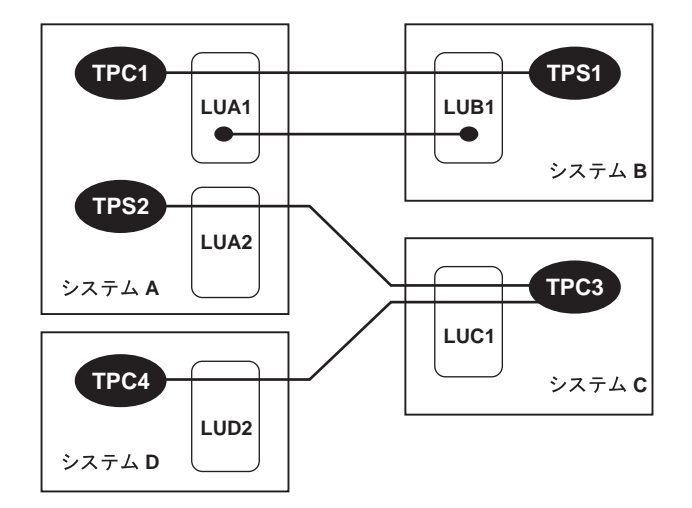

図6. プログラムと LU との関係

14ページの図 6 は、システム A の LUA1 とシステム B の LUB1 との間の 2 つの並 列セッションを説明しています。1つのセッションでは、クライアント TPC1 とサー バー TPS1 の間の会話が行われています。もう1つのセッションは、ここでは会話 に使用されていません。

システム C では、LUC1 がやはり 2 つの並列セッションをサポートしています。こ れらのセッションはともにクライアント TPC3 で使用されています。この TPC3 クラ イアントでは、システム A のサーバー TPS2 との会話が行われていますが、システ ム D の TPC4 との会話も進行しています。この図は、トランザクション・プログラ ムでは会話は1つだけに限定されないことを示しています。また、この図を見ると、 同一プログラムがクライアントにもサーバーにもなれることがわかります。この会 話の例では、プログラム TPC4 がサービスを要求してプログラム TPC3 を開始した と考えられます。 そして、そのサービスを送達するために、TPC3 は TPS2 からのサ ービスを要求しています。

# <span id="page-40-0"></span>APPC 操作の例

15ページの表1は、LU 6.2 の操作を簡略用語を使用して説明しています。

| 表 1. LU 6.2 の操作    |                                                                                                    |
|--------------------|----------------------------------------------------------------------------------------------------|
| 操作                 | 行われる処理                                                                                                    |
| Send               | データ・ブロックを他のプログラムに送信する。                                                                                                  |
| Receive            | 送信状態になっている場合は、バッファー内に出力データがあればそ<br>れを伝送し、受信状態に入る。 データが到着するのを待機し、デー<br>夕を受け取る。                                           |
| Await confirmation | バッファー内に出力データがあればそれを伝送する。 パートナー・<br>プログラムがすべてのデータを受信し、処理したことを確認するまで<br>待つ。                                               |
| Confirm            | すべてのデータを受信し、処理したという確認を、パートナー・プロ<br>グラムに送る。                                                                              |
| Error              | 受信状態の場合は、バッファー内の入力データを除去し、送信状態に<br>入る。 送信状熊になっている場合は、バッファー内の出力データを<br>すべて除去する。 パートナー・プログラムの現在の操作を特別な戻<br>りコードを付けて終了させる。 |
| Close              | 送信状態になっている場合は、バッファー内の出力データがあればそ<br>れを伝送する。 会話を終了する。                                                                     |

LU 6.2 API は、どちらの側においてもこれらのサービス (および他のサービス) を 提供します。また、どちらの側でも、ユーザーがこれらの基本操作を組み合わせて パフォーマンスを向上させることができるようなサービスを提供します。以下の節 では、会話のタイプを説明するときに、各 API の詳細な相違に言及しなくてもすむ ように、これらの用語を使用しています。たとえば、15ページの表1で使用してい る用語 Send は、APPC verb の SEND\_DATA または MC\_SEND\_DATA、または CPI-C 機能の CMSEND を指すものとします。

# APPC 会話のタイプ

この節では、APPC会話のタイプを説明します。

- 片方向
- 送達確認
- 照会
- データベース更新

# 片方向の会話

もっとも単純なタイプの会話である片方向会話では、クライアント・トランザクシ ョン・プログラムはデータをサーバーに渡し、サーバーはそれに注目します。16ペー ジの表2はこれを要約したものです。

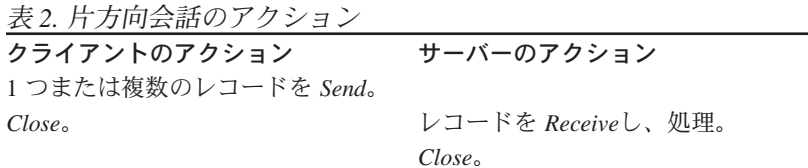

この最小タイプの会話は、データの送達が最重要事項ではないデータの場合に使用 されます。たとえば、状況表示の定期的な更新、使用レベルの記録、または状態の ログなどがこれに当たります。

### 送達確認会話

次に単純な会話のタイプは、送達確認会話です。この会話では、クライアント・ト ランザクション・プログラムはレコードを送信し、サーバーはその受信を確認しま す。16ページの表3はこれを要約したものです。

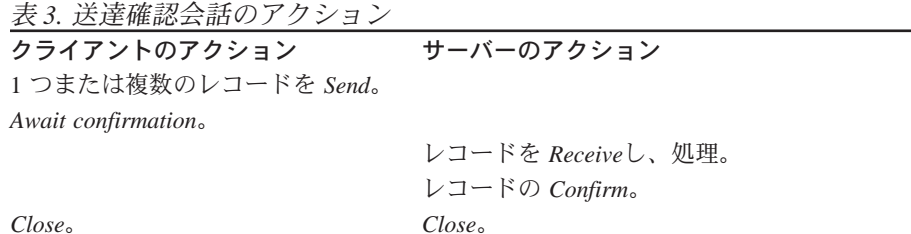

このタイプの会話は、クレジット許可システム(クライアントはアカウント番号と 購入金額を送信し、サーバーの確認がその売買を正当化する)で使用することがで きます。 たとえば、クライアント・トランザクション・プログラムはどのような種 類のデータベース・レコードも送信することができ、サーバーはデータベースが更 新されていることを確認できます。 クライアントが送信できるデータの量には上限 がないので、このタイプの会話は、ファイル全体のデータをバッチ・モードで送信 するのに使用することができます。このタイプの会話では、クライアント・トラン ザクション・プログラムは確認だけを受信します。その他のデータを戻してもらう 必要はありません。

Confirm 操作と Send 操作の相違は、Confirm が伝送するのはもっとも短い SNA メッ セージ、すなわち、すべてのデータが受信され、処理されたという肯定応答だけで あるという点です。

## 照会会話

照会会話では、クライアントは情報を求める要求を1つ送信し、サーバーは応答を1 つ生成します。これを17ページの表4に要約してあります。(照会も応答も、任意の 数の論理レコードで構成することができます。)このタイプの会話は、多くの種類の データ処理アプリケーションで使用されます。

<span id="page-42-0"></span>表4. 照会会話のアクション クライアントのアクション サーバーのアクション 1つまたは複数のレコードを Send。 Receive. レコードを Receiveし、処理。 1つまたは複数のレコードから成る応答を Send。 すべての応答データが到着するまで Close。 Receiveを続行。  $Close<sub>0</sub>$ 

トランザクションをこのようなモデルに設計すると、サーバー・トランザクション・ プログラムは非常に単純なものになります。すなわち、各プログラムは1種類の照 会インスタンス1つを処理し、終了します。クライアント・トランザクション・プ ログラムは、必要な照会のタイプに応答できるサーバー・トランザクション・プロ グラムとの会話を要求します。 LU 6.2 API サービスは、そのようなサーバー・トラ ンザクション・プログラムを探し、そのコピーを開始します。

## データベース更新会話

データベース更新会話では、クライアント・トランザクション・プログラムは、デ ータのコピーを要求し、それを修正した後、格納してもらうためにそれを戻します。 サーバー・トランザクション・プログラムは、更新が完了するまで、クライアント が使用できないようにそのデータをロックします。17ページの表5は、この場合の クライアントとサーバーのアクションを要約したものです。

表5. データベース更新会話のアクション

| クライアントのアクション        | サーバーのアクション          |
|---------------------|---------------------|
| データ要求(レコード・キー)を     |                     |
| Send <sub>o</sub>   |                     |
| Receive.            |                     |
|                     | キー値を Receive。       |
|                     | レコードを取り出し、ロック。      |
|                     | レコードのコピーを Send。     |
|                     | Receive.            |
| 受信したレコードを処理。        |                     |
| 更新したレコードを Send。     |                     |
| Await confirmation. |                     |
|                     | 受信したレコードでデータベースを更新。 |
|                     | 更新を Confirm。        |
| Close <sub>o</sub>  | Close <sub>o</sub>  |

このプロセスを明確にするには、15ページの表1を参照してください。 クライアン ト・トランザクション・プログラムが最初に Receiveを発行すると、次の3つが行わ れます。

- LU 6.2 送信バッファーが、クライアントの送信した残りの論理レコードを示して フラッシュされる。
- クライアント・トランザクション・プログラム (これは送信状態で開始される) が受信状態に切り替えられる。送信権がサーバー・トランザクション・プログラ ムに渡されます。

• クライアント・トランザクション・プログラムは、データの到着を待つ。(非ブロ ッキングの受信操作も利用できます。)

同じように、サーバーが発行した 2番目の Receive がサーバー・バッファーをフラ ッシュし、送信権がクライアント・トランザクション・プログラムに戻されます。

## エラーが発生した会話

会話では、エラーは避けることができないものです。したがって、トランザクショ ン・プログラムには、エラーを検出し、それに応答する準備が必要です。 トランザ クション・プログラムでは、エラーの検出を通知するために Error 命令が使用され ます。15ページの表 1 を参照してください。 18ページの表 6 は、サーバーが照会の ときに論理エラーを検出した場合の照会会話を要約したものです。

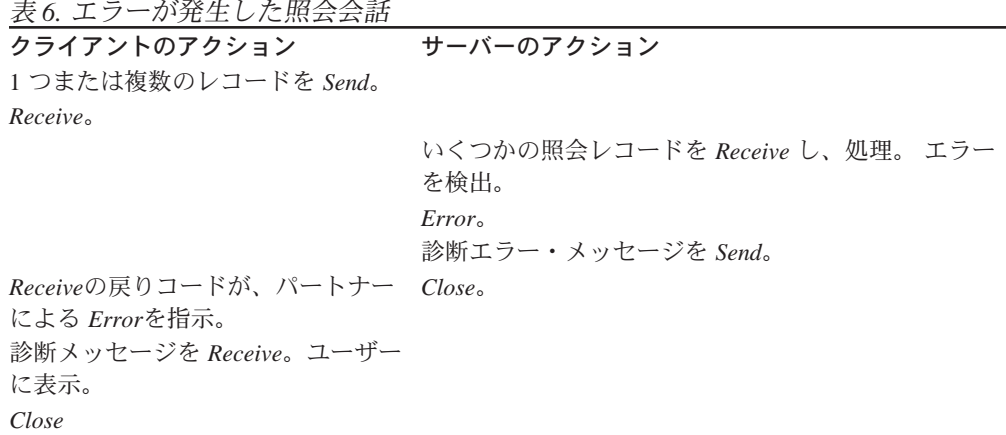

*Error* 操作の主な目的は、両方のトランザクション・プログラムの API バッファーに 送信されなかった、または受信されなかったデータが入っている場合に、それをす べて除去することです。 Error 操作は、また、エラーを検出したトランザクション・ プログラムに対して、パートナーに診断データを伝送できるように送信権を与えま す。トランザクション・プログラムには、この診断メッセージの内容と、それ以降 の操作を指定しておく必要があります。

# 会話タイプ

Communications Server LU 6.2 では、マップ式会話と基本会話の 2 種類の会話がサポ ートされており、その各々に対して別のセットの verb が用意されています。使用す る会話タイプは、基本会話が提供する SNA 汎用データ・ストリーム (GDS)に対する 完全なアクセスが必要であるかどうかによって決まります。 GDS は、GDS 変数と 呼ばれるものを定義しています。GDS 変数は、1 つまたは複数の論理レコードから 構成されます。各論理レコードは、その論理レコードの長さを指定する論理長(LL) フィールドで始まります。GDS 変数の最初の論理レコードには、論理長フィールド の直後に識別(ID)フィールドが続き、その GDS 変数のタイプを明らかにしています。

交換されるデータの最終ユーザーになるトランザクション・プログラムには、マッ プ式会話を使用します。 マップ式会話を使用すると、拡張プログラム間通信を、使 いやすいレコード・レベル方式で利用することができます。マップ式会話を使用す るトランザクション・プログラムではデータを記述する GDS ヘッダーが必要でない ため、プログラムでこれらのヘッダーを作成したり、解釈したりする必要がありま せん。トランザクション・プログラムでマップ式会話を使用すると、Communications Server LU 6.2 が GDS 変数を作成し、解釈します。

マップ式会話を使用するプログラムでは、レコードはユーザーが設計するどのよう なフォーマットにも交換されます。

- 各送信操作は、0 バイトから 65.535 バイトまでの指定された長さのレコードを扱 います。 Communications Server はそのレコードを 1 つの GDS 変数にフォーマッ トします。
- 受信操作は、プログラムがどれだけのバッファー・スペースを割り振っているか によって、1 つの送信レコード(ヘッダー・フィールドのない GDS 変数)の全体 または一部を戻します。戻りコードは、パートナー・プログラムが送信したレコ ードの最後の部分が受信されたときを示します。

APPC API は、以下のタスクを完全に行います。

- 複数のレコードのブロッキングとバッファリング
- データの SNA GDS 変数へのフォーマット
- 受信側プログラムでのバッファリング
- ブロッキングの解除と Receive 操作への送達

### 基本会話

基本会話では、トランザクション・プログラムは 0 から 32,765 バイトまでの長さの 論理レコードを交換します。

- 各送信操作は、0 バイトから 65.535 バイトまでの論理レコードを含むバッファー を扱います。 このバッファーは、1 つまたは複数の論理レコードおよびレコード 部分を含むことができます。論理レコードは、いくつかの送信呼出し間で分割す ることができます。
- 受信操作では、単一論理レコードを受け入れること、または、1 つまたは複数の 論理レコードとレコード部分が入っている 1 つのバッファーを受け入れることが できます。

### 要約

2 つのトランザクション・プログラムが LU 6.2 を使用して、会話でデータを交換し ます。一方のプログラム、クライアント・トランザクション・プログラムは、通常 はユーザーが開始します。 もう一方のプログラム、サーバー・トランザクション・ プログラムは、クライアントによって自動的に開始されて、クライアントにサービ スを提供します。トランザクション・プログラムは、2種類の API、すなわち、APPC または CPI-C のどちらかを使用します。これらは、スタイルは異なりますが、同一 ではないが似ているサービス・セットをもっています。

会話は、2 つの LU の間のセッションで行われます。 LU は、トランザクション・プ ログラムが SNA ネットワークをアクセスできるポイントを表します。 セッション は、2つの LU の間の接続を表します。このとき、それらの位置やその間の距離は関 係しません。

# <span id="page-46-0"></span>第3章 接続マネージャーの使用

LU 6.2 の重要な機能の1つに、あるノードのプログラムが他のノードの対応するプ ログラムを始動できるという機能があります。 このようにプログラムを始動する着 信要求を取り扱うのが、接続マネージャーです。

この章では、パートナー・プログラムの要求に応じて始動されるローカル・ワーク ステーションのプログラムについて記述します。 このようなローカル・プログラム をリモート始動型プログラムといいます。 セキュリティーと資源制御の観点から見 て、どのプログラムをリモート開始できるかをワークステーション・ユーザーおよ び管理者が制御できることが必要です。データを破壊したり重大な局面でローカル・ ワークステーションのメモリーを使用したりするようなプログラムを、リモート・ ノードのユーザーが開始できるようにすべきではありません。接続マネージャーは、 ローカル・ワークステーションでプログラムを開始するための着信要求を処理する 門番のような働きをします。

接続マネージャーの名前は、一対のLU 間を流れる Attach (接続) と呼ばれる SNA メ ッセージからとられたものです。 Attach が流れるのは、パートナー LU を使用する プログラムが会話を始動したときです。 ローカル・ワークステーション内の LU 6.2 構成要素は、Attach を受け取ると、それを接続マネージャーに渡して処理を任せま す。 このようにして受信される Attach は、着信割振り要求 または着信 Attach と呼 ばれます。この章で、着信割振り要求という言葉は、パートナー LU が SNA Attach を生成したことを意味します。

接続マネージャーは次のことを行います。

- リモート・ノードがローカル・ワークステーション内のアプリケーションを始動 できるようにする。 1つのプログラムの複数のインスタンスを、連続して(待ち 行列化して)始動することも、並列して(待ち行列化しないで)始動することも できます。
- リモート始動するプログラムにパラメーターを渡す。
- ウィンドウまたはバックグラウンドでプログラムを始動する。
- セキュリティー・ガイドラインに基づいて着信割振り要求を検査する。
- 着信割振り要求をクライアント・ワークステーションに転送する。
- 着信割振り要求の会話タイプ(基本かマップ式か)および同期レベルを検査する。
- サーバー・プログラムに対して、着信割振り要求およびローカルに発行された APPC RECEIVE ALLOCATE verb または CPI 通信 Accept Conversation または Accept Incoming (CMACCP、CMACCI) 呼出しを保留するためのタイム・アウト値 を指定する。

図7は接続マネージャーの機能を示しています。

<span id="page-47-0"></span>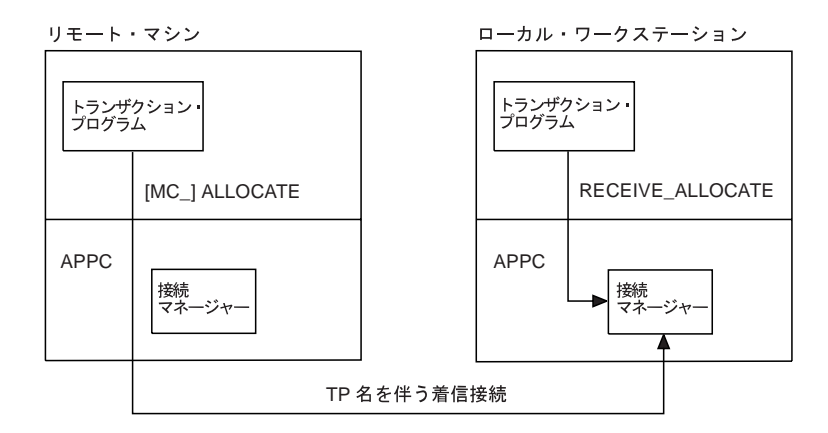

図7.APPC での接続マネージャーの機能

互いに通信する一対のトランザクション・プログラムで、接続マネージャーを必要 とするのは割振り要求を受信するノードだけです。接続マネージャーは、次の3種 類の入力を管理します。

- パートナー・トランザクション・プログラムからの着信割振り要求(Attaches)。
- ローカル・プログラムからの APPC RECEIVE ALLOCATE verb、または CPI 通信 の CMACCP 呼出しおよび CMACCI 呼出し。
- トランザクション・プログラム、ユーザー ID、およびパスワードの構成定義。

TP 名は、着信割振り要求の中の主要な情報の1つです。接続マネージャーは、こ のトランザクション・プログラム名を使用して、ローカル・ワークステーションの どのプログラムを開始するのかを判断します。両方のノードのプログラマーおよび 管理者が、各トランザクション・プログラム名について合意に達していることが必 要です。割振り要求を発行するプログラムは、トランザクション・プログラム名を、 APPC の [MC\_]ALLOCATE verb または [MC\_]SEND\_CONVERSATION verb のパラ メーターとして渡します。

Attach を受信すると、その Attach の中のトランザクション・プログラム名と、トラ ンザクション定義によって定義されているトランザクション・プログラム名との突 合せが行われます。一致する名前があった場合は、その定義に基づく名前の実行フ ァイルが開始されるか、またはクライアント・ワークステーションに送られます。 一致する名前がなかった場合は、実行ファイルの名前は、Attach に指定されている 名前に.EXE を付加したものとみなされます。

# アプリケーションとトランザクション・プログラムとの相違

APPC では、トランザクション・プログラムという用語には特殊な意味があります。 トランザクション・プログラムはアプリケーションではなく、アプリケーションの 一部を構成しています。

アプリケーションが APPC の RECEIVE ALLOCATE verb または TP STARTED verb を正常に発行すると、トランザクション・プログラムが始動されます。いずれの方 法でも、そのトランザクション・プログラムを、APPCが認識すべき新しいトランザ クション・プログラムとして識別します。 APPC は、トランザクション・プログラ ム用として一連のメモリー・ブロックを確保し、固有のトランザクション・プログ ラム識別子 tp\_id を作成し、それを呼出し元プログラムに戻します。

アプリケーションは、トランザクション・プログラム内で発行するすべての会話verb で、取得したtp id を指示する必要があります。アプリケーションがTP ENDED verb を発行すると、APPCはそのトランザクション・プログラム用のバッファーを消去し、 tp\_id に無効にします。アプリケーションが終了すると、APPC はそのプロセスに関 連している活動状態のトランザクション・プログラムをすべて終了します。 接続マ ネージャーは、割振り要求を受け取り、それが有効であると確認できた場合に、 RECEIVE ALLOCATE が保留中でなければ、着信トランザクション・プログラム名

に対応するアプリケーションを開始します。接続マネージャーは、アプリケーショ ン・プログラムを開始するのであって、トランザクション・プログラムを開始する のではないという点に注意してください。一般的に、アプリケーションは次に、自 分自身をトランザクション・プログラムとして確立する verb を発行します。 送信側 ノードとローカル・ワークステーションが相互に合意すれば、接続マネージャーを 構成して、ローカル・アプリケーション内の任意のアプリケーションを始動できま す。

同様に、会話にはそれぞれ専用の識別子があり、会話を割り振るには、その前にト ランザクション・プログラムが確立されていることが必要です。複数の会話が1つ のtp idを、同時に(複数スレッドの場合など)または順次に(会話が順に続く場合) 使用できます。トランザクション・プログラムが終了すると、APPCは活動状態にあ る会話の割振りをすべて解除します。

# トランザクション・プログラム定義

Communications Serverは、2つの命名レベルを使用して、リモート始動するプログラ ムを識別します。

- パートナー・トランザクション・プログラムによって認識されている 64 文字のロ ーカル・プログラム名 (tp\_name)
- 始動するローカル・プログラムのファイル指定 (filespec)

この2つの名前を使用することで、融通性に富んだ再構成が可能となり、ワークス テーション間での APPC プログラムの移植性が強化されます。

TP名 パートナー・トランザクション・プログラムが、割振り要求でローカル・ワ ークステーションの接続マネージャーに送る名前です。

パートナー・トランザクション・プログラムとローカル・プログラムは、ど ちらもトランザクション・プログラム名を認識していることが必要です。ト ランザクション・プログラム名は、ローカル LU のプログラムで使用する RECEIVE ALLOCATE の指定パラメーターです。パートナー・トランザク ション・プログラムは、APPC の [MC ]ALLOCATE verb または

[MC\_]SEND\_CONVERSATION verb でトランザクション・プログラム名を 指定します。

パス名トランザクション・プログラム・ファイル指定(パス名)は、ローカルで始 動するプログラムの名前を示します。トランザクション・プログラム・フ アイル指定には、実行ファイルのドライブ、パス、ファイル名、および拡張 子が含まれます。

複数のトランザクション・プログラム定義で、同じトランザクション・プロ グラム・ファイル指定を指定することができます。 接続マネージャーは、 プログラムの1つのインスタンスを実行するのか複数のインスタンスを実行 するのかを判断する必要があるので、該当のトランザクション・プログラム を指定するすべての 定義の中で、そのトランザクション・プログラム・フ ァイル指定を、待ち行列型または非待ち行列型のいずれかとして構成してお くことが必要です。 たとえば、MYTP.EXE を指定する定義が「待ち行列-接続マネージャー始動」として構成されているとすれば、他のトランザクシ ョン・プログラム定義の中で、MYTP.EXE を非待ち行列型として構成する ことはできません。ただし、トランザクション・プログラムのファイル指定 には大文字小文字の区別があります。

## 両マシンのトランザクション・プログラム名の識別

接続マネージャーにより識別されたプログラムが開始できない場合は、接続マネー ジャーは割振り要求を拒否します。割振り要求を発行したプログラムには、接続マ ネージャーがプログラムを開始できなかったことを示す通知が送られます。

ユーザーまたは管理者は、Communications Serverの構成時にトランザクション・プロ グラムを定義し、定義済みトランザクション・プログラム名のリストを作成します。 省略時値をそのまま使用する場合を除き、パートナーから受け入れる個々の固有ト ランザクション・プログラム名ごとに、ローカル(受入れ側)ワークステーション 内にトランザクション・プログラム定義が必要です。トランザクション・プログラ ム定義には、トランザクション・プログラムに関する情報が入っています。同様に、 構成時には、LU 6.2 会話セキュリティー情報をもとにして、セキュリティー情報の リスト(許容されるパスワードおよびユーザー ID)が作成されます。 Communications Server の構成については、Communications Server: 概説およびインストールを参照し てください。以下に、トランザクション・プログラムを定義するために指定する必 要のある構成データを説明します。

## 会話属性の定義

会話パラメーター sync level、conv type、および security rgd は、接続マネー ジャーがプログラムを始動する方法に対して直接的な影響を与えるものではありま せん。しかし、接続マネージャーは、着信割振り要求を待ち行列に入れる前、また は対応する RECEIVE ALLOCATE verb について検査する前に、着信割振り要求を 拒否すべきかどうかを、これらのパラメーターに基づいて判断します。

sync level を定義するときに、トランザクション・プログラムが確認処理用の verb お よびパラメーターをサポートするかどうかを指定してください。

この種の APPC verb には、「MC ICONFIRM と「MC ICONFIRMED があります。 [MC ]ALLOCATE, [MC ]SEND CONVERSATION,

[MC ]PREPARE TO RECEIVE、および [MC ]DEALLOCATE には、確認処理用の パラメーターがいくつかあります。共通プログラミング・インターフェース通信 (CPIC)のユーザーの場合は、Set Sync Level (CMSSL) 呼出しにより sync level を 設定できます。

着信割振り要求には、トランザクション・プログラムが確認処理用の verb またはパ ラメーターを発行するかどうかを示すフィールドが含まれています。接続マネージ ャーは、着信割振り要求のこのフィールドを、トランザクション・プログラム定義 のリスト内の構成値と比較して検査します。 両者の値が一致しない場合は、接続マ ネージャーは着信割振り要求を拒否します。構成選択項目には次のものがあります。

NONE トランザクション・プログラムは、どの会話でも確認処理に関連した verb を 一切発行しません。

#### **CONFIRM**

トランザクション・プログラムは、会話の中で確認処理を行うことができま す。トランザクション・プログラムは、確認に関する verb を発行し、その 戻り値を認識することができます。トランザクション・プログラムに確認処 理用の verb が含まれている場合は、それと互換性のあるセッションを確保 するために、sync level(CONFIRM)を定義してください。

#### **EITHER**

トランザクション・プログラムは、パートナーが確認処理を指定していても いなくても、そのパートナーとの会話に参加できます。構成しているトラン ザクション・プログラムで確認処理が必要な場合は、EITHER を選択しない でください。

## 会話のタイプとスタイル

conv type パラメーターは、始動するプログラムの会話タイプおよび会話スタイル の両方を指定するために使用します。会話タイプ属性は、始動するプログラムが、 データの送受信時に基本レコードまたはマップ式レコードのどちらをサポートする のかを決定します。会話スタイル属性は、始動するプログラムが半二重会話をサポ ートするかどうかを決定します。 接続マネージャーは、トランザクション・プログ ラムが基本 verb とマップ式 verb のどちらを使用しているのか、そして半二重と全二 重のどちらを使用するかをチェックします。

会話タイプは次のいずれかです。

### **BASIC**

トランザクション・プログラムは、会話の場合に基本会話 verb のみを発行 します。

#### **MAPPED**

トランザクション・プログラムは、会話の場合にマップ式会話 verb のみを 発行します。

#### **EITHER**

トランザクション・プログラムは、会話の場合に、着信割振り要求で何が到 着するかに応じて、基本会話 verb またはマップ式会話 verb のいずれかを発 行します。

二重のタイプは次のとおりです。

- HALF トランザクション・プログラムは半二重会話のみをサポートします。
- FULL トランザクション・プログラムは全二重会話のみをサポートします。

#### **EITHER**

トランザクション・プログラムは全二重会話または半二重会話のいずれかを サポートします。

# 着信割振り要求での会話セキュリティー

トランザクション・プログラム定義では、着信割振り要求でパスワードおよびユー ザー ID を提供する必要があることを指定できます。 パスワードおよびユーザーID は、[MC\_]ALLOCATE verb と [MC\_]SEND\_CONVERSATION verb、または CPIC

呼出し Set\_Conversation\_Security\_UserID (CMSCSU) および

Set Conversation Security PassWord (CMSCSP)の任意指定パラメーターです。ローカ ル・トランザクション・プログラム定義で会話セキュリティーを指定してある場合 は、接続マネージャーは、着信割振り要求のパスワードおよびユーザー ID の妥当性 をチェックします。 ユーザー ID およびパスワードが存在しない場合、またはそれ らがパスワードとユーザー ID の有効な組合せに一致しない場合は、接続マネージャ ーは割振り要求を拒否します。

パスワードおよびユーザー ID を伴う着信割振り要求が到着した場合は、トランザク ション・プログラム定義で会話セキュリティーが不要なことを指定してあっても、 接続マネージャーはその割振り要求の妥当性をチェックします。 そして、パスワー ドおよびユーザー ID がリスト内の有効な組合せのどれにも一致しない場合は、その 割振り要求を拒否します。 つまり、到着した割振り要求にパスワードまたはユーザ 一IDが含まれている場合、それが無視されることは決してありません。

### 発信割振り要求での会話セキュリティー

リモート始動トランザクション・プログラム(他のトランザクション・プログラム により始動されるプログラム)は、3番目のトランザクション・プログラムに会話 を割り振る前に、ユーザーIDとパスワードの妥当性をチェックすることができます。 このような場合は、[MC\_]ALLOCATE verb および [MC\_]SEND\_CONVERSATION verb の security(SAME) パラメーターにより、会話セキュリティーがすでにチェッ ク済みであることを示すことができます。 2番目の Attach は、最初の会話を開始し た1番目の Attach から、自動的にユーザー ID を入手します。

APPC は現行ユーザー ID を入手し、ユーザー ID がチェック済みであることを示す 標識とともにその ID を送信することができます。 [MC\_]ALLOCATE verb または [MC\_]SEND\_CONVERSATION verb のどちらかで security(SAME) パラメーターを 使用するローカル始動トランザクション・プログラム用の Attach では、パートナー は妥当性チェック済みの標識の受入れができることが必要です。

ユーザー ID とパスワードの使用については、Communications Server: システム管理 プログラミングを参照してください。

### Communications Server での接続マネージャーの使用

以下の節では、Communications Server マシンに置かれているプログラムの始動方法 を説明します。

## 接続マネージャーの始動

ユーザーは、SNA ノードが活動状態にあるときに、接続マネージャーを始動したり 停止したりできます。始動された接続マネージャーは、着信 Attach の処理を始めま す。 停止の際には、接続マネージャーは待ち行列内にある Attach をすべて除去しま す。 該当する verb については、Communications Server: システム管理プログラミン グを参照してください。

接続マネージャーを始動する必要があるのは、リモート始動するトランザクション· プログラムを実行するノード内だけです。そのノード内のすべてのトランザクショ ン・プログラムが会話を始動する (つまりすべてのプログラムが APPCの

[MC ]ALLOCATE verb または [MC ]SEND CONVERSATION verb を発行する) 場 合は、接続マネージャーを始動する必要はありません。 Communications Serverのノ ード操作機能を使用することで、許可ユーザーはいつでも接続マネージャーを始動 または停止することができます。許可プログラムは、ノード操作 verb である Enable Attach Manager および Disable Attach Manager を使用して、接続マネージャーを開始 または停止します。

# 接続マネージャーによるプログラムの始動

接続マネージャーは、ワークステーション上のプログラムを始動するときに、定義 済みトランザクション・プログラム・リスト中の load\_type フィールドを使用して、 プログラムをどのように実行するかを決定します。リモート始動するプログラムは、 次のいずれかで始動するように構成できます。

### **Console**

ウィンドウを表示するか、または全画面 DOS アプリケーションとして実行 されるアプリケーション。

### **Background**

プログラムはバックグラウンド・プロセス(切り離されたプロセス)内で開 始されます。バックグラウンド・プロセスは、キーボード、マウス、また はディスプレイに対する入力呼出しまたは出力呼出しを発行するものであっ てはなりません。プログラムが完全にデバッグされていて、対話方式によ るユーザー入力がまったく必要でない場合は、このオプションを使用すると 最大のパフォーマンスが得られます。

接続マネージャーがプログラムを開始できない場合(たとえば Communications Server が十分なメモリーを用意できない場合)は、接続マネージャーは着信割振り要求を 拒否します。

トランザクション・プログラムが RECEIVE ALLOCATE 呼出しを発行し、まだ定 義されていないトランザクション・プログラム名を指定した場合は、システムはそ のトランザクション・プログラムの暗黙定義を実行し、各パラメーターに省略時値 を割り当てます。

使用される省略時値は次のとおりです。

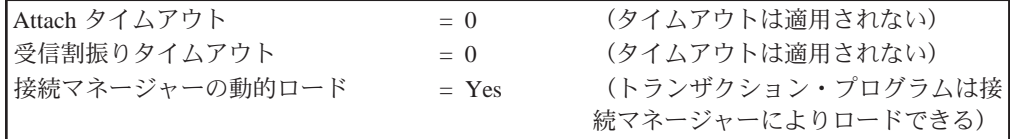

上記で述べたような状況で RECEIVE ALLOCATE 呼出しを発行し、これらの省略 時値が適用された場合、指定したトランザクション・プログラムへの接続が試行さ れるか、またはユーザーがその呼出しを取り消すまで、呼出しは完了しません。

## 着信割振り要求と RECEIVE ALLOCATE Verb との突合せ

ローカル・ワークステーションでリモート始動されたプログラムは、通常、APPCの RECEIVE ALLOCATE verb を発行して、トランザクション・プログラムと会話の両 方を開始します。APPC の RECEIVE ALLOCATE verbは、リモート・トランザクシ ョン・プログラムが APPC の IMC 1ALLOCATE または

[MC ]SEND CONVERSATION verb に指定したものと同じトランザクション・プロ グラム名を指定します。APPC は、RECEIVE ALLOCATE verb を接続マネージャー に渡して、処理を任せます。接続マネージャーは、RECEIVE ALLOCATE verb が受 信した Attach と一致していることを確認すると(さらに幾つかのクロスチェックを 行った上で)、会話の始動が可能であることを APPC に知らせます。この時点で、 接続マネージャーは会話への関与を打ち切ります。

トランザクション・プログラムの構成時に、同じプログラムに関する複数の着信割 振り要求の取扱いについて、2つの選択項目のいずれかを指定できます。つまり、 同じプログラムの複数のインスタンスをローカル・ワークステーションで同時に実 行するか(非待ち行列 操作)、または同じプログラムのインスタンスを一度に1つ ずつ実行することができます (待ち行列 操作)。 これらの値は、queued パラメー ターおよび dynamic load パラメーターで構成できるものであり、これには次のよ うなオプションがあります。

- 非待ち行列-接続マネージャー始動
- 待ち行列-接続マネージャー始動
- 操作員始動

## 非待ち行列型プログラム

プログラムを非待ち行列型として構成してある場合は、着信割振り要求が送られて くるたびに、接続マネージャーは、着信トランザクション・プログラム名に対応す るプログラムのそれぞれ異なるインスタンスをロードし実行します。

接続マネージャーは、有効な着信割振り要求を無期限に保持し、始動したプログラ ムがそれに一致する RECEIVE ALLOCATE verb を発行するまで待ちます。そのプ ログラムが RECEIVE ALLOCATE verb を発行できなかった場合 (たとえば、 RECEIVE ALLOCATE verb より前でプログラムがループしている場合など)には、 接続マネージャーは、プロセスが終了するまでその割振り要求を保留します。

## 待ち行列型プログラム

待ち行列型プログラムの始動には次の2通りの方法があります。

#### 接続マネージャー始動

接続マネージャーがプログラムを始動します。

#### 操作員始動

操作員またはワークステーション内の別のプログラムがプログラムを始動し ます。

接続マネージャーは、定義済みトランザクション・プログラム・リスト内の各待ち 行列型トランザクション・プログラム名ごとに、それぞれ2つずつ待ち行列を維持 します。一方の待ち行列は着信割振り要求用で、もう一方は RECEIVE ALLOCATE verb 用です。たとえば、着信割振り要求が1つ到着すると、接続マネージャーは、 それに対応するローカル・プログラムを始動するか、または操作員にメッセージを 送ります。 ノードは、接続マネージャーによって始動されたプログラムが一致する RECEIVE ALLOCATE verb を発行するか、またはタイムアウトが発生するまで、着 信割振り要求を保持します。ノードは、incoming alloc timeout パラメーターに構 成されている値を使用して、タイムアウトの発生時点を決定します。その後は、同 じトランザクション・プログラムまたは別のトランザクション・プログラムを対象 とする新たな割振り要求を受け入れることができます。他のプログラムは、一致す る RECEIVE ALLOCATE verb が発行されるか、またはタイムアウトが発生するま で、それぞれの待ち行列内で待機します。

ローカル・プログラムは、一致する割振り要求が到着する前に、

RECEIVE ALLOCATE verb を発行しておくことができます。接続マネージャーは、 その RECEIVE ALLOCATE verb を該当の待ち行列に入れ、パートナー LU からの 割振り要求が到着するのを待ちます。各待ち行列ごとにタイムアウト値があります。 rcv alloc timeout パラメーターに、タイムアウト前に RECEIVE ALLOCATE verb が 待ち行列内で待機できる時間の長さを指定できます。接続マネージャーは、待ち行 列内の RECEIVE ALLOCATE verb を、戻りコード ALLOCATE NOT PENDING とと もに、関連のプログラムに戻します。RECEIVE ALLOCATE verb のタイムアウト値 を0にすると、プログラムは待ち行列内に割振り要求があるかどうかをチェックし て、要求が1つもなければ他の処理を続けることができます。

RECEIVE ALLOCATE verb は非ブロッキング verb として発行できます。したがっ て、トランザクション・プログラムは、単一プロセス内の単一スレッドから複数の 会話にサービスを提供することができます。

RECEIVE ALLOCATE を非ブロッキング verb として発行すると、接続マネージャ ーはトランザクション・プログラムにただちに制御を戻します。したがって、トラ ンザクション・プログラムは、指定した着信割振り要求の到着を待つ間、待機状態 のままになっている必要はありません。代わりに、トランザクション・プログラム は他の作業を行うことができ、指定した着信割振り要求をいつ待つのかを選択する ことができます。

トランザクション・プログラムは、それぞれ異なる会話に対して複数の非ブロッキ ング RECEIVE ALLOCATE verb を、待ち行列に入れることができます。待ち行列 に入れることのできる verb の最大数は、資源の制約によってのみ制限されます。非 ブロッキング RECEIVE\_ALLOCATE verb は、一致する割振り要求が到着するまで、 または、verb のタイムアウトが生じる (つまり rcv\_alloc\_timeout の値に達する) まで、接続マネージャーの RECEIVE ALLOCATE verb 待ち行列内に留まっていま す。

待ち行列内のプログラムが、トランザクション・プログラムにとって有効な RECEIVE ALLOCATE verb 呼出しを発行すると、接続マネージャーはそのトランザ クション・プログラムを識別する情報を保管します。待ち行列内のプログラムが終 了すると、接続マネージャーは、そのトランザクション・プログラムに関する割振 り要求の待ち行列を調べます。 待ち行列が空でなければ、接続マネージャーは、プ ログラムの新しいインスタンスを開始するか、または、操作員にプログラムの開始 を求めるメッセージを送ります。

ユーザーは、各トランザクション・プログラムに対して、着信割振り要求の最大サ イズを構成する必要があります。 待ち行列内のRECEIVE ALLOCATE verb の最大 数は、資源の制約により制限されます。

次の2つのケースは、待ち行列操作を要約して示しています。

ケース1:

所定のトランザクション・プログラムについて RECEIVE\_ALLOCATE verb ま たは CPI 通信の CMACCP 呼出しが発行される前に、1つまたは複数の着信 割振り要求が到着します。 接続マネージャーは、RECEIVE ALLOCATE verb が発行されるまで(ただし、構成済みのタイムアウト値に指定されている時 間の範囲内で)、着信割振り要求を待ち行列に入れておきます。 最初の着 信割振り要求がRECEIVE ALLOCATE verb を満たします。

### ケース2:

所定のトランザクション・プログラムについて着信割振り要求が到着する前 に、RECEIVE ALLOCATE verb が発行されます。接続マネージャーは、着 信割振り要求が到着するまで(ただし、構成済みのタイムアウト値に指定さ れている時間の範囲内で)、RECEIVE ALLOCATE verb を待ち行列に入れ ておきます。場合によっては、着信割振り要求が到着する前に、複数の RECEIVE ALLOCATE verb が発行され、待ち行列に入れられることもあり

### ます。新しい着信割振り要求のそれぞれが、待ち行列内の次の RECEIVE\_ALLOCATE verb を満たします。

31ページの表 7は、パラメーター値 queuedおよび dynamic load に関連した verb お よび着信割振り要求の要約を示しています。

表 7. verb 処理とトランザクション・プログラム名構成

|                              | トランザクション・プログラム操作                         |                                              |                                              |  |  |
|------------------------------|------------------------------------------|----------------------------------------------|----------------------------------------------|--|--|
|                              | 非待ち行列                                    |                                              |                                              |  |  |
| verb 処理                      | 接続マネージャー始動                               | 操作員始動                                        | 接続マネージャー始動                                   |  |  |
| 保留中の                         | 発生しません。保留中の                              | <b>RECEIVE ALLOCATE verb</b>                 | <b>RECEIVE ALLOCATE verb</b>                 |  |  |
| <b>RECEIVE ALLOCATE verb</b> | <b>RECEIVE ALLOCATEverb</b>              | は処理されます。                                     | は処理されます。                                     |  |  |
| がある場合の着信割振り要<br>求。           | の待ち行列がありません。                             |                                              |                                              |  |  |
| 保留中の                         |                                          |                                              |                                              |  |  |
| <b>RECEIVE_ALLOCATE</b> verb | 他のプログラム・インスタ<br>ンスをロードし実行しま              | 待ち行列がいっぱいでない<br>限り、着信割振り要求を待                 | プログラムが始動されてい<br>ない場合は、そのプログラ                 |  |  |
| がない場合の着信割振り要                 |                                          | ち行列に入れます。                                    | ムをロードし実行します。                                 |  |  |
| 求。                           | す。                                       |                                              |                                              |  |  |
|                              | 着信割振り要求を保持しま                             | <b>RECEIVE ALLOCATE <math>\hat{N}</math></b> | 待ち行列がいっぱいでない                                 |  |  |
|                              | す。                                       | 発行されるか、または指定                                 | 限り、着信割振り要求を待                                 |  |  |
|                              |                                          | された時間が経過するまで                                 | ち行列に入れます。                                    |  |  |
|                              | <b>RECEIVE ALLOCATE verb</b>             | 待ちます。                                        |                                              |  |  |
|                              | を待ちます。                                   |                                              | <b>RECEIVE_ALLOCATE <math>\hat{N}</math></b> |  |  |
|                              |                                          |                                              | 発行されるか、または指定                                 |  |  |
|                              |                                          |                                              | された時間が経過するまで                                 |  |  |
|                              |                                          |                                              | 待ちます。                                        |  |  |
| 保留中の着信割振り要求が<br>ある場合の        | <b>RECEIVE ALLOCATE verb</b><br>は処理されます。 | <b>RECEIVE ALLOCATE verb</b><br>は処理されます。     | <b>RECEIVE ALLOCATE verb</b><br>は処理されます。     |  |  |
| <b>RECEIVE ALLOCATE</b>      |                                          |                                              |                                              |  |  |
| verb.                        |                                          |                                              |                                              |  |  |
| 保留中の着信割振り要求が                 | 発生しません。非待ち行列                             | <b>RECEIVE_ALLOCATE</b> verb                 | <b>RECEIVE ALLOCATE verb</b>                 |  |  |
| ない場合の                        | 操作用の保留割振り要求は                             | を保留します。                                      | を保留します。                                      |  |  |
| <b>RECEIVE ALLOCATEverb.</b> | 時間切れになることはあり                             |                                              |                                              |  |  |
|                              | ません。                                     | 着信割振り要求が到着する                                 | 着信割振り要求が到着する                                 |  |  |
|                              |                                          | か、または指定された時間                                 | か、または指定された時間                                 |  |  |
|                              |                                          | が経過するまで待ちます。                                 | が経過するまで待ちます。                                 |  |  |
| トランザクション・プログ                 | なにも起こりません。                               | なにも起こりません。                                   | 保留中の割振り要求がある                                 |  |  |
| ラム操作の終了。                     |                                          |                                              | 場合は、プログラムを再ロ                                 |  |  |
|                              |                                          |                                              | ードします。該当する割振                                 |  |  |
|                              |                                          |                                              | り要求がない場合は、次回                                 |  |  |
|                              |                                          |                                              | の着信割振り要求の到着時                                 |  |  |
|                              |                                          |                                              | に再ロードします。                                    |  |  |
|                              |                                          |                                              |                                              |  |  |

# Communications Server SNA API クライアントでの接続マネージャーの使 用

以下の節では、SNA API マシンに置かれているプログラムの始動方法を説明します。

## SNA API クライアントのためのトランザクション・プログラムの定義

クライアント・マシンに置かれているトランザクション・プログラムをリモートに 始動するには、Communications Server とクライアント・マシンの両方にトランザク ション・プログラム定義が必要です。 サーバーで必要になるトランザクション・プ ログラムの情報には、次のものがあります。

- トランザクション・プログラム名
- 会話タイプ
- 同期レベル
- 会話セキュリティーが必要であるかどうかの別

Communications Server は、着信割振りが到着したときに、この情報をチェックしま す。さらに、着信割振り要求を受信するローカル LU は、その要求をクライアント・ マシンに送れるようになっている必要があります。

クライアント接続マネージャーには、定義されたトランザクション・プログラムが 必要です。これによって、要求されたプログラムを始動する方法がわかります。ク ライアントに必要なトランザクション・プログラム情報には、次のものがあります。

- トランザクション・プログラム名
- 着信割振り要求を受信するローカル LU
- プログラムのパス名
- トランザクション・プログラムに渡す必要のあるパラメーター

これらの定義が完全で、クライアント接続マネージャーが始動すると、クライアン ト・マシンに置かれたトランザクション・プログラム着信割振りは、クライアント に送られて、処理されます。

## SNA API クライアント接続マネージャーの始動

クライアント接続マネージャーを始動するには、SNA クライアント用 Communications Server フォルダーにある接続マネージャー・アイコンをクリックします。 これによ って、接続マネージャーは構成済みの Communications Server に接続され、そのクラ イアントに定義されているトランザクション定義のリストが送信されます。

# 第4章 トランザクション・プログラムの作成

この章では、APPC を使用するトランザクション・プログラムを計画し、作成する際 に考慮するべき問題について説明します。トランザクション・プログラムを作成す るときは、いくつかの設計案の中から選択する必要があります。 以下に、考慮する 必要のある設計上の問題をリストします。

- 基本会話とマップ式会話のいずれを選択するか
- 確認付きの会話を開始するか、確認なしの会話を開始するか
- セキュリティー機能の使用について
- · ASCII 名とデータを変換する用意 (必要な場合)

この章の前半では、アプリケーション・プロトコル、会話の状態、Communications Server サポート・タスク、およびデータ・フォーマットについての基礎知識を説明 します。この章の後半では、トランザクション・プログラムを作成するために必要 な具体的な要件について述べます。

# アプリケーション・プロトコル

Communications Server LU 6.2 を使用すると、プログラムとプログラムの間で通信を 行うことができます。 ユーザー・プログラムの設計は、ユーザーが定義するプロト コル、およびそのプログラムが行いたい通信のタイプによって決まります。

ユーザーが自分のプログラムのために定義する規則の他に、Communications Server LU 6.2 は会話の使用時にユーザー・プログラムが守らなければならない規則を定義 しています。これらの規則を実施するため、Communications Server LU 6.2 は、ユー ザーの会話の状態を管理し、会話が正しい状態にあるときだけユーザー・プログラ ムで特定の操作を行えるようにしています。次に例を示します。

- ユーザー・プログラムは、送信の許可をもっていない場合は、データを送信でき ません。
- ユーザー・プログラムは、パートナー・プログラムが送信の許可をもっていない 場合は、データを受け取れません。
- 会話の割振りが解除された後は、ユーザー・プログラムは会話を使用できません。

Communications Server LU 6.2 は33ページの表 8 に示してある会話状態を管理し、実 施します。

| 状態      | 定義                                             |
|---------|------------------------------------------------|
| リセット    | 会話は存在しない。                                      |
| 送信      | プログラムは、データを送信し、確認を要求し、または会話を割振<br>り解除することができる。 |
| Receive | プログラムは、パートナー・プログラムからの情報を受け取ること<br>ができる。        |
| Confirm | プログラムは確認要求に応答することができる。                         |

表 & 会話状態

# 利用可能な Communications Server LU 6.2 サービス

この節では、ユーザーのトランザクション・プログラムが他のトランザクション・ プログラムと通信するために使用できる Communications Server LU 6.2 サービスにつ いて説明します。

### 会話の割振り

ローカル LU に対して、パートナー LU 内のパートナー・トランザクション・プロ グラムと会話を開始するように要求します。

対応する verb: ALLOCATE および MC\_ALLOCATE

### データの送信

データをパートナー・プログラムに送信します。

対応する verb: SEND DATA および MC SEND DATA

### 内部バッファーのデータを強制的に送信

LU に対して、それが内部バッファーに保持しているすべてのデータをパートナー· プログラムに送信するように強制します。

注: 通常は、ユーザーはこのサービスを使用して LU にデータの送信を強制する必 要はありません。 LU は、内部バッファーが一杯になると、またはユーザー· プログラムによる送信が終了したと判断すると、内部バッファーに記憶してい たデータを、自動的に送信します。

対応 する verb: FLUSH および MC FLUSH

### データの受信

データをパートナー・プログラムから受信します。

対応 verb: RECEIVE AND WAIT, RECEIVE IMMEDIATE, MC RECEIVE AND WAIT および MC RECEIVE IMMEDIATE

### 送信許可の要求

データを送信する許可をパートナー・プログラムに要求します。

対応する verb: REQUEST TO SEND および MC REQUEST TO SEND

#### 送信許可の付与

パートナー・プログラムにデータ送信許可を与えます。

対応する verb: PREPARE\_TO\_RECEIVE および MC\_PREPARE\_TO\_RECEIVE

#### 要求確認

パートナー・プログラムに対して、すべてのデータが受信され、首尾よく処理され たことを確認するよう要求します。

### 対応する verb: CONFIRM および MC\_CONFIRM

### 確認の受入れまたは拒否

確認要求に対する応答を送信します。

対応する verb: CONFIRMED、MC\_CONFIRMED、SEND\_ERROR および MC\_SEND\_ERROR

### 情報が利用可能であることを通知する要求

会話が受け取れる情報があるときは、LU がイベントを通知するように要求します。

対応する verb: RECEIVE AND POST

### エラーの報告

エラーが発生したことを報告します。

対応する verb: SEND ERROR および MC\_SEND\_ERROR

### 会話属性の入手

会話の属性を入手します。この属性には次のものが入っています。

- ローカル LU の名前
- パートナー LU の名前
- セッションの伝送サービス・モードの名前
- 会話がサポートする確認プロトコルのタイプ
- 会話のタイプ

対応する verb: GET\_ATTRIBUTES、MC\_GET\_ATTRIBUTES および GET\_TYPE

### 会話の割振り解除

パートナー・プログラムとの会話を終了します。

対応する verb: DEALLOCATE および MC\_DEALLOCATE

## 会話タイプの選択

この節では、基本会話かマップ式会話かの選択を行うときに考慮すべき問題を説明 します。

## 会話タイプの一貫性

使用する会話タイプは、ALLOCATE verb で指示しますが、全会話にわたって一貫し ている必要があります。 いくつかの要求には基本会話 verb を使用し、他の要求には マップ式会話を使用することはできません。 Communications Server LU 6.2 は、1 つの 会話の中でタイプが一方から他方に変更されると、その verb を拒否します。 リモー トに開始されたトランザクション・プログラムは、会話タイプを判別するために GET\_TYPE verb を発行することができます。

基本会話には基本会話 verb だけが使用できます。マップ式会話を使用するプログラ ムでは、基本 verb またはマップ式 verb のいずれを使用することもできます。ただし、 基本またはマップ式のどちらか一方のタイプの verb だけを使用する必要があります。

ユーザーは、マップ式と指示した会話に対して、基本会話 verb だけを使用した独自 のマップ式会話サポートを準備することができます。独自のマップ式会話サポート を提供することにした場合は、ユーザー・プログラムで、マップ式会話のフォーマ ットとプロトコルに準拠する必要があります。

^CW0qCNU)<^CHHWmH3kKD\$FO"*SNA Format and Protocol* Reference Manual: Architecture Logic for LU Type 6.2 および Systems Network Architecture LU 6.2 Reference: Peer Protocols を参照してください。

# データの送信

論理レコードを複数含む、または部分論理レコードを含むバッファーからデータを 送信することによって、プログラムのパフォーマンスを最適化する必要があるとき は、基本会話を使用してください。 基本会話を使用すると、ユーザー・プログラム では1つの要求によって複数の論理レコードを送信できるため、プログラムの実行 効率を上げることができます。

基本会話を使用するためには、各論理装置レコードの初めに 2 バイトの論理長フィ ールド(LL フィールド)を置く必要があります。このフィールドについては、次の ことがいえます。

• LL フィールドの最後の 15 ビットには、その論理レコードの長さに等しい 2 進値 ,が入ります。この値には 2 バイトの長さフィールドも含まれます。 15 ビットとい う制約によって、この値の最大値は 32,767 (32,765 バイトに長さフィールドの2 バイトを加えたもの)です。 32,767 よりも大きい値を使用すると、Communications Server LU 6.2 はそのエラーを検出できず、とにかく LL フィールドの最後の 15 ビッ トを使用してしまいます。

指定できる最小の値は 2 (データが続かない LL フィールド) です。 2 よりも小 さい値を使用すると、Communications Server LU 6.2 はエラーであると指示します。

- Communications Server LU 6.2 は、LL フィールドの最初のビットは無視します。 このビットは連結標識です。 連結標識がセットされているときは、トランザクシ ョン・プログラムは、続く論理レコードからのデータを、その時点までに受け取 ったデータの後に付加する必要があります。 この連結プロセスは、トランザクシ ョン・プログラムが、連結標識がセットされていないレコードを受信するまで続 行してください。この定義によって、32.767 バイトより長い、より高いレベルの レコード (GDS 変数) を使用することができます。
- ユーザーは、使用する PC のバイト値の反転を処理する必要があります。

PC は、すべての数値について、低位 (有効性のより少ない) バイトを低位アドレ スに記憶する方法で、16 または 32 ビット値を記憶します。 したがって、トラン ザクション・プログラムが論理メッセージの長さを計算し、その値を LL フィー ルドの値として格納すると、この2バイトはメモリーでは、低位バイトが最初に 表れ、使用する PC はそのバイトをその順序(正しくない順序)で通信回線に送 ります。

トランザクション・プログラムは、LL フィールドも含めて、トランザクション· レベルの全データについて正しい順序(高位バイトを最初に)で送信する責任が あります。

部分論理レコードまたは複数の論理レコードを送信する必要がない場合は、マップ 式会話を使用します。 マップ式会話 verb によってデータを送信するときは、 Communications Server LU 6.2 は、バッファーには完全なより高いレベルのレコード (GDS 変数) が1つだけ入っているものと想定します。 マップ式会話サポートでは、 長さフィールドは自動的に正しいバイト反転順序で提供され、また、必要に応じて 連結論理レコードが使用されます。

# データの受信

複数の論理レコードを 1 つのバッファーに受信する必要があるときは、基本会話を 使用します。 このオプションを使用すると、ユーザー・プログラムでは複数のレコ ードを1つの要求で受信することができ (BUFFER オプション)、プログラムの実 行効率を上げることができます。

基本会話機能では、Communications Server LU 6.2 は、2 バイトの LL フィールドに は触らずに論理レコードをそのままバッファーに入れます。 バイトは、通常の IBM 互換の PC 順序とは逆になっています。

ユーザーは、verbの戻りフィールドを調べて、完全な論理レコードが受信されたか、 受信された場合は、次の論理レコードがどこから始まるかを判別する必要がありま す。 Communications Server LU 6.2 は、後続のデータ受信要求が出されたときに、不 完全な論理レコードの残りを提供します。

1つの要求で、より高い/ユーザー・レベルのレコードを1つ受信したい場合は、マ ップ式会話を使用してください。 マップ式会話 verb によってデータを受信すると、 プログラムが完全なより高い/ユーザー・レコードを受信するか、またはバッファー が一杯になると、Communications Server LU 6.2 は受信操作を終了します。プログラ ムが完全な論理レコードを受信しない内にバッファーが一杯になると、Communications Server LU 6.2 は、戻りコードを戻します。

プログラムは、続けてデータ受信要求を発行して、より高い/ユーザー・レベル・レ コードの残りを受け取ることができます。 Communications Server LU 6.2 マップ式会 話サポートでは、長さフィールドがとり除かれ、必要に応じて自動的に論理レコー ドが連結されます。

## エラーおよび異常終了の報告

以下の場合には、基本会話を使用してください。

- ユーザー・プログラムが検出したエラーと、ユーザー・プログラムを使用してい るアプリケーションが検出したエラーを区別したい場合
- ユーザー・プログラムに起因する異常終了と、ユーザー・プログラムを使用する アプリケーションに起因する異常終了を区別したい場合

エラーを報告するとき、または LU サービス・プログラムとの会話を異常に終了す るとき、基本会話 verb を使用すると、どちらのプログラムがエラーを検出したかを 判別することができます。 パートナー LU がパートナー・プログラムに戻りコード 付きでエラーを報告すると、戻りコードの値によって Communications Server LU 6.2 が そのエラーを検出した場所がわかります。

ユーザー・プログラムが検出したエラーと、他のアプリケーションが検出したエラ ーを区別する必要がない場合は、マップ式会話を使用してください。 マップ式会話 verb では、ユーザー・プログラムがエラーを検出したものとみなされます。

## エラー・ログ・データ・レコードの送信

エラーを検出したとき、または会話を異常に終了したときにログ・レコードを送信 するのであれば、基本会話を使用します。 基本会話 verb を使用すると、エラーを報 告するとき、または会話を異常に終了するときにエラー·ログ GDS 変数を指定する ことができます。 Communications Server LU 6.2 は、ローカル・ログとパートナーLU にこのログ・レコードを送信し、そのログ内にこれを記録できるようにします。こ の機能は、ユーザー・プログラムが重大なエラーまたは回復不能なエラーを検出し たとき、問題を判別するためにそのイベントをプログラムに記録させたい場合に有 益です。

エラー・ログ GDS 変数を送信する場合は、そのレコードのフォーマットは SNA が定 義しているフォーマットに一致している必要があります。 GDS 変数フォーマットに ついての詳細は、IBM Systems Network Architecture Formats を参照してください。

エラーを検出したり、会話を異常に終了するときに、ログ・レコードを送信する必 要がないならば、マップ式会話を使用します。 マップ式会話 verb では、ユーザー・ プログラムはエラー・データをログに記録して問題を判別する必要がないものとみ なされます。

### 夕イム・アウトに起因する異常終了

夕イム・アウトが原因でユーザー・プログラムが会話を終了終了したことを示すに は、基本会話を使用します。 会話を異常に終了するとき、基本会話 verb を使用する と、許容された時間内にパートナー・プログラムが必要な処理を行わなかったため に、ユーザー・プログラムが異常に終了したことを、ユーザー・プログラムで示す ことができます。 Communications Server LU 6.2 がこのエラーをパートナー・トラン ザクション・プログラムに報告するとき、戻りコード値は、この異常終了がタイム・ アウトに起因するものであることを示しています。

異常終了の原因を報告する必要がない場合は、マップ式会話を使用します。 マップ 式会話 verb では、重大なエラーまたは回復不能なエラーによってユーザー・プログ ラムが異常終了を要求したものとみなされます。

### 確認の要求

確認要求は、パートナー・プログラムがそれまでに送信されたすべてのデータを受 信したかどうかを判別するための効率的な方法です。 会話中に確認を要求するつも りならば、割振りトランザクションは、会話に割振りを要求するときにそのことを 示す必要があります。

確認を要求しない会話 verb を使用する場合は、確認サービスをサポートする会話の 割振りは要求しないでください。

1つのトランザクション・プログラムで、確認要求を使用する会話と確認要求を使用 しない会話の両方を行うようにすることができます。

# トランザクション・プログラム名の選択

トランザクション・プログラムに名前を付けるときは、その最初の文字が EBCDIC の ブランク (X'40') よりも大きい EBCDIC コードをもつ名前を選んでください。 最初 の文字が X'40' よりも小さい EBCDIC コードの文字になっているトランザクション・ プログラム名は、サービス・トランザクション・プログラム用に確保されています。 トランザクション・プログラム名には 64 文字まで使用することができます。

## セキュリティー機能の使用

Communications Server LU 6.2 は、パートナー LU 検証とエンド・ユーザー検証の2 種類のセキュリティー機能の 1 つを提供します。パートナー LU 検証は、セッショ ンが活動化したときに行われるセッション・レベルのセキュリティー・プロトコル です。また、エンド・ユーザー検証は、会話の開始時に行われる会話レベルのセキ ュリティー・プロトコルです。

# パートナー LU の検証 (セッション・レベル・セキュリティー)

パートナー LU 検証は、2 つの LU の間のセキュリティー情報の交換によって行われ ます。 この交換は、セッション・レベル・セキュリティーと呼ばれます。 このセキ ュリティー・レベルは、一般に、通信ネットワークのセキュリティーが物理的に保 たれない場合に必要になります。 ローカル LU とリモート LU は、それぞれパスワ ードを提供し、Communications Server LU 6.2 はパスワード検証のために暗号化を行 います。必須ではありませんが、各 LU ペアは固有のパスワードを持つようにおす すめします。

### エンド・ユーザーの検証(会話レベル・セキュリティー)

エンド・ユーザー検証を使用すると、要求されたアプリケーション・サブシステム は、要求されたトランザクション・プログラムとそのリソースにアクセスする前に、 リクエスターの識別を検証することができます。 交換されるセキュリティー情報に は、ユーザー ID とパスワードを入れることができます。 会話レベル・セキュリテ ィーが提供するユーザー ID は、監査およびアカウンティングの目的にも使用するこ とができます。

会話レベル・セキュリティーにおいては、要求側のトランザクション・プログラム が ALLOCATE verb にセキュリティー情報を提供し、リモート・アプリケーション· サブシステムが検証を行います。 要求側のトランザクション・プログラムが正しい ユーザー ID とパスワードを提供しなかった場合は、リモート・アプリケーション・ サブシステムはその要求を拒否します。

会話レベル・ヤキュリティーを要求する中間トランザクション・プログラム (他の トランザクション・プログラムによって開始されたトランザクション・プログラム) を使用して、会話レベル・セキュリティーを必要とする別のトランザクション・プ ログラムをアクセスすることができます。この場合、すでに検証済みの標識が、追 加のトランザクション・プログラムのための割振り要求にセットされます。 中間ト ランザクション・プログラムを開始した、最初の要求で保管されたユーザーIDは、2 番目の要求に自動的に提供されます。

### EBCDIC と ASCII の変換

Communications Server LU 6.2 では、それ自体とトランザクション・プログラム(ま たはアプリケーション・サブシステム)との間のインターフェースは、verb の指定 があるところでは EBCDIC 文字を使用するものとみなされます。 ユーザー・プログ ラムは、データまたはパラメーターをシステム・サービス制御点 (SSCP) またはパー トナー LU に送信することができ、そこでそのデータまたはパラメーターは EBCDIC で表現されているテーブル値と比較されます。 これらの値には、トランザクション・ プログラム名、ALLOCATE に提供されているパートナー LU 名、モード名、ユーザ ー ID およびユーザー・パスワードが含まれます。

着信する名前は EBCDIC なので、ユーザー・プログラムではそれらを ASCII に変換 する必要があります(アプリケーション・サブシステムがそれらを ASCII で格納す るのであれば)。したがって、アプリケーション・サブシステムとトランザクション・ プログラムの両方で、ASCII と EBCDIC の変換が行えるようにしておく必要があり ます。

2 つの PC 間でプライベート・プロトコルを定義することによって、この変換を避け てはなりません。 プライベート・プロトコルを使用すると、予期できない困難が生 じたり、他のタイプのコンピューターとの通信ができなくなることがあります。た とえば、LU またはネットワーク名に ASCII 『k』 (X'4B') を使用すると、完全修飾 名に使用される EBCDIC のピリオド (.) も値 X'4B' をもつため、プロトコル・エラー が起きたり、または名前が認識されないことになります。

LU 名、モード名、ネット名、およびパートナー LU 名は 8 文字の EBCDIC 文字と する必要があります(名前が8文字より短い場合は、名前の右側をブランクで埋め 込みます)。これらの名前は、タイプ A の記号ストリングで、以下の任意の組合せ から構成されます。ただし、その最初の文字は数字であってはなりません。

- 英字の大文字
- 数字
- · 特殊文字の \$、# および @

トランザクション・プログラムがデータを変換する必要があるかどうかは、パート ナー・トランザクション・プログラム間のプライベートな取り決めによって決まり ます。 ユーザー・プログラムが、通常は EBCDIC を使用するノードと通信するので あれば、データを適切に EBCDIC に変換する必要があります。

便利なように、Communications Server LU 6.2 は CONVERT verb を提供しています。 これは ASCII コードを EBCDIC に、または EBCDIC コードを ASCII に変換します。 さらに詳しくは、275ページの『CONVERT』を参照してください。

# 第5章 APPC トランザクション・プログラムの実行

この章では、提供されているダイナミック・リンク・ライブラリー (DLL) ファイル を使用して、APPC トランザクション・プログラムを実行する方法について説明しま す。

Communications Server が提供する APPC は、Windows マシンの Microsoft\*\* NT SNA Server とのバイナリー互換性を備えたものとして設計されており、OS/2 コミュニケ ーション・マネージャー/2 バージョン 1.0 の APPC インターフェースに似ています。

# トランザクション・プログラムの作成

Communications Server は、APPC verb を処理するダイナミック・リンク・ライブラ リー (DLL) ファイルを提供します。

DLL は再入可能であり、複数のアプリケーション・プロセスおよびスレッドで、同 時に DLL を呼び出すことができます。

APPC verb は、簡単で分かりやすい言語インターフェースを備えています。ユーザ ー・プログラムは、verb 制御ブロック (VCB) と呼ばれるメモリー・ブロック内のフ ィールドに必要な値を入力します。次にユーザー・プログラムは、APPC DLL を呼 び出し、verb 制御ブロックを指すポインターを渡します。 APPC は、操作が完了す ると、VCBのフィールドを使用し修正した後で、そのフィールドを戻します。これ で、ユーザー・プログラムは、戻されたパラメーターを verb 制御ブロックから読み 取ることができます。

43ページの表9 は、APPC プログラムのコンパイルとリンクに必要な、提供される ヘッダー・ファイルとライブラリーのソース・モジュールの使用についてまとめた ものです。 ヘッダー・ファイルの中には、他の必須ヘッダー・ファイルを含んでい るものがあります。

| 表 9. APPC  のにめのハッター・ファイルとフイフフリー |                 |             |             |
|---------------------------------|-----------------|-------------|-------------|
| オペレーティング・システム                   | ヘッダー・ファイ ライブラリー |             | DLL 名       |
|                                 | ル               |             |             |
| WINNT & WIN95                   | WINAPPC.H       | WAPPC32.LIB | WAPPC32.DLL |
| WIN3.1                          | WINAPPC.H       | WINAPPC.LIB | WINAPPC.DLL |
| OS/2                            | APPC C.H        | APPC.LIB    | APPC.DLL    |

 $\pm$  0 1000  $\mathbb{R}^2$   $\mathbb{R}^2$  $201.722$ 

# サポートされるオプション・セット

Communications Server は次の APPC オプション・セットをサポートします。 各オプ ション・セットの詳しい説明については、LU タイプ 6.2 のための SNA Transaction Programmer's Referenceを参照してください。

- 101 LU 送信バッファーのフラッシュ
- 102 属性の取得
- 103 通知テストを伴う受信時の通知 (RECEIVE AND POST verb によって使用 できる機能)
- 104 待機を伴う受信時の通知 (RECEIVE AND POST verb によって使用できる 機能)
- 受信準備 105
- 106 即時受信
- トランザクション・プログラム名およびインスタンス識別子の取得 109
- 110 会話タイプの取得
- $112$ 全二重会話および急送データ

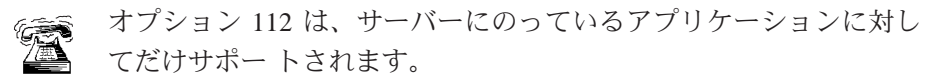

- $113$ 非ブロッキング・サポート
- 201 競合勝者セッションの待ち行列割振り
- 203 セッションの即時割振り
- 同じ LU にあるプログラム間の会話 204
- 待ち行列化割振りまたはセッション解放時 205
- $211$ セッション・レベルの LU-LU 検査
- ユーザー ID 検査  $212$
- $213$ プログラム提供のユーザー ID およびパスワード
- ユーザー ID 許可  $214$
- 241 PIP データ送信
- PIP データ受信 242
- アカウンティング 243
- 長期ロック 244
- 245 送信要求受信テスト
- ユーザー制御データ 247
- 251 変換および会話相関子の抽出
- 290 システム・ログへのデータのロギング
- マップ式会話 LU サービス構成要素 291
- 401 高信頼度片方向ブラケット
- 501 **CHANGE\_SESSION\_LIMIT** verb
- 502 **ACTIVATE\_SESSION** verb
- 504 **DEACTIVATE SESSION verb**
- 505 **LU**-definition verb
- 601 **MIN CONWINNERS TARGET パラメーター**
- RESPONSIBLE(TARGET) パラメーター 602
- 603 DRAIN TARGET(NO) パラメーター
- 604 FORCE  $\beta$   $\beta$   $\beta$   $\gamma$   $\gamma$   $\gamma$
- LU-LU セッション限度 605
- 606 ローカル認識の LU 名
- 非解釈 LU 名 607
- 610 最大 RU サイズ限度
- 競合勝者の自動活動化限度 612
- ローカル最大 (LU、mode) セッション限度 613
- CPSVCMG モード名サポート 616

# 全二重 VCB

これは、サーバーにのっているアプリケーションに対してだけサポートされ ます。

全二重会話に必要になるフォーマット1VCBの定義を明らかにするため、および急 送データを送受信するため、トランザクション・プログラムは WINAPPC.H ファイ ルを組み込む前に WINAPPC FORMAT 1 と呼ばれるコンパイラー定数を定義する必 要があります。これは次のようにして、C言語で行うことができます。

#define WINAPPC FORMAT 1 #include  $\langle$ winappc.h $>$ 

この定数が定義されていない場合は、VCB のフォーマット 0 のバージョンのみを、 アプリケーションからアクセスします。

### 待ち行列レベルの非ブロッキング

これは、サーバーにのっているアプリケーションに対してだけサポートされ ます。

Communications Server APPC API は待ち行列レベルの非ブロックキングをサポートし ています。このサポートは、APPCエントリー・ポイントを介して提供されます。

非ブロッキング操作では、verb の処理をすぐに完了できない場合にアプリケーショ ンに制御を戻せるので、アプリケーションは、未完了の verb が完了したことを示す 通知を受け取るまで、他の処理を続けることができます。つまり、待ち行列レベル の非ブロッキングを使用すると、アプリケーションは複数の異なる待ち行列につい て非ブロッキング verb を発行でき、それらの verb を Communications Server に同時 に処理させることができるわけです。また、アプリケーションは、特定の待ち行列 に対して、前の verb の完了を待つことなく一連の非ブロッキング verb を発行するこ とができます。

Communications Server は非ブロッキング verb 用として 6 つの待ち行列を維持してい ます。

- 割振り待ち行列 (1つの活動トランザクション・プログラムにつき1つずつ)
- 送信/受信待ち行列(1つの会話につき1つずつ、半二重のみ)
- 送信待ち行列(1つの全二重会話につき1つずつ)
- 受信待ち行列 (1つの全二重会話につき1つずつ)
- 急送待ち行列 (1つの会話につき1つずつ)
- 受信急送待ち行列 (1つの会話につき1つずつ)

6つの待ち行列タイプはすべて、無制限数の verb を保留できます。 Communications Serverが他の(ブロッキングまたは非ブロッキング) verb を処理中の場合は、非ブロ ッキング verb は待ち行列に入れられます。 割振り待ち行列内の verb は並行して処 理されますが、その他の待ち行列内の verb は、Communications Serverが受信した順 序で、一度に1つずつ処理されます。

非ブロッキング・モードで verb を処理したい場合は、アプリケーションで opext フィ ールドに AP\_NON\_BLOCKING フラグをセットすることにより、それを

Communications Server に通知します。 アプリケーションは、非同期の verb の完了を アプリケーションに通知するために使用されるイベント・ハンドルを、任意の非ブ ロッキング verb とともに与えることができます。

このハンドルは、SECONDARY RCフィールドにセットして Communications Server に 渡されます。ハンドルを指定していない場合は、同じ待ち行列内の次の verb 完了の ハンドルが指定された時点で、前の verb の完了がアプリケーションに通知されます。

同じ待ち行列上にあり、ハンドルを指定していない verb の完了後にイベントが通知 された時点で、先行するハンドルなしのすべての verb の完了が保証されます。

非ブロッキング verb がフラグ AP OPERATION INCOMPLETE FLAG を戻すと、 それが opext フィールドにセットされます。

割振り待ち行列上に非ブロッキング・モードで発行できる APPC verb には、次のも のがあります。

### (MC )ALLOCATE

#### (MC )SEND CONVERSATION

送受信待ち行列上に非ブロッキング・モードで発行できる APPC verb には、次のも のがあります。

(MC )CONFIRM

(MC )CONFIRMED

- (MC\_)DEALLOCATE
- (MC\_)FLUSH
- (MC )PREPARE TO RECEIVE
#### **(MC\_)RECEIVE\_AND\_WAIT**

#### **(MC\_)RECEIVE\_IMMEDIATE**

#### **(MC\_)SEND\_DATA**

### **(MC\_)SEND\_ERROR**

送信待ち行列上に非ブロッキング・モードで発行できる (全二重会話の場合) APPC verb には、次のものがあります。

### **(MC\_)DEALLOCATE**

### **(MC\_)FLUSH**

### **(MC\_)SEND\_DATA**

#### **(MC\_)SEND\_ERROR**

受信待ち行列上に非ブロッキング・モードで発行できる(全二重会話の場合) APPC verb には、次のものがあります。

### **(MC\_)RECEIVE\_AND\_WAIT**

#### **(MC\_)RECEIVE\_IMMEDIATE**

受信急送待ち行列上に非ブロッキング・モードで発行できる(全二重会話の場合) APPC verb には、次のものがあります。

#### **(MC\_)RECEIVE\_EXPEDITED\_DATA**

送信急送待ち行列上に非ブロッキング・モードで発行できる APPC verbs には、次の ものがあります。

### **(MC\_)REQUEST\_TO\_SEND**

#### **(MC\_)SEND\_EXPEDITED\_DATA**

次の APPC verb は常に非同期に処理されますが、どの待ち行列にも関連付けられま せん。

#### **(MC\_)RECEIVE\_AND\_POST**

#### **(MC\_)TEST\_RTS\_AND\_POST**

非ブロッキング・モードでは発行できない (そして、アプリケーションが非ブロッキ ング・フラグをセットしていてもブロッキング・モードで処理される) Communications Server APPC verb には、次のものがあります。

**(MC\_)GET\_ATTRIBUTES GET\_TP\_PROPERTIES GET\_TYPE RECEIVE\_ALLOCATE TEST\_RTS TP\_ENDED TP\_STARTED CNOS**

**ALLOCATE** verb または RECEIVE\_ALLOCATE verb が正常に戻るまで(つまり Communications Server が AP\_PARAMETER\_CHECK および AP\_BAD\_CONV\_ID を戻 すまで)、アプリケーションは、送受信待ち行列または急送待ち行列に対して verb を 非ブロッキング・モードで発行することはできません。

送受信待ち行列または急送待ち行列に対して非ブロッキング verb が発行されたとき に、同じ待ち行列上に現在未完了の状態の他の(ブロッキングまたは非ブロッキン グの) verb がある場合は、新規発行の verb はその待ち行列に追加され、未完了のverb が完了した時点で処理されます。

他の verb (同じ会話用の) が未完了の状態にあるときに、ブロッキング verb を発行 すると、Communications Server は、primary rc として AP TP BUSY を戻し、そのverb を拒否します。 この点では RECEIVE\_AND\_POST はブロッキング verb として扱わ れますが、TEST\_RTS\_AND\_POSTは、同じ会話で他の verb が未完了状態にあって も発行することができる(そしてどの非ブロッキング verb 待ち行列にも入らない) という点に注意してください。同じ待ち行列に verb が存在しない場合に発行された ブロッキング verb は、他の待ち行列に verb が存在する場合でも正常として処理され ます。 TEST RTS、GET ATTRIBUTES、GET STATE、およびGET TYPE は待ち行 列と関連付けられず、いつでも実行される可能性があり、決して AP TP BUSY を戻 さないことに注意してください。

# 省略時のローカルLU

Communications Server は、従属 LU 6.2 と独立 LU 6.2 の両方省略時のローカル LU を サポートします。 省略時 LU は、lu aliasフィールドをブランクにしてTP STARTED verb (88ページの『TP STARTED』 を参照) を出すと使用されます。 独立 LU 6.2 の場 合、省略時 LU は制御点 LU です。 従属 LU 6.2 の場合、ローカル LU プールが使用 されます。 DEFINE\_LOCAL\_LU verb についての詳細は、Communications Server: シス テム管理プログラミングを参照してください。Communications Server は、次の規則 に従って、省略時プールから LU を選択するか、または制御点 LU を使用します。

- 省略時のローカル LU プールのメンバーとして LU が構成されている場合は、 Communications Server は、そのプールから使用されていない LU を選択します。 プール内のすべての LU が使用中である場合は、TP STARTED verb は失敗しま す。
- 省略時のローカル LU プールのメンバーとして構成されている LU がない場合は、 Communications Server は制御点 LU を使用します。

# 第6章 CPI-C プログラムの実行

この章では、CPI-C インターフェースのための Communications Server サポートにつ いて述べます。ここでは、主要な次の事項について説明します。

- CPI-C プログラムのコンパイルとリンクの手法
- CPI-C プログラムの作成と実行の方法
- Communications Server がサポートする CPI-C バージョンの機能

Communications Server が提供する CPIC は、Windows マシンの Microsoft\*\* NT SNA Server とのバイナリー互換性を備えたものとして設計されており、OS/2 コミュニケ ーション・マネージャー/2 バージョン 1.0 の CPIC インターフェースに似ています。

# CPIC プログラムの作成

Communications Server は、CPIC 呼出しを処理するダイナミック・リンク・ライブラ リー (DLL) ファイルを提供します。

DLL は再入可能であり、複数のアプリケーション・プロセスおよびスレッドで、同 時に DLL を呼び出すことができます。

49ページの表 10 は、CPIC プログラムのコンパイルとリンクに必要な、提供される ヘッダー・ファイルとライブラリーのソース・モジュールの使用についてまとめた ものです。ヘッダー・ファイルの中には、他の必須ヘッダー・ファイルを含んでい るものがあります。

表 10. CPIC のためのヘッダー・ファイルとライブラリー

| オペレーティング・システム ヘッダー・ファイル ライブラリー |           |                           | DLL 名       |
|--------------------------------|-----------|---------------------------|-------------|
| WINNT & WIN95                  | WINCPIC H | WCPIC32.LIB               | WCPIC32.DLL |
| WIN3.1                         | WINCPIC.H | WINCPIC.LIB               | WINCPIC DLL |
| OS/2                           | CPIC C.H  | CPIC16.LIB または - CPIC.DLL |             |
|                                |           | CPIC32.LIB                |             |

# CPI-C のバージョン

CPI-C インターフェースには、これまでにいくつかのバージョン変更と拡張が加え られてきました。以下の 2 つの理由から、これらのバージョンについても知ってお くことが必要です。

- 既存のプログラムを維持または移植する場合、どの機能呼出しが移植可能である か、また、バージョンを変えるならばどのような変更が必要になるかを知ってい る必要があります。
- 新規プログラムを作成する場合、特定のバージョンに依存するコードを使用する ときは旧バージョンについての知識が必要です。

# **Communications Server CPI-C 適合クラス・サポート**

以下の CPI-C 2.1 適合クラスがサポートされています。これらの適合クラスは、IBM 資料の Common Programming Interface Communications CPI-C Referenceバージョン2.1 (SC26-4399-08) に定義されています。

クライアント / サーバー・アプリケーションでサポートされるクラスの詳細につい ては、電話が鳴っている絵を参照してください。

会話適合クラスによって、プログラムは半二重会話を開始したり、終了したりする ことができます。

スターター・セット呼出し:

**CMACCP**

Accept Conversation

**CMALLC**

Allocate

**CMDEAL**

Deallocate

**CMINIT**

Initialize\_Conversation

**CMRCV**

Receive

### **CMSEND**

Send\_Data

拡張機能呼出し:

### **CMCFM**

Confirm

### **CMCFMD**

Confirmed

### **CMECS**

Extract\_Conversation\_State

### **CMECT**

Extract\_Conversation\_Type

### **CMEMBS**

Extract\_Maximum\_Buffer\_Size

### **CMEMN**

Extract\_Mode\_Name

#### **CMESL**

Extract\_Sync\_Level

### **CMFLUS**

Flush

### **CMPTR**

Prepare\_To\_Receive

### **CMRTS**

Request\_To\_Send

## **CMSERR**

Send\_Error

### **CMSCT**

Set\_Conversation\_Type

### **CMSDT**

Set\_Deallocate\_Type

# **CMSF** Set\_Fill

## **CMSLD**

Set\_Log\_Data

### **CMSMN**

Set\_Mode\_Name

## **CMSPTR**

Set\_Prepare\_To\_Receive\_Type

## **CMSRT**

Set\_Receive\_Type

## **CMSRC**

Set\_Return\_Control

# **CMSST**

Set Send Type

## **CMSSL**

Set\_Sync\_Level

必須 sync\_level 值:

CM\_NONE または CM\_CONFIRM

#### **CMSTPN**

Set\_TP\_Name

### **CMTRTS**

Test\_Request\_To\_Send\_Received

LU 6.2 適合クラスを使用すると、プログラムは以下のような 6.2 固有のサービスを 使用することができます。

### **CMEPLN**

Extract\_Partner\_LU\_Name

## **CMSED**

Set\_Error\_Direction

### **CMSPLN**

Set\_Partner\_LU\_Name

会話レベルの非ブロッキング適合クラスを使用すると、呼出しが即時に完了できな い場合にプログラムは制御をとり戻すことができます。

### **CMCANC**

Cancel\_Conversation

#### **CMSPM**

Set\_Processing\_Mode

### **CMWAIT**

Wait\_For\_Conversation

サーバー適合クラスでは、プログラムは CPI-C に複数のトランザクション・プログ ラム名を登録し、複数の着信会話を受け入れ、異なるクライアントのためのコンテ キストを管理することができます。

### **CMACCI**

Accept\_Incoming

## **CMECTX**

Extract\_Conversation\_Context

CMEXTX Extract\_Conversation\_Context は Windows 3.1 クライアントにはサポ ートされません。

#### **CMETPN**

Extract\_TP\_Name

### **CMRLTP**

Release\_Local\_TP\_Name

### **CMINIC**

Initialize\_For\_Incoming

### **CMSLTP**

Specify\_Local\_TP\_Name

データ変換適合クラス・ルーチンを使用すると、文字ストリングの符号化をローカ ル・コードから EBCDIC へ、またはその逆に変更するためにローカル・ルーチンを 呼ぶことができます。

### **CMCNVI**

Convert\_Incoming

### **CMCNVO**

Convert Outgoing

セキュリティー適合クラスを使用すると、サイド情報に入っている、またはプログ ラムが直接に設定したアクセス・セキュリティー情報を使用する会話を確立するこ とができます。

### **CMESUI**

Extract\_Security\_User\_ID

### **CMSCSP**

Set\_Conversation\_Security\_Password

### **CMSCST**

Set\_Conversation\_Security\_Type 必須の conversation\_security\_type 値: CM SECURITY NONE CM\_SECURITY\_PROGRAM CM\_SECURITY\_PROGRAM\_STRONG CM SECURITY SAME

### **CMSCSU**

Set\_Conversation\_Security\_User\_ID

呼出しが完了できない場合に制御をとり戻すための待ち行列レベルの非ブロッキン グ。

**CMCANC** 

Cancel\_Conversation

### **CMSQPM**

Set Oueue Processing Mode

### **CMWCMP**

Wait\_For\_Completion

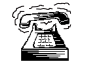

Queue-Level Non-Blocking は Windows 3.1 クライアントにはサポートされま せん。

呼出しを完了できない場合に制御をとり戻すためのコールバック機能。

### **CMCANC**

Cancel\_Conversation

### **CMSOCF**

Set\_Queue\_Callback\_Function

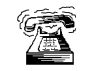

コールバック機能は Windows 3.1 クライアントや OS/2 にはサポートされま せん。

2次情報を使用すると、2次エラー戻り情報を抽出することができます。

### **CMESI**

Extract\_Secondary\_Information

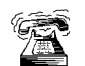

2次情報は Windows 3.1 クライアントにはサポートされません。

以下のクラスは、Communications Server でだけサポートされます。

全二重を使用すると、全二重会話にアクセスすることができます。

### **CMESRM**

Extract\_Send\_Receive\_Mode

### **CMSSRM**

Set\_Send\_Receive\_Mode

急送データは、急送データをパートナー・プログラムと交換します。

### **CMRCVX**

Receive\_Expedited\_Data

#### **CMSNDX**

Send\_Expedited\_Data

以下の適合クラスはサポートされていません。

OSI TP サービス 回復可能トランザクション (資源回復インターフェース用) 非連鎖トランザクション (回復可能トランザクション用) 分散セキュリティー(分散セキュリティー・サーバーのユーザー・セキュリテ ィー・サービス) ディレクトリー (分散ディレクトリーに格納されているユーザー指示情報)

# **CPI-C 機能**

54ページの表 11 には Communications Server がサポートするすべての CPI-C 機能を リストしてあります。古いプログラムを維持しているとき、または既存システムと 互換性のあるプログラムを作成する必要があるときは、この表を参照してください。

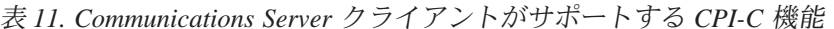

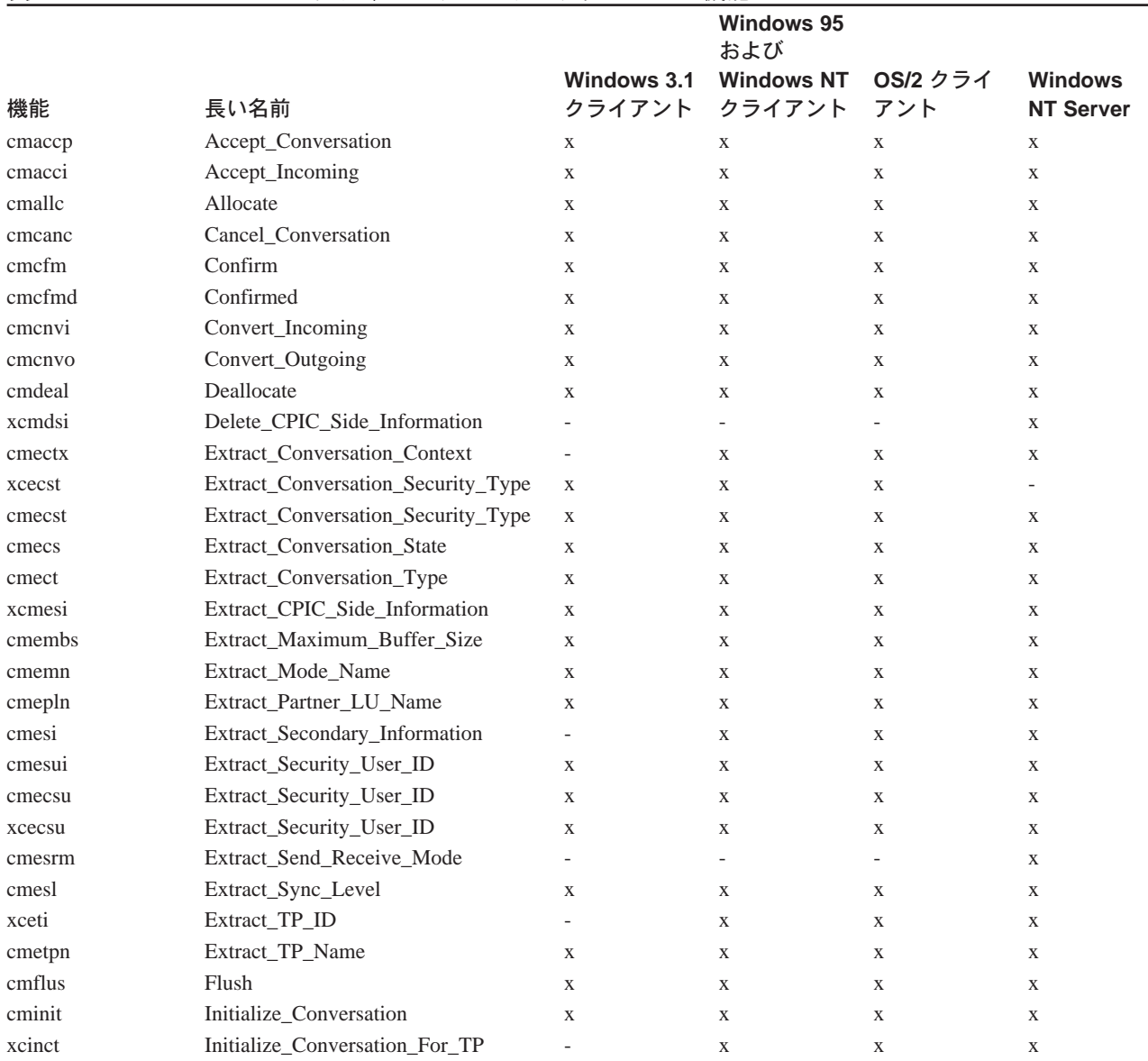

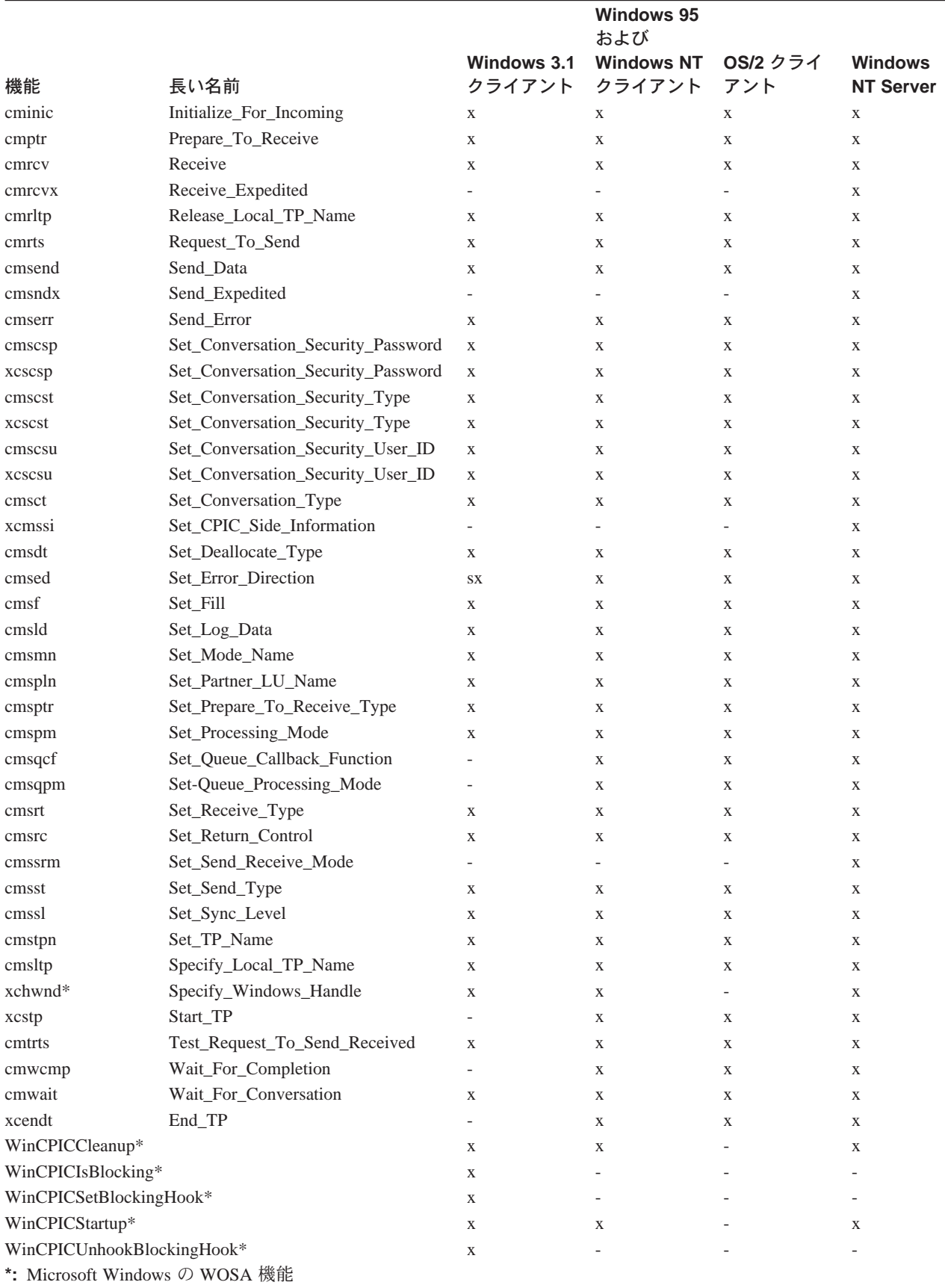

# 表 11. Communications Server クライアントがサポートする CPI-C 機能 (続き)

表 11. Communications Server クライアントがサポートする CPI-C 機能 (続き)

Windows 95 および Windows 3.1 Windows NT OS/2 クライ **Windows** クライアント クライアント アント **NT Server** 

機能 長い名前

x: サポートされる機能 -: サポートされない機能

# サービス TP 名の指定

この機能は、クライアントに対してだけサポートされます。

サービス・トランザクション・プログラムの名前を CMSTPN および CMSLTP 機能 で指定するときは、特別な規則に従う必要があります。 通常は、CPI-C 機能によっ て標準の TP を指定します。 サービス・トランザクション・プログラムは、他のプ ログラムまたはユーザーに共通ネットワークおよびシステム・サービスを提供する、 特殊化されたトランザクション・プログラムです。 サービス・トランザクション・ プログラムの例としては、スケジューラー・プログラム、ディレクトリー・サービ ス、およびスプーラがあります。

CMSTPN および CMSL トランザクション・プログラム機能によってサービス・トラ ンザクション・プログラムの名前を指定するための規則は、次のとおりです。

- · 2 バイトから5 バイトの ASCII 文字の名前を指定する。
- · その名前の最初のバイト、たとえば 0x23 を ASCII 文字の 2 バイトに指定し直す。
	- 名前の最初のバイトを2つのニブル、たとえば、2と3に分割し、各ASCIIバイ トの低位ニブルにそれらを指定する。
	- 各 ASCII バイトの高位ニブルを 1 にセットする。これで、サービス TP の名前 を指定していることが指示されます。先の例では、最初の2バイトが 0x12 と 0x13 になります。
- ASCII文字による名前のこの後の3バイトまでの残りをゼロにします。たとえば、007 とします。

したがって、0x23 007 というサービス・トランザクション・プログラムの名前は0x12 0x13 007 と指定されます。

# 第7章 APPC 用のエントリー・ポイント

この章では、APPC用のプロシージャー・エントリー・ポイントについて説明します。

# <span id="page-83-0"></span>**APPC**

これは、すべての APPC verb 用の同期エントリー・ポイントとして使用できます。 また、このエントリー・ポイントを使用して非ブロッキング verb を発行することも できます。そのためには、2次戻りコード・フィールドにイベント・ハンドルを入れ、 opext フィールド内で待ち行列レベルの非ブロッキング・フラグ (AP\_NON\_BLOCKING) をセットします。

構文

void WINAPI APPC(long)

入力パラメーターは verb 制御ブロックを指すポインターです。

戻り値

1次戻りコードおよび2次戻りコードを調べて、エラーの有無を確認してください。

# 使用上の注意

関連情報: 62ページの『WinAsyncAPPCEx()』

これは、OS/2 プログラムにサポートされる唯一のエントリー· ポイントです。

# <span id="page-84-0"></span>WinAsyncAPPC()

これは、すべての APPC verb 用の非同期エントリー・ポイントです。 アプリケーシ ョンは、Windows メッセージによる完了通知を選択する場合に、このエントリー・ ポイントを使用します。 Communications Serverは、既存のアプリケーションとの互 換性を確保するために、このエントリー・ポイントを提供しています。

# 構文

HANDLE WINAPI WinAsyncAPPC(HWND hWnd, long vcb)

パラメーター

説明

hwnd 完了メッセージを受け取るウィンドウ・ハンドル。

verb 制御ブロックへのポインター。  $vcb$ 

# 戻り値

戻り値は、非同期要求が正常に完了したかどうかを示します。要求が成功した場合 は、実際の戻り値はハンドルです。 関数が成功しなかった場合は、Communications Server は 0を戻します。

# 使用上の注意

ブロック可能な APPC verb には次のものがあります。

- · [MC\_]ALLOCATE
- [MC\_]CONFIRM
- [MC\_]CONFIRMED
- · [MC\_]DEALLOCATE
- [MC\_]FLUSH
- · [MC ]PREPARE TO RECEIVE
- · RECEIVE ALLOCATE
- · [MC\_]RECEIVE\_AND\_WAIT
- · [MC\_]REQUEST\_TO\_SEND
- [MC ]SEND CONVERSATION
- [MC\_]SEND DATA
- · [MC\_]SEND\_ERROR
- $\cdot$  TP\_ENDED
- TP STARTED

#### WinAsyncAPPC()

WinAsyncAPPC エントリー・ポイントでは verb の取消しができますが、待ち行列レ ベルの非ブロッキングはサポートしていません。 APPC エントリー・ポイントは待 ち行列レベルの非ブロッキングをサポートしていますが、アプリケーションが verb を 取り消すことはできません。

このエントリー・ポイントは待ち行列レベルの非ブロッキングをサポートしていま せん。非同期インターフェースで待ち行列レベルの非ブロッキング・フラグ AP\_NON\_BLOCKING を指定してあっても、Communications Server はそれを無視し ます。非同期エントリー・ポイントを使用しているときは、1つのアプリケーショ ンで未完了状態のままにしておける関数は、1つの会話につき一度に1つだけです。 このときに第2の関数を開始しようとすると、エラー・コード AP CONV BUSY が戻 されます。アプリケーションが、イベント・ハンドルにより非同期完了の通知を受 け取る必要がある場合は、WinAsyncAPPCEx エントリー・ポイントまたは APPC エ ントリー・ポイントのどちらでも使用できます。 ただし、RECEIVE AND POST お よび RECEIVE\_AND\_WAIT は例外です。非同期サポートを十分に活用できるよう にするために、Communications Serverは、非同期に発行された RECEIVE AND WAIT verbを、RECEIVE AND POST verb と同じ働きに変更します。 つまり、非同期の RECEIVE\_AND\_POST または RECEIVE\_AND\_WAIT が未完了状態にあるときに、 アプリケーションは同じ会話で次のような verb を発行することができます。

- · REQUEST\_TO\_SEND
- · GET\_TYPE
- GET\_ATTRIBUTES
- $\cdot$  TEST RTS
- DEALLOCATE (AP\_ABEND\_PROG, AP\_ABEND\_SVC, または AP\_ABEND\_TIMER)
- · SEND ERROR
- $\cdot$  TP ENDED

結果として、サーバーなどのアプリケーションが、非同期の RECEIVE AND WAIT を使用してデータを受信できるようになります。 RECEIVE AND POST または RECEIVE AND WAIT が未完了の状態にあっても、アプリケーションは **SEND\_ERROR および REQUEST\_TO\_SEND を使用できます。** 

非同期操作が完了すると、アプリケーションのウィンドウ hWnd は、

『WinAsyncAPPC』 を入力ストリングとする RegisterWindowMessage から戻さ れたメッセージを受け取ります。 wParam 引数には、元の関数呼出しから戻された 非同期のタスク・ハンドルが入っています。 IParam 引数には元の VCB ポインター が入っており、これは最終戻りコードを判別するために使用できます。

WinAPPCCancelAsyncRequest を使用すると、アプリケーションは非同期 APPC ア クションをどれでも取り消すことができますが、それに伴って関連する会話または トランザクション・プログラムも終了します。 未完了の操作がある場合は、戻りコ ード AP\_CANCELED を返します。

この関数が正常に終了すると、Communications Serverは、操作が完了したときまたは 会話が取り消されたときに、WinAsyncAPPC() メッセージをアプリケーションに渡 します。

### 関連情報:

62ページの『WinAsyncAPPCEx()』

64ページの『WinAPPCCancelAsyncRequest()』

# <span id="page-87-0"></span>**WinAsyncAPPCEx()**

これは、すべての APPC verb 用の非同期エントリー・ポイントです。 この呼出しは、 同じスレッドで複数のセッションを処理できるようにするために使用します。

このエントリー・ポイントを使用するのは、イベントを介してアプリケーションに 完了を通知する必要があり、アプリケーションで未完了の verb を取り消す機能が必 要な場合です。それ以外の場合は、APPC 待ち行列レベルの非ブロッキング・エント リー・ポイントを使用してください。

# 構文

HANDLE WINAPI WinAsyncAPPCEx (HANDLE handle,

long vcb);

### パラメーター

説明

### handle

アプリケーションが待機するイベントのハンドル。

vch verb 制御ブロックへのポインター。

# 戻り値

戻り値は、非同期要求が成功したがどうかを示します。この関数が成功した場合は、 実際の戻り値はハンドルです。関数が成功しなかった場合は、Communications Server は0を戻します。

# 使用上の注意

この verb は、Win32\*\* API で WaitForMultipleObjects とともに使用するためのも のです。

ブロック可能な APPC verb には次のものがあります。

- · [MC\_]ALLOCATE
- [MC ]CONFIRM
- · [MC\_]CONFIRMED
- · [MC\_]DEALLOCATE
- [MC ]FLUSH
- [MC ]PREPARE TO RECEIVE
- · RECEIVE\_ALLOCATE
- · [MC\_]RECEIVE\_AND\_WAIT
- · [MC\_]REQUEST\_TO\_SEND
- · [MC\_]SEND\_CONVERSATION
- [MC\_]SEND\_DATA
- [MC\_]SEND\_ERROR
- TP\_ENDED
- · TP\_STARTED

このエントリー・ポイントは待ち行列レベルの非ブロッキングをサポートしていま せん。 非同期インターフェースで待ち行列レベルの非ブロッキング・フラグ AP NON BLOCKING を指定してあっても、Communications Server はそれを無視し ます。 非同期エントリー・ポイントを使用しているときは、1つのアプリケーショ ンで未完了状態のままにしておける関数は、1つの会話につき一度に1つだけです。 このときに第2の関数を開始しようとすると、エラー・コード AP\_CONV\_BUSY が戻 されます。

**WinAsyncAPPCEx** エントリー・ポイントでは verb の取消しができますが、待ち行 列レベルの非ブロッキングはサポートしていません。 APPC エントリー・ポイント は待ち行列レベルの非ブロッキングをサポートしていますが、アプリケーションが verb を取り消すことはできません。ただし、RECEIVE\_AND\_POST および RECEIVE AND WAIT は例外です。 非同期サポートを十分に活用できるようにす るために、Communications Serverは、非同期に発行された RECEIVE AND WAIT verb を、RECEIVE\_AND\_POST verb と同じ働きに変更します。 つまり、非同期の RECEIVE AND POST または RECEIVE AND WAIT が未完了状態にあるときに、 アプリケーションは同じ会話で次のような verb を発行することができます。

- · REQUEST TO SEND
- · GET TYPE
- **GET ATTRIBUTES**
- $\cdot$  TEST RTS
- DEALLOCATE (AP\_ABEND\_PROG, AP\_ABEND\_SVC, または AP\_ABEND\_TIMER)
- · SEND ERROR
- $\cdot$  TP ENDED

結果として、特にサーバー・アプリケーションなどのようなアプリケーションが、 非同期の RECEIVE AND WAIT を使用してデータを受信できるようになります。 RECEIVE AND POST または RECEIVE AND WAIT が未完了の状態にあっても、 アプリケーションは SEND\_ERROR および REQUEST\_TO\_SEND を使用できます。

非同期操作が完了すると、Communications Server は、イベントを通知することによ り、アプリケーションに操作が完了したことを知らせます。 アプリケーションは、 この通知を受け取ると、1次戻りコードおよび2次戻りコードを調べて、エラー条 件の有無を確認します。

### 関連情報:

59ページの『WinAsyncAPPC()』 64ページの『WinAPPCCancelAsyncRequest()』 58ページの『APPC』

# <span id="page-89-0"></span>WinAPPCCancelAsyncRequest()

この関数は、未完了の WinAsyncAPPC に基づく要求を取り消します。

# 構文

int WINAPI WinAPPCCancelAsyncRequest(HANDLE handle);

説明

#### handle

指定パラメーター。取り消したい要求のハンドルを指定します。

# 戻り値

戻り値は、非同期要求が取り消されたかどうかを示します。値が0の場合は、 Communications Server は要求を取り消しています。 取り消していない場合は、値は 次に示すエラー・コードのいずれかになります。

### **WAPPCINVALID**

指定した非同期タスク ID が無効でした。

### **WAPPCALREADY**

取り消そうとしている非同期ルーチンはすでに完了しています。

# 使用上の注意

アプリケーション・プログラムは、WinAPPCCancelAsyncRequest() 呼出しを発行 し、ハンドル内の初期関数から戻される非同期イベントを指定することにより、 WinAsyncAPPC 関数の1つを使用して発行した非同期タスクを、それが完了する 前に取り消すことができます。

未完了の verb が会話に関連する verb (たとえば SEND DATA または RECEIVE AND WAIT) である場合は、Communications Server はその verb を除去し、 セッションを非活動化します。 その verb がトランザクション・プログラムに関連す る verb (たとえば RECEIVE ALLOCATE または TP STARTED) である場合は、 Communications Serverはそのトランザクション・プログラムを終了します。 どちら の場合も、Communications Serverはできるだけ完全に会話とセッションを非活動化し ますが、送信バッファー、確認待ち、またはその他の保留アクションをフラッシュ することはしません。 この呼出しは同期呼出しです。 上記で述べた処理が完了する と、Communications Server は、取り消した verb についての完了メッセージを通知し ます。

既存の非同期 WinAsyncAPPC ルーチンを取り消すのに失敗し、エラー・コード WAPPCALREADY が戻された場合は、そのルーチンはすでに完了しています。 アプ リケーションは、結果の通知を処理済みであるか、または完了通知を処理していな

## WinAPPCCancelAsyncRequest()

いかのどちらかです。 APPC 待ち行列レベルの非ブロッキング・エントリー・ポイ ントを介して発行された非同期 verb を取り消すことはできません。

関連情報: 59ページの『WinAsyncAPPC()』

# <span id="page-91-0"></span>WinAPPCCancelBlockingCall()

この関数は、この関数用のスレッドに関する未完了のブロッキング操作を取り消し ます。 Communications Serverは、未完了のブロックされた呼出しを取り消した場合、 エラー・コード AP\_CANCELLED を生成します。 この呼出しは、ブロッキング・フ ック関数の中でのみ使用するものです。 Communications Serverは、既存のアプリケ ーションとの逆方向の互換性を確保するために、この関数を提供しています。

# 構文

Int WINAPI WINAPPCCancelBlockingCall(void);

# 戻り値

戻り値は、取消し要求が成功したかどうかを示します。値が0の場合は、Communications Serverは要求を取り消しています。 取り消していない場合は、値は次に示すエラー・ コードになります。

### **WAPPCINVALID**

未完了のブロッキング呼出しはありません。

# 使用上の注意

未完了の verb が会話に関連する verb (たとえば SEND DATA または RECEIVE AND WAIT) である場合は、Communications Server はその verb を除去し、 セッションを非活動化します。 その verb がトランザクション・プログラムに関連す る verb (たとえば RECEIVE ALLOCATE または TP STARTED) である場合は、 Communications Serverはそのトランザクション・プログラムを終了します。 どちら の場合も、Communications Serverはできるだけ完全に会話とセッションを非活動化し ますが、送信バッファー、確認待ち、またはその他の保留アクションをフラッシュ することはしません。この呼出しは同期呼出しです。上記に述べた処理が完了する と、関数は終了します。

マルチスレッド・アプリケーションは、複数のブロッキング操作を同時に未完了の ままにしておくことができますが、ただしそれは1スレッドにつき1つに限ります。 複数の未完了呼出しを個々に区別するために、WinAPPCCancelBlockingCall()は、 現行の、もしくは呼び出すアプリケーション・スレッド上に未完了の操作があれば、 それを取り消します。それがない場合は、この関数は失敗します。APPC は、未完了 の操作がある間は、呼出し元のアプリケーション・スレッドを延期します。その結 果、アプリケーションが WinAPPCSetBlockingHook を使用してスレッド用のブロ ッキング・フックを登録してある場合を除き、ブロッキング操作を開始したスレッ ドが制御を再獲得することはありません(したがって、WinAPPCCancelBlockingCall() に対する呼出しを発行することはできません)。

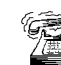

これは、Windows 95 および Windows NT SNA API クライアントではサポー トされません。

# <span id="page-92-0"></span>WinAPPCCleanup()

この関数は、アプリケーションを終了し、APPC API からアプリケーションの登録を 取り消します。

# 構文

BOOL WINAPI WinAPPCCleanup(void);

## 戻り値

戻り値は、登録の取消しが成功したかどうかを示します。 値が0以外であれば、 Communications Serverは正常にアプリケーションの登録を取り消しています。 アプ リケーションの登録を取り消していない場合は、Communications Serverは値 0 を戻 します。

# 使用上の注意

WinAPPCCleanup() は、APPC API からCommunications Server・アプリケーション の登録を取り消すために使用します。

Communications Server は、まだ活動状態にある会話を終了し、トランザクション· プログラムを終了します。この関数は、アプリケーションが所有しているすべての トランザクション・プログラムについて TP\_ENDED(HARD) を発行するのと同じで す。

関連情報: 69ページの『WinAPPCStartup()』

# <span id="page-93-0"></span>WinAPPCIsBlocking()

この関数は、前のブロッキング要求の終了を待っている間にスレッドが実行中かど うかを判別します。 Communications Serverは、既存のアプリケーションとの逆方向 の互換性を確保するために、この関数を提供しています。

## 構文

BOOL WINAPI WinAPPCIsBlocking(void);

戻り値はこの関数の結果を示します。 値が0以外である場合は、未完了のブロッキ ング呼出しが完了を待っています。値0は、未完了のブロッキング呼出しがないこ とを意味します。

# 使用上の注意

Communications Server DLL は、1スレッドにつき複数のブロッキング呼出しを禁止 します。この状況が生じると、Communications Server DLL はAP THREAD BLOCKING を戻します。ブロッキング呼出しを実行しているスレッドは、ブロッキング・フッ ク関数が設定されている場合以外は再入しません。この場合、

WinAPPCIsBlocking は、ブロッキング・フック関数内からのみ TRUE を戻します。

#### 関連情報:

66ページの『WinAPPCCancelBlockingCall()』

70ページの『WinAPPCSetBlockingHook()』

72ページの『WinAPPCUnhookBlockingHook()』

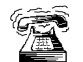

これは、Windows 95 および Windows NT SNA API クライアントではサポー トされません。

# <span id="page-94-0"></span>**WinAPPCStartup( )**

この関数を使用すると、アプリケーションで、必要なCommunications Serverのバージ ョンを指定し、Communications Serverからバージョン情報を検索することができます。 この呼出しは必須ではありません。

# 構文

int WINAPI WinAPPCStartup(WORD wVersionRequired, LPWAPPCDATA wappcdata);

パラメーター 説明

*wVersionRequired*

必要なCommunications Serverのサポートのバージョンを指定します。高位バ イトはリリース番号(改訂番号)を示し、低位バイトはバージョン番号を示 します。

### **wappcdata**

APPC API のバージョンおよび API 実現の説明を戻します。

# 戻り値

戻り値は、Communications Serverが正常にアプリケーションを登録したかどうか、そ して指定したバージョン番号をサポートするかどうかを示します。値が0であれば、 Communications Serverは指定したバージョンをサポートしており、アプリケーション を正常に登録します。 その他の場合は、戻り値は次に示すうちのいずれかです。

### **WAPPCSYSNOTREADY**

基盤のネットワーク・サブシステムが、ネットワーク通信用として作動可能 な状態ではありません。

### **WAPPCVERNOTSUPPORTED**

この特定のCommunications Server実施は、要求されたCommunications Serverの サポートのバージョンをサポートしません。

### **WAPPCINVALID**

Communications Serverは、指定されたバージョンを判別できませんでした。

# 使用上の注意

WinAPPCStartup()は、API の将来のリリースの互換性を確保するためのものです。 この DLL はバージョン J1.0 をサポートしています。

関連情報: 67ページの『WinAPPCCleanup()』

# <span id="page-95-0"></span>WinAPPCSetBlockingHook()

この関数を使用すると、APPC を実現する APPC API によって APPC 関数呼出しを ブロックすることができます。

Communications Server は、既存のアプリケーションとの互換性を確保するために、 この関数を提供しています。

# 構文

FARPROC WINAPI WinAPPCSetBlockingHook(FARPROC IpBlockFunc);

パラメーター

説明

### **IpBlockFunc**

導入するブロッキング関数のプロシージャー・インスタンス・アドレスを指 定します。

# 戻り値

戻り値は、すでに導入済みのブロッキング関数のプロシージャー・インスタンスを 示します。 SetBlockingHook 関数を呼び出すアプリケーションまたはライブラリ ーは、この戻り値を保管し、必要があればこの値を復元できるようにしなければな りません (ネストが重要でない場合は、アプリケーションは、 WinAPPCSetBlockingHook()から戻された値を破棄し、必要なときに WinAPPCUnhookBlockingHook を使用して省略時のメカニズムを復元することも できます)。

# 使用上の注意

ブロッキング関数は、WM\_QUIT メッセージを受け取ると FALSE を戻します。した がって、Communications Serverは、制御をアプリケーションに戻し、アプリケーショ ンがそのメッセージを処理して正常に終了できるようにすることができます。 その 他の場合は、この関数は TRUE を戻します。

省略時値ではブロッキング・フックはありません。 アプリケーションがブロッキン グ・フックを設定しない限り、アプリケーション・スレッドは、ブロッキング呼出 しからの戻りを無限に待ちます。

ブロッキング・フック関数が TRUE を戻さなかった場合は、Communications Server は、そのブロッキング verb を、1次戻りコード AP CANCELLED とともにアプリケ ーションに戻します。

この関数はスレッド単位で実行されます。特定のスレッドについて、この関数によ りブロッキング・メカニズムを置き換えても、他のスレッドが影響を受けることは ありません。

#### 関連情報:

66ページの『WinAPPCCancelBlockingCall()』

68ページの『WinAPPCIsBlocking()』

72ページの『WinAPPCUnhookBlockingHook()』

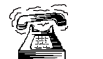

これは、Windows 95 および Windows NT SNA API クライアントではサポー トされません。

# <span id="page-97-0"></span>WinAPPCUnhookBlockingHook()

この関数は、導入済みのブロッキング・フックがある場合に、それを削除します。

Communications Serverは、既存のアプリケーションとの逆方向の互換性を確保するた めに、この関数を提供しています。

# 構文

BOOL WINAPI WinAPPCUnhookBlockingHook (void);

# 戻り値

戻り値はこの関数の結果を示します。 Communications Serverが省略時のメカニズム を正常に再導入した場合は、戻り値は0以外の値です。 Communications Serverが省 略時のメカニズムを再導入しなかった場合は、この値は0です。

# 使用上の注意

この関数が呼び出された後は、このアプリケーション・スレッドは、これ以降のす べてのブロッキング呼出しが完了するまで、無限に待機します。

関連情報: 70ページの『WinAPPCSetBlockingHook()』

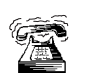

これは、Windows 95 および Windows NT SNA API クライアント ではサポートされません。

# GetAppcConfig()

この関数は実現されていません。しかし、逆方向の互換性の確保のためにエントリ ー・ポイントが提供されています。有効なパラメーターのセットを指定すると、 Communications Server は APPC CFG SUCESS NO DEFAULT REMOTE を戻し、 RemLu バッファーの最初のバイトに NULL ターミネーターを入れます。

Communications Server は APPN ノードになることができるので、多くの場合、この 呼出しは必要ありません。 パートナー LU の名前は ALLOCATE 上で指定でき、LU の探索が開始されます。 しかし、アプリケーションはノード操作員機能 (NOF) イン ターフェースを使用して、この情報を検索することができます。 インターフェース の使用方法については、Communications Server: システム管理プログラミングを参照 してください。

# GetAppcReturnCode()

この関数は、VCB内の1次戻りコードおよび2次戻りコードを印刷可能ストリング に変換します。この関数は、APPC アプリケーションが使用するための標準のエラ ー・ストリングを提供しています。

## 構文

int WINAPI GetAppcReturnCode (struct appc hdr \*vcb, UINT buffer length, unsigned char \*buffer addr);

## パラメーター

説明

指定パラメーター。verb 制御ブロックのアドレスを指定します。 vcb

### buffer\_length

指定パラメーター。buffer\_addr が指すバッファーの長さを指定します。こ の長さの推奨値は 256 です。

### buffer\_addr

指定パラメーター/戻りパラメーター。NULL 文字で終了する定型ストリン グを入れるバッファーのアドレスを指定します。

# 戻り値

### 0x20000001

パラメーターが無効です。この関数は、指定した verb 制御ブロックからの 読取り、または指定したバッファーへの書込みができませんでした。

### 0x20000002

指定したバッファーが小さすぎます。

使用上の注意

buffer\_addr に戻されるエラー・ストリングは、改行文字(\n) で終わりません。

# 第8章 APPC verb

この章では、APPC API を介して受け渡される各 verb の構文を示し、各 verb で使用 されるパラメーターについて説明します。

また、APPC 全二重および半二重の会話に提供される APPC 基本会話およびマップ 式会話 verb のための情報も載せてあります。この章を読み進むとわかるように、基 本 verb とマップ式 verb はよく似ています。そこで、両方を合わせて 1 つの章で説 明しています。 しかし、違いもいくつかあります。 違いについては、下記のように 示してあります。

• 基本 verb にだけ適用される情報には、この印が付けてあります。

• マップ式 verb にだけ適用される情報には、この印が付けてあります。

さらにはっきりさせるために、 会話 verb が基本にもマップ式にもなる場合は、次の ように示してあります。

[MC\_]VERBNAME

## verb 制御ブロック

この項では、各 verb のフィールドおよび操作に関する一般事項について説明します。

## 共通フィールド

各 VCB には、次に示すような共通フィールドがあります。

#### opcode

verb 操作コード: verb の名前が入っている識別フィールド。

#### format

VCB のフォーマットを識別します。 VCB の現行バージョンを指定するため にこのフィールドをどの値に設定するかについては、それぞれの verb の項 で個別に説明します。

#### primary\_rc

1次戻りコード。 各 verb に戻される可能性のある値を示します。

### secondary rc

2次戻りコード。これは、1次戻りコードが提供する情報の補足情報です。 各 verb に戻される可能性のある値を示します。 VCB によっては、上記に加 えて次のフィールドも含まれることがあります。

opext verb 拡張コード。 これは verb 操作コードが提供する情報の補足情報です。 verb シグナルを非ブロッキング・モードで処理する場合は、

AP\_NON\_BLOCKING フラグをセットする必要があります。 以下に説明す るシグナルにはこれらの共通フィールドも含まれていますが、個別には説明 してありません。

#### **TP Identifiers**

個々の活動トランザクション・プログラムに、それぞれ8バイトのトランザ クション・プログラム識別子が割り当てられます。この識別子は Communications Server によって割り当てられます。

トランザクション·プログラム識別子は、TP\_ENDED verb の経路指定のた め、そして会話 verb での相関係数として使用されます。

以下の節で、各シグナルの verb 制御ブロックについて説明します。

# **APPC API サポート**

# **サポートされる verb**

Communications Serverは、APPC API で以下の verb をサポートしています。

制御 verb

GET TP\_PROPERTIES GET\_TYPE RECEIVE\_ALLOCATE TP\_ENDED TP\_STARTED

### 会話 verb

**[MC\_]**ALLOCATE **[MC\_]**CONFIRM **[MC\_]**CONFIRMED **[MC\_]**DEALLOCATE **[MC\_]**FLUSH **[MC\_]**GET\_ATTRIBUTES **[MC\_]**PREPARE\_TO\_RECEIVE **[MC\_]**RECEIVE\_AND\_POST **[MC\_]**RECEIVE\_AND\_WAIT **[MC\_]**RECEIVE\_EXPEDITED\_DATA **[MC\_]**RECEIVE\_IMMEDIATE **[MC\_]**REQUEST\_TO\_SEND **[MC\_]**SEND\_CONVERSATION **[MC\_]**SEND\_DATA **[MC\_]**SEND\_ERROR

**[MC\_]**SEND\_EXPEDITED\_DATA **[MC\_]**TEST\_RTS **[MC\_]**TEST\_RTS\_AND\_POST

**制御 verb 制御ブロック** 

# **GET\_TP\_PROPERTIES**

**GET\_TP\_PROPERTIES** は、トランザクション・プログラムに関連した属性を戻し ます。

## **VCB 構造**

typedef struct get\_tp\_properties {

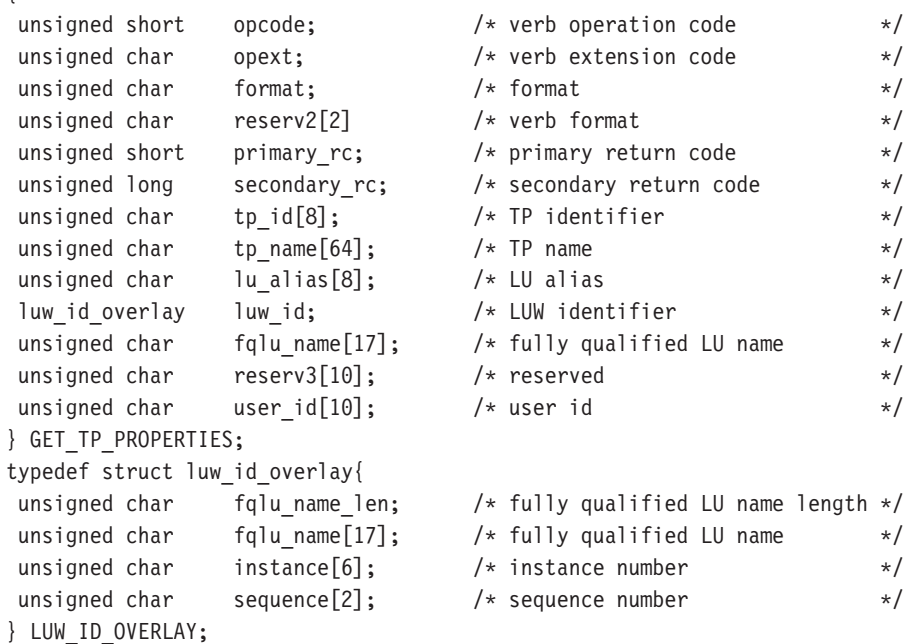

### 指定パラメーター

トランザクション・プログラムは、次のパラメーターを Communications Server に提 供します。

### **opcode**

AP\_GET\_TP\_PROPERTIES

- tp id ローカル・トランザクション・プログラムの識別子。 このパラメーターの 値は、ローカルで始動したトランザクション·プログラムではTP\_STARTED verb から戻された値であり、リモートから始動されたトランザクション・プ ログラムでは RECEIVE\_ALLOCATE verb から戻された値です。
- **opext** AP\_BASIC\_CONVERSATION

#### **format**

VCB のフォーマットを識別します。 上記に示した VCB のバージョンを指 定するには、このフィールドに1をセットしてください。

## 戻りパラメーター

verb が正常に実行された場合は、Communications Serverは次のパラメーターを戻し ます。

#### primary rc

 $AP_OK$ 

### tp name

ローカル・トランザクション・プログラム (つまりこの verb を発行するト ランザクション・プログラム)の名前。 Communications Serverはこのフィー ルドの文字セットをチェックしません。

### lu alias

トランザクション・プログラムに関連付けられているローカル LU の別名。 これは、8バイトの ASCII 文字ストリングです。8バイトのすべてが意味 を持つため、すべてのバイトをセットする必要があります。

luw id フィールドは、プロテクトされていない会話(sync level が AP NONE また は AP CONFIRM SYNC LEVEL である会話)に関連付けられている作業論理単位識 別子です。 luw\_id\_overlay には次のパラメーターが含まれています。

### luw id overlay.fg lu name len

作業論理単位に関連付けられている完全修飾 LU 名の長さ。

### luw id overlay.fq lu name

作業論理単位に関連付けられている完全修飾 LU 名。この名前は長さが 17 バ イトで、17 バイトに満たない場合は右側に EBCDIC のブランクが埋め込ま れます。この名前は、EBCDIC のピリオドで連結された2つのタイプA EBCDIC 文字ストリングです (1つの名前の長さは最大8バイトで、ブラン クを含んでいてはなりません。ネットワーク ID がない場合は、ピリオドを 省略してください)。名前の長さが 17 バイトに満たないときは、名前の後に すぐに instance および sequence が続きます (これは、LUW\_ID\_OVERLAY 構造のフィールドを使用して、instance または sequence のどちらにもア クセスできないことを意味します)。

### luw id overlay.instance

作業論理単位インスタンス番号。 これは、長さが6バイトの2進ストリン グです。

### luw id overlay.sequence

作業論理単位順序番号。 これは、長さが2バイトの2進ストリングです。

luw id overlay.fq lu name len が 17 バイトに満たないときは、luw id overlay の 右側 (instance および sequence の後)に EBCDIC のブランクが埋め込まれます。

#### luw\_id\_overlay.fq\_lu\_name

トランザクション・プログラムに関連付けられているローカル LU の完全修 飾名。この名前は長さが 17 バイトで、17 バイトに満たない場合は右側に EBCDIC のブランクが埋め込まれます。この名前は、EBCDIC のピリオドで 連結された2つのタイプA EBCDIC 文字ストリングです (1つの名前の長 さは最大8バイトで、ブランクを含んでいてはなりません。ネットワークIDが ない場合は、ピリオドを省略してください)。

#### user id

トランザクションの開始プログラムのユーザー ID。 これは 10 バイトのタ

### **GET\_TP\_PROPERTIES**

イプ AE EBCDIC 文字ストリングで、10 バイトに満たない場合は右側に EBCDIC のスペースが埋め込まれます。

パラメーター・エラーが原因で verb が実行されなかった場合は、Communications Serverは次のパラメーターを戻します。

#### primary\_rc

AP\_PARAMETER\_CHECK

### secondary\_rc

AP\_BAD\_TP\_ID

次に示す1次戻りコード (primary\_rc) が生成される条件については、付録 A. APPC 共通戻りコードに説明してあります。

AP\_TP\_BUSY

AP\_UNEXPECTED\_SYSTEM\_ERROR

GET\_TYPE verb は、特定の会話の会話タイプ(基本またはマップ式)を戻します。

## VCB 構造

```
typedef struct get type
\{/* verb operation code
 unsigned short
                      opcode;
                                                                                   \star/unsigned char opext;
                                              /* verb extension code
                                                                                  \star/unsigned char format;
                                              /* format
                                                                                  \star/unsigned short primary_rc;
                                              /* primary return code
                                                                                   \star/unsigned long \frac{1}{2} secondary_rc;
                                              /* secondary return code */conv_id;<br>
x and the same of the conversation identifier<br>
conv_type;<br>
x conversation type<br>
conv_style;<br>
x conversation type<br>
x conversation type<br>
x conversation type<br>
x conversation type
 unsigned char tp id[8];
                                                                                  \star/unsigned long convid;
                                              /* conversation identifier */unsigned char
                                                                                   \star/unsigned char
                                                                                 \star/} GET_TYPE;
```
## 指定パラメーター

トランザクション・プログラムは、次のパラメーターを Communications Server に提 供します。

```
opcode
```
AP\_GET\_TYPE

opext AP BASIC CONVERSATION

#### format

VCB のフォーマットを識別します。 上記に示した VCB のバージョンを指 定するには、このフィールドに1をセットしてください。

tp id ローカル・トランザクション・プログラムの識別子。 このパラメーターの 値は、ローカルで始動したトランザクション・プログラムではTP STARTED verb から戻された値であり、リモートから始動されたトランザクション・プ ログラムでは RECEIVE ALLOCATE verb から戻された値です。

### conv id

会話識別子。 このパラメーターの値は、ローカルで始動したトランザクシ ョン・プログラムでは ALLOCATE verb から戻された値であり、リモートか ら始動されたトランザクション・プログラムでは RECEIVE\_ALLOCATE verb から戻された値です。

## 戻りパラメーター

verb が正常に実行された場合は、Communications Serverは次のパラメーターを戻し ます。

### primary\_rc

AP OK

#### conv\_type

conv\_id で識別される会話の会話タイプ。

#### AP\_BASIC\_CONVERSATIONAP\_MAPPED\_CONVERSATION

#### conv\_style

conv\_id で識別される会話の会話スタイル。 このフィールドには、フォー マット 1 バージョンの VCB が必要です。 フォーマット 1 VCB のアクセス の詳細は、45ページの『全二重 VCB』を参照してください。

#### AP\_HALF\_DUPLEXAP\_FULL\_DUPLEX

パラメーター・エラーが原因で verb が実行されなかった場合は、Communications Serverは次のパラメーターを戻します。

### primary\_rc

AP\_PARAMETER\_CHECK

## secondary\_rc

AP\_BAD\_TP\_ID

### AP\_BAD\_CONV\_ID

次に示す1次戻りコード (primary\_rc) が生成される条件については、付録 A. APPC 共通戻りコードに説明してあります。

### AP\_TP\_BUSY

AP\_UNEXPECTED\_SYSTEM\_ERROR
# **RECEIVE\_ALLOCATE**

**RECEIVE\_ALLOCATE** verb は、ALLOCATE verb または MC\_ALLOCATE verb を発 行したパートナー・トランザクション・プログラムとの会話のために、新しいトラ ンザクション・プログラムを確立するのに必要な情報を要求します。

# **VCB** 構造

typedef struct receive\_allocate

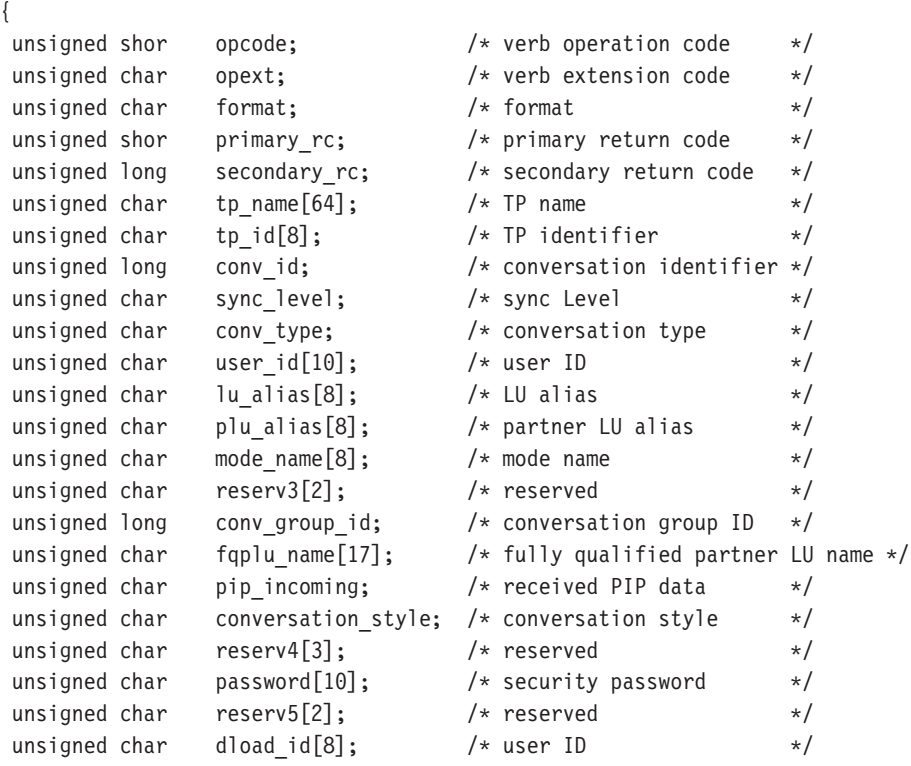

} RECEIVE\_ALLOCATE;

# 指定パラメーター

トランザクション・プログラムは、次のパラメーターを Communications Server に提 供します。

# **opcode**

AP\_RECEIVE\_ALLOCATE

**opext** AP\_BASIC\_CONVERSATION

## **format**

VCB のフォーマットを識別します。 上記に示した VCB のバージョンを指 定するには、このフィールドに0をセットしてください。

## **tp\_name**

呼び出されたトランザクション・プログラムの名前。Communications Serverは このフィールドの文字セットをチェックしません。

# 戻りパラメーター

verb が正常に実行された場合は、Communications Serverは次のパラメーターを戻し ます。

## primary\_rc

AP OK

tp id ローカル・トランザクション・プログラムの識別子。この値は、 Communications Serverがトランザクション・プログラムに割り当てます。ト ランザクション・プログラムは、後続のすべての APPC verb で、この識別子 をCommunications Serverへ渡します。

## conv\_id

会話識別子。 この値によって、2 つのトランザクション・プログラム間に確 立される会話が識別されます。

#### sync level

会話の同期レベル。

AP CONFIRM SYNC LEVEL

AP\_NONE

#### conv\_type

conv id で識別される会話の会話タイプ。

#### AP BASIC CONVERSATIONAP MAPPED CONVERSATION

#### user id

パートナー・トランザクション・プログラムから提供されるユーザーID。こ れは 10 バイトのタイプ AE EBCDIC 文字ストリングで、10 バイトに満たな い場合は右側に EBCDIC のスペースが埋め込まれます。

#### lu alias

ローカル LU を認識させるための別名。 これは、8バイトの ASCII 文字ス トリングです。8バイトのすべてが意味を持つため、すべてのバイトをセッ トする必要があります。

### plu alias

ローカル・トランザクション・プログラムにパートナー LU を認識させるた めの別名。これは、8バイトの ASCII 文字ストリングです。8バイトのす べてが意味を持つため、すべてのバイトをセットする必要があります。

### mode name

構成時に定義したネットワーキング特性のセットの名前。これは、8バイト の英数字のタイプ A EBCDIC ストリング (英字で始まるもの) で、8 バイト に満たない場合は右側に EBCDIC のスペースが埋め込まれます。

## conv group id

この会話で使用しているセッションの会話グループ識別子。

## fqplu\_name

パートナー LU の完全修飾 LU 名。この名前は長さが 17 バイトで、17 バイ トに満たない場合は右側に EBCDIC のブランクが埋め込まれます。この名 前は、

EBCDIC のピリオドで連結された2つのタイプA EBCDIC 文字ストリング です (1つの名前の長さは最大8バイトで、ブランクを含んでいてはなり ません。ネットワーク ID がない場合は、ピリオドを省略してください)。

# pip\_incoming

パートナー・トランザクション・プログラムが、IMC IALLOCATE 要求で プログラム初期設定パラメーター (PIP) を提供するかどうかを指定します。 AP YES または AP NO にセットします。AP YES の場合は、この会話で最 初に発行される [MC ]RECEIVE \* verb で PIP データが受信されます。

## conv\_style

conv id で識別される会話の会話スタイル。

## AP\_HALF\_DUPLEXAP\_FULL\_DUPLEX

#### パスワード (password)

user id に関連付けられているパスワード。これは 10 バイトのタイプ AE EBCDIC 文字ストリングで、10 バイトに満たない場合は右側に EBCDIC のス ペースが埋め込まれます。 これは Security = Program (AP PGM または AP PGM STRONG)の場合は必須で、その他の場合は任意選択です。

パラメーター・エラーが原因で verb が実行されなかった場合は、Communications Serverは次のパラメーターを戻します。

#### primary rc

AP PARAMETER CHECK

# secondary\_rc

AP UNDEFINED TP NAME

次に示す1次戻りコード(primary rc)が生成される条件については、付録 A. APPC 共通戻りコードに説明してあります。

## AP\_UNEXPECTED\_SYSTEM\_ERROR

# **TP ENDED**

TP ENDED verb は、指定したトランザクション・プログラムが終了したことを Communications Server に通知します。

# VCB 構造

```
typedef struct tp ended
\{unsigned short opcode;
                                /* verb operation code
                                                          \star//* verb extension code
unsigned char opext;
                                                          \star//* format
unsigned char format;
                                                          \star/unsigned short primary_rc;
                                /* primary return code *//* secondary return code */unsigned long secondary_rc;
unsigned char tp id[8];
                                 /* TP identifier
                                                         \star//* type of TP ended
unsigned char type;
                                                          \star/} TP ENDED;
```
# 指定パラメーター

トランザクション・プログラムは、次のパラメーターを Communications Server に提 供します。

## opcode

AP\_TP\_ENDED

opext AP BASIC CONVERSATION

## format

VCB のフォーマットを識別します。 上記に示した VCB のバージョンを指 定するには、このフィールドに0をセットしてください。

- tp id ローカル・トランザクション・プログラムの識別子。 このパラメーターの 値は、ローカルで始動したトランザクション・プログラムではTP STARTED verb から戻された値であり、リモートから始動されたトランザクション・プ ログラムでは RECEIVE ALLOCATE verb から戻された値です。
- **TP\_ENDED** のタイプ。 type

AP\_HARDAP\_SOFTAP\_ABENDAP\_CANCEL

タイプが AP ABEND の場合は、Communications ServerはTP ENDED 信号に応答し ません。

# 戻りパラメーター

verb が正常に実行された場合は、Communications Server は次のパラメーターを戻し ます。

# primary\_rc

AP OK

# 戻りパラメーター

パラメーター・エラーが原因で verb が実行されなかった場合は、Communications Serverは次のパラメーターを戻します。

# primary\_rc

AP\_PARAMETER\_CHECK

secondary\_rc AP\_BAD\_TP\_ID

AP\_BAD\_TYPE

次に示す1次戻りコード (primary\_rc) が生成される条件については、付録 A. APPC 共通戻りコードに説明してあります。

AP\_TP\_BUSY

AP\_UNEXPECTED\_SYSTEM\_ERROR

# **TP STARTED**

TP STARTED verb は、着信割振り要求ではなくローカル・コマンドの結果として 始動されたトランザクション・プログラムに対して、プログラムが資源を要求して いることをCommunications Serverに通知します。

# VCB 構造

typedef struct tp started

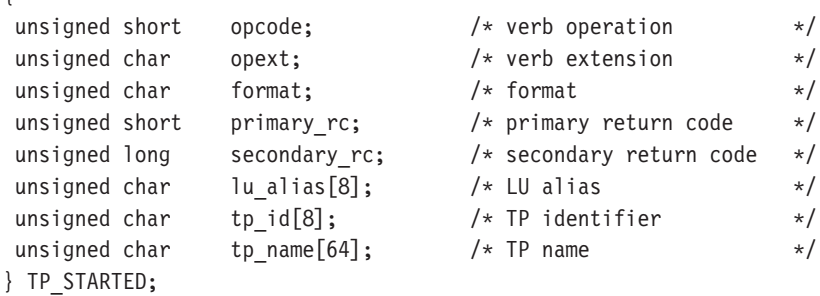

# 指定パラメーター

トランザクション・プログラムは、次のパラメーターを Communications Server に提 供します。

#### opcode

AP\_TP\_STARTED

opext AP\_BASIC\_CONVERSATION

#### format

VCB のフォーマットを識別します。 上記に示した VCB のバージョンを指 定するには、このフィールドに0をセットしてください。

#### lu alias

ローカル LU を認識させるための別名。 このパラメーターを0にセットし た場合は、Communications Serverは制御点 LU を使用します。 これは、8バ イトの ASCII 文字ストリングです。8バイトのすべてが意味を持つため、 すべてのバイトをセットする必要があります。 ブランクの lu alias フィー ルドも受け入れられます。 その場合は制御点 LU が使用されます。

# tp\_name

呼び出されたトランザクション・プログラムの名前。Communications Serverは このフィールドの文字セットをチェックしません。

# 戻りパラメーター

verb が正常に実行された場合は、Communications Serverは次のパラメーターを戻し ます。

primary\_rc

AP OK

tp id ローカル・トランザクション・プログラムの識別子。この値は、 Communications Server がトランザクション・プログラムに割り当てます。ト ランザクション・プログラムは、後続のすべての APPC verb で、この識別子 をCommunications Serverへ渡します。

パラメーター・エラーが原因で verb が実行されなかった場合は、Communications Serverは次のパラメーターを戻します。

## primary\_rc

AP PARAMETER CHECK

# secondary\_rc

AP\_INVALID\_LU\_NAME

# AP\_INVALID\_ENABLE\_POOL

次に示す1次戻りコード (primary\_rc) が生成される条件については、付録 A. APPC 共通戻りコードに説明してあります。

# AP\_UNEXPECTED\_SYSTEM\_ERROR

# 会話 verb

# **[MC\_]ALLOCATE**

**[MC\_]ALLOCATE** verb は、ローカルのトランザクション・プログラムが発行します。 この verb は、ローカル LU とパートナー LU との間のセッションを割り振り、 (RECEIVE\_ALLOCATE verb とともに機能して) ローカルのトランザクション·プ ログラムとリモートのトランザクション・プログラムとの間の会話を確立します。

ALLOCATE verb は、基本会話またはマップ式会話のいずれかを確立できます。 ALLOCATE verb を使用してマップ式会話を確立すると、トランザクション・プロ グラムは、基本会話 verb を使用して、マップ式会話パートナー・トランザクション・ プログラムと通信することができます。

Communications Serverは、この verb が正常に実行されると、識別子(conv\_id) を生 成します。この識別子は、すべての他の APPC 会話 verb に必要なパラメーターです。

## **VCB** 構造:

### **typedef struct allocate**

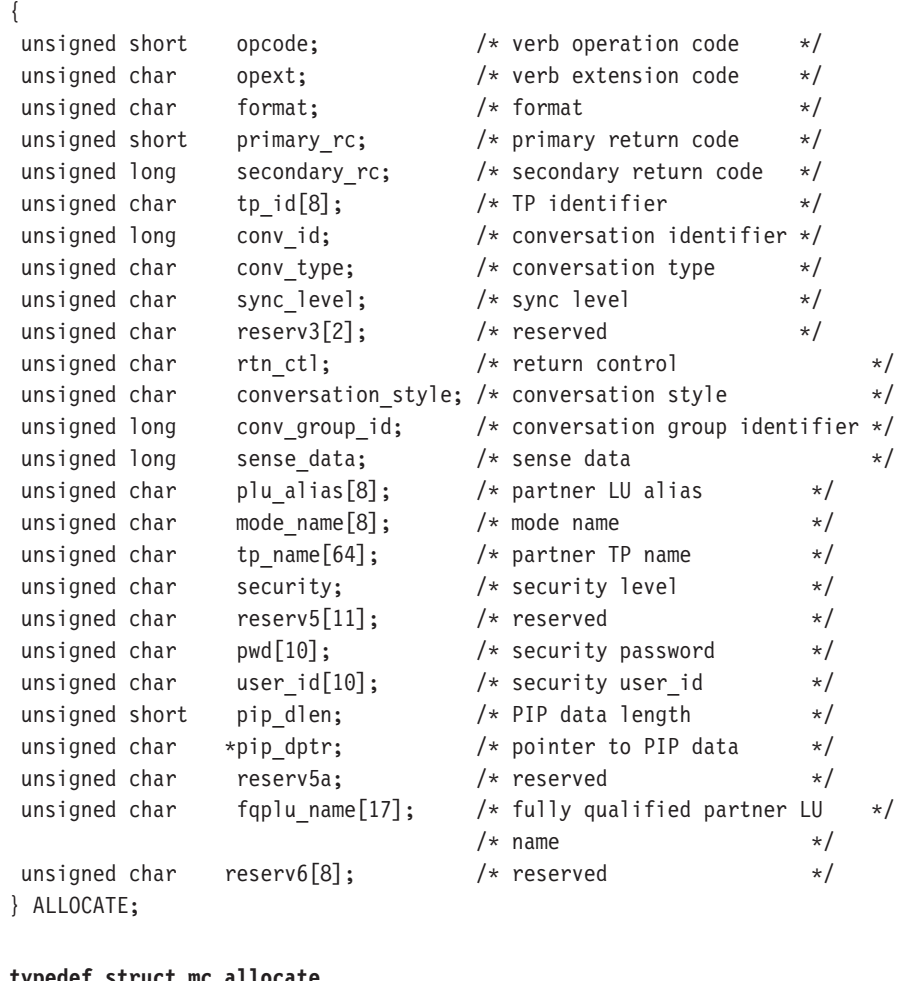

#### **typedef struct mc\_allocate**

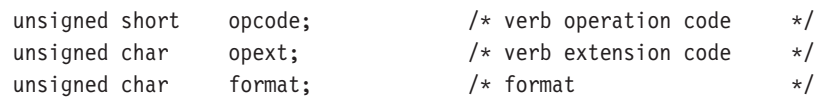

{

# **MC\_ALLOCATE**

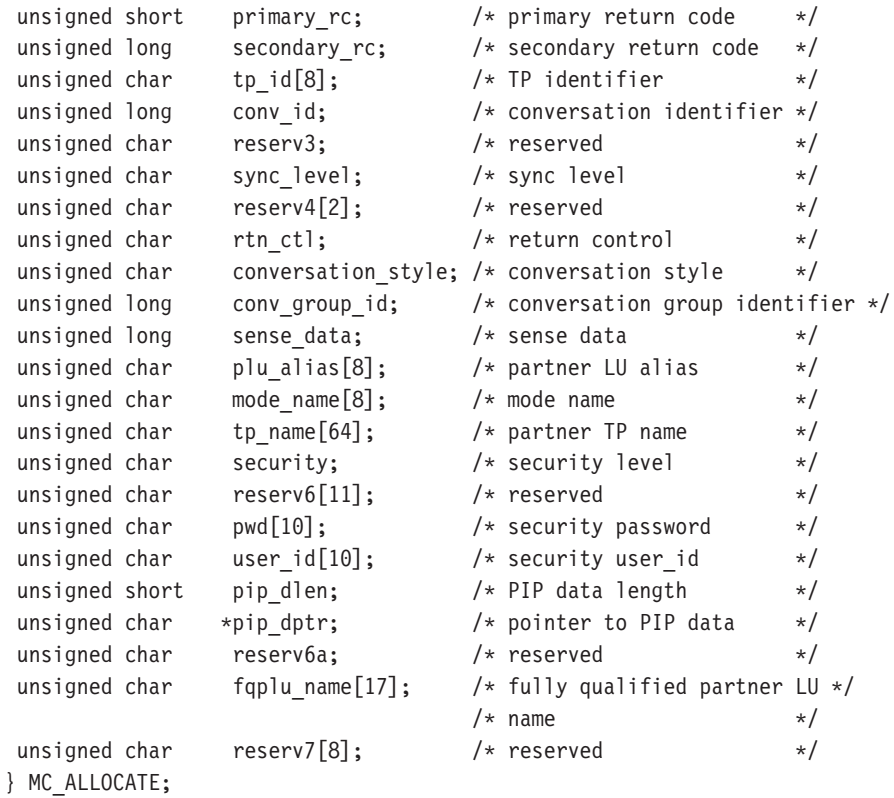

指定パラメーター: トランザクション・プログラムは、次のパラメーターを Communications Server に提供します。

## **opcode**

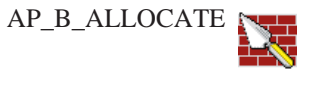

AP\_M\_ALLOCATE

## **format**

VCB のフォーマットを識別します。 上記に示した VCB のバージョンを指 定するには、このフィールドに0をセットしてください。

- **opext** AP\_BASIC\_CONVERSATION または AP\_MAPPED\_CONVERSATION。非ブ ロッキング操作の場合は、このフラグと AP\_NON\_BLOCKING を OR で結ぶ ことができます。
- tp id ローカル・トランザクション・プログラムの識別子。

このパラメーターの値は、ローカルで始動したトランザクション・プログラ ムでは TP\_STARTED verb から戻された値であり、リモートから始動され たトランザクション·プログラムでは RECEIVE ALLOCATE verb から戻さ れた値です。

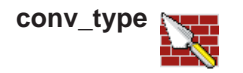

割り振る会話のタイプ。

AP\_BASIC\_CONVERSATION AP\_MAPPED\_CONVERSATION

**ALLOCATE** verb がマップ式会話を確立する場合は、ローカル・トランザク ション・プログラムは基本会話 verb を発行できますが、その場合データ・ レコードを論理レコードに、そして論理レコードをデータ・レコードに変換 する独自のマッピング層を提供する必要があります。 パートナー・トラン ザクション・プログラムは、マッピング層を提供することによって基本会話 verb を発行することができ、また、マップ式会話 verb を使用することもで きます (パートナー・トランザクション・プログラムが使用している APPC の機能で、マップ式会話 verb がサポートされている場合)。 詳細は、*IBM Systems Network Architecture: LU 6.2 Reference: Peer Protocols を参照してくだ* さい。

#### **sync\_level**

会話の同期レベル。

AP\_CONFIRM\_SYNC\_LEVEL AP\_NONE

#### **rtn\_ctl**

ローカル・トランザクション・プログラムからのセッション要求を処理する ローカル LU が、ローカル・トランザクション・プログラムに、いつ制御を 戻すかを指定します。

AP\_IMMEDIATE AP\_WHEN\_SESSION\_ALLOCATED AP\_WHEN\_SESSION\_FREE AP\_WHEN\_CONV\_GROUP\_ALLOC AP\_WHEN\_CONWINNER\_ALLOC AP\_WHEN\_CONLOSER\_ALLOC

#### **conversation\_style**

conv id で識別される会話の会話スタイル。

## **duplex\_type**

割り振られる会話の、二重のタイプ。

#### AP\_HALF\_DUPLEXAP\_FULL\_DUPLEX

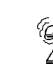

これは、サーバーにのっているアプリケーションに対してだけサポ ートされます。

#### conv group id

割り振られるセッションの会話グループ識別子。 このパラメーターが提供 されるのは、**rtn\_ctl** を AP\_WHEN\_CONV\_GROUP\_ALLOC にセットした場 合だけです。

#### plu alias

ローカル・トランザクション・プログラムにパートナー LU を認識させるた めの別名。これは、8バイトの ASCII 文字ストリングです。 8 バイトのす べてが意味を持つため、すべてのバイトをセットする必要があります。この 名前は、構成時に確立されたパートナーLUの名前に一致している必要があ ります。 このフィールドをすべて 0 にセットした場合は、Communications Server は faplu name フィールドを使用して、必要なパートナー LU を指定 します。

### mode\_name

構成時に定義されるネットワーキング特性の名前。これは、8 バイトの英数 字のタイプ A EBCDIC ストリング (英字で始まるもの) で、8 バイトに満た ない場合は右側に EBCDIC のスペースが埋め込まれます。

#### tp name

呼び出されたトランザクション・プログラムの名前。Communications Serverは このフィールドの文字セットをチェックしません。 ローカルのトランザク ション・プログラムで ALLOCATE verb により指定されている tp name の値 は、パートナーのトランザクション・プログラムで RECEIVE ALLOCATE verb により指定されている tp\_name の値に一致している必要があります。

#### security

パートナー・トランザクション・プログラムへのアクセスの妥当性をチェッ クするために、パートナーLUが必要とする情報を指定します。

## **AP\_NONE**

呼び出されたトランザクション・プログラムは会話セキュリティーを使用し ません。

## AP PGM

呼び出されたトランザクション・プログラムは会話セキュリティーを使用し ます。このセキュリティーにはユーザー ID とパスワードが必要です。

## AP\_SAME

呼び出されたトランザクション・プログラムは、会話セキュリティーを使用 し、チェック済み標識を受け入れるように構成されます。 ユーザー ID は、 チェック済み標識と共に送られ、パスワードが必要でないことを、呼び出さ れたプログラムに通知します。

AP\_PGM\_STRONG

AP PGM と同じですが、パートナー LU へのセッションがパスワード置換を サポートしているときのみ、ALLOCATE は正常に実行されます。

- 注: [MC ]ALLOCATE が AP SAME のセキュリティー・タイプを指定して いるが、ユーザー ID とパスワードを指定していない場合は、前の SET TP PROPERTIES verb (もしあれば)で指定されたユーザー ID とパ スワードが使用されます。 [MC\_]ALLOCATE にユーザー ID とパスワー ドがある場合、これらは常に SET\_TP\_PROPERTIES verb に指定された ものに代わって使用されます。
- user id に関連付けられているパスワード。 これは 10 バイトのタイプ AE pwd EBCDIC 文字ストリングで、10 バイトに満たない場合は右側に EBCDIC のス ペースが埋め込まれます。 これは Security = Program (AP PGM または AP PGM STRONG)の場合は必須で、その他の場合は任意選択です。

#### user id

パートナー・トランザクション・プログラムにアクセスするために必要なユ ーザー ID。 これは 10 バイトのタイプ AE EBCDIC 文字ストリングで、10 バ イトに満たない場合は右側に EBCDIC のスペースが埋め込まれます。これ は Security = Program (AP PGM または AP PGM STRONG) の場合は必須で、 その他の場合は任意選択です。

pip dlen

パートナー・トランザクション・プログラムに渡すプログラム初期設定パラ メーター (PIP) の長さ。 有効範囲は 0 から 32767 です。

pip\_dptr

PIP データが入っているバッファーのアドレス。このパラメーターは、 pip\_dlen が0より大きい場合にのみ使用します。

#### fgplu name

パートナー LU の完全修飾 LU 名。 この名前は長さが 17 バイトで、17 バイ トに満たない場合は右側に EBCDIC のブランクが埋め込まれます。この名 前は、EBCDIC のピリオドで連結された2つのタイプA EBCDIC 文字スト リングです (1つの名前の長さは最大8バイトで、ブランクを含んでいて はなりません。 ネットワーク ID がない場合は、ピリオドを省略してくださ い)。 このフィールドが意味を持つのは、plu alias フィールドをすべて0に セットした場合だけです。

戻りパラメーター: verb が正常に実行された場合は、Communications Serverは次のパ ラメーターを戻します。

### primary\_rc

 $AP_OK$ 

#### conv id

会話識別子。 この値によって、2つのトランザクション・プログラム間に確 立される会話が識別されます。

#### conv\_group\_id

会話に割り振られるセッションの会話グループ識別子。

verb が非ブロッキングで完了していない場合は、Communications Server は次のパラ メーターを戻します。

#### primary\_rc

AP\_OPERATION\_INCOMPLETE

opext AP\_OPERATION\_INCOMPLETE\_FLAG

rtn\_ctl パラメーターが AP\_IMMEDIATE にセットされているときに、すぐに使用で きるセッションがない場合は、Communications Server は次のパラメーターを戻しま す。

## primary rc

AP UNSUCCESSFUL

パラメーター・エラーが原因で verb が実行されなかった場合は、Communications Serverは次のパラメーターを戻します。

## primary\_rc

AP\_PARAMETER\_CHECK

## secondary rc

AP\_BAD\_CONV\_TYPE

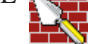

AP\_BAD\_DUPLEX\_TYPE AP\_BAD\_RETURN\_CONTROL AP\_BAD\_SECURITY AP BAD SYNC LEVEL AP\_CONFIRM\_INVALID\_FOR\_FDX AP\_NO\_USE\_OF\_SNASVCMG\_CPSVCMG

AP\_BAD\_TP\_ID AP\_PIP\_LEN\_INCORRECT AP\_UNKNOWN\_PARTNER\_MODE

### sense data

[MC\_]ALLOCATE が失敗した理由に関する追加情報を提供します。

次に示す 1 次戻りコード (primary rc) およびそれに付随する 2 次戻りコード (secondary rc) が生成される条件については、付録 A. APPC 共通戻りコードで説 明します。

AP ALLOCATION ERROR

AP\_ALLOCATION\_FAILURE\_NO\_RETRY

# **MC\_ALLOCATE**

AP\_ALLOCATION\_FAILURE\_RETRY AP\_FDX\_NOT\_SUPPORTED\_BY\_LU AP\_SEC\_REQUESTED\_NOT\_SUPPORTED

 $AP_TP_BUSY$ AP\_UNSUCCESSFUL AP\_UNEXPECTED\_SYSTEM\_ERROR AP\_CANCELLED

primary\_rc が AP\_ALLOCATION\_ERROR の場合は、sense\_data フィールドには 障害に関するより詳細な情報が含まれています。

# **[MC\_]CONFIRM**

CONFIRM verb は、ローカル LU 送信バッファーのデータ、および確認要求を、パ  $-\hbar + -\hbar + \hbar$ テンザクション·プログラムに送ります。 CONFIRM verb に対する応 答として、パートナー・トランザクション・プログラムは、通常、エラーなしでデ ータを受け取ったことを確認するために CONFIRMED verb を発行します (パート ナー・トランザクション・プログラムがエラーを発見した場合は、SEND\_ERROR verb を発行するか、または異常処置として会話の割振りを解除します)。

トランザクション・プログラムが CONFIRM verb を発行できるのは、会話の同期レ ベル (ALLOCATE verb により確立されたもの) が AP\_CONFIRM\_SYNC\_LEVEL であ る場合だけです。

```
VCB 構造:
```
{

# **typedef struct confirm**

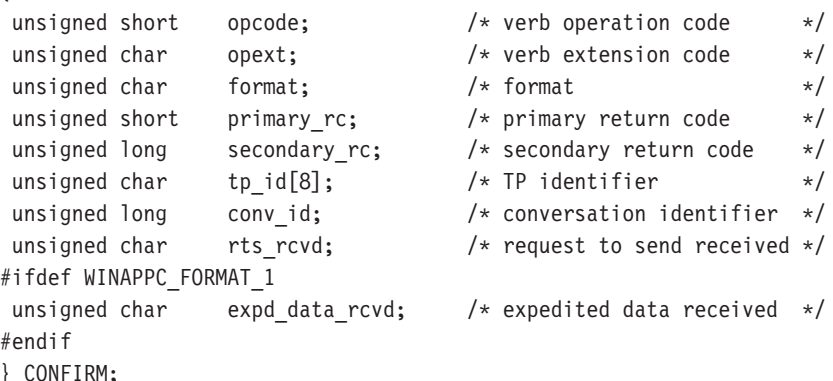

## **typedef struct mc\_confirm**

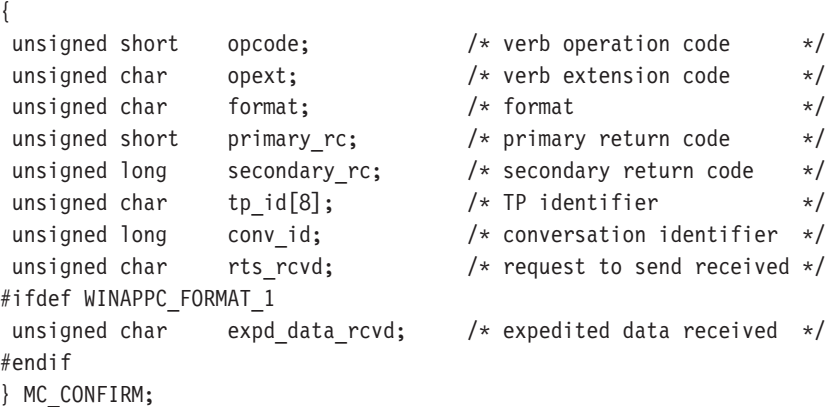

指定パラメーター: トランザクション·プログラムは、次のパラメーターを Communications Server に提供します。

#### **opcode**

```
AP_B_CONFIRM
```
AP\_M\_CONFIRM

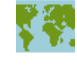

opext AP BASIC CONVERSATION または AP MAPPED CONVERSATION。非ブ ロッキング操作の場合は、このフラグと AP\_NON\_BLOCKING を OR で結ぶ ことができます。

#### format

- VCB のフォーマットを識別します。 上記に示した VCB のバージョンを指 定するには、このフィールドに1をセットしてください。
- tp id ローカル・トランザクション・プログラムの識別子。 このパラメーターの 値は、ローカルで始動したトランザクション・プログラムではTP STARTED verb から戻された値であり、リモートから始動されたトランザクション・プ ログラムでは RECEIVE ALLOCATE verb から戻された値です。

#### conv id

会話識別子。 このパラメーターの値は、ローカルで始動したトランザクシ ョン・プログラムでは ALLOCATE verb から戻された値であり、リモートか ら始動されたトランザクション・プログラムでは RECEIVE ALLOCATE verb から戻された値です。

戻りパラメーター: verb が正常に実行された場合は、Communications Serverは次のパ ラメーターを戻します。

#### primary\_rc

 $AP_OK$ 

#### rts rcvd

送信要求受信の標識。

AP\_YESAP\_NO

#### expd data rcvd

急送データ受信の標識。この標識は、RECEIVE EXPEDITED DATA が発行 されるまで、AP YES にセットされたままです。

#### AP YESAP NO

このフィールドには、フォーマット1バージョンの VCB が必要です。フォ ーマット 1 VCB のアクセスの詳細は、45ページの『全二重 VCB』を参照し てください。

verb が非ブロッキングで完了していない場合は、Communications Serverは次のパラ メーターを戻します。

### primary rc

AP\_OPERATION\_INCOMPLETE

opext verb が非ブロッキングで完了していない場合は、Communications Server は次 のパラメーターを戻します。

AP\_OPERATION\_INCOMPLETE\_FLAG

パラメーター・エラーが原因で verb が実行されなかった場合は、Communications Serverは次のパラメーターを戻します。

# primary\_rc

AP\_PARAMETER\_CHECK

#### secondary\_rc

AP\_BAD\_CONV\_ID

AP BAD TP ID AP\_CONFIRM\_INVALID\_FOR\_FDX AP\_CONFIRM\_ON\_SYNC\_LEVEL\_NONE

トランザクション・プログラムがこの verb を発行したときに会話が不適切な状態に あった場合は、Communications Serverは次のパラメーターを戻します。

#### primary\_rc

AP\_STATE\_CHECK

### secondary\_rc

AP\_CONFIRM\_BAD\_STATE

AP\_CONFIRM\_NOT\_LL\_BDY

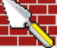

次に示す 1 次戻りコード (primary\_rc) およびそれに付随する 2 次戻りコード (secondary rc) が生成される条件については、付録 A. APPC 共通戻りコードで説 明します。

AP\_ALLOCATION\_ERROR

AP\_SECURITY\_NOT\_VALID AP\_TRANS\_PGM\_NOT\_AVAIL\_RETRY AP\_TRANS\_PGM\_NOT\_AVAIL\_NO\_RTRY AP TP NAME NOT RECOGNIZED AP PIP NOT ALLOWED AP\_PIP\_NOT\_SPECIFIED\_CORRECTLY AP\_CONVERSATION\_TYPE\_MISMATCH AP\_SYNC\_LEVEL\_NOT\_SUPPORTED AP\_CONV\_FAILURE\_NO\_RETRY AP\_CONV\_FAILURE\_RETRY AP\_DEALLOC\_ABEND

# **MC\_CONFIRM**

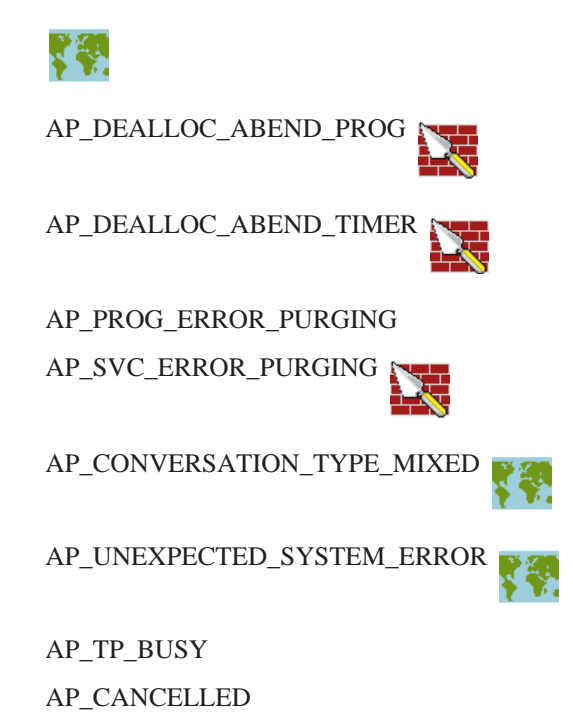

# **[MC\_]CONFIRMED**

**CONFIRMED** verb は、パートナー・トランザクション・プログラムからの確認要求 に応答します。 この verb は、ローカル・トランザクション・プログラムが受信した データにエラーを検出しなかったことを、パートナー・トランザクション・プログ ラムに通知します。

確認要求を発行したトランザクション・プログラムは確認応答を待つため、 CONFIRMED verb により2つのトランザクション・プログラムの処理を同期化する ことができます。

## **VCB** 構造:

{

#### **typedef struct confirmed**

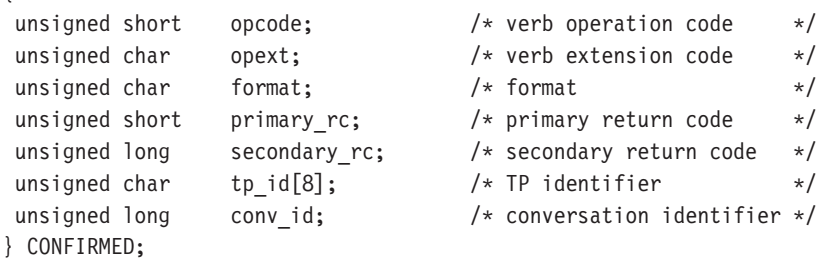

#### **typedef struct mc\_confirmed**

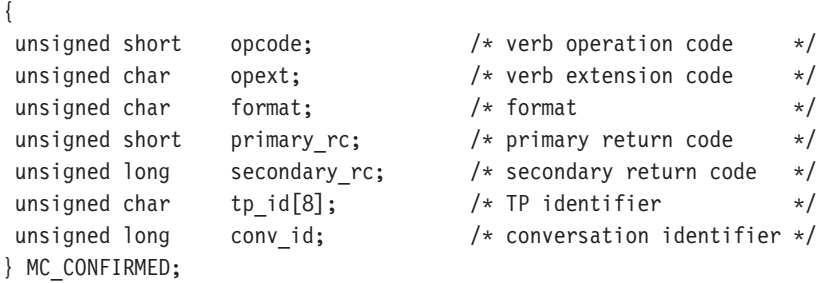

指定パラメーター: トランザクション・プログラムは、次のパラメーターを Communications Server に提供します。

#### **opcode**

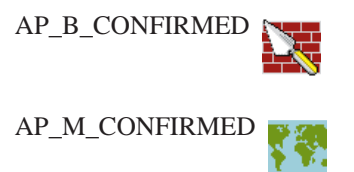

**opext** AP\_BASIC\_CONVERSATION または AP\_MAPPED\_CONVERSATION。非ブ ロッキング操作の場合は、このフラグと AP\_NON\_BLOCKING を OR で結ぶ ことができます。

#### **format**

VCB のフォーマットを識別します。 上記に示した VCB のバージョンを指 定するには、このフィールドに0をセットしてください。

## **MC CONFIRMED**

tp id ローカル・トランザクション・プログラムの識別子。 このパラメーターの 値は、ローカルで始動したトランザクション・プログラムではTP\_STARTED verb から戻された値であり、リモートから始動されたトランザクション・プ ログラムでは RECEIVE\_ALLOCATE verb から戻された値です。

#### conv id

会話識別子。 このパラメーターの値は、ローカルで始動したトランザクシ ョン・プログラムでは ALLOCATE verb から戻された値であり、リモートか ら始動されたトランザクション・プログラムでは RECEIVE\_ALLOCATE verb から戻された値です。

戻りパラメーター: verb が正常に実行された場合は、Communications Server は次の パラメーターを戻します。

#### primary\_rc

 $AP_OK$ 

verb が非ブロッキングで完了していない場合は、Communications Server は次のパラ メーターを戻します。

## primary\_rc

AP\_OPERATION\_INCOMPLETE

# opext AP\_OPERATION\_INCOMPLETE\_FLAG

パラメーター・エラーが原因で verb が実行されなかった場合は、Communications Serverは次のパラメーターを戻します。

#### primary\_rc

AP\_PARAMETER\_CHECK

#### secondary rc

AP\_BAD\_CONV\_ID

## AP BAD TP IDAP CONFIRMED INVALID FOR FDX

トランザクション・プロセッサーがこの verb を発行したときに会話が不適切な状態 にあった場合は、Communications Serverは次のパラメーターを戻します。

## primary rc

AP\_STATE\_CHECK

#### secondary rc

AP CONFIRMED BAD STATE

次に示す 1次戻りコード (primary rc) が生成される条件については、付録 A. APPC 共通戻りコードに説明してあります。

# AP TP BUSY

AP\_UNEXPECTED\_SYSTEM\_ERROR

# AP CONVERSATION TYPE MIXED

# **IMC IDEALLOCATE**

DEALLOCATE verbは、2 つのトランザクション・プログラム間の会話の割振りを解 除します。会話の割振り解除の前に、この verb は次のいずれかの verb と同じ処理を 行います。

- FLUSH verb。これは、ローカル LU の送信バッファーのデータを、パートナーLU (およびトランザクション・プログラム)に送ります。
- CONFIRM verb。これは、ローカル LU の送信バッファー・データおよび確認要求 を、パートナー・トランザクション・プログラムに送ります。

この verb が正常に実行された後は、指定した会話 ID (conv id) は無効になります。

半二重会話の場合

• 指定された会話をトランザクション・プログラムから割振り解除します。それは FLUSH または CONFIRM verb の機能を含むことができます。

全二重会話の場合

• TYPE(FLUSH) 付きの DEALLOCATE はローカル・プログラムの送信待ち行列を クローズします。 ローカル・プログラムおよびリモート・プログラムの双方で、 それらの送信待ち行列行を独立してクローズする必要があります。したがって、 会話を終了させるために2つの DEALLOCATE TYPE(FLUSH) verb が必要です。 パートナーがその送信待ち行列をクローズしたことの通知は、

DEALLOCATE NORMAL 戻りコードの形で受信待ち行列に与えられます。

• TYPE(ABEND) 付きの DEALLOCATE は即時の終了であり、会話の両側を同時に クローズします。この通知は、ERROR\_INDICATION 戻りコードとしてリモート· プログラムの送信待ち行列へ戻され、DEALLOCATE ABEND 戻りコードとして リモート・プログラムの受信待ち行列へ戻されます。

## VCB 構造:

### typedef struct deallocate

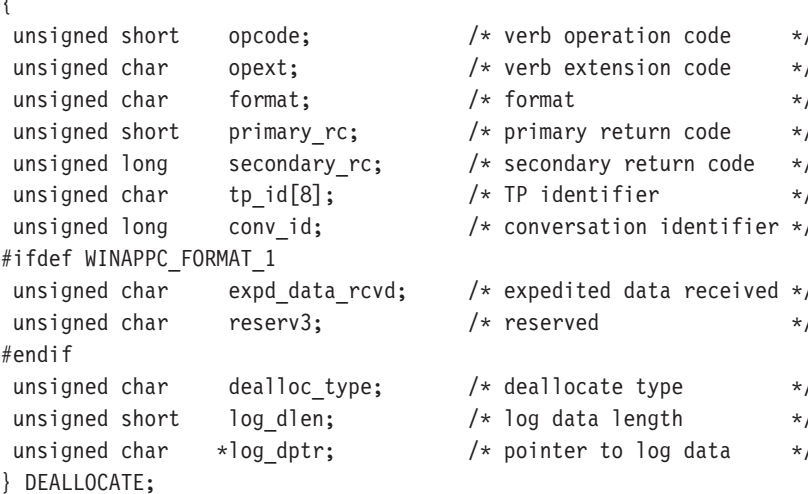

typedef struct mc\_deallocate  $\{$ 

## **MC DEALLOCATE**

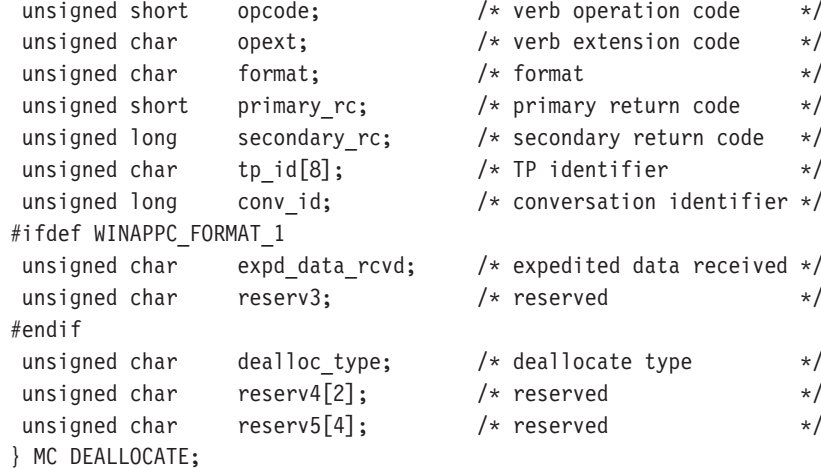

指定パラメーター:トランザクション・プログラムは、次のパラメーターを Communications Server に提供します。

#### opcode

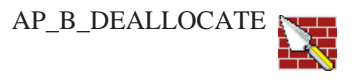

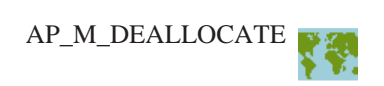

opext AP\_BASIC\_CONVERSATION または AP\_MAPPED\_CONVERSATION。非ブ ロッキング操作の場合は、このフラグと AP\_NON\_BLOCKING を OR で結ぶ ことができます。

> 全二重会話では、このフラグと AP\_FULL\_DUPLEX\_CONVERSATION をOR で結ぶ必要があります。

#### format

VCB のフォーマットを識別します。 上記に示した VCB のバージョンを指 定するには、このフィールドに1をセットしてください。

tp id ローカル・トランザクション・プログラムの識別子。 このパラメーターの 値は、ローカルで始動したトランザクション・プログラムではTP STARTED verb から戻された値であり、リモートから始動されたトランザクション・プ ログラムでは RECEIVE ALLOCATE verb から戻された値です。

#### conv\_id

会話識別子。 このパラメーターの値は、ローカルで始動したトランザクシ ョン・プログラムでは ALLOCATE verb から戻された値であり、リモートか ら始動されたトランザクション・プログラムでは RECEIVE ALLOCATE verb から戻された値です。

#### dealloc type

割振り解除をどのように行うかを指定します。

AP\_ABEND

AP\_ABEND\_PROG

AP\_ABEND\_SVC AP\_ABEND\_TIMER **AP\_FLUSH** AP\_SYNC\_LEVEL 次のパラメーターは、基本だけに適用されます。

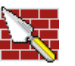

AP TP NOT AVAIL NO RETRY AP\_TP\_NOT\_AVAIL\_RETRY AP TPN NOT RECOGNIZED AP\_PIP\_DATA\_NOT\_ALLOWED AP PIP DATA INCORRECT AP\_RESOURCE\_FAILURE\_NO\_RETRY AP CONV TYPE MISMATCH AP SYNC LVL NOT SUPPORTED AP\_SECURITY\_PARAMS\_INVALID

log\_dlen

エラー・ログ・ファイルに送られるデータのバイト数。

有効範囲は0から32767です。

アプリケーションは VCB の末尾にデータを付加できますが、その場合はこ のフィールドは 0 より大きくなり、log dptr を NULL にセットする必要が あります (長さが0の場合、エラー・ログ・データがないことを意味しま す)。

log\_dptr

エラー情報が入っているデータ・バッファーのアドレス。アプリケーション は VCB の末尾にデータを付加できますが、その場合は log\_dptr を NULL に セットする必要があります。

このデータは、ローカル・エラー・ログおよびパートナーLUに送られます。 トランザクション・プログラムは、エラー・データを、汎用データ・ストリ ーム(GDS)エラー·ログ変数として形式設定する必要があります。詳細は、 IBM Systems Network Architecture: LU 6.2 Reference: Peer Protocols を参照して ください。

戻りパラメーター: verb が正常に実行された場合は、Communications Server は次の パラメーターを戻します。

# primary\_rc

 $AP_OK$ 

## expd\_data\_rcvd

急送データ受信の標識。この標識は、RECEIVE EXPEDITED DATA が発行 されるまで、AP YES にセットされたままです。

このフィールドには、フォーマット 1 バージョンの VCB が必要です。フォ ーマット 1 VCB のアクセスの詳細は、45ページの『全二重 VCB』を参照し てください。

## AP\_YESAP\_NO

パラメーター・エラーが原因で verb が実行されなかった場合は、Communications Serverは次のパラメーターを戻します。

#### primary rc

AP\_PARAMETER\_CHECK

## secondary rc

AP\_BAD\_CONV\_ID

AP BAD TP ID

AP\_DEALLOC\_BAD\_TYPE

AP\_DEALLOC\_LOG\_LL\_WRONG

パラメーター・エラーが原因で verb が実行されなかった場合は、Communications Server は次のパラメーターを戻します (マップ式の場合のみ)。

### primary\_rc

AP\_OPERATION\_INCOMPLETE

opext AP\_OPERATION\_INCOMPLETE\_FLAG

トランザクション・プロセッサーがこの verb を発行したときに会話が不適切な状態 にあった場合は、Communications Serverは次のパラメーターを戻します。

#### primary rc

AP STATE CHECK

## secondary\_rc

AP DEALLOC CONFIRM BAD STATE

AP\_DEALLOC\_FLUSH\_BAD\_STATE

AP\_DEALLOC\_NOT\_LL\_BDY

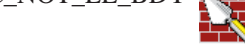

次に示す 1次戻りコード (primary\_rc) が生成される条件については、付録 A. APPC 共通戻りコードに説明してあります。

AP\_ALLOCATION\_ERROR

AP\_SECURITY\_NOT\_VALID AP\_TRANS\_PGM\_NOT\_AVAIL\_RETRY AP\_TRANS\_PGM\_NOT\_AVAIL\_NO\_RTRY AP\_TP\_NAME\_NOT\_RECOGNIZED AP\_PIP\_NOT\_ALLOWED AP\_PIP\_NOT\_SPECIFIED\_CORRECTLY AP\_CONVERSATION\_TYPE\_MISMATCH AP\_SYNC\_LEVEL\_NOT\_SUPPORTED AP\_CONV\_FAILURE\_NO\_RETRY AP\_CONV\_FAILURE\_RETRY AP\_DEALLOC\_ABEND

AP\_DEALLOC\_ABEND\_PROG

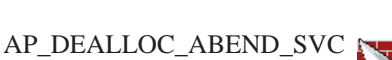

AP\_DEALLOC\_ABEND\_TIMER

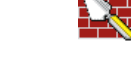

AP\_PROG\_ERROR\_PURGING

AP\_SVC\_ERROR\_PURGING

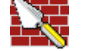

AP\_TP\_BUSY AP\_CONVERSATION\_TYPE\_MIXED AP\_DUPLEX\_TYPE\_MIXED AP\_UNEXPECTED\_SYSTEM\_ERROR AP\_CANCELLEDAP\_ERROR\_INDICATION AP\_ALLOCATION\_ERROR\_PENDING AP\_DEALLOC\_ABEND\_PROG\_PENDING AP\_DEALLOC\_ABEND\_SVC\_PENDING AP\_DEALLOC\_ABEND\_TIMER\_PENDING AP\_UNKNOWN\_ERROR\_TYPE\_PENDING

# [MC\_]FLUSH

FLUSH verb は、ローカル LU の送信バッファーのデータを、パートナー LU (およ びトランザクション・プログラム)に送ります。送信バッファーが空の場合は、こ の verb は何も行いません。

```
VCB 構造:
```
 $\{$ 

 $\{$ 

#### typedef struct flush

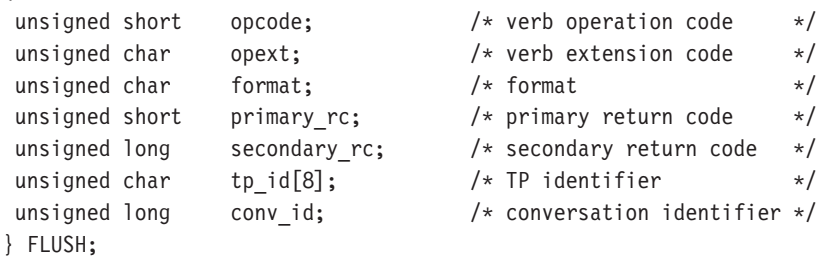

### typedef struct mc\_flush

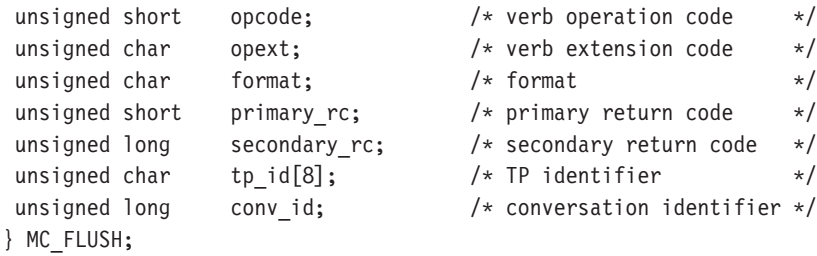

指定パラメーター:トランザクション・プログラムは、次のパラメーターを Communications Server に提供します。

## opcode

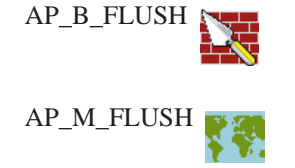

opext AP BASIC CONVERSATION または AP MAPPED CONVERSATION。非ブ ロッキング操作の場合は、このフラグと AP\_NON\_BLOCKING を OR で結ぶ ことができます。

全二重会話では、このフラグとAP\_FULL\_DUPLEX\_CONVERSATION をOR で結ぶ必要があります。

#### format

VCB のフォーマットを識別します。 上記に示した VCB のバージョンを指 定するには、このフィールドに0をセットしてください。

tp\_id ローカル・トランザクション・プログラムの識別子。 このパラメーターの 値は、ローカルで始動したトランザクション・プログラムではTP\_STARTED verb から戻された値であり、リモートから始動されたトランザクション・プ ログラムでは RECEIVE ALLOCATE verb から戻された値です。

## conv id

会話識別子。 このパラメーターの値は、ローカルで始動したトランザクシ ョン・プログラムでは ALLOCATE verb から戻された値であり、リモートか ら始動されたトランザクション・プログラムでは RECEIVE ALLOCATE verb から戻された値です。

戻りパラメーター: verb が正常に実行された場合は、Communications Server は次の パラメーターを戻します。

#### primary\_rc

 $AP$ <sup>OK</sup>

verb が非ブロッキングで完了していない場合は、Communications Server は次のパラ メーターを戻します。

# primary rc

AP\_OPERATION\_INCOMPLETE

opext AP OPERATION INCOMPLETE FLAG

パラメーター・エラーが原因で verb が実行されなかった場合は、Communications Serverは次のパラメーターを戻します。

## primary rc

AP PARAMETER CHECK

# secondary rc AP BAD CONV ID

## AP\_BAD\_TP\_ID

トランザクション・プログラムがこの verb を発行したときに会話が不適切な状態に あった場合は、Communications Serverは次のパラメーターを戻します。

#### primary\_rc

AP\_STATE\_CHECK

#### secondary rc

AP\_FLUSH\_NOT\_SEND\_STATE

次に示す 1 次戻りコード (primary rc) およびそれに付随する 2 次戻りコード (secondary\_rc) が生成される条件については、付録 A. APPC 共通戻りコードで説 明します。

AP\_TP\_BUSY AP\_CONVERSATION\_TYPE\_MIXED AP\_DUPLEX\_TYPE\_MIXED AP\_UNEXPECTED\_SYSTEM\_ERROR AP\_ERROR\_INDICATION AP\_ALLOCATION\_ERROR\_PENDING AP\_DEALLOC\_ABEND\_PROG\_PENDING AP\_DEALLOC\_ABEND\_SVC\_PENDING AP\_DEALLOC\_ABEND\_TIMER\_PENDING

AP\_UNKNOWN\_ERROR\_TYPE\_PENDING

# **GET\_ATTRIBUTES** verb は、会話の属性を戻します。

**VCB** 構造:

# **typedef struct get\_attributes** {

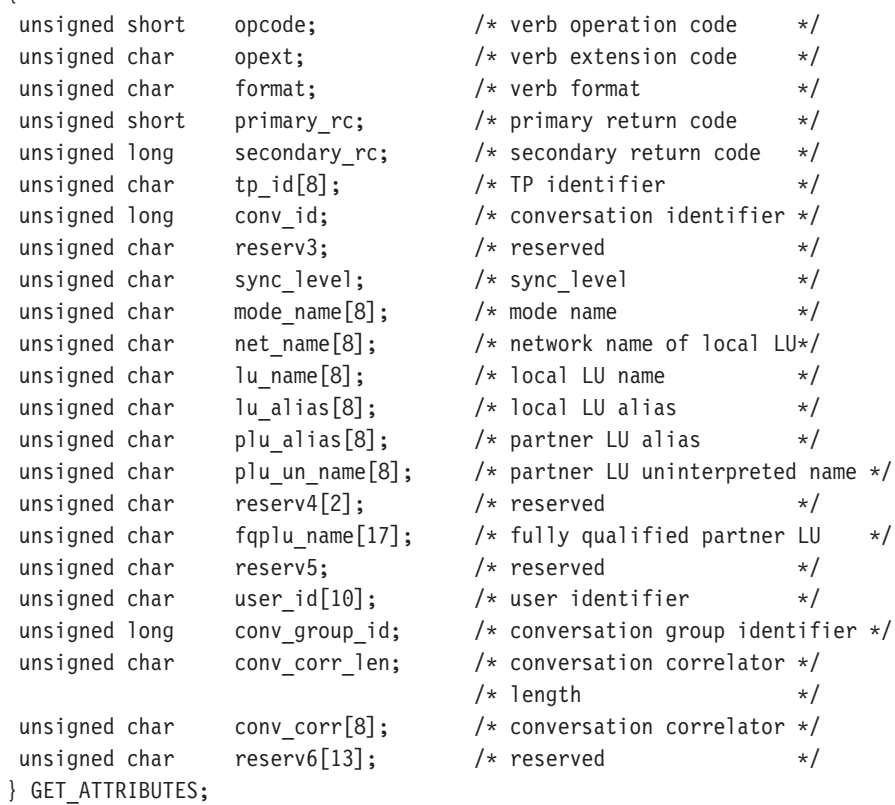

# **typedef struct mc\_get\_attributes**

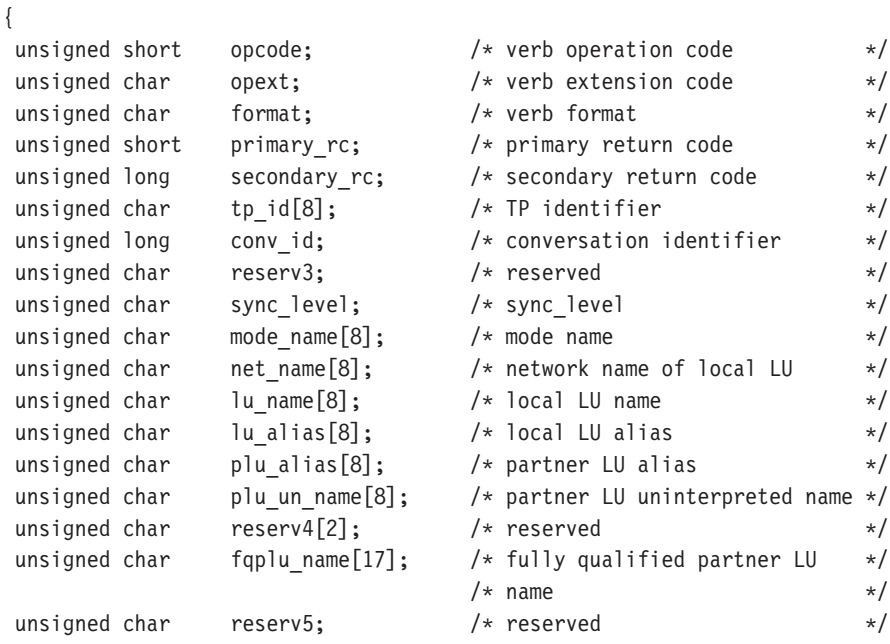

### **MC GET ATTRIBUTES**

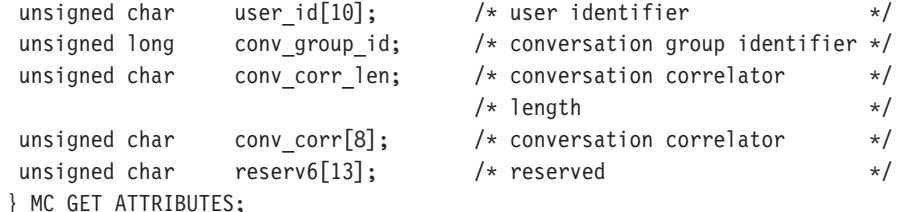

指定パラメーター:トランザクション・プログラムは、次のパラメーターを Communications Server に提供します。

### opcode

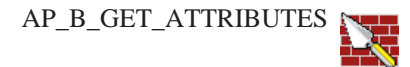

AP\_M\_GET\_ATTRIBUTES

opext AP BASIC CONVERSATION または AP MAPPED CONVERSATION。

全二重会話では、このフラグと AP\_FULL\_DUPLEX\_CONVERSATION をOR で結ぶ必要があります。

format

VCB のフォーマットを識別します。 上記に示した VCB のバージョンを指 定するには、このフィールドに0をセットしてください。

tp id ローカル・トランザクション・プログラムの識別子。

このパラメーターの値は、ローカルで始動したトランザクション・プログラ ムでは TP STARTED verb から戻された値であり、リモートから始動され たトランザクション・プログラムでは RECEIVE ALLOCATE verb から戻さ れた値です。

conv\_id

会話識別子。

このパラメーターの値は、ローカルで始動したトランザクション・プログラ ムでは ALLOCATE verb から戻された値であり、リモートから始動されたト ランザクション・プログラムでは RECEIVE\_ALLOCATE verb から戻された 値です。

戻りパラメーター: verb が正常に実行された場合は、Communications Serverは次のパ ラメーターを戻します。

# primary\_rc

AP OK

# sync level 会話の同期レベル。

AP CONFIRM SYNC LEVEL AP NONE

#### mode name

会話に割り振られているセッションのネットワーキング特性の名前。 これ は、8 バイトの英数字のタイプ A EBCDIC ストリング (英字で始まるもの) で、8バイトに満たない場合は右側に EBCDIC のスペースが埋め込まれます。

#### net name

ローカル LU を含むネットワークの名前。 これは、8 バイトの英数字のタイ プ A EBCDIC ストリング(英字で始まるもの)で、8 バイトに満たない場合 は右側に EBCDIC のスペースが埋め込まれます。

#### lu name

ローカル LU の名前。 これは、8 バイトの英数字のタイプ A EBCDIC スト リング(英字で始まるもの)で、8 バイトに満たない場合は右側に EBCDIC のスペースが埋め込まれます。

## lu alias

ローカル・トランザクション・プログラムにローカル LU を認識させるため の別名。これは、8バイトの ASCII 文字ストリングです。8バイトのすべ てが意味を持つため、すべてのバイトをセットする必要があります。

#### plu\_alias

ローカル・トランザクション・プログラムにパートナー LU を認識させるた めの別名。これは、8バイトの ASCII 文字ストリングです。 8 バイトのす べてが意味を持つため、すべてのバイトをセットする必要があります。

#### plu un name

システム・サービス制御点(SSCP)で定義されているパートナーLUの名前。 これは、8バイトのタイプA EBCDIC 文字ストリングです。

#### fqplu\_name

パートナー LU の完全修飾名。 この名前は長さが 17 バイトで、17 バイトに 満たない場合は右側に EBCDIC のブランクが埋め込まれます。この名前は、 EBCDIC のピリオドで連結された2つのタイプA EBCDIC 文字ストリング です(1つの名前の長さは最大8バイトで、ブランクを含んでいてはなりま せん。ネットワーク ID がない場合は、ピリオドを省略してください)。

## user id

ローカルのトランザクション・プログラムが、リモートのトランザクション・ プログラムにアクセスするために、ALLOCATE verb を使用して送るユーザ ー ID。これは 10 バイトのタイプ AE EBCDIC 文字ストリングで、10 バイト に満たない場合は右側に EBCDIC のスペースが埋め込まれます。

### conv group id

会話に割り振られるセッションの会話グループ識別子。

## conv\_corr\_len

常に0にセットされます。

有効範囲は0から8です。

#### conv corr

常に0にセットされます。

# **MC\_GET\_ATTRIBUTES**

パラメーター・エラーが原因で verb が実行されなかった場合は、Communications Serverは次のパラメーターを戻します。

primary\_rc

AP\_PARAMETER\_CHECK

secondary\_rc

AP\_BAD\_CONV\_ID

AP\_BAD\_TP\_ID

次に示す 1 次戻りコード (primary\_rc) およびそれに付随する 2 次戻りコード (secondary\_rc) が生成される条件については、付録 A. APPC 共通戻りコードで説 明します。

AP\_TP\_BUSY

AP\_CONVERSATION\_TYPE\_MIXED

AP\_DUPLEX\_TYPE\_MIXED

AP\_UNEXPECTED\_SYSTEM\_ERROR

# **[MC\_]PREPARE\_TO\_RECEIVE**

PREPARE\_TO\_RECEIVE verb は、ローカル・トランザクション・プログラムの会 話の状態を、SEND または SEND\_PENDING から RECEIVE に変更します。

会話状態を送信から受信に変更する前に、この verb は次のいずれかの verb と同じ処 理を行います。

- FLUSH verb。これは、ローカル LU の送信バッファーのデータを、パートナーLU (およびトランザクション・プログラム)に送ります。
- · CONFIRM verb。これは、ローカル LU の送信バッファーのデータ、および確認要 求を、パートナー・トランザクション・プログラムに送ります。

この verb が正常に実行された後は、ローカル・トランザクション・プログラムはデ ータを受信できるようになります。

# **VCB** 構造:

#### **typedef struct prepare\_to\_receive**

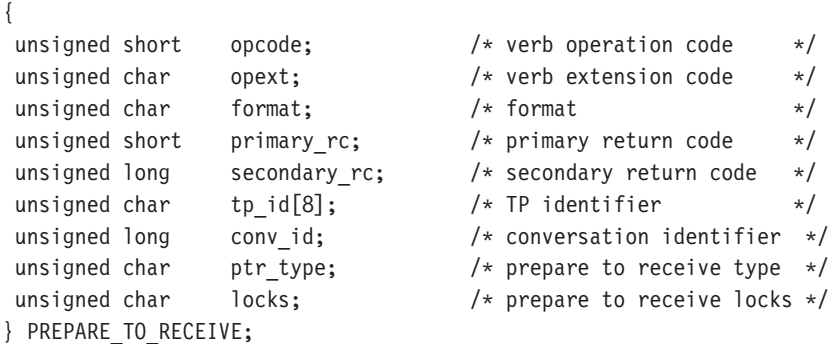

#### **typedef struct mc\_prepare\_to\_receive**

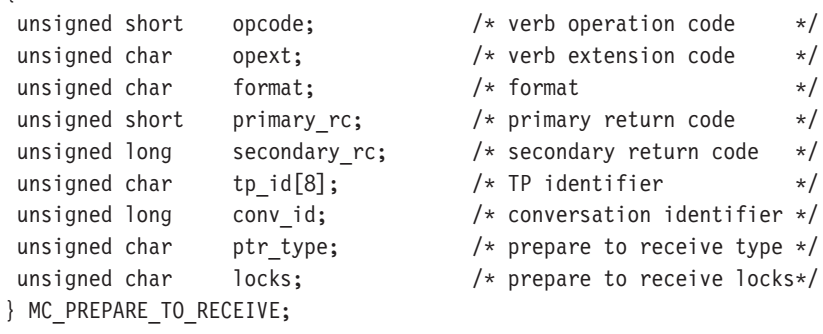

指定パラメーター: トランザクション·プログラムは、次のパラメーターを Communications Server に提供します。

#### **opcode**

{

AP\_B\_PREPARE\_TO\_RECEIVE

AP\_M\_PREPARE\_TO\_RECEIVE

# **MC PREPARE TO RECEIVE**

opext AP BASIC CONVERSATION または AP MAPPED CONVERSATION。非ブ ロッキング操作の場合は、このフラグと AP\_NON\_BLOCKING を OR で結ぶ ことができます。

#### format

VCB のフォーマットを識別します。 上記に示した VCB のバージョンを指 定するには、このフィールドに0をセットしてください。

tp id ローカル・トランザクション・プログラムの識別子。 このパラメーターの 値は、ローカルで始動したトランザクション・プログラムではTP\_STARTED verb から戻された値であり、リモートから始動されたトランザクション・プ ログラムでは RECEIVE\_ALLOCATE verb から戻された値です。

#### conv id

会話識別子。

このパラメーターの値は、ローカルで始動したトランザクション・プログラ ムでは ALLOCATE verb から戻された値であり、リモートから始動されたト ランザクション・プログラムでは RECEIVE ALLOCATE verb から戻された 値です。

### ptr\_type

会話を受信状態に変更するときに、APPC がとるアクションのタイプ。

AP\_FLUSHAP\_SYNC\_LEVEL AP P TO R CONFIRM

locks Communications Serverがローカル・トランザクション・プロセッサーへ、い つ制御を戻すかを指定します。

AP LONG

**AP SHORT** 

戻りパラメーター: verb が正常に実行された場合は、Communications Server は次の パラメーターを戻します。

# primary\_rc

AP OK

verb が非ブロッキングで完了していない場合は、Communications Serverは次のパラ メーターを戻します。

#### primary\_rc

AP OPERATION INCOMPLETE

opext AP\_OPERATION\_INCOMPLETE\_FLAG

パラメーター・エラーが原因で verb が実行されなかった場合は、Communications Serverは次のパラメーターを戻します。

#### primary\_rc

AP\_PARAMETER\_CHECK

**secondary\_rc**

AP\_BAD\_CONV\_ID

AP\_BAD\_TP\_ID AP\_P\_TO\_R\_INVALID\_FOR\_FDX AP\_P\_TO\_R\_INVALID\_TYPE

トランザクション・プロセッサーがこの verb を発行したときに会話が不適切な状態 にあった場合は、Communications Serverは次のパラメーターを戻します。

# **primary\_rc**

AP\_STATE\_CHECK

# **secondary\_rc**

AP\_TO\_R\_NOT\_LL\_BDY

# AP\_P\_TO\_R\_NOT\_SEND\_STATE

次に示す 1 次戻りコード (primary\_rc) およびそれに付随する 2 次戻りコード (secondary rc) が生成される条件については、付録 [A. APPC](#page-338-0) 共通戻りコードで説 明します。

AP\_ALLOCATION\_ERROR

AP\_SECURITY\_NOT\_VALID AP\_TRANS\_PGM\_NOT\_AVAIL\_RETRY AP\_TRANS\_PGM\_NOT\_AVAIL\_NO\_RTRY AP\_TP\_NAME\_NOT\_RECOGNIZED AP\_PIP\_NOT\_ALLOWED AP\_PIP\_NOT\_SPECIFIED\_CORRECTLY AP\_CONVERSATION\_TYPE\_MISMATCH AP\_SYNC\_LEVEL\_NOT\_SUPPORTED AP\_CONV\_FAILURE\_NO\_RETRY AP\_CONV\_FAILURE\_RETRY AP\_DEALLOC\_ABEND AP\_DEALLOC\_ABEND\_PROG AP\_DEALLOC\_ABEND\_SVC

AP\_DEALLOC\_ABEND\_TIMER

# **MC\_PREPARE\_TO\_RECEIVE**

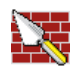

AP\_PROG\_ERROR\_PURGING

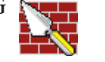

AP\_SVC\_ERROR\_PURGING

AP\_TP\_BUSY AP\_CONVERSATION\_TYPE\_MIXED AP\_UNEXPECTED\_SYSTEM\_ERROR AP\_CANCELLED
# **[MC\_]RECEIVE\_AND\_POST**

RECEIVE\_AND\_POST verb は、アプリケーション·データと会話状況情報を非同期 に受信します。 この verb を用いると、データがローカル LU に到着しているときで も、トランザクション・プログラムが処理を続けることができます。 この verb は、 APPC エントリー・ポイントを介してのみ発行できます。

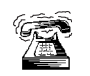

{

{

Win 3.1 SNA API クライアントでは使用できません。

## **VCB** 構造:

#### **typedef struct receive\_and\_post**

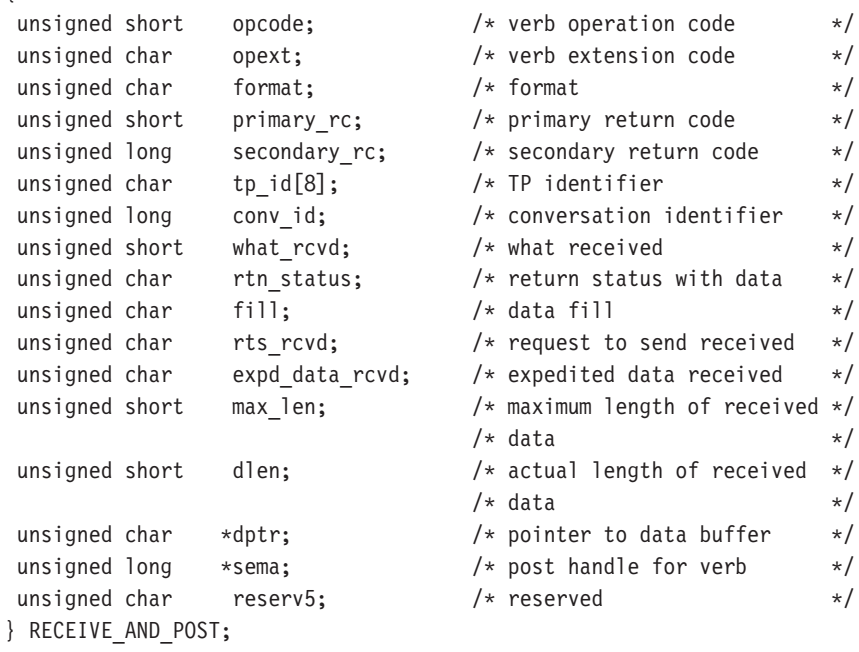

## **typedef struct mc\_receive\_and\_post**

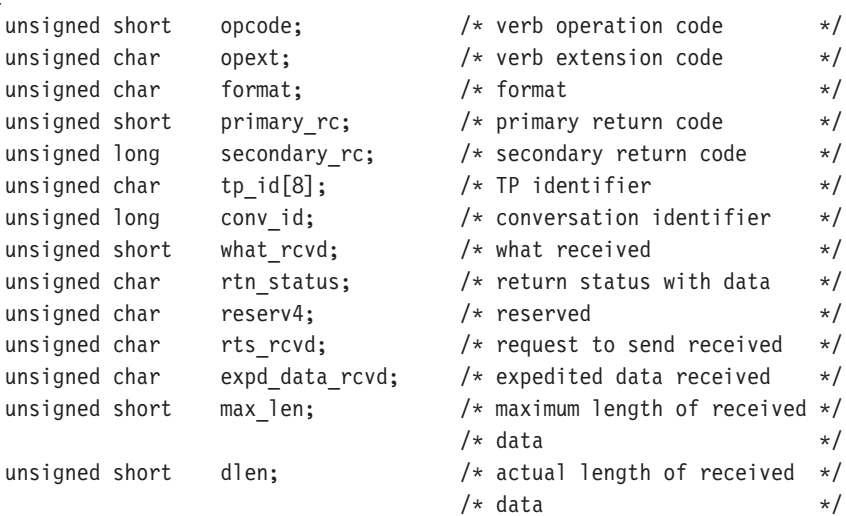

## **MC RECEIVE AND POST**

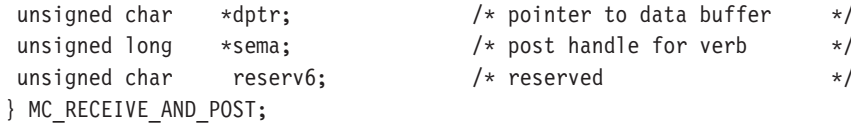

指定パラメーター:トランザクション・プログラムは、次のパラメーターを Communications Server に提供します。

#### opcode

AP\_B\_RECEIVE\_AND\_POST

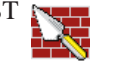

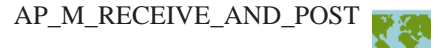

opext AP\_BASIC\_CONVERSATIONまたは AP\_MAPPED\_CONVERSATION。

#### format

VCB のフォーマットを識別します。 上記に示した VCB のバージョンを指 定するには、このフィールドに0をセットしてください。

tp id ローカル・トランザクション・プログラムの識別子。 このパラメーターの 値は、ローカルで始動したトランザクション・プログラムではTP STARTED verb から戻された値であり、リモートから始動されたトランザクション・プ ログラムでは RECEIVE ALLOCATE verb から戻された値です。

## conv\_id

会話識別子。

このパラメーターの値は、ローカルで始動したトランザクション・プログラ ムでは ALLOCATE verb から戻された値であり、リモートから始動されたト ランザクション・プログラムでは RECEIVE ALLOCATE verb から戻された 値です。

## rtn\_status

同じ verb で会話状況情報とデータを戻せるかどうかを指定します。

```
AP YES
```
AP NO

# fill

コーカル・トランザクション・プログラムがデータを受信するときの形式を 指定します。

**AP\_BUFFER** 

 $AP$ <sub>\_</sub>LL

#### max len

ローカル・トランザクション・プログラムが受信できるデータの最大バイト 数。

有効範囲は0から65535です。

この値は、受信データが入るバッファーの長さを超えるものであってはなり ません。

- ローカル LU が受信するデータを入れるバッファーのアドレス。アプリケー dptr ションは VCB の末尾にデータを付加できますが、その場合は dptr を NULL にセットする必要があります。
- sema アプリケーションが待機するイベントのハンドル。 この verb は、Win32 API では WaitForMultipleObjects とともに、また OS/2 では DosWaitEventSem とと もに使用するためのものです。

戻りパラメーター: verb が正常に実行された場合は、Communications Serverは次のパ ラメーターを戻します。

### primary\_rc

 $AP$ <sup>OK</sup>

AP\_DEALLOC\_NORMAL

#### what rcvd

着信データといっしょに受信した状況情報。 rtn status が AP NO にセッ トされている場合は、このフィールドは、常に次のリストの最初の部分にあ る値を含みます。 rtn status が AP YES にセットされている場合は、この フィールドはリストの任意の値を含むことができます。

AP NONE

AP\_CONFIRM\_DEALLOCATE

AP CONFIRM SEND

AP\_CONFIRM\_WHAT\_RECEIVED

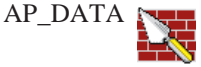

AP DATA COMPLETE

AP DATA INCOMPLETE

AP\_SEND

AP\_USER\_CONTROL\_DATA\_COMPLETE

AP\_USER\_CONTROL\_DATA\_INCMP F3

AP\_PS\_HEADER\_COMPLETE

AP\_PS\_HEADER\_INCOMPLETE

AP\_DATA\_CONFIRM

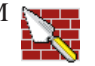

AP\_DATA\_COMPLETE\_CONFIRM AP DATA CONFIRM DEALLOCATE AP\_DATA\_COMPLETE\_CONFIRM\_DEALL AP\_DATA\_CONFIRM\_SEND AP\_DATA\_COMPLETE\_CONFIRM\_SEND AP\_DATA\_SEND AP\_DATA\_COMPLETE\_SEND

次のパラメーターは、マップ式にだけ適用されます。

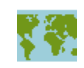

AP\_UC\_DATA\_COMPLETE\_CONFIRM AP\_UC\_DATA\_COMPLETE\_CNFM\_DEALL AP\_UC\_DATA\_COMPLETE\_CNFM\_SEND AP\_UC\_DATA\_COMPLETE\_SEND AP\_PS\_HDR\_COMPLETE\_CONFIRM AP\_PS\_HDR\_COMPLETE\_CNFM\_DEALL AP PS HDR COMPLETE CNFM SEND AP PS HDR COMPLETE SEND

## rts rcvd

送信要求受信の標識。

AP YES

AP NO

#### expd data rcvd

急送データ受信の標識。この標識は、RECEIVE EXPEDITED DATA が発行 されるまで、AP YES にセットされたままです。

AP\_YES

 $AP_NO$ 

このフィールドには、VCB のフォーマット 1 のバージョンが必要です。フ ォーマット 1 VCB のアクセスの詳細は、45ページの『全二重 VCB』を参照 してください。

dlen 受信したデータのバイト数 (このデータは、dptr パラメーターで指定する バッファーに格納されます)。長さが0の場合、データを受信しなかったこ とを示します。 このパラメーターが使用されるのは、what rcvd パラメー ターが、データを受信したことを示している場合だけです。

パラメーター・エラーが原因で verb が実行されなかった場合は、Communications Serverは次のパラメーターを戻します。

#### primary\_rc

AP\_PARAMETER\_CHECK

#### secondary\_rc

AP\_BAD\_CONV\_ID

#### AP\_BAD\_RETURN\_STATUS\_WITH\_DATA

AP\_BAD\_TP\_ID

AP\_RCV\_AND\_POST\_BAD\_FILL

トランザクション・プログラムがこの verb を発行したときに会話が不適切な状態に あった場合は、Communications Serverは次のパラメーターを戻します。

## **primary\_rc**

AP\_STATE\_CHECK

## **secondary\_rc**

AP\_RCV\_AND\_POST\_BAD\_STATE

AP\_RCV\_AND\_POST\_NOT\_LL\_BDY

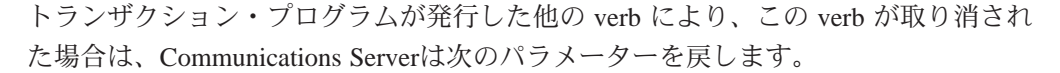

## **primary\_rc**

AP\_CANCELLED

次に示す 1 次戻りコード (primary rc) およびそれに付随する 2 次戻りコード (secondary\_rc) が生成される条件については、付録 [A. APPC](#page-338-0) 共通戻りコードで説 明します。

## AP\_ALLOCATION\_ERROR

AP\_SECURITY\_NOT\_VALID AP\_TRANS\_PGM\_NOT\_AVAIL\_RETRY AP\_TRANS\_PGM\_NOT\_AVAIL\_NO\_RTRY AP\_TP\_NAME\_NOT\_RECOGNIZED AP\_PIP\_NOT\_ALLOWED AP\_PIP\_NOT\_SPECIFIED\_CORRECTLY AP\_CONVERSATION\_TYPE\_MISMATCH AP\_SYNC\_LEVEL\_NOT\_SUPPORTED AP\_CONV\_FAILURE\_NO\_RETRY AP\_CONV\_FAILURE\_RETRY AP\_DEALLOC\_ABEND AP\_DEALLOC\_ABEND\_PROG

AP\_DEALLOC\_ABEND\_SVC

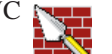

AP\_DEALLOC\_ABEND\_TIMER

## **MC\_RECEIVE\_AND\_POST**

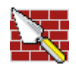

AP\_DEALLOC\_NORMAL AP\_PROG\_ERROR\_NO\_TRUNC

AP\_PROG\_ERROR\_PURGING

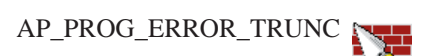

AP\_SVC\_ERROR\_NO\_TRUNC

AP\_SVC\_ERROR\_PURGING

AP\_SVC\_ERROR\_TRUNC AP\_TP\_BUSY AP\_CONVERSATION\_TYPE\_MIXED AP\_UNEXPECTED\_SYSTEM\_ERROR AP\_CANCELLED

## **IMC IRECEIVE AND WAIT**

RECEIVE AND WAIT verb は、パートナー・トランザクション・プログラムから現 在使用可能なデータを受信します。現在使用可能なデータがない場合は、ローカル· トランザクション・プログラムはデータが到着するまで待ちます。

## 半二重会話の場合

• プログラムは、会話が送信状態にあるとき、この verb を発行できます。この場合、 LU はその送信バッファーをフラッシュして、バッファーにあるすべての情報と SEND 標識をリモート・プログラムへ送ります。 そして会話を受信状態へ変更し ます。次に、LU は情報の到着を待機します。リモート・プログラムは、それが SEND 標識を受け取った後で、データをローカル・プログラムへ送ることができ ます。

全二重会話の場合

• 送信バッファーが会話割振り要求を含んでいる場合、送信バッファーはフラッシ ュされます。そうでなれば、この verb によって LU がその送信バッファーをフラ ッシュすることはありません。送信バッファーにデータを受け取る前に送る必要 があるデータが残っている場合は、ローカル・プログラムは、FLUSH を発行して からこの verb を発行する必要があります。

## VCB 構造:

### typedef struct receive\_and\_wait

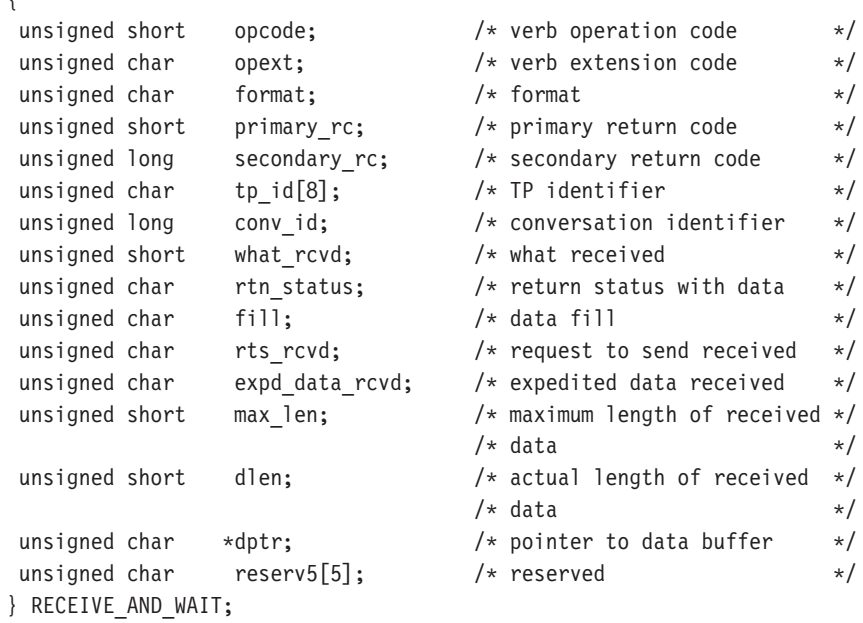

## typedef struct mc receive and wait

 $\{$ 

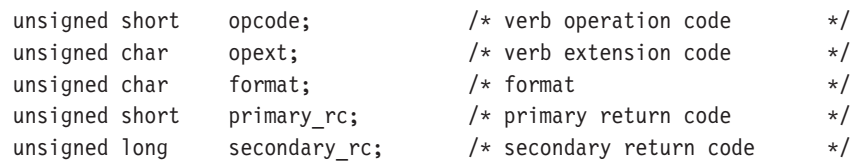

## **MC\_RECEIVE\_AND\_WAIT**

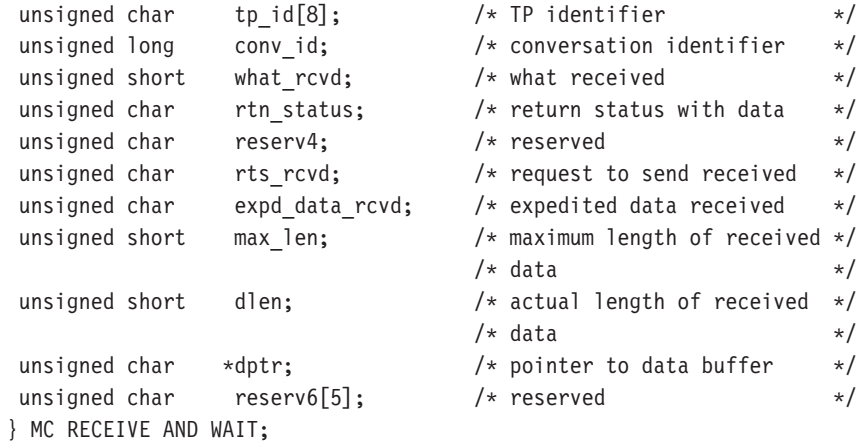

指定パラメーター: トランザクション·プログラムは、次のパラメーターを Communications Server に提供します。

#### **opcode**

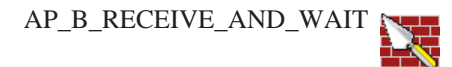

AP\_M\_RECEIVE\_AND\_WAIT

**opext** AP\_BASIC\_CONVERSATION または AP\_MAPPED\_CONVERSATION。非ブ ロッキング操作の場合は、このフラグと AP\_NON\_BLOCKING を OR で結ぶ ことができます。

全二重会話では、このフラグと AP\_FULL\_DUPLEX\_CONVERSATION をOR で結ぶ必要があります。

## **format**

VCB のフォーマットを識別します。 上記に示した VCB のバージョンを指 定するには、このフィールドに0をセットしてください。

tp id ローカル・トランザクション・プログラムの識別子。

このパラメーターの値は、ローカルで始動したトランザクション・プログラ ムでは TP STARTED verb から戻された値であり、リモートから始動され たトランザクション・プログラムでは RECEIVE\_ALLOCATE verb から戻さ れた値です。

### **conv\_id**

会話識別子。

このパラメーターの値は、ローカルで始動したトランザクション・プログラ ムでは ALLOCATE verb から戻された値であり、リモートから始動されたト ランザクション・プログラムでは RECEIVE\_ALLOCATE verb から戻された 値です。

#### **rtn\_status**

同じ verb で会話状況情報とデータを戻せるかどうかを指定します。

AP\_YES

AP NO

fill g

コーカル・トランザクション・プログラムがデータを受信するときの形式を 指定します。

**AP BUFFER** 

AP LL

max len

ローカル・トランザクション・プログラムが受信できるデータの最大バイト 数。

有効範囲は 0 から 65535 です。

この値は、受信データが入るバッファーの長さを超えるものであってはなり ません。

ローカル LU が受信するデータを入れるバッファーのアドレス。アプリケー dptr ションは VCB の末尾にデータを付加できますが、その場合は dptr を NULL にセットする必要があります。

戻りパラメーター: verb が正常に実行された場合は、Communications Serverは次のパ ラメーターを戻します。

primary\_rc

 $AP$ <sup>OK</sup>

AP\_DEALLOC\_NORMAL

#### what rcvd

着信データといっしょに受信した状況情報。 rtn status が AP NO にセッ トされている場合は、このフィールドは、常に次のリストの最初の部分にあ る値を含みます。 rtn status が AP YES にセットされている場合は、この フィールドはリストの任意の値を含むことができます。

AP NONE

AP\_CONFIRM\_DEALLOCATE

AP CONFIRM SEND

AP CONFIRM WHAT RECEIVED

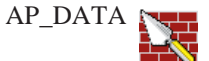

AP DATA COMPLETE

AP\_DATA\_INCOMPLETE

AP\_SEND

AP\_USER\_CONTROL\_DATA\_COMPLETE

AP USER CONTROL DATA INCMP

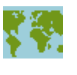

AP\_PS\_HEADER\_COMPLETE

AP\_PS\_HEADER\_INCOMPLETE

AP\_DATA\_CONFIRM

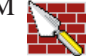

AP DATA COMPLETE CONFIRM

AP\_DATA\_CONFIRM\_DEALLOCATE

AP\_DATA\_COMPLETE\_CONFIRM\_DEALL AP\_DATA\_CONFIRM\_SEND

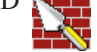

AP\_DATA\_COMPLETE\_CONFIRM\_SEND

AP\_DATA\_SEND

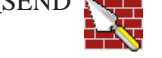

AP\_DATA\_COMPLETE\_SEND

次のパラメーターは、マップ式だけに適用されます。

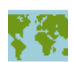

AP\_UC\_DATA\_COMPLETE\_CONFIRM AP\_UC\_DATA\_COMPLETE\_CNFM\_DEALL AP UC DATA COMPLETE CNFM SEND AP\_UC\_DATA\_COMPLETE\_SEND AP PS HDR COMPLETE CONFIRM AP\_PS\_HDR\_COMPLETE\_CNFM\_DEALL AP PS HDR COMPLETE CNFM SEND AP\_PS\_HDR\_COMPLETE\_SEND

## rts rcvd

送信要求受信の標識。

AP\_YES

AP NO

次の verb のこのフォーマットは VCB のフォー マット 1 のバージョンです。 フォーマット 1 VCB のアクセスの詳細は、45ページの『全二重 VCB』を参 照してください。

## expd\_data\_rcvd

急送データ受信の標識。この標識は、RECEIVE\_EXPEDITED\_DATA が発行 されるまで、AP YES にセットされたままです。

AP\_YES

 $AP_NO$ 

dlen このパラメーターが使用されるのは、what rcvd パラメーターがデータの 到着を示している場合だけです。 受信したデータのバイト数(このデータ は、dptr パラメーターで指定するバッファーに格納されます)。長さが0の場 合、データを受信しなかったことを示します。

verb が非ブロッキングで完了していない場合は、Communications Serverは次のパラ メーターを戻します。

## primary\_rc

AP OPERATION INCOMPLETE

opext AP\_OPERATION\_INCOMPLETE\_FLAG

パラメーター・エラーが原因で verb が実行されなかった場合は、Communications Serverは次のパラメーターを戻します。

## primary rc

AP PARAMETER CHECK

## secondary rc

AP\_BAD\_CONV\_ID

AP BAD RETURN STATUS WITH DATA

AP BAD TP ID

AP\_RCV\_AND\_WAIT\_BAD\_FILL

トランザクション・プログラムがこの verb を発行したときに会話が不適切な状態に あった場合は、Communications Serverは次のパラメーターを戻します。

## primary\_rc

AP\_STATE\_CHECK

## secondary rc

AP\_RCV\_AND\_WAIT\_BAD\_STATE

AP\_RCV\_AND\_WAIT\_NOT\_LL\_BDY

次に示す 1 次戻りコード (primary rc) およびそれに付随する 2 次戻りコード (secondary\_rc) が生成される条件については、付録 A. APPC 共通戻りコードで説 明します。

AP\_ALLOCATION\_ERROR

AP SECURITY NOT VALID

AP TRANS PGM NOT AVAIL RETRY

AP TRANS PGM NOT AVAIL NO RTRY

AP\_TP\_NAME\_NOT\_RECOGNIZED AP\_PIP\_NOT\_ALLOWED AP\_PIP\_NOT\_SPECIFIED\_CORRECTLY AP\_CONVERSATION\_TYPE\_MISMATCH AP\_SYNC\_LEVEL\_NOT\_SUPPORTED AP\_CONV\_FAILURE\_NO\_RETRY AP\_CONV\_FAILURE\_RETRY AP\_DEALLOC\_ABEND

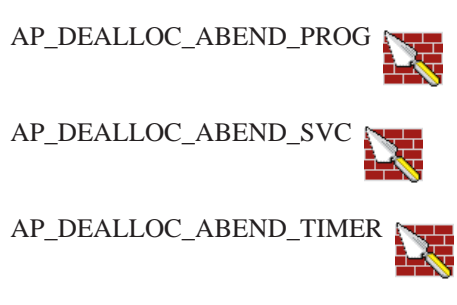

AP\_DEALLOC\_NORMAL

AP\_PROG\_ERROR\_NO\_TRUNC

AP\_PROG\_ERROR\_PURGING

AP\_PROG\_ERROR\_TRUNC

AP\_SVC\_ERROR\_NO\_TRUNC

AP\_SVC\_ERROR\_PURGING

AP\_SVC\_ERROR\_TRUNC

AP\_TP\_BUSY AP\_CONVERSATION\_TYPE\_MIXED AP\_DUPLEX\_TYPE\_MIXED AP\_UNEXPECTED\_SYSTEM\_ERROR AP\_CANCELLED

## **[MC\_]RECEIVE\_EXPEDITED\_DATA**

これは、サーバーにのっているアプリケーションに対してだけサポートされ 黨 ます。

[MC\_]RECEIVE\_EXPEDITED\_DATA verb は、現在利用できる急送データをパート ナー TP から受け取ります。現在、急送データが利用可能であれば、ローカル・ト ランザクション・プログラムは待機することなくそれを受け取ります。利用可能で なければ、ローカル・トランザクション・プログラムの動作は rtn ctl フィールドに よって決まります。

## **VCB** 構造:

#### **typedef struct receive\_expedited\_data**

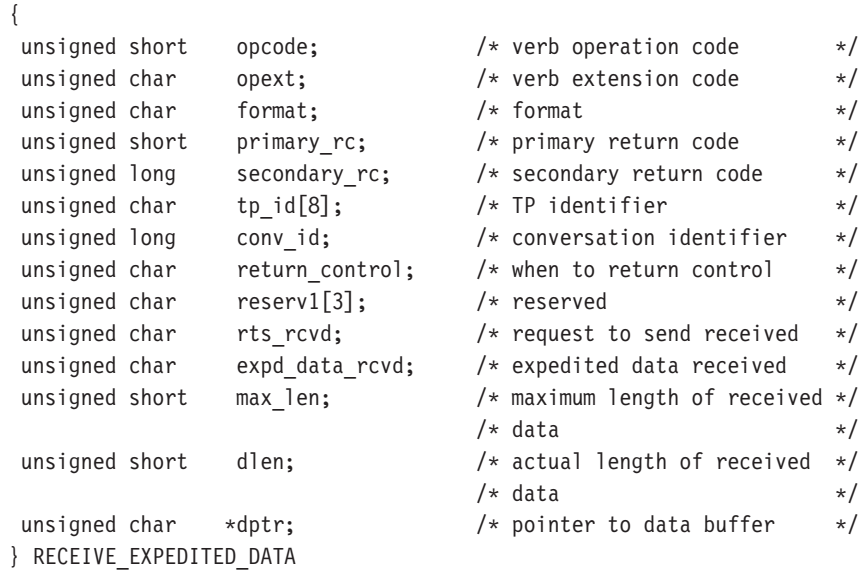

## **typedef struct mc\_receive\_expedited\_data**

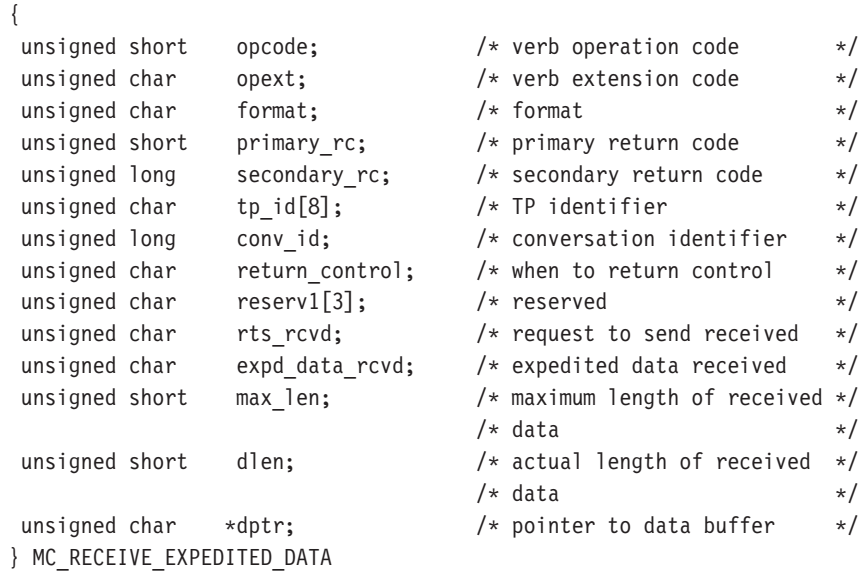

## MC RECEIVE EXPEDITED DATA

指定パラメーター:トランザクション・プログラムは、次のパラメーターを Communications Server に提供します。

#### opcode

AP\_B\_RECEIVE\_EXPEDITED\_DATA

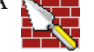

AP M RECEIVE EXPEDITED DATA

opext AP BASIC CONVERSATION または AP MAPPED CONVERSATION。非ブ ロッキング操作の場合は、このフラグと AP NON BLOCKING を OR で結ぶ ことができます。

全二重会話では、このフラグと AP\_FULL\_DUPLEX\_CONVERSATION をOR で結ぶ必要があります。

#### format

VCB のフォーマットを識別します。 上記に示した VCB のバージョンを指 定するには、このフィールドに0をセットしてください。

tp\_id ローカル・トランザクション・プログラムの識別子。

このパラメーターの値は、ローカルで始動したトランザクション・プログラ ムでは TP STARTED verb から戻された値であり、リモートから始動され たトランザクション・プログラムでは RECEIVE ALLOCATE verb から戻さ れた値です。

## conv id

会話識別子。

このパラメーターの値は、ローカルで始動したトランザクション・プログラ ムでは ALLOCATE verb から戻された値であり、リモートから始動されたト ランザクション・プログラムでは RECEIVE ALLOCATE verb から戻された 値です。

### return control

トランザクション・プログラムへいつ制御を戻すかを指定します。

AP\_WHEN\_EXPD\_RECEIVED

AP\_IMMEDIATE

#### max len

ローカル・トランザクション・プログラムが受信できるデータの最大バイト 数。

有効範囲は0から86です。

この値は、受信データが入るバッファーの長さを超えるものであってはなり ません。

ローカル LU が受信するデータを入れるバッファーのアドレス。アプリケー dptr ションは VCB の末尾にデータを付加できますが、その場合は dptr を NULL にセットする必要があります。

戻りパラメーター: verb が正常に実行された場合は、Communications Serverは次のパ ラメーターを戻します。

primary\_rc

 $AP$ <sup>OK</sup>

rts rcvd

送信要求受信の標識。

AP YES

 $AP_NO$ 

#### expd data rcvd

急送データ受信の標識。この標識は、RECEIVE\_EXPEDITED\_DATA が発行 されるまで、AP YES にセットされたままです。

## AP YESAP NO

受信したデータのバイト数 (このデータは、dptr パラメーターで指定する dlen バッファーに格納されます)。長さが0の場合、データを受信しなかったこ とを示します。 受信したデータはフォーマットされていないことに注意し てください。2バイトの長さフィールド (LL) はありません。

verb が非ブロッキングで完了していない場合は、Communications Server は次のパラ メーターを戻します。

### primary\_rc

AP\_OPERATION\_INCOMPLETE

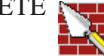

## opext AP OPERATION INCOMPLETE FLAG

リモート LU が急送データをサポートしていないために verb が実行されない場合は、 Communications Server は次のパラメーターを戻します。

## primary\_rc

AP EXPD NOT SUPPORTED BY LU

データがすぐにパートナー・トランザクション・プログラムから利用できず、また rtn ctl フラグが AP IMMEDIATE である場合は、Communications Serverは次のパラ メーターを戻します。

## primary\_rc

AP UNSUCCESSFUL

トランザクション・プログラムによって提供されたデータ・バッファーが LU から の利用可能な急送データのすべてを入れることができるほど大きくない場合は、そ の急送データは戻されず、Communications Server は次のパラメーターを戻します。

## primary\_rc

AP\_BUFFER\_TOO\_SMALL

dlen LU が受け取ることのできる急送データのバイト数。

## MC RECEIVE EXPEDITED DATA

パラメーター・エラーが原因で verb が実行されなかった場合は、Communications Serverは次のパラメーターを戻します。

### primary\_rc

AP\_PARAMETER\_CHECK

### secondary rc

AP\_BAD\_CONV\_ID

AP BAD TP ID AP\_EXPD\_BAD\_RETURN\_CONTROL AP\_RCV\_EXPD\_INVALID\_LENGTH

トランザクション・プログラムがこの verb を発行したときに会話が不適切な状態に あった場合は、Communications Serverは次のパラメーターを戻します。

#### primary rc

AP\_STATE\_CHECK

#### secondary rc

AP\_EXPD\_DATA\_BAD\_CONV\_STATE

次に示す 1 次戻りコード (primary\_rc) およびそれに付随する 2 次戻りコード (secondary\_rc) が生成される条件については、付録 A. APPC 共通戻りコードで説 明します。

AP\_ALLOCATION\_ERROR

AP\_SECURITY\_NOT\_VALID AP\_TRANS\_PGM\_NOT\_AVAIL\_RETRY AP\_TRANS\_PGM\_NOT\_AVAIL\_NO\_RTRY AP\_TP\_NAME\_NOT\_RECOGNIZED AP PIP NOT ALLOWED AP\_PIP\_NOT\_SPECIFIED\_CORRECTLY AP\_CONVERSATION\_TYPE\_MISMATCH AP\_SYNC\_LEVEL\_NOT\_SUPPORTED AP CONV FAILURE NO RETRY AP\_CONV\_FAILURE\_RETRY AP\_DEALLOC\_ABEND\_PROG AP\_DEALLOC\_ABEND\_SVC AP\_DEALLOC\_ABEND\_TIMER AP\_DEALLOC\_NORMAL AP\_TP\_BUSY AP CONVERSATION TYPE MIXED

# **MC\_RECEIVE\_EXPEDITED\_DATA**

AP\_DUPLEX\_TYPE\_MIXED

AP\_UNEXPECTED\_SYSTEM\_ERROR

AP\_CANCELLED

AP\_ERROR\_INDICATION

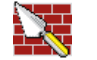

# **[MC\_]RECEIVE\_IMMEDIATE**

**[MC\_]RECEIVE\_IMMEDIATE** verb は、パートナー・トランザクション・プログラム から現在使用可能なすべてのデータまたは状況情報を受信します。現在使用可能な データがない場合は、ローカル・トランザクション・プログラムはデータが到着す るのを待たず、すぐに制御が戻ります。

## **VCB** 構造:

 $\sqrt{2}$ 

## **typedef struct receive\_immediate**

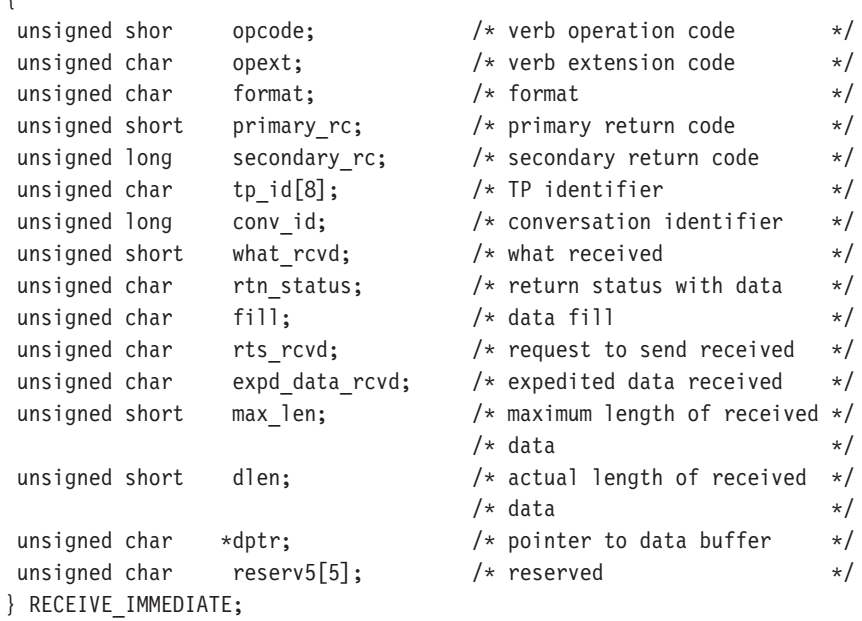

#### **typedef struct mc\_receive\_immediate** {

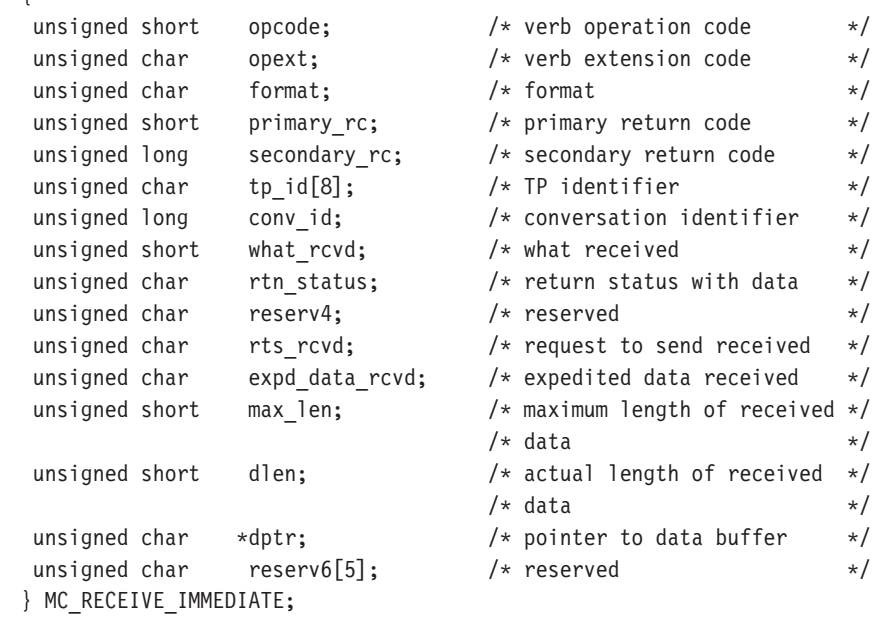

指定パラメーター:トランザクション・プログラムは、次のパラメーターを Communications Server に提供します。

#### opcode

AP\_B\_RECEIVE\_IMMEDIATE

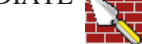

AP M RECEIVE IMMEDIATE

opext AP BASIC CONVERSATION または AP MAPPED CONVERSATION。非ブ ロッキング操作の場合は、このフラグと AP\_NON\_BLOCKING を OR で結ぶ ことができます。

全二重会話では、このフラグと AP\_FULL\_DUPLEX\_CONVERSATION をOR で結ぶ必要があります。

#### format

VCB のフォーマットを識別します。 上記に示した VCB のバージョンを指 定するには、このフィールドに0をセットしてください。

tp\_id ローカル・トランザクション・プログラムの識別子。

このパラメーターの値は、ローカルで始動したトランザクション・プログラ ムでは TP STARTED verb から戻された値であり、リモートから始動され たトランザクション・プログラムでは RECEIVE ALLOCATE verb から戻さ れた値です。

conv id

会話識別子。

このパラメーターの値は、ローカルで始動したトランザクション・プログラ ムでは IMC IALLOCATE verb から戻された値であり、リモートから始動さ れたトランザクション・プログラムでは RECEIVE ALLOCATE verb から戻 された値です。

#### rtn status

同じ verb で会話状況情報とデータを戻せるかどうかを指定します。

AP\_YES

AP\_NO

fill p

ローカル・トランザクション・プログラムがデータを受信するときの形式を 指定します。

**AP BUFFER** 

AP LL

## max len

ローカル・トランザクション・プログラムが受信できるデータの最大バイト 数。

有効範囲は0から65535です。 この値は、受信データが入るバッファーの長さを超えるものであってはなり ません。

ローカル LU が受信するデータを入れるバッファーのアドレス。アプリケー dptr ションは VCB の末尾にデータを付加できますが、その場合は dptr を NULL にセットする必要があります。

戻りパラメーター: verb が正常に実行された場合は、Communications Serverは次のパ ラメーターを戻します。

#### primary rc

AP OK

AP\_DEALLOC\_NORMAL

## what rcvd

着信データといっしょに受信した状況情報。 rtn status が AP NO にセッ トされている場合は、このフィールドは、常に次のリストの最初の部分にあ る値を含みます。 rtn status が AP YES にセットされている場合は、この フィールドにリストからのすべての値を含みます。

AP NONE

AP\_CONFIRM\_DEALLOCATE

AP CONFIRM SEND

AP\_CONFIRM\_WHAT\_RECEIVED

AP\_DATA

AP\_DATA\_COMPLETE

AP\_DATA\_INCOMPLETE

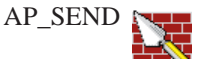

AP\_USER\_CONTROL\_DATA\_COMPLETE

AP\_USER\_CONTROL\_DATA\_INCMP

AP\_PS\_HEADER\_COMPLETE

AP\_PS\_HEADER\_INCOMPLETE

AP\_DATA\_CONFIRM

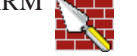

AP\_DATA\_COMPLETE\_CONFIRM AP\_DATA\_CONFIRM\_DEALLOCATE AP\_DATA\_COMPLETE\_CONFIRM\_DEALL AP\_DATA\_CONFIRM\_SEND AP\_DATA\_COMPLETE\_CONFIRM\_SEND  ${\sf AP\_DATA\_SEND}$ AP\_DATA\_COMPLETE\_SEND AP\_UC\_DATA\_COMPLETE\_CONFIRM AP\_UC\_DATA\_COMPLETE\_CNFM\_DEALL AP\_UC\_DATA\_COMPLETE\_CNFM\_SEND AP\_UC\_DATA\_COMPLETE\_SEND AP\_PS\_HDR\_COMPLETE\_CONFIRM AP\_PS\_HDR\_COMPLETE\_CNFM\_DEALL AP\_PS\_HDR\_COMPLETE\_CNFM\_SEND AP\_PS\_HDR\_COMPLETE\_SEND

#### expd\_data\_rcvd

急送データ受信の標識。

AP\_YES

 $AP_NO$ 

#### rts rcvd

送信要求受信の標識。

AP\_YES

```
AP NO
```
このパラメーターが使用されるのは、what\_rcvd パラメーターが、データ dlen を受信したことを示している場合だけです。受信したデータのバイト数 (このデータは、dptr パラメーターで指定するバッファーに格納されます)。 長さが0の場合、データを受信しなかったことを示します。

verb が非ブロッキングで完了していない場合は、Communications Serverは次のパラ メーターを戻します。

#### primary\_rc

AP\_OPERATION\_INCOMPLETE

## **MC RECEIVE IMMEDIATE**

opext AP\_BASIC\_CONVERSION または AP\_MAPPED\_CONVERSATION と

AP\_NON\_BLOCKING (次のものと OR 結合される) AP OPERATION INCOMPLETE FLAG

パートナー・トランザクション・プログラムにすぐに使用可能なデータがない場合 は、Communications Server は次のパラメーターを戻します。

#### primary rc

AP\_UNSUCCESSFUL

パラメーター・エラーが原因で verb が実行されなかった場合は、Communications Serverは次のパラメーターを戻します。

### primary\_rc

AP PARAMETER CHECK

#### secondary\_rc

AP\_BAD\_CONV\_ID

AP BAD RETURN STATUS WITH DATA AP BAD TP ID

AP\_RCV\_IMMD\_BAD\_FILL

トランザクション・プログラムがこの verb を発行したときに会話が不適切な状態に あった場合は、Communications Serverは次のパラメーターを戻します。

## primary\_rc

AP\_STATE\_CHECK

## secondary rc

AP RCV IMMD BAD STATE

次に示す 1 次戻りコード (primary rc) およびそれに付随する 2 次戻りコード (secondary rc) が生成される条件については、付録 A. APPC 共通戻りコードで説 明します。

AP\_ALLOCATION\_ERROR

AP\_SECURITY\_NOT\_VALID AP\_TRANS\_PGM\_NOT\_AVAIL\_RETRY AP TRANS PGM NOT AVAIL NO RTRY AP TP NAME NOT RECOGNIZED AP PIP NOT ALLOWED AP\_PIP\_NOT\_SPECIFIED\_CORRECTLY AP CONVERSATION TYPE MISMATCH AP\_SYNC\_LEVEL\_NOT\_SUPPORTED

## **MC\_RECEIVE\_IMMEDIATE**

AP\_CONV\_FAILURE\_NO\_RETRY AP\_CONV\_FAILURE\_RETRY AP\_DEALLOC\_ABEND 環

AP\_DEALLOC\_ABEND\_PROG AP\_DEALLOC\_ABEND\_SVC AP\_DEALLOC\_ABEND\_TIMER AP\_DEALLOC\_NORMAL AP\_PROG\_ERROR\_NO\_TRUNC AP\_PROG\_ERROR\_PURGING AP\_PROG\_ERROR\_TRUNC F

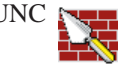

AP\_SVC\_ERROR\_NO\_TRUNC

AP\_SVC\_ERROR\_PURGING

AP\_SVC\_ERROR\_TRUNC

AP\_TP\_BUSY

AP\_CONVERSATION\_TYPE\_MIXED AP\_UNEXPECTED\_SYSTEM\_ERROR AP\_DUPLEX\_TYPE\_MIXED AP\_CANCELLED

## **[MC\_]REQUEST\_TO\_SEND**

**[MC\_]REQUEST\_TO\_SEND** verb は、ローカル・トランザクション・プログラムが データを送信したいことを、パートナー・トランザクション・プログラムに知らせ ます。

**VCB** 構造:

```
typedef struct request_to_send
{
unsigned short opcode; /* verb operation code */unsigned char opext; /* verb extension code */unsigned char format;; \frac{1}{2} /* format */
unsigned short primary rc; / primary return code */unsigned long secondary_rc; /* secondary return code */
unsigned char tp_id[8]; /* TP identifier */unsigned long conv id; / conversation identifier */} REQUEST_TO_SEND;
```
## **typedef struct mc\_request\_to\_send**

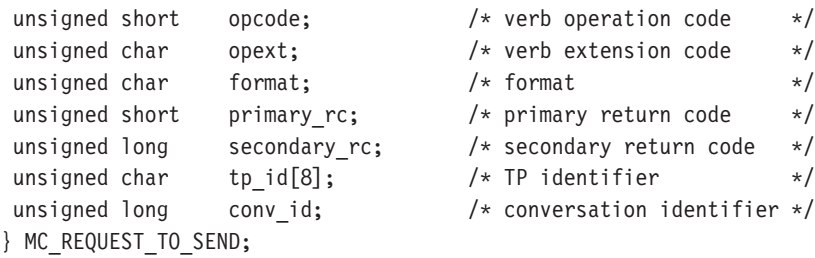

```
指定パラメーター: トランザクション・プログラムは、次のパラメーターを
Communications Server に提供します。
```
## **opcode**

{

```
AP_B_REQUEST_TO_SEND
```
AP\_M\_REQUEST\_TO\_SEND

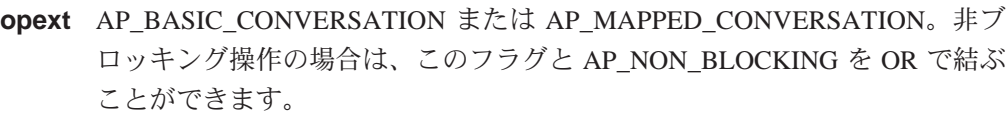

#### **format**

VCB のフォーマットを識別します。 上記に示した VCB のバージョンを指 定するには、このフィールドに0をセットしてください。

tp id ローカル・トランザクション・プログラムの識別子。

このパラメーターの値は、ローカルで始動したトランザクション・プログラ ムでは TP\_STARTED verb から戻された値であり、リモートから始動され たトランザクション・プログラムでは RECEIVE\_ALLOCATE verb から戻さ れた値です。

#### conv id

会話識別子。

このパラメーターの値は、ローカルで始動したトランザクション・プログラ ムでは [MC\_JALLOCATE verb から戻された値であり、リモートから始動さ れたトランザクション・プログラムでは RECEIVE ALLOCATE verb から戻 された値です。

戻りパラメーター: verb が正常に実行された場合は、Communications Server は次の パラメーターを戻します。

### primary\_rc

 $AP_OK$ 

verb が非ブロッキングで完了していない場合は、Communications Server は次のパラ メーターを戻します。

### primary rc

AP OPERATION INCOMPLETE

opext AP\_OPERATION\_INCOMPLETE\_FLAG

**IMC IREQUEST TO SEND** を非ブロッキング・モード (45ページの『待ち行列レ ベルの非ブロッキング』を参照)で発行し、送受信待ち行列上の verb の処理中に会 話が終了した場合は、Communications Server は次のパラメーターを戻します。

### primary rc

AP CONVERSATION ENDED

この会話では、アプリケーションがこれ以上 verb を発行しないようにする必要があ ります。

パラメーター・エラーが原因で verb が実行されなかった場合は、Communications Serverは次のパラメーターを戻します。

## primary rc

AP\_PARAMETER\_CHECK

### secondary\_rc

AP BAD CONV ID

AP\_BAD\_TP\_ID AP\_R\_T\_S\_INVALID\_FOR\_FDX

トランザクション・プログラムがこの verb を発行したときに会話が不適切な状態に あった場合は、Communications Serverは次のパラメーターを戻します。

#### primary rc

AP\_STATE\_CHECK

#### secondary rc

AP R T S BAD STATE

# MC\_REQUEST\_TO\_SEND

次に示す1次戻りコード (primary\_rc) が生成される条件については、付録 A. APPC 共通戻りコードに説明してあります。

AP\_TP\_BUSY AP\_CONVERSATION\_TYPE\_MIXED AP\_UNEXPECTED\_SYSTEM\_ERROR AP\_CANCELLED

## **[MC\_]SEND\_CONVERSATION**

[MC\_]SEND\_CONVERSATION verb は、ローカル LU とパートナー LU との間のセ ッションに会話を割り振り (その結果パートナー LU のトランザクション・プログ ラムが開始される)、この会話で単一のデータ·レコードを送信し、確認を待たず に会話の割振りを解除します。これは、[MC\_]ALLOCATE、[MC\_]SEND\_DATA、お よび [MC\_]DEALLOCATE (FLUSH) の一連の verb を順に発行するのと同じ働きを します(一般に『片方向ブラケット』と呼ばれます)。

## **VCB** 構造:

{

## **typedef struct send\_conversation**

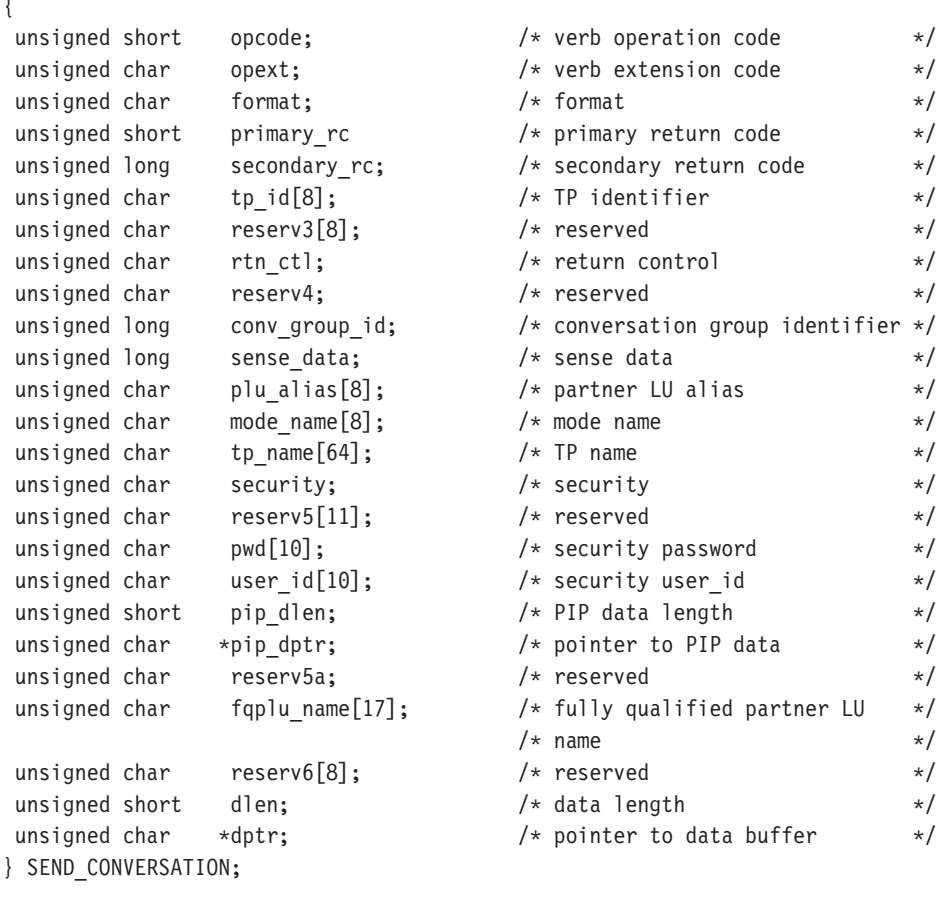

### **typedef struct mc\_send\_conversation**

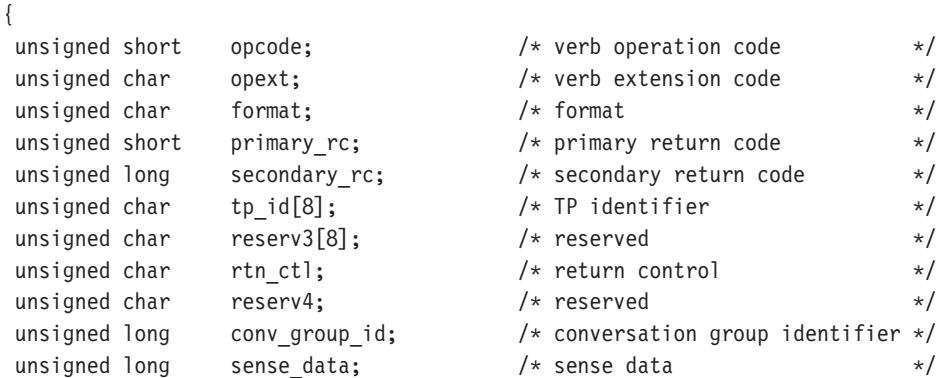

## **MC\_SEND\_CONVERSATION**

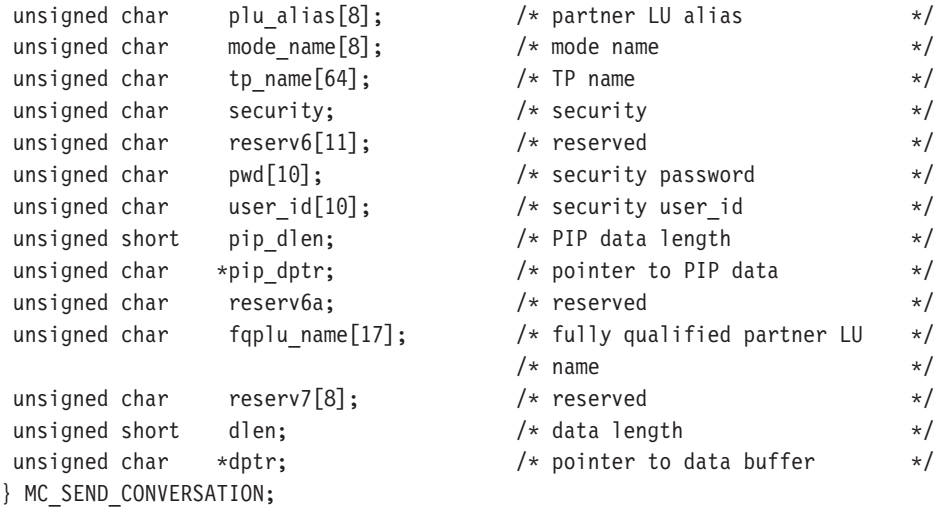

指定パラメーター: トランザクション·プログラムは、次のパラメーターを Communications Server に提供します。

#### **opcode**

AP\_B\_SEND\_CONVERSATION

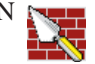

AP\_M\_SEND\_CONVERSATION

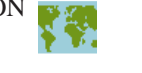

**opext** AP\_BASIC\_CONVERSATION または AP\_MAPPED\_CONVERSATION。非ブ ロッキング操作の場合は、このフラグと AP NON BLOCKING を OR で結ぶ ことができます。

## **format**

VCB のフォーマットを識別します。 上記に示した VCB のバージョンを指 **定するには、このフィールドに0をセットしてください。** 

tp\_id ローカル・トランザクション・プログラムの識別子。

このパラメーターの値は、ローカルで始動したトランザクション・プログラ ムでは TP STARTED verb から戻された値であり、リモートから始動され たトランザクション・プログラムでは RECEIVE\_ALLOCATE verb から戻さ れた値です。

### **rtn\_ctl**

ローカル・トランザクション・プログラムからのセッション要求を処理する ローカル LU が、ローカル・トランザクション・プログラムにいつ制御を戻 すかを指定します。

AP\_IMMEDIATE AP\_WHEN\_SESSION\_ALLOCATED AP\_WHEN\_SESSION\_FREE

AP WHEN CONV GROUP ALLOC AP\_WHEN\_CONWINNER\_ALLOC AP\_WHEN\_CONLOSER\_ALLOC

### conv group id

割り振るセッションの会話グループ識別子。 このパラメーターが提供され るのは、rtn ctl を AP WHEN CONV GROUP ALLOC にセットした場合だ けです。

#### plu alias

ローカル・トランザクション・プログラムにパートナー LU を認識させるた めの別名。これは、8バイトの ASCII 文字ストリングです。8バイトのす べてが意味を持つため、すべてのバイトをセットする必要があります。 この 名前は、構成時に確立されたパートナー LU の名前に一致している必要があ ります。

このフィールドをすべて 0 にセットした場合は、Communications Server は fqplu name フィールドを使用して、必要なパートナーLUを指定します。

## mode\_name

構成時に定義したネットワーキング特性のセットの名前。これは、8 バイト の英数字のタイプ A EBCDIC ストリング (英字で始まるもの) で、8 バイト に満たない場合は右側に EBCDIC のスペースが埋め込まれます。

## tp\_name

呼び出されたトランザクション・プログラムの名前。Communications Serverは このフィールドの文字セットをチェックしません。 ローカルのトランザク ション・プログラムで ALLOCATE verb に指定されている tp name の値は、 パートナーのトランザクション・プログラムでRECEIVE ALLOCATE verbに 指定されている tp name の値と一致している必要があります。

#### security

パートナー・トランザクション・プログラムへのアクセスの妥当性をチェッ クするために、パートナーLUが必要とする情報を指定します。

AP NONE

AP\_PGM

AP SAME

## AP PGM STRONG

user id に関連付けられているパスワード。 これは 10 バイトのタイプ AE pwd EBCDIC 文字ストリングで、10 バイトに満たない場合は右側に EBCDIC のス ペースが埋め込まれます。 これは Security = Program (AP\_PGM または AP PGM STRONG)の場合は必須で、その他の場合は任意選択です。

## user id

パートナー・トランザクション・プログラムにアクセスするために必要なユ ーザー ID。 これは 10 バイトのタイプ AE EBCDIC 文字ストリングで、10 バ イトに満たない場合は右側に EBCDIC のスペースが埋め込まれます。 これ は Security = Program (AP\_PGM または AP\_PGM\_STRONG) の場合は必須で、 その他の場合は任意選択です。

#### pip\_dlen

パートナー・トランザクション・プログラムに渡すプログラム初期設定パラ メーター (PIP) の長さ。

有効範囲は0から32767です。

## pip\_dptr

PIP データが入っているバッファーのアドレス。このパラメーターは、 pip dlen が0より大きい場合にのみ使用します。

#### fqplu name

パートナー LU の完全修飾 LU 名。 この名前は長さが 17 バイトで、17 バイ トに満たない場合は右側に EBCDIC のブランクが埋め込まれます。この名 前は、EBCDIC のピリオドで連結された2つのタイプA EBCDIC 文字スト リングです (1つの名前の長さは最大8バイトで、ブランクを含んでいて はなりません。 ネットワーク ID がない場合は、ピリオドを省略してくださ い)。 このフィールドが意味を持つのは、plu\_alias フィールドをすべてゼ 口にセットした場合だけです。

送信するデータのバイト数。 dlen

有効範囲は0から65535です。

送信するデータが入っているバッファーのアドレス。アプリケーションは dptr VCB の末尾にデータを付加できますが、その場合は dptr を NULL にセット する必要があります。

戻りパラメーター: verb が正常に実行された場合は、Communications Serverは次のパ ラメーターを戻します。

#### primary rc

 $AP_OK$ 

## conv\_group id

会話に割り振られるセッションの会話グループ識別子。

verb が非ブロッキングで完了していない場合は、Communications Server は次のパラ メーターを戻します。

### primary rc

AP OPERATION INCOMPLETE

opext AP\_OPERATION\_INCOMPLETE\_FLAG

rtn ctl パラメーターが AP IMMEDIATE にセットしてあるときに、すぐに使用でき るセッションがない場合は、Communications Server は次のパラメーターを戻します。

## primary\_rc

AP\_UNSUCCESSFUL

パラメーター・エラーが原因で verb が実行されなかった場合は、Communications Serverは次のパラメーターを戻します。

primary\_rc

AP\_PARAMETER\_CHECK

## secondary rc

AP\_BAD\_TP\_ID

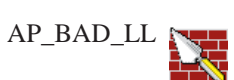

AP\_BAD\_RETURN\_CONTROL

AP\_BAD\_SECURITY

AP\_PIP\_LEN\_INCORRECT

AP\_NO\_USE\_OF\_SNASVCMG

AP\_UNKNOWN\_PARTNER\_MODE

次に示す 1 次戻りコード (primary\_rc) およびそれに付随する 2 次戻りコード (secondary rc) が生成される条件については、付録 A. APPC 共通戻りコードで説 明します。

AP UNSUCCESSFUL

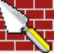

AP\_ALLOCATION\_ERROR

AP\_ALLOCATION\_FAILURE\_NO\_RETRY

AP ALLOCATION FAILURE RETRY

AP\_SEC\_REQUESTED\_NOT\_SUPPORTED

AP TP BUSY

AP\_CONVERSATION\_TYPE\_MIXED

AP\_UNEXPECTED\_SYSTEM\_ERROR

AP\_CANCELLED

primary\_rc が AP\_ALLOCATION\_ERROR の場合は、sense\_data フィールドには 障害に関するより詳細な情報が含まれています。

# **[MC\_]SEND\_DATA**

[MC\_]SEND\_DATA verb は、パートナー・トランザクション・プログラムに送信す るデータを、ローカル LU の送信バッファーに蓄えます。

```
VCB 構造:
```
## **typedef struct send\_data**

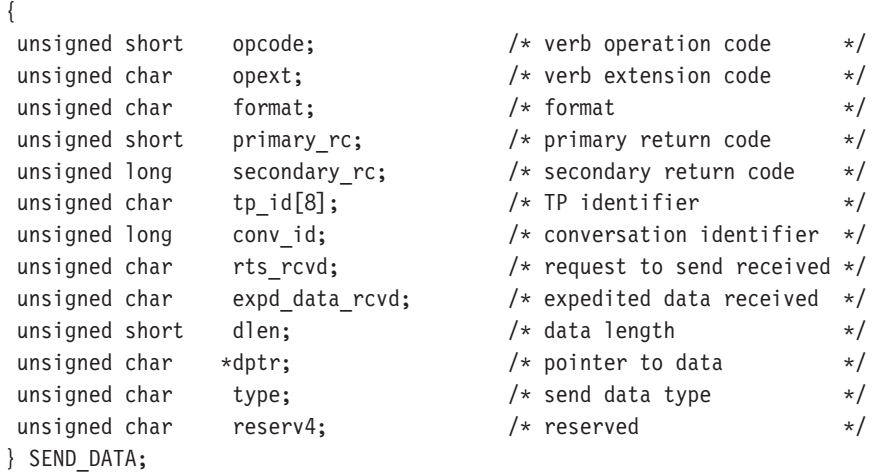

## **typedef struct mc\_send\_data**

{

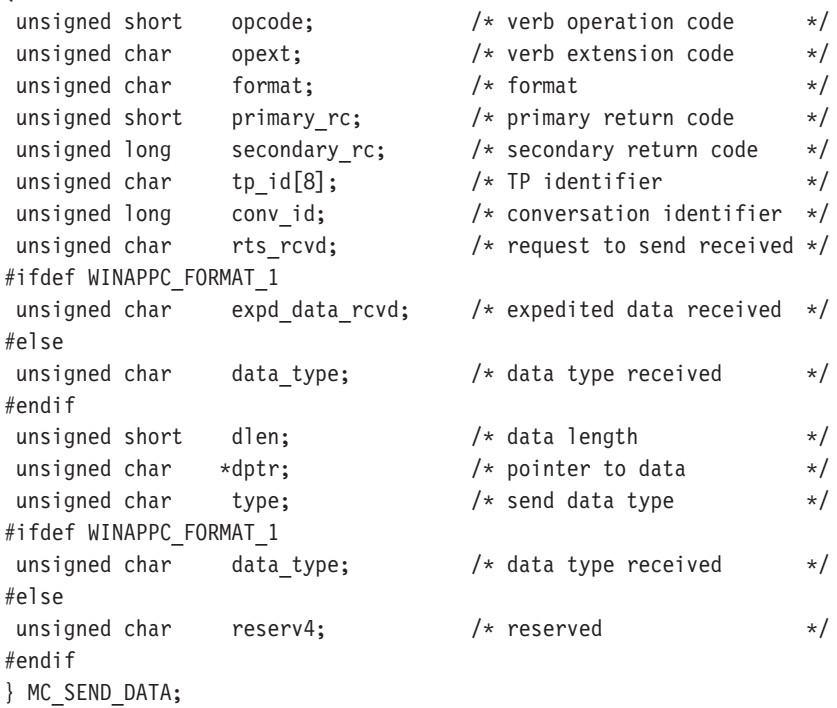

指定パラメーター: トランザクション·プログラムは、次のパラメーターを Communications Server に提供します。

## **opcode**

AP\_B\_SEND\_DATA

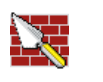

AP\_M\_SEND\_DATA

opext AP\_BASIC\_CONVERSATION または AP\_MAPPED\_CONVERSATION。非ブ ロッキング操作の場合は、このフラグと AP\_NON\_BLOCKING を OR で結ぶ ことができます。

> 全二重会話では、このフラグと AP FULL DUPLEX CONVERSATION をOR で結ぶ必要があります。

### format

VCB のフォーマット。前述したフォーマットを得るためには、これを1に 設定してください。

tp id ローカル・トランザクション・プログラムの識別子。

このパラメーターの値は、ローカルで始動したトランザクション・プログラ ムでは TP STARTED verb から戻された値であり、リモートから始動され たトランザクション・プログラムでは RECEIVE\_ALLOCATE verb から戻さ れた値です。

## conv id

会話識別子。

このパラメーターの値は、ローカルで始動したトランザクション・プログラ ムでは IMC IALLOCATE verb から戻された値であり、リモートから始動さ れたトランザクション・プログラムでは RECEIVE\_ALLOCATE verb から戻 された値です。

dlen ローカル LU の送信バッファーに入れるデータのバイト数。

有効範囲は0から65535です。

- 送信するデータが入っているバッファーのアドレス。 アプリケーションは dptr VCB の末尾にデータを付加できますが、その場合は dptr を NULL にセット する必要があります。
- SEND DATA に加えて他の verb の機能も実行するかどうかを指定します。 type

AP NONE AP SEND DATA CONFIRM AP SEND DATA FLUSH AP\_SEND\_DATA\_P\_TO\_R\_FLUSH AP\_SEND\_DATA\_P\_TO\_R\_SYNC\_LEVEL AP\_SEND\_DATA\_P\_TO\_R\_CONFIRM AP SEND DATA DEALLOC FLUSH AP\_SEND\_DATA\_DEALLOC\_SYNC\_LEVEL AP\_SEND\_DATA\_DEALLOC\_CONFIRM AP SEND DATA DEALLOC ABEND

戻りパラメーター: verb が正常に実行された場合は、Communications Serverは次のパ ラメーターを戻します。

primary\_rc

 $AP$ <sup>OK</sup>

#### rts rcvd

送信要求受信の標識。

AP\_YES

AP\_NO

#### expd data rcvd

急送データ受信の標識。この標識は、RECEIVE\_EXPEDITED\_DATA が発行 されるまで、AP YES にセットされたままです。

AP YES

AP NO

パラメーター・エラーのために verb が実行されない場合は、Communications Serverは 次のパラメーターを戻します。

## primary\_rc

AP\_PARAMETER\_CHECK

opext AP\_OPERATION\_INCOMPLETE\_FLAG

パラメーター・エラーが原因で verb が実行されなかった場合は、Communications Serverは次のパラメーターを戻します。

## primary rc

AP\_PARAMETER\_CHECK

#### secondary rc

AP\_BAD\_CONV\_ID

AP\_BAD\_TP\_ID

 $AP$ \_BAD\_LL

AP\_SEND\_DATA\_INVALID\_TYPE

AP\_SEND\_DATA\_CONFIRM\_SYNC\_NONE

## AP\_SEND\_TYPE\_INVALID\_FOR\_FDX

トランザクション・プログラムがこの verb を発行したときに会話が不適切な状態に あった場合は、Communications Serverは次のパラメーターを戻します。

## primary\_rc

AP\_STATE\_CHECK

## secondary rc

AP\_SEND\_DATA\_NOT\_SEND\_STATE

AP\_SEND\_DATA\_NOT\_LL\_BDY

## **MC\_SEND\_DATA**

次に示す 1 次戻りコード (primary\_rc) およびそれに付随する 2 次戻りコード (secondary\_rc) が生成される条件については、付録 [A. APPC](#page-338-0) 共通戻りコードで説 明します。

AP\_ALLOCATION\_ERROR

AP\_SECURITY\_NOT\_VALID AP\_TRANS\_PGM\_NOT\_AVAIL\_RETRY AP\_TRANS\_PGM\_NOT\_AVAIL\_NO\_RTRY AP\_TP\_NAME\_NOT\_RECOGNIZED AP\_PIP\_NOT\_ALLOWED AP\_PIP\_NOT\_SPECIFIED\_CORRECTLY AP\_CONVERSATION\_TYPE\_MISMATCH AP\_SYNC\_LEVEL\_NOT\_SUPPORTED AP\_CONV\_FAILURE\_NO\_RETRY AP\_CONV\_FAILURE\_RETRY AP\_DEALLOC\_ABEND

AP\_DEALLOC\_ABEND\_PROG

AP\_DEALLOC\_ABEND\_SVC

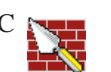

AP\_DEALLOC\_ABEND\_TIMER

AP\_PROG\_ERROR\_PURGING

AP\_SVC\_ERROR\_PURGING

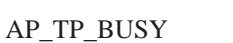

AP\_CONVERSATION\_TYPE\_MIXED AP\_DUPLEX\_TYPE\_MIXED

AP\_UNEXPECTED\_SYSTEM\_ERROR AP\_CANCELLED AP\_ERROR\_INDICATION AP\_ALLOCATION\_ERROR\_PENDING AP\_DEALLOC\_ABEND\_PROG\_PENDING AP\_DEALLOC\_ABEND\_SVC\_PENDING AP\_DEALLOC\_ABEND\_TIMER\_PENDING AP\_UNKNOWN\_ERROR\_TYPE\_PENDING

# **[MC\_]SEND\_ERROR**

[MC\_]SEND\_ERROR verb は、ローカル・トランザクション・プログラムがアプリ ケーション・レベルのエラーを検出したことを、パートナー・トランザクション・ プログラムに通知します。

**VCB** 構造:

#### **typedef struct send\_error** {

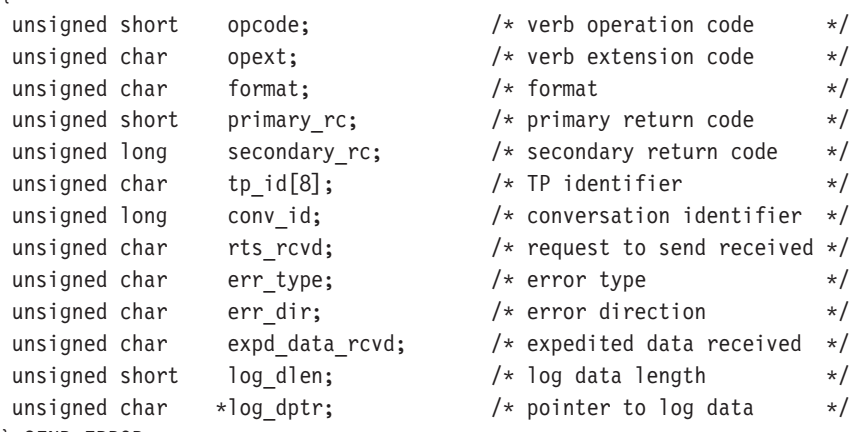

} SEND\_ERROR;

## **typedef struct mc\_send\_error**

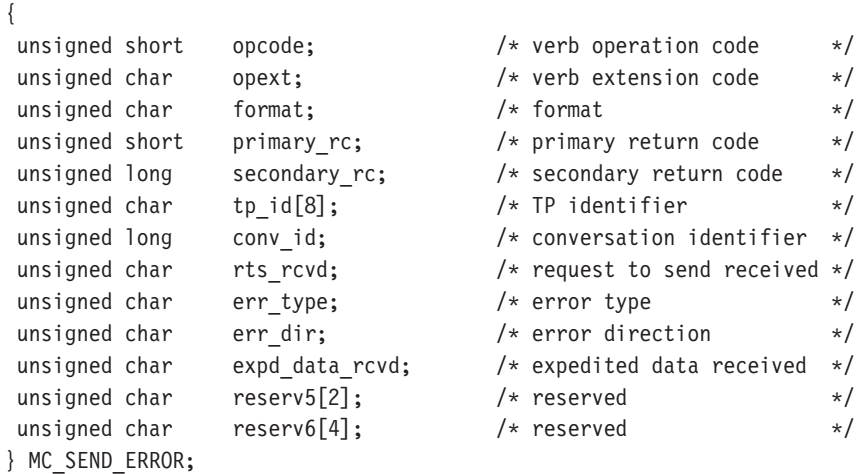

指定パラメーター: トランザクション·プログラムは、次のパラメーターを Communications Server に提供します。

## **opcode**

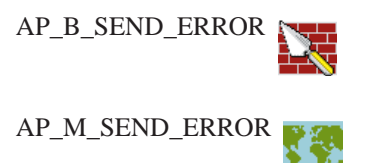
opext AP BASIC CONVERSATION または AP MAPPED CONVERSATION。非ブ ロッキング操作の場合は、このフラグと AP NON BLOCKING を OR で結ぶ ことができます。

全二重会話では、このフラグと AP FULL DUPLEX CONVERSATION をOR で結ぶ必要があります。

### format

VCB のフォーマットを識別します。 上記に示した VCB のバージョンを指 定するには、このフィールドに0をセットしてください。

tp id ローカル・トランザクション・プログラムの識別子。

このパラメーターの値は、ローカルで始動したトランザクション・プログラ ムでは TP STARTED verb から戻された値であり、リモートから始動され たトランザクション・プログラムでは RECEIVE ALLOCATE verb から戻さ れた値です。

### conv id

会話識別子。

このパラメーターの値は、ローカルで始動したトランザクション・プログラ ムでは [MC ]ALLOCATE verb から戻された値であり、リモートから始動さ れたトランザクション・プログラムでは RECEIVE ALLOCATE verb から戻 された値です。

err\_type

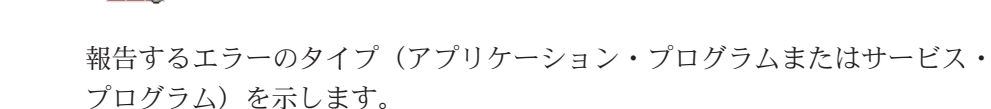

#### AP PROGAP SVC

#### err dir

報告するエラーが、パートナー・トランザクション・プログラムから受信し たデータに関するものなのか、ローカル・トランザクション・プログラムが 送信しようとしたデータに関するものなのかを示します。

このパラメーターが使用されるのは、SEND ERROR verb が SEND PENDING 状態で発行される場合だけです。

AP RCV DIR ERROR

AP SEND DIR ERROR

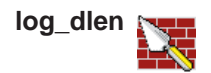

エラー・ログ・ファイルに送られるデータのバイト数。

有効範囲は0から32767です。

アプリケーションは VCB の末尾にデータを付加できますが、その場合はこ のフィールドは 0 より大きくなり、log\_dptr を NULL にセットする必要が あります (長さが0の場合、エラー・ログ・データがないことを意味しま す)。

log\_dptr

エラー情報が入っているデータ・バッファーのアドレス。アプリケーション は VCB の末尾にデータを付加できますが、その場合は log dptr を NULL に セットする必要があります。

このデータは、ローカル・エラー・ログおよびパートナーLUに送られます。 SEND ERROR verb でこのパラメーターが使用されるのは、log dlen がゼ ロより大きい場合です。

トランザクション・プログラムは、エラー・データを汎用データ・ストリー ム(GDS)として形式設定する必要があります。詳細は、IBM Systems Network Architecture: LU 6.2 Reference: Peer Protocols を参照してください。

戻りパラメーター: verb が正常に実行された場合は、Communications Serverは次のパ ラメーターを戻します。

primary\_rc

 $AP_OK$ 

#### rts rcvd

送信要求受信の標識。

AP YES

AP NO

### expd data rcvd

急送データ受信の標識。この標識は、RECEIVE\_EXPEDITED\_DATA が発行 されるまで、AP\_YES にセットされたままです。

AP YES

 $AP_NO$ 

verb が非ブロッキングで完了していない場合は、Communications Server は次のパラ メーターを戻します。

### primary\_rc

AP\_OPERATION\_INCOMPLETE

opext AP OPERATION INCOMPLETE FLAG

パラメーター・エラーが原因で verb が実行されなかった場合は、Communications Serverは次のパラメーターを戻します。

#### primary rc

AP PARAMETER CHECK

#### secondary\_rc

AP\_BAD\_CONV\_ID

AP\_BAD\_ERROR\_DIRECTION

AP\_BAD\_TP\_ID

AP\_SEND\_ERROR\_BAD\_TYPE

AP\_SEND\_ERROR\_LOG\_LL\_WRONG

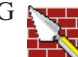

トランザクション・プログラムがこの verb を発行したときに会話が不適切な状態に あった場合は、Communications Serverは次のパラメーターを戻します。

### primary\_rc

AP\_STATE\_CHECK

### secondary rc

AP\_SEND\_ERROR\_BAD\_STATE

次に示す 1 次戻りコード (primary rc) およびそれに付随する 2 次戻りコード (secondary rc) が生成される条件については、付録 A. APPC 共通戻りコードで説 明します。

verb 発行が許可されている状態で verb が発行された場合: verb 発行が許可されてい る状態で [MC\_]SEND\_ERROR verb が発行された場合は、次の戻りコードが生成さ れます。

AP CONV FAILURE NO RETRY AP\_CONV\_FAILURE\_RETRY AP TP BUSY AP CONVERSATION TYPE MIXED AP\_DUPLEX\_TYPE\_MIXED AP\_UNEXPECTED\_SYSTEM\_ERROR AP CANCELLED AP\_ERROR\_INDICATION

AP\_ALLOCATION\_ERROR\_PENDING

AP\_DEALLOC\_ABEND\_PROG\_PENDING

AP\_DEALLOC\_ABEND\_SVC\_PENDING

AP\_DEALLOC\_ABEND\_TIMER\_PENDING

AP UNKNOWN ERROR TYPE PENDING

SEND 状態で verb が発行された場合:

次の戻りコードが生成されるのは、 [MC ]SEND ERROR verb が SEND 状態で発行 された場合だけです。

AP\_ALLOCATION\_ERROR

AP\_SECURITY\_NOT\_VALID AP\_TRANS\_PGM\_NOT\_AVAIL\_RETRY AP\_TRANS\_PGM\_NOT\_AVAIL\_NO\_RTRY AP\_TP\_NAME\_NOT\_RECOGNIZED AP\_PIP\_NOT\_ALLOWED AP\_PIP\_NOT\_SPECIFIED\_CORRECTLY AP\_CONVERSATION\_TYPE\_MISMATCH AP\_SYNC\_LEVEL\_NOT\_SUPPORTED AP\_DEALLOC\_ABEND AP\_DEALLOC\_ABEND\_PROG AP\_DEALLOC\_ABEND\_SVC AP\_DEALLOC\_ABEND\_TIMER AP\_PROG\_ERROR\_PURGING AP\_SVC\_ERROR\_PURGING

RECEIVE 状態で verb が発行された場合: 次の戻りコードが生成されるのは、verb が RECEIVE 状態で発行された場合だけです。

AP\_DEALLOC\_NORMAL

### **[MC\_]SEND\_EXPEDITED\_DATA**

これは、サーバーにのっているアプリケーションに対してだけサポートされ  $\hat{\mathbb{Z}}$ ます。

**[MC\_]SEND\_EXPEDITED\_DATA** verb は、パートナー・トランザクション・プログ ラムに送信するために、データをローカル LU の急送送信バッファーに蓄えます。 このデータは、早期に送られた非急送データの前に、パートナー・トランザクショ ン・プログラムに到着する可能性があります。

### **VCB** 構造:

#### **typedef struct send\_expedited\_data**

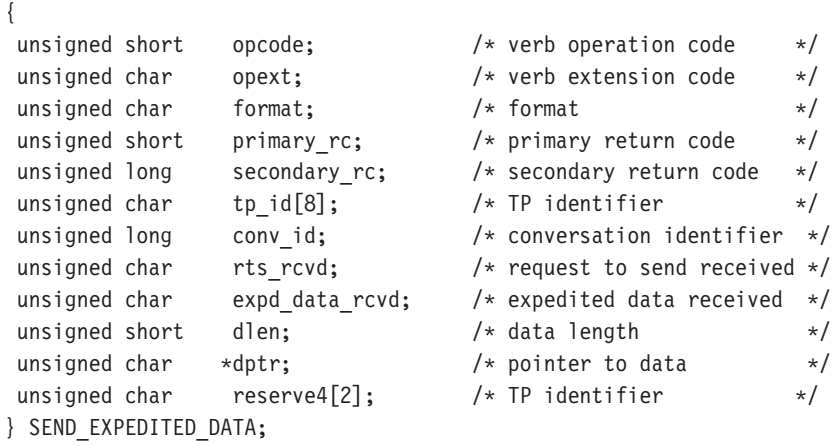

#### **typedef struct mc\_send\_expedited\_data**

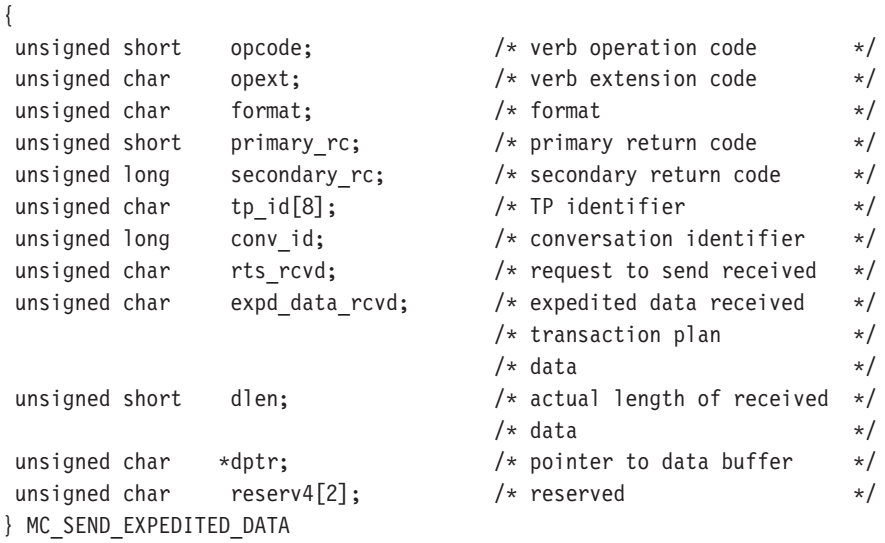

指定パラメーター: トランザクション·プログラムは、次のパラメーターを Communications Server に提供します。

#### **opcode**

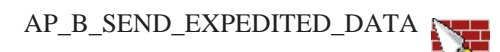

AP\_M\_SEND\_EXPEDITED\_DATA

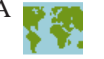

opext AP BASIC CONVERSATION または AP MAPPED CONVERSATION。非ブ ロッキング操作の場合は、このフラグと AP\_NON\_BLOCKING を OR で結ぶ ことができます。

全二重会話では、このフラグと AP\_FULL\_DUPLEX\_CONVERSATION をOR で結ぶ必要があります。

#### format

VCB のフォーマットを識別します。 上記に示した VCB のバージョンを指 定するには、このフィールドに0をセットしてください。

tp\_id ローカル・トランザクション・プログラムの識別子。

このパラメーターの値は、ローカルで始動したトランザクション・プログラ ムでは TP STARTED verb から戻された値であり、リモートから始動され たトランザクション・プログラムでは RECEIVE ALLOCATE verb から戻さ れた値です。

conv\_id

会話識別子。

このパラメーターの値は、ローカルで始動したトランザクション・プログラ ムでは [MC ]ALLOCATE verb から戻された値であり、リモートから始動さ れたトランザクション・プログラムでは RECEIVE ALLOCATE verb から戻 された値です。

ローカル LU の送信バッファーに入れるデータのバイト数。 dlen

有効範囲 は1から86です。

エラー情報が入っているデータ・バッファーのアドレス。 アプリケーショ dptr ンは VCB の末尾にデータを付加できますが、その場合は dptr を NULL にセ ットする必要があります。

データはフォーマットされていないことに注意してください。2バイト長フ ィールド(LL)は存在しません。

戻りパラメーター: verb が正常に実行された場合は、Communications Serverは次のパ ラメーターを戻します。

#### primary rc

 $AP$ <sup>OK</sup>

### rts rcvd

送信要求受信の標識。

AP YES

AP NO

### expd data rcvd

急送データ受信の標識。 この標識は、RECEIVE EXPEDITED DATA が発行 されるまで、AP YES にセットされたままです。

### AP\_YES

### $AP_NO$

verb が非ブロッキングで完了していない場合は、Communications Server は次のパラ メーターを戻します。

### primary\_rc

AP\_OPERATION\_INCOMPLETE

opext AP OPERATION INCOMPLETE FLAG

リモート LU が急送データをサポートしていないために verb が実行されない場合は、 Communications Server は次のパラメーターを戻します。

### primary rc

AP\_EXPD\_NOT\_SUPPORTED\_BY\_LU

パラメーター・エラーが原因で verb が実行されなかった場合は、Communications Serverは次のパラメーターを戻します。

### primary\_rc

AP\_PARAMETER\_CHECK

### secondary\_rc

AP\_BAD\_CONV\_ID

AP\_BAD\_TP\_ID

AP SEND EXPD INVALID LENGTH

AP\_RCV\_EXPD\_INVALID\_LENGTH

トランザクション・プログラムがこの verb を発行したときに会話が不適切な状態に あった場合は、Communications Serverは次のパラメーターを戻します。

### primary\_rc

AP STATE CHECK

### secondary rc

AP\_EXPD\_DATA\_BAD\_CONV\_STATE

次に示す 1 次戻りコード (primary rc) およびそれに付随する 2 次戻りコード (secondary\_rc) が生成される条件については、付録 A. APPC 共通戻りコードで説 明します。

AP\_ALLOCATION\_ERROR

AP\_SECURITY\_NOT\_VALID AP TRANS PGM NOT AVAIL RETRY AP\_TRANS\_PGM\_NOT\_AVAIL\_NO\_RTRY AP\_TP\_NAME\_NOT\_RECOGNIZED AP\_PIP\_NOT\_ALLOWED

### **MC\_SEND\_EXPEDITED\_DATA**

AP\_PIP\_NOT\_SPECIFIED\_CORRECTLY AP\_CONVERSATION\_TYPE\_MISMATCH AP\_SYNC\_LEVEL\_NOT\_SUPPORTED

AP\_CONV\_FAILURE\_NO\_RETRY AP\_CONV\_FAILURE\_RETRY AP\_DEALLOC\_ABEND\_PROG AP\_DEALLOC\_ABEND\_SVC AP\_DEALLOC\_ABEND\_TIMER AP\_TP\_BUSY AP\_CONVERSATION\_TYPE\_MIXED AP\_DUPLEX\_TYPE\_MIXED AP\_UNEXPECTED\_SYSTEM\_ERROR AP\_CANCELLED

### **[MC\_]TEST\_RTS**

[MC\_]TEST\_RTS verb は、ローカル・トランザクション・プログラムがパートナー・ トランザクション・プログラムから送信要求通知 (REQUEST\_TO\_SEND) を受信した かどうかを判別します。

```
VCB 構造:
```
### **typedef struct test\_rts**

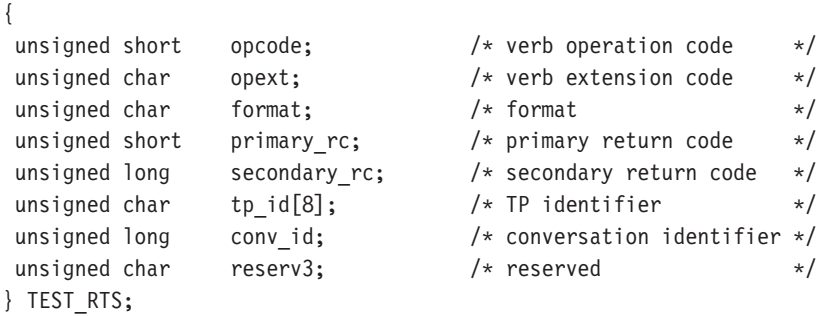

### **typedef struct mc\_test\_rts**

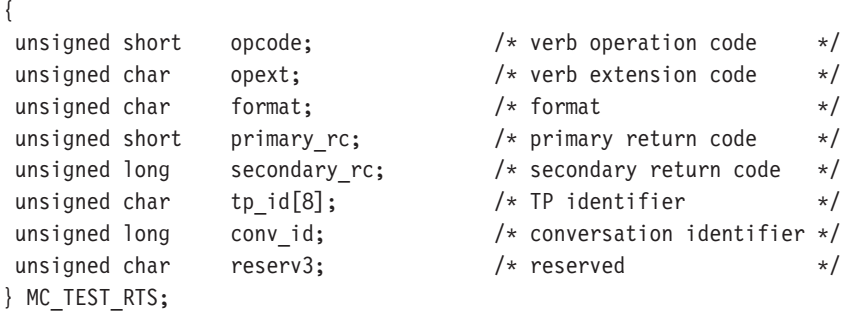

指定パラメーター: トランザクション·プログラムは、次のパラメーターを Communications Server に提供します。

### **opcode**

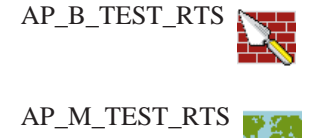

**opext** AP\_BASIC\_CONVERSATION または AP\_MAPPED\_CONVERSATION。

#### **format**

VCB のフォーマットを識別します。 上記に示した VCB のバージョンを指 定するには、このフィールドに0をセットしてください。

tp\_id ローカル・トランザクション・プログラムの識別子。 このパラメーターの 値は、ローカルで始動したトランザクション·プログラムではTP STARTED verb から戻された値であり、リモートから始動されたトランザクション・プ ログラムでは RECEIVE ALLOCATE verb から戻された値です。

### conv id

会話識別子。

このパラメーターの値は、ローカルで始動したトランザクション・プログラ ムでは [MC ]ALLOCATE verb から戻された値であり、リモートから始動さ れたトランザクション・プログラムでは RECEIVE ALLOCATE verb から戻 された値です。

戻りパラメーター: verb が正常に実行された場合は、Communications Server は次の パラメーターを戻します。

### primary\_rc

パートナー・トランザクション・プログラムから送信要求の通知を受信した かどうかを示します。

 $AP_OK$ 

AP\_UNSUCCESSFUL

パラメーター・エラーが原因で verb が実行されなかった場合は、Communications Serverは次のパラメーターを戻します。

### primary\_rc

AP\_PARAMETER\_CHECK

### secondary\_rc

AP\_BAD\_CONV\_ID

AP\_BAD\_TP\_ID AP\_TEST\_INVALID\_FOR\_FDX

次に示す1次戻りコード(primary rc)が生成される条件については、付録 A. APPC 共通戻りコードに説明してあります。

AP TP BUSY AP\_CONVERSATION\_TYPE\_MIXED AP\_UNEXPECTED\_SYSTEM\_ERROR

### **[MC\_]TEST\_RTS\_AND\_POST**

**[MC\_]TEST\_RTS\_AND\_POST** verb は、ローカル・トランザクション・プログラム がパートナー・トランザクション・プログラムから送信要求通知 (REQUEST\_TO\_SEND) を受信したかどうかを、非同期に判別します。トランザクシ ョン・プログラムは、会話上で他の verb が未完了状態にある場合も含めて、いつで も **[MC\_]TEST\_RTS\_AND\_POST** を発行することができます。

[MC\_]TEST\_RTS\_AND\_POST が戻るのは、送信要求通知を受信したとき、または 会話が終了したとき、あるいは会話の障害が検出されたときです。

この verb は、APPC エントリー・ポイントを介してのみ発行できます。

#### **VCB** 構造:

{

 $\sqrt{2}$ 

### **typedef struct test\_rts\_and\_post**

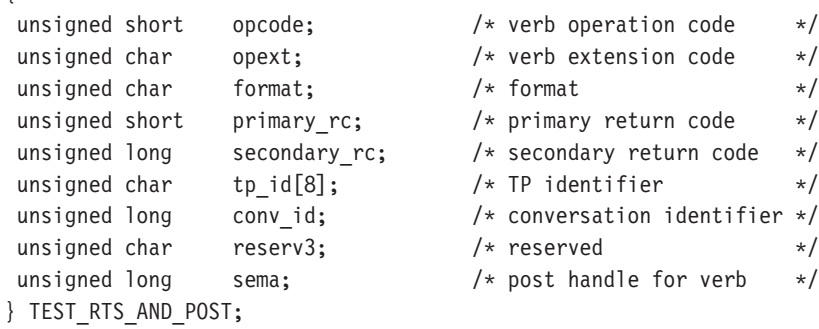

### **typedef struct mc\_test\_rts\_and\_post**

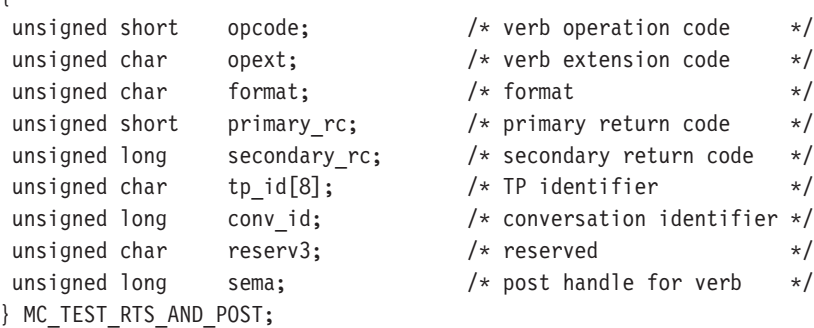

指定パラメーター: トランザクション・プログラムは、次のパラメーターを Communications Server に提供します。

#### **opcode**

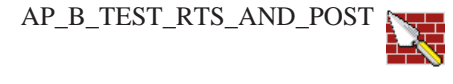

AP\_M\_TEST\_RTS\_AND\_POST

**opext** AP\_BASIC\_CONVERSATION または AP\_MAPPED\_CONVERSATION。

### **MC TEST RTS AND POST**

#### format

VCB のフォーマットを識別します。 上記に示した VCB のバージョンを指 定するには、このフィールドに0をセットしてください。

tp id ローカル・トランザクション・プログラムの識別子。

このパラメーターの値は、ローカルで始動したトランザクション・プログラ ムでは TP STARTED verb から戻された値であり、リモートから始動され たトランザクション・プログラムでは RECEIVE ALLOCATE verb から戻さ れた値です。

#### conv\_id

会話識別子。

このパラメーターの値は、ローカルで始動したトランザクション・プログラ ムでは [MC ]ALLOCATE verb から戻された値であり、リモートから始動さ れたトランザクション・プログラムでは RECEIVE ALLOCATE verb から戻 された値です。

sema アプリケーションが待機するイベントのハンドル。この verb は、Win32 API でWaitForMultipleObjects とともに使用するためのものです。 この機能の詳 細については、Win32 API のプログラミング解説書を参照してください。

戻りパラメーター: verb が正常に実行された (すなわち、送信要求の通知が受け取ら れた)場合は、Communications Serverは次のパラメーターを戻します。

#### primary rc

AP OK

会話が終了したか、または会話障害が検出されたためにこの verb が戻った場合は、 Communications Serverは次のパラメーターを戻します。

### primary\_rc

AP\_UNSUCCESSFUL

パラメーター・エラーが原因で verb が実行されなかった場合は、Communications Serverは次のパラメーターを戻します。

#### primary\_rc

AP PARAMETER CHECK

### secondary rc

AP\_BAD\_CONV\_ID

AP\_BAD\_TP\_ID AP\_TEST\_INVALID\_FOR\_FDX

次に示す1次戻りコード(primary rc)が生成される条件については、付録 A. APPC 共通戻りコードに説明してあります。

AP\_CONVERSATION\_TYPE\_MIXED AP\_UNEXPECTED\_SYSTEM\_ERROR AP\_CANCELLED

MC\_TEST\_RTS\_AND\_POST

# 第2部 LUA API

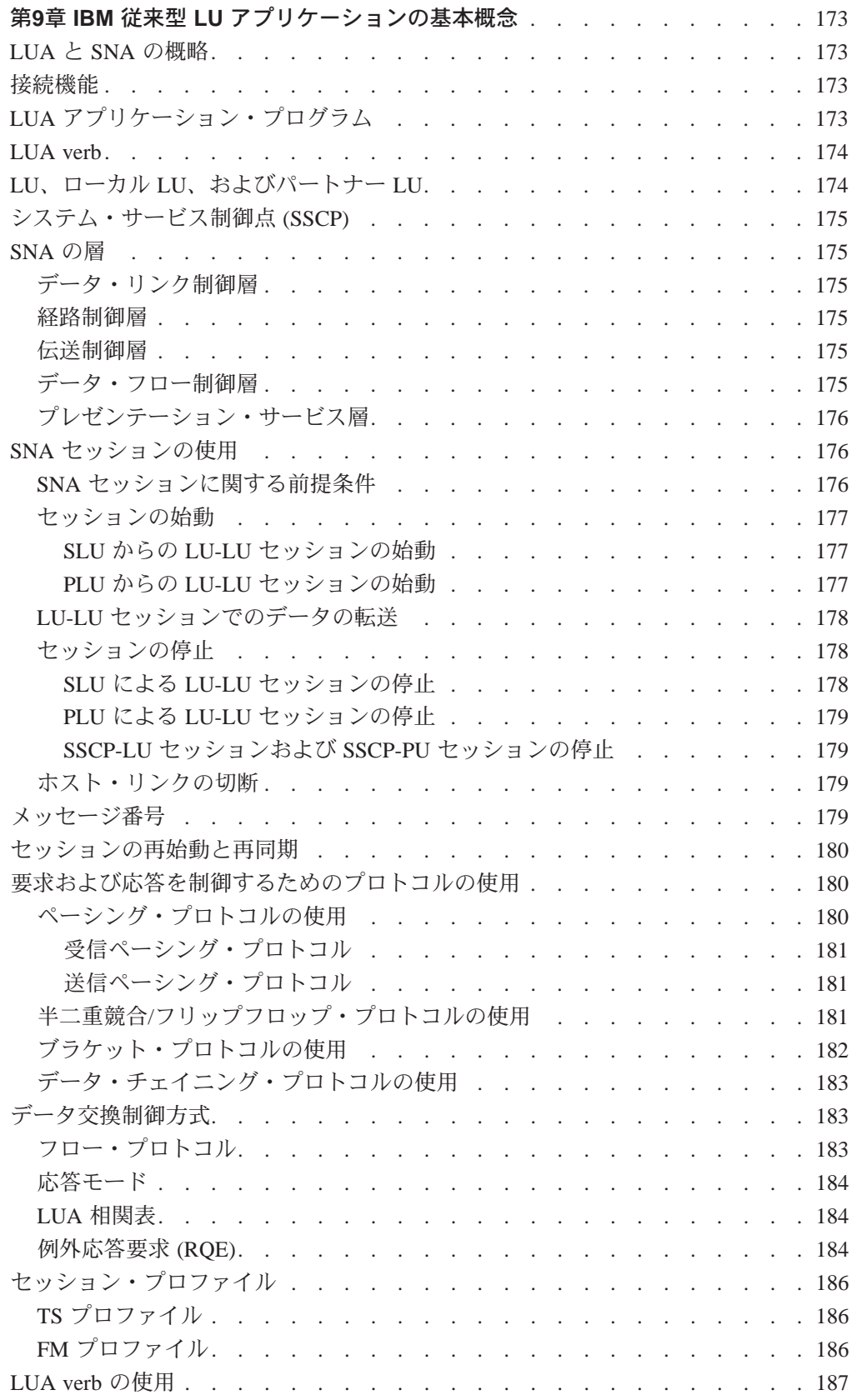

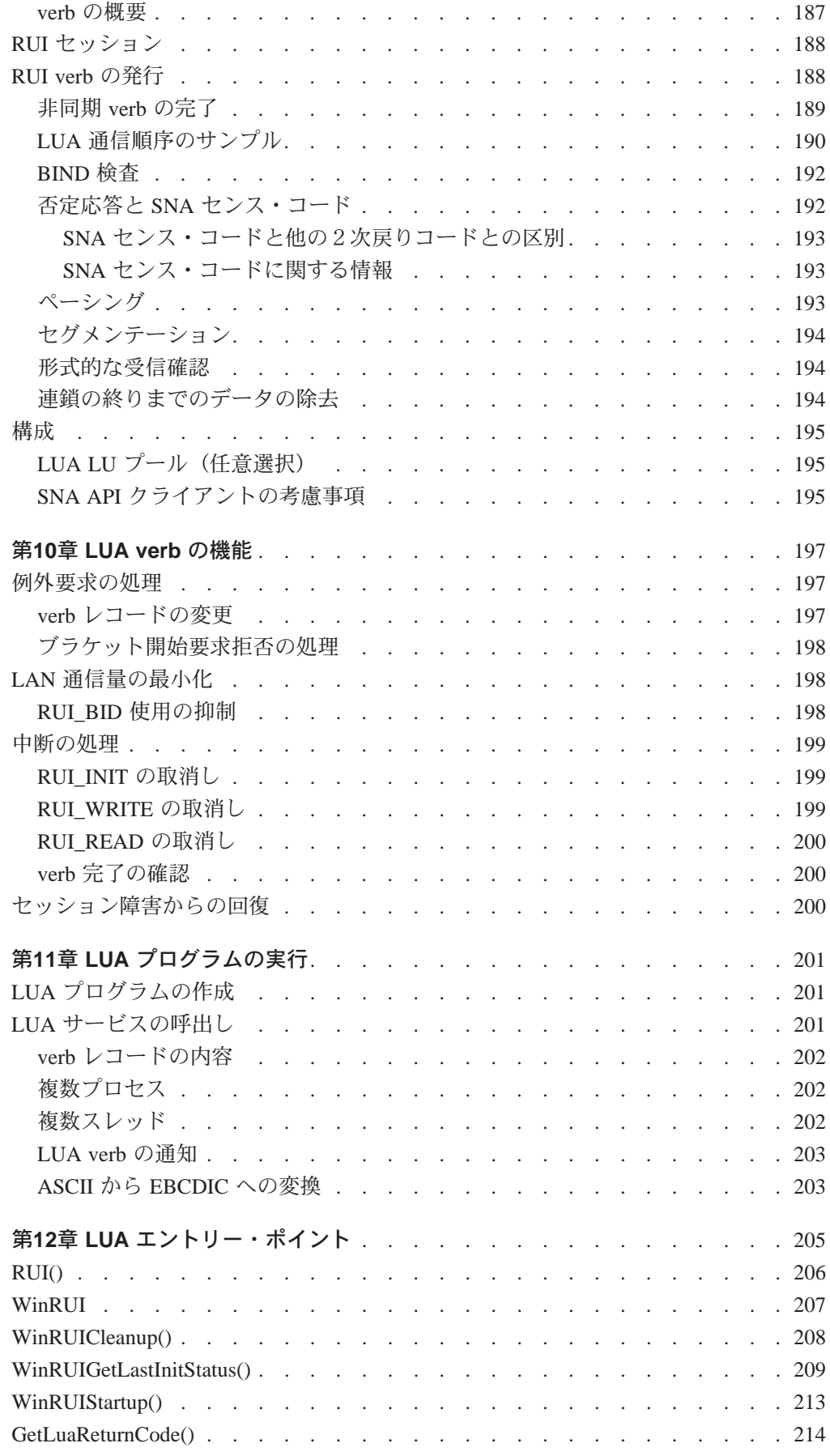

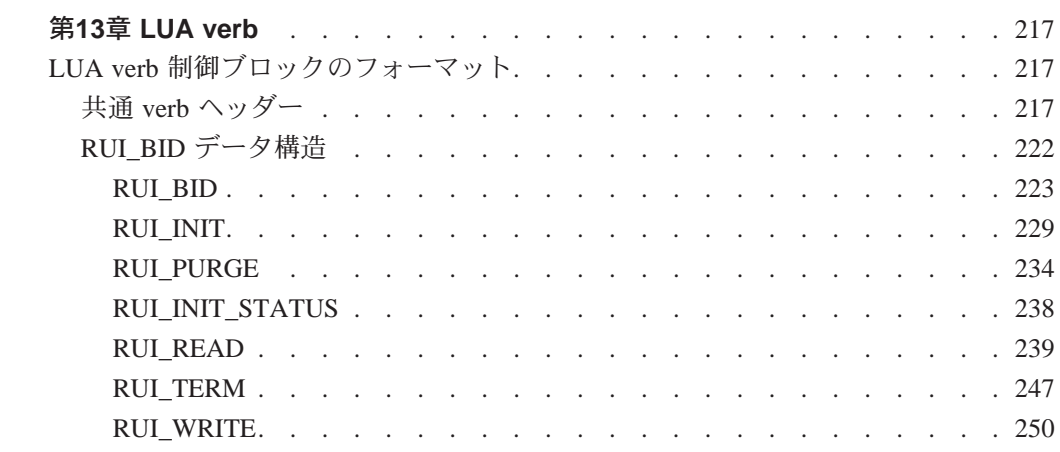

# <span id="page-198-0"></span>第9章 IBM 従来型 LU アプリケーションの基本概念

この章では、IBM 従来型論理装置アプリケーション(LUA)アクセス方式を紹介し、 システム・ネットワーク体系(SNA)との関係について説明します。

### LUA と SNA の概略

IBM LUA アクセス方式は、2次従属論理装置 (LU) のためのアプリケーション・プ ログラミング・インターフェース (API) を Communications Server に提供します。LUA はシステム・ソフトウェアとインターフェースから構成され、これらのシステム・ ソフトウェアとインターフェースは、LU タイプ 0、1、2、および 3 の SNA プロト コルを使用する通信をサポートするために、入出力(I/O) サービス・ルーチンを提供 します。Communications Server は LUA の RUI インターフェースのみをサポートし ます。

Communications Server が提供する RUI は、Microsoft\*\* NT SNA Server とのバイナリ 一互換性を備えたものとして設計されており、OS/2 コミュニケーション・マネージ ャー/2 バージョン 1.0 LUA の RUI インターフェースに似ています。

LUA がアプリケーション・プログラムに提供するサービスに含まれるのは、データ 通信をサポートするサービスだけです。つまり、LUA は装置エミュレーション機能 は備えていません。ただし、LUAは、プレゼンテーション・サービス層の機能に独 自のサブセットを提供しています。

ワークステーションで LUA アプリケーション・プログラムを実行できるようにする には、Communications Server を導入し構成しておくことが必要です。 Communications Server の導入と構成については、Communications Server: 概説およびインストール参 照してください。

### 接続機能

どのような通信システムの場合も、その主要な目的は他のシステムと接続すること にあります。 SNA の最終目標は、広範囲にわたる汎用的な接続を可能にする共通プ ロトコルを提供することです。LUA 通信および接続のための必要条件の1つとして、 System/370\* (S/370\*) 接続が含まれています。

# LUA アプリケーション・プログラム

本書では、LUA アプリケーション・プログラム という用語は、LUA 通信機能を使 用するアプリケーション・プログラム、またはその一部を意味します。 アプリケー ション・プログラムはこの通信機能を使用して、LU タイプ0、1、2、または3を サポートする他のシステム上のアプリケーション・プログラムと通信します。

ローカル LUA アプリケーション・プログラムが実行されると、リモート・ホスト・ アプリケーション・プログラムの間でデータを交換します。ローカル・アプリケー ション・プログラムとリモート・アプリケーション・プログラムを、パートナー・ アプリケーション・プログラムと呼びます。

# <span id="page-199-0"></span>**LUA verb**

verb は、LUA によって処理される決まった形式を持つ要求です。アプリケーション· プログラムは、LUA に何らかのアクションを要求するために verb を発行します。 LUA verb は制御ブロックとしてコーディングされます。各 verb 制御ブロックには、 それぞれ厳密に定義されたフォーマットがあります。 LUA の機能を使用するには、 アプリケーション・プログラムは、verb 制御ブロックを LUA API に渡します。

LUA verb は、常に即時に呼出し元に戻ります。 戻りコードが IN PROGRESS であ る場合は、アプリケーションは、verb 要求の中で指定されている通知方式を使用し て、verb が完了するまで待つ必要があります。 LUA verb の通知に関する説明につ いては、第12章 LUA エントリー・ポイントを参照してください。

verb 制御ブロックのレイアウトは、Communications Serverの INCLUDE ディレクト リーに収めてあります。 verb 制御ブロックのレイアウトおよびサンプル・プログラ ムは、LUA アプリケーション・プログラムを書くときの参考として使用できます。

# LU、ローカル LU、およびパートナー LU

論理装置(LU)は、アプリケーション・プログラム間のデータの交換を管理します。 LUA アプリケーション・プログラムは、どれも、LU を介して SNA ネットワークに アクセスします。LU は、LUA アプリケーション・プログラムと SNA ネットワーク との間の仲介役を果たします。

LUA では、LUA アプリケーション・プログラム・プロセスと LU との間には1対多 の関係があります。 つまり、1つの LUA アプリケーション・プログラム・プロセ スが同時に複数の LU を所有できますが、特定の1つの LU を所有できるのは一度 に1つの LUA アプリケーション・プログラム・プロセスだけです。 第2のアプリ ケーション・プログラム・プロセスが LU を使用するには、第1のアプリケーショ ン・プログラムがその LU を解放していなければなりません。

LUA アプリケーション・プログラムは、ローカル LU に対して LUA verb を発行し ます。 これらの verb に従って、コマンドおよびデータがネットワークを介してパー トナー LU に送られます。

注: ローカル LU は、各マシンについて 1回だけ定義する必要があります。その方 法については、概説およびインストールに説明があります。

# <span id="page-200-0"></span>システム・サービス制御点 (SSCP)

ホスト・システムのシステム・サービス制御点 (SSCP) 構成要素は、ホスト・アプリ ケーションの開始、ホスト・アプリケーションと従属 LU との関連付け、およびLU 間の接続の作成と終了を担当します。

# SNA の層

SNAは、7つの厳密に定義された層からなる階層構造です。アーキテクチャー内の 各層は、それぞれ特定の機能を実行します。 SNA の階層構造を理解することは、 LUA が提供する各種の機能を理解する上で役立ちます。ここでは、LUA と SNA との 関係を示す、SNAの5つの上位層について説明します。

# データ・リンク制御層

データ・リンク制御 (DLC) 層は、ハードウェアへのインターフェースを提供する要 素から成っています。DLC 要素は、同期データ・リンク制御 (SDLC) および IBM ト ークンリング・ネットワークなど、各種の DLC プロトコルのためのサポートを提供 します。 DLC 層は、パス制御 (PC) 層の要素に対して共通リンクの外観を提供しま す。 DLC 層は、LUA も含めてすべてのCommunications Server LU 実装に共通です。

### 経路制御層

周辺ノードでの SNA の経路制御 (PC) 層は、ノード内の複数のハーフセッションと の間での経路指定など、基本的な機能を提供します。SNA では、PC 層は、一度に 1つのデータ・リンクとの間でのみ経路指定を行うことができます。PC 層は、LUA も含めてすべてのCommunications Server LU に共通です。

## 伝送制御層

SNA の伝送制御 (TC) 層は、ローカルでサポートされている各ハーフセッションに 対して、結合点マネージャー機能およびセッション制御機能を提供します。結合点 マネージャー機能は、順序番号検査、ペーシング、および、ハーフセッションのデ ータ・フローに関連したその他のサポート機能を制御します。 セッション制御機能 は、始動、ペーシング、暗号化、非暗号化、および、セッション関連のデータ・フ ローに関連したその他のサポート機能について、セッション固有のサポートを提供 します。 LUA には、Communications Serverでの LU タイプ 0、 1、 2、および 3に 対して TC 層を実現する機能が含まれています。

### データ・フロー制御層

SNA のデータ・フロー制御 (DFC) 層は、セッション内またはセッション間にある機 能管理データ(FMD)のペアの間での、FMD 要求および FMD 応答のフローを制御し ます。 データ・フロー制御層は、要求/応答形式設定、データ・チェイニング・プロ トコル、要求/応答相関、送信および受信モード・プロトコル、ブラケット・プロト

コル、エラー回復プロトコル、ブラケット開始停止プロトコル、および待ち行列応 答プロトコルなど、さまざまの機能を提供します。 LUA には、Communications Serverでの LU タイプ0、1、2、および3に対してデータ・フロー制御層を実現す る機能が含まれています。

# <span id="page-201-0"></span>プレゼンテーション・サービス層

SNA のプレゼンテーション・サービス (PS) 層には、通信データ・インターフェース をユーザーに提供する機能があります。 プレゼンテーション・サービス層は、アー キテクチャー内で、LU 0を除くすべてのLU タイプに対して定義されています。LUA には、Communications Server内のプレゼンテーション・サービス層の固有のサブセッ トが含まれています。プレゼンテーション・サービス層の詳細については、SNA 概念 と諸製品を参照してください。

LU サービスの機能は、SNA セッションのメッセージ・フロー層の一部となってい ます。これらの機能は、セッションの確立の前にサポートを提供し、セッション構 造を構築し、そしてセッション構造を解体します。 LUA の機能は、LU を定義しSNA セッションを開始および停止するために、Communications Server共通サポートとのイ ンターフェースとして働きます。

# SNA セッションの使用

LUA アプリケーション・プログラムがパートナー・ホスト・アプリケーション・プ ログラムと通信できるようにするには、対応する2つの LU が、セッションと呼ば れる相互関係で結ばれていることが必要です。 SNA セッションは、2つのネットワ ーク・アドレス可能単位(NAU)が互いに通信できるようにする論理接続です。LU も NAU の一種です。 このセッションは2つの LU を接続するものなので、LU-LU セッ ション と呼ばれます。 LU-LU セッションは、エンド・ユーザー同士がデータを交 換するために使用できます。

セッションは、SNA ネットワーク内の一対の LU 間でデータがどのように移動する かを管理します。したがって、セッションは、伝送するデータの量、データ・セキ ュリティー、ネットワーク経路指定、データ損失、および通信の混雑度などの事項 に関係します。 セッション特性は、1次 LU により発行された SNA BIND コマンド を2次 LU が 受け入れたときに、その BIND コマンドの内容によって決まります。

## SNA セッションに関する前提条件

LU-LU セッションは、1次論理装置 (PLU) と2次論理装置 (SLU) との間の通信で構 成されます。 SLU は LUA アプリケーション・プログラムにより実現されます。LU-LU セッションにおいて PLU と SLU の間でデータを伝送される前に、次の事象が起 こります。

- 1. Communications Serverがデータ・リンクを活動化する。
- 2. データ・リンクが作動可能な状態にあるときに、システム・サービス制御点 (SSCP) が、Activate Physical Unit (ACTPU) コマンドを送り、Communications

Serverからの肯定応答を読み取ることによって、SSCPと物理装置との間にセッシ ョンを確立します (SSCP-PU セッション)。 ACTPU コマンドからの PU アドレ スが構成情報に対応していれば、Communications Serverは肯定応答を送ります。

3. SSCP が、Activate Logical Unit (ACTLU) コマンドを送り、Communications Serverか らの肯定応答を読み取ることによって、SSCPと論理装置との間のセッションを 確立します (SSCP-LU セッション)。 ACTLU コマンドからの LU アドレスが構 成情報に対応していれば、Communications Serverは肯定応答を送ります。

### <span id="page-202-0"></span>セッションの始動

SLU または PLU のどちらからでも LU-LU セッションを始動できます。

### SLU からの LU-LU セッションの始動

SSCP-LU セッションが確立されると、SLU プログラムは、SSCP に Initiate Self (INITSELF) コマンドを送ることにより、LU-LU セッションを要求することができま す。 SSCP は INITSELF コマンドを受け取り、指定されたホスト・アプリケーショ ン・プログラムが有効かどうかを検査します。ホスト・アプリケーション・プログ ラムが有効とみなされるのは、その名前が認識されていて活動状態にある場合です。 ホスト・アプリケーション・プログラムが有効であれば、SSCP は SLU に肯定応答 を送り、PLU はセッションを始動します。 ホスト・アプリケーション・プログラム が有効でない場合は、SSCP は SLU に否定応答を送り、PLU はセッションを始動し ません。

SSCP が INITSELF コマンドに対して肯定応答を送ったが、セッションの確立ができ ないという場合は、SSCP は Network Services Procedure Error (NSPE) コマンドをSLU に送って、セッション確立の試行を中止するように伝えます。 SLU は、NSPE コマ ンドの後で INITSELF コマンドを再発行できます。

### PLU からの LU-LU セッションの始動

PLUプログラムは非送信請求 LU-LU セッションを始動できます。 PLU は、BIND コ マンドを生成することによりセッションを始動します。 その後肯定応答が生じた時 点で、通信を行うための合意が成立します。 BIND コマンドに関連したデータ・フ ィールドには、PLU アプリケーション・プログラムの名前と、セッションの BIND パ ラメーターが含まれています。このデータ・フィールドのフォーマットについては、 Systems Network Architecture: Formats を参照してください。

交渉不可能 BIND の場合は、パラメーターが受入れ可能であれば、SLU は肯定応答 を戻します。 パラメーターが受入れ不能である場合は、SLU は否定応答とセンス· データを PLU に戻します。

交渉可能 BIND コマンドでは、SLU は、PLU パラメーターとの互換性を示す最低26 バイトの更新済みセッション・パラメーターを付けて、肯定応答を戻すことができ ます。 戻されたパラメーターを受入れ可能と認めた場合は、PLU は Start Data Traffic

(SDT) コマンドを送ります。 戻されたパラメーターが受入れ不能である場合は、PLU は、SLU からの交渉可能 BIND コマンドのパラメーターが受入れ不能であることを 示す UNBIND コマンドを送ります。

# <span id="page-203-0"></span>LU-LU セッションでのデータの転送

LU-LU セッションが確立され、SLU プログラムが SDT コマンドに応答すれば、デ ータ転送を開始できます。 データ送信操作では、メッセージは、転送するものがな くなるまで、エンド・ユーザーの記憶域からCommunications Serverの記憶域に移動し ます。 データ受信操作では、Communications ServerはメッセージをCommunications Server自身の記憶域に入れ、その後でエンド・ユーザーの記憶域にそのメッセージを 移動します。

静止プロトコルは、LU-LU セッションでのデータの転送を中断します。 PLU または SLU は次の静止プロトコル・コマンドを送ることができます。

- Ouiesce at End of Chain (QEC)。 このコマンドは、このコマンドの受信側に、デー タ・チェイニングの最後の部分の送信後にデータ送信を停止するよう要求します。 データ・チェイニングは一連の関連するメッセージです。データ・チェイニング の詳細については、183ページの『データ・チェイニング・プロトコルの使用』を 参照してください。
- Quiesce Complete (QC)。 このコマンドは、QEC コマンドにデータ転送が中断され たことを通知します。 SLU が QC コマンドを送ると、Communications Serverは、 Release Quiesce (RELQ) コマンドを受け取るまで SLU が通常フロー・メッセージ を送信できないようにします。
- Release Quiesce (RELQ)。 このコマンドは、受信側にデータが再度転送可能になっ たことを通知します。

# セッションの停止

すべてのデータの転送と検査が終われば、セッションを終了できます。 SLU は、1 つのセッションを終了してからでなければ、同一または他の PLU との新しいセッシ ョンを始動することはできません。

### SLU による LU-LU セッションの停止

SLU が LU-LU セッションを停止する方法は2つあります。

- Terminate Self (TERMSELF) コマンドまたは UNBIND コマンドを送る。 どちらの コマンドの場合もセッションは即時終了します。
- Request Shutdown (RSHUTD) コマンドを送る。このコマンドは PLU からの UNBIND を要求します。

セッションを即時に終了したいときは、SLU は TERMSELF コマンドを SSCP に送 ります。SSCP は、指定されている LUA アプリケーション・プログラムがこのセッ ションに関与しているものかどうかを検査します。 そうである場合は、SSCP は肯 定の非データ応答を送ります。 使用しているホスト SNA バージョンによっては、 SSCP は、CLEAR コマンドを送って LU-LU セッションからすべてのメッセージを

<span id="page-204-0"></span>除去し、次に、UNBIND コマンドを送ってセッションを終了することができます。 あるいは、SLU が PLU に UNBIND コマンドを送ることもできます。

### PLU による LU-LU セッションの停止

PLU が LU-LU セッションを停止する方法は2つあります。

- · CLEAR コマンドに続けて UNBIND コマンドを送るか、または UNBIND コマンド だけを送る。どちらの方法でもセッションは即時終了します。
- シャットダウン(SHUTD)コマンドを送る。 このコマンドでは、セッションは正 規の手順に従って終了します。 SLU と PLU は対話をかわし、互いにデータの送 信を停止するよう指示し、すでに送信済みのデータを受信したことを確認し合い ます。

LU-LU セッションを終了しても、SSCP-LU セッションには影響はありません。

### SSCP-LU セッションおよび SSCP-PU セッションの停止

ホストが SLU に Deactivate Logical Unit (DACTLU) コマンドを送ると、SSCP-LU セッ ションは終了します。 Communications Serverの最後の SSCP-LU セッションが終了し た後は、SSCP は、Deactivate Physical Unit (DACTPU) コマンドを送信することによ り、SSCP-PU セッションを終了することができます。

## ホスト・リンクの切断

DACTPU コマンドに対する応答を受信すると、SDLC プロトコルの使用時には、ホ ストは Set Disconnect Response Mode (SDRM) などのようなコマンドをCommunications Serverに戻します。 また、SSCP は、同じコマンドをCommunications Serverに送るこ とにより、いつでも即時に切断することができます(この場合はすべてのセッショ ンが終了します)。 このようにしてセッションが終了した場合、それまでに活動状態 にあったすべての SLU が loss-of-contact 標識を受け取ります。

# メッセージ番号

LU-LU セッションにおいて、SLU と PLU の間で伝送されるすべての通常フロー・ メッセージには、順番に番号が付きます。 SLU は、SLU から PLU への通常フロー・ メッセージの順序番号と、PLU から SLU への通常フロー・メッセージの順序番号を、 別々に維持しています。各通常フロー・メッセージには、その前の通常フロー・メ ッセージの番号より1つ大きい順序番号が与えられます。 SLU と PLU の間に確立 される各セッションごとに、一対ずつの順序番号があります。

LU-LU 急送フロー・メッセージ、およびすべての SSCP-LU や SSCP-PU メッセージ の場合は、順序番号の代わりに順序番号がないことを示す識別子が使用されます。

セッションが再確立されるか、または CLEAR コマンドが送信されると、PLU およ び SLU はそれぞれの順序番号を0に設定します。PLU は、Set and Test Sequence <span id="page-205-0"></span>Numbers (STSN) コマンドを使用して、順序番号を変更できます。 これにより、セ ッションが回復または再始動されたときに、正しい順序番号にセットすることがで きます。

順序番号エラーが見つかると、SLUは、応答が要求されている場合は否定応答をPLU に送ります。 SLU は、応答を受け取ると、応答順序番号を使用して、その応答を元 の要求に対応付けします。 SLU が応答を送るときには、SLU は元の要求の順序番号 を提供する必要があります。

### セッションの再始動と再同期

PLU または SLU に対して、回線障害などのような回復不能エラーが起きた場合は、 LU-LU セッションの再始動の後でセッションの再同期が必要になることがあります。 LU-LU セッションの再同期には、回復可能なメッセージの再処理と、メッセージ順 序番号の再設定(任意選択)が含まれます。 アプリケーション・プログラムに、失 われたメッセージを再伝送するためのルーチンを組み込んでおくことができます。

セッションが再始動され再同期されると、PLUは、BIND、STSN、および SDT コマ ンドを送ります。 STSN コマンドが送られると、PLU と SLU の両方が受入れ可能 な順序番号を確立するためにやりとりします。このやり取りは、一連の STSN メッ セージと肯定応答で成り立っています。

再同期が必要と判断した場合は、SLU は、Request Recovery (RQR) コマンド、否定 応答、または LU-Status コマンド (LUSTAT) を、ユーザー・センス・バイトに入れ て障害の記述とともに送ることができます。 PLU が障害を発見するかまたは SLU か らの RQR コマンドを受信した場合は、PLU は、CLEAR コマンドを送ってネットワ ークからすべての LU-LU メッセージを除去し、STSN コマンドを送って新しい順序 番号を設定し、そして SDT コマンドを送ります。

# 要求および応答を制御するためのプロトコルの使用

各種のプロトコルによって、要求および応答の順序に関する規則を制御することが できます。ここでは、SNA ネットワークの管理、データの転送、およびネットワー ク構成要素の状態の同期化のために使用するプロトコルのいくつかについて説明し ます。

# ペーシング・プロトコルの使用

Communications Server またはホストにとって速すぎるメッセージ・フローが生じる ことがないようにするために、BIND コマンドでペーシングを指定できます。 ペー シングは LU-LU 通常フローのみに適用されます。 ペーシングが適用されていると きは、Communications Serverは、指定された数のメッセージしか流れないように制限 し、応答を待ってから後続のメッセージが送られるようにします。 ペーシングは、 Communications Serverからホストへのフロー、ホストからCommunications Serverへの

<span id="page-206-0"></span>フロー、およびその両方向のフローに対して指定できます。 LU-LU セッションが始 動されると、LUA がすべてのペーシングを管理し、アプリケーション・プログラム はまったく関与する必要がありません。

### 受信ペーシング・プロトコル

受信ペーシング・プロトコルを使用すると、PLUが、LU-LU セッションで SLU から 送られるメッセージの数と頻度を制御することができます。 SLU が BIND コマンド に含まれているペーシング値を受け取ると、Communications Serverは自動的に、ホス トと通信する各 SLU にペーシングを適用します。

交渉可能 BIND コマンドに対する肯定応答では、ペーシング値を0以外の任意の数 に変更できます。SLU が一連のメッセージのうち最初のメッセージを送ると、 Communications Server は、要求/応答ヘッダー (RH) の中で、ペーシング応答が戻さ れることを示すビットをセットします。 Communications Server が PLU からのペー シング応答を受け取る前にペーシング・カウントがゼロになってしまった場合は、 Communications Server はそれ以上データ・メッセージを送信することはできません。 アプリケーション・プログラムが書込み操作を発行し、ペーシング応答が受信され なかった場合は、 Communications Server はその書込み操作を延期します。

### 送信ペーシング・プロトコル

SLU は、送信ペーシング・プロトコルを自動的に制御します。 PLU から SLU への メッセージの中でペーシング標識がオンにセットされている場合は、SLU は、アプ リケーション・プログラムがそのメッセージを読み取るときに、ペーシング応答を 発行します。 ペーシング標識はメッセージ応答に含めることができます。あるいは、 受信メッセージについて応答が必要ない場合は、分離ペーシング応答 (IPR) として ペーシング応答を送ることができます。 その場合は、PLU は別のメッセージのペー シング・ウィンドウを送信することができます。

# 半二重競合/フリップフロップ・プロトコルの使用

次のどちらのプロトコルにも方向変換(CD)標識が使用されます。

- 半二重競合プロトコル。これは通常フロー送受信モードであり、どちらかのハー フセッションが、セッションの始めか、または連鎖の最後の要求の送信または受 信の後に、通常フロー要求を送ることができます。
- 半二重フリップフロップ・プロトコル。これは通常フロー送受信モードの1つで、 一方のハーフセッションが、連鎖終りの時点で応答ヘッダー (RH) 内で CD 標識を セットして、相手のハーフセッションが送信を開始できるようにします。

CD 標識は、送信を開始できることを受信側に知らせます。

たとえば、SLU がトランザクションを開始する場合、SLU はまず、そのトランザク ションを完全に記述したメッセージを送信します。最後のメッセージで、SLUは、 PLU が応答の送信を開始できることを示すように CD 標識をセットします。 PLU は、 トランザクションを完了するために追加の情報が必要な場合は、照会を送り CD 標識 をセットします。トランザクションが完了するまで、この半二重モードでダイアロ グが進められます。半二重ダイアログでは、SLU は SIG コマンドを使用して、デ ータの送信を停止しデータ・フローの方向を変更するよう PLU に指示することがで きます。

# <span id="page-207-0"></span>ブラケット・プロトコルの使用

ブラケット・プロトコルを使用すると、SLU およびPLU は、データ伝送のコンテキ スト制御を行い、セッションが単一トランザクションに関与するものであることを 指示できます。 ブラケット・プロトコルは、現行セッションが並行セッションによ り中断されるのを防ぎます。ブラケットは、1つのトランザクションの範囲を包含 します。

ブラケット内の最初のメッセージにはブラケット開始 (BB) 標識が含まれ、ブラケッ ト内の最後のメッセージにはブラケット終了 (EB) 標識が含まれています。1つのメ ッセージに両方の標識が含まれていれば、そのメッセージは単独で1つのブラケッ トになります。

ブラケット・セッションの場合は、BIND コマンドは、一方の LU をファースト・ス ピーカーとして指定し、もう一方の LU を送信権要求者として指定します。 ファー スト・スピーカーは、相手の LU からの許可を必要とせずにブラケットを開始でき ます。 しかし、送信権要求者がブラケットを開始するには、ファースト・スピーカ ーに許可を要求し許可を受ける必要があります。

BID コマンドは、送信権要求者がブラケット開始の許可を要求するために発行する 通常フロー要求です。 BID に対する肯定応答は、ファースト・スピーカーがブラケ ットを開始せずに、送信権要求者によるブラケットの開始を待つことを示します。 BID コマンドに対する否定応答は、ファースト・スピーカーが、送信権要求者によ るブラケット開始の許可を拒否したことを意味します。 ブラケット開始の許可を与 えるときは、ファースト・スピーカーは Ready-to-Receive (RTR) コマンドを送るこ とができます。

ファースト・スピーカーは、BID コマンドに対して否定応答を送るときに、次の2 つの応答コードのいずれかを付加します。

### Bracket-Bid-Reject-RTR-Forthcoming

この BID コマンドに対する RTR コマンドを後で送る (ブラケットの開始を 許可する)ことを示します。送信権要求者は、RTR コマンドを待つか、ま たは再度 BID コマンドを送ることができます。

### Bracket-Bid-Reject-No-RTR-Forthcoming

この BID コマンドに対しては後で RTR コマンドを送らないことを示します。 送信権要求者は、それでもなおブラケットの開始を望む場合は、再度 BID コ マンドを送る必要があります。

送信権要求者は、BID コマンドに続けて BB 標識を含む連鎖先頭 FMD を送る代わり に、BB 標識を含む連鎖先頭 FMD を送信することによって、ブラケットの開始を試 みることもできます。 これに対して、ファースト・スピーカーは、肯定応答により その試行を許可するか、いずれかの否定応答コードを示す否定応答により許可を拒 <span id="page-208-0"></span>否することができます。ただし、送信権要求者が CANCEL コマンドを送信するこ とにより、BB 標識を含む連鎖を停止した場合は、応答に関係なくブラケットは開始 されません。ファースト・スピーカーは、送信権要求者にブラケット開始の許可を 与えるため、または送信権要求者がブラケット開始を望んでいるかどうかを確認す るために RTR コマンドを使用できます。

RTR コマンドに対する肯定応答は、送信権要求者が次のブラケットを開始するつも りであることを示します。 ブラケットの開始を望まない場合は、送信権要求者は、 「RTR 不要」センス・コードを伴う否定応答を発行します。

# データ・チェイニング・プロトコルの使用

データ・チェイニング・プロトコルは、一連の関連メッセージを伝送するための任 意選択プロトコルです。 SLU から連鎖メッセージを送信するには、SLU は、連鎖内 の最初のメッセージについて、連鎖開始(BC)標識を1にセットします。 連鎖内の 最初と最後の間にあるすべてのメッセージについては、SLU は、BC 標識および連 鎖終了(EC)標識をどちらも0にセットします。連鎖内の最後のメッセージについて は、EC が再び1にセットされます。 SLU は、メッセージを受け取ると、連鎖標識 を調べて、メッセージがチェーンされているかどうかを判別します。

データ・チェイニング・プロトコルは、次に示す3種類の連鎖から成っています。

- 無応答連鎖。連鎖内の各要求に無応答のマークが付けられます。
- 例外応答連鎖。 連鎖内の各要求に例外応答のマークが付けられます。
- 確定応答連鎖。 連鎖内の最後の要求に確定応答 のマークが付けられ、連鎖内の他 のすべての要求には例外応答のマークが付けられます。

PLU にメッセージ連鎖を送るとき、SLU または PLU がメッセージ・エラーを見つ けた場合は、SLU は CANCEL コマンドを送ることができます。 SLU が PLU に CANCEL コマンドを送ると、PLU は、この連鎖内ですでに受信済みのすべてのメッ セージを破棄します。 連鎖内の要素のどれかに対して PLU が否定応答を送った場合 は、SLUは、連鎖を正常に終了させるか、または CANCEL コマンドを送ります。

# データ交換制御方式

SNA セッションは、整然としたデータ交換のための規則にもとづいて管理されます。

# フロー・プロトコル

トランスポート・レベルでは、データは、半二重(HDX)プロトコルまたは全二重 (FDX) プロトコルによって交換されます。

半二重プロトコルを使用すると、一時には片方の LU は送信だけ、もう片方の LU は 受信だけを行い、したがってデータは、一時には一方向にだけ流れます。半二重の フリップフロップ・プロトコルでは、どちらの LU に送信権があり、どちらの LU に <span id="page-209-0"></span>受信権があるかを、両方の側で認識しています。指定された時がくると、パートナ ー LU は、受信側が送信を行い、送信側が受信を行えるように、フローの方向を変 更することに同意します。

全二重プロトコルを使用すると、データはいつでもどちらの方向にも流れることが できます。どちら側のLUも制約なしに送信と受信を行えます。

# 応答モード

SNA メッセージは、どれも、要求か応答のいずれかです。 一方の LU からの各要求 は、それに対応する応答をパートナー LU から引き出します。 その応答には要求と 同じ伝送順序番号が入っているので、応答と要求はその順序番号によって突き合わ せることができます。

応答必須と RH に指定されている要求をアプリケーションが受信したときは、アプ リケーションは応答メッセージを生成し、送信する必要があります。 応答を送信し なければならない時点は、応答モードの規則によって決まります。

即時応答モードでは、アプリケーションは、要求に対する応答を送信してからでな いと、それ自体の要求を送信することはできません。一方、遅延応答モードでは、 応答は、要求の受信後いつでも送信することができます。

# LUA 相関表

LUA は、着信要求と発信要求の順序番号を追跡しますが、この追跡は要求がその応 答を受信するまで、すなわち、アプリケーションが着信要求に応答を発行するまで、 または PLU が発信要求に応答するまで、行われます。 これらの番号は、相関表と呼 ばれる Communications Server の区域に記録されます。

即時応答モードでは、1つのセッションでは、未解決要求は数個までしか、通常は多 くても1つしか生成できません。 遅延応答モードでは、もっと多くの未解決要求を 生成することができます。

LUA 相関表は動的に管理されます。 LUA は任意の数の応答を記録することができ ます。 非常に多くの応答が累積した場合(おそらくはプログラム論理エラーのため に)は、メモリーでのサーバーの実行はゆっくりになり、Communications Serverは遮 断してしまう可能性があります。

# 例外応答要求 (RQE)

ほとんどの場合、LUA はユーザー・プログラムから援助されなくても、自動的に要 求と応答を相関させることができます。 LUA は要求および応答 RU のセッション内 の動きを監視します。 LUA は、要求が応答を必要とする時点、および応答が送信さ れた時点を通知することができます。 ただし、応答が送信されてもそれを LU では 通知できない場合が 1 つあり、この場合はユーザー・プログラムで通知する必要が あります。

応答が必須であるか、不要であるか、あるいは任意選択であるかは、要求の RH のビ ット・フィールドに指定されます。 応答が必要でない場合は、LUA はその相関表に 応答番号を格納する必要がありません。応答が必須である場合は、応答はそのフロ ーの次のメッセージとして送信される必要があります。 LUA はこのメッセージを相 関表に入れますが、次には応答が来る必要があるので、このメッセージはすぐに消 去されます。

RH の中のエラー応答標識 (ERI) は、応答が任意選択であり、受信 LU が RU を受け 取れないまたは処理できない場合だけ応答が必要であることを指定するものです。 この任意選択の応答RUは例外応答要求(省略してRQE)と呼ばれます。LUAは、RQE に関して、常に自動的に相関表を管理できるわけではありません。表 12 には、LUA がその相関表から自動的に受信 RQE を消去できる場合と、受信 RQE を消去する前 にアプリケーションからのシグナルを待機する必要がある場合とを要約してありま す。

表 12. ROE の消去

| 即時応答モード          | 遅延応答モード    |                    |            |                 |
|------------------|------------|--------------------|------------|-----------------|
| verb             | <b>HDX</b> | <b>FDX</b>         | <b>HDX</b> | <b>FDX</b>      |
| <b>RUI READ</b>  | 自動         | 自動                 | アプリケーショ    | <b> アプリケーショ</b> |
|                  |            |                    | ンの応答       | ンの応答            |
| <b>RUI WRITE</b> | 自動         | アプリケーション   アプリケーショ |            | フプリケーショ         |
|                  |            | の応答                | ンの応答       | ンの応答            |

HDX または FDX セッションのどちらの場合も、即時応答モードでは、アプリケー ションが入力を要求する (RUI READ を使用して)と、LUA はただちに RQE の番 号を廃棄することができます。これは、即時応答モードでは、応答を送信してから でないと別の要求を発行することができないからです。また、HDX接続の即時応答 モードでは、アプリケーションが出力を要求する (RUI\_WRITE を使用して)と、 LUA はただちに RQE の番号を廃棄することができます。これは、この出力が RQE 応 答であるか、または応答は送信されないからです。

その他のすべての場合は、ROE に対する応答が作成されるかどうかは LUA にはわ かりません。 そこで、アプリケーションでは、PLU (否定応答だけを必要とする) のためではなく、RQE が受け入れられたので否定応答は作成されないということを LUA に通知するために、RQE に対する肯定応答をフォーマットし、送信する必要が あります。

ここで、LUA は、表から ROE を消去することができます。 この応答は肯定応答で すが、PLU は否定応答しか必要としないので、LUA はネットワークでこのアプリケ ーションの応答を転送しません。

すなわち、アプリケーションは、ただ LUA を援助するためにだけ、受信 ROE RU が 確定応答 RU であるかのようにそれらを処理する必要があります。

# <span id="page-211-0"></span>セッション・プロファイル

特定のセッションで使用できる固有の SNA プロトコルと規則は、いっしょになって セッションの「プロファイル」を構成します。 セッションにバインドできるプロフ ァイルは2つあります。すなわち伝送サービス (TS) プロファイルと機能管理 (FM) プ ロファイルです。どちらのプロファイルを選択するかは、BIND の発行時に決めら れます。

# TS プロファイル

SNA には5つの TS プロファイルが 1、2、3、4、および7という番号で定義されて います。しかし、TSプロファイルの1はSSCPとPUの間でしか使用できないため、LUA アプリケーションで使用できるのは2、3、4、および7のプロファイルだけです。こ れらのプロトコルは、表13に示すように、そこで発行できるコマンドが異なります。

表 13. TS プロファイルの特性

| プロファイル | ペーシングの使用   CLEAR |      | <b>CRV</b> | <b>RQR</b> | <b>SDT</b> | l STSN |
|--------|------------------|------|------------|------------|------------|--------|
|        | 常時               | 使用可  | 使用不可       | 使用不可       | 使用不可       | 使用不可   |
|        | 常時               | 使用可  | 任意選択       | 使用不可       | 使用可        | 使用不可   |
| 4      | 常時               | 使用可  | 任意選択       | 使用可        | 使用可        | 使用可    |
|        | 任意選択             | 使用不可 | 任意選択       | 使用不可       | 使用不可       | 使用不可   |

## FM プロファイル

SNA には FM プロファイルとして番号 0、2、3、4、6、7、18 および 19 の 8 つが定 義されています。 しかし、プロファイルの0と6はSSCP でしか使用できず、また、 プロファイル 19 は LU タイプ 6.2 のみで使用されるため、LUA アプリケーションで 使用できるプロファイルは 5 つだけです。 そのそれぞれは、使用できる SNA 機能 に違いがあります。

FM プロファイルの要約を186ページの表 14 に示してあります。この表が空欄になっ ている場合は、そのプロファイルでは SNA 機能は制限されません。すなわち、BIND のパラメーターをどのように指定することもできます。

LUA RUI がサポートする FM プロファイル 2、3、4、7 および 18

| SNA 機能       | FMP <sub>2</sub> | FMP <sub>3</sub> | FMP <sub>4</sub> | FMP <sub>7</sub> | <b>FMP 18</b> |
|--------------|------------------|------------------|------------------|------------------|---------------|
| 要求モード        | SLU は遅延を使用す      |                  |                  |                  |               |
|              | る                |                  |                  |                  |               |
| 応答モード        | SLU は即時を使用す      | 即時               | 即時               | 即時               | 即時            |
|              | る                |                  |                  |                  |               |
| RU 連鎖        | 単一 RU 連鎖のみ       |                  |                  |                  |               |
| 長さ検査付き圧縮     |                  |                  |                  | LU0のみ            |               |
| FMH-1 セッション  | 使用不可             |                  |                  |                  |               |
| 制御ブロック (SCB) |                  |                  |                  |                  |               |
| 圧縮           |                  |                  |                  |                  |               |

表 14. FM プロファイルの特性

<span id="page-212-0"></span>表 14. FM プロファイルの特性 (続き)

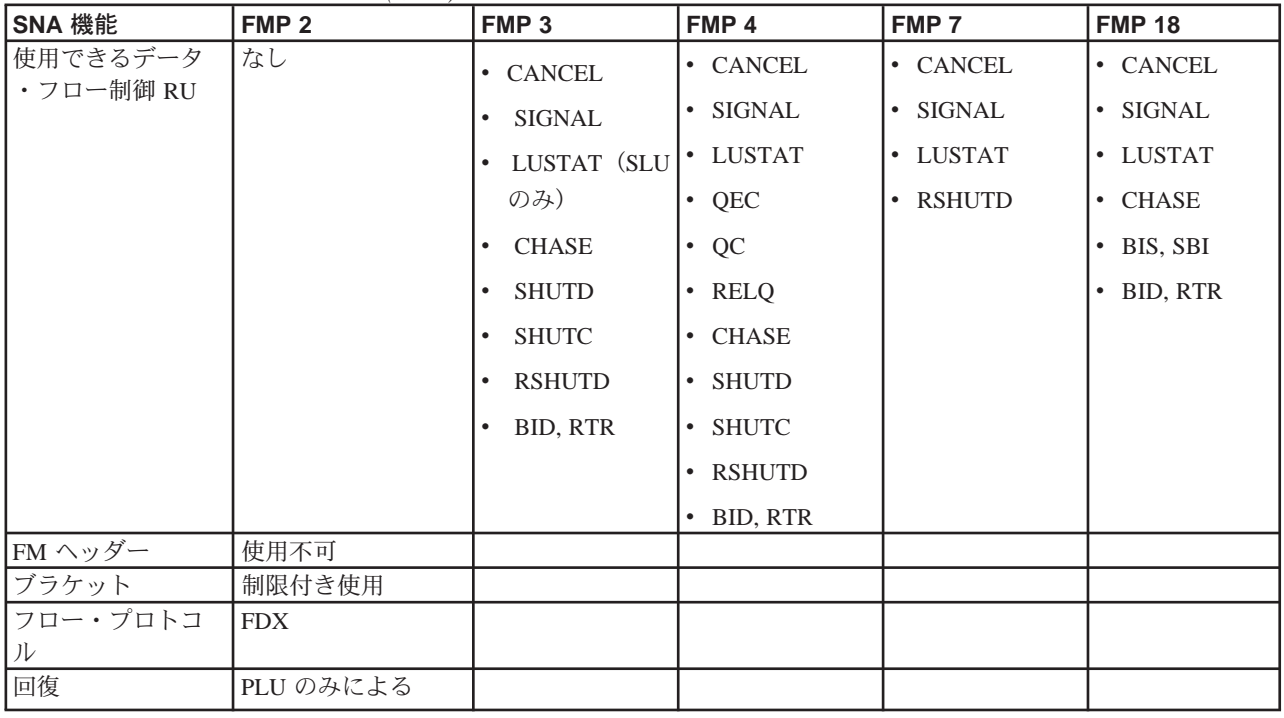

# LUA verb の使用

アプリケーションは、LUA verb を介して LUA にアクセスします。 各 verb は LUA に パラメーターを提供し、LUA は要求された機能を実行し、アプリケーションにパラ メーターを戻します。

# verb の概要

次に、アプリケーションが使用することのできる7つの LUA verb についての概要を 示します (各 verb の詳細説明については、第13章 LUA verbを参照してください)。

### **RUI BID**

ホストからの情報が読取り可能であることを、アプリケーションに知らせま す。

### **RUI INIT**

LUA アプリケーションが使用する LU-SSCP セッションをセットアップしま す。

### **RUI PURGE**

未完了の RUI READ verb を取り消します。

### **RUI READ**

LU-SSCP セッションまたは LU-LU セッションで、ホストから LUA アプリ ケーションの LU に送られたデータまたは状況情報を受信します。

### **RUI\_TERM**

LUA アプリケーションが使用する LU-SSCP セッションを終了します。ま た、LU-LU セッションが活動状態にあるときは、それを使用不能にします。

### <span id="page-213-0"></span>**RUI\_WRITE**

LU-SSCP セッションまたは LU-LU セッションで、ホストにデータを送信し ます。

さらに、Communications Serverは LUA アプリケーションへ RUI\_INIT\_STATUS 標識 を戻すことができます。このため、未完了の RUI\_INIT verb の処理中に状態に関す る情報を伝えることができます。

# RUI セッション

RUI セッションとは、アプリケーションが定めた時間だけ LU を所有することであ り、これには、SSCP と LU との間のセッション (SSCP-LU セッション)を確立す る操作も含まれます。また、RUI セッションには、オーバーラップしない1つまた は複数の LU-LU セッションを確立することも含まれます。接続不良またはその他の リセット条件が原因で SSCP-LU セッションが失敗した場合は、RUI セッションは終 了します。 RUI セッションは RUI INIT verb で始まり、通常は RUI TERM verb で終 了します。

# RUI verb の発行

189ページの表 15は、RUI アプリケーション・プログラムが、特定の LU についての RUI API に対して verb を発行するための、有効な条件を示しています。左端の欄の 項目は着信 verb を示します。一番上の行の項目は、実行中の verb を表しています。 表の中の項目が「可」であれば、その verb の組合せは有効な条件を表しています。 表の中の項目が「エラー」であれば、その verb の組合せは不適正な条件を表すもの であり、LUA アプリケーション・プログラムにエラー・コードが戻されます。

<span id="page-214-0"></span>表 15. RUI verb の条件

| 実行中のコマンド         |       |                 |                 |                  |                 |                  |                |
|------------------|-------|-----------------|-----------------|------------------|-----------------|------------------|----------------|
| 着信               | 現行セッシ | <b>RUI_INIT</b> | <b>RUI_TERM</b> | <b>RUI_WRITE</b> | <b>RUI_READ</b> | <b>RUI_PURGE</b> | <b>RUI BID</b> |
|                  | ョンなし  |                 |                 |                  |                 |                  |                |
| コマンド             |       |                 |                 |                  |                 |                  |                |
| <b>RUI INIT</b>  | OK.   | エラー             | エラー             | エラー              | エラー             | エラー              | エラー            |
| <b>RUI_TERM</b>  | エラー   | OK              | エラー             | OK               | <b>OK</b>       | <b>OK</b>        | OK             |
| <b>RUI_WRITE</b> | エラー   | エラー             | エラー             | OK               | <b>OK</b>       | OK               | OK             |
|                  |       |                 |                 |                  |                 |                  |                |
|                  |       |                 |                 | (注1を参照)          |                 |                  |                |
| <b>RUI_READ</b>  | エラー   | エラー             | エラー             | OK               | OK              | <b>OK</b>        | OK.            |
|                  |       |                 |                 |                  |                 |                  |                |
|                  |       |                 |                 |                  | (注2を参照)         |                  |                |
| <b>RUI PURGE</b> | エラー   | エラー             | エラー             | OK               | OK              | エラー              | <b>OK</b>      |
| <b>RUI BID</b>   | エラー   | エラー             | エラー             | OK               | OK.             | OK.              | エラー            |
|                  |       |                 |                 |                  |                 |                  |                |

注:

- 1. RUI では、RUI\_WRITE verb を1セッションにつき同時に2つまで活動状態にできます。ただし、これらの活動状 態の RUI\_WRITE verb は、それぞれ異なるセッション・フローに対するものでなければなりません。可能なセッシ ョン・フローには次の4つがあります。
	- SSCP-LU 急送
	- SSCP-LU 通常
	- LU-LU 急送
	- LU-LU 通常
- 2. RUI では、RUI\_READ verb を1セッションにつき同時に4つまで活動状態にできます。ただし、これらの活動状態 の RUI\_READ verb は、それぞれ異なるセッション・フローに対するものでなければなりません。

# 非同期 verb の完了

LUA verb には、何らかのローカル処理の後で即時に完了するものもいくつかありま す(たとえば RUI PURGE verb)。しかし、ほとんどの verb では、ホスト・アプリ ケーションとの間でのメッセージの送信および受信が必要なので、完了までにある 程度時間がかかります。 このため、LUA は非同期インターフェースとして設計され ています。つまり、verb がまだ処理中であってもアプリケーションに制御を戻すこ とができるので、アプリケーションは、別の LUA verb を発行することも含めて、自 由に処理を先へ進めることができます。LUA はアプリケーションに制御を戻すため の手段として、verb の中のイベント・ハンドルを使用します。

Communications Server の verb の応答シグナルが遅れる場合 (たとえば、リモート・ ノードからの情報を待つ必要があるため)、スタブはその verb を非同期で戻す必要が あります。APIは、これを行うために、1次戻りコードを LUA IN PROGRESS に、 そして lua\_flag2 を LUA\_ASYNC にセットします。これに対して、アプリケーショ ンは、他の処理を行うか、または、verb の完了を示す API からの通知を待つことが できます。verbが完了すると、それをアプリケーションに通知するために、VCB内の 1次戻りコードが最終値にセットされ、lua\_flag2 は LUA\_ASYNC にセットされた ままになります。

# <span id="page-215-0"></span>LUA 通信順序のサンプル

次の示すのは LUA 通信順序の例です。 この例は、セッションの開始、データの交 換、およびセッションの終了に対して使用される LUA verb、そして送受信されるSNA メッセージを示しています。矢印は、SNA メッセージ・フローの方向を示します。

次の省略語を使用しています。

### **SSCP norm**

LU-SSCP セッション、通常フロー

### LU norm

LU-LU セッション、通常フロー

### LU exp

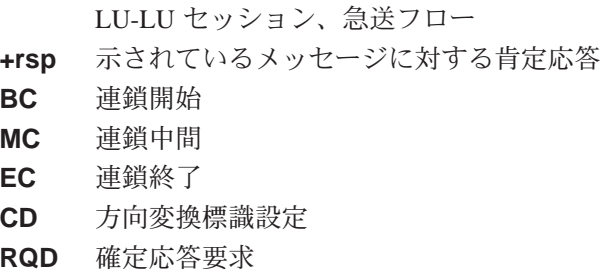

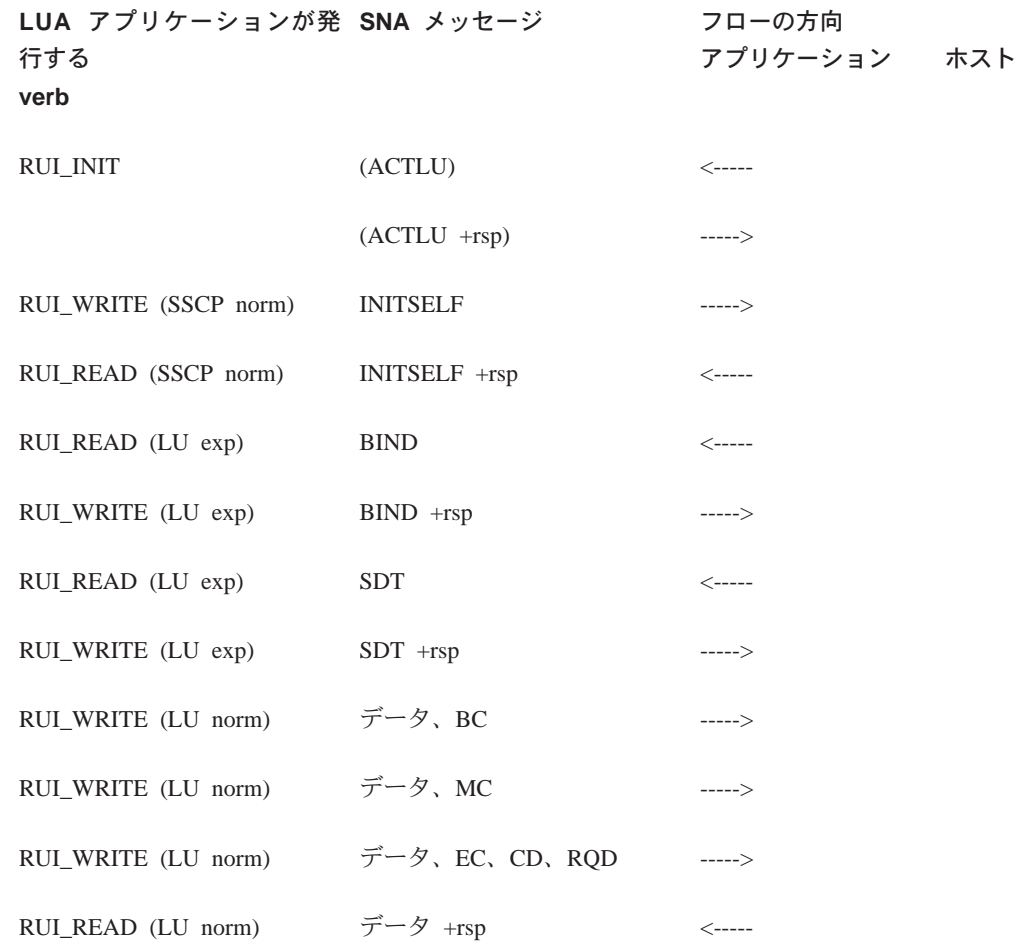
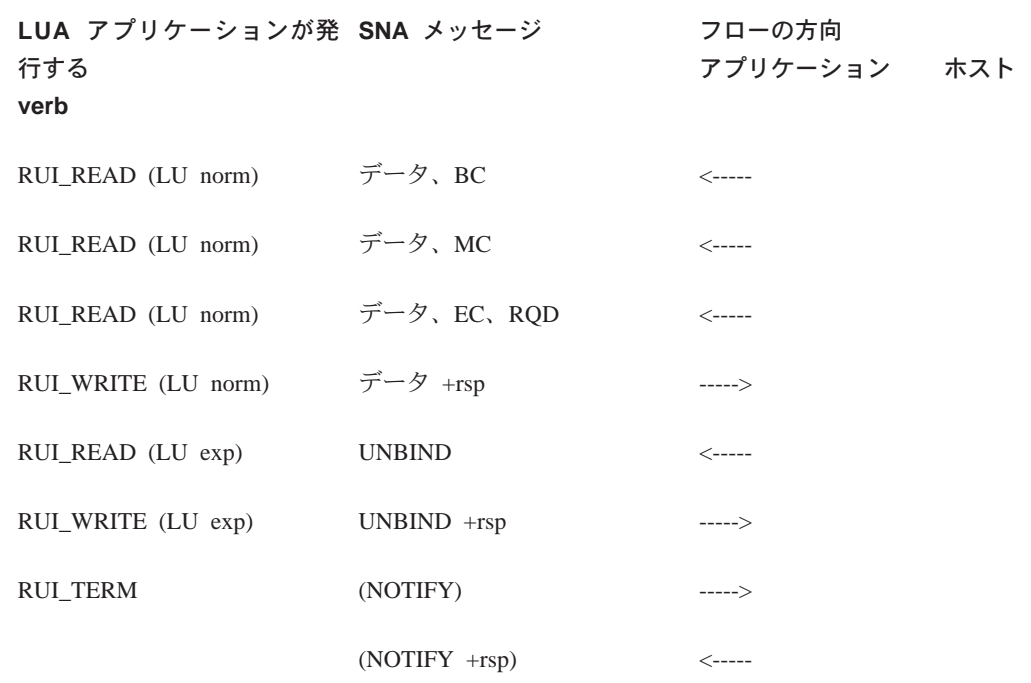

この例では、アプリケーションは以下の手順を行います。

- 1. RUI\_INIT verb を発行して、LU-SSCP セッションを確立します (RUI\_INIT verb は、Communications Serverがホストから ACTLU メッセージを受信し、肯定応答 を送信するまで、完了しません。ただし、これらのメッセージはCommunications Serverによって処理され、LUA アプリケーションには提示されません)。
- 2. SSCP に INITSELF メッセージを送って BIND を要求し、そして応答を受信しま す。
- 3. ホストからの BIND メッセージを受信し、応答を送信します。 これで LU-LU セッ ションが確立されます。
- 4. ホストからの SDT メッセージを受信します。このメッセージは、初期設定が完 了し、データの転送を開始できることを示します。
- 5. 3つの RU(最後のものは確定応答が要求であることを示す)から成るデータの 連鎖を送り、応答を受信します。
- 6. 3つの RU から成るデータの連鎖を受信し、応答を送信します。
- 7. ホストからの UNBIND メッセージを受信し、応答を送信します。 これで LU-LU セッションが終了します。
- 8. RUI\_TERM verb を発行して、LU-SSCP セッションを終了します (Communications Serverは NOTIFY メッセージをホストへ送り、肯定応答を待ちます。ただし、こ れらのメッセージはCommunications Serverによって処理され、LUA アプリケーシ ョンには提示されません)。

# BIND 検査

LU-LU セッションの初期設定の際に、ホストは、LU-LU セッションで使用する RU サ イズなどの情報が入った BIND メッセージを、Communications Server LUA アプリケ ーションに送ります。 Communications Serverは、このメッセージを RUI READ verb上 の LUA アプリケーションへ戻します。 BIND で指定されているパラメーターが適正 であるかどうかを確認するのは、LUA アプリケーションで行います。 このアプリケ ーションには次のオプションがあります。

- BIND に対する OK 応答を含む RUI WRITE verb を発行することにより、BIND をそ のまま受け入れる。応答でデータを送る必要はありません。
- 1つまたは複数の BIND パラメーターについて交渉する(これができるのは BIND が交渉可能である場合だけです)。 そのために、アプリケーションは、OK 応答を 含み、BIND によって変更されたパラメーターを RUI WRITE verb を発行します。
- 該当する SNA センス・コードをデータとして使用して、否定応答を含む RUI WRITE verb を発行することにより、BIND を拒否します。

RUI WRITE verb の詳細については、第13章 LUA verbを参照してください。

- 注: BIND のパラメーターの妥当性を検査し、送信されたすべてのメッセージがそれ らのパラメーターに矛盾しないことを確認するのは、LUA アプリケーションで 行います。ただし、次の2つの制約条件が適用されます。
	- Communications Serverは、BIND 上で指定されたサイズよりも大きい RU の長 さを指定している RUI\_WRITE verb を拒絶します。
	- Communications Serverは、2次 LU が競合勝者であり、エラー回復が競合敗者 の青任であることを指定する BIND を必要とします。

# 否定応答と SNA センス・コード

SNA センス・コードが LUA アプリケーションに戻されることがあるのは、次のよ うな場合です。

- · ホストが LUA アプリケーションからの要求に対して否定応答を送るときは、否定 応答の理由を示す SNA センス・コードが含まれています。これは、後続の RUI READ verb で次のようにアプリケーションに報告されます。
	- 1次戻りコードは LUA\_OK です。
	- 要求/応答標識、応答タイプ標識、および Sense Data Included Indicator (SDI)すべ て1 (センス・データを含む否定応答を示す)にセットされます。
	- RUI READ verb が戻すデータは SNA センス・コードです。
- · Communications Server は、ホストから正しくないデータを受信すると、通常はホ ストに否定応答を送信し、その正しくないデータは LUA アプリケーションには渡 されません。 これは、後続する RUI\_READ または RUI\_BIDverb で、次のように アプリケーションに報告されます。
	- 1次戻りコードは LUA\_NEGATIVE\_RSP です。
	- 2次戻りコードは、ホストに送られる SNA センス・コードです。
- Communications Server は、ホストから提供されたデータが無効であることを検出 しても、送るべきセンス・コードとしてどれが正しいのかを決めることができな い場合があります。このような場合は、Communications Server は RUI\_READ verb を発行するときに、その無効データを例外要求(EXR)に入れて、次のような方法 で LUA アプリケーションに渡します。
	- 要求/応答標識を、要求を示す0にセット
	- Sense Data Included Indicator (SDI)を、センス・データが含まれていることを示 す1にセット (通常この標識は応答の場合のみ使用)
	- メッセージ・データを提示 SNA センス・コードで置き換える。

アプリケーションは、このメッセージに対して否定応答を送る必要があります。 アプリケーションは、Communications Serverから提示されたセンス・コードを使 用することも、それを変更することもできます。

- Communications Server は、アプリケーションから提供されたデータが無効である ことを示すために、そのアプリケーションへセンス・コードを送る場合がありま す。 これは、そのデータを提供した RUI WRITE verb で、次のようにアプリケー ションに報告されます。
	- 1次戻りコードは LUA\_UNSUCCESSFUL です。
	- 2次戻りコードは SNA センス・コードです。

## SNA センス・コードと他の2次戻りコードとの区別

センス・コードでない2次戻りコードの場合は、この値の最初の2バイトは常に0 です。 SNA センス・コードの場合は、最初の2バイトは0以外の値です。つまり、 1バイト目はセンス・コードのカテゴリーを示し、2バイト目はそのカテゴリーの 中での特定のセンス・コードを識別します (3バイト目と4バイト目には、追加の 情報が含まれることもあり、0のこともあります)。

# SNA センス・コードに関する情報

戻されたセンス・コードに関する情報が必要な場合は、IBM Systems Network Architecture: Formats を参照してください。センス・コードは、カテゴリー別の番号 順にリストされています。

# ペーシング

ペーシングは LUA が処理します。 LUA アプリケーションはペーシングを制御する 必要はなく、したがってペーシング標識フラグをセットしてはなりません。

LUA アプリケーションからホストに送るデータについてペーシングを使用する場合 は(これは BIND により決まります)、RUI\_WRITE verb は完了までに少し時間が かかることがあります。 これは、Communications Serverがそれ以上のデータを送る ためには、ホストからのペーシング応答を待つ必要があるためです。

LUA アプリケーションを使用して、ホストへ、またはホストから一方向に大量のデ ータを転送する場合は(たとえばファイル転送アプリケーションの場合)、ホスト 構成で、その方向にペーシングを使用することを指定する必要があります。これは、 データを受信するノードでデータがあふれたり、データ記憶域を使いきってしまっ たりすることがないようにするためです。

# セグメンテーション

RU セグメンテーションは LUA が処理します。 LUA は、常に完全な RU (セグメン テーションされていない RU) をアプリケーションに渡し、アプリケーションは完全 な RU をLUA に渡します。

# 形式的な受信確認

Communications Serverは、アプリケーションによって送られた応答と正しい要求とを 関連付けるために、ホストから受け取られた要求の記録を保持しています。アプリ ケーションが応答を送ると、Communications Serverは、その応答を元の要求からのデ ータと関連付けした上で、関連の記憶域を解放することができます。

ホストが例外応答のみ(否定応答は送信できるが肯定応答は送信できない)を指定 している場合でも、Communications Serverは、アプリケーションが後で否定応答を送 信する場合に備えて、要求の記録を保持する必要があります。 アプリケーションが 応答を送信しなかった場合は、この要求に関連した記憶域を解放することができま せん。

そのため、Communications Serverは、ホストからの例外応答のみの要求に対しても、 LUA アプリケーションは肯定応答を発行することができます (これは形式的な受信 確認として知られています)。この応答はホストに送られるものではなく、 Communications Sever が要求に関連した記憶域を消去するために使用します。

# 連鎖の終りまでのデータの除去

ホストがLUAアプリケーションに要求単位の連鎖を送るとき、アプリケーションは、 連鎖内の最後の RU を受信するまで待ってから応答を送信することも、連鎖の最後 ではない RU に対して否定応答を送ることもあります。 連鎖の途中で否定応答が送 られた場合は、Communications Serverは残りのすべての RU をこの連鎖から除去し、 アプリケーションには送りません。

Communications Serverは、連鎖内の最後の RU を受け取ると、そのことをアプリケー ションへ知らせるために、RUI READ または RUI BID verb の1次戻りコードを LUA NEGATIVE RSP にセットし、2次戻りコードを0にセットします。

注: ホストでは、連鎖の途中で CANCEL などのようなメッセージを送信することに より、連鎖を終了することができます。 その場合は、RUI READ verb によりア プリケーションに CANCEL メッセージが戻され、LUA NEGATIVE RSP 戻りコ ードは使用されません。

# 構成

LUA アプリケーションが使用する各 LU は、Communications Server の NOF verb また は SNA ノード構成プログラムを使用して構成する必要があります (詳細は、 Communications Server システム管理プログラミングを参照してください。)さらに、 Communications Serverの構成は LUA LU プールを含む場合があります。プールは類 似した特性を持つ LU のグループであり、アプリケーションは、このグループから 空いている LU を任意に選んで使用できます。 これは、使用可能な LU よりアプリ ケーションの方が多いときに先着順で LU を割り振るためや、また、異なるリンク で異なる LU を選択できるようにするために使用できます。

# LUA LU プール (任意選択)

必要があれば、アプリケーションで使用するために複数の LUA LU を構成し、それ らの LU を1つのプールとしてグループ化することができます。 このようにすれば、 アプリケーションが、セッションを始動しようとするときに特定の LU ではなくそ のプールを指定でき、プール内の最初に使用可能になった LU がアプリケーション に割り当てられます。

LUA アプリケーションは、LU 名を指定した RUI\_INIT verb を発行し、セッション の始動を望んでいることを Communications Server に知らせます。 この名前は、 Communications Server システム管理プログラミングであらかじめ定義されているLUA LU または LU プールの名前と一致する必要があります。

Communications Server はこの名前を次のように使用します。

- 指定された名前がプール内に含まれていない LU の名前である場合は、その LU が 使用可能であれば(つまりまだ他のLUAアプリケーションで使用中でなければ)、 その LU を使用してセッションが割り当てられます。
- · 指定された名前が LU プールの名前であるか、または、プール内に含まれていて すでに使用中の特定LUの名前である場合は、プール内の最初の使用可能なLU (も しあれば)を使用してセッションが割り当てられます。

注:これは、RUI INIT verb に指定した名前の LU ではないこともあります。

# SNA API クライアントの考慮事項

LUA アプリケーションをクライアント・ワークステーションにのせている場合は、 LUA セッションもそのローカル・ワークステーションに定義する必要があります。 この LUA セッションの名前には複数の通信サーバーと LUA 定義を指定することが できるので、SNA クライアント・コードでは、ある接続が利用できなくなると新し いサーバーに切り換えることができます。

# 第10章 LUA verb の機能

この章では、LUA verb について、以下のような特別な場合とその使用上のヒントを 述べます。

- 例外要求、つまりユーザー・プログラムが否定応答を出すための LUA からの要求 の処理
- プログラムの設計による LAN 通信量の最小化
- LUA verb が無限中断に入った場合の処理
- セッション障害からの回復

# 例外要求の処理

RUI は、いくつかのプロトコルについてその状態を監視し、RU のフォーマットが妥 当であるかどうかを検査します。 インターフェースは、PLU から不適切な RU が着 信したことを検出したら、否定応答を発行する必要があります。LUAは、着信RUを 例外要求(EXR)としてフォーマットすることによって、この検出されたエラーにつ いてユーザー・アプリケーションに通知します。 EXR は、送信権要求 verb (RUI\_BID) または入力 verb (RUI\_READ) に入れてユーザー・プログラムに送達されます。 EXR は、要求ヘッダー(RH)の中の以下の状態で EXR であるとわかります。

- lua rh.rri が 0 にセットされている (RU は要求単位)
- lua rh.sdi が 1 にセットされている (センス・データが含まれる)

これは RH ビットの組合せとして異常です。センス・データは、通常は要求 RU では なく、応答 RU に入っています。 LUA は、この異常な組合せを使用して、PLU で明 らかにエラーが発生したという異常状態をユーザー・プログラムに警告します。4バ イトのセンス・コードは EXR の一部であり、検出したエラーを示します。センス・ データの他に、LUA はオリジナル RU の最高 3 バイトを戻します。

# verb レコードの変更

アプリケーションは、EXRを否定応答としてフォーマットし、使用している API にし たがって、いずれかの RUI\_WRITE によって PLU に送信する必要があります。 EXR 入力を応答出力に変換するには、verb レコードに以下の変更を行います。

- これが応答であることを示すために、lua\_rh.rri を1にセットします。
- 否定応答であることを示すために、lua\_rh.ri を 1 にセットします。
- lua\_flag2 の値にもとづいて lua\_flag1 に適切なデータ・フロー・フラグをセットし ます。
- lua\_message\_type を LUA\_MESSAGE\_TYPE\_0 にセットします。
- 使用中の API にしたがって、lua opcode を LUA OPCODE RUI WRITE にセット します。
- lua data length を 4 (センス・データの長さ) にセットします。
- lua data ptr をセンス・データのアドレスにセットします。この位置は、EXR を検 出した verb によって異なります。verb が RUI BID であった場合は、センス・デ ータは verb レコードの「ピーク・バッファー」の中に入っており、また、verb が RUI\_READ であった場合は、センス・データは入力バッファーの中に入っていま す。
- lua\_max\_length を 0 にセットします。

これで、ユーザー・プログラムは、EXR のための verb レコードとバッファーを使用 して、否定応答を送信するために RUI WRITE を開始することができます。

# ブラケット開始要求拒否の処理

1つの例外を除きすべての場合において、EXR の中に LUA が提供するセンス・コー ドは、PLU に戻すのに適した唯一のセンス・コードです。ただし、ブラケットが使 用中で、PLU がスピーカーになることを求めているのであれば、アプリケーション は、次のようにセンス・コードを選択することができます。

- LUA は PLU からの BID コマンドを拒否することができます。 BID を拒否するに は、LUA は、センス・コード LUA\_BB\_REJECT\_NO\_RTR を含む EXR をフォー マットして、ブラケットの開始を拒否すること、および RTR コマンドはこれ以降 発行されないことを宣言します。このセンス・コードを数値で表すと 0x00001308L (ユーザーが C プログラムでコードする場合は Intel\*\* すなわちバイト・スワップ 形式で) になります。
- アプリケーションは、ブラケット操作をサポートし、後に RTR コマンドを出すこ とができるのであれば、BID コマンドを受け入れることができます。 PLU にその BID が受入れ可能であると通知するには、センス・コードを LUA BB REJECT RTR (値 0x00001408L) に変更します。このセンス・コードは、 RTR が後に発行されることを示します。 アプリケーションは後で RTR メッセー ジをフォーマットして、送信する必要があります。

# LAN 通信量の最小化

アプリケーションをクライアント・ワークステーションで実行する必要があるとき は、『送信権要求論理』の使用を減らすことによって LAN 通信量のオーバーヘッド を最小にするようにアプリケーションを設計することができます。

# RUI BID 使用の抑制

verb RUI BID は、データ単位がサーバーで利用できるようになるまで待機し、それ から完了します。 RUI BID が完了すると、ユーザー・プログラムに対して、データ が特定のフローで特定の長さで準備されたことが通知されます。 この通知を受けた ら、ユーザー・プログラムではバッファーを割り振り、データを求めて RUI\_READ verb を発行することができます。

送信権要求 verb に続けて入力 verb を発行すると、次の 4 つの LAN メッセージが生 成されます。

- RUI BID を開始するメッセージ
- · BID が完了したことをワークステーションに通知するメッセージ
- RUI\_READ を開始するメッセージ
- データをワークステーションに戻すメッセージ

しかし、RUI READ は同一のジョブを 1 ステップで行うことができます。 単に RUI READ verb を開始して、それが完了するのを待機する場合は、LAN メッセージ は2つ少なくなります。

「送信権要求論理」の唯一の利点は、メッセージを受け取る前にメッセージのサイ ズがわかることです。 それによって、必要になるバッファーの大きさがわかるまで データ・バッファーの割振りを延ばすことができます。 入力 verb だけしか使用しな いときは、送信権要求が完了した後でバッファーを割り振るのではなく、前もって 最大のバッファー・サイズを知っておく必要があります。

# 中断の処理

RUI verb の完了は、PLU アプリケーション、ホスト・システム、ネットワークおよ び Communications Server のアクションによって異なります。 これらのいずれか 1 つの 応答が遅いか、またはいずれかが応答に失敗すると、verb はいつまでも中断された ままになる可能性があります。 プログラムの設計時に、中断された verb を終了する 方法をユーザーまたはプログラムに提供することによって中断に備えることができ ます。

# RUI INIT の取消し

RUI\_INIT verb は、割り当てられた LU をホストが活動化するまで、中断されます。 通常ホストは、アプリケーションの開始前に ACTLU コマンドを送信しますが、そ うしなければならないわけではありません。アプリケーションの開始時に、メイン フレームは稼働していないかもしれないし、まだ初期化の最中であるかもしれませ  $h_{\alpha}$ 

延期されている RUI\_INIT をプログラムで取り消す必要がある場合は、RUI\_TERM verb を出すことができます。

# RUI WRITE の取消し

ペーシングを使用しているときは、出力を中断することができます。 ホストが一時 的にデータの読取りを停止したり、またはペーシング応答の転送に失敗した場合は、 ペーシング・ウィンドウがオープンするのを待って RUI\_WRITE が中断されること があります。

中断されている RUL\_WRITE を取り消さなければならない場合は、RUL\_TERM でセ ッションをクローズする必要があります。

入力 verb は、通常その verb が指定したフローに入力が到着するまで中断されます。 プログラムは、RUI PURGE を使用して保留中の RUI READ を取り消すことができ ます。セッションをクローズした場合も、保留中の入力 verb は取り消されます。

# verb 完了の確認

ユーザー・プログラムで verb の完了の処理を誤ると、無限待機を起こすことがあり ます。プログラムが verb を開始し、その完了を同期的に注意せず、非同期に完了を 待機してしまうと、プログラムは永久に待ち状態になります。

RUI エントリー・ポイントは、その明示的結果として、実行した verb の 1 次戻りコ ードを戻します。 verb が完了するかどうかを非同期に知る最も簡単な方法は、200ペ ージの図8に示すように、この明示的戻りコードを LUA\_IN\_PROGRESS でテスト することです。

```
unsigned short rc;
rc = RUI(ptrToTheVerb);if (LUA IN PROGRESS == rc)
   // verb will complete later; the callback function will be entered
else
   // verb is finished now; the callback function will never be entered
```
図 8. verb 完了テスト

# セッション障害からの回復

LUA コミュニケーション verb が 1 次戻りコードの LUA SESSION FAILURE で完了 した場合は、LUA セッションはエラーが原因でクローズされています。具体的なエ ラーについては、2次戻りコードで特定されます。

セッションはしばしば構築しなおすことができます。 LUA は、ユーザー・プログラ ムが要求すれば回復を試みます。

プログラムが操作の 1 次戻りコードとして LUA SESSION FAILURE を受け取った 場合、回復したいのであれば、以下のようにする必要があります。

- セッションをクローズしないこと。セッションはすでにクローズされています。
- 最初にこのセッションをオープンしたときに使用した verb (RUI\_INIT) を使って、 セッションを再オープンする。 この verb がゼロ以外の 1 次戻りコードで完了し ている場合は、この時点でこのセッションは再始動できません。
- 回復が進行中の場合は、いつかは回復する可能性があるので対話式ユーザーに通 知する。 ユーザーの作業の状態は、PLU アプリケーションの設計によって異なり ます。

# 第11章 LUA プログラムの実行

この章では、LUA プログラムの実行と作成に関するいくつかの局面について説明し ます。説明事項は次の通りです。

- LUA サービスの呼出しと順序付け
- LUA プログラムの作成
- 非同期完了とコールバック機能の使用
- 異なるプラットフォームにおけるコンパイルとリンク

Communications Server が提供する RUI は、Microsoft\*\* NT SNA Server とのバイナリ 一互換性を備えたものとして設計されており、OS/2 コミュニケーション・マネージ ャー/2 バージョン 1.0 LUA の RUI インターフェースに似ています。

# LUA プログラムの作成

LUA には、RUI verb のための主要 DLL が 1 つ含まれています。 LUA アプリケーシ ョン・プログラムは、verbを発行するためにこの DLL を呼び出します。

LUA アプリケーション・プログラムは、verb 制御ブロックの中に必要なフィールド を選択してセットし、RUI を呼び出して、その verb 制御ブロックを指すポインター を渡します。verb 制御ブロック内のフィールドは、要求されるアクションを LUA に 対して定義します。 LUA は、アプリケーション・プログラムに制御を戻す前に verb 制御ブロック内のフィールドを修正することで、アクションの結果を示します。ア プリケーション・プログラムは、verb 制御ブロックから戻されたパラメーターを以 後の処理に使用することができます。

下記の表は、RUI プログラムをコンパイルし、リンクするのに必要な、提供されて いるヘッダー・ファイルとライブラリーのソース・モジュールを示しています。

| オペレーティング      |                   |                  |              |
|---------------|-------------------|------------------|--------------|
| ・システム         | ヘッダー・ファイル フライブラリー |                  | IDLL 名       |
| WINNT & WIN95 | WINLUA.H          | WINRUI32.LIB     | WINRUI32.DLL |
| WIN3.1        | WINRULH           | WINRUI.LIB       | WINRUI.DLL   |
| OS/2          | LUA C.H           | <b>ACSRULLIB</b> | ACSRULDLL    |

表16 オペレーティング・システムのためのヘッダー・ファイルとライブラリー

# LUA サービスの呼出し

ユーザー・プログラムは、指示したエントリー・ポイントを呼び出して verb レコー ドと呼ばれるデータ構造のアドレスをパラメーターとして渡すことによって LUA サー ビスを呼び出します。 このレコードには、特定の機能のための入力パラメーターが 入っています。LUA は、この操作で得られる出力パラメーターで、このレコードを 更新します。

# verb レコードの内容

構造はそれぞれ異なっていますが、3 種類の verb レコードには、どれも以下のパラ メーターのためのフィールドがあります。

操作 行うべき特定の操作を指定する番号。操作の記号名は、『 cons.h』 組込み ファイルに宣言されます。

#### verb レコード長

verbレコードのサイズ。これは操作によって異なります。このフィールドは、 このレコードを処理するために LUA が必要とします。

#### セッション識別子

通信およびサービスの verb においてセッションを識別する番号、またはセ ッションの名前。

## 1次戻りコード

一般的な正常または失敗を示すために LUA が戻す番号。

#### 2次戻りコード

失敗時に具体的な問題点を示すために LUA が戻す番号。

#### 相関係数

verb レコードを他のデータに関連付けるため、または非同期完了時に verb レ コードを識別するためにユーザー・アプリケーションが使用できる長整数。

#### 通知ハンドル

verb が非同期に完了したときに通知されるイベントのハンドル。

Windows NT および Windows 95 では、これはイベント・ハンドルである必 要があります。 Windows 3.1 では、これはウィンドウ・ハンドルです。 OS/2 では、これはセマフォア・ハンドルである必要があります。

これらのフィールドの多くは、そのぞれの verb レコードにおいて、データ・タイプ が同じで、オフセットも同じです。ただし、操作コードと verb の長さは、それぞれ で異なる特性をもちます。

# 複数プロセス

LUA アプリケーション・プログラムは単一プロセスに制限されます。 異なるプロセ スで同じ LUA アプリケーション・プログラムの異なるインスタンスを開始すること はできますが、各アプリケーション・プログラムは、それぞれ異なる LUA LU を使 用する必要があります。

さらに、1つのプロセスを複数の LUA アプリケーション・プログラムで構成し、そ れぞれに専用の LUA LU を持たせることもできます。

# 複数スレッド

1つの LUA アプリケーション・プログラムが、複数のスレッドを使用して verb を発 行することもできます。これにより、1 つの LUA アプリケーション・プログラムか

ら同時に複数の verb を発行することができます。 異なるスレッドで同じ LUA アプ リケーション・プログラムの異なるインスタンスを開始することができますが、各 アプリケーション・プログラムがそれぞれ異なる LUA LU を使用する必要がありま す。

注: LUA アプリケーション・プログラムは、verb を発行してからも、その verb が完 了するまでは、verb 制御ブロックのどの部分も変更しないでください。RUIは、 verb制御ブロックのアプリケーション・コピーのみを使用します。詳細は、203ペ ージの『LUA verb の通知』を参照してください。

# LUA verb の通知

LUA verb は同期または非同期に完了します。 verb の同期完了とは、LUA の呼出し の後で RUI が LUA アプリケーション・プログラムに戻った時点で、その verb に関 するすべての処理が完了し、非同期ポスト方式が使用されないことを意味します。 verb はタイミングによっては非同期に完了することもありますが、LUA が LUA アプ リケーション・プログラムに戻るときまでには、すべての処理が完了しています。 verb の非同期完了とは、成功か失敗かに関係なく処理が完了した時点で、LUA がポ スト方式を使用してアプリケーション・プログラムに通知することを意味します。

verb が非同期に完了したとき、LUA アプリケーション・プログラムには次のいずれ かの方法で通知できます。

- LUA アプリケーション・プログラムで lua\_flag2\_async および lua\_prim\_rc パラ メーターを使用して、verb の処理状況を判別する。
- アプリケーションで、lua post\_handle パラメーターにイベントを指定する。こ のハンドルは verb の完了時にセットされます。

# ASCII から EBCDIC への変換

一般に、ホストへのメッセージはすべて EBCDIC 形式で送られ、PLU もメッセージ が EBCDIC であることを想定しています。 たとえば、BIND に含まれる PLU 名は EBCDIC ストリングでなければなりません。 ASCII でストリングを保持しているLUA アプリケーション・プログラムは、ストリングを SNA メッセージ内に送る前に、そ のストリングを EBCDIC に変換する必要があります。

LUA アプリケーション・プログラムがアプリケーション・データを変換する必要が あるかどうかは、パートナー・アプリケーション・プログラム間の個々の合意によ って決まります。 LUA アプリケーション・プログラムが、通常 EBCDIC を使用し ているノードと通信する場合は、ASCII データを適切なところで EBCDIC データに 変換する必要があります。

ASCII から EBCDIC への (またはその逆の) 変換には、271ページの『第15章 共通 サービス verb (CSV)』で説明した変換 verb が使用できます。

# 第12章 LUA エントリー・ポイント

この章では、LUA のためのプロシージャー・エントリー・ポイントを説明します。 RUI DLL は以下のプロシージャー・エントリー・ポイントを定義しています。

# <span id="page-231-0"></span>RUI()

すべての RUI verb についてイベント通知を提供します。

void WINAPI RUI (LUA VERB RECORD\* vcb);

パラメーター 説明

vcb 指定パラメーター。verb 制御ブロックのアドレスを指定します。

lua prim rc に戻される値は、非同期通知が行われるかどうかを示します。 このフィ ールドが LUA\_IN\_PROGRESS にセットされている場合は、イベント通知を介して非 同期通知が行われます。 このフラグが LUA IN PROGRESS 以外である場合は、要 求は同期に完了しています。 1次戻りコードおよび2次戻りコードを調べて、エラ ーの有無を確認してください。

アプリケーションは、イベントへのハンドルを、verb 制御ブロックの lua post handle パラメーターに指定する必要があります。 このイベントは未通知状態になっていな ければなりません。

非同期操作が完了すると、イベント通知によりアプリケーションに完了が知らされ ます。イベントが通知されたら、1次戻りコードおよび2次戻りコードを調べて、 エラー条件の有無を確認してください。関連情報: 207ページの『WinRUI』

これは、OS/2 の下でサポートされる唯一のエントリー・ポイントです。

# <span id="page-232-0"></span>**WinRUI**

すべての RUI verb について非同期メッセージ通知を提供します。

int WINAPI WinRUI (HWND hWnd, LUA VERB RECORD\* vcb);

パラメーター

説明

hwnd 完了メッセージを受け取るウィンドウ・ハンドル。

vcb verb 制御ブロックへのポインター。

この関数は、RUIによって処理要求が受け入れられたかどうかを示す値を戻します。 戻り値0は、要求が受け入れられ処理されることを示します。 0以外の値はエラー を示します。エラー・コードには次のようなものがあります。

### **WLUAINVALIDHANDLE**

提供されたウィンドウ・ハンドルが無効です。

lua\_flag2.async に戻される値は、非同期通知が生じるかどうかを示します。 この フラグが(ゼロ以外に)セットされている場合は、アプリケーションのメッセージ 待ち行列に通知されるメッセージにより非同期通知が行われます。 このフラグがセ ットされていない場合は、要求は同期的に完了します。 1次戻りコードおよび2次 戻りコードを調べて、エラーの有無を確認してください。

verb が完了した時点で、アプリケーションのウィンドウ hWind は、WinRUI を入力 ストリングとする RegisterWindowMessage から戻されたメッセージを受け取りま す。IParam引数には、完了したと通知される VCB のアドレスが入ります。wParam 引数は未定義です。 処理要求が受け入れられる可能性がありますが(関数呼出しが 0を戻した場合)、後で拒否され、VCB内に1次戻りコードおよび2次戻りコード がセットされることもあります。 1次戻りコードおよび2次戻りコードを調べて、 エラーの有無を確認してください。

アプリケーションが、最初に WinRUIStartup によりセッションを初期設定しないで WinRUI を呼び出した場合は、エラーが戻されます。

関連情報: 206ページの『RUI()』

# <span id="page-233-0"></span>**WinRUICleanup()**

アプリケーションを終了し RUI API からアプリケーションの登録を取り消します。

BOOL WINAPI WinRUICleanup (void);

戻り値は、登録取消しが成功したか失敗したかを示します。 値が 0 以外である場合 は、アプリケーションの登録は正常に取り消されています。値が0の場合は、アプ リケーションの登録は解除されていません。

WinRUICleanup は、RUI API の登録を取り消すため、たとえば特定のアプリケーシ ョンに割り振られている資源を解放するために使用します。

LU がセッション中にあるとき (RUI\_TERM が発行されていないとき) に WinRUICleanup が呼び出された場合は、すべてのオープン・セッションについて、 そのアプリケーションに対する RUI\_TERM (クローズ・タイプは ABEND) を発行 します。関連情報: 213ページの『WinRUIStartup()』

# WinRUIGetLastInitStatus()

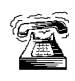

これは、サーバーにのっているアプリケーションに対してだけサポートされ

ます。

この関数は、アプリケーションが RUI INIT の状況を判別して、RUI INIT のタイム アウトが生じていないかどうかを確認するための手段として使用できます。 この呼 出しは、状況報告を開始するため、状況報告を終了するため、または現在の状況を 判別するために使用します。詳細については「使用上の注意」の項を参照してくだ さい。

int WINAPI WinRUIGetLastInitStatus (DWORD dwSid,

HANDLE hStatusHandle, DWORD dwNotifyType, BOOL bClearPrevious);

パラメーター

説明

dwSid 状況を確認したいセッションのセッション識別子。この値が 0 の場合は、 hStatusHandle はすべてのセッションの状況を報告します。 RUI INIT を対象 とした RUI() または WinRUI() の呼出しから戻った時点で、ただちに RUI INIT VCB 内の lua sid が有効になります。

#### hStatusHandle

- セッションの状況が変化したことをアプリケーションに通知するために使用 されるハンドル。ウィンドウ・ハンドル、イベント・ハンドル、または NULL のいずれかです。これに応じて dwNotifyType を設定する必要がありま す。
- hStatusHandle がウィンドウ・ハンドルである場合は、状況はウィンドウ・ メッセージを使用してアプリケーションに送られます。プログラムは、 ストリング WinRUI を使用して RegisterWindowMessage からメッセー ジを受け取ります。 セッション状況は、パラメーター wParam に入りま す(「戻り値」を参照)。 dwNotifyType の値に応じて、IParam には、セ ッションの RUI セッション ID か、または、RUI INIT verbの lua correlator の値が入ります。
- hStatusHandle がイベント・ハンドルである場合は、dwSid に指定したセッ ションの状況が変化すると、イベントが通知済みの状態になります。アプ リケーションはさらに WinRUIGetLastInitStatus() の呼出しを発行して、 新しい状況を確認する必要があります。このイベントは、RUI verb の完 了を通知するために使用するイベントと同じであってはなりません。
- hStatusHandle が NULL の場合は、dwSid に指定したセッションの状況が 戻りコードに入れて戻されます。この場合は、bClearPrevious が TRUE でな

い限り、dwSid は0であってはなりません。 hStatusHandle が NULL の場 合は、dwNotifyType は無視されます。

#### dwNotifyType

要求される指示のタイプ。これは、ウィンドウ・メッセージの IParam の内 容、および、WinRUIGetLastInitStatus() がhStatusHandle をどのように解釈 するかを決定します。使用できる値は次の通りです。

#### **WLUA NTFY EVENT**

hStatusHandle パラメーターにはイベント・ハンドルが入ります。

#### **WLUA NTFY MSG CORRELATOR**

hStatusHandle パラメーターにはウィンドウ・ハンドルが入り、戻さ れるウィンドウ・メッセージの IParam には LUA 相関係数およびRUI が入ります。

### **WLUA NTFY MSG SID**

hStatusHandle パラメーターにはウィンドウ・ハンドルが入り、戻さ れるウィンドウ・メッセージの IParam には LUA セッション識別子 が入ります。

#### bClearPrevious

TRIIE の場合は、dwSid により識別されるセッションについては状況メッセ ージは送られません。 dwSid が 0 の場合は、どのセッションについても状況 メッセージは送られません。 bClearPrevious が TRUE の場合は、hStatusHandle および dwNotifyType は無視されます。

## **WLUASYSNOTREADY**

Communications Server が実行していません。

#### **WLUANTFYINVALID**

dwNotifyType パラメーターが無効です。

## **WLUAINVALIDHANDLE**

hStatusHandle パラメーターに有効なハンドルが含まれていません。

## **WLUALINKINACTIVE**

ホストへのリンクがまだ活動状態にありません。

#### **WLUAPUINACTIVE**

ホストへのリンクは活動状態ですが、ACTPU が受信されていません。

#### **WLUAPUACTIVE**

ACTPU が受信されました。

#### **WLUAPUREACTIVATED**

PU が再活動化されました。

#### **WLUAUINACTIVE**

ホストへのリンクが活動状態にあり、ACTPU が受信されましたが、ACTLU が受信されていません。

#### **WLUALUACTIVE**

LU が活動状態にあります。

#### **WLUAUNKNOWN**

セッションの状況が不明です (これは内部エラーです)。

### **WLUASIDINVALID**

指定された SID は、RUI が認識しているどれにも一致しません。

#### **WLUASIDZERO**

hStatusHandle パラメーターが NULL で、bClearPrevious が FALSE ですが、 dwSid は0です。

#### **WLUAGLOBALHANDLER**

dwSid パラメーターが 0 で、すべてのセッションからのメッセージが通知さ れます。(これは正常戻りコードであり、エラーではありません)。

この関数は、ウィンドウ・ハンドルまたはイベント・ハンドルを使用して、状況の 変化を非同期に通知するためのものですが、これだけでセッションの現行状況を知 ることもできます。

この関数をウィンドウ・ハンドルで使用するには、以下の2つの方法のいずれかを 使用してください。

#### WinRUIGetLastInitStatus(Sid,Handle,WLUA\_NTFY\_MSG\_CORRELATOR,FALSE);

または

#### WinRUIGetLastInitStatus(Sid,Handle,WLUA\_NTFY\_MSG\_SID,FALSE);

ここでは、状況の変化がウィンドウ・メッセージによって報告され、指定したウィ ンドウ・ハンドルに送られます。 WLUA NTFY MSG CORRELATOR を指定した場 合は、ウィンドウ・メッセージの IParam フィールドには、セッションの lua correlator フィールドが入ります。 WLUA NFTY MSG SID を指定した場合は、 ウィンドウ・メッセージの IParam フィールドには、セッションの LUA セッション 識別子が入ります。

この関数をウィンドウ・ハンドルとともに使用した場合は、状況の報告を取り消す には次のコマンドを使用します。

#### WinRUIGetLastInitStatus(Sid, NULL, 0, TRUE);

ここでは、Sid が0以外の場合は、状況はそのセッションについてのみ報告されると いう点に注意してください。 Sid が 0 の場合は、すべてのセッションの状況が報告 されます。

この関数をイベント・ハンドルとともに使用するためには、次を発行します。

#### WinRUIGetLastInitStatus(Sid,Handle,WLUA NOTIFY EVENT,FALSE);

# WinRUIGetLastInitStatus()

状況変化が生じると、指定したハンドルに該当するイベントが通知されます。イベ ントの通知では情報は戻されないので、状況を知るには次の呼出しを発行する必要 があります。

#### Statu = WinRUIGetLastInitStatus(Sid, NULL, 0, 0, FALSE);

この場合は、Sid を指定する必要があります。

この関数をイベント・ハンドルとともに使用した場合は、状況の報告を取り消すに は次のコマンドを使用します。

#### WinRUIGetLastInitStatus(Sid, NULL, 0, TRUE);

この関数を使用してセッションの現行状況を照会するには、イベント・ハンドルま たはウィンドウ・ハンドルは必要ありません。代わりに次のコマンドを使用します。

Status = WinRUIGetLastInitStatus(Sid, NULL, 0, 0, FALSE);

# <span id="page-238-0"></span>**WinRUIStartup()**

アプリケーションで、必要な RUI API のバージョンを指定し、API の詳細情報を検 索することができます。

int WINAPI WinRUIStartup (WORD wVersionRequired, LPWLUADATA\* luadata);

## パラメーター

説明

#### wVersionRequired

必要な RUI API サポートのバージョンを指定します。高位バイトはリリー ス番号(改訂番号)を示し、低位バイトはバージョン番号を示します。

#### luadata

RUI のバージョンを戻します。

戻り値は、アプリケーションが正常に登録されたかどうか、および、RUI API が指 定のバージョン番号をサポートできるかどうかを示します。値が0の場合は、アプ リケーションは正常に登録されていて、指定したバージョンがサポートされていま す。その他の場合は、戻り値は次のいずれかです。

#### **WLUAVERNOTSUPPORTED**

要求した RUI API サポートのバージョンは、この特定 RUI API では提供さ れていません。

#### **WLUAINVALID**

要求したバージョンを判別できませんでした。

この呼出しは、APIの将来のバージョンとの互換性を確保することを目的とするも のです。現在のバージョンは1.0です。関連情報: 208ページの『WinRUICleanup()』

# GetLuaReturnCode()

VCB 内の1次戻りコードおよび2次戻りコードを、印刷可能ストリングに変換しま す。 この関数は、LUA アプリケーションが使用するための標準のエラー・ストリン グを提供します。

int WINAPI GetLuaReturnCode (lua common\* vcb,

UINT buffer length, unsigned char\* buffer\_addr);

パラメーター

説明

指定パラメーター。verb 制御ブロックのアドレスを指定します。 vcb

#### buffer\_length

指定パラメーター。buffer\_addr が指すバッファーの長さを指定します。この 長さの推奨値は 256 です。

### buffer addr

指定/戻りパラメーター。NULL 文字で終了する定型ストリングが入るバッ ファーのアドレスを指定します。指定したバッファー内のストリングの長さ が戻されます。

#### 0x20000001

パラメーターが無効です。この関数は、指定した verb 制御ブロックからの 読取り、または指定したバッファーへの書込みができませんでした。

## 0x20000002

指定したバッファーが小さすぎます。

buffer addr に戻されたエラー・ストリングは、改行文字(In) で終わっていません。

## 呼出しの例

次の例は、WINRUI32.DLL を呼び出す方法を示しています。この DLL のヘッダー・ ファイルは WINLUA.H です。例では、プログラムから RUI を発行するために、RUI DLL を呼び出します。

#include "WINLUA.H"  $/*$  LUA C include file for the LUA Application. \*/  $\cdots$  $\cdots$  $example()$ LUA VERB RECORD /\* Declare VerbRecord as a verb VerbRecord; control block using the TYPEDEF in WINLUA.H \*/

 $\cdots$ 

# GetLuaReturnCode()

WINRUI((LUA\_VERB\_RECORD \*) &VerbRecord); /\* Call the RUI API \*/  $\left\{\begin{array}{c} 1 & 1 \\ 1 & 1 \end{array}\right\}$ 

GetLuaReturnCode()

# <span id="page-242-0"></span>第13章 LUA verb

この章には次の情報を収めてあります。

- LUA 共通制御ブロック構造の詳細
- すべての LUA verb および LUA verb レコードの説明

各 LUA verb について次の情報を示します。

- verb の目的。
- LUA の指定パラメーターと戻りパラメーター。 各パラメーターの説明には、パラ メーターの有効値に関する情報のほか、その他の必要な追加情報が含まれていま す。
- 他の verb との相互作用。
- verb の使用に関する追加情報。

注: 予約済みと示されているパラメーターは、常に0にセットされます。

# LUA verb 制御ブロックのフォーマット

verb 制御ブロックは次のものから成っています。

- lua\_common。これはすべての verb に使用されるもので、217ページの『共通verb ヘッダー』の項で説明します。
- specific。これは RUI BID verb のみに使用されます (222ページの『RUI BID デー 夕構造』で説明します)。

構造は次のように定義されます。

typedef struct lua verb record LUA COMMON common;  $/*$  The common verb header  $\star/$ union  $\{$ unsigned char lua\_peek\_data[12];  $\overline{\phantom{a}}$  /\* field specific to RUI\_BID \*/  $\overline{ }$ } LUA\_VERB\_RECORD;

# 共通 verb ヘッダー

Communications Server LUA は、汎用の共通 verb ヘッダーを使用して、すべての着信 データと発信データをトランスポートします。 verb 制御ブロック内のフィールドは 次のように定義されます。

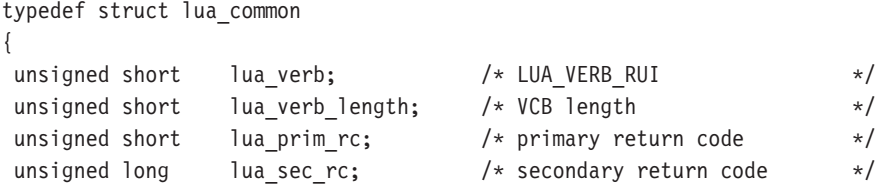

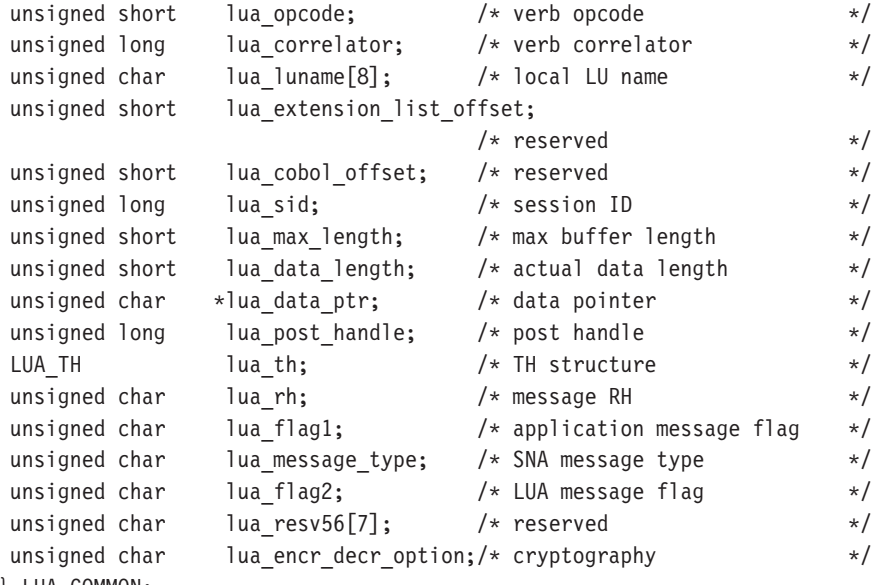

```
} LUA_COMMON;
```

```
typedef struct lua_th
{
```
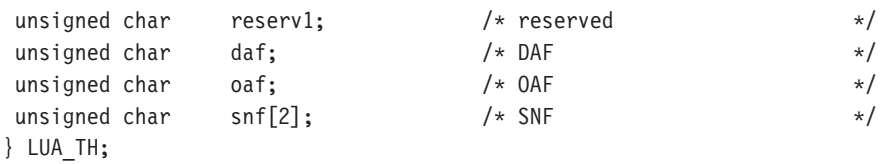

#### **lua\_verb**

LUA verb であることを識別します。これは常に LUA\_VERB\_RUI にセット されます。

# **lua\_verb\_length**

verb 制御ブロックの長さ。

## **lua\_prim\_rc**

LUA がセットする1次戻りコード。

## **lua\_sec\_rc**

LUA がセットする2次戻りコード。

# **lua\_opcode**

verb 操作コード。これは、LUA verb を発行しようとしていることを示しま す。

#### **lua\_correlator**

4バイトの相関係数。これは、この verb をアプリケーション内の他の処理 に関連付けるために使用できます。 LUA はこのパラメーターを使用しませ  $h_{\circ}$ 

#### **lua\_luname**

LUA セッションで使用するローカル LU 名 (ASCII)。 これは LU 名またはLU プール名です。詳細は、229ページの『[RUI\\_INIT](#page-254-0)』を参照してください。

lua sid

この verb を発行する LUA セッションのセッション ID。

#### lua\_max\_length

データの受信に使用するバッファーの長さ。

#### lua data length

送信するデータの長さ、または受信したデータの実際の長さ。

#### lua data ptr

送信するデータ、またはデータを受信するデータ・バッファーを指すポイン ター。

## lua th.flags

伝送ヘッダー内でセットするフラグを指定します (詳細は、Systems Network Architecture Formats を参照)。これは、次の値のどれか1つか、または、い くつかを OR で結んだものです。

#### **LUA FID**

フォーマット識別タイプ2

### **LUA MPF**

セグメント化マッピング・フィールド

#### **LUA\_BBIU**

開始 BIU

### **LUA EBIU**

終了 BIU

## **LUA\_ODAI**

OAF-DAF 割当て標識

# **LUA EFI**

急送フロー標識

#### lua th.daf

DAF (宛先アドレス・フィールド)。

## lua th.oaf

OAF (起点アドレス・フィールド)。

#### lua th.snf

順序番号フィールド。

lua\_rh 送信または受信されるメッセージの要求応答ヘッダー (RH) を指定します。 (詳細は、Systems Network Architecture Formats を参照)。これは、次の値の どれか1つか、または、いくつかを OR で結んだものです。

#### **LUA RRI**

要求応答標識

#### LUA\_RH\_FMD

RU カテゴリー: FMI データ・セグメント

LUA\_RH\_NC

RU カテゴリー: ネットワーク制御

## LUA\_RH\_DFC

RU カテゴリー: データ・フロー制御

### **LUA RH SC**

RU カテゴリー: セッション制御

#### **LUA FI**

フォーマット標識

## **LUA\_SDI**

センス・データ組込み標識

#### **LUA\_BCI**

連鎖開始標識

## **LUA ECI**

連鎖終了標識

# LUA\_DR1I

確定応答1標識

# **LUA DR2I**

確定応答 2 標識

### **LUA RI**

例外応答標識(要求の場合)、または応答タイプ標識(応答の場合)

### LUA\_QRI

待ち行列応答標識

#### **LUA PI**

ペーシング標識

### **LUA\_BBI**

ブラケット開始標識

# **LUA EBI**

ブラケット終了標識

# **LUA\_CDI**

方向変換標識

## **LUA CSI**

コード選択標識

#### **LUA EDI**

暗号化データ標識

### **LUA PDI**

埋込みデータ標識

# lua\_flag1

アプリケーションが提供するメッセージに関するフラグを指定します (詳

細は、Systems Network Architecture Formats を参照)。フラグは、次の値のど れか1つ、またはいくつかを OR で結んだものです。

#### **LUA BID ENABLE**

送信権要求使用可能標識

## **LUA NOWAIT**

データ待機なしフラグ

#### **LUA SSCP EXP**

SSCP 急送フロー

## LUA\_SSCP\_NORM

SSCP 通常フロー

#### LUA\_LU\_EXP

LU 急送フロー

#### **LUA LU NORM**

LU 通常フロー

## LUA\_CLOSE\_ABEND

**LUA RESERVE1** 

### lua\_message\_type

RUI READ verb が受信した (または RUI BID verb に対して指示された) SNA メッセージのタイプ。これは次のいずれかの値です。

- LUA\_MESSAGE\_TYPE\_LU\_DATA
- LUA\_MESSAGE\_TYPE\_SSCP\_DATA
- LUA\_MESSAGE\_TYPE\_RSP
- LUA\_MESSAGE\_TYPE\_BID
- LUA\_MESSAGE\_TYPE\_BIND
- LUA\_MESSAGE\_TYPE\_BIS
- LUA MESSAGE TYPE CANCEL
- LUA MESSAGE TYPE CHASE

LUA\_MESSAGE\_TYPE\_CLEAR

- LUA\_MESSAGE\_TYPE\_CRV
- LUA MESSAGE TYPE LUSTAT LU
- LUA\_MESSAGE\_TYPE\_LUSTAT\_SSCP
- LUA\_MESSAGE\_TYPE\_QC
- LUA\_MESSAGE\_TYPE\_QEC
- LUA MESSAGE TYPE RELO
- LUA\_MESSAGE\_TYPE\_RQR
- LUA\_MESSAGE\_TYPE\_RTR
- LUA MESSAGE TYPE SBI
- LUA MESSAGE TYPE SHUTD

LUA\_MESSAGE\_TYPE\_SIGNAL LUA\_MESSAGE\_TYPE\_SDT LUA\_MESSAGE\_TYPE\_STSN LUA\_MESSAGE\_TYPE\_UNBIND

## <span id="page-247-0"></span>lua\_flag2

LUA が戻すメッセージに関するフラグを指定します (詳細は、Systems Network Architecture Formats を参照)。 フラグは、次の値のどれか 1 つ、ま たはいくつかを OR で結んだものです。

## LUA\_BID\_ENABLE

送信権要求使用可能標識

# **LUA ASYNC**

非同期 verb 完了フラグ

# LUA\_SSCP\_EXP

SSCP 急送フロー

#### LUA\_SSCP\_NORM

SSCP 通常フロー

# LUA\_LU\_EXP

LU 急送フロー

#### LUA\_LU\_NORM

LU 通常フロー

### lua\_encr\_decr\_option

暗号オプション。

# RUI BID データ構造

次のパラメーターは RUI\_BID verb に固有のものであり、この verb の場合のみ提供 されます。

lua peek data

読取りを待っている最大 12 バイトのデータ。

# **RUI BID**

RUI BID verb は、受信されたメッセージが読取りを待っていることを、RUI アプリ ケーション・プログラムに知らせるために使用します。 これによって、アプリケー ションは、RUI READ verb を発行する前に、どのようなデータが使用可能かを判別 することができます。使用可能なメッセージがある場合は、RUI BID verb は、戻り 時に、受信されたメッセージ・フローの詳細、メッセージ・タイプ、メッセージの TH と RH、および最大 12 バイトのメッセージ・データを示します。 RUI BID と RUI READ の主な違いは、RUI BID では、アプリケーションはデータを着信メッセ ージ待ち行列から除去せずに検査できるので、データをそのまま残しておいて後で またアクセスできるという点にあります。 RUI READ は、待ち行列からメッセージ を除去してしまうので、アプリケーションは、いったん読み取ってしまったらその データを処理しなければなりません。

指定パラメーター: アプリケーションは次のパラメーターを提供します。

#### lua verb

LUA\_VERB\_RUI

#### lua verb length

LUA verb レコードの長さ (バイト数)。これは次のようにセットします。 sizeof(struct LUA COMMON) + 12.

#### lua\_opcode

LUA OPCODE RUI BID

#### lua correlator

任意選択。この verb をアプリケーション内の他の処理に関連付けるために 使用できる 4 バイトの値です。 LUA はこの情報を使用せず、変更もしませ  $h_{\circ}$ 

#### lua luname

セッションで使用するローカル LU の ASCII 名。 これは、活動 LUA セッシ ョンの LU 名に一致している必要があります。

このパラメーターが必要なのは、lua sid パラメーターが0の場合だけです。

lua sid にセッション ID を指定した場合は、LUA はこのパラメーターを使 用しません。

このパラメーターは長さが8バイトでなければなりません。名前が8文字に 満たない場合は、右側をスペース(0x20)で埋めてください。

### lua\_sid

セッションのセッション ID。 これは、前の RUI INIT verb で戻されたセッ ション ID に一致していなければなりません。 このパラメーターは任意選択 です。ここでセッション ID を指定しない場合は、lua luname パラメータ ーにセッションの LU 名を指定する必要があります。

#### lua post handle

これは、非同期 verb の完了を通知するために使用する4バイトのハンドル です。

戻りパラメーター: 次のパラメーターは常に戻されます。

#### lua flag2

これは、verb が非同期に完了した場合に限り LUA ASYNC にセットされま す。

その他の戻りパラメーターは、verb が正常に完了したかどうかによって異なります。 次の項を参照してください。

verb が正常に完了した場合は、次のパラメーターが戻されます。

## lua\_prim\_rc

LUA\_OK

### lua sid

この verb を発行するときに、アプリケーションでセッション ID ではなく lua luname パラメーターを指定してある場合は、LUA はセッション ID を提 供します。

### lua max length

受信したメッセージ内のデータのバイト数。

#### lua data length

lua peek data パラメーターに戻されたデータのバイト数 (0~12)。

lua\_th 受信したメッセージの伝送ヘッダー (TH) からの情報。

lua rh 受信したメッセージの要求/応答ヘッダー (RH) からの情報。

#### lua message type

受信したメッセージのメッセージ・タイプ。これは次の値のいずれかです。

LUA\_MESSAGE\_TYPE\_LU\_DATA LUA\_MESSAGE\_TYPE\_SSCP\_DATA LUA\_MESSAGE\_TYPE\_RSP LUA\_MESSAGE\_TYPE\_BID LUA MESSAGE TYPE BIND LUA\_MESSAGE\_TYPE\_BIS LUA\_MESSAGE\_TYPE\_CANCEL LUA\_MESSAGE\_TYPE\_CHASE LUA MESSAGE TYPE CLEAR LUA\_MESSAGE\_TYPE\_CRV LUA\_MESSAGE\_TYPE\_LUSTAT\_LU LUA MESSAGE TYPE LUSTAT SSCP LUA\_MESSAGE\_TYPE\_QC LUA\_MESSAGE\_TYPE\_QEC LUA\_MESSAGE\_TYPE\_RELQ LUA MESSAGE TYPE RTR

LUA\_MESSAGE\_TYPE\_SBI

LUA\_MESSAGE\_TYPE\_SHUTD

LUA\_MESSAGE\_TYPE\_SIGNAL

LUA\_MESSAGE\_TYPE\_SDT

LUA\_MESSAGE\_TYPE\_STSN

LUA\_MESSAGE\_TYPE\_UNBIND

#### lua flag2

次のいずれかのフラグがセットされて、データがどのメッセージ・フローで 受信されたのかを示します。

#### LUA\_SSCP\_EXP

SSCP 急送フロー

# LUA\_LU\_EXP

LU 急送フロー

### **LUA SSCP NORM**

SSCP 通常フロー

## **LUA LU NORM**

LU 通常フロー

#### lua peek data

メッセージ・データの最初の 12 バイト (または、12 バイトより短い場合は メッセージ・データのすべて)。

次の戻りコードは、他の verb によって取り消されたことが原因で、この verb が正常 に完了しなかったことを示します。

#### lua\_prim\_rc

**LUA\_CANCELLED** 

#### lua sec rc

**LUA TERMINATED** 

この verb が保留状態にあるときに RUI TERM verb が発行されました。

次の戻りコードは、指定パラメーターのどれかにエラーがあったために、この verb が 正常に完了しなかったことを示します。

#### lua\_prim\_rc

LUA\_PARAMETER\_CHECK

### lua sec rc

可能な値は次のとおりです。

#### LUA\_BID\_ALREADY\_ENABLED

前の RUI\_BID verb が未完了状態にあるために、この RUI\_BID verb が 拒否されました。未完了状態にできる RUI\_BID は一度に1つだけ です。

#### LUA RESERVED FIELD NOT ZERO

verb レコード内の予約フィールド、またはこの verb では使用されな いパラメーターが、0以外の値にセットされています。

#### **LUA VERB LENGTH INVALID**

lua verb length パラメーターの値が、この verb に必要な verb レコ ードの長さに達していません。

次の戻りコードは、セッション状態がこの verb にとって無効であるときに、このverb が発行されたことを示します。

#### lua\_prim\_rc

LUA\_STATE\_CHECK

#### lua\_sec\_rc

LUA\_NO\_RUI\_SESSION

RUI INIT verb がこのセッションではまだ正常に完了していないか、または セッションで障害が発生しました。

次の戻りコードは、指定した verb レコードは有効であったが、verb が正常に完了し なかったことを示します。

#### lua prim rc

LUA UNSUCCESSFUL

#### lua\_sec\_rc

LUA INVALID PROCESS

この verb を発行したアプリケーション・インスタンスは、このセッション で RUI INIT verb を発行したインスタンスと同じではありません。

次の戻りコードは、Communications Serverが、ホストから受信したデータにエラーを 検出したことを示します。Communications Serverは、受信したメッセージを RUI READ verb 上のアプリケーションに渡す代わりに、そのメッセージ (そのメッ セージが連鎖の一部である場合は連鎖の残りの部分)を破棄し、ホストに否定応答 を送ります。 LUA は、後続の RUI READ verb または RUI BID verb 上のアプリケ ーションに、否定応答が送られたことを知らせます。

#### lua\_prim\_rc

LUA\_NEGATIVE\_RSP

#### lua sec rc

2次戻りコードには、否定応答とともにホストに送られたセンス・コードが 含まれています。 戻されるセンス・コード値の解釈の仕方は、175ページの 『SNAの層』を参照してください。

0の2次戻りコードは、連鎖の途中のメッセージに対する否定応答の

RUI\_WRITE の後で、Communications Server がその連鎖からすべてのメッセ ージを受け取り、そして破棄したことを示します。

次の1次戻りコードおよび2次戻りコードは、その他の理由で verb が正常に完了し なかったことを示します。
#### lua prim rc

LUA\_SESSION\_FAILURE

セッションがダウンしました。

#### lua\_sec\_rc

可能な値は次のとおりです。

## LUA\_LU\_COMPONENT\_DISCONNECTED

通信リンクまたはホスト LU に関する問題が原因で、LUA セッショ ンが失敗しました。

## **LUA RUI LOGIC ERROR**

この戻りコードは次のいずれかを示します。

- ホスト・システムが SNA プロトコルに違反した。
- · は LUA で内部エラーが検出されたことを示します。

トレースを活動状態にして問題を再現し、ホストが正しいデータを送ってい るかどうかを確認してください。

## lua\_prim\_rc

LUA\_INVALID\_VERB

lua verb パラメーターまたは lua opcode パラメーターのいずれかが無効 でした。 verb は実行されませんでした。

#### lua prim rc

LUA UNEXPECTED DOS ERROR

資源不足などのオペレーティング・システム・エラーが起こりました。

#### lua sec rc

この値はオペレーティング・システムの戻りコードです。 この戻りコード の意味については、オペレーティング・システムの資料を参照してください。

他の verb との相互作用: この verb を発行するには、その前に RUI INIT verb が正 常に完了していなければなりません。

未完了状態にできる RUI BID は一度に1つだけです。RUI BID verb が正常に完了 した後で、再度この verb を発行するには、後続の RUI READ verb の

LUA BID ENABLE に lua flag1 をセットします。 この方法でこの verb を再発行す る場合、アプリケーション・プログラムは、RUI BID verb レコードに関連した記憶 域を解放または変更してはなりません。

RUI READ および RUI BID の両方が未完了状態にあるときにホストからメッセー ジが到着した場合は、RUI READ は完了し、RUI BID は進行中のままとなります。

使用上の注意: 到着する各メッセージは、それぞれ1回だけ送信権要求されます。 RUI BID verb が、特定のセッション・フロー上でデータが待機状態にあることを示 したら、アプリケーションは、RUI READ verb を発行してそのデータを受信する必 要があります。 RUI\_READ verb を発行することにより、送信権要求されたメッセー ジが受け入れられるまでは、以後の RUI\_BID では、そのセッション・フローでのデ ータの到着は報告されません。

一般に、この verb で戻される lua\_data\_length パラメーターは、lua\_peek\_data の中 のデータの長さを示すだけで、待機しているメッセージのデータの合計長を示すも のではありません (12 バイトに満たない値が戻された場合を除きます)。

lua\_max\_length パラメーターは、受信したメッセージのバイト数を戻します。ア プリケーションは、データを受け入れる RUI READ verb でのデータ長が、メッセー ジを収容するのに十分な長さであることを確認する必要があります。

## <span id="page-254-0"></span>**RUI INIT**

**RUI\_INIT** verb は、指定された LUA LU のための SSCP-LU セッションを確立します。

指定パラメーター: アプリケーションは次のパラメーターを提供します。

#### lua verb

LUA VERB RUI

## lua verb length

LUA verb レコードの長さ(バイト数)。 これは sizeof(struct LU\_COMMON)に 設定します。

## lua opcode

LUA OPCODE RUI INIT

#### lua correlator

任意選択。この verb をアプリケーション内の他の処理に関連付けるために 使用できる 4 バイトの値です。 LUA はこの情報を使用せず、変更もしませ  $h_{\circ}$ 

## lua luname

セッションを開始する ローカル LU または LU プールの ASCII での名称。 これは、構成されている LUA LU 名または LU プール名と一致している必 要があります。 Communications Server のアプリケーションでは、この名前 は次のように使用されます。

この名前がプール内にはない名前である場合は、Communications Serverは、 この LU を使用してセッションを開始しようとします。

この名前が LU プールの名前であるか、またはプール内の LU の名前である 場合は、Communications Server はプール内で最初に使用可能になった LU をセ ッションを開始しようとします。 このフィールドは 8 バイトの ASCII スト リングで、8バイトに満たない場合は、後ろにスペース文字 (0x20)が埋め込 まれます。

SNA API クライアントのアプリケーションでは、この名前は、構成されて いる LUA セッション名に一致する必要があります。

## lua post handle

これは、非同期 verb の完了を通知するために使用する4バイトのハンドル です。

## lua flag1

RUI INIT verb を処理するときに、Communications Server から RUI INIT STATUS 指示を受け取るには、アプリケーションはこれを LUA\_ASYNC\_STATUS にセットする必要があります (RUI\_INIT\_STATUS メ ッセージについては、238ページの『RUI\_INIT\_STATUS』で説明します)。

## lua encr decr option

セッション・レベルの暗号化オプション。 Communications Serverは次の2つの 値を受け入れます。

セッション・レベルの暗号化を使用しません。  $\overline{0}$ 

暗号化および暗号解読がアプリケーションにより行われます。 128

その他の値を指定した場合は、戻りコード LUA ENCR DECR LOAD ERROR が戻されます (ユーザー定義の暗号化および暗号解読ルーチンを示す1~127 の範囲内の値は、OS/2 コミュニケーション・マネージャー/2 の LUA ではサ ポートされていますが、CommunicationsServerではサポートされていません)。

戻りパラメーター:次のパラメーターは常に戻されます。

#### lua flag2

これは、verb が非同期に完了した場合に限り LUA ASYNC にセットされま す。

注: RUI\_INIT は、LUA\_PARAMETER\_CHECK などのようなエラーを戻す場 合以外は、非同期に完了します。

その他の戻りパラメーターは、verb が正常に完了したかどうかによって異なります。 次の項を参照してください。

verb が正常に実行された場合は、LUA は次のパラメーターを戻します。

#### lua\_prim\_rc

LUA\_OK

## lua sid

新しいセッションのセッション ID。 これは、後続の verb でこのセッション を識別するために使用されます。

#### lua luname

セッションで使用するローカル LU の名前。これが必要なのは、アプリケ ーションが LU プールを指定していて、プール内のどの LU がすでに使用さ れているかを知る必要がある場合です。

次の戻りコードは、他の verb によって取り消されたことが原因で、この verb が正常 に完了しなかったことを示します。

#### lua prim rc

**LUA CANCELLED** 

#### lua\_sec\_rc

**LUA TERMINATED** 

RUI TERM verb が発行されたのは、RUI INIT が完了する前でした。

次の戻りコードは、指定パラメーターのどれかにエラーがあったために、この verb が 正常に完了しなかったことを示します。

## lua\_prim\_rc

LUA PARAMETER CHECK

#### lua\_sec\_rc

可能な値は次のとおりです。

## **LUA INVALID LUNAME**

lua luname パラメーターが見つかりませんでした。 Communications Server システム管理プログラミングの API で、LU 名 または LU プー ル名が定義されていることを確認してください。

#### LUA RESERVED FIELD NOT ZERO

verb レコード内の予約フィールド、またはこの verb では使用されな いパラメーターが、0以外の値にセットされています。

#### **LUA VERB LENGTH INVALID**

lua verb length パラメーターの値が、この verb に必要な verb レコ ードの長さに達していません。

次の戻りコードは、セッション状態がこの verb にとって無効であるときに、このverb が発行されたことを示します。

## lua prim rc

LUA STATE CHECK

#### lua\_sec\_rc

LUA\_DUPLICATE\_RUI\_INIT

このアプリケーションによってすでに使用されている(または、このアプリ ケーションがすでに RUI INIT verb を進行させている) LU 名または LU プー ル名が指定された lua luname パラメーター。

次の戻りコードは、指定した verb レコードは有効であったが、verb が正常に完了し なかったことを示します。

## lua prim rc

LUA\_UNSUCCESSFUL

#### lua sec rc

可能な値は次のとおりです。

#### **LUA COMMAND COUNT ERROR**

verb で、LU プールの名前またはプール内の LU の名前を指定しま したが、プール内のすべてのLUが使用中です。

## LUA\_ENCR\_DECR\_LOAD\_ERROR

verb で、lua\_encr\_decr\_option に 0 または 128 以外の値を指定し ました。

## **LUA INVALID PROCESS**

lua luname パラメーターに指定した LU が他のプロセスで使用中 です。

#### LUA\_LINK\_NOT\_STARTED

ホストへのリンクが開始されていません。

次に示す lua sec rc の値は Communications Server のセンス・コードであり、 lua\_prim\_rc が LUA\_UNSUCCESSFUL である場合に戻されます(これらの値は LU の 状態を反映します)。

#### X10020000

ACTPU が受信されていません。RUI INIT は PU を活動化しません。

#### X10100000

ACTPU が受信されていません。RUI\_INIT は PU を活動化します。

#### X10110000

ACTPU が受信されました。 ACTLU は受信されていません。 SSCP は、自 己定義従属 LU (SSDLU) をサポートしません。 RUI INIT は LU を活動化し ます。

#### X10120000

ACTPU が受信されました。ACTLU は受信されていません。SSCP は SSDLU をサポートします。 RUI INIT は LU を活動化します。

次の1次戻りコードおよび2次戻りコードは、その他の理由で verb が正常に完了し なかったことを示します。

#### lua\_prim\_rc

LUA\_SESSION\_FAILURE

セッションがダウンしました。

#### lua\_sec\_rc

LUA LU COMPONENT DISCONNECTED

通信リンクまたはホスト LU に関する問題が原因で、LUA セッションが失 敗しました。

## lua prim rc

LUA\_INVALID\_VERB

lua verb パラメーターまたは lua opcode パラメーターのいずれかが無効 でした。 verb は実行されませんでした。

## lua\_prim\_rc

LUA UNEXPECTED DOS ERROR

資源不足などのオペレーティング・システム・エラーが起こりました。

## lua sec rc

この値はオペレーティング・システムの戻りコードです。 この戻りコード の意味については、オペレーティング・システムの資料を参照してください。

他の verb との相互作用: この verb は、セッションで発行する最初の LUA verb でな ければなりません。 この verb が完了するまでは、このセッションで発行できる他の LUA verb は、RUI TERM (これは保留中の RUI INIT を終了させます) だけです。 このセッションで発行するその他のすべての verb は、次に示すこの verb のパラメー ターのどちらかを使用して、セッションを識別する必要があります。

• セッション ID は lua sid パラメーターにアプリケーションに戻されます。

• LU 名は、アプリケーションが lua\_luname パラメーターに指定します。

使用上の注意: RUI\_INIT verb は、ホストからの ACTLU を受信した後に完了します。 必要な場合は、この verb は無制限に待機することになります。RUI\_INIT verb より 前に ACTLU が受信されている場合は、LUA はホストに NOTIFY を送って、LU がす でに使用可能な状態にあることを知らせます。

注: ACTLU および NOTIFY のどちらも、LUA アプリケーションには見えません。

RUI INIT verb が正常に完了すると、このセッションは、セッション開始の対象とな った LU を使用します。他の LUA セッション (このアプリケーション、または他 のアプリケーションのどちらからのものであっても)は、RUI TERM verb が発行さ れるまでは、このLUを使用することはできません。

## **RUI PURGE**

RUI\_PURGE verb は前の RUI\_READ を取り消します。lua\_flag1 を LUA\_NO WAIT (即時戻りオプション)にセットしないで RUI READを送った場合に、指定したフ ロー上に使用可能なデータがないと、その RUI\_READ は無制限に待機状態になるこ とがあります。 RUI\_PURGE は、このような待機中の verb の制御を強制的に戻ら せます (1次戻りコードは CANCELLED)。

指定パラメーター: アプリケーションは次のパラメーターを提供します。

#### lua verb

LUA VERB RUI

## lua\_verb\_length

LUA verb レコードの長さ(バイト数)。 これは sizeof(struct LUA\_COMMON) にセットします。

## lua opcode

LUA\_OPCODE\_RUI\_PURGE

## lua\_correlator

任意選択。この verb をアプリケーション内の他の処理に関連付けるために 使用できる 4 バイトの値です。 LUA はこの情報を使用せず、変更もしませ  $h_{\circ}$ 

## lua luname

セッションで使用するローカル LU の ASCII 名。これは、活動 LUA セッシ ョンの LU 名に一致している必要があります。

このパラメーターが必要なのは、lua\_sid パラメーターが0の場合だけです。 lua\_sid にセッション ID を指定した場合は、LUA はこのパラメーターを使 用しません。

このパラメーターは長さが8バイトでなければなりません。名前が8文字に 満たない場合は、右側をスペース (0x20) で埋めてください。

#### lua sid

セッションのセッション ID。 これは、前の RUI\_INIT verb で戻されたセッ ション ID に一致していなければなりません。

このパラメーターは任意選択です。ここでセッション ID を指定しない場合 は、lua luname パラメーターにセッションの LU 名を指定する必要があり ます。

#### lua data ptr

除去する RUI READ LUA VERB RECORD を指すポインター。

## lua post handle

これは、非同期 verb の完了を通知するために使用する4バイトのハンドル です。

#### 戻りパラメーター: 次のパラメーターは常に戻されます。

## lua flag2

これは、verb が非同期に完了した場合に限り LUA\_ASYNC にセットされま す。

その他の戻りパラメーターは、verb が正常に完了したかどうかによって異なります。 次の項を参照してください。

verb が正常に完了した場合は、次のパラメーターが戻されます。

#### lua prim rc

LUA\_OK

#### lua sid

この verb を発行するときに、アプリケーションでセッション ID ではなく lua luname パラメーターを指定してある場合は、LUA はセッション ID を提 供します。

次の戻りコードは、他の verb によって取り消されたことが原因で、この verb が正常 に完了しなかったことを示します。

## lua prim rc

LUA\_CANCELLED

#### lua\_sec\_rc

LUA\_TERMINATED

この verb が保留状態にあるときに RUI\_TERM verb が発行されました。

次の戻りコードは、指定パラメーターのどれかにエラーがあったために、この verb が 正常に完了しなかったことを示します。

#### lua prim rc

LUA PARAMETER CHECK

## lua\_sec\_rc

可能な値は次のとおりです。

#### **LUA BAD DATA PTR**

lua\_data\_ptr パラメーターが0にセットされています。

#### LUA\_RESERVED\_FIELD\_NOT\_ZERO

verb レコード内の予約フィールド、またはこの verb では使用されな いパラメーターが、0以外の値にセットされています。

#### LUA VERB LENGTH INVALID

lua verb length パラメーターの値が、この verb に必要な verb レコ ードの長さに達していません。

次の戻りコードは、セッション状態がこの verb にとって無効であるときに、このverb が発行されたことを示します。

## lua\_prim\_rc

LUA\_STATE\_CHECK

#### lua sec rc

可能な値は次のとおりです。

## LUA SEC RC OK

前の RUI PURGE verb がまだこのセッションで進行中です。

#### **LUA NO RUI SESSION**

このセッションで、まだ RUI INIT verb が正常に完了していないか、 またはセッション障害が発生しました。

次の戻りコードは、指定した verb レコードは有効であったが、verb が正常に完了し なかったことを示します。

#### lua\_prim\_rc

LUA\_UNSUCCESSFUL

## lua sec rc

可能な値は次のとおりです。

## **LUA INVALID PROCESS**

この verb を発行したアプリケーション・インスタンスは、このセッ ションで RUI\_INIT verb を発行したインスタンスと同じではありま せん。

## LUA NO READ TO PURGE

lua\_data\_ptr パラメーターに、RUI\_READ LUA\_VERB\_RECORD を 指すポインターが含まれていなかったか、または RUI PURGE verb が発行される前に RUI READ verb が完了しました。

次の1次戻りコードおよび2次戻りコードは、その他の理由で verb が正常に完了し なかったことを示します。

## lua prim rc

LUA\_SESSION\_FAILURE

セッションがダウンしました。

## lua sec rc

可能な値は次のとおりです。

#### LUA\_LU\_COMPONENT\_DISCONNECTED

通信リンクまたはホスト LU に関する問題が原因で、LUA セッショ ンが失敗しました。

#### **LUA RUI LOGIC ERROR**

この戻りコードは次のいずれかを示します。

- ホスト・システムが SNA プロトコルに違反した。
- は LUA で内部エラーが検出されたことを示します。

トレースを活動状態にして問題を再現し、ホストが正しいデータを 送っているかどうかを確認してください。

#### lua\_prim\_rc

LUA\_INVALID\_VERB

lua\_verb パラメーターまたは lua\_opcode パラメーターのいずれかが無効 でした。 verb は実行されませんでした。

## lua\_prim\_rc

LUA\_UNEXPECTED\_DOS\_ERROR

資源不足などのオペレーティング・システム・エラーが起こりました。

## lua\_sec\_rc

この値はオペレーティング・システムの戻りコードです。 この戻りコード の意味については、オペレーティング・システムの資料を参照してください。

他の verb との相互作用: この verb が使用できるのは、RUI READ が発行されてい て、その完了が保留状態にある(つまり1次戻りコードが IN PROGRESS である) 場合だけです。このセッションで他の RUI PURGE が実行中である場合は、このverb は発行しないでください。

## <span id="page-263-0"></span>**RUI INIT STATUS**

アプリケーションは RUI\_INIT\_STATUS 指示を発行することはできません。 Communications Server は、RUI\_INIT の処理中にこの指示をアプリケーションに送っ て、LU-SSCP セッションの状況に関する情報を提供します。 RUI INIT STATUS が送 られるのは、アプリケーションが、RUI\_INIT を発行するときに状況情報を要求した 場合だけです(229ページの『RUI\_INIT』を参照)。

指定パラメーター: RUI INIT STATUS では次のパラメーターがセットされます。

### lua verb

LUA VERB RUI

## lua\_verb\_length

LUA verb レコードのバイトの長さ (Communications Serverにより sizeof(LUA\_COMMON)にセットされます)。

## lua opcode

LUA\_OPCODE\_RUI\_INIT\_STATUS

#### lua\_primary\_rc

LU-SSCP セッションの状況に関する情報が入ります。 指定できる値は次の とおりです。

## **LUA LINK INACTIVE**

ホストへのリンクがまだ活動状態にありません。

## **LUA PU INACTIVE**

ACTPU がまだ受信されていないか、または DACTPU が受信されま した。

## **LUA PU ACTIVE**

SSCP から ACTPU が受信されました。

## **LUA PU REACTIVATED**

PU が活動状態にあるときに ACTPU(COLD) が受信されました。

## **LUA LU INACTIVE**

ACTLU が拒否されたか、または DACTLU が受信されました。

#### **LUA UNKNOWN**

データ・リンク制御のリンク・エラーが原因で LU-SSCP セッション がまだ活動状態になっていません。

## lua\_correlator

Communications Serverは、このパラメーターのためにRUI INIT verb 上で指 定された値を使用します。

## lua post handle

これは、非同期 verb の完了を通知するために使用する4バイトのハンドル です。 Communications Serverは、このパラメーターのためにRUI INIT verb上 で指定された値を使用します。

## **RUI READ**

RUI READ verb は、ホストからアプリケーションの LU に送られたデータまたは状 況情報を受け取ります。データを読み取りたい特定のメッセージ・フロー(LU通 常、LU 急送、SSCP 通常、または SSCP 急送) を指定するか、または複数のメッセ ージ・フローを指定することができます。 ある RUI\_READ verb が未完了の状態で も、同じフローを指定していなければ、複数の RUI\_READ verb を同時に発行するこ とができます。

指定パラメーター: アプリケーションは次のパラメーターを提供します。

lua verb

LUA\_VERB\_RUI

#### lua\_verb\_length

LUA verb レコードの長さ (バイト数)。 これは sizeof(struct LUA\_COMMON) にセットします。

## lua opcode

LUA OPCODE RUI READ

## lua\_correlator

任意選択。この verb をアプリケーション内の他の処理に関連付けるために 使用できる 4 バイトの値です。 LUA はこの情報を使用せず、変更もしませ  $h_{\circ}$ 

## lua luname

セッションで使用するローカル LU の ASCII 名。これは、活動 LUA セッシ ョンの LU 名に一致している必要があります。

このパラメーターが必要なのは、lua\_sid パラメーターが0の場合だけです。 lua\_sid にセッション ID を指定した場合は、LUA はこのパラメーターを使 用しません。

このパラメーターは長さが8バイトでなければなりません。名前が8文字に 満たない場合は、右側をスペース(0x20)で埋めてください。

#### lua\_sid

セッションのセッション ID。 これは、前の RUI\_INIT verb で戻されたセッ ション ID に一致していなければなりません。

このパラメーターは任意選択です。ここでセッション ID を指定しない場合 は、lua luname パラメーターにセッションの LU 名を指定する必要があり ます。

## lua max length

データを受信するために用意されているバッファーの長さ (lua\_data\_ptr の 項を参照)。

## lua data ptr

データを受信するために用意されているバッファーを指すポインター。

#### lua post handle

これは、非同期 verb の完了を通知するために使用する4バイトのハンドル です。

#### lua flag1

フラグは、次の値のどれか1つ、またはいくつかを OR で結んだものです。

- 読取り可能なデータの有無に関係なく、すぐに RUI READ verb を戻すよ うにしたい場合は、LUA\_NOWAIT をセットし、この verb がデータを待 ってから戻るようにしたい場合は、これをセットしないでください。
- 最新の RUI BID verb を再び使用可能にしたい場合は、LUA BID ENABLE をセットし (これは前とまったく同じパラメーターを指定して RUI BID を 再発行するのと同じです)、RUI BID を再び使用可能にしたくない場合 は、これをセットしないでください。
	- 注: 前の RUI\_BID を再び使用可能にした場合は、初めに割り振られてい た LUA VERB RECORD が再利用され、LUA VERB RECORD は解 放も変更もできません。
- どのメッセージ・フローからデータを読み取るかを指示するために、次の 1つまたは複数のフラグをセットします。

#### LUA\_SSCP\_EXP

SSCP 急送フロー

#### **LUA LU EXP**

LU 急送フロー

#### LUA\_SSCP\_NORM

SSCP 通常フロー

#### **LUA LU NORM**

LU 通常フロー

複数のフラグがセットされている場合は、使用可能な最高優先順位のデー 夕が戻されます。優先順位(高から低へ)は次のとおりです。

- 1. SSCP 急送
- 2. LU 急送
- 3. SSCP 通常
- 4. LU 通常

どのフローからデータが読み取られたかを示すために、lua flag2 の中で 同じフラグがセットされます (240ページの『戻りパラメーター』を参照)。

戻りパラメーター:次のパラメーターは常に戻されます。

#### lua flag2

verb が非同期に完了した場合は、LUA ASYNC がセットされます (verb が同 期に完了したときはセットされません)。

RUI BID が正常に再び使用可能になった場合は、LUA BID ENABLE がセ ットされます(再び使用可能にならなかった場合はセットされません)。

その他の戻りパラメーターは、verb が正常に完了したかどうかによって異なります。 次の項を参照してください。

verb が正常に実行された場合は、LUA は次のパラメーターも戻します。

#### lua\_prim\_rc

LUA\_OK

次のパラメーターは、verb が正常に完了した場合に戻されます。

また、lua\_data\_length パラメーターが小さすぎたために切捨てが起きたデータと ともに verb が戻った場合も同様です。

#### lua sid

この verb を発行するときに、アプリケーションでセッション ID ではなく lua luname パラメーターを指定してある場合は、LUA はセッション ID を提 供します。

#### lua data length

受信したデータの長さ。 LUA は、lua data ptr に指定したバッファーにデ ータを入れます。

lua th 受信したメッセージの伝送ヘッダー (TH) からの情報。

lua rh 受信したメッセージの要求/応答ヘッダー (RH) からの情報。

#### lua\_message\_type

受信したメッセージのメッセージ・タイプ。これは次の値のいずれかです。

LUA\_MESSAGE\_TYPE\_LU\_DATA LUA\_MESSAGE\_TYPE\_SSCP\_DATA LUA\_MESSAGE\_TYPE\_RSP LUA MESSAGE TYPE BID LUA\_MESSAGE\_TYPE\_BIND LUA\_MESSAGE\_TYPE\_BIS LUA\_MESSAGE\_TYPE\_CANCEL LUA MESSAGE TYPE CHASE LUA\_MESSAGE\_TYPE\_CLEAR LUA\_MESSAGE\_TYPE\_CRV LUA MESSAGE TYPE LUSTAT LU LUA\_MESSAGE\_TYPE\_LUSTAT\_SSCP LUA\_MESSAGE\_TYPE\_QC LUA\_MESSAGE\_TYPE\_QEC LUA\_MESSAGE\_TYPE\_RELQ LUA\_MESSAGE\_TYPE\_RTR LUA\_MESSAGE\_TYPE\_SBI LUA\_MESSAGE\_TYPE\_SHUTD LUA MESSAGE TYPE SIGNAL

LUA\_MESSAGE\_TYPE\_SDT

LUA\_MESSAGE\_TYPE\_STSN

LUA\_MESSAGE\_TYPE\_UNBIND

#### lua\_flag2 parameters

これはどのメッセージ・フローからデータが読み取られたかを示すもので、 次のいずれかの値にセットされます。

## **LUA SSCP EXP**

SSCP 急送フロー

#### **LUA LU EXP**

LU 急送フロー

#### **LUA SSCP NORM**

SSCP 通常フロー

## **LUA LU NORM**

LU 通常フロー

次の戻りコードは、他の verb または内部エラーが原因でこの verb が取り消されたた め、この verb が正常に完了しなかったことを示します。

## lua\_prim\_rc

**LUA CANCELLED** 

## lua sec rc

可能な値は次のとおりです。

#### **LUA PURGED**

RUI\_PURGE verb により RUI\_READ verb が取り消されました。

#### **LUA TERMINATED**

この verb が保留状態にあるときに RUI\_TERM verb が発行されまし た。

次の戻りコードは、指定パラメーターのどれかにエラーがあったために、この verb が 正常に完了しなかったことを示します。

## lua\_prim\_rc

LUA\_PARAMETER\_CHECK

## lua sec rc

可能な値は次のとおりです。

#### **LUA BAD DATA PTR**

lua data ptr パラメーターに不適切な値が含まれていました。

## **LUA BID ALREADY ENABLED**

RUI BID verb を再度使用可能にするために lua flag1 が LUA BID ENABLE にセットされましたが、前の RUI BID verb がま だ進行中です。

#### **LUA DUPLICATE READ FLOW**

lua\_flag1 のフロー・フラグで、RUI\_READ verb がすでに未完了状 態になっている1つまたは複数のセッション・フローを指定してい ます。1つのセッション・フロー上で待機できる RUI\_READ は一 度に1つだけです。

## **LUA INVALID FLOW**

lua flag1 フロー・フラグが何もセットされていません。どのフロ ーから読み取るかを指示するために、これらのフラグの少なくとも 1つはセットする必要があります。

## LUA\_NO\_PREVIOUS\_BID\_ENABLED

RUI\_BID verb を再び使用可能にするために lua flag1 が

LUA BID ENABLE にセットされましたが、前の RUI BID verb には 使用可能にできるものがありません (詳細は、245ページの『他の verb との相互作用』を参照してください)。

#### LUA RESERVED FIELD NOT ZERO

verb レコード内の予約フィールド、またはこの verb では使用されな いパラメーターが、0以外の値にセットされています。

#### LUA\_VERB\_LENGTH\_INVALID

lua\_verb\_length パラメーターの値が、この verb に必要な verb レコ ードの長さに達していません。

次の戻りコードは、セッション状態がこの verb にとって無効であるときに、このverb が発行されたことを示します。

#### lua prim rc

LUA STATE CHECK

#### lua sec rc

LUA\_NO\_RUI\_SESSION

RUI INIT verb がこのセッションではまだ正常に完了していないか、または セッションで障害が発生しました。

次の1次戻りコードは、次の2つのケースのどちらかを示します。どちらが該当す るかは2次戻りコードに示されます。

- Communications Server がホストから受信したデータにエラーを検出しました。 Communications Server は、受信したメッセージを RUI\_READ verb 上のアプリケ ーションに渡す代わりに、そのメッセージ(そのメッセージが連鎖の一部である 場合は連鎖の残りの部分)を破棄し、ホストに否定応答を送ります。 LUA は、後 続の RUI READ verb または RUI BID verb 上のアプリケーションに、否定応答が 送られたことを知らせます。
- · LUA アプリケーションが、すでに、連鎖の途中にあるメッセージに対して否定応 答を送りました。 Communications Server は、この連鎖内の後続のメッセージを除 去し、連鎖からすべてのメッセージを受信し、除去したことをアプリケーション に報告しています。

#### lua prim rc

LUA\_NEGATIVE\_RSP

## lua sec rc

0以外の2次戻りコードには、否定応答とともにホストに送られたセンス· コードが入っています。 これは、Communications Server がホスト・データ にエラーを検出し、ホストに否定応答を送ったことを示します。 戻される センス・コード値の解釈の仕方は、175ページの『SNA の層』を参照してく ださい。

0の2次戻りコードは、連鎖の途中のメッセージに対する否定応答の

RUI\_WRITE の後で、Communications Server がその連鎖からすべてのメッセ ージを受け取り、そして破棄したことを示します。

次の戻りコードは、指定した verb レコードは有効であったが、verb が正常に完了し なかったことを示します。

#### lua prim rc

LUA UNSUCCESSFUL

## lua sec rc

可能な値は次のとおりです。

#### **LUA\_DATA\_TRUNCATED**

lua\_data\_length パラメーターが、受信したメッセージ・データの 実際の長さに達していません。

verb に戻されたのはデータの lua data length バイトだけです。残 りのデータは破棄されています。この2次戻りコードの場合は、さ らに追加のパラメーターが戻されます。

## **LUA NO DATA**

データを待たず即時に戻すことを指示するために、lua flag1 が LUA NOWAIT にセットされていますが、指定したセッション・フ ロー上に現在使用可能なデータがありませんでした。

## **LUA INVALID PROCESS**

この verb を発行したアプリケーション・インスタンスは、このセッ ションで RUI INIT verb を発行したインスタンスと同じではありま 廿ん。

次の1次戻りコードおよび2次戻りコードは、その他の理由で verb が正常に完了し なかったことを示します。

## lua prim rc

LUA SESSION FAILURE

セッションがダウンしました。

#### lua sec rc

可能な値は次のとおりです。

#### <span id="page-270-0"></span>LUA LU COMPONENT DISCONNECTED

通信リンクまたはホスト LU に関する問題が原因で、LUA セッショ ンが失敗しました。

#### **LUA RUI LOGIC ERROR**

この戻りコードは次のいずれかを示します。

- ホスト・システムが SNA プロトコルに違反した。
- は LUA で内部エラーが検出されたことを示します。

トレースを活動状態にして問題を再現し、ホストが正しいデータを 送っているかどうかを検査してください。

#### lua\_prim\_rc

LUA INVALID\_VERB

lua verb パラメーターまたは lua opcode パラメーターのいずれかが無効 でした。 verb は実行されませんでした。

## lua prim rc

LUA\_UNEXPECTED\_DOS\_ERROR

資源不足などのオペレーティング・システム・エラーが起こりました。

#### lua sec rc

この値はオペレーティング・システムの戻りコードです。 この戻りコード の意味については、オペレーティング・システムの資料を参照してください。

他の verb との相互作用: この verb を発行する前に、RUI INIT verb が正常に完了し ていなければなりません。既存の RUI READ が保留状態にあるときに別の RUI READ を発行できるのは、保留状態の RUI READ とは異なるセッション・フ ローを指定した場合に限られます。つまり、同じセッション・フローについて複数 の RUI READ を未完了状態にすることはできません。

lua\_flag1 を LUA\_BID\_ENABLE にセットできるのは、次のすべての条件が満たさ れている場合に限られます。

- RUI BID がすでに正常に発行され、そして完了している。
- RUI BID verb 用に割り振られている記憶域が、解放も変更もされていない。
- 他の RUI BID が保留状態にない。

使用上の注意: 受信したデータが lua max length パラメーターの値より長い場合 は、そのデータは切り捨てられます。データの lua max length バイトだけが戻さ れます。1次および2次戻りコードとして、LUA UNSUCCESSFUL および LUA DATA TRUNCATED も戻されます。

RUI READ verb を使用してメッセージが読み取られると、そのメッセージは着信メ ッセージ待ち行列から除去されるので、再びアクセスすることはできなくなります。

注: RUI\_BID verb は、データを待ち行列から除去せずに読取るために使用できます。 つまり、このアプリケーションはこの verb を使用して使用可能なデータのタイ プをチェックできますが、データはそのまま着信待ち行列上に残っているので、 ただちに処理する必要はありません。

1次 から 2 次へのハーフセッション (これはホスト構成で指定します) では、ペー シングを使用して、Communications Server のノードがメッセージであふれるのを防 ぐことができます。 LUA アプリケーションのメッセージ読み取りの速度が低下する と、Communications Server は、ホストへのペーシング応答の速度を低下させるため に、ペーシング応答の送信を遅延させます。

## **RUI TERM**

RUI\_TERM verb は、特定の LUA LU について、LU-LU セッションと LU-SSCP セッ ションの両方を終了します。

指定パラメーター: アプリケーションは次のパラメーターを提供します。

#### lua verb

LUA\_VERB\_RUI

## lua\_verb\_length

LUA verb レコードの長さ (バイト数)。これは sizeof(structLUA\_COMMON)に セットします。

#### lua opcode

LUA OPCODE RUI TERM

## lua correlator

任意選択。 この verb をアプリケーション内の他の処理に関連付けるために 使用できる 4 バイトの値です。 LUA はこの情報を使用せず、変更もしませ  $h_{\circ}$ 

## lua luname

セッションで使用するローカル LU の ASCII 名。これは、活動 LUA セッシ ョンの LU 名 (または未完了の RUI INIT verb に指定されている LU 名) に 一致していなければなりません。

このパラメーターが必要なのは、lua sid パラメーターが0の場合だけです。 lua sid にセッション ID を指定した場合は、LUA はこのパラメーターを使 用しません。

このパラメーターは長さが8バイトでなければなりません。名前が8文字に 満たない場合は、右側をスペース (0x20) で埋めてください。

## lua sid

セッションのセッション ID。 これは、前の RUI\_INIT verb で戻されたセッ ションIDに一致していなければなりません。

このパラメーターは任意選択です。ここでセッション ID を指定しない場合 は、lua luname パラメーターにセッションの LU 名を指定する必要があり ます。

#### lua post handle

これは、非同期 verb の完了を通知するために使用する4バイトのハンドル です。

戻りパラメーター:次のパラメーターは常に戻されます。

#### lua flag2

これは、verb が非同期に完了した場合に限り LUA ASYNC にセットされま す。

その他の戻りパラメーターは、verb が正常に完了したかどうかによって異なります。 次の項を参照してください。

verb が正常に実行された場合は、LUA は次のパラメーターも戻します。

#### lua prim rc

LUA OK

次の戻りコードは、指定パラメーターのどれかにエラーがあったために、この verb が 正常に完了しなかったことを示します。

## lua\_prim\_rc

LUA PARAMETER CHECK

## lua\_sec\_rc

可能な値は次のとおりです。

## LUA\_RESERVED\_FIELD\_NOT ZERO

verb レコード内の予約フィールド、またはこの verb では使用されな いパラメーターが、0以外の値にセットされています。

#### LUA VERB LENGTH INVALID

lua verb length パラメーターの値が、この verb に必要な verb レコ ードの長さに達していません。

次の戻りコードは、セッション状態がこの verb にとって無効であるときに、このverb が発行されたことを示します。

#### lua\_prim\_rc

LUA\_STATE\_CHECK

#### lua sec rc

LUA\_NO\_RUI\_SESSION

RUI\_INIT verb がこのセッションではまだ正常に完了していないか、または セッションで障害が発生しました。

次の戻りコードは、指定した verb レコードは有効であったが、verb が正常に完了し なかったことを示します。

#### lua prim rc

LUA\_UNSUCCESSFUL

## lua sec rc

可能な値は次のとおりです。

## LUA\_COMMAND\_COUNT\_ERROR

この verb を発行したときに、RUI\_TERM がすでに保留状態になっ ていました。

## **LUA INVALID PROCESS**

この verb を発行したアプリケーション・インスタンスは、このセッ ションで RUI INIT verb を発行したインスタンスと同じではありま せん。

次の1次戻りコードおよび2次戻りコードは、その他の理由で verb が正常に完了し なかったことを示します。

## lua\_prim\_rc

LUA\_SESSION\_FAILURE

セッションがダウンしました。

#### lua\_sec\_rc

可能な値は次のとおりです。

## LUA\_LU\_COMPONENT\_DISCONNECTED

通信リンクまたはホスト LU に関する問題が原因で、LUA セッショ ンが失敗しました。

## **LUA RUI LOGIC ERROR**

この戻りコードは次のいずれかを示します。

- ホスト・システムが SNA プロトコルに違反した。
- は LUA で内部エラーが検出されたことを示します。

トレースを活動状態にして問題を再現し、ホストが正しいデータを 送っているかどうかを検査してください。

## lua prim rc

LUA\_INVALID\_VERB

lua\_verb パラメーターまたは lua\_opcode パラメーターのいずれかが無効 でした。 verb は実行されませんでした。

## lua prim rc

LUA\_UNEXPECTED\_DOS\_ERROR

資源不足などのオペレーティング・システム・エラーが起こりました。

## lua\_sec\_rc

この値はオペレーティング・システムの戻りコードです。 この戻りコード の意味については、オペレーティング・システムの資料を参照してください。

他の verb との相互作用: この verb は、RUI INIT verb を発行した後であれば、それ が完了しているかどうかに関係なく、いつでも発行できます。 RUI TERM を発行し たときに他の LUA verb が保留状態にある場合は、その保留 verb についてはそれ以 上の処理は行われず、その verb は1次戻りコード LUA CANCELLED を伴って戻り ます。

この verb の完了後は、このセッションでは他の LUA verb は発行できなくなります。

## **RUI WRITE**

RUI\_WRITE verb は、SNA 要求単位または応答単位を、LU-LU セッションまたはLU-SSCP セッションを介して、LUA アプリケーションからホストに送ります。

**指定パラメーター:** アプリケーションは次のパラメーターを提供します。

#### lua verb

LUA\_VERB\_RUI

#### lua\_verb\_length

LUA verb レコードの長さ (バイト数)。これは sizeof(struct LUA\_COMMON) にセットします。

#### lua opcode

LUA OPCODE RUI WRITE

## lua correlator

任意選択。 この verb をアプリケーション内の他の処理に関連付けるために 使用できる 4 バイトの値です。 LUA はこの情報を使用せず、変更もしませ  $h_{\circ}$ 

## lua luname

セッションで使用するローカル LU の ASCII 名。これは、活動 LUA セッシ ョンの LU 名に一致している必要があります。

このパラメーターが必要なのは、lua sid パラメーターが0の場合だけです。 lua sid にセッション ID を指定した場合は、LUA はこのパラメーターを使 用しません。

このパラメーターは長さが8バイトでなければなりません。名前が8文字に 満たない場合は、右側をスペース (0x20) で埋めてください。

#### lua sid

セッションのセッション ID。 これは、前の RUI\_INIT verb で戻されたセッ ション ID に一致していなければなりません。

このパラメーターは任意選択です。ここでセッション ID を指定しない場合 は、lua\_luname パラメーターにセッションの LU 名を指定する必要があり ます。

#### lua data length

送信されるデータの長さ (lua data ptr の項を参照)。 LU 通常フローでデ ータを送信する場合は、最大長は、ホストから受信した BIND に指定されて いる長さです。その他のフローの場合は、最大長は256 バイトです。

肯定応答を送信するときは、このパラメーターは通常 0 にセットされます。 LUA は、提供される順序番号に基づいて応答を完了します (lua th.snf を参 照)。 BIND または STSN に対する肯定応答の場合は、拡張応答が許される ので、0以外の値を使用できます。

否定応答を送信するときは、このパラメーターを、データ・バッファーで提 供される SNA センス・コードの長さ (4バイト) にセットします (lua\_data\_ptr の項を参照)。

#### lua data ptr

提供されるデータが入っているバッファーを指すポインター。

要求の場合、またはデータを必要とする肯定応答の場合は、バッファーには RU 全体が入っていることが必要です。 RU の長さは data\_length に指定さ れていなければなりません。

否定応答の場合は、バッファーには SNA センス・コードが入っています。

#### lua post handle

これは、非同期 verb の完了を通知するために使用する4バイトのハンドル です。

#### lua th.snf

応答の送信の場合に限り必要です。これは、この応答の対象となっている 要求の順序番号です。

lua rh 要求を送信するときは、ほとんどの lua rh フラグは、送信するメッセージ の RH (要求ヘッダー) に対応するようにセットする必要があります。 LUA PI および LUA QRI はセットしないでください。これらは LUA がセ ットするものです。

応答を送信するときは、次の2つの lua rh フラグだけがセットされます。

#### **LUA RRI**

応答を示すためにセットされます。

#### LUA\_RI

肯定応答の場合はセットされず、否定応答の場合はセットされます。

#### lua flag1

どのメッセージ・フローでデータを送信するのかを示すために、次のいずれ かのフラグをセットします。

## **LUA LU EXP**

LU 急送フロー

## **LUA SSCP NORM**

SSCP 通常フロー

## **LUA LU NORM**

LU 通常フロー

これらのフラグのどれか1つだけをセットする必要があります。

注: Communications Server では、アプリケーションが SSCP 急送フロー上で データを送ること (LUA\_SSCP\_EXP) はできません。

戻りパラメーター: 次のパラメーターは常に戻されます。

## lua flag2

これは、verb が非同期に完了した場合に限り LUA\_ASYNC にセットされま す。

その他の戻りパラメーターは、verbが正常に完了したかどうかによって異なります。 次の項を参照してください。

verb が正常に実行された場合は、LUA は次のパラメーターも戻します。

#### lua prim rc

LUA\_OK

#### lua sid

この verb を発行するときに、アプリケーションでセッション ID ではなく lua luname パラメーターを指定してある場合は、LUA はセッション ID を提 供します。

- lua th 送信完了済みのメッセージの TH。これは、LUA により記入されたフィール ドも含みます。ホストからの応答との対応付けのために、lua th.snf (順序 番号)の値の保管が必要になることがあります。
- lua rh 送信完了済みのメッセージの RH。これは、LUA により記入されたフィール ドも含みます。

#### lua flag2

これは、どのメッセージ・フローでデータが受信されたかを示すために、次 のいずれかの値にセットされます。

#### LUA\_SSCP\_EXP

SSCP 急送フロー

#### **LUA LU EXP**

LU 急送フロー

## LUA\_SSCP\_NORM

SSCP 通常フロー

## **LUA LU NORM**

LU 通常フロー

次の戻りコードは、他の verb によって取り消されたことが原因で、この verb が正常 に完了しなかったことを示します。

## lua prim rc

LUA\_CANCELLED

#### lua sec rc

**LUA\_TERMINATED** 

RUI TERM verb がこのセッションのために発行されたので verb は取り消さ れました。

次の戻りコードは、指定パラメーターのどれかにエラーがあったために、この verb が 正常に完了しなかったことを示します。

#### lua prim rc

LUA\_PARAMETER\_CHECK

## lua sec rc

可能な値は次のとおりです。

#### **LUA BAD DATA PTR**

lua\_data\_ptr パラメーターに不適切な値が含まれていました。

## **LUA DUPLICATE WRITE FLOW**

この verb で指定したセッション・フローについて、RUI WRITE はす でに未完了状態です (セッション・フローは、lua flag1 フロー・ フラグのどれかをセットすることにより指定します)。各セッショ ン・フローについて未完了状態にできる RUI WRITE は、一度に1 つだけです。

## **LUA INVALID FLOW**

lua flag1 が LUA SSCP EXP にセットされています。これは、メッ セージを SSCP 急送フローで送信することを示します。

Communications Server では、アプリケーションがこのフロー上でデ ータを送ること(LUA\_SSCP\_EXP)はできません。

#### **LUA MULTIPLE WRITE FLOWS**

lua flag1 フロー・フラグが2つ以上セットされています。これら のフラグは、どのセッション・フローによりデータを送信するかを 指示するためのもので、どれか1つだけをセットする必要がありま す。

## LUA\_REQUIRED\_FIELD\_MISSING

この戻りコードは次のいずれかの場合を示します。

- lua\_flag1 フロー・フラグが何もセットされていません。 これら のフラグはどれか1つだけセットする必要があります。
- 応答を送信するために RUI\_WRITE verb が使用されましたが、応 答には提供されているものより多くのデータが必要です。

## LUA RESERVED FIELD NOT ZERO

verb レコード内の予約フィールド、またはこの verb では使用されな いパラメーターが、0以外の値にセットされています。

## LUA\_VERB\_LENGTH\_INVALID

lua\_verb\_length パラメーターの値が、この verb に必要な verb レコ ードの長さに達していません。

次の戻りコードは、セッション状態がこの verb にとって無効であるときに、このverb が発行されたことを示します。

#### lua prim rc

LUA STATE CHECK

#### lua sec rc

可能な値は次のとおりです。

## LUA MODE INCONSISTENCY

RUI WRITE で送られた SNA メッセージが現時点では無効でした。 これは、LU-LU セッションにおいて、そのセッションがバインドさ れる前にデータを送信しようとしたことが原因です。送信された SNA メッセージの順序を検査してください。

#### LUA NO RUI SESSION

このセッションで、まだ RUI INIT verb が正常に完了していないか、 またはセッション障害が発生しました。

次の戻りコードは、指定した verb レコードは有効であったが、verb が正常に完了し なかったことを示します。

#### lua prim rc

LUA UNSUCCESSFUL

## lua sec rc

可能な値は次のとおりです。

#### LUA FUNCTION NOT SUPPORTED

この戻りコードは次のいずれかの場合を示します。

- lua rh が LUA FI (フォーマット標識) にセットされていますが、 提供された RU の最初のバイトが、認識される要求コードではあ りませんでした。
- lua rh が LUA RH NC にセットされています (RU カテゴリーが ネットワーク制御 (NC) カテゴリーを指定しています)。 Communications Server では、アプリケーションはこのカテゴリー の要求を送信することはできません。

#### **LUA INVALID PROCESS**

この verb を発行したアプリケーション・インスタンスは、このセッ ションで RUI INIT verb を発行したインスタンスと同じではありま せん。

## **LUA INVALID SESSION PARAMETERS**

アプリケーションは、RUI\_WRITE を使用して、ホストから受信し た BIND メッセージに対する肯定応答を送信しました。しかし、 Communications Server · ノードは指定されたBIND パラメーターを 受け入れることができず、否定応答をホストへ送りました。 Communications Serverが受け入れる BIND プロファイルの詳細は、 175ページの『SNA の層』を参照してください。

#### LUA RSP CORRELATION ERROR

RUI WRITE を使用して応答を送信するときに、lua th.snf パラメ ーター(これは応答の対象となっている受信メッセージの順序番号 を示します)に有効な値が含まれていませんでした。

## **LUA RU LENGTH ERROR**

lua\_data\_length パラメーターに正しくない値が含まれていました。

LU 通常フローでデータを送信する場合は、最大長は、ホストから 受信した BIND に指定されている長さです。その他のフローの場合 は、最大長は 256 バイトです。

#### (その他の値)

その他の2次戻りコードは、提供された SNA データが無効かまたは 送信できなかったことを示す SNA センス・コードです。 戻される SNA センス・コードの解釈の仕方については、175ページの『SNA の 層』を参照してください。

次の1次戻りコードおよび2次戻りコードは、その他の理由で verb が正常に完了し なかったことを示します。

## lua prim rc

**LUA SESSION FAILURE** 

セッションがダウンしました。

## lua sec rc

可能な値は次のとおりです。

## LUA\_LU\_COMPONENT\_DISCONNECTED

通信リンクまたはホスト LU に関する問題が原因で、LUA セッショ ンが失敗しました。

## **LUA RUI LOGIC ERROR**

この戻りコードは次のいずれかを示します。ホスト・システムが SNA プロトコルに違反した。 は LUA で内部エラーが検出されたこ とを示します。

トレースを活動状態にして問題を再現し、ホストが正しいデータを送ってい るかどうかを確認してください。

#### lua\_prim\_rc

LUA INVALID VERB

lua verb パラメーターまたは lua opcode パラメーター のいずれかが無効でした。 verb は実行されませんでした。

## lua\_prim\_rc

LUA\_UNEXPECTED\_DOS\_ERROR

資源不足などのオペレーティング・システム・エラーが起こりました。

#### lua\_sec\_rc

この値はオペレーティング・システムの戻りコードです。この戻りコード の意味については、オペレーティング・システムの資料を参照してください。

他の verb との相互作用: この verb を発行する前に、RUI\_INIT verb が正常に発行さ れていることが必要です。 既存の RUI WRITE が保留状態にあるときに別の RUI WRITE を発行できるのは、保留状態の RUI WRITE とは異なるセッション・

フローを指定した場合に限られます。つまり、同じセッション・フローについて複 数の RUI\_WRITE を未完了状態にすることはできません。

SSCP 通常フローでは、RUI\_INIT verb が正常に完了した後はいつでも RUI\_WRITE verb を発行できます。LU 急送フローまたは LU 通常フローで RUI WRITE verb を使 用できるのは、BIND を受信した後に限られ、また、BIND に指定されているプロト コルを守る必要があります。

使用上の注意: RUI WRITE が正常に完了した場合、メッセージが、データ・リンク への待ち行列に正常に入れられたことを示します。これは、必ずしも、メッセージ が正常に送信されたこと、またはホストがそれを受け入れたことを示すものではあ りません。2次から1次へのハーフセッション(これは BIND で指定します)では、 ペーシングを使用して、LUA アプリケーションがローカル LU またはリモート LU の 処理容量を超えるデータを送信するのを防ぐことができます。その場合は、LUA は LU 通常フローでの RUI\_WRITE を遅延させることがあり、その完了までに少々時間 がかかることがあります。

注: Communications Server では、アプリケーションが SSCP 急送フロー上でデータ を送ること(LUA\_SSCP\_EXP)はできません。

# 第3部 共通サービス API

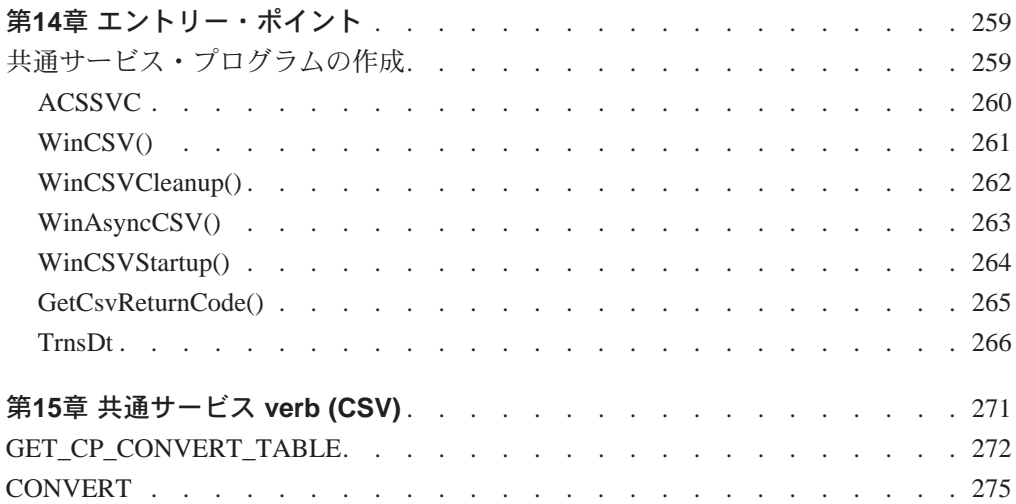

# <span id="page-284-0"></span>第14章 エントリー・ポイント

Communications Server は、共通サービス・プログラミング・インターフェースを提 供します。 この API は、Communications Server API を使用するアプリケーション・ プログラムで使用できる共通サービス verb (CSV) から成っています。

Communications Server のアプリケーション・プログラムはこれらの共通サービスverb を使用して、次の1つまたは複数の処理を実行することができます。

- 1バイト言語用のコード・ページ変換テーブルを保持する (GET\_CP\_CONVERT\_TABLE)。
- ASCII ストリングを EBCDIC に、または EBCDIC を ASCII に変換する (CONVERT)。
- 2バイト文字ストリングを、あるコード・ページから別のコード・ページに変換 する(TRNSDT)。

# 共通サービス・プログラムの作成

下記の表は、共通サービス・プログラムをコンパイルし、リンクするのに必要な、 提供されているヘッダー・ファイルとライブラリーのソース・モジュールを示して います。

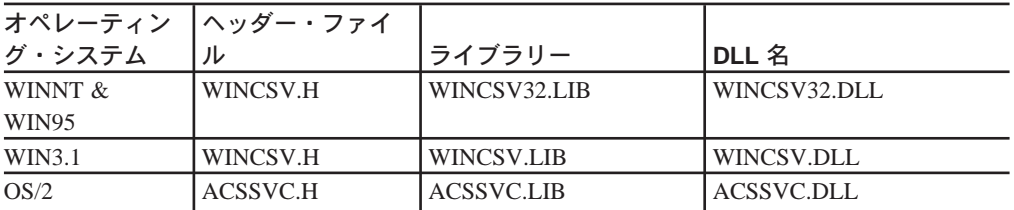

表 17. オペレーティング・システムのためのヘッダー・ファイルとライブラリー

以下に、共通サービス用のエントリー・ポイントについて説明します。

## <span id="page-285-0"></span>**ACSSVC**

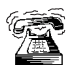

これは、OS/2 の下でサポートされる唯一のエントリー・ポイントです。

これは、すべての CSV verb 用の同期エントリー・ポイントです。 Communications Serverは、既存のアプリケーションとの互換性を確保するために、このエントリー· ポイントを提供しています。

## 構文

void ACSSVC (long)

入力パラメーターは verb 制御ブロックのポインターです。

## 戻り値

戻り値については、1次戻りコードおよび2次戻りコードを調べてください。

# <span id="page-286-0"></span>WinCSV()

この関数は、CSV API 用の同期エントリー・ポイントを提供します。

## 構文

void WINAPI WinCSV(long vcb)

パラメーター

説明

verb 制御ブロックへのポインター。 vcb

## 戻り値

戻り値はありません。verb 制御ブロック中の primary\_rc および secondary\_rc フィ ールドがエラーを示します。

注: 263ページの『WinAsyncCSV()』も参照してください。

# <span id="page-287-0"></span>**WinCSVCleanup()**

この関数は、アプリケーションを終了し、CSV API からアプリケーションの登録を 取り消します。

## 構文

BOOL WINAPI WinCSVCleanup(void);

## 戻り値

戻り値は、登録の取消しが成功したかどうかを示します。 値が0 以外であれば、 Communications Serverはアプリケーションの登録を正常に取り消しています。 値が0 の場合は、Communications Serverはアプリケーションの登録を取り消していません。

## 使用上の注意

WinCSVCleanup() は、CSV API アプリケーションの登録を CSV API から取り消す ために使用します。たとえば、特定のアプリケーションに割り振られている資源を 解放するためなどに使用します。
# **WinAsyncCSV()**

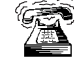

このエントリー・ポイントは、サーバーでサポートされるアプリケーション のみを対象としています。

この関数は、TRANSFER MS DATA 専用の非同期エントリー・ポイントを提供し ます。 アプリケーションが他の verb にこの関数を使用しても、同期をとって動作し ます。

# 構文

HANDLE WINAPI WinAsyncCSV (HHWND hWnd,

long vcb);

パラメーター

説明

hwnd 完了メッセージを受け取るウィンドウ・ハンドル。

vcb verb 制御ブロックへのポインター。

### 戻り値

戻り値は、非同期完了要求が成功したかどうかを示します。 この関数が成功した場 合は、実際の戻り値は非同期タスク・ハンドルです。関数が成功しなかった場合は、 Communications Server は0を戻します。

# 使用上の注意

非同期操作が完了すると、アプリケーションのウィンドウ hWnd は、WinAsyncCSV を入力ストリングとする RegisterWindowMessage から戻されたメッセージを受け 取ります。 wParam 引数には、元の関数呼出しから戻された非同期のタスク・ハン ドルが入っています。*IParam* 引数には元の VCB ポインターが入っていて、これを 参照して最終戻りコードを判別できます。

この関数が正常に戻った場合は、Communications Serverは、操作が完了したとき、ま たは会話が取り消されたときに、WinAsyncCSV() メッセージをアプリケーション に渡します。

# **WinCSVStartup()**

この関数を使用すると、アプリケーションは要求された共通サービス verb API のバ ージョンを指定し、特定の CSV API の詳細情報を検索することができます。この呼 出しは必須ではありませんが、これを使用する場合は、WinCSVCleanup 呼出しも 使用する必要があります。

### 構文

int WINAPI WinCSVStartup (WORD wVersionRequired, LPWCSVDATA csvdata);

#### パラメーター

説明

wVersionRequired

要求された CSV API サポートのバージョンを指定します。高位バイトはリ リース番号(改訂番号)を示し、低位バイトはバージョン番号を示します。

#### lpwCSVDATA

基盤の CSV API DLL に関する情報が入ります。

### 戻り値

戻り値は、CSV API が正常にアプリケーションを登録したかどうか、および指定し たバージョン番号をサポートするかどうかを示します。 戻された値が 0 である場合 は、CSV API は指定したバージョンをサポートしており、アプリケーションを正常 に登録しています。その他の場合は、次のいずれかの値が戻されます。

#### **WCSVVERNOTSUPPORTED**

この CSV API は、要求されているバージョンの CSV API サポートを提供し ていません。

#### **WCSVINVALID**

CSV API は要求されているバージョンを判別できませんでした。

#### 使用上の注意

WinCSVStartup()は、APIの将来のリリースとの互換性を維持することを目的とし ています。 サポートされている現行バージョンは J1.0 です。

次の構造は、実際の CSV API 機能の詳細を記述しています。

typedef struct tagWCSVDATA { WORD wVersion; char szDescription[WCSVDESCRIPTION LEN+1]; } WCSVDATA, FAR \*LPWCSVDATA;

アプリケーションは、最後の CSV API 呼出しの後で、WinCSVCleanup() を呼び出 します。

# GetCsvReturnCode()

このエントリー・ポイントは、VCB 中の1次および2次戻りコードを印刷可能スト リングに変換するために使用します。 このエントリー・ポイントは、アプリケーシ ョン・プログラムが使用する標準エラー・ストリングを戻します。

#### 構文

int WINAPI GetCsvReturnCode (struct csv hdr \*vcb, UINT buffer length, unsigned char \*buffer addr);

パラメーター

説明

verb 制御ブロックのアドレス。  $vcb$ 

buffer length

buffer\_addr が指し示すバッファーの長さ。この長さの推奨値は256です。

buffer addr

NULL 文字で終了する定型ストリングが入るバッファーのアドレス。

### 戻り値

#### 0x20000001

パラメーターが無効です。この関数は、指定した vcb からの読取り、また は指定したバッファーへの書込みができませんでした。

#### 0X20000002

指定したバッファーが小さすぎます。

# 使用上の注意

buffer\_addr に戻されるエラー・ストリングは、改行文字(\n) で終わりません。

# **TrnsDt**

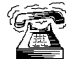

このエントリー・ポイントは、サーバー上のアプリケーションのみにサポー トされます。

これは、サーバーにのっているアプリケーションに対してだけサポートされます。

この関数は、SBCS ストリングおよび DBCS ストリングを、1つのコード・ページ から別のコード・ページに変換します。 Communications Serverは、TRNSDT.DLL ファ イルで TrnsDt を提供しています。 TransDt は DBCS セッションでのみ使用できま す。

# 構文

TrnsDt (PASSSTRUCT \*passparm);

# PassParm フォーマット

この関数は、SBCS ストリングおよび DBCS ストリングを、1つのコード・ページ から別のコード・ページに変換します。次の表で、『ノ』は Communications Server がコード・ページのペアの間での変換をサポートしていることを示し、-(ハイフン) は Communications Server がその変換をサポートしていないことを示します。

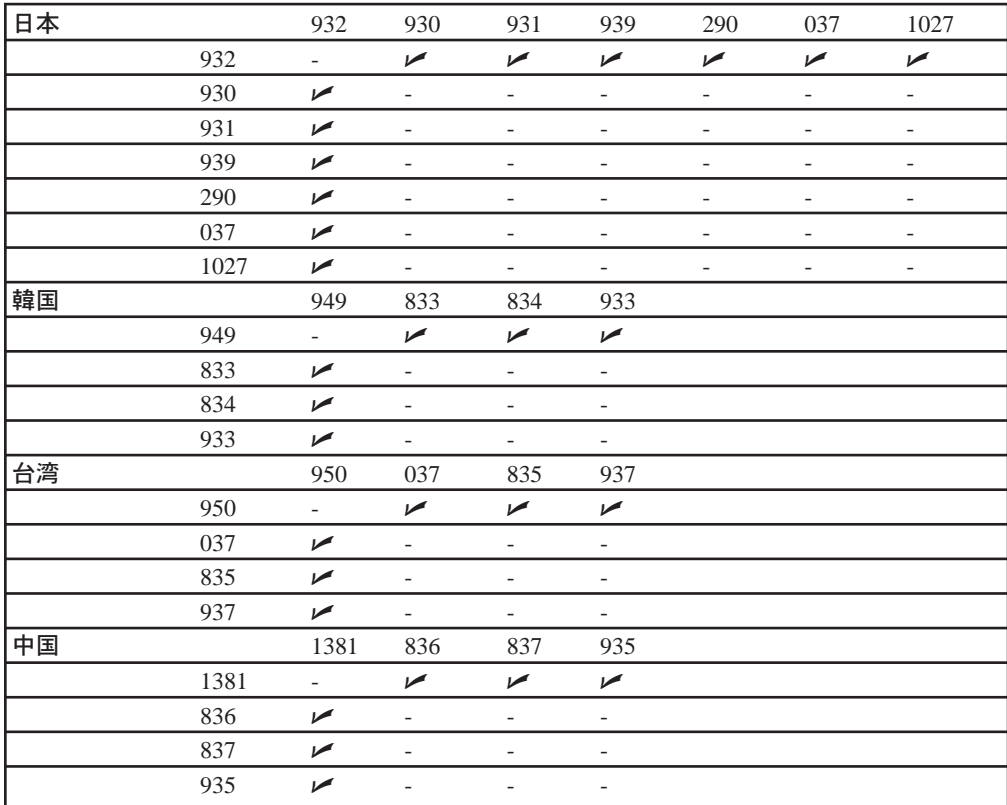

コンパイルにはヘッダー・ファイル TRNSDT.H を使用し、リンクにはCommunications Server LIB サブディレクトリーからの TRNSDT.LIB ファイルを使用します。

### PassParm フォーマット

passparm 形式は次の通りです。

#### **WORD** parm length

この構造の長さ (入力)

#### **WORD** exit code

終了コード (出力)

0000H 正常終了。

0001H サポートしていない変換が指定されました。

#### **000CH**

Exit\_code フィールドが0に初期設定されていません。

0080H 最後の文字が2バイト文字の最初のバイトです。2バイト文字の最 初のバイトの代わりに NULL 文字が挿入されます。

#### **WORD** in\_length

ソース・バッファーの長さ (入力)

#### **LPBYTE** in  $addr$

ソース・バッファー・アドレス (入力)

#### **WORD** out length

宛先バッファーの長さ (入力)

指定した長さが小さすぎて、変換したすべてのデータを戻せない場合は、必 要な長さが戻されます。

#### **LPBYTE** out addr

宛先アドレス・バッファー (入力)

#### **WORD** trns\_id

ゼロに予約済み (入力)

### **WORD** in\_page

変換元コード・ページ (入力)

#### **WORD** out\_page

変換先コード・ページ (入力)

#### **WORD** option

オプション (入出力)

- 入力 入力オプションには次のものがあります。
	- ビット 15-9

0に予約済み

### ビット8

変換されたストリングには SO/SI がある

### $E_y$   $\rightarrow$  7-3

0に予約済み

ビット2

編集不能 SBCS テーブルを使用

ビット1

ソース・ストリングは DBCS で開始 ビット0

ソース・ストリングには SO/SI がある

- 出力 出力オプションには次のものがあります。
	- DBCS で終了  $\overline{4}$

 $\overline{0}$ 非 DBCS で終了

- 注:
- 1. ビット8およびビット0は次のようにセットします。

PC からホストへの変換 ビット 8=1 PC からホストへの変換 ビット 0=0 ホストから PC への変換 ビット 8=0 ホストから PC への変換 ビット 0=1

- 2. TrnsDt が使用するカスタマイズ済みのテーブルの名前を指定するには、 SYSCTBL.EXE を使用します。 SBCS ストリングを変換するには、TrnsDt は、 Option パラメーターのビット 2 を FALSE にセットして、カスタマイズ済みのテ ーブルを使用します。 ビット 2 がセットされていてもテーブルの名前が指定さ れていない場合は、TrnsDtは省略時のテーブルを使用します。SYSCTBL.EXEを 使用してテーブルの名前が指定されているときに DBCS ストリングを変換するに は、TrnsDtは常にカスタマイズ済みのテーブルを使用します。その場合は、ビ ット2の Option パラメーターは使用されません。
- 3. 一般に、TrnsDt では、ホスト・データに SO/SI 制御文字が対になって含まれて いることが必要です。しかし、混合データ・ストリングの一部を変換するには、 データは、SO 制御文字なしの2バイト文字で始まっていなければなりません。 その場合は、データは2バイト文字を識別しません。ビット1はこのような場合 に役立ちます。ビット1を1にセットすると、TrnsDtは、バッファーの先頭を2 バイト文字または SO 制御文字として処理します。

### PassParm  $7 + -7$

- $\overline{0}$ **NO ERROR**
- $3<sup>1</sup>$ ERROR\_FILE\_NOT\_FOUND

TrnsDt は、指定されたコードの変換に使用するテーブルを見つけることが できません。

87 ERROR\_INVALID\_PARAMETER

パラメーターが無効です。

 $111$ ERROR\_BUFFER\_OVERFLOW 宛先バッファーが小さすぎます。

#### 150 ERROR\_MEMORY\_ALLOCATE

メモリー割振りエラー。

#### PassParm  $7 + -7$

TrnsDt の終了コードとオプション・パラメーターを使用すれば、小さいバッファー でも大規模なデータ変換を取り扱うことができます。まず、小さいソース・バッフ ァーと、その2倍または3倍程度の大きさの宛先バッファー (PC からホストへの場 合)を使用して TrnsDt を開始し、受信した終了コードに基づいて、変換がどのよ うに終了したかを確認します。 そして、その結果に応じて操作を進めます。

たとえば、変換の結果として2バイト文字が2つの部分に分割されたり、SO制御文 字と SI 制御文字との間で不完全に終了したりしている場合は、バッファー・ポイン ターとその位置を定義してから、次の呼出しを行います。

### PassParm フォーマット

次の例は、ホスト・コード 0x4040 を PC コードに変換しています。

#include "trnsdt.h"

```
PASSSTRUCT
                passparm;
char
                \text{bufs}[20], \text{buft}[20];
int
                rc;//Setup the string to be translated
burg[0] = 0x0e;burg[1] = 0x40;burg[2] = 0x40;bufs[3] = 0x4f;//Setup the parameter
passaparm.parm length = 24;
passparm.exit code
                     = 0:passaparm.in length = 4;
passaparm.in addr
                      = 8[0];passaparm.out length = 20;
passaparm.out addr
                     = 8[0];
passaparm.trns id
                     = 0;passaparm.in page
                     = 930;passaparm.out page = 932;
passaparm.option
                     = 1;
//Translate the string via TrnsDt
if (re = TrnSDt(\&passaparm))printf("Error Return Code = \&d\n\ln r", rc);
   printf("Exit Code = %d\n\cdot\cdot\cdot, passaparm.exit_code);exit(0);else
  . . . . .
```
# 第15章 共通サービス verb (CSV)

Communications Serverは、共通サービス API 用として次の verb を提供しています。

# **GET\_CP\_CONVERT\_TABLE**

この verb は、1つのコード・ページから別のコード・ページへの変換テーブルを作 成するユーティリティー・サービスを提供します。 この verb が戻す 256 バイトの変 換テーブルを使用して、アプリケーションは、文字を対象とするテーブル・ルック アップにより文字ストリングを変換することができます。

データの変換が必要になるのは、プログラムが、異なるコード・ページでコード化 されたデータを期待しているノードと通信するときです。

# **VCB 構造**

struct get\_cp\_convert\_table

{

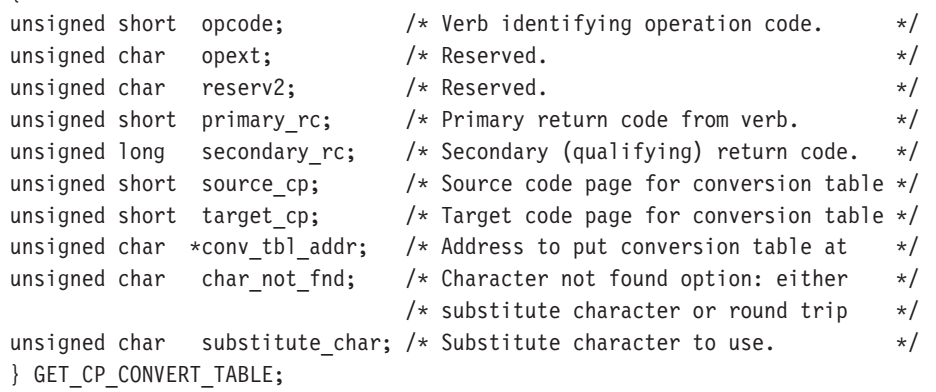

# 指定パラメーター

#### **source\_code\_page**

置換文字が指定されるコード・ページ番号。コード・ページの番号は次のい ずれかです。

- ASCII コード・ページ (10 進数)
	- 437 米国 IBM PC
	- 813 ギリシャ
	- 819 ANSI 規格
	- 850 複数言語
	- 852 チェコ/スロバキア/ハンガリー/ポーランド/旧ユーゴスラビア
	- 855 キリル語
	- $-857$   $\vdash$   $\mathcal{V}$   $\Box$
	- 860 ポルトガル
	- 861 アイスランド
	- 862 ヘブライ語
	- 863 カナダ・フランス語
	- 864 アラビア語
- 865 北欧語
- 866 キリル語
- 874 タイ
- 912 ラテン語2
- 915 キリル語
- 920 トルコ
- 1250 ラテン語2
- $-1251$  ANSI
- EBCDIC コード・ページ (10 進数)
	- 037 米国/カナダ・フランス語/オランダ/ポルトガル/ブラジル
	- 273 ドイツ/オーストリア
	- 277 デンマーク/ノルウェー
	- 278 フィンランド/スウェーデン
	- 280 イタリア
	- 284 ラテン・アメリカ/スペイン
	- 285 英国
	- 297 フランス
	- 500 ベルギー/スイス・フランス語/スイス・ドイツ語
	- 870 チェコスロバキア/ハンガリー/ポーランド/ユーゴスラビア
	- 871 アイスランド
	- 875 ギリシャ
	- 1025 キリル語
	- 1026 トルコ
- ユーザー定義のコード・ページ
	- $-65280 \sim 65534$
	- ユーザー定義コード・ページを使用するときは、まず、以下のように、 ユーザーが定義した CPT ファイルへのパスをレジストリーのエントリ ーに定義する必要があります。

#### HKEY\_LOCAL\_MACHINE/SOFTWARE/IBM/Communications Server/CurrentVersion/COMCPT

注: 変換元コード・ページと変換先コード・ページ上の同じ文字についての み、相互間の変換が保証されます。標準で設計されている文字ペアであ っても、単に互いに類似しているだけでは、通常相互に変換されません。

#### target code page

変換される目的ストリングのコード・ページ番号。この番号は、 source\_code\_page の項に示してあるもののうちのどれでも構いません。

#### convert table addr

256 バイトの変換テーブルを受け入れるバッファーのアドレス。 このバッフ ァーは読取り/書込みセグメント内にあるものである必要があります。

#### character not found

変換元コード・ページ内の文字が変換先コード・ページにない場合に行うア クション。次のいずれか1つを指定してください。

#### SV ROUND TRIP

このオプションを使用すると、変換元コード・ページと変換先コー ド・ページを逆転する形で変換テーブルを生成した場合に、変換元 から変換先コード・ページに変換し、さらにもう一度逆に変換した ときに元の文字になるように、変換テーブルに値が格納されます。 ROUND TRIP オプションを有効に稼働させるには、両方のテーブ ル生成についてこのオプションを選択する必要があります。

#### **SV SUBSTITUTE**

パラメーター substitute character に指定された文字を変換テーブ ルに格納します。

#### substitute\_character

変換元コード・ページ内の文字が変換先コード・ページになく、

character\_not\_found パラメーターが SV\_SUBSTITUTE にセットされてい る場合に、変換テーブルに格納されるバイト。

OK 戻りコードは、GET CP CONVERT TABLE verb が正常に実行されたことを示 します。

戻りコードが OK のときは、次のパラメーターが戻されます。

#### convert table

CONV\_table\_addr に指定したアドレスに変換テーブルが作成されました。

#### primary rc

SV PARAMETER CHECK

#### secondary rc

SV\_INVALID\_CHAR\_NOT\_FOUND

SV\_INVALID\_DATA\_SEGMENT SV INVALID SOURCE CODE PAGE SV\_INVALID\_TARGET\_CODE\_PAGE

# **CONVERT**

この verb は ASCII 文字ストリングを EBCDIC へ、また EBCDIC 文字ストリングを ASCIIへ変換します。

プログラムがデータ変換を行うのは、EBCDIC データを予期しているノードと通信 するとき、または、APPC などのように EBCDIC 名を必要とするインターフェース を介して渡すために、名前を変換する必要があるときなどです。

注: CONVERT verb は DBCS ではサポートされません。 2バイト文字を含むストリ ングは、TrnsDt を使用して変換できます。

# **VCB 構造**

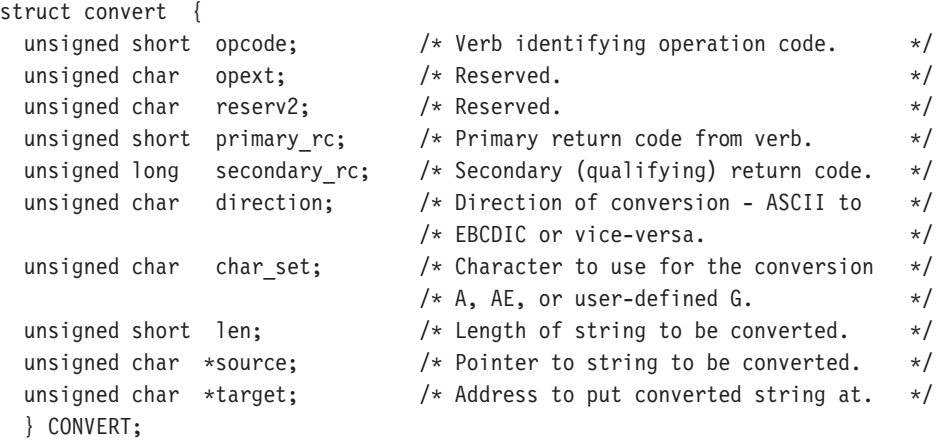

# 戻りパラメーターの構文

return\_code OK エラー・コード

指定パラメーター

### **direction**

コード変換の特性。

#### **SV\_ASCII\_TO\_EBCDIC**

ASCII 文字を EBCDIC に変換します。

#### **SV\_EBCDIC\_TO\_ASCII**

EBCDIC 文字を ASCII に変換します。

#### **character\_set**

ソース・ストリング内での使用が許されている文字セット。 CONVERT で使 用するために、3つのタイプのASCII/EBCDIC変換テーブルを指定できます。 すなわち、SV\_A, SV\_AE, および SV\_G です。タイプ A およびタイプ AE のテ ーブルは Communications Serverの中で定義されています。タイプ G はユー

ザー定義のテーブルです。このテーブルのファイル名は、Communications Server 構成メニューで指定します。 タイプ G のテーブルを使用すると、任 意の文字も変換することができます。

変換テーブルのフォーマットは、32 文字 32 行から成っています。1つの行 は、16個の印刷可能 16 進文字と、それに続く1個の復帰改行文字から成っ ています。 最初の 16 行は、ASCII から EBCDIC への変換のための情報を提 供します。次の16行は、EBCDICからASCIIへの変換のための情報を提供 します。テーブルには32行すべてが含まれていなければなりません。

変換を行うときに、Communications Serverは、各入力文字に相当する数値を、 変換テーブルへの0起点指標として使用します。この指標は、変換する文 字の16進値を含むテーブル位置を指定します。たとえば、テーブル内の48 番目の位置に X'FO'という値が入っているとします。

この場合、Communications Serverは、48 (X'30') の値を持つ入力文字を、240 (X'F0')という値に変換します。

#### テーブル A

テーブル A は、大文字の A ~ Z、数字 0 ~ 9、および特殊文字\$、#、@ を変換します。 ソース・ストリングの最初の1文字は、英字の大文字か、 または3つの特殊文字のどれかでなければなりません。そうでない場合は、 変換は行われず、2次戻りコード INVALID FIRST CHARACTER が戻され ます。 ASCII から EBCDIC への変換では、小文字の ASCII 文字は大文字の EBCDIC 文字へ変換されます。

後書きブランク (ソース・ストリングの末尾のブランク) は、どちらの方向 の変換の場合もブランクに変換されます。 これに対して、組込みブランク (埋め込まれたブランク)は X'00' に変換されます。

ソース文字のどれかが X'00' に変換された場合は、CONVERSION ERROR が 戻されます。ただし、全体の変換は完了します。

### テーブル AE

テーブル AE は英数字 (A から Z、a から z、0 から 9)、特殊文字 \$、#、お よび @、およびピリオド(.)を変換します。.ストリングの最初の文字に関す る制約はありません。

後書きブランク (ソース・ストリングの末尾のブランク) は、どちらの方向 の変換の場合もブランクに変換されます。 これに対して、組込みブランク (埋め込まれたブランク)は X'00'に変換されます。

ソース文字のどれかが X'00' に変換された場合は、CONVERSION\_ERROR が 戻されます。ただし、全体の変換は完了します。

#### テーブル G

Gテーブルは、任意の文字を他の任意の文字に (ACSCII から EBCDIC へ、 または EBCDIC から ASCII へだけでなく)変換するために使用できます。 ただし、テーブルの前半を使用するには CONVERT verb で ASCII TO EBCDIC を指定し、後半を使用するには EBCDIC TO ASCII を指 定する必要があります。

Communications Serverは次のレジストリーを調べます。

HKEY\_LOCAL\_MACHINE/SOFTWARE/IBM/Communications Server/CurrentVersion/COMTBLG

この項目から、Gテーブルの完全パス名を入手します。CONVERT verb のそ の他の指定パラメーターには、次のものがあります。

#### length 変換する文字数。

ストリングの長さは、source addr または target addr に割り振ら れているセグメント・サイズを超えるものであってはなりません。

#### source\_addr

変換する文字ストリングのアドレス。

#### target addr address

変換した文字ストリングを受け取るアドレス。

注: アプリケーションがソース・ストリングを保存することを必要としない 場合は、source addr と target addr に同じ変数を指定することがで きます。

# 戻りパラメーター

OK 戻りコードは、CONVERT verb が正常に実行されたことを示します。

次に、CONVERT verb に関連した1次および2次エラー戻りコードと、戻りコード の説明がある場所を示します。

#### primary\_rc

SV PARAMETER CHECK

#### secondary\_rc

SV\_INVALID\_DIRECTION

SV\_TABLE\_ERROR SV INVALID CHARACTER SET SV\_INVALID\_FIRST\_CHARACTER SV\_CONVERSION\_ERROR SV\_INVALID\_DATA\_SEGMENT

#### primary\_rc

SV\_UNEXPECTED\_DOS\_ERROR

# 第4部 EHNAPPC API

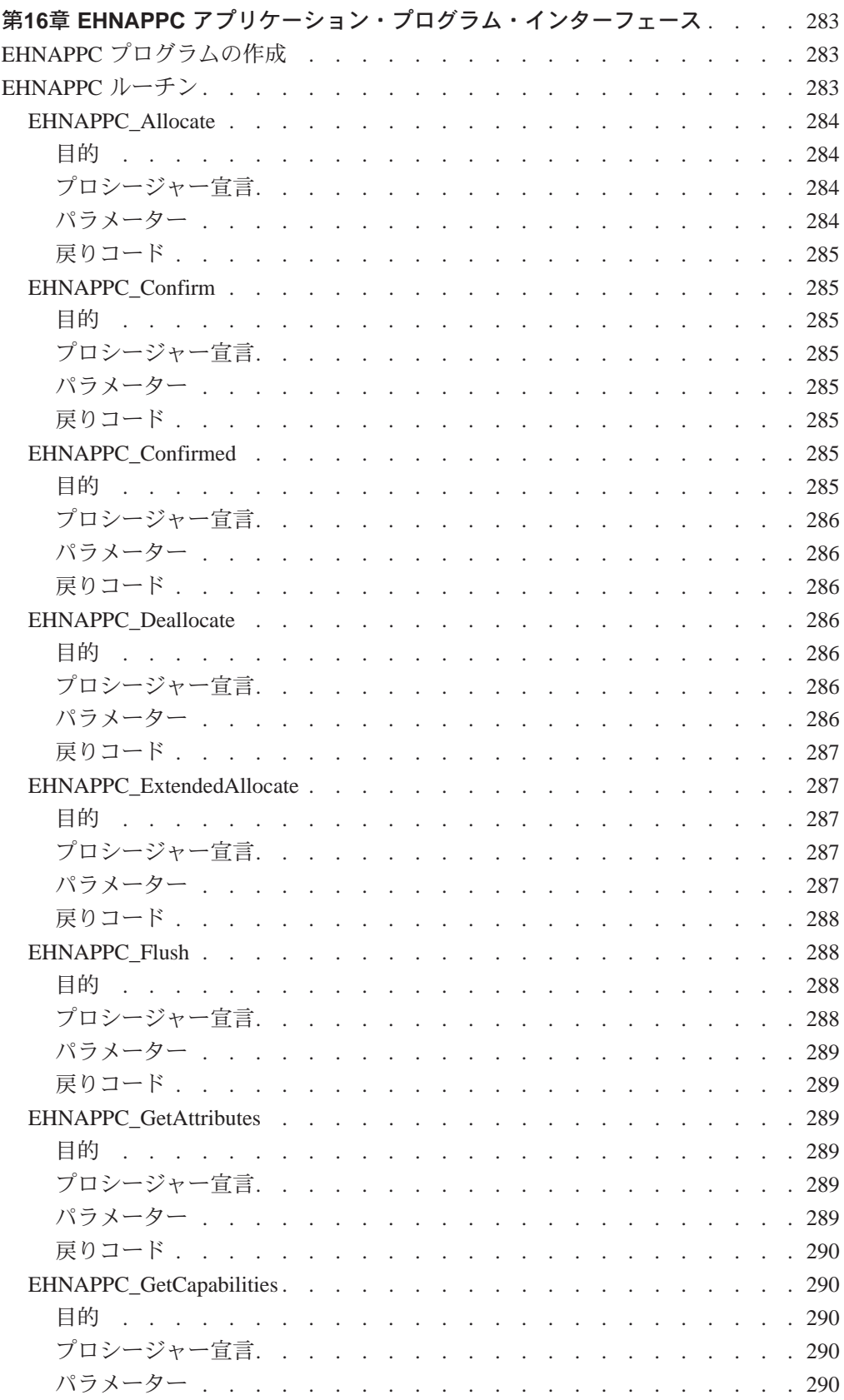

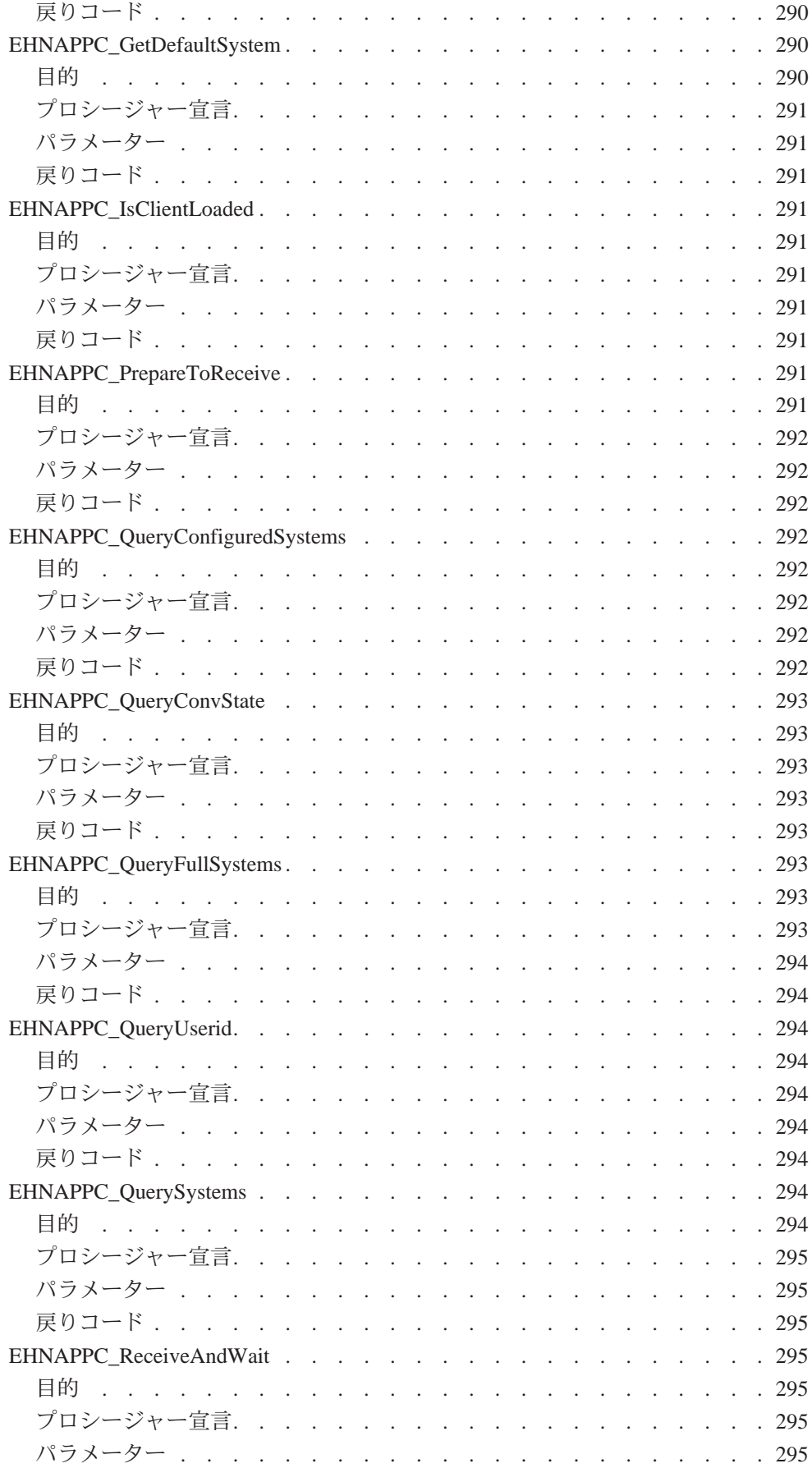

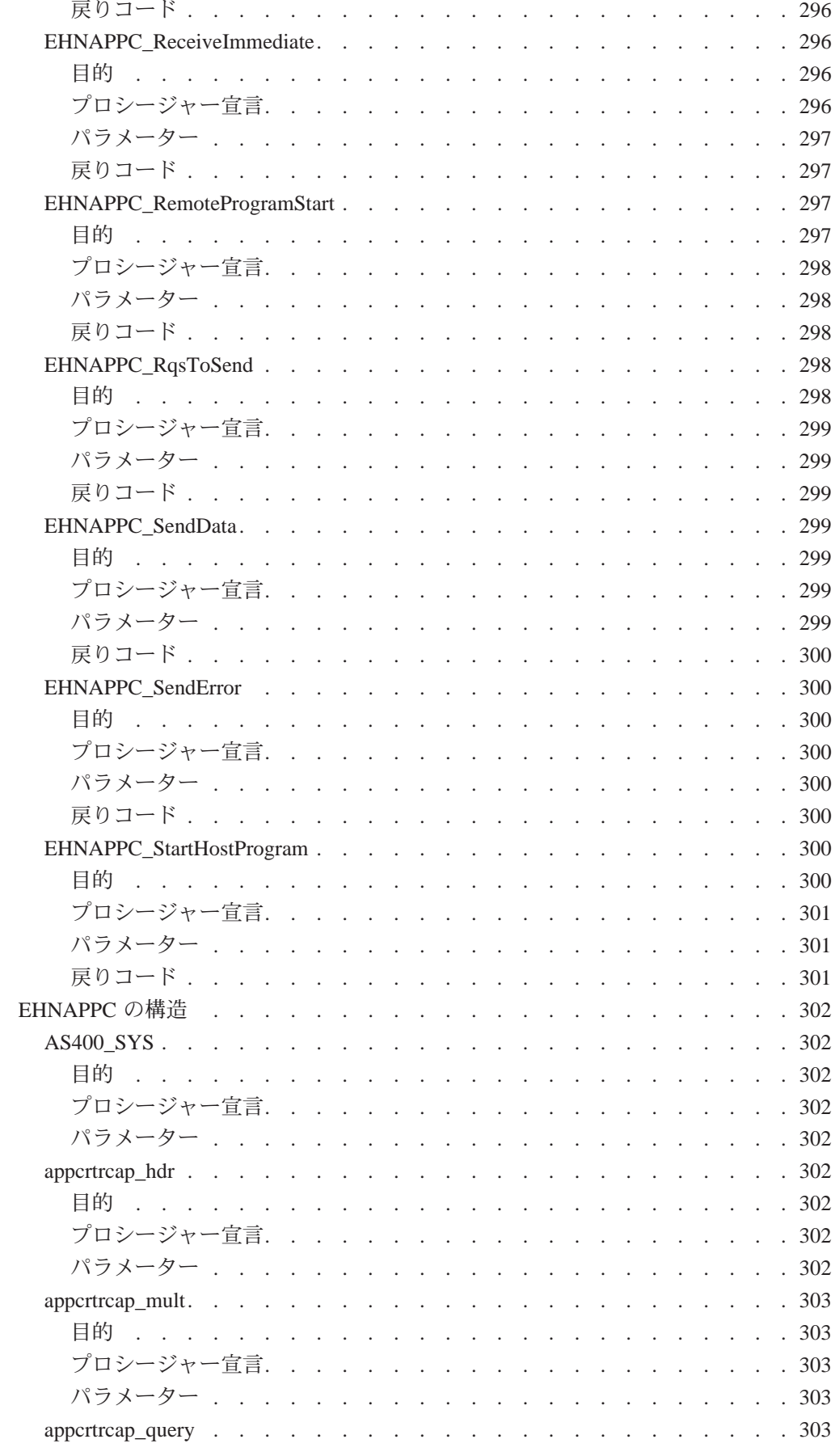

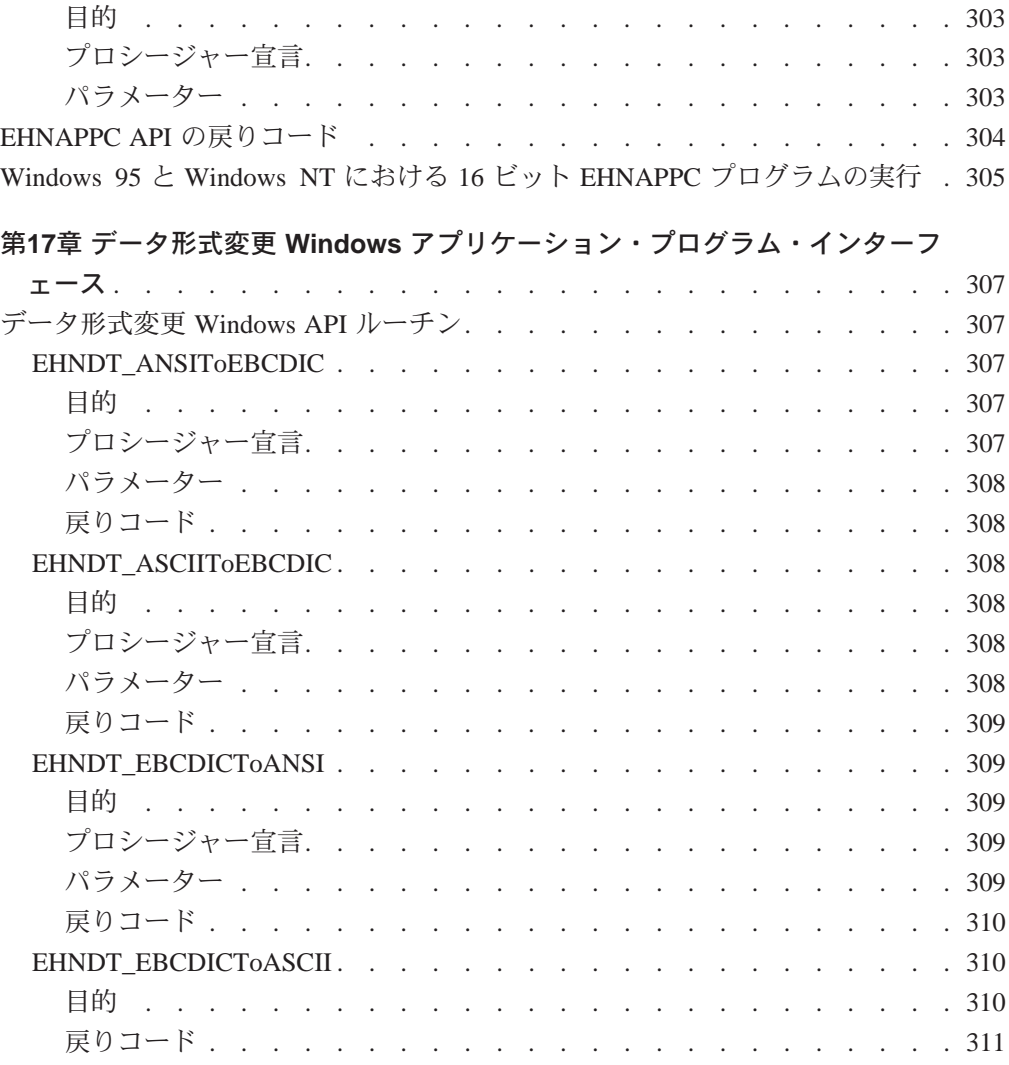

# <span id="page-308-0"></span>第16章 EHNAPPC アプリケーション・プログラム・インターフェ ース

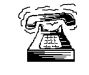

このインターフェースはサーバーでは使用できません。

EHNAPPC コミュニケーション API は、パーソナル・コンピューターと AS/400 シス テムとの間の共同処理アプリケーションを作成する方法を提供します。 このインタ ーフェースを使用すると、プログラマーは、低レベルの通信プログラミングやハー ドウェアの接続タイプにかかわらずに済みます。 アプリケーション・プログラマー は、この API を使用するときは、AS/400 と PC の両方のプログラムを作成する必要 があります。ホスト・アプリケーションでアクセスできるほとんどすべてのものが、 パートナー PC アプリケーションでもアクセスできます。 この API は、パフォーマ ンスが重要課題であるアプリケーションに使用することができます。

この章では、Windows NT および Windows 95 Communications Server クライアント のための 32 ビット EHNAPPC API を構成するルーチン、データ構造、および戻りコ ードについて説明します。 これらの機能は、そのほとんどが Windows 3.1 の 16 ビッ ト API でも使用できます。

# EHNAPPC プログラムの作成

下記の表は、EHNAPPC プログラムをコンパイルし、リンクするのに必要な、提供 されるヘッダー・ファイルとライブラリーで使われているソース・モジュールを示 しています。

| オペレーティン |                   |                |               |
|---------|-------------------|----------------|---------------|
| グ・システム  | <b>iヘッダー・ファイル</b> | <b> ライブラリー</b> | I DLL 名       |
| WINNT & | E32APPC.H         | E32APPC.LIB    | l E32APPC.DLL |
| WIN95   |                   |                |               |
| WIN3.1  | EHNAPPC.H         | EHNAPPC.LIB    | EHNAPPC.DLL   |

表 18. オペレーティング・システムのためのヘッダー・ファイルとライブラリー

# EHNAPPC ルーチン

以下に、各クライアント Windows API ルーチンを次の事項について説明します。

- 目的
- プロシージャー宣言
- パラメーター
- 戻りコード

# <span id="page-309-0"></span>**EHNAPPC Allocate**

目的

この機能は、パートナー・トランザクション・プログラムとの会話を開始させます。

# プロシージャー宣言

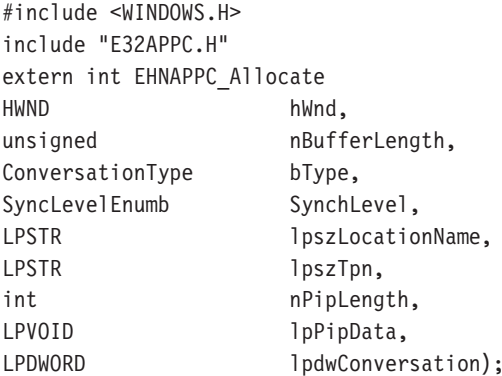

### パラメーター

hWnd は、アプリケーションの現行ウィンドウを指定します。

bType は、割り振るべき会話のタイプを指定します。指定できる値は次のとおりで す。

EHNAPPC\_BASIC (0)

EHNAPPC\_MAPPED (1)

bSynchLevel は、ローカル・プログラムとパートナー・プログラムの同期レベルを 指定します。 指定できる値は次のとおりです。

EHNAPPC\_SYNCLEVELNONE (0)

EHNAPPC SYNCLEVELCONFIRM (1)

IpszLocationName は、ホスト・システム名を指定する NULL 終了の文字ストリン グを指します。 このポインターを NULL にセットすると、省略時のシステムが使用 されます。

IpszTpn は、パートナー・プログラム名を指定する NULL 終了の文字ストリングを 指します。 最初の文字が 0x40 より小さいと、ASCII から EBCDIC への変換は行わ れません。

nPipLength は、プログラム初期設定パラメーター(PIP)データの長さを指定します。 この変数が0の場合は、PIPデータは送られません。

IpPipData は PIP データを指します。 PIP データは GDS フォーマットの EBCDIC で ある必要があります。

IpdwConversation は、これ以降の呼出しで使用されるハンドルを戻すためのダブ ルワード変数を指します。このハンドルは、各会話で固有の値をもちます。

# 戻りコード

戻りコードについては、304ページの『EHNAPPC API の戻りコード』を参照してく ださい。

# <span id="page-310-0"></span>**EHNAPPC Confirm**

# 目的

この機能は、パートナーがこれまでに送信されたデータを受信していることの確認 を要求します。

# プロシージャー宣言

#include <WINDOWS.H> #include "E32APPC.H" extern int far pascal EHNAPPC Confirm( HWND hWnd, DWORD dwConversation, LPBYTE lpRequestToSendRcvd);

### パラメーター

hWnd は、アプリケーションの現行ウィンドウを指定します。

dwConversation は、EHNAPPC Allocate または EHNAPPC ExtendedAllocate のいず れかから戻される会話ハンドルを指定します。

は、パートナー・トランザクション・プログラムが **IpRequestToSendRcvd** REOUEST TO SEND verb を発行したかどうかを記憶するために使用される変数を 指します。 TRUE 標識の値は、パートナー・トランザクション・プログラムが REQUEST TO SEND verb を発行したことを示します。

### 戻りコード

戻りコードについては、304ページの『EHNAPPC API の戻りコード』を参照してく ださい。

# **EHNAPPC\_Confirmed**

### 目的

この機能は、確認を要求したパートナーに確認を送信します。

# <span id="page-311-0"></span>プロシージャー宣言

#include <WINDOWS.H> #include "E32APPC.H" extern int far pascal EHNAPPC Confirmed( **HWND** hWnd, **DWORD** dwConversation);

# パラメーター

hWnd は、アプリケーションの現行ウィンドウを指定します。

dwConversation は、EHNAPPC\_Allocate または EHNAPPC\_ExtendedAllocate のいず れかから戻される会話ハンドルを指定します。

### 戻りコード

戻りコードについては、304ページの『EHNAPPC API の戻りコード』を参照してく ださい。

# **EHNAPPC Deallocate**

目的

この機能は、割り振られている会話の割振りを解除します。

プロシージャー宣言

#include "E32APPC.H" extern int far pascal EHNAPPC Deallocate( **HWND** hWnd, **DWORD** dwConversation, DeallocateEnum bType);

### パラメーター

hWnd は、アプリケーションの現行ウィンドウを指定します。

dwConversation は、EHNAPPC Allocate または EHNAPPC ExtendedAllocate のいず れかから戻される会話ハンドルを指定します。

bType は、クライアントが実行しようとする割振り解除のタイプを指定します。指 定できる値は次のとおりです。

EHNAPPC\_DEALLOCATESYNCLEVEL (0)

EHNAPPC\_DEALLOCATEFLUSH (1)

EHNAPPC DEALLOCATEABEND (2)

# 戻りコード

戻りコードについては、304ページの『EHNAPPC API の戻りコード』を参照してく ださい。

# <span id="page-312-0"></span>**EHNAPPC ExtendedAllocate**

# 目的

この機能は、パートナー・トランザクション・プログラムとの会話を開始します。 そのセキュリティーまたはモードを指定変更することもできます。

# プロシージャー宣言

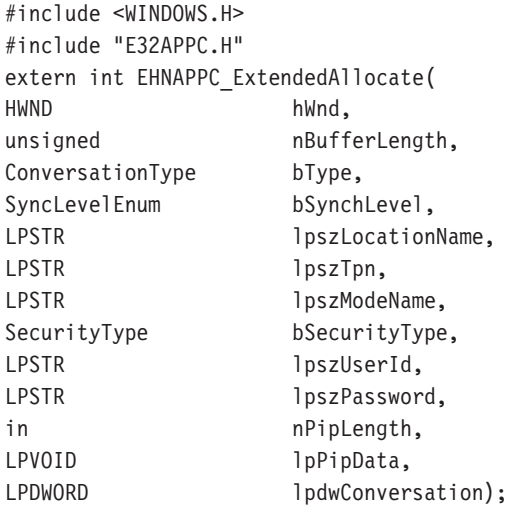

パラメーター

hWnd は、アプリケーションの現行ウィンドウを指定します。

bType は、割り振るべき会話のタイプを指定します。指定できる値は次のとおりで す。

EHNAPPC\_BASIC (0)

EHNAPPC\_MAPPED (1)

bSynchLevel は、ローカル・プログラムとパートナー・プログラムの同期レベルを 指定します。指定できる値は次のとおりです。

EHNAPPC\_SYNCLEVELNONE (0)

EHNAPPC SYNCLEVELCONFIRM (1)

IpszLocationName は、ホスト・システム名を指定する NULL 終了の文字ストリン グを指します。このポインターを NULL にセットすると、省略時のシステムが使用 されます。

<span id="page-313-0"></span>IpszTpn は、パートナー・プログラム名を指定する NULL 終了の文字ストリングを 指します。 最初の文字が X'40' より小さいと、ASCII から EBCDIC への変換は行わ れません。

IpszModeName は、指定変更したいモードを指定します。 モードの命名規則は、 次のとおりです。

モード名は1文字から8文字までです。各部分の最初の文字は、英字の大文 字(A-Z)または特殊文字(@、#、\$)のいずれかである必要があります。 残り の文字は、英大文字 (A-Z)、数字 (0-9) または特殊文字 (@、#、\$) とすること ができます。

bSecurityType は、使用したいセキュリティー・タイプを指定します。 指定できる 値は次のとおりです。

EHNAPPC\_SECURITY\_NONE (0)

EHNAPPC\_SECURITY\_SAME (1)

EHNAPPC\_SECURITY\_PGM (2)

IpszUserId は、ユーザー ID を含む NULL 終了の文字ストリングを指します。文字 ストリングの最大の長さは10文字です。

IpszPassword は、パスワードを含む NULL 終了の文字ストリングを指します。文 字ストリングの最大の長さは 10 文字です。

nPipLength は、PIP データの長さです。この変数が 0 の場合は、PIP データは送ら れません。

IpPipData は PIP データを指します。 PIP データは GDS フォーマットの EBCDIC で ある必要があります。

IpdwConversation は、これ以降の呼出しで使用されるハンドルを戻すためのダブ ルワード変数を指します。

#### 戻りコード

戻りコードについては、304ページの『EHNAPPC API の戻りコード』を参照してく ださい。

# **EHNAPPC Flush**

### 目的

この機能は、クライアントに、そのバッファーに入っているデータをすべて送信さ せます。

### プロシージャー宣言

#include <WINDOWS.H> #include "E32APPC.H" extern int EHNAPPC\_Flush( HWND hWnd, DWORD dwConversation);

### <span id="page-314-0"></span>パラメーター

hWnd は、アプリケーションの現行ウィンドウを指定します。

dwConversation は、EHNAPPC\_Allocate または EHNAPPC ExtendedAllocate のいず れかから戻される会話ハンドルを指定します。

#### 戻りコード

戻りコードについては、304ページの『EHNAPPC API の戻りコード』を参照してく ださい。

# **EHNAPPC\_GetAttributes**

### 目的

指定された会話の属性を戻します。この中には、ローカルおよびパートナーのトラ ンザクション・プログラムの LU 名、処理同期のレベル、およびセキュリティーの ために提供されているユーザーIDが含まれます。

# プロシージャー宣言

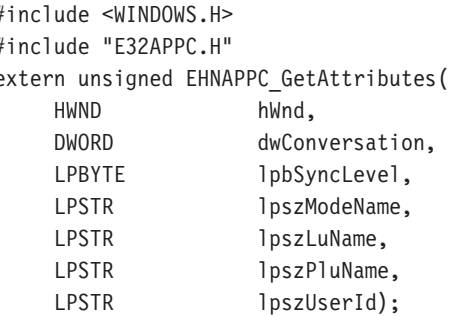

# パラメーター

hWnd は、アプリケーションの現行ウィンドウを指定します。

dwConversation は、EHNAPPC Extended から戻される会話ハンドルを指定します。

IpbSyncLevel は、同期レベルを戻すために使用される1バイトの変数を指します。

IpszModeName は、8文字のモード名を戻すために使用される、NULL で終了する 文字ストリングを指します。

IpszLuName は、ローカル・トランザクション・プログラムの LU を戻すために使 用される、NULL で終了する文字ストリングを指します。

IpszPluName パートナー LU の名前を戻すために使用される、NULL 文字で終了す る文字ストリングを指します。

<span id="page-315-0"></span>IpszUserId は、この会話を確立するために使用されたユーザー ID を戻すための、 NULL で終了する文字ストリングを指します。

### 戻りコード

戻りコードについては、304ページの『EHNAPPC API の戻りコード』を参照してく ださい。

# **EHNAPPC GetCapabilities**

# 目的

この機能は、現在ロードされているクライアントの機能を示すデータ構造を満たし ます。

# プロシージャー宣言

#include <WINDOWS.H> #include "E32APPC.H" extern unsigned EHNAPPC GetCapabilities( **HWND** hWnd, LPSTR lpList);

### パラメーター

hWnd は、アプリケーションの現行ウィンドウを指定します。

IpList は、機能情報を検索するために使用される機能リストを指します。機能リス トは、ヘッダーと、それに続く可変数の機能構造から構成されます。入力では、こ のリストには照会したい機能を指定します。出力では、この中には機能情報が入っ ています。

注: この構造については、302ページの『appcrtrcap\_hdr』、 303ページの『appcrtrcap\_mult』、および 303ページの『appcrtrcap\_query』 を参照し てください。

### 戻りコード

戻りコードについては、304ページの『EHNAPPC API の戻りコード』を参照してく ださい。

# **EHNAPPC GetDefaultSystem**

#### 目的

この機能は、クライアントが接続されている省略時のシステム名を戻します。

# <span id="page-316-0"></span>プロシージャー宣言

#include <WINDOWS.H> #include "E32APPC.H" extern unsigned pascal EHNAPPC GetDefaultSystem( **HWND** hWnd, LPSTR lpszDefSysName);

### パラメーター

hWnd は、アプリケーションの現行ウィンドウを指定します。

IpszDefSysName は、省略時のシステム名を戻すために使用される文字バッファー を指します。システム名は、このバッファーに、NULL で終了する文字ストリング として記憶されます。

#### 戻りコード

戻りコードについては、304ページの『EHNAPPC API の戻りコード』を参照してく ださい。

# **EHNAPPC IsClientLoaded**

### 目的

この機能は、クライアントがメモリーにロードされているかどうかを判別します。

# プロシージャー宣言

#include <WINDOWS.H> #include "E32APPC.H" extern bool EHNAPPC IsClientLoaded( HWND hWnd);

### パラメーター

hWnd は、アプリケーションの現行ウィンドウを指定します。

# 戻りコード

戻りコードは、Communications Server クライアントがロードされていなければ FALSE (0) になります。 ロードされていれば、戻りコードは TRUE (1) です。

# **EHNAPPC\_PrepareToReceive**

### 目的

この機能は、プログラムがデータを受信できるように準備します。 この機能に続け て EHNAPPC\_ReceiveImmediate を使用すると、EHNAPPC\_ReceiveAndWait を使用す るのと同じになります。

# <span id="page-317-0"></span>プロシージャー宣言

#include <WINDOWS.H> #include "E32APPC.H" extern int EHNAPPC PrepareToReceive( **HWND** hWnd, **DWORD** dwConversation);

### パラメーター

hWnd は、アプリケーションの現行ウィンドウを指定します。

dwConversation は、EHNAPPC\_Allocate または EHNAPPC\_ExtendedAllocate のいず れかから戻される会話ハンドルを指定します。

### 戻りコード

戻りコードについては、304ページの『EHNAPPC API の戻りコード』を参照してく ださい。

# **EHNAPPC\_QueryConfiguredSystems**

## 目的

この機能は、Communications Server に構成されているシステムの名前を戻します。

### プロシージャー宣言

#include <WINDOWS.H> #include "E32APPC.H" extern unsigned EHNAPPC QueryConfiguredSystems( **HWND** hWnd, LPINT lpSysCount, LPSYSSTRUC  $1pSys);$ 

パラメーター

hWnd は、アプリケーションの現行ウィンドウを指定します。

IpSysCount は、接続されているシステム数を戻すために使用される整変数を指し ます。

IpSys は、システム名を戻すために使用される AS400\_Sys 構造を指します。 省略時 のシステムは、構造の最初に載せられます。 AS400 Sys 構造については、302ペー ジの『AS400 SYS』を参照してください。

#### 戻りコード

戻りコードについては、304ページの『EHNAPPC API の戻りコード』を参照してく ださい。

# <span id="page-318-0"></span>**EHNAPPC\_QueryConvState**

## 目的

この機能は、指定された会話の状態を戻します。

# プロシージャー宣言

#include <WINDOWS.H> #include "E32APPC.H" extern unsigned pascal EHNAPPC QueryConvState( HWND hWnd, DWORD dwConversation);

# パラメーター

hWnd は、アプリケーションの現行ウィンドウを指定します。

dwConversation は、EHNAPPC Allocate または EHNAPPC ExtendedAllocate のいず れかから戻される会話ハンドルを指定します。

### 戻りコード

戻り値は会話の現在の状態を示します。指定できる値は次のとおりです。

EHNAPPC\_RESET\_STATE (0) EHNAPPC\_SEND\_STATE (1) **EHNAPPC RECEIVE STATE (2)** EHNAPPC RCVD CONF STATE (3) EHNAPPC\_RCVD\_CONF\_SEND\_STATE (4) EHNAPPC\_RCVD\_CONF\_DEALL\_STATE (5) EHNAPPC PEND DEALLOCATE STATE (6) EHNAPPC\_INVALID\_STATE (7)

# **EHNAPPC QueryFullSystems**

# 目的

この機能は、クライアントが接続されているシステムの名前とネットワーク名を戻 します。

# プロシージャー宣言

#include <WINDOWS.H> #include "E32APPC.H" extern unsigned EHNAPPC\_QueryFullSystems( HWND hWnd, LPINT lpSysCount, LPFULLSYSSTRUC lpSys);

### <span id="page-319-0"></span>パラメーター

hWnd は、アプリケーションの現行ウィンドウを指定します。

IpSysCount は、接続されているシステム数を戻すために使用される整変数を指し ます。

IpSys は、システム名を戻すために使用される AS400\_Sys 構造を指します。

#### 戻りコード

戻りコードについては、304ページの『EHNAPPC API の戻りコード』を参照してく ださい。

# EHNAPPC\_QueryUserid

### 目的

この機能は、指定されたシステムに接続するために使用されているユーザー ID を戻 します。

# プロシージャー宣言

#include <WINDOWS.H> #include "E32APPC.H" extern unsigned EHNAPPC QueryUserId( **HWND** hWnd, LPSTR lpszLocationName, LPSTR lpszUserId);

### パラメーター

hWnd は、アプリケーションの現行ウィンドウを指定します。

IpszLocationName は、照会したいシステム名を含んでいる、NULL で終了する文 字ストリングを指します。省略時システムのユーザーIDを照会するには、NULLと指 定します。IpszUserId は、指定のシステムのユーザー ID を戻すために使用される、 NULL で終了する文字ストリングを指します。

### 戻りコード

戻りコードについては、304ページの『EHNAPPC API の戻りコード』を参照してく ださい。

# **EHNAPPC QuerySystems**

### 目的

この機能は、クライアントが接続されているシステムの名前を戻します。

# <span id="page-320-0"></span>プロシージャー宣言

#include <WINDOWS.H> #include "E32APPC.H" extern unsigned EHNAPPC QuerySystems( **HWND** hWnd, LPINT lpSysCount, LPSYSSTRUC  $1pSys);$ 

# パラメーター

hWnd は、アプリケーションの現行ウィンドウを指定します。

IpSysCount は、接続されているシステム数を戻すために使用される整変数を指し ます。

IpSys は、システム名を戻すために使用される AS400\_Sys 構造を指します。省略時 のシステムは、構造の最初に載せられます。 AS400 Sys 構造については、302ペー ジの『AS400\_SYS』を参照してください。

## 戻りコード

戻りコードについては、304ページの『EHNAPPC API の戻りコード』を参照してく ださい。

# **EHNAPPC ReceiveAndWait**

### 目的

この機能は、会話に到着する情報を待機し、次にその情報を受け取ります。

# プロシージャー宣言

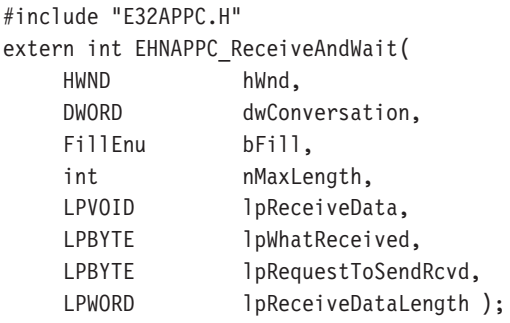

### パラメーター

hWnd は、アプリケーションの現行ウィンドウを指定します。

dwConversation は、EHNAPPC\_Allocate または EHNAPPC\_ExtendedAllocate のいず れかから戻される会話ハンドルを指定します。

<span id="page-321-0"></span>bFill は、プログラムがデータを受信するときの形式を指示します。指定できる値は 次のとおりです。

EHNAPPC\_BUFFER (0) (バッファーを埋める)

EHNAPPC\_LL(1) (完全なまたは切り捨てられた論理レコードを受信する)

nMaxLength は、受け入れることのできる最大のデータ量を指示します。

IpReceiveData は、データを受けとるバッファーを指します。

IpWhatReceived は、クライアントがすでに受信しているものを示します。 指定で きる値は次のとおりです。

EHNAPPC DATA (0)

EHNAPPC\_DATACOMPLETE (1)

EHNAPPC DATAINCOMPLETE (2)

EHNAPPC RECEIVEDCONFIRM (3)

EHNAPPC RECEIVEDCONFIRMSEND (4)

EHNAPPC\_RECEIVEDCONFIRMDEALLOC (5)

EHNAPPC RECEIVEDSEND (6)

IpRequestToSendRcvd は、パートナー・トランザクション・プログラムが REQUEST\_TO\_SEND verb を発行したかどうかを記憶するために使用する変数を指 します。 TRUE (1) 標識の値は、パートナー・トランザクション・プログラムが REQUEST\_TO\_SEND verb を発行したことを示します。

IpReceiveDataLength は、クライアントが受信したデータ量を戻すために使用され る変数を指します。

### 戻りコード

戻りコードについては、304ページの『EHNAPPC API の戻りコード』を参照してく ださい。

# **EHNAPPC Receivelmmediate**

### 日的

この機能は、何かが受信されているかどうかをチェックします。 受信されていれば、 そのデータが戻されます。

# プロシージャー宣言

#include <WINDOWS.H> #include "E32APPC.H" extern int EHNAPPC ReceiveImmediate( **HWND** hWnd, **DWORD** dwConversation, FillEnum bFill, int nMaxLength, LPVOID lpReceiveData,

<span id="page-322-0"></span>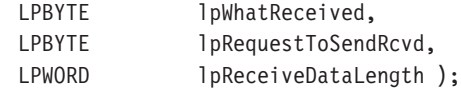

# パラメーター

hWnd は、アプリケーションの現行ウィンドウを指定します。

dwConversation は、EHNAPPC Allocate または EHNAPPC ExtendedAllocate のいず れかから戻される会話ハンドルを指定します。

bFill は、プログラムがデータを受信するときの形式を指示します。 指定できる値は 次のとおりです。

EHNAPPC BUFFER (0) (バッファーを埋める)

EHNAPPC LL (1) (完全なまたは切り捨てられた論理レコードを受信する)

nMaxLengthは、受け入れることのできる最大のデータ量を指示します。

IpReceiveData は、データを受けとるバッファーを指します。

IpWhatReceived は、クライアントが受信したものを示します。指定できる値は次 のとおりです。

EHNAPPC DATA (0)

EHNAPPC DATACOMPLETE (1)

EHNAPPC DATAINCOMPLETE (2)

EHNAPPC RECEIVEDCONFIRM (3)

EHNAPPC\_RECEIVEDCONFIRMSEND (4)

EHNAPPC\_RECEIVEDCONFIRMDEALLOC (5)

EHNAPPC\_RECEIVEDSEND (6)

IpRequestToSendRcvd は、パートナー・トランザクション・プログラムが REQUEST TO SEND verb を発行したかどうかを記憶するために使用される変数を 指します。 TRUE (1) 標識の値は、パートナー・トランザクション・プログラムが REQUEST TO SEND verb を発行したことを示します。

IpReceiveDataLength は、クライアントが受信したデータ量を戻すために使用され る変数を指します。

### 戻りコード

戻りコードについては、304ページの『EHNAPPC API の戻りコード』を参照してく ださい。

# **EHNAPPC\_RemoteProgramStart**

### 目的

この機能を使用すると、Windows アプリケーションでリモート AS/400 システムのプ ログラムを開始できます。

# <span id="page-323-0"></span>プロシージャー宣言

#include <WINDOWS.H> #include "E32APPC.H" extern word EHNAPPC RemoteProgramStart( hWnd, HWND LPSTR lpszHostSystemName, LPSTR lpszHostProgramName, LPSTR lpszHostLibraryName, char FAR \*lpchPipData, WORD wPipDataLength);

### パラメーター

hWnd は、アプリケーションの現行ウィンドウを指定します。

IpszHostSystemName は、リモート・システムの名前を含んでいる、 NULL で終了する文字ストリングを指します。 このストリングの最大長は8文字で す。このポインターが NULL の場合は、省略時のシステム名が使用されます。

IpszHostProgramName は、開始したいホスト・プログラムの名前を含んでいる、 NULL で終了する文字ストリングを指します。

IpszHostLibraryNameは、ホスト・プログラムのライブラリー・パスを含んでいる、 NULL で終了する文字ストリングを指します。 このポインターが NULL の場合は、 ユーザーのライブラリー・リストが検索されます。

IpchPipData は、ホスト・プログラムのためのプログラム初期設定パラメーター(PIP) データ域を指します。 このポインターが NULL の場合は、PIP データは送信されま せん。

wPipDataLength には、PIP データの長さが入ります。

### 戻りコード

戻りコードについては、304ページの『EHNAPPC API の戻りコード』を参照してく ださい。

# **EHNAPPC\_RgsToSend**

#### 目的

この機能は、パートナーに会話の制御権を放すように要求します。ローカル・トラ ンザクション・プログラムが、パートナー・トランザクション・プログラムから出 された Receive verb の lpWhatReceived パラメーターに EHNAPPC\_RECEIVEDSEND (6) を受け取ると、クライアントは会話を送信状態にします。
### プロシージャー宣言

#include <WINDOWS.H> #include "E32APPC.H" extern int EHNAPPC RqsToSend( **HWND** hWnd, **DWORD** dwConversation);

### パラメーター

hWnd は、アプリケーションの現行ウィンドウを指定します。

dwConversation は、EHNAPPC\_Allocate または EHNAPPC\_ExtendedAllocate のいず れかから戻される会話ハンドルを指定します。

#### 戻りコード

戻りコードについては、304ページの『EHNAPPC API の戻りコード』を参照してく ださい。

### **EHNAPPC SendData**

### 目的

この機能は、パートナー・トランザクション・プログラムにデータを送ります。

### プロシージャー宣言

#include <WINDOWS.H> #include "E32APPC.H" extern int EHNAPPC SendData( **HWND** hWnd. DWORD dwConversation, int nSendDataLength, LPVOID lpSendDataBuffer, 

#### パラメーター

hWnd は、アプリケーションの現行ウィンドウを指定します。

dwConversation は、EHNAPPC\_Allocate または EHNAPPC\_ExtendedAllocate のいず れかから戻される会話ハンドルを指定します。

nSendDataLength は、送信バッファー内のデータの長さを指定します。

IpSendDataBuffer は送信バッファーのアドレスを指示します。

IpRequestToSendRcvd は、パートナー・トランザクション・プログラムが REQUEST TO SEND verb を発行したかどうかを記憶するために使用する変数を指

します。 TRUE 標識の値は、パートナー・トランザクション・プログラムが REQUEST\_TO\_SEND verb を発行したことを示します。

### 戻りコード

戻りコードについては、304ページの『EHNAPPC API の戻りコード』を参照してく ださい。

### **EHNAPPC SendError**

### 目的

この機能は、エラーが検出されたことをパートナー・トランザクション・プログラ ムに知らせます。 この機能を使用した後、このローカル・プログラムは受信状態に なります。

### プロシージャー宣言

#include <WINDOWS.H> #include "E32APPC.H" extern int EHNAPPC SendError( **HWND** hWnd. DWORD dwConversation, LPBYTE 1pRequestToSendRcvd);

#### パラメーター

hWnd は、アプリケーションの現行ウィンドウを指定します。

dwConversation は、EHNAPPC Allocate または EHNAPPC ExtendedAllocate のいず れかから戻される会話ハンドルを指定します。

IpRequestToSendRcvdは、パートナー・トランザクション・プログラムが REQUEST\_TO\_SEND verb を発行したかどうかを記憶するために使用する変数を指 します。 TRUE 標識の値は、パートナー・トランザクション・プログラムが REQUEST TO SEND verb を発行したことを示します。

### 戻りコード

戻りコードについては、304ページの『EHNAPPC API の戻りコード』を参照してく ださい。

### **EHNAPPC StartHostProgram**

### 目的

この機能を使用すると、Windows アプリケーションは、リモート AS/400 システム上 のプログラムを開始することができます。会話は活動状態のままなので、アプリケ

ーションでは、ホスト・プログラムが実行中であることを確認することができます。 アプリケーションは、会話を終了するには、EHNAPPC Deallocate 機能を使用する必 要があります。

### プロシージャー宣言

#include <WINDOWS.H> #include "E32APPC.H" extern word EHNAPPC RemoteProgramStart( HWND hWnd, LPSTR lpszHostSystemName, LPSTR lpszHostProgramName, LPSTR lpszHostLibraryName, char FAR \*lpchPipData, WORD wPipDataLength);

パラメーター

hWnd は、アプリケーションの現行ウィンドウを指定します。

IpszHostSystemName は、リモート・システムの名前を含んでいる、NULL で終了 する文字ストリングを指します。 このストリングの最大長は8文字です。 このポイ ンターが NULL の場合は、省略時のシステム名が使用されます。

IpszHostProgramName は、開始したいホスト・プログラムの名前を含んでいる、 NULL で終了する文字ストリングを指します。

IpszHostLibraryNameは、ホスト・プログラムのライブラリー・パスを含んでいる、 NULL で終了する文字ストリングを指します。 このポインターが NULL の場合は、 ユーザーのライブラリー・リストが検索されます。

IpchPipData は、ホスト・プログラムのためのプログラム初期設定パラメーター(PIP) データ域を指します。 このポインターが NULL の場合は、PIP データは送信されま せん。

wPipDataLength には、PIP データの長さが入ります。

### 戻りコード

戻りコードについては、304ページの『EHNAPPC API の戻りコード』を参照してく ださい。

## EHNAPPC の構造

### **AS400 SYS**

### 目的

この構造は、クライアントが接続しているシステムの名前を記憶するために使用さ れます。

### プロシージャー宣言

```
struct AS400 sys
unsigned char EHNAPPC SysName ZEHNAPPC MAX SYSTEMS
     ZEHNAPPC SYSNAME SYSNAME LENGTH|;
     );
```
### パラメーター

EHNAPPC SysName は、接続システムの名前を記憶するために使用されます。シス テム名は、NULL 文字で終了するストリングとして戻されます。配列に戻される最 初のシステムは、省略時システム (EHNAPPC MAX SYSTEMS = 32 で EHNAPPC SYSNAME SYSNAME LENGTH = 10) です。

### appcrtrcap\_hdr

目的

これは、クライアントの機能リスト・ヘッダーの構造です。

### プロシージャー宣言

struct appcrtrcap hdr  $\left($ unsigned char rc; unsigned char opcode; unsigned int length;  $);$ 

### パラメーター

rc は、機能要求のすべての戻りコードを記憶するために使用されます。

opcode は、機能入手要求のシグナルとなるものです。この値は EHNAPPC\_OC\_CAPABILITIES (0x17) でなければなりません。

length は、機能リストの全長です。 この長さは、ヘッダーのサイズと各機能構造の サイズを加えたものです。

### appcrtrcap\_mult

目的

これは、最適の通信バッファー乗数を判別するために使用される機能構造です。

### プロシージャー宣言

```
struct appcrtrcap mult
     \left(unsigned int length;
     unsigned char identifier;
     unsigned char rc;
     unsigned int data;
     );
```
パラメーター

length は、この機能構造の長さを示します。

identifier は、最適の通信バッファー乗数のシグナルとなるものです。この値は EHNAPPC CAP OPTIMAL COM SIZE (X'02') である必要があります。

rc は、この機能要求の戻りコードを記憶するために使用されます。

data は、最適の通信バッファー乗数を戻すために使用されます。

### appcrtrcap\_query

### 目的

これは、クライアントが指定の機能をサポートするかどうかを照会するために使用 されます。

### プロシージャー宣言

```
struct appcrtrcap query
     \left(unsigned int length;
     unsigned char identifier;
     unsigned char rc;
     unsigned char data;
     );
```
### パラメーター

length は、この機能構造の長さを示します。

identifier は、照会したい機能を指示します。指定できる値は次のとおりです。 EHNAPPC\_CAP\_QUERY\_CONV\_STATE (3) EHNAPPC\_CAP\_EXT\_ALLOCATE (4)

rc は、この機能要求の戻りコードを記憶するために使用されます。

data は、指定の機能がサポートされているかどうかを戻すために使用されます。

# <span id="page-329-0"></span>EHNAPPC API の戻りコード

クライアント Windows API では、E32APPC.H に定義されている以下の戻りコードが 使用されます。

表 19. 戻りコード

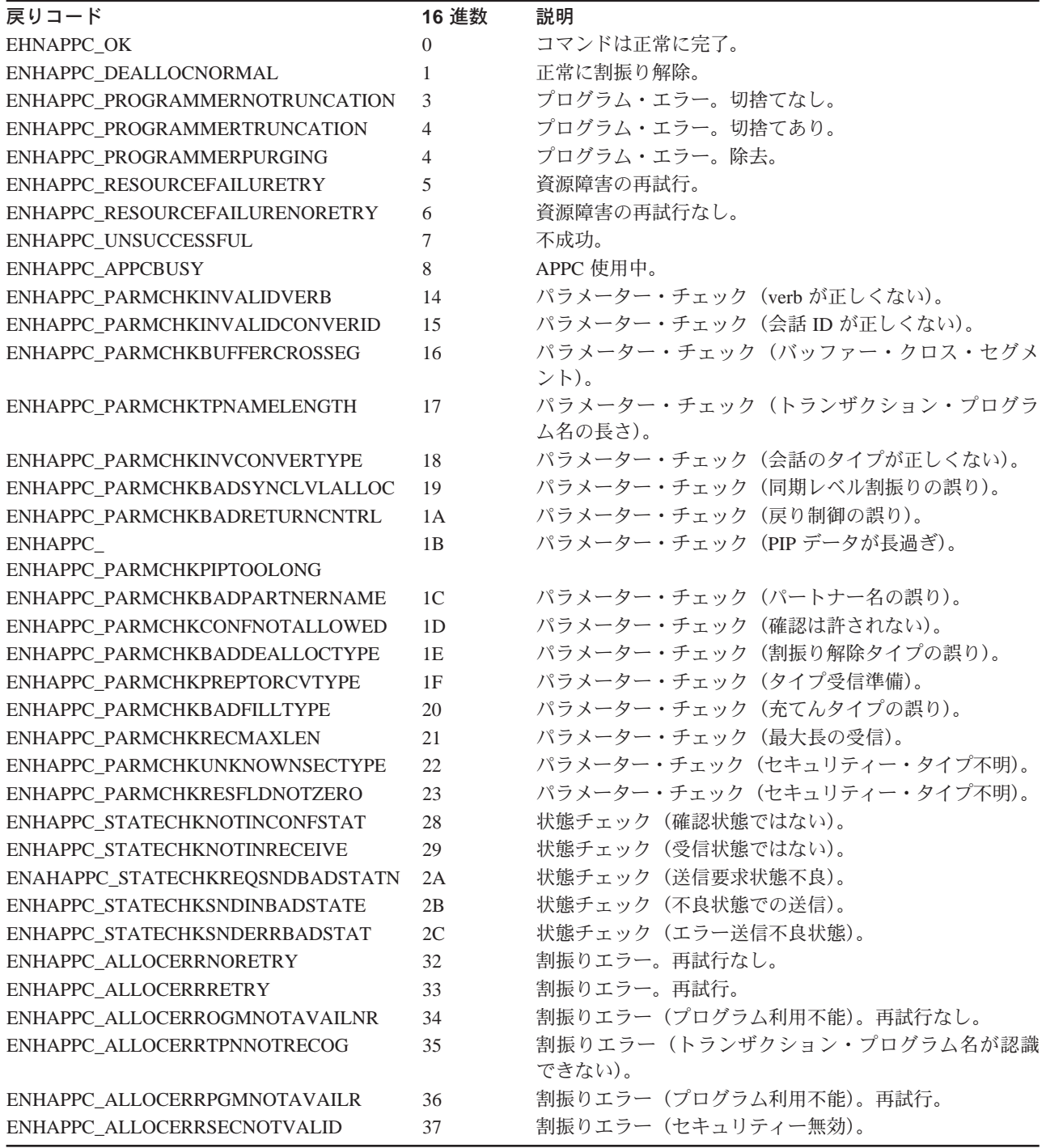

表 19. 戻りコード (続き)

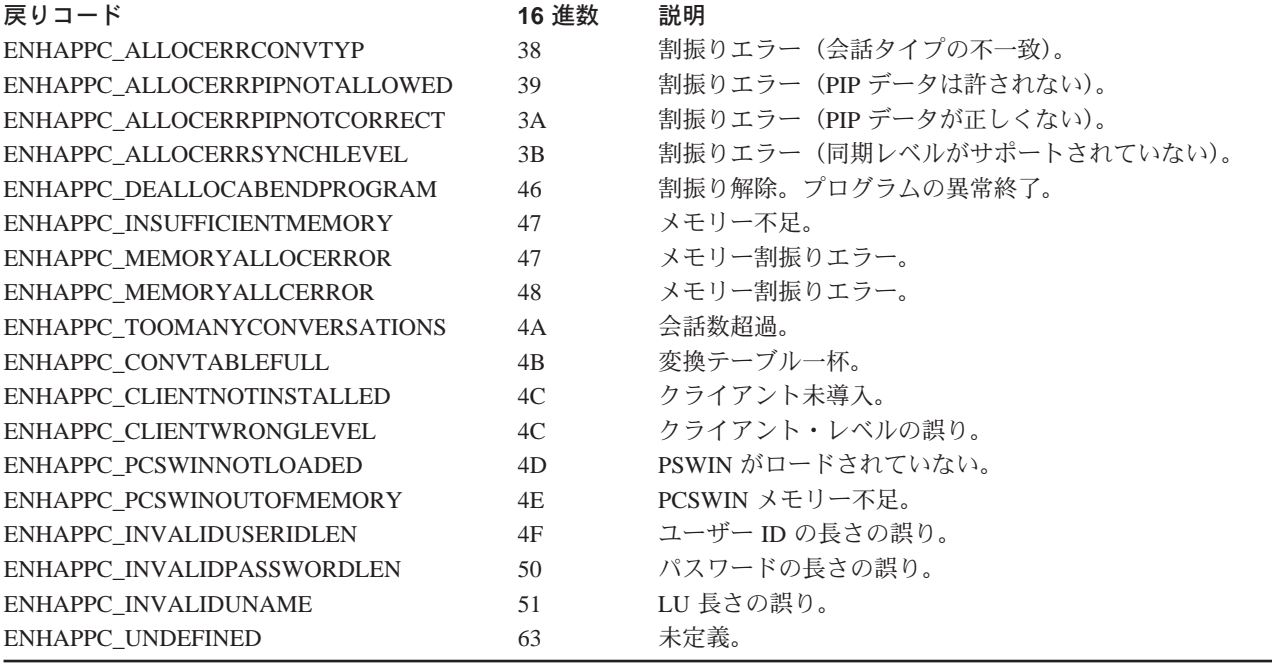

# Windows 95 と Windows NT における 16 ビット EHNAPPC プログラム の実行

Communications Server Windows 95 および Windows NT のクライアントは、すでに ある 16 ビットの EHNAPPC プログラムを Windows 95 および Windows NT で実行 する機能を提供しています。このためには、Communications Server クライアントの サブディレクトリーからプログラム EHNAPPCD を開始し、それから 16 ビットの EHNAPPC アプリケーションを開始してください。このプログラムを使用すると、32 ビットの E32APPC.DLL が使用可能になります。

# 第17章 データ形式変更 Windows アプリケーション・プログラム・ インターフェース

データ形式変更 API は、AS/400 フォーマットと PC フォーマットとの間でデータを 変換する機能を提供します。この変換は、AS/400 との間でデータを送受信するとき に必要になることがあります。 データ形式変更 API は、テキストおよび多数の種類 の数値フォーマットの変換をサポートします。

この章では、データ形式変更 API を構成する個々のルーチンと戻りコードについて 説明します。

## データ形式変更 Windows API ルーチン

各データ形式変更 API ルーチンについて、下記の各項を説明します。

- 目的
- プロシージャー宣言
- パラメーター
- 戻りコード

### **EHNDT ANSITOEBCDIC**

### 目的

この機能は、ストリングを Windows ANSI コード・ページから EBCDIC に変換しま す。 このルーチンが ASCII-EBCDIC 変換テーブルにアクセスできるように、ルータ ーがロードされている必要があります。

ターゲット・ストリングの大きさが変換済みストリングを含むには小さすぎると、 変換は、ターゲット・ストリングの終わりで終了します。 ターゲット・ストリング が必要な長さよりも大きければ、ストリングの終わりまでブランクが埋め込まれま す。

### プロシージャー宣言

#include <WINDOWS.H> #include "E32APPC.H" extern unsigned int EHNDT ANSIToEBCDIC( **HWND** hWnd, LPSTR lpsSource, LPSTR lpsTarget, unsigned in wSource. LPWORD lpwTarget);

### パラメーター

hWnd は、アプリケーションの現行ウィンドウを指定します。

IpsSource は、変換したいソース (ANSI) ストリングを指します。

IpsTarget は、ターゲット (変換済み) ストリングを指します。wSource はソース・ ストリングの長さをバイト数で示します。

IpwTarget は、ターゲット・バッファーのサイズを含んでいる 1 ワードの変数を指 します。この変数は、ターゲット・バッファーの中に入れられた、変換された文字 数で更新されます。

### 戻りコード

機能が正常に終了すると、EHNDT\_SUCCESS (X'0000') が戻ります。ルーターがロー ドされていないと、EHNDT A2E TABLE NOT FOUND (X'FFFC')が戻ります。 一時 バッファーを割り振ろうとしたときにエラーが発生すると、EHNDT MEMALLOC (X'FFFF')が戻ります。変換中に不適切なデータが検出されると、変換されなかった 最初の文字位置に1を加えたものが戻りコードになります。

### **EHNDT ASCIITOEBCDIC**

#### 目的

この機能は、ストリングを ASCII から EBCDIC に変換します。 このルーチンが ASCII-EBCDIC 変換テーブルにアクセスできるように、ルーターがロードされてい る必要があります。 ターゲット・ストリングの大きさが変換済みストリングを含む には小さすぎると、変換は、ターゲット・ストリングの終わりで終了します。 ター ゲット・ストリングが必要な長さよりも大きければ、ストリングの終わりまでブラ ンクが埋め込まれます。

### プロシージャー宣言

#include <WINDOWS.H> #include "E32APPC.H" extern unsigned int EHNDT\_ASCIIToEBCDIC( HWND hWnd, LPSTR lpsTarget, LPSTR lpsSource, unsigned in wSource, LPWORD lpwTarget );

### パラメーター

hWnd は、アプリケーションの現行ウィンドウを指定します。

IpsTarget は、ターゲット (変換済み) ストリングを指します。

IpsSource は、変換したいソース (ASCII) ストリングを指します。

wSource はソース・ストリングの長さをバイト数で示します。

IpwTarget は、ターゲット・バッファーのサイズを含んでいる1ワードの変数を指 します。この変数は、ターゲット・バッファーの中に入れられた、変換された文字 数で更新されます。

### 戻りコード

機能が正常に終了すると、EHNDT SUCCESS (X'0000') が戻ります。 ルーターがロ ードされていないと、EHNDT A2E TABLE NOT FOUND (X'FFFC') が戻ります。

変換中に不適切なデータが検出されると、変換されなかった最初の文字位置に1を加 えたものが戻りコードになります。

### **EHNDT EBCDICTOANSI**

### 目的

この機能は、ストリングを EBCDIC から Windows ANSI コード・ページに変換しま す。 このルーチンが ASCII-EBCDIC 変換テーブルにアクセスできるように、ルータ ーがロードされている必要があります。

ターゲット・ストリングの大きさが変換済みストリングを含むには小さすぎると、 変換は、ターゲット・ストリングの終わりで終了します。 ターゲット・ストリング が必要な長さよりも大きければ、ストリングの終わりまでブランクが埋め込まれま す。

### プロシージャー宣言

#include <WINDOWS.H> #include "E32APPC.H" extern unsigned int EHNDT EBCDICToANSI( HWND hWnd, LPSTR lpsTarget, lpsSource, LPSTR unsigned int wSource, LPWORD lpwTarget );

#### パラメーター

hWnd は、アプリケーションの現行ウィンドウを指定します。

IpsTarget は、ターゲット (変換済み) ストリングを指します。

IpsSource は、変換したいソース (EBCDIC) ストリングを指します。

wSource はソース・ストリングの長さをバイト数で示します。

IpwTarget は、ターゲット・バッファーのサイズを含んでいる 1 ワードの変数を指 します。 この変数は、ターゲット・バッファーの中に入れられた、変換された文字 数で更新されます。

### 戻りコード

機能が正常に終了すると、EHNDT SUCCESS ('0000') が戻ります。 ルーターがロー ドされていないと、EHNDT E2A TABLE .NOT FOUND ('FFFC') が戻ります。 変換 中に不適切なデータが検出されると、変換されなかった最初の文字位置に 1を加え たものが戻りコードになります。

### **EHNDT\_EBCDICTOASCII**

#### 目的

この機能は、ストリングを EBCDIC から ASCII に変換します。 このルーチンが ASCII-EBCDIC 変換テーブルにアクセスできるように、ルーターがロードされてい る必要があります。

ターゲット・ストリングの大きさが変換済みストリングを含むには小さすぎると、 変換は、ターゲット・ストリングの終わりで終了します。 ターゲット・ストリング が必要な長さよりも大きければ、ストリングの終わりまでブランクが埋め込まれま す。

#### プロシージャー宣言

#include <WINDOWS.H> #include "E32APPC.H" extern unsigned int EHNDT EBCDICToASCII( HWND hWnd, LPSTR lpsTarget, LPSTR lpsSource, unsigned int wSource, LPWORD lpwTarget );

パラメーター

hWnd は、アプリケーションの現行ウィンドウを指定します。

IpsTarget は、ターゲット (変換済み) ストリングを指します。

IpsSource は、変換したいソース (EBCDIC) ストリングを指します。

wSource はソース・ストリングの長さをバイト数で示します。

IpwTarget は、ターゲット・バッファーのサイズを含んでいる 1 ワードの変数を指 します。 この変数は、ターゲット・バッファーの中に入れられた、変換された文字 数で更新されます。

### 戻りコード

機能が正常に終了すると、EHNDT\_SUCCESS ('0000') が戻ります。 ルーターがロー ドされていないと、EHNDT\_.E2A\_TABLE\_NOT\_FOUND ('FFFC') が戻ります。変換 中に不適切なデータが検出されると、変換されなかった最初の文字位置に1を加え たものが戻りコードになります。

## 付録 A. APPC 共通戻りコード

この付録では、いくつかの APPC verb に共通の1次戻りコード(および、該当する 場合は2次戻りコード)について説明します。

個々の verb 固有の戻りコードについては、各 verb の項で説明してあります。

#### AP ALLOCATION ERROR

Communications Serverは会話の割振りに失敗しました。会話状態は RESET に セットされます。このコードは、ALLOCATE または MC ALLOCATE の後 で発行された verb から戻されます。関連する2次コードは次のとおりです。

#### AP ALLOCATION FAILURE NO RETRY

構成エラーやセッション・プロトコル・エラーなどのような永続条件が原因 で、会話の割振りができませんでした。 エラーを判別するには、システム 管理者はエラー・ログ・ファイルを調べる必要があります。 エラーが訂正 されるまでは、割振りを再試行しないでください。

#### AP ALLOCATION FAILURE RETRY

リンク障害などの一時的条件が原因で、会話の割振りができませんでした。 障害の理由はシステム・エラー・ログに記録されています。 できればタイ ムアウトによりこの条件が解消されてから、割振りを再試行してください。

#### AP SECURITY NOT VALID

割振り要求で指定したユーザー ID またはパスワードを、パートナー LU が受 け入れませんでした。

#### AP TRANS PGM NOT AVAIL RETRY

リモート LU が、要求されたパートナー・トランザクション・プログラムを 始動できないため、割振りを拒否しました。タイムアウトなどの一時的条 件が原因で、要求したトランザクション・プログラム (TP) が使用できませ ん。エラーの理由はリモート・ノードに記録されている場合があります。 この条件は、オペレーターの介入なしで自然に解消されることがあります。 できればタイムアウトによりこの条件が解消されてから、トランザクション・ プログラムで会話を再試行してください。

#### AP\_TRANS\_PGM\_NOT\_AVAIL\_NO\_RTRY

リモート LU が、要求されたパートナー・トランザクション・プログラムを 始動できないため、割振りを拒否しました。永続条件または半永続条件が 原因で、要求したトランザクション・プログラム (TP) が使用できません。 エラーの理由はリモート・ノードに記録されている場合があります。 この 条件は、オペレーターの介入なしで自然に解消されることはありません。エ ラーが訂正されるまでは、トランザクション・プログラムで会話を再試行し ないようにしてください。

#### AP TP NAME NOT RECOGNIZED

割振り要求で指定したトランザクション・プログラムは、パートナーLUによ り認識されません。

#### **AP\_PIP\_NOT\_ALLOWED**

要求したトランザクション・プログラムが、プログラム初期設定パラメータ - (PIP) を受信できません。 これは、ローカル・トランザクション・プログ ラムとパートナー・トランザクション・プログラムの不一致を示しています。

#### **AP\_PIP\_NOT\_SPECIFIED\_CORRECTLY**

要求したトランザクション・プログラムは、プログラム初期設定パラメーター (PIP)を受信できますが、提供された PIP にエラーを発見しました。 これは、 ローカル・トランザクション・プログラムとパートナー・トランザクション・ プログラムの不一致を示しています。

#### **AP\_CONVERSATION\_TYPE\_MISMATCH**

要求したトランザクション・プログラムは、割振り要求に指定した会話のタ イプ(基本またはマップ式)をサポートできません。 これは、ローカル・ トランザクション・プログラムとパートナー・トランザクション・プログラ ムの不一致を示しています。

#### **AP\_SYNC\_LEVEL\_NOT\_SUPPORTED**

要求したトランザクション・プログラムは、割振り要求した sync level (AP\_NONE, AP\_CONFIRM\_SYNC\_LEVEL, または AP\_SYNCPT) の会話を サポートできません。これは、ローカル・トランザクション・プログラム とパートナー・トランザクション・プログラムの不一致を示しています。

#### **AP\_CANCELLED**

会 話 が 取 り 消 さ れ た ( つ ま り ト ラ ン ザ ク シ ョ ン ・ プ ロ グ ラ ム が **CANCEL CONVERSATION** verb を発行した) ために、この verb が戻りま した。

#### **AP\_CONV\_FAILURE\_NO\_RETRY**

セッション・プロトコル・エラーなどの永続条件が原因で、会話が終了しま した。システム管理者は、システム・エラー・ログを調べてエラーの原因 を判別する必要があります。 エラー条件が解消されるまでは、会話を再試 行しないでください。

#### **AP\_CONV\_FAILURE\_RETRY**

一時エラーが原因で会話が終了しました。 トランザクション・プログラム を再始動して、問題が再発するかどうかを確認してください。再発する場 合は、システム管理者はエラー・ログを調べて、エラーの原因を判別する必 要があります。

#### **AP\_CONVERSATION\_TYPE\_MIXED**

トランザクション・プログラムは、異なる会話タイプの会話 verb を同じ会 話で混用しようとしました。たとえば、トランザクション・プログラムは、 MC\_ALLOCATE verb に続いて CONFIRM verb を発行しました。

#### **AP\_DEALLOC\_ABEND**

次のいずれかの理由で会話が割振り解除されました。

• パートナー・トランザクション・プログラムが、dealloc type を AP ABEND にセットして MC DEALLOCATE verb を発行した。

• パートナー・トランザクション・プログラムが異常終了したため、パート ナー LU が MC DEALLOCATE 要求を送信した。

#### AP DEALLOC ABEND PROG

次のいずれかの理由で会話が割振り解除されました。

- パートナー・トランザクション・プログラムが、dealloc\_type を AP ABEND PROG にセットして DEALLOCATE verb を発行した。
- パートナー・トランザクション・プログラムが異常終了したため、パート ナー LU が DEALLOCATE 要求を送信した。

#### AP DEALLOC ABEND SVC

パートナー・トランザクション・プログラムが、dealloc\_type を AP\_ABEND\_SVC にセットして DEALLOCATE verb を発行したため、会話 が割振り解除されました。

#### AP DEALLOC ABEND TIMER

パートナー・トランザクション・プログラムが、dealloc\_type を AP ABEND TIMER にセットして DEALLOCATE verb を発行したため、会 話が割振り解除されました。

#### AP\_DEALLOC\_NORMAL

この戻りコードはエラーを示すものではありません。 パートナー・トラン ザクション・プログラムは、dealloc\_type を次のいずれかの値にセットし

- て、DEALLOCATE verb または MC\_DEALLOCATE verb を発行しました。
- AP FLUSH
- AP SYNC LEVEL (会話の同期レベルは AP NONE として指定されてい  $\zeta$ )

#### AP DUPLEX TYPE MIXED

トランザクション・プログラムは会話verb を発行しようとしましたが、異な った duplex type の会話でした。 たとえば、トランザクション・プログラ ムは、全二重会話で半二重のMC FLUSH verb (opext 中に

AP FULL DUPLEX CONVERSATION をセットしないで)を発行しました。

#### **AP ERROR INDICATION**

この戻りコードは全二重会話でのみ使用されます。 パートナー・トランザ クション・プログラムが会話を終わらせたために、送信待ち行列操作が失敗 しました。会話状態が送信専用である場合、会話は終了しました。会話状 熊が送受信または受信専用である場合、適切な戻りコードが受信待ち行列 verb へ戻されたとき、会話は終了します。 関連する2次戻りコードは次の とおりです。

#### AP ALLOCATION ERROR PENDING

リモート LU は割振り要求を拒否しました。

#### AP DEALLOC ABEND PROG PENDING

次のいずれかの理由で会話が割振り解除されました。

• パートナー・トランザクション・プログラムが、dealloc\_type を AP ABEND PROG にセットして DEALLOCATE verb を発行した。

• パートナー・トランザクション・プログラムが異常終了したため パートナー LU が DEALLOCATE 要求を送信した。

#### AP DEALLOC ABEND SVC PENDING

パートナー・トランザクション・プログラムが、dealloc tvpe を AP ABEND SVC にセットして DEALLOCATE verb を発行したため、 会話が割振り解除されました。

#### AP DEALLOC ABEND TIMER PENDING

パートナー・トランザクション・プログラムが、dealloc type を AP ABEND TIMER にセットして DEALLOCATE verb を発行した ため、会話が割振り解除されました。

#### AP UNKNOWN ERROR TYPE PENDING

会話はパートナー・トランザクション・プログラムによって割振り 解除されましたが、ローカルLUはその理由を認識していません。

#### AP OPERATION INCOMPLETE

トランザクション・プログラムは処理を開始する非ブロッキング verbを発行 しましたが、完了しませんでした。 verb の処理が完了したとき、最後の戻 りコードがセットされ、スタブはトランザクション・プログラムに通知しま す。

#### AP PROG ERROR NO TRUNC

パートナー・トランザクション・プログラムが、会話が SEND 状態にある ときに次のいずれかの verb を発行しました。

- err type を AP PROG にセットした SEND ERROR
- . MC SEND ERROR

データは切り捨てられていません。

#### AP PROG ERROR PURGING

パートナー・トランザクション・プログラムが、RECEIVE、PENDING POST、 CONFIRM、CONFIRM SEND、または CONFIRM DEALLOCATE 状態のと きに、次のいずれかの verb を発行しました。

- err type を AP PROG にセットした SEND ERROR
- . MC SEND ERROR

送信済みであるが、まだパートナー・トランザクション・プログラムによっ て受信されていないデータが除去されました。

#### AP PROG ERROR TRUNC

SEND 状態のときに、パートナー・トランザクション・プログラムが、論理 レコード全体を送りきってしまう前に、err type を AP PROG にセットし て SEND ERROR verb を発行しました。 ローカル・トランザクション・プ ログラムは、RECEIVE verb を介して切り捨ての生じた論理レコードを受信 している可能性があります。

#### AP\_SVC\_ERROR\_NO\_TRUNC

SEND 状態にあるときに、パートナー・トランザクション・プログラム(ま

たはパートナー LU) が、err type を AP SVC にセットして SEND ERROR verb を発行しました。データは切り捨てられていません。

#### **AP\_SVC\_ERROR\_PURGING**

RECEIVE、PENDING\_POST、CONFIRM、CONFIRM SEND、または CONFIRM DEALLOCATE 状態のときに、パートナー・トランザクション・ プログラム (またはパートナー LU) が、err type を AP SVC にセットして **SEND ERROR** verb を発行しました。 パートナー・トランザクション・プ ログラムに送られたデータは除去されている場合があります。

#### **AP\_SVC\_ERROR\_TRUNC**

SEND 状態のときに、パートナー・トランザクション・プログラム (または パートナー LU) が、論理レコード全体を送りきってしまう前に、

**SEND ERROR** verb を発行しました。 ローカル・トランザクション・プロ グラムは、切り捨ての生じた論理レコードをすでに受け取っている場合があ ります。

#### **AP\_TP\_BUSY**

Communications Server が同じ会話で他の verb を処理しているときに、ロー カル・トランザクション・プログラムが Communications Server にブロッキ ング verb を発行しました。

#### **AP\_UNEXPECTED\_SYSTEM\_ERROR**

Communications Serverは予期しないシステム・エラーを検知し、verb を完了 できません。通常、この種のエラーはシステム資源(メモリーなど)の不 足が原因で生じるものであり、多くの場合一時的な現象です。詳細について はシステム・ログを調べてください。

#### **AP\_SEC\_REQUESTED\_NOT\_SUPPORTED**

パートナーLU がパスワード置換をサポートしていないので、ローカルLUは 会話を割り振ることができません。 ALLOCATE または SEND CONVERSATION 上で要求されたセキュリティー・タイプが AP PGM STRONG でした。これはパスワード置換のサポートを必要としま す。

## <span id="page-344-0"></span>付録 B. APPC 会話状態の変化

次の表は、各 APPC verb を発行できる会話の状態と、その verb の完了時に起こる状 態変化を示しています。場合によっては、状態変化は verb に返される primary\_rc パ ラメーターによって異なることもあります。その場合は、適用される primary\_rc の値 を戻りコードの欄に示してあります。

戻りコードが示されていない場合は、状態変化はどの戻りコードのときも同じです (表の後の注2および注3に述べる場合を除きます)。

起こりうる会話状態は、表の一番上の欄に示されています。各 verb について、その verb を各状態で発行したときの結果が、各欄の見出しの下に次のように表示されま す。

- Xは、この状態では該当の verb を発行できないことを示します。
- · S、SP、R、C、CS、CD、または P は、verb の完了後の会話の状態を示します。 Reset (リセット)、Send (送信)、Send Pending (送信保留)、Receive (受信)、 Confirm (確認)、Confirm Send (送信確認)、Confirm Deallocate (割振り解除確 認)、または Pending Post (通知保留)。
- / は、この欄の状態が適用されないことを示します。 これが該当するのは、 [MC\_]ALLOCATE verb とRECEIVE\_ALLOCATE verb です。これらの verb は、 常に、リセット状態の場合のように新しい会話を始動し、したがってこれらの verb を発行した会話には影響はありません。
- ブランクは、該当の戻りコードがこの状態では発生しないものであることを示し ます。

全二重会話の状態変移については、322ページの表21を参照してください。

| verb 戻りコード                          | リセット | 送信           | 送信保留         | <b>Receive</b> | <b>Confirm</b> | 送信確認             | 割振り解<br>除確認 | 通知保留 |
|-------------------------------------|------|--------------|--------------|----------------|----------------|------------------|-------------|------|
|                                     | (T)  | (S)          | (SP)         | (R)            | (C)            | (CS)             | (CD)        | (PS) |
| [MC_]ALLOCATE                       |      |              |              |                |                |                  |             |      |
|                                     | S    |              |              |                |                |                  |             |      |
| AP OK<br>(その他)                      | T    |              |              |                |                |                  |             |      |
| CANCEL_CONVERSATION<br>[MC_]CONFIRM | X    | T            | T            | T              | T              | T                | T           | T    |
|                                     |      | S            | S            |                |                |                  |             |      |
| AP_OK                               | X    | $\mathbb{R}$ | $\mathbb{R}$ | X              | X              | $\boldsymbol{X}$ | X           | X    |
| AP_ERROR                            |      |              |              |                |                |                  |             |      |
| [MC_]CONFIRMED                      | X    | X            | X            | X              | R              | S                | T           | X    |

表 20. APPC 半二重会話の状態変移

表 20. APPC 半二重会話の状態変移 (続き)

| verb 戻りコード            | リセット         | 送信             | 送信保留        | <b>Receive</b> | Confirm      | 送信確認                      | 割振り解<br>除確認       | 通知保留                      |
|-----------------------|--------------|----------------|-------------|----------------|--------------|---------------------------|-------------------|---------------------------|
|                       | (T)          | (S)            | (SP)        | (R)            | (C)          | (CS)                      | (CD)              | (PS)                      |
| [MC_]DEALLOCATE       |              |                |             |                |              |                           |                   |                           |
| (異常終了)                |              |                |             |                |              |                           |                   |                           |
| [MC_]DEALLOCATE       | $\mathbf X$  | $\mathbf T$    | $\rm T$     |                |              |                           |                   |                           |
| (その他)                 |              |                |             | $\rm T$        | $\mathbf T$  | $\mathbf T$               | $\mathbf T$       | $\mathbf T$               |
|                       | $\mathbf X$  | R              | R           |                |              |                           |                   |                           |
| AP_ERROR              |              | $\rm T$        | $\mathbf T$ | $\mathbf X$    | $\mathbf X$  | $\mathbf X$               | $\mathbf X$       | $\mathbf X$               |
| (その他)                 |              |                |             |                |              |                           |                   |                           |
| [MC_]FLUSH            | X            | ${\mathcal S}$ | $\mathbf S$ | $\mathbf X$    | $\mathbf X$  | $\boldsymbol{\mathrm{X}}$ | X                 | $\boldsymbol{\mathrm{X}}$ |
| [MC_]GET_ATTRIBUTES   | $\mathbf X$  | $\mathbf S$    | <b>SP</b>   | ${\bf R}$      | $\mathbf C$  | CS                        | $\mathop{\rm CD}$ | ${\bf P}$                 |
| GET_STATE             | X            | S              | <b>SP</b>   | $\mathbb{R}$   | $\mathsf{C}$ | CS                        | CD                | ${\bf P}$                 |
| GET_TYPE              | $\mathbf X$  | $\mathbf S$    | ${\rm SP}$  | ${\bf R}$      | $\mathsf C$  | CS                        | CD                | ${\bf P}$                 |
| [MC_]PREPARE_TO_      | $\mathbf X$  | $\mathbb{R}$   | ${\bf R}$   | $\mathbf X$    | $\mathbf X$  | $\mathbf X$               | $\mathbf X$       | $\mathbf X$               |
| <b>RECEIVE</b>        |              |                |             |                |              |                           |                   |                           |
| RECEIVE_ALLOCATE      |              |                |             |                |              |                           |                   |                           |
|                       | $\mathbb{R}$ |                |             |                |              |                           |                   |                           |
| $AP$ <sup>OK</sup>    | $\mathbf T$  | $\sqrt{2}$     | $\sqrt{2}$  | $\sqrt{2}$     | $\sqrt{2}$   | $\overline{ }$            | $\sqrt{2}$        | $\sqrt{2}$                |
| (その他)                 |              |                |             |                |              |                           |                   |                           |
| [MC_]RECEIVE_AND_POST | X            | ${\bf P}$      | ${\bf P}$   | ${\bf P}$      | $\mathbf X$  | $\mathbf X$               | $\mathbf X$       | $\mathbf X$               |
| (注 4)                 |              |                |             |                |              |                           |                   |                           |
| [MC_]RECEIVE_AND_WAIT | X            | 注5             | 注5          | 注5             | X            | X                         | X                 | X                         |
| [MC_]RECEIVE_         | $\mathbf X$  | $\mathbf X$    | $\mathbf X$ | 注5             | $\mathbf X$  | $\mathbf X$               | $\mathbf X$       | $\mathbf X$               |
| <b>IMMEDIATE</b>      |              |                |             |                |              |                           |                   |                           |
| [MC_]REQUEST_TO_SEND  | X            | X              | $\mathbf X$ | ${\mathbb R}$  | $\mathbf C$  | X                         | $\mathbf X$       | ${\bf P}$                 |
| [MC_]SEND_DATA        |              |                |             |                |              |                           |                   |                           |
|                       |              | $\mathbf S$    |             |                |              |                           |                   |                           |
| AP_OK                 | $\mathbf X$  | $\mathbf S$    | $\mathbf S$ | $\mathbf X$    | $\mathbf X$  | $\mathbf X$               | $\mathbf X$       | $\mathbf X$               |
| AP_ERROR              |              |                |             |                |              |                           |                   |                           |
| [MC_]SEND_ERROR       |              |                |             |                |              |                           |                   |                           |
|                       |              | $\mathbf S$    |             |                |              |                           |                   |                           |
| AP_OK                 | $\mathbf X$  | ${\bf R}$      | $\mathbf S$ | $\mathbf S$    | $\mathbf S$  | $\mathbf S$               | $\mathbf S$       | ${\mathcal S}$            |
| AP_ERROR              |              |                |             |                |              |                           |                   |                           |
| [MC_]TEST_RTS         | $\mathbf X$  | ${\mathbf S}$  | ${\bf S}$   | $\mathbb{R}$   | $\mathsf C$  | $\mathsf{C}$              | $\mathcal{C}$     | ${\bf P}$                 |

注:

1. 表の「戻りコード」欄で、AP\_ERROR という省略語は次の戻りコードを表して います。

AP\_PROG\_ERROR\_TRUNC

AP\_PROG\_ERROR\_NO\_TRUNC

AP\_PROG\_ERROR\_PURGING

AP\_SVC\_ERROR\_TRUNC

AP\_SVC\_ERROR\_NO\_TRUNC

AP\_SVC\_ERROR\_PURGING.

- 2. 次のいずれかの戻りコードを受信した場合は、会話は常にリセット状態になりま す。
	- AP\_ALLOCATION\_ERROR
	- AP\_COMM\_SUBSYSTEM\_ABENDED
	- AP\_COMM\_SUBSYSTEM\_NOT\_LOADED
	- AP\_CONV\_FAILURE\_RETRY

AP\_CONV\_FAILURE\_NO\_RETRY

- AP DEALLOC ABEND
- AP DEALLOC ABEND PROG
- AP DEALLOC ABEND SVC
- AP\_DEALLOC\_ABEND\_TIMER
- AP\_DEALLOC\_NORMAL
- 3. 次のような異常戻りコードを受信した場合は、状態変化は生じません。会話は、 常に、verbを発行したときの状態のままとなります。
	- AP CONVERSATION TYPE MIXED
	- AP\_PARAMETER\_CHECK
	- AP\_STATE\_CHECK
	- AP\_TP\_BUSY
	- AP UNEXPECTED SYSTEM ERROR
	- AP UNSUCCESSFUL
- 4. [MC\_]RECEIVE\_AND\_POST が発行され、初期 primary\_rc として AP\_OK を受 信した後は、会話は通知保留状態に変化します。 verb が完了したことを示すコ ールバック・ルーチンが呼び出された後の新しい会話状態は、注5に示すように、 primary\_rc および what\_rcvd パラメーターによって異なります。
- 5. RECEIVE verb の後の状態変化は、primary\_rc および what\_rcvd の両方のパラ メーターによって異なります。

primary rc パラメーターが、AP PROG ERROR\*、AP SVC ERROR\*、または ([MC\_]RECEIVE\_IMMEDIATE の場合のみ) AP\_UNSUCCESSFUL である場合は、 新しい状態は RECEIVE になります。

primary\_rc パラメーターが AP\_DEALLOC\* である場合は、新しい状態は RESET になります。

primary rc パラメーターが AP OK である場合は、新しい状態は what rcvd パラ メーターの値によって異なります。

受信状態

AP\_DATA、AP\_DATA\_COMPLETE、AP\_DATA\_INCOMPLETE

```
送信状態
```
AP SEND

#### 送信保留状態

AP\_DATA\_SEND、AP\_DATA\_COMPLETE\_SEND

#### <span id="page-347-0"></span>確認状態

### AP\_CONFIRM\_WHAT\_RECEIVED、AP\_DATA\_CONFIRM、 AP\_DATA\_COMPLETE\_CONFIRM

#### 送信確認状態

AP\_CONFIRM\_SEND, AP\_DATA\_CONFIRM\_SEND, AP\_DATA\_COMPLETE\_CONFIRM\_SEND

#### 割振り解除確認状態

AP\_CONFIRM\_DEALLOCATE, AP\_DATA\_CONFIRM\_DEALLOCATE, AP\_DATA\_COMPLETE\_CONFIRM\_DEALL

半二重会話の状態変移については、[319](#page-344-0)ページの表20を参照してください。

丰 21. APPC 令二重会託の出能変移

| <i>仪 41. AFF</i> し 土→里云面♡仈恕次汐<br>verb 戻りコード | リセット<br>(T)      | 送信と受信<br>(SR)  | 送信のみ<br>(S)      | 受信のみ<br>(R)  |
|---------------------------------------------|------------------|----------------|------------------|--------------|
| [MC_]ALLOCATE                               |                  |                |                  |              |
|                                             | ${\rm SR}$       |                |                  |              |
| $AP_OK$                                     | $\rm T$          | $\overline{1}$ | $\sqrt{2}$       | $\sqrt{2}$   |
| (その他)                                       |                  |                |                  |              |
| CANCEL_CONVERSATION                         | $\mathbf X$      | $\mathbf T$    | $\mathbf T$      | $\mathbf T$  |
| [MC_]DEALLOCATE (異常終了)                      | $\boldsymbol{X}$ | T              | $\mathbf T$      | $\mathbf T$  |
| [MC_]DEALLOCATE (フラッシュ)                     | $\mathbf X$      | $\mathbb R$    | $\mathbf T$      | $\mathbf X$  |
| [MC_]FLUSH                                  | X                | <b>SR</b>      | S                | $\mathbf X$  |
| [MC_]GET_ATTRIBUTES                         | $\mathbf X$      | ${\rm SR}$     | ${\bf S}$        | ${\bf R}$    |
| <b>GET_STATE</b>                            | X                | ${\rm SR}$     | S                | $\mathbb{R}$ |
| GET_TYPE                                    | $\mathbf X$      | ${\rm SR}$     | S                | $\mathbb{R}$ |
| RECEIVE_ALLOCATE                            |                  |                |                  |              |
|                                             |                  |                |                  |              |
| $AP_OK$                                     | ${\rm SR}$       | $\sqrt{2}$     | /                | $\sqrt{2}$   |
| (その他)                                       | $\rm T$          |                |                  |              |
| [MC_]RECEIVE_AND                            |                  |                |                  |              |
|                                             |                  |                |                  |              |
| <b>WAIT</b>                                 | $\boldsymbol{X}$ | ${\rm SR}$     | $\boldsymbol{X}$ | $\mathbb{R}$ |
| $AP_OK$                                     | $\mathbf X$      | ${\rm SR}$     | $\mathbf X$      | $\mathbb{R}$ |
| AP_ERROR                                    | $\mathbf X$      | ${\mathbf S}$  | $\mathbf X$      | $\mathbf T$  |
| AP_DEALLOC_NORMAL                           |                  |                |                  |              |
| RECEIVE_EXPEDITED_DATA                      | $\mathbf X$      | ${\rm SR}$     | S                | ${\bf R}$    |
| [MC_]RECEIVE_IMMEDIATE                      |                  |                |                  |              |
|                                             |                  |                |                  |              |
| $AP\_OK$                                    | $\mathbf X$      | ${\rm SR}$     | X                | $\mathbb{R}$ |
| AP_ERROR                                    | $\mathbf X$      | ${\rm SR}$     | $\mathbf X$      | $\mathbb{R}$ |
| AP_DEALLOC_NORMAL                           | $\mathbf X$      | S              | $\mathbf X$      | $\rm T$      |
| [MC_]SEND_DATA                              |                  |                |                  |              |
| $AP$ <sup>OK</sup>                          |                  |                |                  |              |
|                                             | $\mathbf X$      | ${\rm SR}$     | $\mathbf S$      | $\mathbf X$  |
| AP_ERROR_INDICATION                         | $\mathbf X$      | ${\rm SR}$     | $\rm T$          | $\mathbf X$  |

表 21. APPC 全二重会話の状態変移 (続き)

| verb 戻りコード             | リセット<br>(T) | 送信と受信<br>(SR) | 送信のみ<br>(S) | 受信のみ<br>(R) |
|------------------------|-------------|---------------|-------------|-------------|
| <b>IMC_ISEND_ERROR</b> |             |               |             |             |
| AP OK                  | X           | SR.           |             |             |
| AP ERROR INDICATION    | X           | <b>SR</b>     |             |             |

注:

1. 表の「戻りコード」欄で、AP\_ERROR という省略語は次の戻りコードを表して います。

AP\_PROG\_ERROR\_TRUNC

AP\_PROG\_ERROR\_NO\_TRUNC

AP\_SVC\_ERROR\_TRUNC

AP\_SVC\_ERROR\_NO\_TRUNC

2. 次のいずれかの戻りコードを受信した場合は、会話は常にリセット状態になりま す。

AP\_ALLOCATION\_ERROR

AP\_COMM\_SUBSYSTEM\_ABENDED

AP\_COMM\_SUBSYSTEM\_NOT\_LOADED

AP\_CONV\_FAILURE\_RETRY

AP\_CONV\_FAILURE\_NO\_RETRY

AP\_DEALLOC\_ABEND

AP\_DEALLOC\_ABEND\_PROG

AP\_DEALLOC\_ABEND\_SVC

AP\_DEALLOC\_ABEND\_TIMER

3. 次のような異常戻りコードを受信した場合は、状態変化は生じません。会話は、 常に、verb を発行したときの状態のままとなります。

AP\_CONVERSATION\_TYPE\_MIXED

AP\_PARAMETER\_CHECK

AP\_STATE\_CHECK

AP\_TP\_BUSY

AP\_UNEXPECTED\_SYSTEM\_ERROR

AP\_UNSUCCESSFUL

# 用語集

## A

アベンド (abend). (1) タスクの異常終了。タスクが実行 されているとき、回復機能によっては解決できないエラ 一状態が起こったために、完了前にタスクが終了するこ と。(2) 異常終了 (abnormal termination)の同義語。

異常終了 (abnormal termination). (1) 予定どおりの正 常な手順で終了する前に処理が停止されること。 (T)(2) ジョブの不成功終了の原因となるようなシステムの障害 または操作員のアクション。(3) アベンド (abend)と同義。

受入れ、受け入れる (accept). (1) VTAM アプリケーシ ョン・プログラムにおいて、システム・サービス制御点 (SSCP) からの CINIT 要求に応えて、論理装置 (LU) との セッションを確立すること。セッション開始要求は、端 末ユーザーがログオンしたとき、VTAM アプリケーショ ン・プログラムがマクロ命令を発行したとき、または VTAMオペレーターがコマンドを発行したときに始まる。 獲得 (する)(acquire) も参照。(2) 配布されたコードおよ び MVS タイプ・プログラムを配布ライブラリーに移す ための SMP プロセス。

ACCESS. 簡易ネットワーク管理プロトコル (SNMP)の管 理情報ベース (MIB) モジュール内の文節。管理ノードが 1つのオブジェクトについて提供する最低レベルのサポ ートを定義する。

アクセス方式 (access method). (1) ネットワークを介 した情報の流れを制御するためにソフトウェアに組み込 まれている技法。(2) 主記憶装置と入出力装置の間でデ ータを移動する技法。

ACF/VTAM. VTAM 拡張通信機能アクセス方式 (Advanced Communications Function for the Virtual Telecommunications Access Method)。 VTAM (仮想記憶通信アクセス方式)の同 義語。

肯定応答 (acknowledgment). (1) 送信側に肯定応答と して受信側が確認文字を伝送すること。(T) (2) 送信し た項目が受信されたことを示す指示。

獲得 (する) (acquire). (1) VTAM において、前に他の定 義域内でアクセス方式により制御されていた資源を引き 継ぐこと、または、他の定義域内で制御されていたが現 在は解放されている資源を再び制御すること。 解放(する)(release)と対比。資源引継ぎ(resource takeover)

も参照。(2) VTAM アプリケーション・プログラムにお いて、他の論理装置 (LU) とのセッションを開始し確立 すること。獲得プロセスは、アプリケーション・プログ ラムがマクロ命令を発行したときに始まる。受入れ、受 け入れる (accept) も参照。

アクション (action) . (1) 管理オブジェクトに対する操 作の1つ。この操作の意味は、管理オブジェクトのクラ ス定義の一環として定義される。(2) AIX オペレーティ ング・システムにおいて、アプリケーションが行う定義 済みのタスク。アクションは、オブジェクトの特性を修 正したり、オブジェクトを何らかの方法で操作する。

活動化 (する) (activate). 資源の機能が実行されるよう に資源を準備すること。非活動化 (する)(deactivate) と対 比。

活動、活動状態 (active). (1) 操作可能。(2) ノードまた は装置が、他のノードまたは装置に接続されているか、 または接続できる状態にあること。(3) 資源が活動化さ れ、作動可能になっているときの状態。

ACTLU. 論理装置活動化 (Activate logical unit)。SNA にお いて、論理装置でのセッションを開始するために使用す るコマンド。

ACTPU. 物理装置活動化。 SNA において、物理装置で のセッションを開始するために使用するコマンド。

アダプター. (1) SDLC、LAN、非同期 DFT、または他の 通信接続機構に接続するために (おそらくモデムを介し て)、パーソナル・コンピューターに導入しなければなら ないハードウェア構成要素。(2) 装置をコンピューター または他の装置に電気的または物理的に接続する部品。

適応ペーシング (adaptive pacing). 最適セッション・ レベル・ペーシング (adaptive session-levelpacing) の同義 語。

最適セッション・レベル・ペーシング (adaptive sessionlevel pacing). セッション・レベル・ペーシングの形式 の1つ。この形式では、セッションの途上で、各種構成 要素がそれぞれサイズの異なるペーシング・ウィンドウ を交換し合う。その結果、ネットワーク内の伝送を、セ ッション単位で動的にバッファーの可用度と需要の変化 に適応させることができる。セッション・パスに沿った 個々の段階で、中間ノードおよび端点ノードにおけるロ ーカルの輻輳 (ふくそう) に応じて、セッション・レベ ル・ペーシングが行われる。 適応ペーシング (adaptive pacing) および最適セッション・ペーシング (adaptive session pacing) と同義。 固定セッション・レベル・ペー シング(fixed session-level pacing) と対比。

最適セッション・ペーシング *(adaptive* session pacing). 最適セッション・レベル・ペーシング (adaptive session-levelpacing) の同義語。

アドレス (address). データ通信では、ネットワークに 接続された各装置、ワークステーション、またはユーザ ーに割り当てられた固有のコード。

管理定義域 (Administrative Domain). 単一の管理権限 により管理するホストとルーター、およびそれを相互に 接続するネットワークの集合。

拡張対等通信ネットワーク機能 (Advanced Peer-to-Peer Networking (APPN)). SNA に対する拡張機能の1つで、 次のような特色を備えている。(a) 分散ネットワーク制 御の能力が強化された結果、大きい階層依存関係がなく なるので、単一個所での障害を分離して影響をその個所 のみに限定できる。(b) 接続、再構成、および最適経路 選択を容易にするための、ネットワーク・トポロジー情 報の動的交換。(c) ネットワーク資源の動的定義。(d) 自動 化された資源登録とディレクトリー・ルックアップ。 APPN は、エンドユーザー・サービス用の LU 6.2 対等 オリエンテーションをネットワーク制御にまで拡張し、 LU 2、LU 3、LU 6.2 など複数の LU タイプをサポート する。

拡張対等通信ネットワーキング (APPN) エンド・ノード (Advanced Peer-to-Peer Networking (APPN) end node). 広範なエンドユーザー・サービスを提供し、自 身のローカル制御点 (CP) と隣接ネットワーク・ノード 内の CP との間のセッションをサポートする。 このエン ド・ノードは、自身の資源を隣接 CP (エンド・ノードの ネットワーク・ノード・サーバー)に動的に登録し、デ ィレクトリー検索要求を送受信し、そして管理サービス を取得する。 APPN エンド・ノードは他のエンド・ノー ドに接続されることもある。

拡張対等通信ネットワーク機能 (APPN) ネットワーク (Advanced Peer-to-Peer Networking (APPN) network). 相互に接続されたいくつかのネットワーク・ノードとそ れぞれのクライアント・エンド・ノードの集合。

拡張対等通信ネットワーク機能 (APPN) ネットワーク・ ノード (Advanced Peer-to-Peer Networking (APPN) network node). 広範なエンドユーザー・サービスを提 供し、次の機能を備えているノード。

- 分散ディレクトリー・サービス。たとえば、中央ディ レクトリー・サーバーへの定義域資源の登録など。
- 他の APPN ネットワーク・ノードとのトポロジー・デ ータベースの交換。これによって、ネットワーク全域 に散在するネットワーク・ノードが、要求されたサー ビス・クラスに応じて、LU-LU セッション用の最適 な経路を選択できるようになる。
- ローカル LU およびクライアント・エンド・ノード用 のセッション・サービス。
- APPN ネットワーク内での中間経路指定サービス

拡張対等通信ネットワーキング (APPN) ノード (Advanced Peer-to-Peer Networking (APPN) node). APPN ネットワーク・ノード、すなわち APPN エンド・ ノード。

拡張プログラム間通信 (advanced program-to-program communication (APPC)). (1) (2) 相互接続されたシステ ムがプログラミング・タスクを共用できるようにする、 SNA の LU 6.2 論理装置プロトコルの実施形態。LU 6.2 ア ーキテクチャー、および各種プロダクトでの同アーキテ クチャーの各種の実装を特徴づけている一般機能。(3) LU 6.2 アーキテクチャーとそれを実装するプロダクトを包 括的に表すこともあり、また、APPC アプリケーション· プログラミング・インターフェースなどのように、LU6.2 プロダクトの特定の機能を限定的に表すこともある。

AID.  $777 \ge 3$  D (Attention identifier).

割振り、割り振る (allocate). (1) セッションを会話に割 り当てて、そのセッションをその会話に使用させるため の LU 6.2 アプリケーション・プログラミング・インタ ーフェース (API) verb。(2) 割振り解除 (deallocate)と対比。

全点アドレス可能 (all points addressable (APA)). コン ピューター・グラフィックスにおいて、表示画面上の個 々の画素(ペル)をアドレス指定し、各画素を表示するか 表示しないかを決定できる能力。

米国規格協会 (American National Standards Institute (ANSI)). 製造業者、消費者、および一般利害関係者の 団体により構成された組織であって、認定された企業が 米国において自主的な業界標準を作成および維持するた めの手順を確立する組織。(A)

AND 演算 (AND operation). 論理積 (conjunction) の同義 語。

ANSI. 米国規格協会 (American National Standards Institute).

#### **AP.** 代替プリンター (Alternate printer)

APA. 全点アドレス可能 (All points addressable)。

API. アプリケーション・プログラミング・インターフ  $\pm$   $\pm$   $\lambda$  (application programming interface).

APPC. 拡張プログラム間通信 (Advanced program-to-program communication).

アプリケーション (application). コンピューターでの特 定タイプのユーザー指向作業を実行するために使用され るソフトウェア構成要素の集合。

アプリケーション・プログラム(application program). (1) 特定のユーザーの作業に使用するために、そのユー ザーが作成するか、またはそのユーザー用として作成さ れたプログラム。たとえば、在庫管理や給与計算を行う プログラムなど。(2) ネットワーク内のステーションと 接続または通信するために使用されるプログラムであっ て、ユーザーがアプリケーション指向活動を実行できる ようにするもの。

アプリケーション・プログラミング・インターフェース (application programming interface (API)). (1)(2) IBM システム制御プログラムまたは IBM ライセンス・プロ グラムとプログラム・ユーザーとの間の、定義されたプ ログラミング言語インターフェース。基礎となっている オペレーティング・システムまたはサービス・プログラ ムが提供する特定の機能およびサービスを利用するため に、アプリケーション・プログラムの中でコーディング できるプログラム言語の構成およびステートメントのセ ット。(3) VTAM において、アプリケーション・プログ ラムが制御ブロックを参照し、また VTAM に対してそ れ自体を識別させるように制御ブロックの中で使用され る言語構造。

適用 (Apply). ウィンドウ内で選択した選択項目を、そ のウィンドウをクローズせずに実行する押しボタン。

APPN. 拡張対等通信ネットワーキング (AdvancedPeer-to-Peer Networking).

APPN エンド・ノード (APPN end node). 拡張対等通 信ネットワーキング (APPN) エンド・ノード (Advanced Peer-to-Peer Networking (APPN) end node)を参照。

引数 (argument). 呼出しプログラムと呼び出されるプ ログラムとの間で渡されるパラメーター。

ASCII (情報交換用米国標準コード) (American National Standard Code for Information Interchange). 7 ビッ トのコード化文字(パリティー検査を含めると8ビット) によって構成されるコード化文字セットを使用した標準 コード。このコードはデータ処理システム、データ通信 システム、および関連した装置の間の情報交換に使用さ れる。 ASCII セットは、制御文字とグラフィック文字か ら成る。(A)

ASYNC. 非同期 (asynchronous)。

非同期 (asynchronous (ASYNC)). (1) 共通タイミング 信号のように、特定のイベントの発生に依存しない複数 のプロセスの状態を表す。 (T)(2) 規則的な時間関係が存 在しないこと。プログラム命令の実行に関して予測不能 または予期不能であること。

非同期操作 (asynchronous operation). ソフトウェア またはハードウェアの同時操作。ソフトウェアでは、た とえばセッション確立要求またはデータ転送などのよう に、アプリケーション・プログラムの実行を続けたまま で実施できる操作。操作が完了すると、アクセス方式が アプリケーション・プログラムに通知する。同期操作 (synchronous operation) と対比。

非同期要求 (asynchronous request). VTAM において、 非同期操作を求める要求。同期要求 (synchronous request) と対比。

タスク生成する、接続する、付加する (attach). (1) プロ グラミングにおいて、メインライン・コードの実行とは 非同期的に実行できるタスクを作成すること。(2) 装置 をリング・ネットワークへ論理的に接続すること。

アテンション識別子 (attention identifier (AID)). データ・ ストリーム内の文字であって、ユーザーが、Enter キー のようなキーを押して、システムによるアクションを要 求したことを示す文字。

属性 (attribute). 論理上あるオブジェクトの一部となっ ており、そのオブジェクトの特性を示す変数データ。た とえば、製造番号は装置オブジェクトの属性の1つであ る。

権限、許可 (authorization). (1) コンピューター・セキ ュリティーにおいて、ユーザーがコンピューター・シス テムと通信したり使用したりするために、与えられる権 利。(T) (2) アクセス権。(3) オブジェクト、資源、ま たは機能について完全または制限されたアクセスをユー ザーに与えるプロセス。

自動活動化 (automatic activation). VTAM において、 あるサブエリア・ノードの名前を指定した活動化コマン ドに関連するチャネル装置名または RNAME 仕様の結果 として、隣接サブエリア・ノードの中のリンクおよびリ ンク・ステーションが活動化されること。直接活動化 (direct activation) も参照。

自動タスク (autotask). (1) 端末またはログオンしてい るユーザーを必要としない不在時 NetView 操作員ステー ション・タスク。自動タスクは VTAM から独立して実 行でき、一般に自動コンソール操作用に使用される。(2) ログオン操作員 (logged-on operator) と対比。

使用可能 (available). VTAM において、活動化され、接 続され、使用可能にされていて、しかもセッション限度 に達していない論理装置を表す。

## B

バックグラウンド・プロセス (background process). (1) 操作員の介入を必要とせず、ワークステーションで他の 作業を行いながらコンピューターにより実行できるプロ セス。(2) AIX オペレーティング・システムにおけるプ ログラム実行モードの1つ。このモードでは、シェルは、 プログラムの完了を待たずにユーザーに新たなコマンド の入力を求める。(3) フォアグラウンド・プロセス (foreground process) と対比。

バックアウト (backout). IMS/VS において、異常終了し たアプリケーション・プログラムが行ったすべてのデー タベース更新を削除するプロセス。

ベース・セット (base set). (1) 特定のアーキテクチャー を実装するすべての製品でサポートされている (verb、パ ラメーター、戻りコード、受信内容指示を含む)機能の セット。(2) オプション・セット (option set) と対比。

基本会話 (basic conversation). 割振りトランザクシ ョン・プログラムが指定する LU 6.2 会話タイプ。基本 会話を使用するトランザクション・プログラムは、さら に多種多様な LU 6.2 機能を使用できるが、そのために は、独自にエラー回復を行い、会話で使用するデータ・ ストリームの詳細を管理する必要がある。 マップ式対話 (mapped conversation) と対比。

基本情報単位 (basic information unit (BIU)). SNA にお いて、複数のハーフセッションの間で渡されるデータお よび制御情報の単位。要求応答ヘッダー (RH) とそれに 続く要求応答単位 (RU) から成る。

バッチ (batch). (1) 処理すべきデータの蓄積。(2) 処理 または伝送のために1グループにまとめられたレコード またはデータ処理ジョブ。(3) ユーザーの処置をほとん ど、あるいはまったく含まない活動に関連する用語。対 話式 (interactive) と対比。

バッチ・ファイル (batch file). (1) IBM DOS において、 順次に処理されるコマンドを含んでいるファイル。DOS バッチ・ファイルが実行可能であるためには、.BATエク ステンションが付いている必要がある。(2) 順次に処理 する一連のコマンドが入ったファイル。

開始ブラケット (begin bracket). SNA において、ブラ ケットの最初の連鎖の中にある最初の要求の要求ヘッダ ー(RH)の中にあるブラケット開始標識の値(2進数の1)。 終了ブラケット (end bracket) と対比。ブラケット (bracket) も参照。

動作 (behavior) . (1) 理論上は、管理オブジェクトが とれる状態を記述した断定の集合。断定には、事前条件、 事後条件、または不変関係がある。現実には、動作は、 属性、操作、および通知の意味を表わすくだけた表現で あることが多い。(2)管理オブジェクト、名前バインド、 属性、通知、および命令が、相互に対話し、またそれぞ れに対応する実際の資源と対話する方法。

送信権要求(bid). 送信勧誘または選択において競合が生 じたときに、コンピューターまたはステーションの1つが 、データ伝送のために回線の制御権を獲得しようとする こと。

送信権要求者 (bidder). 送信権要求者セッション (bidder session) を参照。

送信権要求者セッション (bidder session). セッション 活動化の時点で定義され、ブラケット開始の許可を相手 のハーフセッションに要求し受け取らなければならない ハーフセッション。ファースト・スピーカー・セッショ ン (first-speaker session) と対比。競合敗者セッション (contention-loser session) の同義語。

2進、2進法、2値、2進数、バイナリー (binary). 基数 2の数体系に関するもの。2進数字は0と1である。実 行可能ファイルは、通常、文字ストリング形式ではなく 2 進形式である。テキスト・ファイルは文字ストリング 形式である。

BIND. SNA において、2つの論理装置 (LU) の間でセッ ションを活動化するための要求。 セッション活動化要求 (session activation request) も参照。 UNBIND と対比。

bis. ドイツ (連邦共和国) の予備的標準。

ビット (bit). 2 進数体系で使用される数字 0 または1。  $(T)$ 

BIU. 基本情報単位 (basic information unit)。

BIU セグメント (BIU segment). SNA において、パス情 報単位 (PIU) の中に含まれる基本情報単位 (BIU) 部分。(a) 要求応答ヘッダー (RH) の後に要求応答単位 (RU) の全体 または一部を続けたものか、または、(b) RU の一部から 成っている。 セグメント (segment) と同義。

ブロック (block). 1単位として記録または転送される データ要素のストリング。要素は、文字、語、または物 理レコードのいずれでもよい。(T)

ブロッキング・モード (blocking mode). (1) インター フェースを介してサービスを要求する方法の1つ。要求 がただちに完了できない場合、要求が完了するまで要求 元のプロセスは延期される。(2) 非ブロッキング・モー ドと対比。

ブラケット. SNA において、2人のセッション・パート ナーとの間で交換される要求単位とその応答から成る1 つまたは複数の連鎖であって、セッション・パートナー の間のトランザクションを表すもの。1つのブラケット が完了してからでないと、次のブラケットは開始できな い。ブラケットの例としては、データベースへの照会と 応答、更新トランザクション、ワークステーションへの リモート・ジョブ入力の出力文字ストリングなどがある。

ブラケット・プロトコル (bracket protocol). SNA にお いて、ブラケットを使用して2つのセッション・パート ナー間の交換を行うデータ・フロー制御プロトコル。セ ッション活動化の時点で一方のパートナーがファースト・ スピーカーとして指定され、もう一方のパートナーが送 信権要求者として指定される。ブラケット・プロトコル は、ブラケット開始および終了規則に従って働く。

ブリッジ (bridge). (1) 2つのローカル・エリア・ネット ワーク (LAN) が同じ論理リンク制御プロトコルを使用し ているが、異なった媒体アクセス制御プロトコルを使用 する可能性がある場合に、それらローカル・エリア・ネ ットワークを相互接続する機能単位。 (T)(2) 複数の LAN を(ローカルまたはリモートにより)相互に接続する機 能単位。これらの LAN は、同じ論理リンク制御プロト コルを使用していなければならないが、媒体アクセス制 御プロトコルは違っていてもよい。ブリッジは、媒体ア クセス制御 (MAC) アドレスに基づいて、フレームを他 のブリッジに転送する。(3) ローカル・ループ、チャネ ル、またはリングの接続で、回線を突き合わせて正確な データ転送を実現するために使用される装置と技法。 (4)ゲートウェイ (gateway) およびルーター (router) と対 比

ブラウズ (browse). (1) ファイル内のレコードを見るこ と。(2) NetView グラフィック監視機能において、NetView プログラムからの状況変更を受け取れないビューをオー プンすること。モニター (monitor) と対比。

バッファー (buffer) . (1) 1つの装置から他の装置にデ ータを転送するときに、データ・フロー速度の差異、ま たはイベント発生時間の差異を補償するために使用され るルーチンまたは記憶域。 (A) (2) 入力データもしく は出力データを一時的に保留するための記憶域の一部分。

バス (bus). (1) 2 つのエンド・ポイント間に位置するい くつかの装置間でデータを転送するための機能。1時点 で1つの装置だけが伝送を行うことができる。 (T)(2)プロ セッサーが直列的に相互接続されているコンピューター 構成。

バス・マスター (bus master). 自身とその従属装置との 間のデータ転送を制御する装置またはサブシステム。

バイト (byte) . (1)ストリングで、1単位として扱われ、 1つの文字を表すもの。(T) (2) 1単位として扱われ、 通常、1つのコンピューターの1ワードよりも短い2進文 字。(A)(3) 1個の EBCDIC 文字を表す、8個の隣接した2 進数字のグループ。

# C

呼出し、呼び出す (call) . (1) コンピューター・プログ ラム、ルーチン、またはサブルーチンを実効化するアク ション。この実効化は、通常、入口条件を指定して入口 点にジャンプすることによって行われる。(I) (A) (2) データ通信において、交換回線上の2つのステーション の間で接続を行うために必要なアクション。(3) 通信に おいて、2人のユーザーの間の会話。(4)プロシージャー、 プログラム、ルーチン、またはサブルーチンへ制御を移 すこと。(5) ユーザーと連絡をとるための試み。その試 みの成功または不成功を問わない。

コール・バック (call back). AIX オペレーティング・シ ステムにおいて、指定した条件が満たされたときに呼び 出されるプロシージャー。

呼出し、呼出し側 (calling) . (1) データ・ステーショ ン間の接続を確立するために選択信号を伝送するプロセ ス。(I) (A) (2) X.25 通信において、呼出しを行うロ ケーションまたはユーザーを表す。

取消(Cancel). ウィンドウに何の変更も加えないで、そ のウィンドウを削除する押しボタン。

大文字・小文字の区別 (case-sensitive). 大文字と小文 字を区別する能力のことを指す。

CD. コンパクト・ディスク (Compact disc)。

連鎖 (chain). (1) LU 6.2 によって処理される、論理的に リンクされたユーザー・データ・レコードのグループ。 (2) 開始連鎖および終了連鎖によって区切られた要求単 位のグループ。応答は常に単一単位連鎖である。RU 連鎖 (RU chain) を参照。

チャネル (channel) . (1) シグナルを送信するパス。デ ータ・チャネル、出力チャネルなどがある。(A) (2)デ ータ通信における、片方向伝送の手段。(3) プロセッサ ーによって制御される機能単位であって、主記憶装置と ローカル周辺装置との間でデータ転送を処理するもの。

チャネル接続 (channel-attached). (1) 装置を直接に入 出力チャネルによってホスト・プロセッサーに接続する ことを指す。(2) 通信回線ではなくケーブルによって装 置を制御装置に接続することを指す。(3) リンク接続(linkattached) と対比。(4) ローカル (local) と同義。

文字セット (character set). キーボードまたは出力装置 のために定義された文字の、有限のグループ。

子 (child). セキュリティーの対象になる資源(ファイル またはライブラリー)であって、親資源のユーザー・リ ストを使用するもの。子資源は、親資源を1つだけもつ ことができる。子は親プロセスにより開始されるプロセ スで、親プロセスの資源を共用する。親(parent)と対比。

子プロセス (child process). AIX および OS/2 オペレー ティング・システムにおいて、親プロセスにより開始さ れ、親プロセスの資源を共用するプロセス。フォーク (fork) も参照。

CICS. 顧客情報管理システム (Customer Information Control System).

回線 (circuit) . (1) 電流を流すことができる1つまたは 複数の導体。 物理回線 (physical circuit) および仮想回線 (virtual circuit) を参照。(2) 論理装置。

C 言語 (C language). 最小限の変更を加えるだけで複数 の異なるタイプのコンピューターで実行できるようにす るために、コンパクトで効率的なコードを使用してソフ トウェア・アプリケーションを開発するための言語。

クラス (class) . (1) オブジェクト指向の設計またはプ ログラミングにおいて、共通の定義を共用し、したがっ て共通の特性、操作、および性質を共用するオブジェク トのグループ。このグループのメンバーをクラスのイン スタンスと呼ぶ。(2) AIX オペレーティング・システム において、装置の入出力特性を表す。システム装置は、 ブロック装置またはキャラクター型装置のいずれかに分 類される。

クリーンアップ (cleanup). SNA 製品において、システ ム・サービス制御点 (SSCP) が論理装置 (LU) に送るネッ トワーク・サービス要求。この要求の結果として、他の LU またはその SSCP の関与を必要とせずに、目的のLU との特定の LU-LU セッションがただちに終了する。

送信可 (clear to send (CTS)). データ通信において、デ ータ回線終端装置 (DCE) が、一般に送信要求 (RTS) に対 する応答として、データの受入れが可能になった時点で 立ち上げるシグナル。

クライアント (client). (1) サーバーから共用サービスを 受け取る機能単位。 (T) (2) ユーザー。(3) AIX 分散フ ァイル・システム環境において、サーバーに従属して、 サーバーにプログラムを提供したりプログラムへのアク セスを提供するシステム。(4) リクエスター (requester) と 同義。

クライアント/サーバー (client/server). 通信において、 1つのサイトに存在するプログラムが他のサイトに存在 するプログラムに要求を送って応答を待つような、分散 データ処理の対話モデル。要求を出す側のプログラムを クライアント、応答する側のプログラムをサーバーとい う。

クローズ (Close). 1つのウィンドウおよびそれに関連 したすべてのウィンドウをワークプレースから削除する 選択項目。たとえば、ユーザーがウィンドウ内で作業を 行っているときに、メッセージが表示されたりユーザー がヘルプを要求したりした場合に、ユーザーが元のウィ ンドウをクローズすると、メッセージとヘルプ・ウィン ドウの両方が消滅する。

**CNOS.** セッション数変更 (Change number of sessions)。

コード・ページ (code page). (1) コード化文字セットを 定義するテーブルであって、その定義は、言語用または 国別テーブルの各コード・ポイントに文字の意味を割り 当てることによって行われる。(2) 文字とその内部2進表 現との間のマッピング。(3) 図形文字および制御機能の 意味をすべてのコード・ポイントに割り当てること。た とえば、8ビット・コードについては文字と意味を256個 のコード・ポイントに割り当て、7 ビット・コードにつ いては文字と意味を128個のコード・ポイントに割り当 てる。(4) 印刷管理機能において、コード・ポイントと 文字識別コードを関連付けるフォント・ライブラリー・ メンバー。 コード・ページは、無効なコード・ポイント も識別する。(5) 16 進識別コードを図形文字に割り当て る、特別の割当て。(6) AFP サポートにおいて、コード· ポイントと図形文字識別コードとを関連付けるフォント・ ファイル。

コマンド (command). (1) 端末から出される要求であっ て、特定のプログラムの動作または実行が行われるよう に要求するもの。(2) SNA において、伝送ヘッダー (TH)、要求ヘッダー (RH)、および場合によっては要求 単位 (RU) の一部で設定されるフィールドであって、ア クションまたはプロトコルを開始するもの。例として、 (a) LU-LU セッションを活動化するコマンドである Bind Session (セッション制御要求単位)、(b) 連鎖の最後のRU の RH の中にある命令変更標識、(c) FID4 伝送ヘッダー の中にある仮想経路リセット・ウィンドウ標識がある。

コマンド域 (command area). 基本 CUA アーキテクチ ャーにおいて、コマンド入力フィールドを含んでいるパ ネル領域。

コマンド行 (command line). (1) 表示画面上で、一般に 画面の最下部にあって、コマンドだけを入力することの できる表示行。(2) CUA アーキテクチャーにおいて、コ マンド域 (command area) を意味する不適切な用語。

コマンド・プロンプト (command prompt). 処理される コマンドをユーザーが入力してもよいことを示す1つの 文字、または文字のストリング。

### 共通プログラミング・インターフェース・コミュニケー  $\dot{v}$  =  $\dot{v}$  (Common Programming Interface for

Communications (CPI-C)). 多様なアプリケーション環 境からの増大する需要を満たし、通信プログラミング用 の業界標準としてのオープン性を達成するための機能を 含む、発展的なアプリケーション・プログラミング・イ ンターフェース (API)。CPI-C を使用すると、(a) データ の送受信、(b) プログラム間の処理の同期化、そして(c) パートナーへの通信エラーの通知などのプログラム間サ ービスにアクセスできる。

共通サービス API. コミュニケーション・マネージャー/2 において、ユーザー作成プログラム用のコミュニケーシ

ョン・マネージャー/2 提供のサービスにアクセスするた めに使用できるアプリケーション・プログラミング・イ ンターフェース (API) の verb。

共通トランスポート・セマンティックス (common transport semantics (CTS)). ネットワーキング・ブル ープリントにおいて、トランスポート層の上にあって、 トランスポート提供者のサービスをトランスポート・ユ ーザーが使用できるようにするための層。トランスポー ト層プロトコル境界 (transport-layer protocol boundary (TLPB)) も参照。

コミュニケーション・マネージャー/2 (Communications Manager/2). Communications Serverおよびパーソナル· コミュニケーションズ製品ファミリー (Personal Communications product family)を参照。 コミュニケーシ ョン・マネージャー/2 製品の機能は、Communications Server 製品とパーソナル・コミュニケーションズ製品フ ァミリーの中に組み込まれている。

Communications Server. 接続された複数のシステム またはワークステーションに関連するアプリケーション・ プログラムの開発および使用をサポートするIBM ライセ ンス・プログラム。 通信サーバーは、異なったプロトコ ルを使用してアプリケーション・プログラムを他のシス テムまたはワークステーションへ接続する複数の並行接 続機能を提供する。それはいくつかのアプリケーション・ プログラミング・インターフェース(API) をサポートす るが、これらのインターフェースは同時に呼び出される ことが可能であり、またクライアント/サーバーおよび分 散アプリケーション・プログラムを対象として設計され ている。通信サーバーは、ネットワーク管理に必要なイ ンターフェースを含んでいる。

コンパクト・ディスク (compact disc (CD)). (1) 通常直 径が 4.75 インチのディスクで、レーザーを使用してそ こから光学的にデータを読み取ることができる。(2)情報 がらせんトラックに沿ってピット形式で記憶されている ディスク。情報はコンパクト・ディスク・プレーヤーに よりデコードされ、ほとんどのコンピューターで処理で きるディジタル・オーディオ・データとして解釈される。

コンパイルする (compile). (1) 高水準言語で表現された プログラムのすべてまたは一部を、中間言語、アセンブ リー言語、または機械語で表現されたコンピューター・ プログラムに変換すること。(T) (2)機械語以外のプロ グラム言語で書かれたコンピューター・プログラムから 機械語プログラムを作成すること。その作成作業では、 プログラムの全体的な論理構造を使用するか、各記号ス テートメントについて複数のコンピューター命令を生成

するか、またはこれらの両方の作業を行い、さらにアセ ンブラーの機能を実行する。 (A) (3) ソース・プログ ラムを実行可能プログラム (オブジェクト・プログラム) に変換すること。(4) 高水準プログラム言語で書かれた プログラムを機械語プログラムに変換すること。

コンパイラー (compiler). (1) ソース・プログラムを実 行可能プログラム (オブジェクト・プログラム)に変換 するプログラム。(2) 擬似コードとして書かれた命令を デコードし、後で実行する機械語プログラムを作成する プログラム。

構成要素、構成装置 (component). 機能単位の一部であ る、ハードウェアまたはソフトウェア。

コンピューター (computer). さまざまな算術演算や論 理演算など大量の計算を、実行中に人間の介在なしで行 える機能単位。情報処理においては、コンピューターと いう用語は一般にディジタル・コンピューターを意味す る。コンピューターは、1つの独立した単位から成るこ ともあり、いくつかの相互接続された単位から成ること もある。(T)

構成 (configuration) . (1) 情報処理システムのハード ウェアおよびソフトウェアが編成され、相互接続される 様式。(T) (2) システム、サブシステム、またはネット ワークを構成する装置およびプログラム。(3) パーソナ ル・コミュニケーションズにおいて、パーソナル・コン ピューターが、1つまたは複数の接続タイプによって1 つまたは複数のホスト・システムに接続されるときの配 置。例として、SDLC、LAN、ASYNCH、X.25、または DFT がある。

構成ファイル(configuration file). システム装置または ネットワークの特性を指定するファイル。

構成管理 (configuration management). 物理および論 理情報システム資源の両方、およびそれらの相互関係を 識別するために必要な情報の制御。

構成サービス (configuration services). 制御ポイント (SSCP, NNCP, または ENCP) におけるネットワーク・ サービス・タイプの1つ。構成サービスは、物理装置、 リンク、およびリンク・ステーションを活動化および非 活動化し、またそれらの状況を記録する。

構成する (configure). システムに導入される装置、任 意選択機能、およびプログラムを、そのシステムに対し て記述すること。

輻輳 (ふくそう) (congestion). ネットワーク過密 (network congestion)を参照。

論理積 (conjunction). 各オペランドのブール値がそれ ぞれ1である場合に限り、演算結果がブール値1になる ようなブール演算。(I) (A) AND 演算 (AND operation) と同義。

接続状態 (connected). VTAM において、ある物理装置 (PU) または論理装置 (LU) が、それぞれを制御するシス テム・サービス制御点 (SSCP) を含むホスト・プロセッ サーへの活動物理パスを持っている状態。

接続 (connection) . (1) データ通信において、情報を 伝達するために複数の機能単位の間で確立される関連付 け。(I) (A) (2) SNA において、異なったノードに存 在する 2 つの論理装置 (LU) を相互にリンクして、それ らの論理装置に通信を確立させるネットワーク・パス。 (3) TCP/IP において、2 つのプロトコル・アプリケーシ ョンの間で信頼性のあるデータ・ストリーム送達サービ スを提供するパス。インターネットでは、1つのシステ ムの TCP アプリケーションから他のシステムの TCP アプ リケーションへと、接続が拡張される。

結合点マネージャー (connection point manager). SNA では、伝送制御層の構成要素の1つで、(a) 通常フロー 要求のセッションレベル・ペーシングを行い、(b) 受信 した要求単位の順序番号を検査し、(c) 要求単位が許容 最大サイズを超えていないことを確認し、(d) ハーフセ ッションで着信要求単位をそれぞれの宛先に経路指定し、 そして、(e) 暗号化が選択されている場合に FMD 要求単 位の暗号化および暗号解読を行う。結合点マネージャー は、1つのハーフセッションでの通常フローと急送フロ 一の間の調整を行う。

注: ハーフセッションでは、送信側の結合点マネージャ ーは、発信要求応答単位 (RU) 用の要求応答ヘッダ ー(RH)を作成し、受信側の結合点マネージャーは、 着信要求応答単位の先頭にある要求応答単位ヘッダ ーを解釈する。

接続性 (connectivity). (1) システムまたは装置を、他の システムまたは装置に、変更なしに接続できる能力。 (T)(2) さまざまな機能単位を無修正で接続できる能力。

競合(contention). セッションにおいて、両方の NAU が 同時に同じアクションを開始しようとしたときの状態。 たとえば、半二重プロトコルで両方がデータを送信しよ うとした場合(半二重競合)や、両方がブラケットを開 始しようとした場合 (ブラケット競合) など。 セッショ ンの開始時点で、一方の NAU が競合勝者として定義さ

れ、競合が生じたときはその NAU が優先される。競合 敗者がアクションを開始するには、競合勝者から明示ま たは暗黙の許可を得る必要がある。

競合敗者セッション (contention-loser session). (1) ある NAU にとって、セッション開始時にその NAU が競合敗 者として定義されているセッション。(2) 送信権要求者 セッション (bidder session) と同義。

競合勝者セッション (contention-winner session). (1) あ る NAU にとって、セッション開始時にその NAU が競 合勝者として定義されているセッション。(2) ファース ト・スピーカー・セッション (first-speaker session) と同 義。

制御ブロック(control block). (1) コンピューター・プロ グラムが制御情報を保管するために使用する記憶域。 (I) (2) IBM トークンリング・ネットワークにおいて、 ある操作を要求するためにアプリケーション・プログラ ムからアダプター・サポート・インターフェースへ与え られる、特殊形式の情報ブロック。

制御文字 (control character). ある文字が特定の文脈で 現れて、その文字が制御機能を指定する場合、その文字 を制御文字と呼ぶ。(T)

制御点 (control point (CP)). (1) APPN ノードまたはLEN ノードの構成要素の1つで、そのノードの資源を管理す る。 APPN ノードでは、CP は他の APPN ノードとのCP-CP セッションに従事することができる。 APPN ネット ワーク・ノードでは、CP は APPN ネットワーク内の隣 接エンド・ノードへのサービスも提供する。(2) ノード の構成要素の1つで、そのノードの資源を管理するほか、 オプションとしてネットワーク内の他のノードへのサー ビスも提供する。例としては、タイプ5のサブエリア・ ノードにおけるシステム・サービス制御点 (SSCP)、APPN ネットワーク・ノードにおけるネットワーク・ノード制 御点 (NNCP)、および、APPN または LEN エンド・ノー ドにおけるエンド・ノード制御点 (ENCP) などがある。 SSCP および NNCP は他のノードにサービスを提供でき る。

コントロール・プログラム (Control Program (CP)). VM/ESA において、単一のコンピューターの資源を管理 して、あたかも複数のコンピューティング・システムが 存在するかのような働きをさせるための構成要素。この ような見せかけのシステム、つまり仮想計算機は、IBM システム/370、370-XA、または ESA などのコンピュー ターと機能的に同等のものとなる。

会話 (conversation) . LU 6.2 セッションを使用して2 つのトランザクション・プログラム間で行われる論理接 続。会話は、セッションの排他使用を獲得するためにブ ラケットで区切られる。

会話グループ識別子 (conversation group ID). 2つの特 定の LU 間または CP 間の特定のセッションの識別子。 会話割振りコマンドで会話グループ識別子を指定すれば、 要求された会話を、そのコマンドで識別するセッション に割り振ることができる。その結果、一対のトランザク ション・プログラム (各 LU について1つずつ)が、同 じ会話グループ識別子を使用する関連のトランザクショ ン・プログラムのペアとの間で、そのセッションを逐次 的に共用することができる。

世界協定時 (coordinated universal time (UTC)). 国際 無線通信諮問委員会 (CCIR) が定義および勧告し、国際 度量衡局 (BIPM) が原子時計により維持している国際単 位系 (SI) 秒を基準とする時間目盛。

注: 国際単位系は、メートル (meter)、キログラム (kilogram)、秒 (second)の3つの基本計測単位を基準 とするもので、これらの単位の頭文字をとって 「MKS 単位系」とも呼ばれる。

現実的なほとんどの目的に関しては、世界協定時 (UTC) は、イギリスのグリニッジを通る本初子午線 (経度0)に おける平均太陽時、つまりグリニッジ標準時 (Greenwich mean time (GMT)) に等しいものとみなされる。Z 時 (Z time) およびズールー時 (Zulu time) と同義。

複写 (copy). 選択されたオブジェクトのコピーをクリッ プボードに置く選択機能。

相関係数. 事物間の関係を識別する情報。例としては、 応答の中にあって、対応する要求を識別する変数フィー ルドなどがある。

CP. (1) 制御点 (control point)。(2) VM では、制御プログ ラム (Control Program)のこと。

CRV. 暗号確認 (Cryptography verification)。

暗号確認 (CRV) 要求 (cryptography verification (CRV) request). 暗号セッション確立の一環として、1次論理 装置 (PLU) が2次論理装置に送る要求単位。これにより、 SLU は、PLU が正しいセッション暗号キーおよび初期 設定ベクトル (IV) を使用しているかどうかを確認するこ とができる。

CS. 現在の状態 (Current state)。

CTS. (1) 共通トランスポート・セマンティックス (Common transport semantics)(2) 送信の消去。

顧客情報管理システム (Customer Information Control System (CICS)). 複数のリモート端末で入力された複数 のトランザクションを、ユーザー作成のアプリケーショ ン・プログラムで同時に処理できるようにした IBM ライ センス・プログラム。データベースの構築、使用、およ び保守を行う機能が含まれている。

## D

DACTLU. 論理装置非活動化 (Deactivate logical unit)。

DACTPU. 物理装置の非活動化 (deactivate physical unit)。

DAF (DAF). 宛先アドレス・フィールド (destination address field).

DAF'. 宛先アドレス・フィールド・プライム記号 (destination address field prime).

データ (data) . (1) 情報の再解釈可能な表現であって、 その表現は通信、解釈、または処理に適した形式になっ ている。データに対しては、人間または自動的手段によ り操作を行うことができる。(T) (2) それらの文字また はアナログ量に意味が割り当てられるか、割り当てられ る可能性があるもの。(A) (3) 人間または自動装置に よる通信、解釈、または処理に適した形式で事実または 説明を表現したもの。 データには、定数、変数、配列、 文字ストリングなどがある。

注: プログラマーは、命令とその操作対象のデータを区 別して考えるが、一般的な用語の意味としては、デ ータにはプログラムおよびプログラム命令も含まれ る。

データ回線 (data circuit). (1) 両方向のデータ通信の手 段を提供する、関連付けられた一対の送信チャネルと受 信チャネル。 (I)(2) SNA では、リンク接続 (link connection) の同義語。(3) 物理回線 (physical circuit)およ び仮想回線 (virtual circuit)も参照。

#### 注:

- 1. データ交換装置間のデータ回線には、データ交換装 置で使用されているインターフェースのタイプに応 じて、データ回線終端装置 (DCE) も含まれることが ある。
- 2. データ・ステーションと、データ交換装置またはデ ータ集中装置との間のデータ回線には、データ・ス テーション側のデータ回線終端装置が含まれるほか、

データ交換装置またはデータ集中装置のロケーショ ンにある DCE に類似の装置も含まれることがある。

データ・フロー制御 (data flow control (DFC)). SNA にお いて、1つのハーフセッションにおけるデータ・フロー 制御層とセッション・パートナーにおけるデータ・フロ 一制御層との間で交換される要求と応答に使用される、 要求/応答単位 (RU) のカテゴリー。

データ・フロー制御 (DFC) 層 (data flow control (DFC) layer). SNA において、ハーフセッションの中で次のこ とを行う層。すなわち、ハーフセッションが要求単位 (RU)を送信、受信、または同時的な送信と受信を行うか どうかを制御すること。関連した RU を RU 連鎖にまと めること。ブラケット・プロトコルを介してトランザク ションを限定すること。セッションの活動化によって指 定された制御モードに従って要求と応答のインターロッ クを制御すること。要求と応答を相関付けること。

データ・フロー制御 (DFC) プロトコル (data flow control (DFC) protocol). SNA における要求と応答の順序付け 規則であって、この規則によって、セッション内のネッ トワーク・アドレス単位 (NAU) はデータ転送および他 の操作を調整し制御する。例として、ブラケット・プロ トコルがある。

データ・リンク (data link). SNA における リンク  $(link)$ の同義語。

データ・リンク制御 (data link control (DLC)). 秩序立 った情報交換を行うために (SDLC リンクやトークンリ ングなどの) データ・リンク上でノードが使用する一連 の規則。

データ・リンク制御(DLC)層(data link control (DLC) layer). SNA では、2つのノード間でのリンクを介した データ転送をスケジュールし、そのリンクのエラー制御 を行うリンク・ステーションから成る層。データ・リン ク制御の例としては、ビット順次リンク接続用の SDLC やシステム/370 チャネル用のデータ・リンク制御などが ある。

注: DLC 層は、通常は物理的なトランスポート・メカニ ズムから独立していて、上位の層に送られるデータ の整合性を確保できるようになっている。

データ・セット(data set). (1) ファイル(file)の同義語。(2) モデム (modem) の不適語。

データ・ストリーム (data stream) . (1) データ・リンク 上で、通常は1つの読取りまたは書込み操作中に送られ
るすべての情報 (データおよび制御コマンド)。(2) 定義 された形式を使用して、文字または2進数形式で送信さ れているか、送信されようとしている、データ要素の連 続的なストリーム。

データ・タイプ (data types). NetView プログラムにお いて、パネルの編成の記述。データ・タイプには、アラ ート、イベント、および統計がある。データ・タイプと 資源タイプおよび表示タイプを組み合わせたものが、 NetView プログラムの表示編成の記述となる。表示タイ プ (display types) および資源タイプ (resource types) も参 照。

DBCS. 2 バイト文字セット (double-byte character set)。

非活動化(する) (deactivate). ノードの資源がサービ スされないようにし、資源を動作不能にし、または資源 の実行設計機能をその資源が実行できない状態にするこ と。活動化 (する) (activate) と対比。

割振り解除 (deallocate). LU 6.2 アプリケーション・プ ログラミング・インターフェース (API) verb であって、 会話を終わらせてセッションを将来の会話のために解放 するもの。 割振り (allocate) と対比。

暗号解読 (decrvption). コンピューター・セキュリティ ーにおいて、コード化テキストまたは暗号テキストを平 文に変換すること。

省略時値 (default). 明白に指定されていないときに想定 される属性、条件、またはオプションに関する用語。 (I)

確定応答 (definite response (DR)). SNA において、要 求の受信側に、要求連鎖に対する応答を肯定か否定かに 関係なく無条件に戻すように指示するために、要求ヘッ ダーの応答形式要求フィールドで要求するプロトコル。 例外応答 (exception response) および無応答 (no response) と 対比。

定義ファイル (definition file). 省略時によってロードさ れるファイルであって、特定のセッションに適合させる ことのできるキーボードと画面カラーの特性を含むもの。 定義ファイルの行は、厳密なレイアウトに従ってコーデ ィングする必要がある。

定義ステートメント. (1) VTAM において、ネットワー クの要素を記述するステートメント。(2) NCP において、 NCP に対して資源を定義する命令のタイプ。(3) マクロ 命令(macroinstruction)も参照。(4)335ページの図 9、335ペ ージの図 10、および335ページの図 11を参照。

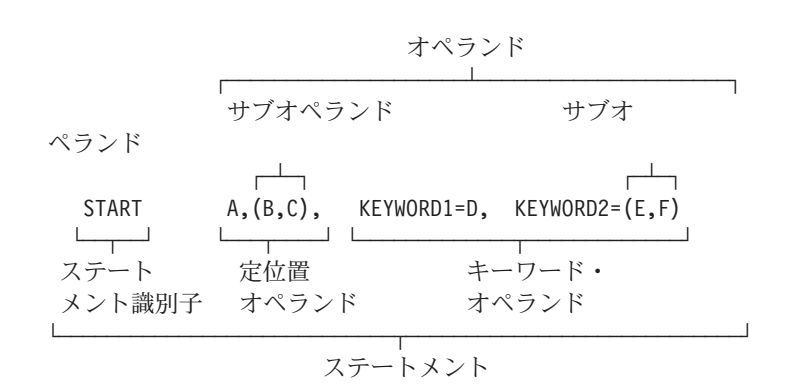

図9. 言語ステートメントの例

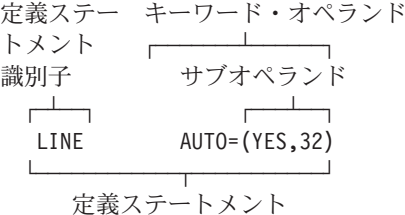

図 10. NCP 定義ステートメントの例

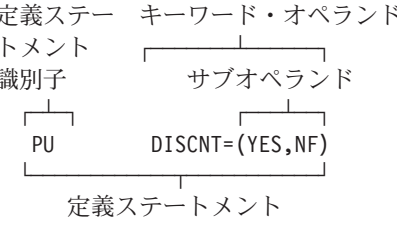

図 11. VTAM 定義ステートメントの例

従属 LU (dependent LU). SSCP 従属 LU (SSCP-dependent LU) を参照。

従属 LU リクエスター (dependent LU requester (DLUR)). 従属 LU を所有しているが、それらの従属LU に関する SSCP サービスを従属 LU サーバーが提供する ことを要求する、APPNエンド・ノードまたはAPPNネッ トワーク・ノード。

宛先 (destination). (1) ノード、ステーション、または 特定の端末のように、情報が送られるポイントまたはロ ケーション。(2) メッセージまたは他のデータが方向付 けられる外部の論理装置 (LU) またはアプリケーション· プログラム。

宛先アドレス (destination address). 情報が送られるロ ケーションを識別するコード。

宛先アドレス・フィールド (destination address field (DAF)). SNA における FIDO またはFID1 伝送ヘッダーの 中のフィールドであって、宛先のネットワーク・アドレ スを含むもの。起点アドレス・フィールド (origin address field (OAF)) と対比。

デバイス、装置 (device). 特定の目的をもつ、機械的、 電気的、または電子的な仕組み。

**DFC.** データ・フロー制御 (data flow control)。

ダイアログ (dialog). (1) ユーザーとコンピューターとの 間の対話。(2) 対話型システムで、関連した一連の照会 と応答。これは 2 人で交わす会話に似ている。(3) AIXwindows ツールキットにおいて、アプリケーション とそのユーザーとの間の両方向テキスト・インターフェ ース。このインターフェースは、ウィジェットとガジェ ットの集合から成っている。これには、DialogShell ウィ ジェット、BulletinBoard ウィジェット (または、 BulletinBoard ウィジェットまたは他のコンテナー・ウィ

ジェットのサブクラス)に加えて、Label、PushButton、 Text ウィジェットなどの子が含まれる。

直接活動化 (direct activation). VTAM において、特定 の資源を指定する活動化コマンドの結果として、その資 源が活動化されること。自動活動化 (automatic activation) を参照。間接活動化 (indirect activation) と対比。

ディレクトリー (directory) . (1) 対応するデータを項 目を識別および参照する表。 (I) (A) (2) ファイル・ システムにおいて、複数のファイルを階層的にまとめて グループにし、そのグループに名前をつけたもの。(3) APPN ノード内にあって、資源 (主として論理装置)の 名前をリストし、各資源が位置しているノードのCP名を 記録するデータベース。分散ディレクトリー・データベ ース (distributed directory database) およびローカル・デ ィレクトリー・データベース (local directory database) を参 照。

使用不能にする (disable). 機能しないようにすること。

表示 (display). データをメッセージに見えるように提示 するもの。(I) (A)

表示レベル (display levels). 表示タイプ (display types) の 同義語。

表示タイプ (display types). NetView プログラムにおい て、パネルの編成を記述する概念。表示タイプは、合計、 最新、ユーザー処置、および詳細として定義される。表 示タイプと資源タイプおよびデータ・タイプを組み合わ せたものが、NetView のパネル編成の記述となる。デー タ・タイプ (data types) および資源タイプ (resource types) も参照。表示レベル (display levels) と同義。

#### 分散ディレクトリー・データベース (distributed

directory database). APPN ネットワーク内に散在する 個々のディレクトリー内に維持されている、そのネット ワーク内の全資源の完全リスト。各ノードはそれぞれ完 全ディレクトリーの一部ずつを分かち持っているが、1 つのノードがリストの全体を保有している必要はない。 このリストの項目は、システム定義、操作員の処置、自 動登録、実行中のネットワーク探索手順により、作成、 変更、および削除される。分散ネットワーク・ディレク トリー (distributed directory directory) およびネットワー ク・ディレクトリー・データベース (network directory database) と同義。

分散ネットワーク・ディレクトリー (distributed network directory). 分散ディレクトリー・データベース (distributed directory database) の同義語。

分散処理 (distributed processing). 複数のリンクされ たシステムにまたがって行われる処理。

DLC. データ・リンク制御 (data link control)。

DLL. ダイナミック・リンク・ライブラリー (dynamic linklibrary).

定義域 (domain). (1) データ処理の資源が共通の制御の 下に置かれるコンピューター・ネットワークの部分。 (T)(2) 共用されるネットワーク資源を1つの論理システ ムの中で割り振るサーバーの集合体。(3) SNA では、エ ンド・ノード定義域 (endnode domain)、ネットワーク・ ノード定義域 (network nodedomain)、およびシステム・ サービス制御点 (SSCP)定義域 (system services control point (SSCP) domain )を参照。(4) 開放型システム間相互接続 (OSI) において、分散システムの一部、または、共通の ポリシーが提供される一組の管理オブジェクト。(5) 管理 定義域 (Administrative Domain) および定義域名 (domain name) を参照。

定義域名 (domain name). インターネットのプロトコル の組において、ホスト・システムの名前。定義域名は、 区切り文字で区切られた一連のサブネームから成る。た とえば、ホスト・システムの完全修飾定義域名 (FQDN) が ralvm7.vnet.ibm.com であるとすれば、次のどれも定 義域名である:

- · ralvm7.vnet.ibm.com
- vnet.ibm.com
- · ibm.com

定義域操作員 (domain operator). 複数定義域ネットワ ークにおいて、1つのシステム・サービス制御点 (SSCP) が制御する資源の働きを制御する人またはプログラム。 ネットワーク操作員 (network operator) も参照。

DOS. ディスク・オペレーティング・システム。IBMデ ィスク・オペレーティング・システム (IBM Disk Operating System) を参照。

DOS セッション (DOS session). パーソナル・コンピ ューターが、ディスク・オペレーティング・システム (DOS)の下で実行しながら、独立型コンピューターとし て動作するセッション。ホスト・セッション (host session)を参照。

2バイト文字セット (double-byte character set (DBCS)). 複数の文字の集合であって、各文字が 2 バイ トで表されるもの。日本語、中国語、韓国語など、256 個のコード・ポイントで表せる記号より多くの記号を含 む言語では、2バイト文字セットが必要です。各文字に それぞれ 2 バイトが必要なので、DBCS 文字を入力、表 示、印刷するには DBCS をサポートするハードウェアお よびプログラムが必要になる。 1バイト文字セット (single-byte character set (SBCS)) と対比。

待ち行列処置 (drain). パートナー論理装置とのセッショ ンを非活動化する前に、保留状態にある割振り要求を処 理すること。これは LU 6.2 だけに適用される。

ドライブ (drive). 周辺装置の1つ。特に記憶媒体を対象 として働くもの。

二重、両面印刷 (duplex). データの送信と受信を同時に 行うことができる通信に関する用語。全二重(full-duplex) と同義。 半二重 (half-duplex) と対比。

動的 (dvnamic). (1) プログラミング言語において、プロ グラムの実行中にのみ設定することができる特性に関す る用語。たとえば、可変長データ・オブジェクトの長さ は動的である。 (I)(2) あらかじめ定まった時間または固 定した時間ではなく、必要な時間に生じる動作に関する 用語。(3) 静的 (static) と対比。

ダイナミック・リンク (dynamic linking). OS/2 オペレ ーティング・システムにおいて、ルーチンへのプログラ ムの接続を、ロード時間または実行時間まで遅延させる こと。

ダイナミック・リンク・ライブラリー (dynamic link library (DLL)). リンク中ではなく、ロード時間または実 行時間中にプログラムにバインドされる実行可能コード およびデータを含むファイル。ダイナミック・リンク・ ライブラリー内のコードおよびデータは、いくつかのア プリケーションが同時に共用できる。

#### Е

EBCDIC. 拡張 2 進化 10 進コード。 256 個の 8 ビット 文字で構成されるコード化文字セット。

**EC.** 技術変更 (Engineering change)。

編集 (Edit). データを変更するために使用する他の選択 項目にアクセスするための、メニュー・バー上の選択項 目。

要素 (element). (1) ネットワーク・アドレスのフィール ドの1つ。(2) SNA において、サブエリアの中にあって 要素アドレスで識別される特定の資源。サブエリア (subarea) も参照。

エミュレーター (emulator). 1つの装置を、他の異なっ た装置のように動作させるプログラム。たとえば、パー ソナル・コミュニケーションズは、サポートされるパー ソナル・コンピューターおよびプリンターを、それらが 3270 シリーズのワークステーションであるかのように動 作させる。

使用可能 (enabled). (1) ある種の割込みを許すような、 処理装置の状態に関する用語。(2) 伝送制御装置または 音声応答装置が回線上の到着呼出しを受け入れることが できる状態に関する用語。

暗号化データ (enciphered data (ED)). 無許可のユーザ ーや第三者には意味が分からないようになっているデー 夕。

暗号化 (encryption). コンピューター・セキュリティー において、データを理解不能な形式に変換して、元のデ ータを入手できないようにするか、または暗号解読処理 によってのみ入手できるようにする処理。

終了ブラケット (end bracket). SNA において、ブラケ ットの最後の連鎖の最初の要求の要求ヘッダー(RH)に存 在するブラケット終了標識の値(2進の1)。その値はブ ラケットの終了を示す。開始ブラケット (begin bracket) と 対比。ブラケット (bracket) も参照。

エンド・ノード (end node (EN)). (1) 拡張対等通信ネッ トワーキング (APPN) エンド・ノード (Advanced Peer-to-Peer Networking (APPN) end node)およびローエントリー・ ネットワーキング (LEN) エンド・ノード (low-entry networking (LEN) endnode)を参照。(2) 通信において、単 一のデータ・リンクに頻繁に接続され、中間経路指定機 能として働くことのできないノード。

エンド・ノード定義域 (end node domain). エンド・ノ ードの制御点、接続したリンク、およびそのローカルLU。

エントリー・ポイント (entry point (EP)). (1) コンピュ ーター・プログラム、ルーチン、またはサブルーチンに 入ったときに実行される最初の命令のアドレスまたはラ ベル。 1つのコンピューター・プログラム、ルーチン、 またはサブルーチンに、それぞれ異なる機能や目的に対 応する複数の異なるエントリー・ポイントを設けること もできる。(I) (A) (2) SNA において、分散ネットワ ーク管理サポートを提供するタイプ 2.0、タイプ 2.1、タ イプ4、またはタイプ5のノード。 この種のノードは、 自身に関するネットワーク管理データ、および自身が制 御する資源を、集中処理用のフォーカル・ポイントに送 り、さらに、資源を管理し制御するためにフォーカル・ ポイントが開始したコマンドを受け取って実行する。

環境変数 (environment variable) . (a) オペレーティン グ・システムまたはその他のプログラムをどのように実 行するか、または、(b) オペレーティング・システムが どのような装置を認識するかを指定する変数。

**ER.** 明示経路 (Explicit route) を参照。

エラー (error). 計算、観察、または測定された値または 条件が、真の、または指定された、または理論上正しい 値または条件と矛盾している状態。(I) (A)

エラー・ログ (error log). 製品またはシステム内のデー タ・セットまたはファイルであって、そこにエラー情報 から記憶され、後でアクセスされる。

イーサネット (Ethernet). 複数のステーションが事前の 調整を必要とせずに自由に伝送媒体にアクセスできる10 Mbps ベースバンド・ローカル・エリア・ネットワーク で、搬送波検知および送信延期を使用して競合を回避し、

衝突検出および遅延再送を使用して競合を解決する。イ ーサネットは、搬送波検知多重アクセス/衝突検出 (CSMA/CD) を使用する。

事象 (event). あるタスクにとって何か意味のあること が発生すること。たとえば、SNMPトラップの発生、ウ ィンドウまたはサブマップのオープン、または、非同期 操作の完了など。

例外 (exception). 異常な状態。たとえば、データ・セ ットまたはファイルを処理しているときに起こるI/Oエラ  $-$ 

例外要求 (exception request (EXR)). SNA においてエ ラーが検出された他のメッセージ単位を置換し、そのエ ラーを識別するセンス・データを伝える要求。

例外応答 (exception response (ER)). SNA において、 要求が受信時に受諾不能かまたは処理できない場合に限 り応答を戻すこと、つまり、否定応答は必要だが肯定応 答は不要であることを受信側に指示するために、要求へ ッダーの応答形式要求フィールドで要求するプロトコル。 確定応答 (definite response) および無応答 (no response) と対 比。

実行する (execute). プログラムの全体または一部によ って指定されたアクションを実行すること。(T)

終了する、出口 (exit). コンピューター・プログラムの 一部分の実行を終了させるために、その一部分の中の命 令を実行すること。 コンピューター・プログラムのこの ような部分には、ループ、サブルーチン、モジュールな どがある。(T)

急送フロー (expedited flow). SNA において、ネットワ ーク制御、セッション制御、および各種のデータ・フロ ー制御要求応答単位 (RU) を運ぶために使用される伝送 ヘッダー (TH) で指定されるデータ・フロー。急送フロ ーは、通常フロー(主としてエンド・ユーザー・データ を運ぶ)とは異なるもので、通常フローに影響を与える コマンド用として使用できる。通常フロー (normal flow) と対比。

注: 通常フローも急送フローも、1次から2次へ、およ び2次から1次への両方向に流れる。通常フローの 場合も急送フローの場合も、1つのフロー上の要求 および応答は、通常、パス内で順次に処理されるが、 ハーフセッションでの待合せポイントにおいては、 また境界機能のハーフセッション・サポートの場合 は、パス内で急送フロー・トラフィックの方が通常 フロー・トラフィックより先に進むことがある。

明示経路 (explicit route (ER)). SNA において、2 つの サブエリア・ノードを接続する1つまたは複数の伝送グ ループ。明示経路は、起点サブエリア・アドレス、宛先 サブエリア・アドレス、明示経路番号、および反転明示 経路番号により識別される。 仮想経路 (virtual route(VR)) と対比。

**EXR.** 例外要求 (exception request)。

**EXT.** 外部トレース・ファイル (external trace file)。

 $m$  **2 進化 10 進コード (extended binary-coded decimal interchange code (EBCDIC)).** 8  $\forall y \rightarrow \exists \exists$ ド化文字より成る文字セットを使用する標準コードであ って、パーソナル・コミュニケーションズによってパー ソナル・コンピューターとホスト・システムとの間の情 報交換に使用されるもの。情報交換用米国標準コード *(American National Standard Code for Information Interchange*)も参照。

#### **F**

障害 (fault). ある機能装置の本来の機能が実行できなく なるような不慮の条件。 (I) (A)

**FDX.** 全二重 (full-duplex)。

機能 (feature). 顧客が別個に発注することのできる IBM 製品の一部分。

**FID.** フォーマット識別 (Format identification)。

フィールド (field) . (1) データを入れるために使用さ れるレコードまたはパネルの領域。(2) IBM 3270 データ・ ストリームにおいて、同じ特性を有する表示空間の連続 した位置より成るグループ。フィールドの開始部分にあ るフィールド属性は表示空間の特性を定義する。(3) ウィ ンドウ内の識別可能領域。フィールドの例としては、テ キストを入力または置くための入力フィールド、1つの 選択項目を選択するためのラジオ・ボタン選択項目フィ ールドがある。

ファイル (file). 1単位として記憶され処理される一組の レコードに名前を付けたもの。(T) データ・セット *(data set)* と同義。

ファイル指定 (file specification). コミュニケーション· マネージャー/2において、1つのファイルの完全識別子、 つまり、ドライブ、パス、ファイル名、およびファイル 拡張子。 そのフォーマットはファイルの記憶媒体に依存 する。たとえば、C:¥PATH¥FILENAME.EXT。

ファイル転送(file transfer). 1つまたは複数のファイル を、データ・リンクを介してシステムから別のシステム へと送ること。

先頭連鎖 (first-in-chain (FIC)). 要求ヘッダー (RH) 連鎖 開始標識がオンで、RH 連鎖終了標識がオフである要求 単位 (RU)。*RU 連鎖 (RU chain)* も参照。

ファースト・スピーカー (first speaker). ファースト・ スピーカー・セッション(first-speaker session) を参照。

ファースト・スピーカー・セッション (first-speaker **session).** セッション活動化の時点で、(a) 相手のハーフ セッションからの許可を要求せずにブラケットを開始で き、(b) 両方のハーフセッションが同時にブラケットを 開始しようとしたときに競合勝者になることが定義され ているハーフセッション。競合勝者セッション (contention-winner session) の同義語。 送信権要求者セッ ション (bidder session) と対比。

固定ペーシング (fixed pacing). 固定セッション・レベ  $\mathcal{W} \cdot \mathcal{R}$   $\rightarrow$   $\mathcal{L}$   $\mathcal{L}$  *of fixed session-level pacing*) の同義語。

固定セッション・レベル・ペーシング (fixed sessionlevel pacing). セッション・レベル・ペーシングの方式 の1つ。この方式では、セッション活動化の時点で初期 化された固定ペーシング・サイズを使用して、データ転 送速度が制御される。 固定ペーシング (fixed pacing) と同 義。最適セッション・レベル・ペーシング (adaptive *session-level pacing*) と対比。

**フラグ (flag) . (1) 他の処理のために選択する情報項目** にマーク付けすること。(T) (2) 何らかの条件 (たとえ ばワードの終りなど)の発生を知らせる文字。(A) (3) ワードの終わりや、データ転送ブロックの開始または終 了などのオカレンスまたは境界を、マークする文字また はビットの順序列。

**フロー (flow).** NetDA/2 において、1つのノード、接続、 または経路を、一定の時間内に両方向に通過できるトラ フィックの量。

フロー制御 (flow control). (1) SNA において、データ· トラフィックがネットワークの複数の構成要素の間を通 過する速度を管理する処理。フロー制御の目的は、ネッ トワーク内の輻輳(ふくそう)を最小限に抑えながら、 メッセージ単位のフロー速度を最大限にすることにある。 つまり、受信側および中間経路指定ノードのどのバッフ アーにもオーバーフローが生じることなく、また受信側 に後続メッセージの待機状態を続けさせることもないよ うな状態を確保することである。(2) ペーシング (pacing)も参照。

フラッシュ (flushing). 論理装置 (LU) 6.2 において、ト ランザクション・プログラムによって生成され、バッフ ァー内に残っているすべてのデータを、ネットワークを 介して送信する処理ランザクション・プログラムは、flush verb を発行してこのプロセスを開始する。ネットワーク 操作員がこのコマンドを出したときも、フラッシュが行 われる。

**FMD.** 機能管理データ (Function management data) を参照。

フォアグラウンド・プロセス (foreground process). (1) AIX オペレーティング・システムにおいて、その実行が 完了するまでは他のコマンドをシェルに対して発行する ことのできないプロセス。フォアグラウンド・プロセス は、フォアグラウンド・プロセス・グループに入ってい るが、このグループは、端末が生成したシグナルを受信 する。(2) バックグラウンド・プロセス (background process) と対比。

外部ホスト (foreign host). リモート・ホスト (remote host) の同義語。

フォークする (fork). AIX オペレーティング・システム において、子プロセスを作成し開始すること。

形式識別 (FID) フィールド (format identification (FID) field). SNA において、各伝送ヘッダー (TH) の中に存在 し、その TH の形式を示すフィールド。それによって、 ある種のフィールドの存在または不存在が示される。TH形 式は、その TH がどのタイプのノード間を通過するかに よって異なる。FID には次の6タイプがある。

- FID0。隣接するサブエリア・ノード間の非 SNA 装置 が関与するトラフィックにおいて、一方または両方の ノードが明示ルート・プロトコルおよび仮想ルート・ プロトコルをサポートしていない場合に使用される。
- FID1。隣接するサブエリア・ノード間の SNA 装置が 関与するトラフィックにおいて、一方または両方のノ ードが明示ルート・プロトコルおよび仮想ルート・プ ロトコルをサポートしていない場合に使用される。
- FID2。サブエリア・ノードと、それに隣接するタイプ 2の周辺ノードとの間のトラフィックに使用される。
- FID3。サブエリア・ノードと、それに隣接するタイプ 1の周辺ノードとの間のトラフィックに使用される。
- FID4。隣接するサブエリア・ノード間のトラフィック で、両方のノードが明示経路プロトコルおよび仮想経 路プロトコルをサポートしている場合に使用される。
- FIDF。隣接するサブエリア・ノードが両方とも明示経 路プロトコルおよび仮想経路プロトコルをサポートし ている場合に、それらのノード間で送られるコマンド (たとえば伝送グループ制御など) に使用される。

**FQDN.** 完全修飾定義域名 (Fully qualified domain name) を 参照。

フレーム (frame) . (1) 開放型システム間相互接続アー キテクチャーにおける構造の1つ。特定分野の知識を表 現するために使用され、特定の属性の値を受け入れるこ とのできるスロットで構成され、フレームに適切なプロ シャージャーを付加することにより推論を導き出すこと ができる。 (T)(2) IBM トークンリング・ネットワーク など、ある種のローカル・エリア・ネットワークにおけ る伝送単位。区切り文字、制御文字、情報、および検査 文字から成る。(3) SDLC において、すべてのコマンド、 すべての応答、および SDLC 操作手順を使用して伝送さ れるすべての情報の伝達手段。(4) 通信プロトコルの1 つのタイプのフィールド仕様に合致したフィールドから 構成されるデータ構造 (データ・フレーム)。データ・リ ンクの間で行われるデータ転送を制御するために、フレ ームが使用される。(5) SDLC において、開始フラグおよ び終了フラグによって限定される、ビットの順序列。 X.25 パケット交換データ・ネットワークにおいて、フレ ームは開始フラグおよび終了フラグによって限定された 8 ビット・バイトの順序列から構成される。X.25 におけ るフレームは各種の機能、データ転送、および伝送チェ ックを制御する。

周波数 (frequency). ヘルツで表される信号の振幅速度。

全二重 (full-duplex (FDX)). 二重 (duplex)の同義語

#### 完全修飾定義域名 (fully qualified domain name

(FQDN)). インターネットのプロトコルの組において、 定義域名のすべてのサブネームを含むホスト・システム の名前。 完全修飾定義域名は、たとえば、ralvm7.vnet.ibm.com の ようになる。ホスト名 (host name) も参照。

完全修飾名 (fully qualified name). (1) SNA において、 ネットワーク修飾名 (network-qualified name) の同義語。(2) インターネットのプロトコルの組においては、完全修飾 定義域名 (fully qualified domain name (FQDN) を参照。

関数呼出し (function call). 現在の関数から指定の関数 へ実行パスを移し、呼び出された関数によって提供され た戻り値を評価する式。関数呼出しには、制御を渡す相 手の関数の名前と、括弧に入れた値のリストが含まれる。

機能管理データ (function management data (FMD)). 論 理装置 (LU) 間で交換されるエンド・ユーザー・データ 用として、また、LU、PU、および制御点のネットワー ク・サービス構成要素間で交換される要求および応答用 として使用される RU カテゴリー。

#### G

ゲートウェイ (gateway) . (1) ネットワーク・アーキテ クチャーの異なる2 つのコンピューター・ネットワーク を相互に接続する機能単位。 ゲートウェイは、アーキテ クチャーの異なるネットワークまたはシステムを接続す る。ブリッジは、同一または類似したアーキテクチャー を持つネットワークまたはシステムを相互に接続する。 (T) (2) 機械とプログラムの組合せであって、独立の SNA ネットワーク間でアドレス変換、名前変換、および システム・サービス制御点 (SSCP) 再経路指定を行い、 これらのネットワークが通信できるようにするもの。ゲ

ートウェイは、1つのゲートウェイ NCP と、1つ以上 のゲートウェイ VTAM から成る。(3) IBM トークンリン グ・ネットワークにおいて、1つのローカル・エリア・ ネットワークを、他のローカル・エリア・ネットワーク または異なった論理リンク・プロトコルを使用するホス トに接続する装置およびその関連ソフトウェア。(4) AIX オペレーティング・システムにおいて、リンク層よりも 上部で動作して、必要に応じて、あるネットワークで使 用しているインターフェースおよびプロトコルに変換す るエンティティー。(5) TCP/IP においては、ルーター (router) の同義語。(6) ローカル・エリア・ネットワーク の中の1つのステーションであって、このステーション を介して、ホスト・システムまたは別個のネットワーク への接続が確立される。

**GDS.** 汎用データ・ストリーム (general data stream)。

汎用データ・ストリーム (general data stream (GDS)). LU 6.2 セッション中の会話に使用されるデータ・ストリ 一厶。

汎用データ・ストリーム (GDS) 変数 (general data stream (GDS) variable). RU 副構造のタイプの1つ。 先頭に識別子と長さフィールドがあり、その後にアプリ ケーション・データ、ユーザー制御データ、または SNA 定義の制御データが続く。

汎用 UNBIND (generic unbind). セッション非活動化要 求 (session deactivation request)の同義語。

**GMT.** グリニッジ標準時 (Greenwich mean time)を参照。

グリニッジ標準時 (Greenwich mean time (GMT)). イギ リス、グリニッジを通る本初子午線 (経度0)における 平均太陽時。グリニッジ標準時は、Z 時 (Z time) または ズールー時 (Zulu time) とも呼ばれる。

注: グリニッジ標準時 (Greenwich mean time (GMT)) と世 界協定時 (coordinated universaltime (UTC)) はしばし ば混用されるが、この2つは同義ではない。グリニ ッジ標準時は近似値である。現在は、秒は天文現象 の観点から定義されてはいないので、この時間目盛 を表す名称としては、世界協定時 (UTC) の方が適切 である。

グループ ID (group ID (GID)). (1) RACF において、1 つのグループを識別する1~8個の文字のストリング。 最初の 1 文字は、A~Z、#、\$または@でなければな らない。その他の文字には、A~Z、#、\$、@または 0~9を使用できる。(2) AIX オペレーティング・シス テムにおいて、特定のグループ名に対応する番号。グル ープ ID は、しばしば、グループ名を値としてとるコマ ンドの中に代入できる。

## н

半二重 (half-duplex (HD、HDX)). データ通信において、 一度に一方向のみに行われる伝送に関する用語。二重 (duplex) と対比。

ハーフセッション (half-session). セッション層構成要 素の1つで、セッションの一方の側を形成するデータ・ フロー制御構成要素と伝送制御構成要素の組合せから成 っている。 セッション・コネクター (session connector) も 参照。

handle. 拡張 DOS および OS/2 オペレーティング・シス テムによって作成された 2 進値であって、ドライブ、デ ィレクトリー、およびファイルを識別し、そのファイル を見つけてオープンできるようにするもの。

HD. 半二重 (half-duplex)。

ヘッダー (header). (1) ユーザー・データの前に置かれ る、システム定義の制御情報。(2) メッセージ用の制御 情報を含むメッセージ部分。制御情報としては、1つま たは複数の宛先フィールド、発信ステーションの名前、

入力順序番号、メッセージのタイプを示す文字ストリン グ、およびメッセージの優先順位などがある。

ヘッダー・ファイル (header file). 組込みフィールド (include file)の同義語。

ヘルプ (Help). ユーザーが、オブジェクト、選択項目、 タスク、および製品に関する有用な情報にアクセスする ために使用できる選択項目。ヘルプ選択項目は、メニュ ー・バーに表示されることも、押しボタンの1つとして 表示されることもある。

16 進 (hexadecimal). (1) 16 個の異なった値または状態 をもつことができる選択または条件に関する用語。 (I)(2) 基数 16 を使用する固定基数の数体系に関する用語。 (I)(3) 基数 16 の数体系に関する用語。16 進数は 0 から9 および A から F までの範囲にあり、A は 10 を表し F は 15 を表す。

強調表示 (highlighting). 表示する要素またはセグメン トを、視覚的な属性を変更することにより強調すること。  $(I)$   $(A)$ 

ホスト (host). (1) インターネットのプロトコルの組に おいて、終端システム。終端システムは任意のワークス テーションでよい。つまり、メインフレームでなくても かまわない。(2) ホスト・プロセッサー (host processor) を 参照。

ホスト LU (host LU). SNA において、ホスト・プロセ ッサーにある論理装置。たとえば、VTAM アプリケーシ ョン・プログラムなど。

ホスト名 (host name). インターネットのプロトコルの 組において、マシンに与えられている名前。場合によっ ては、「ホスト名」は完全修飾定義域名 (fully qualified domain name (FQDN))を意味し、また完全修飾定義域名 の、最も具体的なサブネームを意味する。

たとえば、ralvm7.vnet.ibm.com が完全修飾定義域名で あるとすれば、次のいずれもホスト名とみなすことがで きる:

• ralvm7.vnet.ibm.com

• ralvm7

ホスト・プロセッサー (host processor). (1) ユーザー・ アプリケーション・ネットワークの全体または一部を制 御するプロセッサー。 (T)(2) ネットワークにおいて、デ ータ通信アクセス方式が存在している処理装置。

ホスト・セッション (host session). パーソナル・コン ピューターがホスト・システムと通信できるようにする

論理接続。セッションは LU アドレス、LT 番号、また はセッション ID によって識別できる。DOS セッション (DOS session)を参照。論理端末 (logical terminal)も参照。

ホスト・システム (host system). パーソナル・コミュ ニケーションズにおいて、SDLC、LAN、ASYNCH、X.25、 または DFT 接続によって1つまたは複数のパーソナル· コンピューターにリンクされたコンピューター。

I.

IBM ディスク・オペレーティング・システム (IBM Disk Operating System (DOS)). MS-DOS に基づいたディス ク・オペレーティング・システムであって、すべての IBM パーソナル・コンピューターと共に動作するもの。

IBM オペレーティング・システム/2 (IBM Operating System/2 (OS/2)). パーソナル・コンピューター用のオ ペレーティング・システムとして使用できる IBM ライ センス・プログラム。OS/2 ライセンス・プログラムは、 同時に複数のタスクを実行することができる。

IBM トークンリング・ネットワーク. ローカル・サイト で情報処理機器を相互に接続するための汎用ベースバン ド・ローカル・エリア・ネットワーク。これはトークン リング・アクセス・プロトコルを使用し、4 または 16 Mbps のデータ転送速度をサポートする。それは IEEE 802.5 (トークンリング) およびIEEE 802.2 (論理リンク制 御)の標準に準拠している。

アイコン (icon). イメージ、イメージ・バックグラウン ド、およびラベルで作られる、オブジェクトのグラフィ カル表現。

**ID.** (1) 識別子 (Identifier)  $\circ$  (2) 識別 (Identification)  $\circ$ 

**IDLC.** 統合データ・リンク制御 (Integrated data link control) を参照。

非活動、非活動状態 (inactive). (1) 操作可能でない。(2) 1つのノードまたは装置が他のノードまたは装置に接続 されていないか、または接続の準備ができていないこと。(3) 活動、活動状態 (active) と対比。

インバウンド (inbound). 通信において、ネットワークか ら受信するデータ。

組込みファイル (include file). 機能、プログラム、また はユーザーのグループによって使用される宣言を含んで いるテキスト・ファイル。 ヘッダー・ファイル (header *file*) と同義。

間接活動化 (indirect activation). VTAM において、資 源階層における上位資源を指定した活動化コマンドに関 連するSCOPE または ISTATUS 仕様の結果として、下位 資源が活動化されること。直接活動化と対比。

情報 (I) 形式 (information (I) format). 情報転送のため に使用されるフォーマット。

情報 (I) フレーム (information (I) frame). 番号を付けら れた情報転送に使用されるI フォーマットの中のフレー 厶。

INITIATE. LU-LU セッションの確立を求めるために、論 理装置 (LU) がシステム・サービス制御点 (SSCP) に送る ネットワーク・サービス要求。

入出力 (input/output (I/O)). (1) 入力、出力、またはそ の両方を意味する。(2) データ入力、データ出力、また はその両方に関与する装置、プロセス、またはチャネル を意味する。

インスタンス (instance). AIX オペレーティング・シス テムにおいて、抽象的なオブジェクト・クラスを実体の あるものとして認識したもの。ウィジェットまたはガジ エットのインスタンスは、特定のグラフィカル・オブジ ェクトを実行時に画面上で生成するために使用する外観 および性質の詳細情報が入った、特定のデータ構造とな る。

INT. 内部トレース・テーブル (Internal trace table)。

統合データ・リンク制御 (integrated data link control (IDLC)). 全二重ハイレベル・データ・リンク制御 (HDLC) プロトコル。 それは、CCITT Q.922 標準または拡張リン ク・アクセス・プロシージャー(LAPE) の IBM 実施版で ある。 IDLC は、全二重広域ネットワーク (WAN) を介 した2地点間ワークステーション接続をサポートしてい る。

対話式 (interactive). ユーザーとコンピューターとの間 の情報交換に関する用語。

インターフェース (interface). (1) 場合に応じて機能特 性、信号特性、または他の特性によって定義されるよう な 2 つの機能装置の間の共用境界。この概念には、異 なる機能を持つ2つの装置の接続を指定するという目的 が含まれる。 (T) (2) システム、プログラム、または装 置のリンクを行うハードウェアまたはソフトウェア、あ るいはその両方。

中間セッション経路指定 (intermediate session routing (ISR)). APPN ネットワーク・ノード内の経路指定機能 のタイプの1つで、これは、そのノードを通過するがエ ンド・ポイントはどこか別のところであるすべてのセッ ションについて、セッション・レベルのフロー制御と故 障レポートを提供する。

 **(input/output)。** 

**IPR.** 分離ペーシング応答 (Isolated pacing response)。

### J

JISCII. 情報交換用日本工業規格コード。日本において、IBM パーソナル・コンピューターによって使用されるコード。 それは、日本工業規格 (JIS) C 6226 「情報交換用漢字コ ード」(JIS 漢字セット)とユーザーの特殊文字を含んで いる。

#### L

**LAN.** ローカル・エリア・ネットワーク (Local area network).

層 (layer). (1) ネットワーク・アーキテクチャーにおい て、概念的な見地からは完結しているサービス・グルー プであって、そのグループは階層的に配列された一群の グループの中の1つであり、またそのグループはネット ワーク・アーキテクチャーに準拠しているすべてのシス テムへ拡張されている。(T)(2) 開放型システム間参照モ デルにおいて、概念的に完結し階層的に配列されたサー ビス、機能、およびプロトコルの7つのグループの中の 1つであって、すべての開放型システムへ拡張されるも の。 (T)(3) SNA において、関連のある機能をグループ にしたもので、このグループは他のグループの中の機能 とは論理的に別個のものである。 1つの層の中での機能 の実装は、他の層の機能に影響を与えずに変更すること ができる。

LEN. ローエントリー・ネットワーキング (low-entry networking).

回線 (line) . (1) データ回線終端装置 (DCE) の外部のデ ータ回線にあって、DCE をデータ交換装置 (DSE) に接 続するか、DCE を他の1つまたは複数の DCE に接続す るか、または DSE を他の DSE に接続する部分。(I) (2) チャネル (channel) および回線 (circuit) と同義。

回線制御規則 (line control discipline). リンク・プロト コル (link protocol) および プロトコル (protocol) の同義 語。

伝送制御手順 (line discipline). リンク・プロトコル(link *protocol*) および プロトコル (protocol) の同義語。

リンク、連係 (link). (1) リンク接続機構 (伝送媒体) と、 その両端にある 2 つのリンク・ステーション。 分岐構 成またはトークンリング構成では、複数のリンクが1つ のリンク接続機構を共用することができる。(2) データ 項目や、1つまたは複数のコンピューター・プログラム の部分を相互に接続すること。たとえば、リンケージ・ エディターによるオブジェクト・プログラムのリンク、 またはポインターによるデータ項目のリンク (T) (3) SNA において、データ・リンク (data link)と同義。

リンク接続 (link-attached). (1) データ・リンクにより 制御装置に接続されている装置のことを指す。(2) チャ ネル接続 (channel-attached) と対比。(3) リモート (remote) と同義。

リンク接続機構 (link connection). (1) 1つのリンク・ ステーションと他のリンク・ステーションとの間で両方 向の通信を提供する物理装置。たとえば、通信回線やデ ータ回線終端装置 (DCE) がある。(2) SNA においては、 データ回線 (data circuit)と同義。

リンク接続セグメント (link connection segment). 構成 の一部分で、この部分は、サービス・ポイント・コマン ド・サービス(SPCS) 照会リンク構成要求リストの中で連 続的にリストされている2つの資源の間に置かれている。

1) **ソク・プロトコル (link protocol).** (1) リンク・レベル でデータを送受信するための規則。(2) 回線制御規則(line control discipline) および 伝送制御手順(line discipline) と同 義。

リンク状況 (link status (LS)). ローカル・モデムおよび リモート・モデムが維持する情報。

ロードする (load). (1) コンピューター・プログラムの全 体または一部を補助記憶装置からメモリーに入れ、コン ピューターがそのプログラムを実行できるようにするこ と。(2) ディスケットをディスケット・ドライブに入れ ること。

ローカル (local). (1) 通信回線を使用しないで直接アク セスされる装置の状態。(2) リモート (remote) と対比。(3) チャネル接続 (channel-attached) の同義語。

m<+k&(j"&MCHo</ **(local area network** (LAN)). (1) 限られた地域内のユーザーの構内にあるコ ンピューター・ネットワーク。ローカル・エリア・ネッ トワーク内での通信は、外部の規則により規制されない。 しかし、LAN の境界を越えて通信を行う場合は、何ら かの規制を受ける場合がある。(T) (2) 一組の装置が相 互に通信するように接続されているネットワークで、そ れよりも大きなネットワークへ接続できるもの。(3) イー サネット (Ethernet)およびトークンリング (token ring)も参 照。(4) 大都市圏ネットワーク (metropolitan area network *(MAN)*) および 広域ネットワーク (wide area network (WAN)) と対比。

 $\Pi$ -カル・ディレクトリー・データベース (local

**directory database).** ネットワーク内において特定のノ ードにあるものとして知られている一組の資源(LU)。こ の資源には、ノード定義域にあるすべての資源のほか、 キャッシュ・エントリーも含まれる。

ローカル LU (local LU). LAN 上に分散されてはいない が、ゲートウェイ・パーソナル・コンピューターによっ て制御される論理装置。通常、これはワークステーショ ン、プリンター、または端末のような物理装置である。

**ローカル・セッション識別 (local session identification (LSID)).** SNA における FID3 (フォーマット識別タイプ3) 伝送ヘッダーの中にある1つのフィールドであって、セ ッションの種類(SSCP-PU、SSCP-LU、または LU-LU) の 表示と、周辺論理装置 (LU) または物理装置 (PU) のロー カル・アドレスを含んでいるもの。

ログオン操作員 (logged-on operator). (1) 端末および ログオン・ユーザーを必要とする NetView 操作員ステー ション・タスク。(2) 自動タスク (autotask) と対比。

論理リンク (logical link). (1) それぞれ 2 つの隣接ノー ド内にある一対のリンク・ステーションと、それらの基 礎となっているリンク接続機構で、その2つのノード間 の単一リンク層接続を提供する。複数の論理リンクが2 つのノードに接続する同じ物理媒体の使用を共用してい ても、それぞれのリンクを区別できる。例としては、ロ ーカル・エリア・ネットワーク (LAN) 機能で使用される 802.2 論理リンク、および、2 つのノード間の同じ 2 地点 間物理リンク接続上の LAP E 論理リンクなどがある。 論理リンクという用語には、DTE から X.25 ネットワー クへのアクセス・リンクの使用を共用する複数の X.25 論 理チャネルも含まれる。(2) APPNTAM において、1つ のノードでのリンクの単一方向表現。

論理レコード (logical record). 論理的な観点から見て 1つのレコードとみなされる、関連データまたは語の集 合。(T)

論理端末 (logical terminal). (1) 1つまたは複数の物理 端末に関連付けられた名前の付いた宛先。(2)特定の3270 または 5250 エミュレーション・セッションの定義。

論理装置 (logical unit (LU)). ネットワーク・アクセス 可能単位のタイプの1つ。ユーザーはこれを使用して、 ネットワーク資源にアクセスしたり互いに通信したりす る。

作業論理単位 (logical unit of work (LUW)). 同期点操作 の結果として行われ、1単位としてコミットまたはバッ クアウトされる、保護資源に対する変更。対象の保護資 源は、会話によって結合しているいくつかの異なる LU に分散していてもよい。

論理エラー (logic error). VTAM において、無効な要求 が原因で生じるエラー条件 (プログラム論理エラー)。

ログオン (logon). (1) ユーザーが端末セッションを開始 する手順。(2) 定義域にアクセスしてユーザー ID を引き 継ぐプロセス。

ログオン・モード (logon mode). VTAM において、論 理装置との通信用としてログオン・モード・テーブル内 に指定されているセッション・パラメーターのサブセッ ト。セッション・パラメーター (session parameters) も参 照。

ローエントリー・ネットワーキング (low-entry

networking (LEN)). 基本対等プロトコルを使用してノ ード同士が直接接続して、論理装置間の複数並列セッシ ョンをサポートする能力。

ローエントリー・ネットワーキング (LEN) エンド・ノー ド (low-entry networking (LEN) end node). 隣接 APPN ネットワーク・ノードからネットワーク・サービスを受 け取る LEN ノード。

ローエントリー・ネットワーキング (LEN) ノード (lowentry networking (LEN) node). 一連のエンド・ユーザ ー・サービスを提供し、対等プロトコルを使用して他の ノードに直接接続し、そして、隣接APPNネットワーク・ ノードから暗黙的に (つまり CP-CP セッションを直接 使用しないで)ネットワーク・サービスを引き出すノー  $F_{o}$ 

LSID. 論理セッション識別子 (local session identification)。

LU. 論理装置 (logical unit)。

LU アドレス (LU address). パーソナル・コミュニケー ションズにおいて、SNA セッションでリモート・パート ナーを表すためにホストによって割り当てられる 02から 254 までの数。

LU-LU セッション (LU-LU session). SNA ネットワー ク内の 2 つの論理装置 (LU) 間の論理接続で、一般に2 人のユーザー間の通信を提供する。

LUS. 論理装置サービス (Logical unit services)。

LU タイプ(LU type). 特定のセッションについて各 LU が サポートする SNA プロトコルおよびオプションのサブ セットを基準とした場合の LU の種別。基準には次のも のがある。

- セッション活動化要求で使用できる必須値および任意 選択値
- データ・ストリーム制御、機能管理ヘッダー(FMH)、要 求単位パラメーター、およびセンス・データ値の用途
- 表示サービス・プロトコル (FMH の用途に関連した ものなど)

LU タイプ0、1、2、3、4、6.1、6.2、および7が定 義されている。

LUW. 論理作業単位 (Logical unit of work)。

LU 2. アプリケーション・プログラム用の LU の1つの タイプで、このタイプの LU は、SNA 3270 データ・ス トリームを使用して、対話型環境で単一の表示ワークス テーションと通信する。

LU 3. アプリケーション・プログラム用の LU の1つの タイプで、このタイプの LU は、SNA 3270 データ・ス トリームを使用して、単一のプリンターと通信する。

LU 6.2. (1) 論理装置のタイプの1つ。分散処理環境での プログラム間の一般的な通信をサポートする。 LU 6.2 に は以下の特徴がある。(a) セッション・パートナー間の 対等関係。(b) 1つのセッションを複数トランザクショ ン用に効率使用。(c) 広範な終端間エラー処理。(d) 製品 の実装に組み込まれている構造化された verb から成る 汎用アプリケーション・プログラミング・インターフェ ース (API)。(2) 分散データ処理環境において、SNA の一 般データ・ストリームである構造化フィールド・データ・

LS. リンク状況 (Link status)。

ストリームか、ユーザー定義のデータ・ストリームを使 って2つのアプリケーションの間のセッションをサポー トするタイプのLU。

LU 6.2 verb. LU 6.2 アプリケーション・プログラミン グ・インターフェースにおいて1つの命令を表す構文単 位。

#### M

マクロ命令 (macroinstruction). (1) ソース言語の中に あって、同じソース言語内の定義済みの命令順序で置き 換えられる命令。この命令では、置換後のパラメーター の値も指定できる。 (T) (2) アセンブラー・プログラミ ングにおいて、マクロ定義と呼ばれる事前定義のステー トメント・セットをアセンブラーに処理させるアセンブ ラー言語ステートメント。プログラム内のマクロ命令は、 通常マクロ定義から作られるステートメントで置き換え られる。(3) 定義ステートメント (definition statement) も参 照。

保守サービス (maintenance services). SNA において、 システム・サービス制御点(SSCP) および物理装置 (PU) で 行われるネットワーク・サービスの一種。保守サービス は、リンクとノードをテストするための機能、およびエ ラー情報を収集し記録するための機能を提供する。

**MAN.** 大都市圏ネットワーク (metropolitan area network)。

管理サービス (management services (MS)). (1) 制御点 (CP) および物理装置 (PU) の中のネットワーク・サービ スのタイプの1つ。 管理サービスは、SNA ネットワー クの管理を支援する目的で提供されているサービスで、 問題管理、パフォーマンスおよび会計管理、構成管理、 変更管理などがある。(2) システムおよびネットワーク の管理を支援するサービス。対象分野には、問題管理、 パフォーマンス管理、ビジネス管理、運用管理、構成管 理、変更管理などがある。

マネージャー (manager) . (1) システム管理において、 特定の対話に関してマネージャーの役割を果たすものと みなされるユーザー。(2) (a) オブジェクトに関する通知 を受け取り、(b) オブジェクトを修正または照会するた めの管理操作を要求することによって、1つまたは複数 の管理オブジェクトをモニターまたは制御するエンティ ティー。(3) マネージャーの役割を果たすものとみなさ れるシステム。

マップ式会話 (mapped conversation). 割振りトラン ザクション・プログラムが指定する LU 6.2 会話タイプ。

マップ式会話を使用するトランザクション・プログラム は、基礎となっているデータ・ストリームに関係なく、 任意の形式でメッセージを交換することができる。シス テム定義またはユーザー定義のマッパーは、トランザク ション・プログラムに関するデータ形式変更を行うこと ができる。 会話 (conversation) も参照。 基本会話 (basic conversation) と対比。

マッピング (mapping). 送信側がある形式で伝送した データを、受信側が受け入れることのできるデータ形式 に変換するプロセス。

突合せ (matching). MPTN アーキテクチャーにおいて、 同じユーザー・プロトコルまたは同じトランスポート・ プロトコルを使用する対等トランスポート・ユーザーま たは対等トランスポート提供者の間の関係を表す。

MB. メガバイト (megabyte)。

メガバイト (megabyte (MB)). (1) 主記憶装置、実記憶 装置および仮想記憶装置、およびチャネル・ボリューム では、220 または 1048 576 バイト。(2) ディスク記憶装 置の容量およびコミュニケーション・ボリュームでは、 1000000バイト。

メモリー (memory). 処理装置またはその他の内部記憶 装置内にあって、命令の実行に使用されるすべてのアド レス可能記憶域スペース。(T)

メニュー (menu). (1) データ処理システムがユーザーに 対して表示するオプションのリスト。このリストから、 ユーザーは開始するアクションを選択できる。(T) (2) テキスト処理において、テキスト・プロセッサーがユー ザーに対して表示する選択項目のリスト。このリストか ら、ユーザーは開始するアクションを選択できる。 (T) (3) オブジェクトへ適用できる選択項目のリスト。 メニューには、特定のコンテキストでは選択できない選 択項目が含まれていることもある。 このような選択項目 は弱いコントラストで表示される。(T)

メッセージ (message). (1) 発信元から1つまたは複数 の受信側に1つのエンティティーとして転送される、い くつかの文字と場合によっては制御コードの集合。 メッ セージはエンベロープと内容の2つの部分から成ってい る。(T) (2) 人またはプログラムから他の人またはプロ グラムへ送る通信。

メッセージ処理機能 (message processing facility (MPF)). メッセージ表示とメッセージ処理を制御する MVS 機能。

メッセージ待ち行列 (message queue). IMS/VS におい て、アプリケーション・プログラムによる処理の前また は端末への送信の前に、待機のためにメッセージが入れ られるデータ・セット。

メトリック (metric). インターネット通信において、同 じ自律システムへの複数の出口点またはエントリー・ポ イントを区別できるようにするために経路に関連付けら れている値。最もメトリックの小さい経路が優先使用さ れる。

大都市圏ネットワーク (metropolitan area network (MAN)). 複数のネットワークを相互接続して形成される ネットワークで、このネットワークは、構成単位の各ネ ットワークよりも高速で動作し、行政地区境界を越え、 複数のアクセス方式を使用することができる。(T) ロー カル・エリア・ネットワーク (local area network(LAN))およ び広域エリア・ネットワーク (wide area network (WAN)) と 対比。

MID. マシン識別子 (Machine identifier)。

移行 (migration). プログラムの新しいバージョンまた はリリースを、旧バージョンまたはリリースと取り替え る形で導入すること。

モード (mode). モード名 (mode name) を参照。

#### モデム (変復調装置) (modem

(modulator/demodulator)). (1) 信号を変調および復調 する機能装置。モデムの主要機能の1つは、アナログ伝 送機能を介してディジタル・データを伝送できるように することである。 (T) (A)(2) コンピューターからのディ ジタル・データを、通信回線上に伝送できるアナログ信 号へ変換し、受け取られたアナログ信号をコンピュータ 一用のデータへ変換する装置。

モード名 (mode name). セッションの起動側がセッシ ョンに必要な特性を指定するための名前。トランスポー ト・ネットワーク内の通信量のペーシング値、メッセー ジ長の限度、同期点と暗号のオプション、サービスのク ラスなどがある。

モジュール (module). コンパイル、他の単位との結合、 およびロードという点から見て、離散的で識別可能なプ ログラム単位。たとえば、アセンブラー、コンパイラー、 リンケージ・エディター、またはエグゼクティブ・ルー チンへの入力、またはそれからの出力など。

モニター (する) (monitor). (1) データ処理システム内 での選択された活動を、分析のために観察し記録する装

置。標準からの大幅な逸脱を示したり、特定の機能単位 の利用レベルを判別したりするなどの用途が考えられる。 (T) (2) システムの動作を観察、監視、制御、または検 証するソフトウェアまたはハードウェア。 (A) (3)リン グ上でトークンの伝送を開始し、トークンの消失、フレ ーム循環、その他の問題に際してソフトエラー回復を行 うために必要な機能。この能力はすべてのリング・ステ ーションにある。(4) NetView グラフィック監視機能に おいて、NetView プログラムからの状況変更を受け入れ ることができるビューをオープンすること。このビュー から直接、問題の判別と訂正ができる。参照(browse)と対 比。

マウス (mouse). 最もよく使われる指示装置の1つ。 1つまたは複数のボタンがあり、ユーザーはこれを用い て、製品や操作環境と対話することができる。

MPF. メッセージ処理機能 (Message processing facility)を参 照。

MS. 管理サービス (management services)。

MSG. コンソール・メッセージ (Console messages)。

#### N

NAU (NAU). (1) ネットワーク・アクセス可能単位 (network accessible unit)。(2) ネットワーク・アドレス可 能装置(Network addressable unit)。

NC. ネットワーク制御 (Network control) を参照。

NCP/EP 定義機能 (NCP/EP definition facility (NDF)). シ ステム・サポート・プログラム (SSP) の一部となってい るプログラムで、組込みエミュレーション・プログラム (PEP)、ネットワーク制御プログラム (NCP)、またはエミ ュレーション・プログラム (EP) 用のロード・モジュー ルを生成するために使用される。

NDF. NCP/EP 定義機能 (NCP/EP definition facility) を参 照。

否定応答 (negative response (NR)). SNA において、要 求が正常に到着しなかったこと、または受信側により正 常に処理されなかったことを示す応答。 肯定応答 (positive response) と対比。

折衝可能 BIND (negotiable BIND). SNA において、2 つのハーフセッションが、セッションを活動化する時点 でそのセッションのパラメーターについて折衝すること のできる能力。

折衝 (negotiation). ネットワークと 3710 ネットワーク 制御装置との間で伝送されるパケット・サイズを決定す るプロセス。

NETID. ネットワーク識別子 (network identifier) を参照。

NetView 間タスク (NetView-NetView task (NNT)). 定義 域間 NetView 操作員セッションが実行されるタスク。操 作員ステーション・タスク (operator station task) を参照。

ネットワーク (network). (1) ノードおよび接続分岐を配 置したもの。(T) (2) 情報交換のために接続されたデー 夕処理装置とソフトウェアとの構成。(3) ノードのグル ープおよびそれらのノードを相互に接続するリンク。

ネットワーク・アクセス可能単位 (Network accessible unit (NAU))。. 論理装置 (LU)、物理装置 (PU)、制御点 (CP)、またはシステム・サービス制御点 (SSCP)。 これ は、パス制御ネットワークによって送信される情報の発 信元または宛先である。 ネットワーク・アドレス可能単 位 (network addressable unit) と同義。

ネットワーク・アドレス (network address). (1) ISO 7498-3 によれば、OSI 環境の中で、一組のネットワーク· サービス・アクセス点を明確に識別する名前。(2) サブ エリアと要素フィールドから成るアドレスであって、リ ンク、リンク・ステーション、またはネットワーク・ア ドレス可能単位を識別するもの。サブエリアはネットワ ーク・アドレスを使用し、周辺ノードはローカル・アド レスを使用する。(3) SNA において、サブエリアおよび 要素フィールドから成るアドレスで、このアドレスは、 リンク、ゲートウェイ、またはネットワーク・アドレス 可能単位 (NAU) を識別する。(4) サブエリア・ネットワ ークにおいて、サブエリア・フィールドと要素フィール ドから成るアドレスで、リンク、リンク・ステーション、 物理装置、論理装置、またはシステム・サービス制御点 を識別する。 サブエリア・ノードはネットワーク・アド レスを使用し、周辺ノードは、ローカル・アドレスまた はローカル形式セッション識別子 (LFSID) を使用する。 周辺ノードが接続されているサブエリア・ノード内の境 界機能は、ローカル・アドレスまたは LFSID をネット ワーク・アドレスに、またはその逆に形式変更する。ネ ットワーク名 (network name) と対比。

ネットワーク・アドレス可能単位 (Network addressable unit (NAU)). ネットワーク・アクセス可能単位 (network accessible unit) の同義語。

ネットワーク・アーキテクチャー (network

architecture). コンピューター・ネットワークの論理構 造および動作原理。(T)

注:ネットワークの動作原理には、サービス、機能、お よびプロトコルの動作原理も含まれる。

ネットワーク過密 (network congestion). ネットワーク の処理能力を超えたトラフィックによって引き起こされ る、望ましくない過負荷状態。

ネットワーク制御 (network control (NC)). SNA におい て、明示経路および仮想経路の活動化と非活動化、そし て周辺ノードの調整のためのロード・モジュールの送信 などを目的として、物理装置 (PU) 間で交換される要求 および応答に使用する要求応答単位 (RU) カテゴリー。 データ・フロー制御 (data flow control)、機能管理データ (function management data)、およびセッション制御 (session control) も参照。

ネットワーク・ディレクトリー・データベース (network directory database). 分散ディレクトリー・データベー ス (distributed directory database) の同義語。

ネットワーク識別子 (network identifier). (1) TCP/IP にお いて、ネットワークを定義するIP アドレス部分。ネッ トワーク ID の長さは、ネットワーク・クラスのタイプ (A、B、またはC) によって異なる。(2) 特定のサブ ネットワークを固有のものとして識別する1~8バイト のユーザー選択名または8バイトの IBM 登録名。(3) MPTN アーキテクチャーにおいて、トランスポート提供 者アドレスのアドレス修飾子。ノードのグループが属し ているネットワークに従って、そのグループを識別する。

ネットワーク名 (network name). ユーザーが、特定の サブネットワーク内のネットワーク・アクセス可能単位、 リンク、またはリンク・ステーションを参照するために 使用できる記号識別子。 APPN ネットワークでは、ネッ トワーク名は経路指定の目的にも使用される。ネットワ ーク・アドレス (network address) と対比。

ネットワーク・ノード定義域 (network node domain). 1つの APPN ネットワーク・ノード制御点、それに接続 しているリンク、その制御点がディレクトリー検索要求 に対する応答を受け持つネットワーク資源(つまりその 制御点のローカルLUおよび隣接LENエンド・ノード)、 その制御点がディレクトリー検索要求および応答を交換 する隣接 APPN エンド・ノード、および、その制御点自 身のノードまたはそれが管理サービスを提供する隣接工 ンド・ノードに関連したその他の資源(ローカル記憶装 置など)。

ネットワーク操作員 (network operator). (1) ネットワ ークの全体または一部の働きを制御する人。(2) 複数定 義域ネットワークにおいて、すべての定義域の制御に責 任を負う人またはプログラム。(3) 定義域操作員 (domain operator) も参照。

ネットワーク修飾名 (network-qualified name). SNA にお いて、特定のネットワーク内で特定の資源 (LUまたはCP など)を固有のものとして識別する名前。この名前は、 ネットワーク識別子と資源名から成るもので、そのおの おのがそれぞれ1~8バイトの記号ストリングである。 完全修飾名 (fully qualified name) と同義。

ネットワーク・サービス (network services). (1) ネッ トワーク・アクセス可能単位内あって、SSCP-SSCP、SSCP-PU、 SSCP-LU、および CP-CP セッションを介したネットワ ークの動作を制御するサービス。(2) APPN ネットワー ク・ノード制御点がその定義域に提供するセッション・ サービス(ディレクトリーおよび経路選択機能)および 管理サービス。

ノード (node). (1) ネットワークにおいて、1つまたは 複数の機能単位がチャネルまたはデータ回線を接続する ポイント。(I) (2) ネットワークに接続されていて、デ ータの送受信を行う任意の装置。(3) 1つのリンクの端 点、またはネットワーク内の複数のリンクに共通する接 合点。 ノードには、プロセッサー、通信制御装置、ク ラスター制御装置、端末などがある。ノードによっ て、経路指定などの機能が異なる場合がある。

ノード名 (node name). VTAM において、ネットワー ク定義時に特定の大ノードまたは小ノードに割り当てら れる記号名。

非ブロッキング・モード (nonblocking mode).

(1) インターフェースを介してサービスを要求する方法 の1つ。要求がただちに完了できない場合、要求元のプ ロセスは続行可能であり、延期はされない。(2) ブロッ キング・モード (blocking mode) と対比。

無応答 (no response). SNA において、要求の受信側 に、要求が正常に受信され処理されたかどうかに関係な く応答を一切戻さないように指示するために、要求ヘッ ダーの応答形式要求フィールドで要求するプロトコル。 確定応答 (definite response) および例外応答 (exception response) と対比。

通常フロー (normal flow). SNA において、伝送ヘッダ - (TH) の中で指定するデータ・フローの1つで、主と してエンド・ユーザー・データの伝達に使用される。通 常フローにおける要求の流れの速度は、セッション・レ ベル・ペーシングにより規定できる。通常フローも急送

フローも、1次から2次へ、および2次から1次へと両 方向に流れる。急送フロー (expedited flow) と対比。

通知 (notification). 発生したイベントについて、偶発的 かつ自動的に生成されるレポート。

NOTIFY. システム・サービス制御点 (SSCP) が、論理装 置 (LU) が要求したプロシージャーの状況を知らせるた めに、そのLUに送るネットワーク・サービス要求。

### $\Omega$

OAF. 起点アドレス・フィールド (origin address field)。

OAF. 起点アドレス・フィールド・プライム記号 (Origin address field prime).

オブジェクト (object). (1) オブジェクト指向の設計およ びプログラミングにおいて、データおよびそのデータに 関連した操作から成る概念。クラス (class) も参照。(2) 夕 スクを実行するためにユーザーが1単位として取り扱う ことができる項目。オブジェクトは、テキスト、アイコ ン、またはその両方の形式で表示できる。

ODAI. 起点宛先割当て標識。FID2 伝送ヘッダー中にあ り、アドレス空間を分割するために使用されるビット。 この分割方式では、あるノード内のアドレス空間マネー ジャー (ASM) はある設定の ODAI で可能な OAF'、DAF' のすべての組合せを使用でき、隣接ノードの ASM は補 完設定の ODAI で可能な OAF'、DAF' のすべての組合せ を使用できる。

オフ (Off). 最新表示選択項目からのカスケード・メニュ ーに現れる選択項目の1つ。これは最新表示機能をオフ に設定する。

オフライン (offline). (1) コンピューターの主な操作から 独立して、またはそれと並行して実行される機能単位の 操作に関する表現。 (T)(2) コンピューターから制御され ないだけでなく、また、コンピューターと通信していな い状態。 オンライン (online) と対比。

オフセット (offset). レコード、区域、または制御ブロ ックの中の任意の開始点から、ある他の点までを測定し た場合の測定単位数。

OIA. 操作員情報域 (operator information area)。

OK. ウィンドウ内の情報を受け入れてそのウィンドウを クローズするための押しボタン。ウィンドウ内に変更さ れた情報が含まれている場合は、ウィンドウをクローズ するまでそれらの変更が適用される。

オン (On). 最新表示選択項目からのカスケード・メニュ ーに現れる選択項目の1つ。ウィンドウ内のビューがた だちに最新表示される。

片方向ブラケット (one-way bracket). このブラケット 内のデータは、開始ブラケットと条件付き終了ブラケッ トを備えた例外応答要求付きの単一連鎖として、NAUか ら別の NAU に送られる。CP-CP セッションで片方向ブ ラケットを使用する場合は、ブラケットは常に競合勝者 セッションで送られる。

オンライン (online). (1) コンピューターの直接制御下に ある機能単位の操作に関する用語。 (T)(2) ユーザーがコ ンピューターと対話できる状態を示す用語。 (A)(3) ユー ザーが端末を介してコンピューターへアクセスできる状 態を示す用語。 (A)(4) コンピューターによって制御さ れるか、コンピューターと通信している状態。(5) オフ ライン (offline) と対比。

オープン (する) (open). (1) 電気回路におけるブレー ク。(2) アダプターを使用可能状態にすること。

オープン (open). ユーザーがオープンしたいオブジェク トを選択するためのウィンドウを表示する選択項目。

オペレーティング・システム (operating system (OS)). プログラムの実行を制御するソフトウェアであって、資 源の割振り、スケジューリング、入出力制御、およびデ ータ管理などのサービスを提供する場合がある。オペレ ーティング・システムは原則としてソフトウェアである が、部分的にハードウェア実装も可能である。(T)

操作 (operation) . オブジェクト指向の設計またはプ ログラミングにおいて、オブジェクトの境界で要求でき るサービス。操作には、オブジェクトの変更や、オブジ ェクトに関する情報の表示などがある。

演算子、操作員 (operator) . (1) 言語ステートメント において、オペランドに対して行うアクションを示す字 句エンティティー。定義ステートメント (definition statement) も参照。(2) MVS、NetView プログラム、IMS な ど、特定のソフトウェアが制御する活動を管理する責任 を負う人またはプログラム。(3) 装置を操作する人。(4) システムの実行を維持する人。(5)自動タスク (autotask) 、ログオン操作員 (logged-on operator)、ネットワーク操 作員 (network operator)、および操作員ステーション・タ スク (operator station task) も参照。

操作員情報域 (operator information area (OIA)). 表示 域の下部にある区域であって、その区域に、端末または システムの状況情報が表示される。

操作員ステーション・タスク (operator station task (OST)). ネットワーク操作員とのオンライン・セッショ ンを確立し維持する NetView タスク。NetView プログラ ムにログオンする各ネットワーク操作員について、操作 員ステーション・タスクが1つずつある。NetView 間夕 スク (NetView-NetView task) を参照。

オプション・セット (option set). (1) 特定のアーキテク チャーを実装する製品がサポートしている機能の集合。 1つの製品が、多数のオプション・セットをサポートす ることもあり、まったくサポートしないこともある。サ ポートされる各オプション・セット内のすべての機能が サポートされる。(2) 基本セット (base set) と対比。

発信元 (origin). メッセージまたはその他のデータを発 行する外部論理装置 (LU) またはアプリケーション・プ ログラム。宛先 (destination) も参照。

起点アドレス・フィールド (origin address field (OAF)).

SNA における FIDO または FID1 伝送ヘッダーの中にあ る1つのフィールドで、そのフィールドの中には、発信 ネットワーク・アクセス可能単位 (NAU) のアドレスが ある。宛先アドレス・フィールド (destination address field (DAF)) と対比。 形式識別 (format identification (FID))フィ ールド およびローカル・セッション 識別 (local session identification (LSID)) も参照。

OS. オペレーティング・システム (Operating System) を参 照。

アウトバウンド (outbound). 通信において、ネットワ ークに伝送されるデータ。

出力(output). 出力プロセスに関与する装置、プロセス、 またはチャネル、あるいはそれらに関連したデータまた は状況を表す。コンテキスト上明らかな場合は、「出力 データ」、「出力シグナル」、「出力プロセス」の代わ りに単に「出力」が使用されることがある。

オーバーレー(overlay). 行、陰影、テキスト、ボックス、 またはロゴなど、印刷時にページ上の可変データと組み 合わせて使用できる事前定義データの集合。

#### P

ペーシング. (1) 受信側の構成要素が、オーバーランや輻 輳(ふくそう)を防ぐために送信側構成要素の伝送速度 を制御する方法。(2) 受信ペーシング (receive pacing)、送 信ペーシング (send pacing)、セッションレベル・ペーシ

ング (session-level pacing)、および仮想経路 (VR) ペーシ ング (virtual route (VR) pacing) を参照。(3) フロー制御 (flow control) も参照。

ペーシング・グループ (pacing group). ペーシング (pacing window) の同義語。

ペーシング応答 (pacing response). SNA において、受 信コンポーネントが他のペーシング・グループを受け入 れる準備ができたことを知らせる標識。この標識は、セ ッション・レベル・ペーシングの場合は応答ヘッダー (RH) に入れ、仮想経路ペーシングの場合は伝送ヘッダ ー(TH)に入れて送られる。

ペーシング (pacing window). (1) 仮想経路ペーシング 応答を受信する前に仮想経路上を伝送できるパス情報単 位 (PIU)。仮想経路の受信側が、経路上の後続の PIU を受 信できる状態にあることを示す。(2) セッション・レベ ル・ペーシング応答を受信する前に、セッションの通常 フローで一方向に伝送できる要求。受信側が、次の要求 グループを受け入れることのできる状態にあることを示 す。(3) ペーシング・グループ (pacing group) の同義語。

パケット(packet). (1) データ通信における2進数の列。 この列はデータと制御信号を含み、合成された全体とし て伝送され交換される。データ、制御信号、また場合に よってはエラー制御情報が特定のフォーマットで配列さ れている。(I) (2) アドレス情報および順序情報を含む 明確な情報単位。この情報単位は同一および他の伝送順 序のパケットとインターリーブして送ることができる。 X.25 プロトコルのようなパケット交換プロトコルによっ て送られたデータは、PSDN 上では必ずしも送られた順 序で到着するわけではなく、また同じ経路指定によって 到着するわけでもない。

#### パケット組立て/分解機能 (packet

assembler/disassembler (PAD)). (1) パケット交換の機 能を備えていないデータ端末装置 (DTE) がパケット交換 ネットワークにアクセスできるようにする機能単位。 (T) (A) (2) データを伝送用パケットにコード化し、受 け取られたパケットを元のデータ・フォーマットへ組み 立てるプログラム。パケット (packet)、パケット交換デ ータ・ネットワーク (packet-switching data network)も参 照。

パケット交換 (packet switching). アドレスされたパケ ットを用いてデータを経路指定および伝送し、1つのチ ャネルがパケットの伝送中にのみ占有されるようにする プロセス。伝送が完了すると、チャネルは他のパケット の転送に使用できるようになる。(I)

パケット交換データ・ネットワーク (packet switching data network (PSDN)). (1) データの伝送手段としてパ ケット交換を使用するネットワーク。(2) 情報のパケッ トを使用して通信するホスト・システムとネットワーク・ ステーションとから構成されるデータ伝送システム。デ ータは、情報のフローを分散しネットワークのデータ伝 送能力を最大にするために、インターリーブされたバケ ットとして送られる。X.25 はパケット交換データ・ネッ トワーク通信プロトコルである。X.25 ネットワーク (X.25 network)を参照。

#### PAD. パケット組立て/分解機能 (Packet assembler/disassembler) を参照。

page. (1) 仮想記憶装置において、仮想アドレスを有し 実記憶装置と補助記憶装置との間で1つの単位として転 送される固定長ブロック。 (I) (A) (2) 表示装置の画 面上で同時に表示される情報。(3) 画面上で表示された 情報を、同じファイルの先行する情報または後続の情報 と置換すること。

並行、並列 (parallel). (1) すべてのイベントが同じ時間 間隔の中で起こり、各イベントが、別々ではあるが類似 している機能単位によって処理されるプロセスに関する 用語。例として、コンピューター・ワードのビットが内 蔵バスの線に沿って転送される並列転送がある。 (T) (2) 複数の装置の同時的な動作または単一の装置における複 数の活動の同時的実行に関する用語。(A) (3) 複数の 装置またはチャネルにおける複数の関連した活動の同時 的発生に関する用語。(A) (4) 複数のプロセスの同時 性に関する用語。(A) (5) 全体の中の個々の部分、た とえば文字の中の各ビット、ワードの中の各文字を、各 部分のために別個の手段を使用して同時に処理すること に関する用語。(A) (6) 逐次、直列 (serial) と対比。

並列セッション (parallel sessions). 使用しているネッ トワーク・アドレスまたはローカル形式セッション識別 子ペアが異なる2つの同一ネットワーク・アクセス可能 単位 (NAU) の間で、同時に活動状態にある複数のセッ ション。各セッションがそれぞれ独自のセッション・パ ラメーターを持つことができる。

パラメーター (parameter). (1) 指定されたアプリケーシ ョンに定数値を与える変数。また、そのアプリケーショ ンを表示するもの。 (I) (A) (2) 基本 CUA アーキテク チャーにおいて、コマンドと共に使用されてコマンドの 結果に影響を与える変数。(3) メニュー中の項目であっ て、ユーザーがその項目に対して値を指定するか、メニ ューが解釈されるときにシステムがその項目に対して値 を提供するもの。(4) ユーザーまたはプログラムによっ て他のプログラムまたはプロシージャーへ渡されるデー 夕。すなわち、言語ステートメント中のオペランド、メ ニュー中の項目、または共用のデータ構造体。

親 (parent). フォーク・プリミティブを使用して子プロ セスを生成したプロセス。子(child)と対比。

親プロセス (parent process). AIX および OS/2 オペレ ーティング・システムにおいて、他のプロセスを生成す るプロセス。子プロセス (child process) と対比。

パスワード (password). (1)認証のために使用される値、 または特定の特権をもっている人々の集合の中でメンバ ーシップを確立するために使用される値。(2) コンピュ ーター・システムおよびユーザーに知られている文字の 独特のストリング。ユーザーは、システムおよびその中 の情報へのアクセスを獲得するためには、その文字スト リングを指定する必要がある。(3) コンピューター・セ キュリティーにおいて、コンピューター・システムとユ ーザーに知られた文字ストリング。ユーザーは、システ ムおよびその中に記憶されたデータへの無制限アクセス または制限アクセスを行うために、その文字ストリング を指定する必要がある。

パス (path). (1) ネットワークにおいて、2つのノードの 間の経路。パスには複数のブランチが含まれることもあ る。(T) (2) 2 つのネットワーク・アクセス可能単位の 間で交換する情報が通過する一連のトランスポート・ネ ットワーク構成要素(パス制御およびデータ・リンク制 御)。明示経路 (explicit route (ER))、経路拡張機能 (route extension (REX))、および仮想経路 (virtual route (VR)) も参 照。

パス制御 (path control (PC)). ネットワーク内のネット ワーク・アクセス可能単位間でメッセージを経路指定し、 それらの単位間のパスを提供する機能。この機能は、伝 送制御からの基本情報単位 (BIU) を、多くの場合セグメ ント化によってパス情報単位 (PIU) に変換し、1つまた は複数の PIU を含む基本伝送単位をデータ・リンク制御 との間で交換する。 パス制御はノード・タイプによって 異なる。すなわち、あるノード(たとえば、APPN ノード) は経路指定のためにローカルで生成されたセッション識 別子を使用し、他のノード (サブエリア・ノード) は経路 指定のためにネットワーク・アドレスを使用する。

パス情報単位 (path information unit (PIU)). 伝送ヘッ ダー (TH) のみを含むメッセージ単位、または TH の次 に基本情報単位 (BIU) または BIU セグメントが続いてい るメッセージ単位。

PC. (1) パーソナル・コンピューター (Personal computer (PC))。(2) パス制御 (path control)。(3) パーソナル・コミ ュニケーションズ (Personal Communications (PC))。

対等、対等機能 (peer). ネットワーク・アーキテクチャ ーにおいて、他のエンティティーと同じ層にある機能単  $f\dot{\mathbb{Z}}$  (T)

パフォーマンス・エラー (performance error). 一時工 ラー (temporary error) の同義語。

周辺 LU (peripheral LU). SNA において、周辺ノード中 の論理装置。 サブエリア LU (subarea LU) と対比。

周辺ノード (peripheral node). 経路指定にローカル・ アドレスを使用し、したがってネットワーク・アドレス の変更の影響を受けないノード。周辺ノードは、隣接サ ブエリア・ノードからの境界機能の援助を必要とする。 周辺ノードは、サブエリア境界ノードに接続されている タイプ1、2.0、または2.1のノードである。

周辺 PU (peripheral PU). SNA において、周辺ノード中 の物理装置。サブエリア PU (subarea PU) と対比。

永続エラー (permanent error). エラー回復プログラム では解決できないエラー。一時エラー (temporary error) と 対比。

相手固定接続 (permanent virtual circuit (PVC)). (1) X.25 およびフレーム・リレー通信において、各データ端末装 置(DTE)において論理チャネルが永続的に割り当てられ ている仮想回線。呼出し確立プロトコルは必要でない。 相手選択接続、交換仮想回線 (switched virtual circuit (SVC)) と対比。(2) 2 つのフレーム・リレー終端装置ステーショ ン間の直接的な、または1つまたは複数のフレーム・リ レー・フレーム・ハンドラーを介した論理接続。PVCは1 つまたは複数の PVC セグメントから成っている。(3) 専用 回線電話リンクに割り当てられたセッション。

持続検査 (persistent verification). VTAM において、2 つの論理装置が、セッションで最初の会話を行うために 相互の識別名を検査できるようにし、そのセッションを 継続するために、2つの論理装置が、以後の会話が正し いものと想定できるようするセキュリティー機能。

パーソナル・コミュニケーションズ製品のファミリー. 3270 および 5250 端末をエミュレートし、かつ OS/2、 DOS、および Windows のようなオペレーティング・シ ステムの上で実行される IBM ライセンス・プログラム。

#### パーソナル・コンピューター (personal computer

(PC)). (1) 主として個人が独立して使用するためのマイ クロコンピューター。 (T)(2) 通常、システム装置、表示 モニター、キーボード、ディスケット・ドライブ、内蔵 ハード・ディスク記憶装置、およびオプションのプリン ターから構成されるデスクトップ型、床置き式、または 携帯用マイクロコンピューター。PC は、主として単独 使用を目的として設計されているが、メインフレームま たはネットワークにも接続できる。

物理回線 (physical circuit). 多重化なしに確立される回 線。 データ回線 (data circuit) も参照。 仮想回線 (virtual circuit) と対比。

物理装置 (physical unit (PU)). (1) SSCP-PU セッション を介した SSCP からの要求に応じて、ノードに関連した 資源(接続しているリンクおよび隣接リンク・ステーシ ョンなど)を管理しモニターする構成要素。 SSCP は、 接続しているリンクなどのノード資源を、PU を介して 間接的に管理するために、物理装置とのセッションを活 動化する。この用語は、タイプ 2.0、タイプ4、および タイプ5のノードのみに適用される。(2) 周辺 PU (peripheral PU) およびサブエリア PU (subarea PU) も参 照。

物理装置 (PU) サービス (physical unit (PU) services). SNA において、SSCP-PU セッション用の構成サービス および保守サービスを提供する、物理装置 (PU) 内の構 成要素。

PIP. プログラム初期設定パラメーター (program initialization parameters).

PLU. 1 次論理装置 (primary logical unit)。

ポインター (pointer). (1) データ要素の位置を示す他の データ要素。(T) (2) データ項目の位置を示す識別子。  $(A)$ 

ポップする (pop). プッシュダウン・リストの最上部か ら項目を削除すること。 プッシュする (push) と対比。

POP. ポスト・オフィス・プロトコル (Post Office Protocol) を算用。

肯定応答 (positive response). SNA において、要求が 受け取られ処理されたことを示す応答。 否定応答 (negative response) と対比。

ポスト (post) . (1) レコードに一単位の情報を入力す ること。(2) 事象の発生を通知すること。(3) レコードを 最新状態に保つため、そのレコードに情報を付け加える こと。

ポスト・オフィス・プロトコル (Post Office Protocol (POP)). ネットワーク・メールの交換およびメールボッ クスへのアクセスに使用するプロトコル。

Prepare. コミット処理の一環として送られ、パートナ ーが2フェーズ・コミット・プロセスの第1フェーズを 開始したことを示す表示サービス・ヘッダー。

表示空間 ID (presentation space ID (PSID)). コミュニ ケーション・マネージャー/2 において、短縮名 (short name)の同義語。

1次側ハーフセッション (primary half-session). SNA に おいて、セッション活動化要求を送るハーフセッション。 1次論理装置 (primary logical unit (PLU)) も参照。 2 次ハ ーフセッション (secondaryhalf-session) と対比。

1次論理装置 (primary logical unit (PLU)). SNA におい て、BIND を送ってパートナー LU とのセッションを活 動化する論理装置 (LU)。 2 次論理装置 (secondary halfsession (SLU)) と対比。

問題判別 (problem determination). 問題の原因を決定 するプロセス。たとえば、原因がプログラム構成要素で あるか、マシン障害であるか、電気通信設備の故障であ るか、ユーザーまたは契約会社が導入したプログラムま たは機器であるか、電源切断のような環境の障害である か、またはユーザー・エラーであるかなどを決定する。

プロシージャー、手順 (procedure). (1) プログラム言語 において、プロシージャー呼出しにより呼び出して実行 する、形式パラメーター付きまたは形式パラメーターな しのブロック。(I) (2) 問題の解決のために行う一連の アクションの記述。(A)

処理する、プロセス (process) . (1) プロセスにおいて データ操作を実行すること。(I) (A) (2) データ処理 において、プログラムの全体または一部分の実行中に起 こる複数のイベントの推移。 (T) (3) 複数のイベントの 推移であって、各イベントがその推移の目的または効果 によって定義され、また所与の条件の下で達成されるも の。(4) データに対する1つの操作、または操作の組合 わせ。(5) 実行されている機能、または実行を待機して いる機能。

プロセス識別番号 (process identification number (process ID)). オペレーティング・システムがプロセス に割り当てる固有の番号。この番号は、プロセス間の通 信のために内部的に使用される。

プロセッサー (processor). コンピューターにおいて、 命令を解釈し実行する機能単位。プロセッサーは、少な くとも1つの命令制御装置および算術論理装置から成っ ている。(T)

プロダクトセット識別 (product-set identification (PSID)). (1) SNA において、ネットワーク構成要素を実 施しているハードウェア製品およびソフトウェア製品を 識別する技法。(2) 定義内に記述された情報をトランス ポートする管理サービス共通サブベクトル(1)。

プロファイル (profile). 単独のユーザー、ユーザーのグ ループ、または単独または複数のコンピューター資源の 顕著な特性を記述するデータ。

プログラム (program). (1) コンピューターの処理に適し た命令のシーケンス。処理には、プログラムを実行する ことのほかに、アセンブラー、コンパイラー、インター プリター、または変換プログラムを使用して、プログラ ムを実行できるようにするための準備も含まれる。 (I) (2) プログラミング言語において、相互に関連付け られた1つまたは複数のモジュールの論理集合。(I) (3) コンピューター・プログラムを設計、作成、およびテス トすること。 (I) (A)

プログラム初期設定パラメーター (program initialization parameters (PIP)). ターゲット・プログラムへ入力とし て渡される最初のパラメーター値。または、プロセス環 境をセットアップするために使用される最初のパラメー ター値。

プロトコル (protocol) . (1) 通信を達成するうえで機能 単位の行動を決定する意味的および構文的規則の集合。 (I) (2) 開放型システム間相互接続アーキテクチャーに おいて、通信機能を達成する場合に同じ層のエンティテ ィーの行動を決定する意味的および構文的規則の集合。 (T) (3) SNA において、ネットワークの管理、データ の伝送、およびネットワーク構成要素の状態の同期化に 使用される要求と応答の意味と順序付け規則。回線制御 規則 (line control discipline) および 伝送制御手順 (line discipline) と同義。 ブラケット・プロトコル (bracket protocol) およびリンク・プロトコル (link protocol) を参 照。

PSID. 表示空間 ID (Presentation space ID) を参照。

**PU.** 物理装置 (physical unit)。

プッシュする (push). プッシュダウン・リストの最上部 に項目を付け加えること。 ポップする (pop) と対比。

プッシュダウン・リスト (pushdown list). (1) 次に検索 されるデータ要素が、最も最近記憶されたものになるよ うにするために、作成され維持されるリスト。(T) (2) スタック (stack) と同義。

PUT. プログラム更新テープ (Program update tape)。

PVC. 相手固定回線接続 (permanent virtual circuit)。

## Q

待ち行列、待ち行列化 (queue). (1) 検索されるべき次の データ要素が最初に記憶されるように構成され保守され るリスト。(T) (2)処理を待機している項目の行または リスト。たとえば、実行されるべき作業、表示されるべ きメッセージ。(3) 待ち行列として配列すること、また は、待ち行列を形成すること。

静止する (quiesce). 操作が正常に完了するようにして プロセスを終了すること。

静止プロトコル (quiesce protocol). VTAM において、 一度に1方向の通信を行う方式。1次論理装置(PLU)また は2次論理装置 (SLU) のどちらか一方が、通常フロー要 求を送る排他的権利を持ち、もう一方のノードはその種 の要求を送らない。送信側が受信するときは、相手ノー ドを静止状態から解放する。

#### R.

RAM. ランダム・アクセス・メモリー (random access memory).  $(A)$ 

RAM セマフォー (RAM semaphore). OS/2 オペレーテ ィング・システムにおいて、1つのプロセスの異なるス レッドを逐次化するために使用するセマフォー。システ ム・セマフォー (system semaphore) と対比。

ランダム・アクセス・メモリー (random access memory (RAM)). 非順次方式でデータが入力され検索さ れる記憶装置。

受信ペーシング (receive pacing). SNA において、構成 要素が受け取っているメッセージ単位のペーシング。送 信ペーシング (send pacing) と対比。

 $\nu$ コード (record). 1 つの単位として扱われるデータの セット。(T)

**再入可能 (reentrant).** プログラムまたはルーチンの同じ コピーが複数のタスクによって同時に使用できるように するプログラムまたはルーチンの属性。

最新表示 (Refresh). ウィンドウ内のデータに加えた変 更を、ただちに表示するのか、まったく表示しないのか、 または後で表示するのかを制御するための他の選択項目 (On および Off) に、ユーザーがアクセスするためのカス ケード選択項目。

解放 (する)、リリース (release). (1) 新製品の配布、 または既存製品に関する新機能およびAPAR修正の配布。 通常は、新リリースの発行後一定期間が経過したあとは、 旧リリースに関するプログラミング・サポートは廃止さ れる。製品の最初のバージョンは、リリース1修正レベ ル 0 として発表される。(2) VTAM において、資源 (通 信制御装置または物理装置)の制御権を放棄すること。 資源引継ぎ (resource takeover) も参照。獲得 (する) (acquire) と対比。

リモート (remote). (1) 通信回線によってアクセスされ るシステム、プログラム、または装置に関する用語。 (2)リンク接続(link-attached) の同義語。(3) ローカル(local) と対比。

リモート·ホスト (remote host). ネットワーク内で、 特定の操作員が作業を行っているホストを除くすべての ホスト。外部ホスト (foreign host) と同義。

**要求 (request). 特定のアクションまたはプロトコル** の開始を知らせるメッセージ。たとえば、Initiate-Self は LU-LU セッションの活動化の要求。

リクエスター (requester). サーバーを介して共用ネッ トワーク資源にアクセスするコンピューター。クライア ント (client) の同義語。

要求ヘッダー (request header (RH)). 要求単位 (RU) に先 行する制御情報。 要求応答ヘッダー (request/response *header (RH)*) も参照。

#### **要求応答ヘッダー (request/response**

header (RH)). 特定の RU に関連した制御情報。 RH は要 求応答単位 (RH) の先頭にあり、RU (要求単位または応 答単位)のタイプを指定する。

要求応答単位(RU)(request/response unit (RU)). 要求 単位または応答単位の一般用語。 要求単位 (request unit *(RU)*) および 応答単位 (response unit (RU)) を参照。

送信要求 (request to send (RTS)). データ通信において、 データ端末が作動可能状態にあるときにデータの送信を 可能にするために、データ端末装置 (DTE) が、データ回 線終端装置 (DCE) からの機能を要求するために立ち上げ るシグナル。 送信可 (clear to send (CTS)) と対比。

要求単位 (request unit (RU)). 制御情報、エンド・ユー ザー・データ、またはその両方を含むメッセージ単位。

 $J$ セットする (reset). 仮想回線では、データ・フロー 制御の再初期設定。リセットすると、転送中のすべての データが除去される。

資源 (resource). ジョブまたはタスクのために必要なコ ンピューティング・システムまたはオペレーティング・ システムの機能であって、主記憶装置、入出力装置、処 理装置、データ・セット、および制御プログラムまたは 処理プログラムなどが含まれる。

資源引継ぎ (resource takeover). VTAM において、接 続が切れたり、接続上の既存の LU-LU セッションが中 断されたりすることなく定義域から他の定義域へと資源 の制御を転送するために、ネットワーク操作員が開始す るアクション。獲得 (する) (acquire)および解放 (する) *(release)* も参照。

資源タイプ (resource types). NetView プログラムにお いて、パネルの編成を記述する概念。資源タイプは、中 央処理装置、チャネル、制御装置、および入出力装置が 1つのカテゴリーとして定義され、通信制御装置、アダ プター、リンク、クラスター制御装置、および端末が別 のカテゴリーとして定義される。資源タイプとデータ・ タイプおよび表示タイプとの組合せにより、表示編成が 記述される。データ・タイプ (data types) および表示夕 イプ (display types) も参照。

 $~R$ 答 (response) . (1) データ通信において、応答フレ ームの制御フィールドで表現された応答。 1次ステーシ ョンまたは複合ステーションに、2次ステーションまた は他の複合ステーションが1つまたは複数のコマンドに 対して行ったアクションを知らせる。(2) コマンド *(command)*も参照。

 $\overline{\mathbf{R}}$ 答ヘッダー (response header (RH)) . (1) 応答が肯 定であるか否定であるかを示すヘッダー。このヘッダー の後には任意選択的に応答単位 (RU) が続く場合があり、 またヘッダーにペーシング応答が含まれている場合があ る。(2) 否定応答 (negative response)、ペーシング応答 *(pacing response)、および肯定応答 (positive response)も参* 照。

応答標識 (response indicator). AS/400 システムにおい て、システムからプログラムへ入力レコードと共に渡さ れる1文字のフィールドであって、データ・レコードま たはワークステーションのユーザーによってとられたア クションに関する情報を提供するもの。

応答単位 (response unit (RU)). 要求単位に肯定応答を 与えるメッセージ単位。要求単位で受信した接頭部情報 が含まれている場合もある。正の場合、応答単位には、 (BIND SESSION に応答するためのセッション・パラメ ーターなどのような)追加情報が含まれることがある。 負の場合は、応答単位には、例外条件を定義するセンス・ データが入っている。

再同期 (resync). 同期点処理中にセッション、トランザ クション・プログラム、または LU の障害が発生したと きに、同期点サービスが行う回復処理。再同期の目的は、 保護された資源を整合性のある状態に戻すことにある。

戻りコード (return code). (1) 後続の、命令の実行に影 響を与えるために使用されるコード。(A) (2) プログ ラムによって要求された操作の結果を示すため、そのプ ログラムに戻される値。

REX. 経路の拡張 (route extension) を参照。

RH. 要求/応答ヘッダー (Request/responce header) を参照。

リング (ring). リング・ネットワーク (ring network) を 参照。

リング・ネットワーク (ring network). ネットワーク 構成において、装置が単一方向の伝送リンクによって接 続され、閉鎖経路を形成しているネットワーク構成。

経路 (route). (1) 起点ノードから宛先ノードへのパスを 形成し、両ノード間で交換されるトラフィックが通過す る、一連のノードおよび伝送グループ(TG)の並び。(2) ネットワーク・トラフィックが起点から宛先に達するた め使用するパス。

ルートd (routed). 「ルートディー」と発音する。経 路デーモン (route daemon) を参照。

経路デーモン (route daemon). ローカル・エリア・ネ ットワーク内の各マシンに経路情報を伝達するために 4BSD UNIX のもとで実行されるプログラム。 ルートd (routed) (「ルートディー」と発音する)も参照。

経路拡張機能 (route extension (REX)). SNA における パス制御ネットワーク構成要素。この構成要素は周辺リ ンクを含み、またサブエリア・ノードと、隣接した周辺

ノードの中のネットワーク・アドレス可能単位 (NAU)と の間のパス部分を形成している。 明示経路 (explicit route (ER))、パス(path)、および仮想経路(virtual route (VR))も 参照。

ルーター (router). (1) ネットワーク・トラフィック・フ ローのパスを決定するコンピューター。いくつかのパス から選択するときの基準となるのは、特定のプロトコル から得られる情報、最短または最良のパスを識別するた めのアルゴリズム、およびメトリックやプロトコル固有 宛先アドレスなどのような、その他の基準である。(2)類 似してはいるが異なるアーキテクチャーを使用する2つの LAN セグメントを、リファレンス・モデル・ネットワ ーク層で接続する接続装置。(3) OSI 用語では、あるエ ンティティーに到達するためのパスを決定する機能。(4) TCP/IP では、ゲートウェイ (gateway) と同義。(5) ブリ ッジ (bridge) と対比。

ルーチン (routine). 汎用または使用頻度の高いプログラ ムまたはプログラムの一部。(T)

経路指定 (routing). (1) ネットワークを介してメッセー ジを伝送するために使用されるパスを決定するプロセス。 (T) (2) メッセージが宛先に到達するために使用するパ スを割り当てること。(3) SNA において、メッセージ単 位の中にあるパラメーターに従って、ネットワークを通 る特定のパスに沿ってそのメッセージ単位を渡すこと。 パラメーターの例としては、伝送ヘッダーの中にある宛 先ネットワーク・アドレスがある。

RQD. 接続解除要求 (Request discontact) を参照。

**RTS.** 送信要求 (Request to send)。

**RU.** 要求応答単位 (request/response unit)。

RU 連鎖 (RU chain). SNA において、特定の通常または 急送データ・フローの上を連続的に伝送される、関連し た要求/応答単位 (RU) の集合。 要求 RU 連鎖は回復単位 である。すなわち、連鎖中のRU の1つが処理不可能で あれば、全体の連鎖が破棄される。各 RU はそれぞれ1 つの連鎖だけに所属し、RU の始めと終りは、RU 連鎖 内の要求応答ヘッダーの制御ビットにより指示される。 各 RU は、先頭連鎖 (FIC)、最終連鎖 (LIC)、中間連鎖 (MIC)、または単独連鎖 (OIC) のいずれかとして指定で きる。 応答単位および急送フロー要求単位は、常に「単 独連鎖」として送信される。

### S

SBCS. 1バイト文字セット (Single-byte character set) を参 照。

SC. セッション制御 (session control)。

**SDLC.** 同期データ・リンク制御 (Synchronous Data Link Control).

**SDT.** データ・トラフィック開始 (Start data traffic)。

2次側ハーフセッション (secondary half-session). SNA において、セッション活動化要求を受け取るハーフセッ ション。 2 次論理装置 (secondary logical unit (SLU)) も参 照。 1次側ハーフセッション (primary half-session) と対 比。

2 次論理装置 (secondary logical unit (SLU)). SNA にお いて、特定の LU-LU セッションについて第2のハーフ セッションを含む論理装置 (LU)。 1つの LU に、いく つかの異なる活動 LU-LU セッション用の2次側ハーフ セッションおよび1次側ハーフセッションを含めること ができる。 1次論理装置 (primary logical unit (PLU)) と対 比。

2 次論理装置 (SLU) キー (secondary logical unit (SLU) key). 2 次側ハーフセッションにセッション暗号キーを 伝送するときに、そのキーを保護するために使用される キー暗号キー。

セグメント (seqment). (1) 複数の構成要素または装置 の間のケーブル部分。セグメントは、単一のパッチ・ケ ーブル、相互に接続されたいくつかのパッチ・ケーブル、 または、相互に接続された構築ケーブルおよびパッチ・ ケーブルの組合せから成る。(2) インターネット通信に おいて、異なるマシンの TCP 機能間での転送の単位。 各セグメントには、制御フィールドとデータ・フィール ドが含まれている。受信したデータの妥当性検査のため に、現行バイト・ストリーム位置および実データ・バイ トが、チェックサムとともに識別される。(3) BIU セグ メント (BIU segment) の同義語。(4) リンク接続セグメン ト (link connectionsegment)も参照。

セグメンテーション (segmentation). 隣接ノードの小さ いバッファー・サイズに適合させるために、パス制御 (PC) が基本情報単位 (BIU) を BIU セグメントと呼ばれ る小さい単位に分割するプロセス。セグメント化とセグ メント・アセンブリーのどちらも、オプションのPC機能 である。この一方または両方に対するサポートは、BIND 要求および応答に指示される。

セグメント化 (segmenting). OSI において、ある層が、 サポートする層からの1つのプロトコル・データ単位 (PDU) を複数の PDU にマップする機能。

選択する (select). 後で選択動作を適用するために1つ または複数のオブジェクトを明確に識別すること。

選択 (selection) . 後続の選択項目を適用する1つまた は複数のオブジェクトを明示的に識別するプロセス。

セマフォー (semaphore). ファイルへのアクセスを制御 するために使用される標識。たとえば、マルチユーザー・ アプリケーションでは、ファイルへの同時アクセスを防 止するためのフラグ。

送信ペーシング (send pacing). SNA において、構成要 素が送信しているメッセージ単位のペーシング。受信ペ ーシング (receive pacing) と対比。

順序番号 (sequence number). (1) 通信において、伝送 フローおよびデータの受信を制御するために特定のフレ ームまたはパケットに割り当てられる番号。(2) 2 つのノ ード間で交換される各メッセージに VTAM が割り当て る数値。アプリケーション・プログラムが順序番号設定 およびテスト (STSN) 標識によりリセットしない限り、 連続して伝送される各メッセージごとに1ずつ増加する 値(アプリケーション・プログラムが論理装置に送るメ ッセージ用に1つ、論理装置がアプリケーション・プロ グラムに送るメッセージ用に1つある)。

逐次、直列 (serial). (1) すべてのイベントが順次に起こ るようなプロセスに関する用語。たとえば、V24 CCITT プロトコルに従って文字ビットを順次に伝送する。 (T) (2) 1つの装置またはチャネルで、関連した複数の 活動が連続して順次に起こることに関する用語。(A) (3) 全体の中の個々の部分(たとえば、文字を構成するビッ トや語を構成する文字)を、連続する各部分について同 じ機能を使用して、順次に処理することに関する用語。 (A) (4) 並行、並列 (parallel) と対比。

サーバー (server). (1) ネットワークを介してワークステ ーションへ共通サービスを提供する機能単位。たとえば、 ファイル・サーバー、プリント・サーバー、メール・サ ーバーなどがある。 (T) (2) ネットワークにおいて、他 のステーションへ機構または機能を提供するデータ・ス テーション。たとえば、ファイル・サーバー、プリント・ サーバー、メール・サーバーなどがある。(A) (3) AIX オペレーティング・システムにおいて、通常、バックグ ラウンドで実行され、システム・プログラム制御手段に よって制御されるアプリケーション・プログラム。(4)拡 張 X-Windows ツールキットにおいて、基本ウィンドウ·

メカニズムを提供するプログラム。クライアントからの プロセス間通信 (IPC) 接続を操作し、画面上でグラフィ ックス要求の多重化を解除し、そして入力を再度多重化 してクライアントに戻す。

サービス・ポイント (service point (SP)). 1つのエント リー・ポイントとして、それ自体の直接制御下にない資 源のためにネットワーク管理を提供するアプリケーショ ンをサポートするエントリー・ポイント。各資源は、別 のエントリー・ポイントの直接制御下にあるか、または どのエントリー・ポイントの直接制御下にもない。この 種の資源にアクセスするサービス・ポイントは、SNAセッ ションを使用する必要はない(この点はフォーカル・ポ イントとは異なる)。何らかのネットワーク管理機能に ついてエントリー・ポイント・サポートがまだ使用可能 になっていないときに、サービス・ポイントが必要にな る。

セッション. (1) ネットワーク・アーキテクチャーでは、 複数の機能単位の間でデータ通信を行うためのすべての 活動であって、接続の確立、維持、および解放の間に起 こるもの。 (T) (2) 2 つのネットワーク・アクセス可能 単位 (NAU) の間の論理接続。セッションは、活動化し、 各種プロトコルを提供するように調整し、要求に基づい て非活動化することができる。各セッションは、セッシ ョン中に交換される各伝送に付随する伝送ヘッダー(TH) の中で、固有のものとして識別される。(3) サーバーと リクエスターとの間の接続であって、共有資源への要求 が成功したときに開始されるもの。ホスト・セッション (host session)およびDOS セッション(DOS session)も参照。

セッション活動化要求 (session activation request). SNA において、2 つのネットワーク・アクセス可能単位 (NAU)の間でセッションを活動化し、セッション活動の 間に種々のプロトコルを制御するセッション・パラメー ターを指定する要求。たとえば、BIND および ACTPU が ある。 セッション非活動化要求 (session deactivation request) と対比。

セッション・コネクター (session connector). APPN ネ ットワーク・ノード内のセッション層構成要素。または、 1セッションの2つのステージを接続するサブエリア· ノード境界またはゲートウェイ機能の中のセッション層 構成要素。 セッション・コネクターは、セッション・レ ベルの中間経路指定で1つのアドレス空間を別のアドレ ス空間に交換し、必要に応じてセッション・メッセージ 単位をセグメント化し、そして、(ゲートウェイ機能セッ ション・コネクターの場合を除き) 各方向のセッション・ トラフィックを適正にペーシングする。ハーフセッショ ン (half-session) も参照。

セッション制御 (session control (SC)). SNA において 次のいずれか1つ。

- 伝送制御の構成要素の1つ。セッション制御は、回復 不能エラーが発生した後でセッション内を流れるデー 夕を除去したり、その種のエラーの後でデータ・フロ ーを再同期したり、また暗号検査を行ったりするため に使用される。
- セッションのセッション制御構成要素間で交換する要 求および応答用として、また、セッションの活動化お よび非活動化の要求および応答用として使用される要 求単位 (RU) カテゴリー。

セッション・データ (session data). NetView プログラ ムが収集する、セッションに関するデータ。セッション 認識データ、セッション・トレース・データ、およびセ ッション応答時間データから成る。

#### セッション非活動化要求 (session deactivation

request). SNA において、2 つのネットワーク・アクセ ス可能単位(NAU)の間でセッションを非活動化する要求。 たとえば、UNBIND およびDACTPU などがある。 汎用 UNBIND (generic unbind) と同義。 セッション活動化要 求 (session activation request) と対比。

セッション ID (session ID). パーソナル・コミュニケー ションズによって各セッションまたは画面へ割り当てら れるアルファベットの ID (a から h)。これはすべての タイプのホスト・セッションへ適用され、ファイル転送 で使用される。短縮名 (short name)も参照。

セッション・レベル LU-LU 検査 (session-level LU-LU verification). セッションの確立時に、各論理装置のア イデンティティーを検査するために使用される LU 6.2 セ キュリティー・サービス。

#### セッション・レベル・ペーシング (session-level

pacing). (1) 受信側ハーフセッションまたはセッション· コネクターが、通常フローでのデータ転送速度(要求単 位を受信する速度)を制御できるようにするフロー制御 の技法。この技法は、送信側での要求生成の速度が受信 側の処理能力を上回る場合に、未処理の要求により受信 側に過負荷が発生するのを防ぐために使用される。(2)最 適セッション・レベル・ペーシング (adaptive session-level pacing)、固定セッション・レベル歩調合せ (fixed sessionlevel pacing)、および仮想経路ペーシング (virtual route  $(VR)$ ) も参照。

セッション限度 (session limit). 特定の論理装置 (LU) が 同時にサポートできる活動 LU-LU セッションの最大数。

セッション・パラメーター (session parameters). SNA において、2つのネットワーク・アクセス可能単位間の セッションについて、プロトコル (ブラケット・プロト コルおよびペーシングなど)を指定または制限するパラ メーター。ログオン・モード (logon mode) も参照。

セッション・サービス (session services (SS)). 制御点 (CP) および論理装置 (LU) 内のネットワーク・サービス のタイプの1つ。この種のサービスは、LU またはネッ トワーク操作員を対象として、論理装置間のセッション の開始または終了に関する制御点 (ENCP、NNCP、また は SSCP) 補助を要求する機能を提供する。 セッション 終了に関する補助は、SSCP 従属 LU の場合に限り必要 とされる。 構成サービス (configuration services)、保守 サービス (maintenance services)、および管理サービス (management services) を参照。

共用 (shared). 1つの資源を同時に複数の用途に使用で きることを表す。

シェル (shell) . (1) コンピューターのユーザーとオペ レーティング・システム間のソフトウェア・インターフ ェース。シェル・プログラムは、キーボード、指示装置、 タッチ検知スクリーンなどの装置でのコマンドおよびユ ーザー対話を解釈し、それをオペレーティング・システ ムに伝える。シェルは、オペレーティング・システムの 要件に対するユーザーの配慮をなくすことで、ユーザー 対話を簡素化する。コンピューターは、各種レベルのユ ーザー対話用のいくつかの層またはシェルを備えている ことがある。(2) AIX オペレーティング・システムでは、 ユーザーとオペレーティング・システムとの間のインタ ーフェースとして働くコマンド・インタープリター。シ ェルの内部にはネストされた別のシェルを含むことがで きる。この場合、外側のシェルが親シェルで、内側のシ ェルが子になる。

シフトイン文字 (shift-in character (SI)). シフトアウト 文字で始まった文字列を終わらせて、標準文字セットの グラフィック文字に効力を与えるコード拡張文字。  $(I)$   $(A)$ 

シフトアウト文字 (shift-out character (SO)). 標準文字 セットのグラフィック文字の代わりに、合意に達してい るかまたはコード拡張手順により指定してある代替グラ フィック文字セットを使用するためのコード拡張文字。  $(I)$   $(A)$ 

短縮名 (short name). (1) パーソナル・コミュニケーシ ョンズにおいて、操作員情報域の列7に表示される文字 であって、セッション ID を示すもの。セッション ID (session ID)および操作員情報域(operator information area)も 参照。(2) コミュニケーション・マネージャー/2 におい て、表示空間またはエミュレーション・セッションの1 文字の名前(AからZ)。表示空間ID (presentation space ID (PSID)) および短セッション ID (short-session ID)と同義。

短セッション ID (short-session ID). コミュニケーショ ン・マネージャー/2 において、短縮名 (short name)の同 義語。

シャットダウン (shutdown). 定義された手順に従い、 システムまたはサブシステムの動作を終了させるプロセ ス。

**SI.** シフトイン文字 (shift-in character) を参照。 (I) (A)

1 バイト文字セット (single-byte character set(SBCS)). 各文字が、1 バイト・コードで表される文字セット。2 バイト文字セット (double-byte character set (DBCS)) と対 比。

**SLU.** 2 次論理装置 (secondary logical unit)。

SNA. システム・ネットワーク体系 (Systems Network Architecture).

SNA ネットワーク (SNA network). システム・ネット ワーク体系の形式とプロトコルに合わせたユーザー・ア プリケーション・ネットワークの部分のこと。 ユーザー 間での信頼性の高いデータ転送を可能にし、各種ネット ワーク構成の資源を制御するためのプロトコルを提供す る。 SNA ネットワークは、ネットワーク・アクセス可 能単位 (NAU)、境界機能、ゲートウェイ機能、および中 間セッション経路指定機能の各構成要素と、トランスポ ート・ネットワークから成っている。

SNAP. サブネットワーク・アクセス・プロトコル (Subnetwork Access Protocol) を参照。

**SO.** シフトアウト文字 (shift-out character)。 (I) (A)

SP. サービス・ポイント(Service point) を参照。

**SSCP.** システム・サービス制御点 (system services control point).

SSCP 従属 LU (SSCP-dependent LU). LU-LU セッシ ョンの開始のためにシステム・サービス制御点 (SSCP)か らの援助を必要とする LU。 SSCP-LU セッションを必要 とする。

SSCP-LU セッション (SSCP-LU session). SNA では、 システム・サービス制御点 (SSCP) と論理装置 (LU) と の間のセッション。このセッションで、LUはLU-LUセ ッションを開始するための援助を SSCP に要求できる。

SSCP-PU セッション (SSCP-PU session). SNA にお いて、システム・サービス制御点(SSCP)と物理装置(PU) との間のセッション。SSCP-PU セッションによって、 SSCP は、ネットワーク構成を制御するために個々のノ ードへ要求を送り、またノードから状況情報を受け取る ことができる。

スタック (stack). プッシュダウン・リスト (pushdown list)の同義語。

ステージ (stage). NetView パイプライン内のメッセージ を処理するプログラム。ステージは、互いに逐次的にメ ッセージを送る。

ステートメント (statement). 演算子または他のステー トメント識別子と、それに続く1つまたは複数のオペラ ンドから成る言語構文単位。定義ステートメント (definition statement) を参照。

静的 (static). (1) プログラミング言語において、プログ ラムを実行する前に確立できる特性に関する用語。たと えば、固定長変数の長さは静的である。 (I) (2) 定義済 みの時刻または固定された時刻に行われる操作に関する 用語。(3) 動的 (dynamic) と対比。

状況 (status). 通常状況コードで表される、ハードウェ アまたはソフトウェアの条件または状態。

記憶装置、格納 (storage). (1) データを入れておき、デ ータを検索することのできる機能単位。 (T) (2) データ を記憶装置に入れるアクション。(I) (A) (3) 記憶装  $\mathbb{E}$  (storage device). (A)

ストリーム (stream). (1) 1つの装置から他の装置へデ ータを送ること。(2) データ・ストリーム (data stream)を参 照。

**STSN.** 設定およびテスト順序番号 (set and test sequence numbers).

スタブ (stub). (1) クライアントとサーバーの間でリモ ート・プロシージャー呼出し (RPC) および応答を転送す るプログラム・モジュール。スタブは、整列、整列解除、 およびデータ形式変換を行う。クライアントとサーバー はどちらもスタブを備えている。ネットワーク・インタ ーフェース定義言語 (NIDL) コンパイラーは、インター フェース定義からクライアントおよびサーバー・スタブ・ コードを生成する。(2) 拡張Xウィンドウ・ツールキッ ト用のプロトコル要求を生成するために、プロトコルへ の拡張機能として使用されるフック機能。(3) アプリケ ーション・コードに連係編集されている小さいモジュー ルで、関連コードの大きいボディを見つけてそれに制御 を転送する。

サブエリア (subarea). SNA ネットワークの一部分であ って、サブエリア・ノード、接続された周辺ノード、お よび関連の資源から構成されている。 サブエリア・ノー ド内では、すべてのネットワーク・アクセス可能単位 (NAU)、リンク、およびそのサブエリア・ノード内でア ドレス可能な隣接リンク・ステーション (接続している 周辺ノードまたはサブエリア・ノード内の)が、共通の サブエリア・アドレスを共用し、それぞれ異なる要素ア ドレスを持っている。

サブエリア LU (subarea LU). SNA において、サブエリ アの中にある論理装置。周辺LU (peripheral LU) と対比。

サブエリア・ネットワーク (subarea network). 相互 接続されたいくつかのサブエリア、それらに直接接続し ている周辺ノード、および、それらに付随する伝送グル ープ。

サブエリア・ノード (subarea node (SN)). 経路指定用 にネットワーク・アドレスを使用し、ネットワークの構 成を反映する経路指定テーブルを維持するノード。 サブ エリア・ノードは、複数のサブエリア・ネットワークを 接続するゲートウェイ機能、中間経路指定機能、および、 周辺ノード用の境界機能サポートを提供する。 サブエリ ア・ノードとなることができるのは、タイプ4およびタ イプ5のノードである。

サブエリア PU (subarea PU). SNA において、サブエリ アの中にある物理装置。周辺 PU (peripheral PU) と対比。

サブディレクトリー (subdirectory). ファイル・システ ム階層において、1つのディレクトリーの中に含まれた 他のディレクトリー。

サブネットワーク・アクセス・プロトコル (Subnetwork Access Protocol (SNAP)). LAN において、パケットが 属する非 IEEE 標準プロトコル・ファミリーを識別する、 5バイトのプロトコル判別子。 SNAP 値は、\$AA をサー ビス・アクセス・ポイント (SAP) として使用するプロト コルを識別するために使用される。

サブシステム (subsystem). 2 次的または従属的なシス テム。通常、このシステムは制御を行っているシステム とは独立して(すなわち非同期的に)動作することができ  $\delta$  (T)

サブシステム管理 (subsystem management). コミュ ニケーション・マネージャー/2 において、診断および問 題解決を目的とする拡張機能のグループ。これらの機能 は、主としてシステム管理者およびアプリケーション· プログラマーが使用する。

**SVC.** 相手選択接続、仮想交換回線 (switched virtual circuit  $(SVC)$ <sub>o</sub>

相手選択接続、仮想交換回線 (switched virtual circuit **(SVC)).** 必要なときに動的に確立される X.25 回線。交 換回線の X.25 版。 相手固定接続 (permanent virtual circuit *(PVC)*) と対比。

**同期点 (synchronization point).** 同期点 (sync point) の同 義語。

同期 (synchronous). (1) 共通タイミング信号のように、 特定のイベントの発生に依存する複数のプロセスに関す る用語。(T) (2) 定期的または予測可能な関係で発生す ることに関する用語。

**同期データ・リンク制御 (Synchronous Data Link Control (SDLC)).** 米国規格協会 (ANSI) の拡張データ通 信制御手順(ADCCP)および国際標準化機構のハイレベル· データ・リンク制御 (HDLC) のサブセットに準拠した規 則であって、リンク接続を介して行われる同期、コード 透過、ビット順のデータ伝送を管理するもの。 伝送交換 は、交換リンクまたは非交換リンクを介して二重または 半二重で行う。 リンク接続の構成は、2 地点間、マルチ ポイント、またはループ接続になる。(I)

**同期操作 (synchronous operation) . VTAM での通** 信またはその他の操作の方式の1つ。同期操作では、 VTAM は、操作の要求を受け取ってから、その操作が完 了するまで、プログラムに制御を戻さない。非同期操作 (asynchronous operation) と対比。

同期要求 (synchronous request). VTAM において、同 期操作を求める要求。非同期要求 (asynchronous request) と 対比。

同期点 (sync point). トランザクションの処理において、 そのトランザクションの1つまたは複数の保護された資 源に対する更新または変更が、論理的に完了してエラー なしの状態となる中間点または終点。同期点 (synchronization point) と同義。

システム (system) . データ処理において、特定の機能 の集合を実行するように組織化された人、マシン、およ び方法より成るもの。(I) (A)

**システム・セマフォー (system semaphore).** OS/2 オペ レーティング・システムにおいて、複数のプロセスのス レッド間の制御を提供するシグナル・メカニズムで、メ モリーを共用しない複数のプロセスにより使用できる。 *RAM セマフォー (RAM semaphore)* と対比。

 $\forall$ ステム・サービス制御点 (system services control point (SSCP)). サブエリア・ネットワーク内の構成要素 の1つで、構成を管理し、ネットワーク操作員および問 題判別要求を調整し、ネットワーク・ユーザーにディレ クトリー・サービスおよびその他のセッション・サービ スを提供する。複数の SSCP が対等機能として互いに協 調して働き、ネットワークを制御の定義域に分割するこ とができる。この場合、各 SSCP は、それぞれの担当の 定義域内の物理装置および論理装置に対して階層的な制 御関係を持つことになる。

システム・サービス制御点 (SSCP) 定義域 (system **services control point (SSCP) domain).**  $\forall \vec{X} \vec{\tau} \Delta \cdot \vec{\tau}$ ービス制御点、物理装置 (PU)、論理装置(LU)、リンク、 リンク・ステーション、および SSCP が活動化および非 活動化によって制御することのできるすべての資源。

 $\forall$ ステム・ネットワーク体系 (Systems Network Architecture (SNA)). ネットワークを介して情報単位を 伝送し、またネットワークの構成および動作を制御する ための、論理構造、プロトコル、および操作順序のこと。SNA の構造は階層化されているので、情報の末端の起点および 宛先(つまりユーザー)は、情報交換に使用する特定の SNA ネットワーク・サービスおよび機能に依存すること も、またその影響を受けることもない。

### **T**

テーブル (table). NetDA/2 がネットワークの設計のため に使用するデータのリポジトリー。各テーブルにはネッ トワークに関連した情報が入っている。

タスク (task). マルチプログラミングまたは多重処理環 境における命令のシーケンスであって、制御プログラム が、コンピューターによって実行されるべき1つの作業 要素として取り扱うもの。(I) (A)

**タスク関連ユーザー出口 (Task-Related User Exit (TRUE)).** CICS の外部にある資源管理プログラムを呼び 出すために使用する CICS モジュール。TRUE は CICS ソ ケットの構成要素の1つ。

**TC.** 伝送制御 (transmission control)。

一時エラー (temporary error). エラー回復プログラムに よって解決できる資源障害。パフォーマンス・エラー (performance error) と同義。永続エラー (permanent error) と対比。

TERMINATE. SNA において、指定された LU-LU セッ ションを終わらせる手順をシステム・サービス制御点 (SSCP) に開始させるために、論理装置 (LU) によってそ の SSCP へ送られる要求単位。

TH. 伝送ヘッダー (transmission header)。

スレッド (thread). OS/2 オペレーティング・システムに おいて、1つのプロセス内で行う操作の最小単位。

タイムアウト (timeout) . (1) 指定されたイベントの開 始時に始まった時間間隔の終わりに発生する他のイベン ト。(I)(2) 特定の操作を行うために割り当てられた時間 間隔。たとえば、ポーリングまたはアドレス指定が行わ れてから、この時間内に応答を行わないと、システムが 中断されて再始動が必要になる場合など。

TLPB. トランスポート層プロトコル境界 (Transport-layer protocol boundary) を参照。

トークン (token) . (1) ローカル・エリア・ネットワー クにおいて、伝送媒体を一時的に制御しているステーシ ョンを示すために、1つのデータ・ステーションから他 のデータ・ステーションへ次々に渡される、権限を示す 記号。どのデータ・ステーションにも、トークンを獲得 し、それを使用して媒体を制御する機会がある。トーク ンは、伝送の許可を意味する特別なメッセージつまりビ ット・パターンである。(T) (2) LAN において、伝送 媒体を介して1つの装置から別の装置に渡されるビット 順序。トークンにデータが付加されている場合は、全体 として1つのフレームとなる。

トークンリング (token ring) . (1) IEEE 802.5 によると、 媒体接続ステーション間でのトークン(特殊パケットま たはフレーム)の受渡しにより媒体アクセスを制御する ネットワーク・テクノロジー。(2) 接続しているリング・ ステーション (ノード) から別のノードヘトークンを渡 すリング・テクノロジーを使用する FDDI または IEEE 802.5 ネットワーク。(3) ローカル・エリア・ネットワー ク (local area network (LAN)) も参照。

トークンリング・ネットワーク (token-ring network). (1) データ・ステーションの間で単一方向のデータ伝送を行 って、トークン渡しの手順により、伝送されたデータが 送信ステーションへ戻されるようにするリング・ネット ワーク。 (T)(2) トークンが回線中をノードからノードへ

と渡されるリング・トポロジーを使用するネットワーク。 送信可能な状態にあるノードは、トークンをキャプチャ ーし、伝送するデータを挿入することができる。

TP. トランザクション・プログラム (Transaction Program) を参照。

トランザクション・プログラム (transaction program (TP)). SNA ネットワークでトランザクションを処理す るプログラム。次の 2種類のトランザクション・プロ グラムがある。アプリケーション・トランザクション・ プログラムおよびサービス・トランザクション・プログ ラム。会話 (conversation) も参照。

変換テーブル (translation table). 文字を代替の文字と 置換するために使用されるテーブル。このテーブルは、 たとえば、仮想アドレスを表している文字を、実アドレ スを表す文字へ変換したり、イベントを表している文字 を、プロシージャー呼出しを表す文字へ変換したり、あ る国の文字セットの文字を他の国の言語文字へ変換した り、再配置アドレスを表している文字を、絶対アドレス を表す文字へ変換する場合に使用される。

伝送制御 (TC) 層 (transmission control (TC) layer). ハー フセッションまたはセッション・コネクター内部にあり、 セッション・レベル・データ・トラフィックの同期とペ ーシングを行い、要求のセッション順序番号を検査し、 エンド・ユーザー・データを暗号化および解読する層。 ハーフセッション (half-session) も参照。

伝送ヘッダー (transmission header (TH)). メッセージ 単位を経路指定し、またネットワーク内でメッセージ単 位の流れを制御するために、パス制御によって作成され 使用される制御情報。この制御情報には、基本情報単位 (BIU) または BIU セグメントが続いている場合がある。 パス情報単位 (path information) も参照。

トランスポート層プロトコル境界 (transport-layer protocol boundary (TLPB)). MPTN アーキテクチャー において、プロトコルに依存しない方式で複数のトラン スポート・プロトコルにアクセスできるようにするプロ トコル境界。

トラップ (trap). 簡易ネットワーク管理プロトコル (SNMP)において、管理ノード (エージェント機能)が、 例外条件の報告のために管理ステーションに送るメッセ ージ。

TRUE. タスク関連ユーザー出口 (Task-Related User Exit) を参照。

チュートリアル (tutorial). 学習形式で提供される情報。

#### U

UNBIND. SNA において、2 つの論理装置 (LU) の間の セッションを非活動化するための要求。 セッション非活 動化要求 (session deactivation request) も参照。 BIND と対 比。

非解釈名 (uninterpreted name). SNA において、シス テム・サービス制御点 (SSCP) が論理装置 (LU) のネット ワーク名に変換することのできる文字ストリング。一般 に、非解釈名は、2次論理装置 (SLU) からのログオンま たは開始要求の際に、どの1次論理装置 (PLU) とのセッ ションを要求するかを指示するために使用される。

UPM. ユーザー・プロファイル管理 (User Profile Management) を参照。

ユーザー (user). (1) 情報処理システムとの間でコマン ドおよびメッセージを送受信する人または物。 (T) (2) 計算機システムのサービスを必要とする人。

ユーザー識別子 (user identifier (UID)). ネットワーク上 またはシステム上のユーザーを識別する独特の名前。

ユーザー・プロファイル(user profile). コンピューター・ セキュリティーにおいて、特定のユーザーの記述。ユー ザー ID、ユーザー名、パスワード、アクセス権限、お よび、ログオン時に取得するその他の属性などの情報が 含まれている。

ユーザー・プロファイル管理 (User Profile Management (UPM)). OS/2 オペレーティング・システムにおいて、 ユーザー ID の妥当性検査およびユーザーおよびグルー プの管理のための機能。コミュニケーション・マネージ ャー/2は UPM を使用する。 UPM の導入形態は個々のワ ークステーションにとってローカルのものであり、その ワークステーションに常駐している制御対象のデータま たはプログラムへのユーザー・アクセスの導入および妥 当性検査を行う。 UPM は、システム・ユーザーを識別 し認証するためのログオン・ログオフ・メカニズムも備 えている。

UTC. 世界協定時 (Coordinated universal time)。

#### V

妥当性検査 (validation). データが正しいかどうか、ま た適用可能な標準、規則、および規約にデータが準拠し ているかどうかをチェックすること。(A)

値 (value). (1) 属性の特定の発現。たとえば、属性「色」 について「青」と表示されること。(T) (2)定数、変数、 パラメーター、または記号に割り当てられた量。

変数 (variable). (1) プログラミング言語において、異な った値を一度に1つだけ取ることができる言語オブジェ クト。通常は、変数の値は特定のデータ・タイプに限定 されている。(I) (2) 複数の値より成る所与の集合から、 任意の値を取ることができる量。(A) (3) プログラム が実行されている間にデータ項目の値が変化する場合に、 データ項目を表すために使用される名前。

verb. LU 6.2 verb を参照。

バージョン (version). 別個にライセンスされるプログ ラムであって、通常、著しく新規なコードまたは新しい 機能を含んでいるもの。

仮想回線 (virtual circuit). (1) パケット交換において、 ネットワークによって提供され、ユーザーに対して現実 の接続であるかのような外観を呈する機構または機能。 データ回線 (data circuit)も参照。  $(T)$ 物理回線 (physicalcircuit) と対比。(2) 2 つの DTE 間で確立される 論理接続。

仮想経路 (virtual route (VR)). (1) SNA において、次の いずれか。(a) 2 つのサブエリア・ノードの間にある論理 接続であって、物理的には特定の明示経路として実現さ れるもの。(b) ノード間セッションのために全面的に1 つのサブエリア内に含まれている論理接続。 異なるサブ エリア・ノード間の仮想経路は、基礎となっている明示 経路に何らかの伝送優先順位を課し、仮想経路ペーシン グを使用してフロー制御を行い、パス情報単位 (PIU)の順 序番号付けによりデータ保全性を確保する。(2) 明示経 路 (explicit route (ER))と対比。 パス (path) および経路拡 張機能 (route extension (REX)) も参照。

仮想経路 (VR) ペーシング (virtual route (VR) pacing).

SNA において、パス情報単位 (PIU) が仮想経路上を流れ る速度を制御するため、仮想経路の両端でパス制御の仮 想経路制御構成要素によって使用される、フロー制御の 手法。 VR ペーシングは、経路上の任意のノードでのト ラフィック輻輳(ふくそう)の程度に応じて調整できる。 セッション・レベル・ペーシング (session-level pacing) も 参照。

仮想記憶通信アクセス方式 (Virtual Telecommunications Access Method (VTAM)). SNA ネットワークで通信と データの流れを制御する IBM ライセンス・プログラム。 単一定義域、複数定義域、および相互接続ネットワーク 機能を提供する。

VR. 仮想経路。

VTAM. (1) 仮想記憶通信アクセス方式 (Virtual Telecommunications Access Method)。(2) ACF/VTAM と同 義。

#### W

**WAN.** 広域ネットワーク (wide area network)。

広域ネットワーク (wide area network (WAN)). (1) ロー カル・エリア・ネットワークまたは大都市圏ネットワー クの対象範囲より広い地域を対象として通信を提供し、 公共通信施設を利用または提供できるネットワーク。 (T) (2) 数百または数千マイルの区域にサービスするよ うに設計されたデータ通信ネットワーク。たとえば、公 衆および私用のパケット交換ネットワーク、および国内 電話網など。(3) ローカル・エリア・ネットワーク (local area network (L)AN) および 大都市圏ネットワーク (metropolitan area network (MAN)) と対比。

ウィンドウ (window). (1) 表示画面の一部分であり、特 定のアプリケーションに関する表示像を表示できる画面 部分。 いくつかの異なるアプリケーションを、それぞれ 異なるウィンドウに同時に表示できる。(2) 目に見える 境界がある区域であり、そこにオブジェクトのビューが 表示されるか、それを用いてユーザーがコンピューター・ システムと対話を行うもの。(3) データ通信におけるデ ータ・パケットの数であり、データ端末装置 (DTE) また はデータ回線終端装置 (DCE) は、その数だけのデータ・ パケットを、他のデータ・パケットを送る許可を待つ前 に、論理チャネルを通して送ることができる。ウィンド ウは、パケットのペーシング、つまりフロー制御の主要 メカニズムである。(4) ペーシング (pacing window) を参 照。

WinSock アプリケーション・プログラミング・インタ ーフェース (WinSock application programming interface (API)). Windows ファミリーのオペレーティン グ・システム用に開発されたソケット・スタイルのトラ ンスポート・インターフェース。

ワークステーション (workstation). (1) ユーザーが作業 を行う機能装置。ワークステーションは何らかの処理機 能を持つものが多い。(T) (2) ユーザーに作業を行わせ るプログラム式または非プログラム式装置。(3) 端末ま たはマイクロコンピューターであって、通常、メインフ レームまたはネットワークへ接続され、ユーザーがそこ でアプリケーションを実行できるもの。

# X

X.25. (1) データ端末装置とパケット交換データ・ネッ トワークとの間のインターフェースに関する、国際電信 電話諮問委員会 (CCITT) の勧告。(2) パケット交換 (packet switching)も参照。

X.25 ネットワーク (X.25 network). ITU-TS 勧告 X.25 に 従ってリンクされたパケット交換データ・ネットワーク。

# Z

Z 時 (Z time). ズールー時 (Zulu time) の略称。世界協定 時 (coordinated universal time (UTC)) と同義。

ズールー時 (Zulu time (Z)). 世界協定時 (coordinated universal time (UTC)) と同義。

# 索引

日本語. 英字. 数字. 特殊文字の順に配列されていま す。なお、濁音と半濁音は清音と同等に扱われてい ます。

### 「ア行]

```
アプリケーション・サブシステム
 パスワードのサポート 39
 変換 40,41
異常終了の報告 38
エラー
 報告 38
 ログ・レコードの送信 38
エラー処理 18
エンド・ユーザーの検証 39
応答モード 184
オプション・セット、Communications Server でサポート
される 43
```
## [力行]

会話 エラー 18 片方向 15 照会タイプ 16 セッションで行う 14 送達確認タイプ 16 タイプの一貫性維持 35 タイプの選択 35 データの受信 37 データの送信 36,37 データベース更新タイプ 17 半二重 13 マップ式 19 会話状態 トランザクション・プログラムの 33 会話状態の変化 通知保留状態 321 非正常戻りコード 321 リセット状態 321 AP\_ERROR の使用 320 RECEIVE verb の後の状態変化 primary\_rc パラメーター 321 what\_rcvd パラメーター 321 会話 (conversation) 着信割振り要求のセキュリティー 26 会話 (conversation) (続き) 定義の属性 24,25 発信割振り要求のセキュリティー 26 回復、セッション障害からの 200 確認の要求 39 完了、LUA\_NWSAA によるシグナル 200 機能管理プロファイル、サポートされる 186 基本会話 verb 制御ブロック ALLOCATE 90 CONFIRM 97 CONFIRMED 101 DEALLOCATE 103 FLUSH 108 GET\_ATTRIBUTES 111 PREPARE\_TO\_RECEIVE 115 RECEIVE AND POST 119 RECEIVE AND WAIT 125 RECEIVE\_IMMEDIATE 136 REQUEST\_TO\_SEND 142 SEND\_CONVERSATION 145 SEND\_DATA 150 SEND\_ERROR 154 TEST\_RTS 163 TEST RTS AND POST 165 基本会話 (basic conversation) 18, 19 共通サービス verb CONVERT 275 GET CP\_CONVERT\_TABLE 272 共通サービス・エントリー・ポイント ACSSVC 260 GetCsvReturnCode 265 TrnsDt 266 WinCSV 261 WinCSVAsyncCSV 263 WinCSVCleanup 262 WinCSVStartup 264 共通データ構造 217 共通戻りコード 313 AP\_ALLOCATION\_ERROR 313 AP\_ALLOCATION\_FAILURE\_NO\_RETRY 313 AP\_ALLOCATION\_FAILURE\_RETRY 313 AP\_CONVERSATION\_TYPE\_MISMATCH 314 AP\_CONVERSATION\_TYPE\_MIXED 314 AP\_CONV\_FAILURE\_NO\_RETRY 314 AP\_CONV\_FAILURE\_RETRY 314

共通戻りコード (続き) AP\_DEALLOC\_ABEND 314 AP\_DEALLOC\_ABEND\_PROG 315 AP\_DEALLOC\_ABEND\_SVC 315 AP\_DEALLOC\_ABEND\_TIMER 315 AP\_DEALLOC\_NORMAL 315 AP\_PIP\_NOT\_ALLOWED 313 AP\_PIP\_NOT\_SPECIFIED\_CORRECTLY 314 AP\_PROG\_ERROR\_PURGING 316 AP PROG ERROR TRUNC 316 AP\_SVC\_ERROR\_NO\_TRUNC 316 AP\_SVC\_ERROR\_PURGING 317 AP\_SVC\_ERROR\_TRUNC 317 AP\_SYNC\_LEVEL\_NOT\_SUPPORTED 314 AP\_TP\_BUSY 317 AP\_TP\_NAME\_NOT\_RECOGNIZED 313 AP TRANS PGM NOT AVAIL NO RTRY 313 AP\_TRANS\_PGM\_NOT\_AVAIL\_RETRY 313 AP\_UNEXPECTED\_SYSTEM\_ERROR 317 形式的な受信確認 194 構成情報 195

## 「サ行」

サービス TP、名前の指定 56 最小化、LAN 通信量の 198, 199 作成、LUA APPC プログラムの ダイナミック・リンク・ライブラリーの呼出し 201 プロシージャー・エントリー・ポイント 205 終了の報告、異常 38 受信状態 13 紹介 7 省略時のローカル LU プール 48 除去 194 制御 verb 制御ブロック GET\_TP\_PROPERTIES 78 GET\_TYPE 81 RECEIVE ALLOCATE 83 TP\_ENDED 86 TP STARTED 88 セキュリティー・プロトコル エンド・ユーザーの検証 39 会話レベル 40 セッション・レベル 39 パートナー LU の検証 39 セグメンテーション (segmentation) 194 セッション 11 再使用可能 14 障害の回復 200

セッション (続き) セッション識別子 202 1つの会話の実行 14 接続マネージャー 説明 21 着信割振り要求の突合せ 待ち行列型プログラム 29 非待ち行列型プログラム 29 トランザクション・プログラム名の識別 24 プログラムの始動 27 センス・コード、EXR内の 197 相関、RQE の 184 相関係数 202 センス・コード 197 BID のセンス・コード 198 相関表 184 送信状態 13

# 「夕行]

中断の処理 199 通知ハンドル 202 データ (data) 受信 37 送信 36 伝送サービス、サポートされるプロファイル 186 特定データ構造 217 トランザクション・プログラム アプリケーションとの比較 22 会話状態 33 開発 33.41 作成 43 サポートされるオプション・セット 43 省略時のローカル LU プール 48 説明 7 定義 24 名前の選択 39 待ち行列レベルの非ブロッキング 45 CPI 通信 8 取消し、verb の 199

# 「八行]

パートナー LU の検証 39 汎用データ・ストリーム 18 否定応答 EXR verb からの 197 非同期 verb の完了 189 ブラケットの使用 EXR 内の送信権要求拒否 198

366 CS/NT クライアント/サーバー コミュニケーション・プログラミング

```
フロー・プロトコル 183
プロトコル
 データ連鎖 183
 半二重競合フリップフロップ 181
 ブラケット 182
 ペーシング 180
ペーシング 193
 出力中断の原因 199
```
# [マ行]

待ち行列レベルの非ブロッキング・サポート 説明 46 3種類の待ち行列 46 マップ式会話 verb 制御ブロック MC ALLOCATE 90 MC\_CONFIRM 97 MC\_CONFIRMED 101 MC\_DEALLOCATE 103 MC\_FLUSH 108 MC\_GET\_ATTRIBUTES 111 MC\_PREPARE\_TO\_RECEIVE 115 MC\_RECEIVE\_AND\_POST 119 MC\_RECEIVE\_AND\_WAIT 125 MC\_RECEIVE\_EXPEDITED\_DATA 131 MC RECEIVE IMMEDIATE 136 MC REQUEST TO SEND 142 MC\_SEND\_CONVERSATION 145 MC\_SEND\_DATA 150 MC SEND ERROR 154 MC\_SEND\_EXPEDITED\_DATA 159 MC\_TEST\_RTS 163 MC\_TEST\_RTS\_AND\_POST 165 マップ式会話 (mapped conversation) 19 戻りコード、1次 202 戻りコード、2次 202

# 「ヤ行】

予約済みパラメーター 217

# **「ラ行]**

例外応答 185 論理長 18

## 「数字]

1次戻りコード 202 2次戻りコード 202

### A

ACSSVC 260 ACTLU 191 ACTLU メッセージ 199 ALLOCATE 90 APPC API サポート サポートされる verb 76 サポートされるオプション・セット 43 省略時のローカル LU プール 48 待ち行列レベルの非ブロッキング 45 APPC エントリー・ポイント  $APPC()$  58 GetAppcConfig() 73 GetAppcReturnCode() 74 WinAPPCCancelAsyncRequest() 64 WinAPPCCancelBlockingCall() 66 WinAPPCCleanup() 67 WinAPPCIsBlocking() 68 WinAPPCSetBlockingHook() 70 WinAPPCStartup() 69 WinAPPCUnhookBlockingHook() 72 WinAsyncAPPC() 59 WinAsyncAPPCEx() 62  $APPC()$  58 AP\_ALLOCATION\_ERROR 313 AP\_ALLOCATION\_FAILURE\_NO\_RETRY 313 AP\_ALLOCATION\_FAILURE\_RETRY 313 AP\_CONVERSATION\_TYPE\_MISMATCH 314 AP\_CONVERSATION\_TYPE\_MIXED 314 AP\_CONV\_FAILURE\_NO\_RETRY 314 AP CONV FAILURE RETRY 314 AP\_DEALLOC\_ABEND 314 AP\_DEALLOC\_ABEND\_PROGRAM 315 AP\_DEALLOC\_ABEND\_SVC 315 AP\_DEALLOC\_ABEND\_TIMER 315 AP\_DEALLOC\_NORMAL 315 AP\_PIP\_NOT\_ALLOWED 313 AP\_PIP\_NOT\_SPECIFIED\_CORRECTLY 314 AP\_PROG\_ERROR\_PURGING 316 AP\_PROG\_ERROR\_TRUNC 316 AP\_SECURITY\_NOT\_VALID 313 AP\_SVC\_ERROR\_NO\_TRUNC 316 AP\_SVC\_ERROR\_PURGING 317 AP\_SVC\_ERROR\_TRUNC 317 AP\_SYNC\_LEVEL\_NOT\_SUPPORTED 314 AP\_TP\_BUSY 317 AP\_TP\_NAME\_NOT\_RECOGNIZED 313 AP\_TRANS\_PGM\_NOT\_AVAIL\_NO\_RTRY 313 AP\_TRANS\_PGM\_NOT\_AVAIL\_RETRY 313 AP\_UNEXPECTED\_SYSTEM\_ERROR 317

### B

BID メッセージ 198 **BIND** パラメーターの交渉 192 BIND メッセージ TS の指定、FM プロファイル 186

# C

CANCEL 194 CMSLTP 機能とサービス TP 名 56 CMSTPN 機能とサービス TP 名 56 Communications Server LU 6.2 セキュリティー機能 39 トランザクション・プログラムに利用できるサービス 34, 35 CONFIRM 97 CONFIRMED 101 CONVERT 275  $CPI-C$ 機能の要約 54 バージョン 56,49

## D

DEALLOCATE 103

### F

FLUSH 108

## G

GDS 18 GetAppcConfig() 73 GetAppcReturnCode() 74 GET\_ATTRIBUTES 111 GET\_CP\_CONVERT\_TABLE 272 GET\_TP\_PROPERTIES 78 GET\_TYPE 81

## L

INITSELF 191

## L

LL フィールド 18

LU 構成 10 従属 10 説明 9 タイプ 9 独立 10 名前 10 複数セッション 14 LU 6.2 エラー処理 18 セッション管理 14 操作の省略語 15 LU プール 195 **LUA** アーキテクチャー 186 アプリケーション・プログラム 173 互換性 173 再始動と再同期 180 サポートされる FM プロファイル 186 サポートされる TS プロファイル 186 接続機能 173 要約 173 LUA 通信順序のサンプル 190 LU、ローカルとパートナー 174 RUI セッション 188 SNA セッションの使用 停止 178 LU-LU セッションでのデータの転送 178 始動 177 切断 179 前提条件 176 SNA の層 175 verb 187, 174 LUA verb 非同期 verb の完了 189 要約 187 LUA 通信順序のサンプル 190 LU-SSCP セッション 確立 191

## N

NOTIFY 191

#### R

RTR メッセージ 198 **RUI** すべての FM プロファイルのサポート 186

368 CS/NT クライアント/サーバー コミュニケーション・プログラミング

RUI (続き) すべての TS プロファイルのサポート 186 RUI verb 共通 verb ヘッダー 217 LUA verb 制御フォーマット 217 RUI\_BID 223 エラー戻りコード 225 正常実行 224 RUI\_BID verb 使用の抑制 198 RUI\_BID データ構造 222 RUI\_INIT 229 エラー戻りコード 230 正常実行 230 RUI\_INIT verb 終了、SSCP-LU セッションのセット・アップ後の 2  $00\,$ 取消し 199 RUI INIT STATUS 238 RUI\_PURGE 234 エラー戻りコード 235 正常実行 235 RUI\_PURGE verb RUI\_READ の取消し 200 RUI READ 239 エラー戻りコード 242 切り捨てられたデータ 241 正常実行 241 RUI\_READ verb 取消し 200 RUI\_TERM 247 正常実行 248 RUI\_TERM verb RUI\_INIT の取消し 199 RUI\_WRITE の取消し 199 RUI\_WRITE 250 エラー戻りコード 252 正常実行 252 RUI\_WRITE verb 取消し 199

### S

SDT 191 **SNA** 通信サポート 5 汎用データ・ストリーム 18 LU タイプ 6.2 サポート 6

SNA センス・コード 192 SNA メッセージ LUA verb との関係 190

## т

```
TP
 サービス 56
 要求によって開始されたサーバー 9
TrnsDt 266
```
# U

UNBIND 191

## $\mathbf V$

verb 会話タイプの指定 35 完了シグナル 200 取消し 199 verb シグナル 基本会話 verb 制御ブロック ALLOCATE 90 CONFIRMED 101 CONFIRM 97 DEALLOCATE 103 FLUSH 108 GET\_ATTRIBUTES 111 PREPARE\_TO\_RECEIVE 115 RECEIVE\_AND\_POST 119 RECEIVE AND WAIT 125 RECEIVE\_EXPEDITED\_DATA 131 RECEIVE\_IMMEDIATE 136 REQUEST\_TO\_SEND 142 SEND\_CONVERSATION 145 SEND\_DATA 150 SEND ERROR 154 SEND\_EXPEDITED\_DATA 159 TEST\_RTS\_AND\_POST 165 TEST\_RTS 163 マップ式会話 verb 制御ブロック MC\_ALLOCATE 90 MC\_CONFIRMED 101 MC DEALLOCATE 103 MC\_FLUSH 108 MC\_GET\_ATTRIBUTES 111 MC\_PREPARE\_TO\_RECEIVE 115 MC\_RECEIVE\_AND\_POST 119

verb シグナル (続き) マップ式会話 verb 制御ブロック (続き) [MC\\_RECEIVE\\_AND\\_WAIT 125](#page-150-0) [MC\\_RECEIVE\\_EXPEDITED\\_DATA 131](#page-156-0) [MC\\_RECEIVE\\_IMMEDIATE 136](#page-161-0) [MC\\_REQUEST\\_TO\\_SEND 142](#page-167-0) [MC\\_SEND\\_CONVERSATION 145](#page-170-0) [MC\\_SEND\\_DATA 150](#page-175-0) [MC\\_SEND\\_ERROR 154](#page-179-0) [MC\\_SEND\\_EXPEDITED\\_DATA 159](#page-184-0) [MC\\_TEST\\_RTS\\_AND\\_POST 165](#page-190-0) [MC\\_TEST\\_RTS 163](#page-188-0) verb 制御ブロック 共通フィールド 75 verb 制御ブロック 共通フィールド 75 構造 [217](#page-242-0) verb レコード 内容 [202](#page-227-0) verb、[APPC API](#page-101-0) でサポートされる 制御 [verb 76](#page-101-0) マップ式会話 [verb 76](#page-101-0)

#### **[W](#page-89-0)**

[WinAPPCCancelAsynRequest\( \) 64](#page-89-0) [WinAPPCCancelBlockingCall\( \) 66](#page-91-0) WinAPPCCleanup() 67 WinAPPCIsBlocking() 68 WinAPPCSetBlockingHook() 70 WinAPPCStartup() 69 [WinAPPCUnhookBlockingHook\( \) 72](#page-97-0) WinAsyncAPPC() 59 WinAsyncAPPCEx() 62 [WinAsyncCSV 263](#page-288-0) [WinCSV 261](#page-286-0) [WinCSVCleanup 262](#page-287-0) [WinCSVStartup 264](#page-289-0)
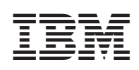

Printed in Japan

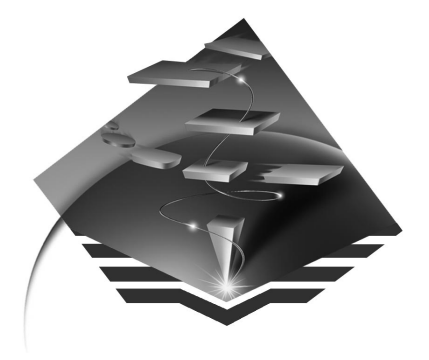

SC88-7727-00

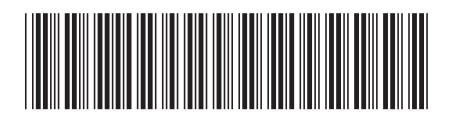